้ ความสัมพันธ์ระหว่างความสามารถในการใช้งาน แบบจำลองการยอมรับเทคโนโลยีและการตอบสนอง ทางอารมณ์ภายใต้การใช้งานระบบบริหารจัดการการเรียนรู้

นางสาวณัฐพร ผ่องแผ้ว

้ บทคัดย่อและแฟ้มข้อมูลฉบับเต็มของวิทยานิพนธ์ตั้งแต่ปีการศึกษา 2554 ที่ให้บริการในคลังปัญญาจุฬาฯ (CUIR) เป็นแฟ้มข้อมูลของนิสิตเจ้าของวิทยานิพนธ์ ที่ส่งผ่านทางบัณฑิตวิทยาลัย

The abstract and full text of theses from the academic year 2011 in Chulalongkorn University Intellectual Repository (CUIR) are the thesis authors' files submitted through the University Graduate School.

> วิทยานิพนธ์นี้เป็นส่วนหนึ่งของการศึกษาตามหลักสูตรปริญญาวิศวกรรมศาสตรมหาบัณฑิต สาขาวิชาวิศวกรรมอุตสาหการ ภาควิชาวิศวกรรมอุตสาหการ คณะวิศวกรรมศาสตร์ จุฬาลงกรณ์มหาวิทยาลัย ปีการศึกษา 2559 ลิขสิทธิ์ของจุฬาลงกรณ์มหาวิทยาลัย

## THE RELATIONSHIP BETWEEN USABILITY, TECHNOLOGY ACCEPTANCE MODEL (TAM), AND EMOTIONAL RESPONSES ON LEARNING MANAGEMENT SYSTEM (LMS)

Miss Nattaporn Phongphaew

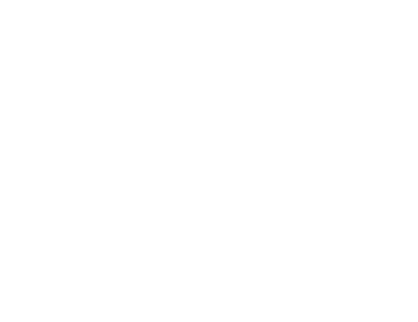

A Thesis Submitted in Partial Fulfillment of the Requirements for the Degree of Master of Engineering Program in Industrial Engineering Department of Industrial Engineering Faculty of Engineering Chulalongkorn University Academic Year 2016 Copyright of Chulalongkorn University

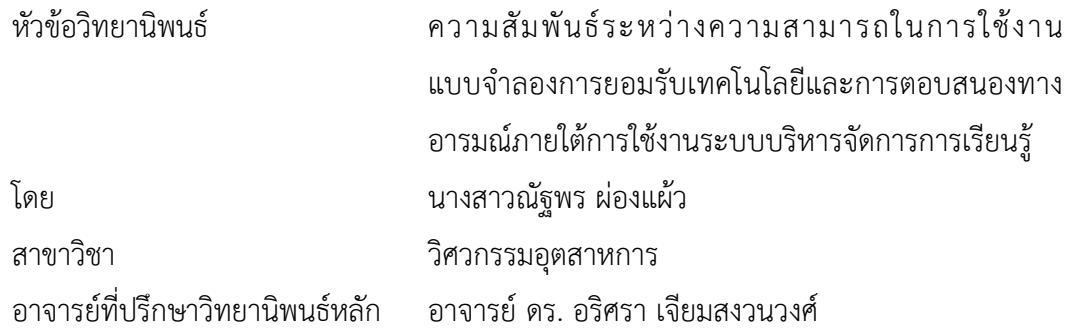

คณะวิศวกรรมศาสตร์ จุฬาลงกรณ์มหาวิทยาลัย อนุมัติให้นับวิทยานิพนธ์ฉบับนี้เป็นส่วน หนึ่งของการศึกษาตามหลักสูตรปริญญามหาบัณฑิต

คณบดีคณะวิศวกรรมศาสตร์

(รองศาสตราจารย์ ดร. สุพจน์ เตชวรสินสกุล)

คณะกรรมการสอบวิทยานิพนธ์

ประธานกรรมการ

(ผู้ช่วยศาสตราจารย์ ดร. นภัสสวงศ์ โอสถศิลป์)

อาจารย์ที่ปรึกษาวิทยานิพนธ์หลัก

(อาจารย์ ดร. อริศรา เจียมสงวนวงศ์)

กรรมการ

(ผู้ช่วยศาสตราจารย์ ดร. ไพโรจน์ ลดาวิจิตรกุล)

กรรมการภายนอกมหาวิทยาลัย

(อาจารย์ ดร. วรัตถา อุทยารัตน์)

ณัฐพร ผ่องแผ้ว : ความสัมพันธ์ระหว่างความสามารถในการใช้งาน แบบจำลองการยอมรับ เทคโนโลยีและการตอบสนองทางอารมณ์ภายใต้การใช้งานระบบบริหารจัดการการเรียนรู้ (THE RELATIONSHIP BETWEEN USABILITY, TECHNOLOGY ACCEPTANCE MODEL (TAM), AND EMOTIONAL RESPONSES ON LEARNING MANAGEMENT SYSTEM (LMS)) อ.ที่ปรึกษาวิทยานิพนธ์หลัก: อ. ดร. อริศรา เจียมสงวนวงศ์, 245 หน้า.

ความสามารถในการใช้งาน (Usability) เป็นหนึ่งในปัจจัยที่ทำให้ผู้ใช้ตัดสินใจนำเทคโนโลยี ที่ได้สร้างขึ้นมาใหม่นั้นไปใช้งานจริง นอกจากนี้ยังมีการตอบสนองทางอารมณ์ (Emotion responses) และปัจจัยของแบบจำลองการยอมรับเทคโนโลยี (Technology Acceptance Model -TAM) ที่อาจส่งผลต่อการตัดสินใจยอมรับและนำเทคโนโลยีหรือผลิตภัณฑ์ใหม่มาใช้งานจริงด้วย เช่นกัน ดังนั้นงานวิจัยนี้จึงได้ทำการศึกษาหาความสัมพันธ์ของความสามารถในการใช้งานและการ ้ตอบสนองทางอารมณ์ที่ส่งผลต่อปัจจัยต่างๆในแบบจำลองการยอมรับเทคโนโลยี เพื่อเป็นประโยชน์ ในการออกแบบและพัฒนาผลิตภัณฑ์และเทคโนโลยีให้มีคุณลักษณะที่ผู้ใช้จะตัดสินใจเลือกนำระบบ นั้นๆไปใช้งานจริง

นิสิตในคณะสายวิทยาศาสตร์จำนวน 30 คน ได้ทำการทดสอบความสามารถในการใช้งาน ระบบบริหารจัดการการเรียนรู้ โดยข้อมูลระยะเวลาการทำงานสำเร็จ (วินาที) จำนวนหน้าที่เปลี่ยน (หน้า) และจำนวนคลิ๊กเมาส์ (ครั้ง) คะแนนความพึงพอใจ คะแนนอารมณ์เชิงบวก – ลบ และคะแนน การยอมรับเทคโนโลยี ของแต่ละงานทดสอบของการทดลองแต่ละรอบ จะถูกนำมาวิเคราะห์ความ ถดถอยเชิงพหุเพื่อหาความสัมพันธ์ของแต่ละปัจจัยในความสามารถในการใช้งาน การตอบสนองทาง ้อารมณ์ และการยอมรับเทคโนโลยี แบ่งตามการทดสอบในแต่ละรอบ

้ ผลการวิเคราะห์ความสัมพันธ์พบว่า ปัจจัยที่สำคัญต่อความพึงพอใจในการใช้งานและการ น าระบบไปใช้งานจริงเมื่อผู้ใช้ยังไม่เคยมีประสบการณ์การใช้งานมาก่อนคือ การตอบสนองทาง อารมณ์เชิงบวก – ลบ และการรับรู้ความง่ายในการใช้งาน ซึ่งแสดงให้เห็นว่าการออกแบบผลิตภัณฑ์ และเทคโนโลยีให้มีความใช้งานง่ายอย่างเดียวอาจไม่เพียงพอให้ผู้ใช้เกิดความพึงพอใจ ดังนั้นการ ้ออกแบบเพื่อให้เกิดการตอบสนองทางอารมณ์ในเชิงบวกจึงเป็นสิ่งสำคัญที่ทำให้เกิดความพึงพอใจ และน าไปสู่การตัดสินใจใช้งานผลิตภัณฑ์นั้นๆมากขึ้น

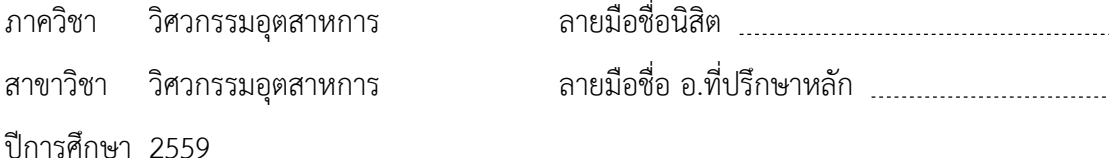

# # 5770170521 : MAJOR INDUSTRIAL ENGINEERING

KEYWORDS: USABILITY / TECHNOLOGY ACCEPTANCE MODEL / EMOTIONAL RESPONSE NATTAPORN PHONGPHAEW: THE RELATIONSHIP BETWEEN USABILITY, TECHNOLOGY ACCEPTANCE MODEL (TAM), AND EMOTIONAL RESPONSES ON LEARNING MANAGEMENT SYSTEM (LMS). ADVISOR: ARISARA JIAMSANGUANWONG, 245 pp.

One of factors that users considered to adopt a new technology is Usability. Moreover, emotional response and factors of Technology Acceptance Model were also important when users decided to adopt new technologies or products. Therefore, the purpose of this study is to investigate the relationship between usability, emotional responses, and factors in the technology acceptance model to be useful information in designing and developing the new technology which provide the satisfaction feature and led to the system adoption.

Thirty students in the Faculty of Science were conducted the usability testing on LMS's using context. The completion time (seconds), number of pages change (pages), number of mouse clicks (times), emotion responses scores and technology acceptance scores were collected in each testing round. Multiple regression analysis was used to examine the relationship of each factor in the usability, emotional response, and technology acceptance model.

The results indicated that emotional response and perceived ease of use were important factors which influence to the satisfaction and adoption the system when the first sight using. This shows that the technology which was designed to be easy to use alone may not be enough to satisfy. Therefore, the technology that consisted of positive emotional design along with ease to use will gain more probability to satisfy and adopt from user.

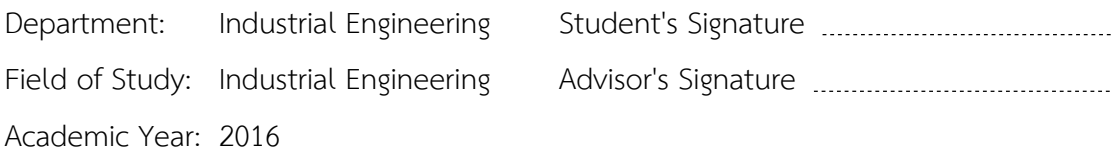

#### **กิตติกรรมประกาศ**

งานวิจัยฉบับนี้สำเร็จได้ด้วยดี เนื่องจากได้รับความกรุณาอย่างสูงจาก อาจารย์ ดร. ้อริศรา เจียมสงวนวงศ์ อาจารย์ที่ปรึกษาวิทยานิพนธ์ ที่ให้ความช่วยเหลือ คำแนะนำ ข้อคิดเห็น และแนวทางในด้านต่างๆ เพื่อแก้ไขปัญหาและอปสรรคในการทำวิจัย รวมถึงแนวทางการทำวิจัย ที่ถูกต้องตามระเบียบวิธีเป็นอย่างดีมาโดยตลอด

ขอขอบพระคุณผู้ช่วยศาสตราจารย์ ดร.นภัสสวงศ์ โอสถศิลป์ ประธานกรรมการสอบ วิทยานิพนธ์ อาจารย์ ดร.ไพโรจน์ ลดาวิจิตรกุล กรรมการสอบวิทยานิพนธ์ และอาจารย์ ดร.วรัต ถา อุทยารัตน์ กรรมการสอบวิทยานิพนธ์จากมหาวิทยาลัยบูรพา ที่กรุณาสละเวลาเพื่อตรวจสอบ และแก้ไขข้อบกพร่อง พร้อมทั้งให้คำแนะนำด้านต่างๆ จนวิทยานิพนธ์นี้มีความถูกต้องชัดเจน

ขอขอบพระคุณ รองศาสตราจารย์ ดร. อติวงศ์ สุชาโต และคณะผู้จัดทำโปรแกรม myCourseVille ที่ให้ความช่วยเหลือ คำแนะนำ ข้อคิดเห็น และแนวทางในด้านต่างๆ เพื่อให้การ วิจัยออกมาถูกต้องตามระเบียบวิธีเป็นอย่างดีมาโดยตลอด

ขอขอบคุณคณาจารย์และนิสิตคณะวิศวกรรมศาสตร์ และคณะวิทยาศาสตร์ จุฬาลงกรณ์มหาวิทยาลัย ที่ได้ให้ความร่วมมือและเสียสละเวลาให้ผู้วิจัยในการเก็บข้อมูล

ท้ายนี้ ผู้วิจัยใคร่ขอขอบพระคุณอย่างสูงแก่ บิดามารดา ครอบครัว เพื่อนๆ รุ่นพี่ รุ่น น้อง ทุกคนที่ช่วยผลักดัน เป็นกำลังใจและให้ความสนับสนุนช่วยเหลือ แก่ผู้วิจัยเสมอมาจน วิทยานิพนธ์ฉบับนี้สำเร็จไปได้ด้วยดีวุฒละเกตพ ไปพบบอตราช

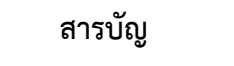

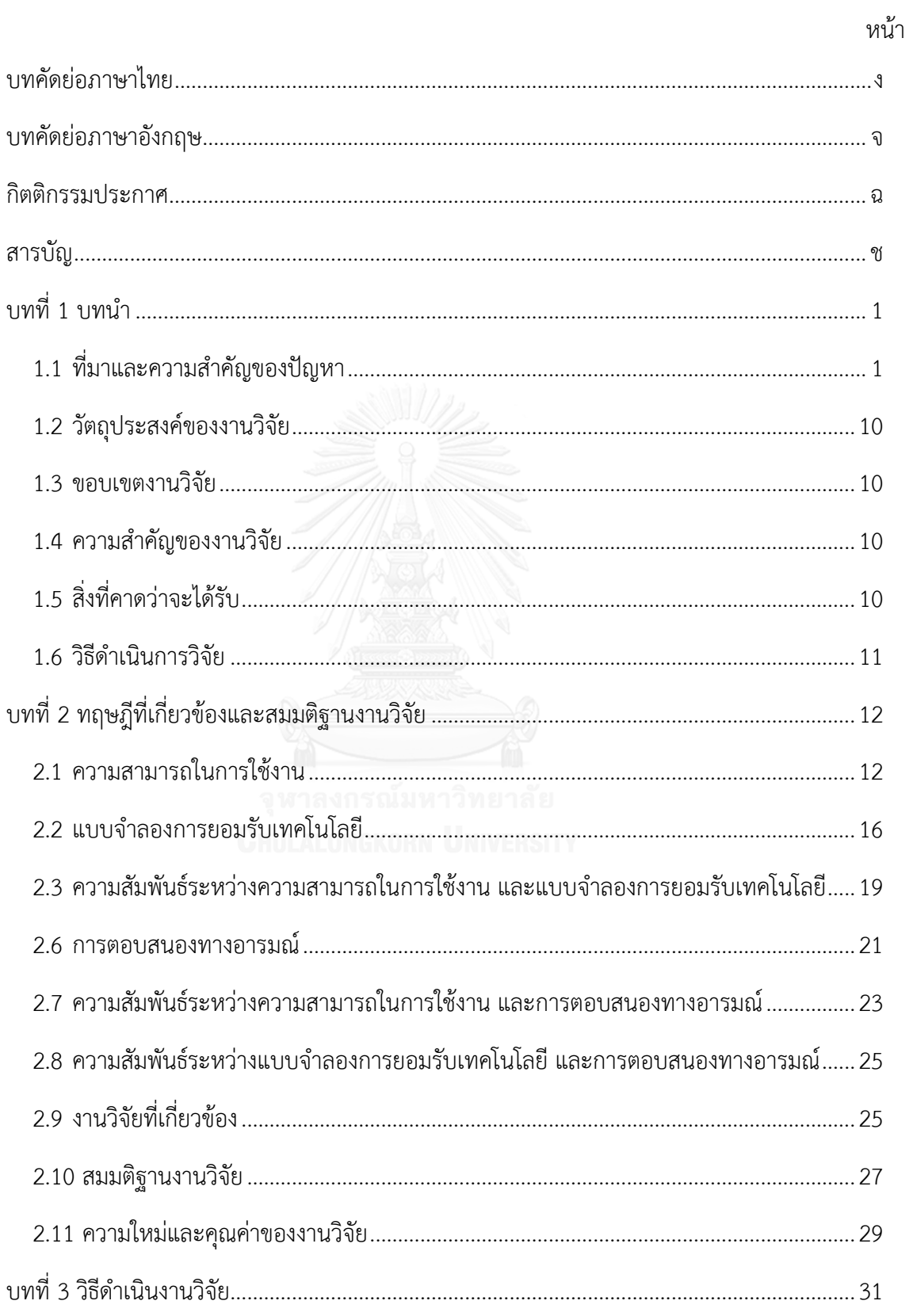

## หน้า

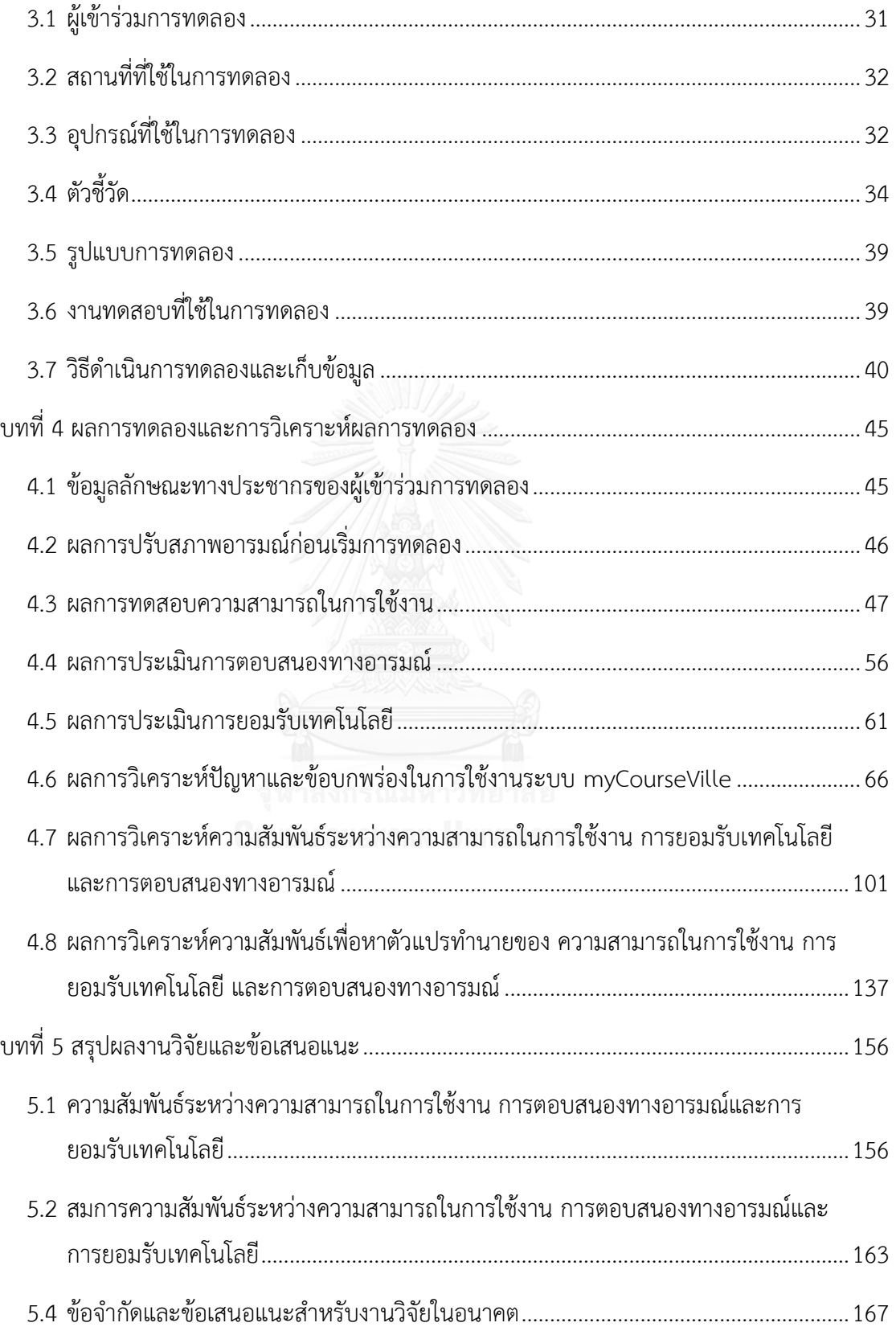

ซ

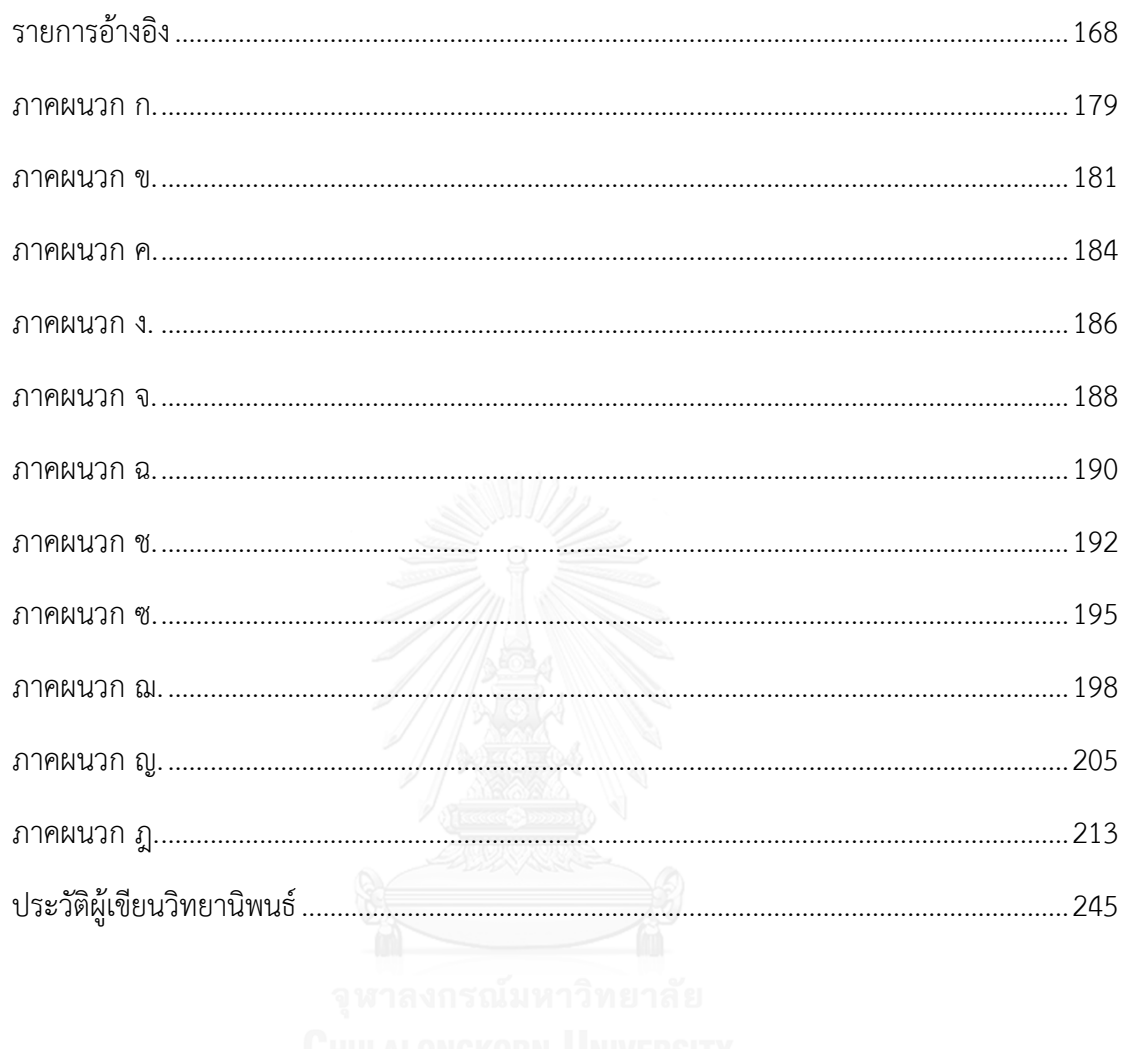

หน้า

# **สารบัญตาราง**

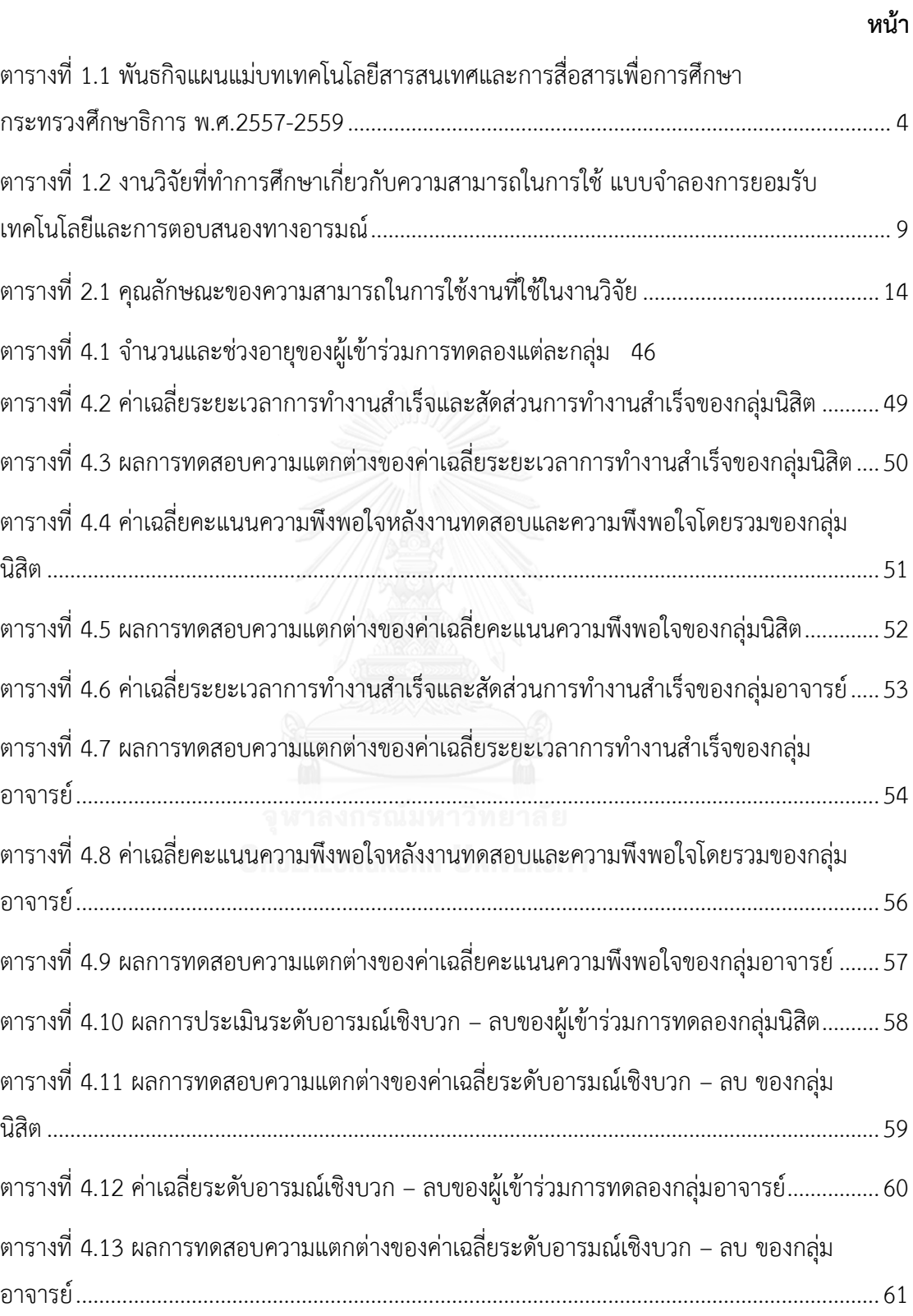

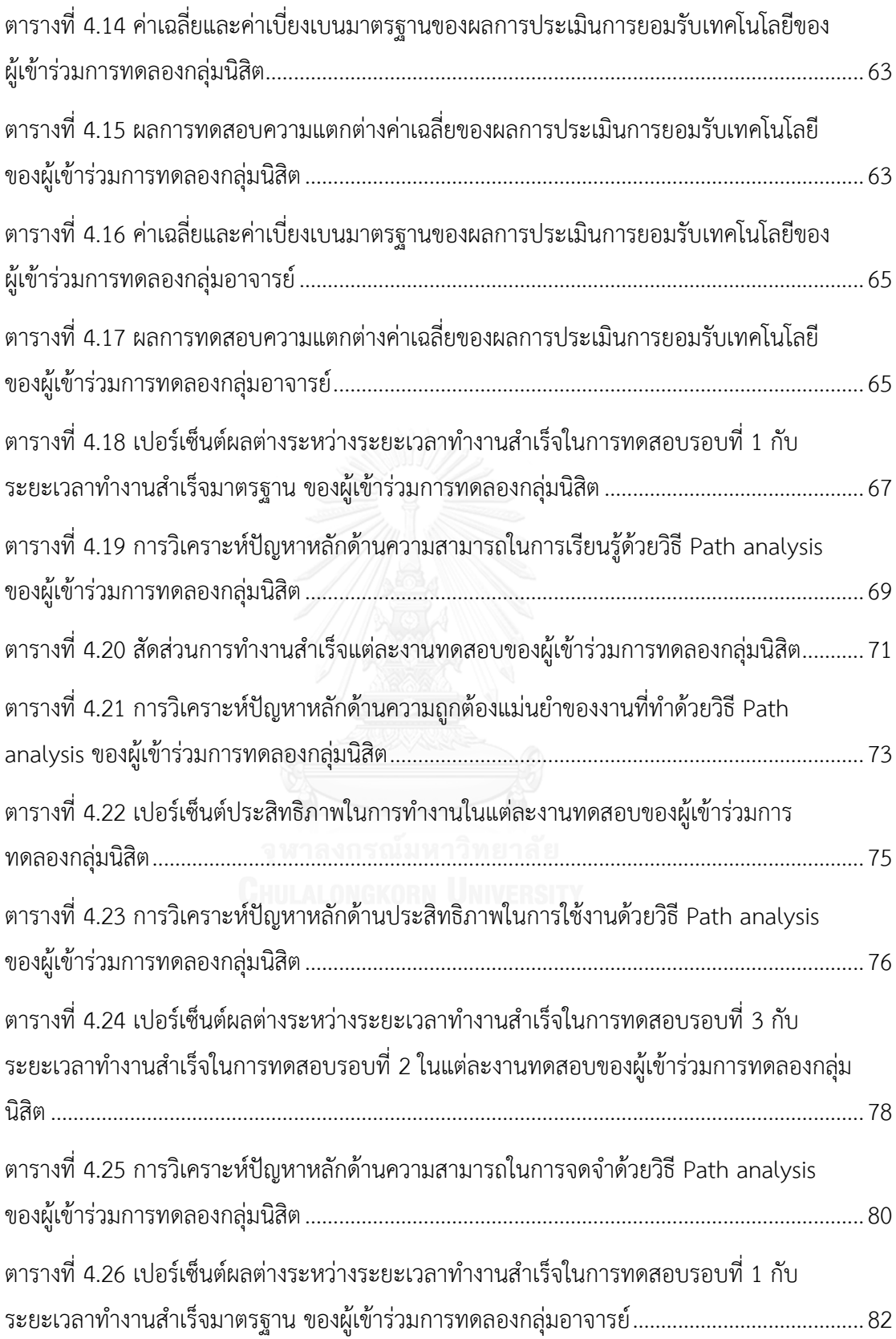

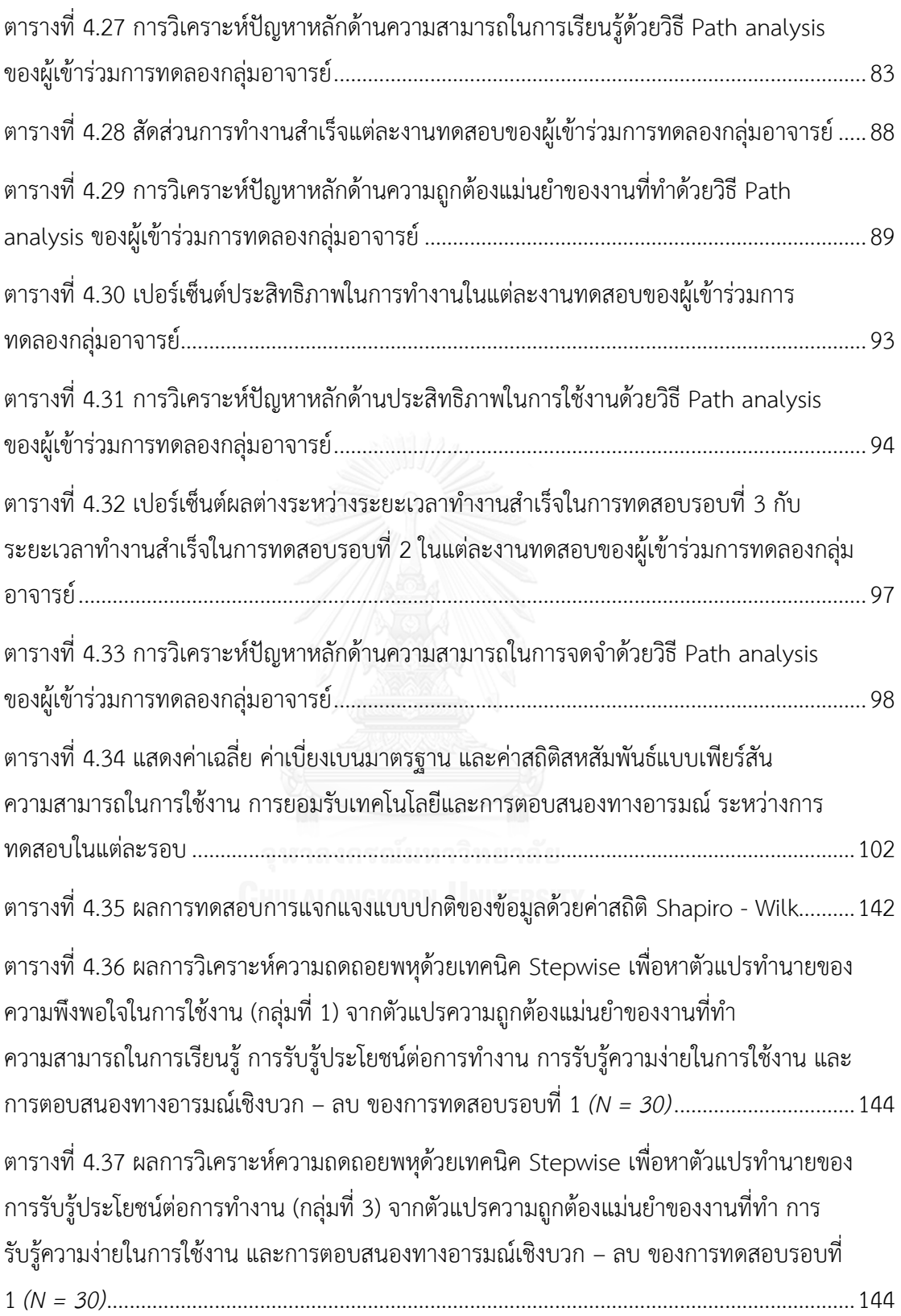

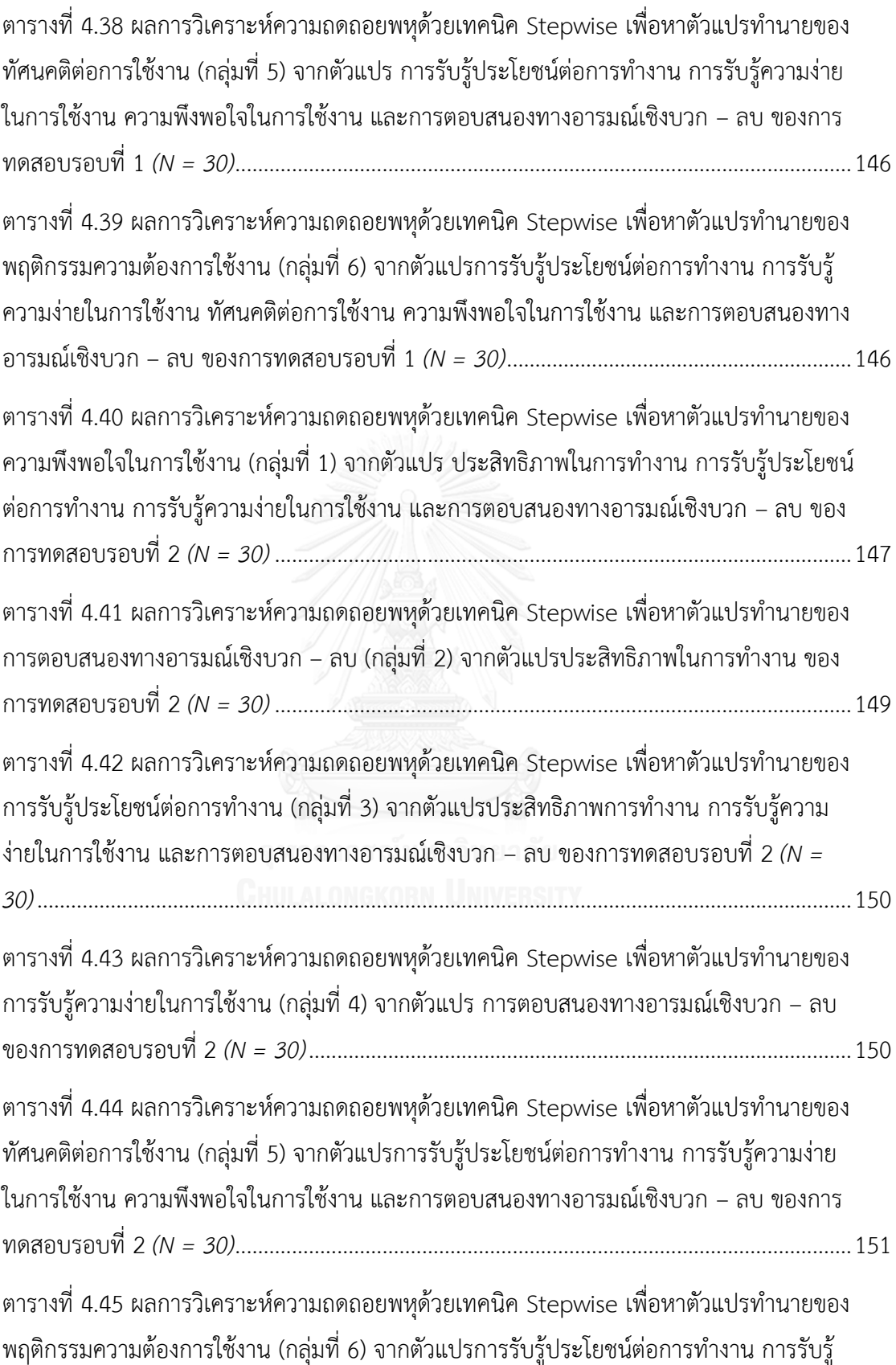

ฐ

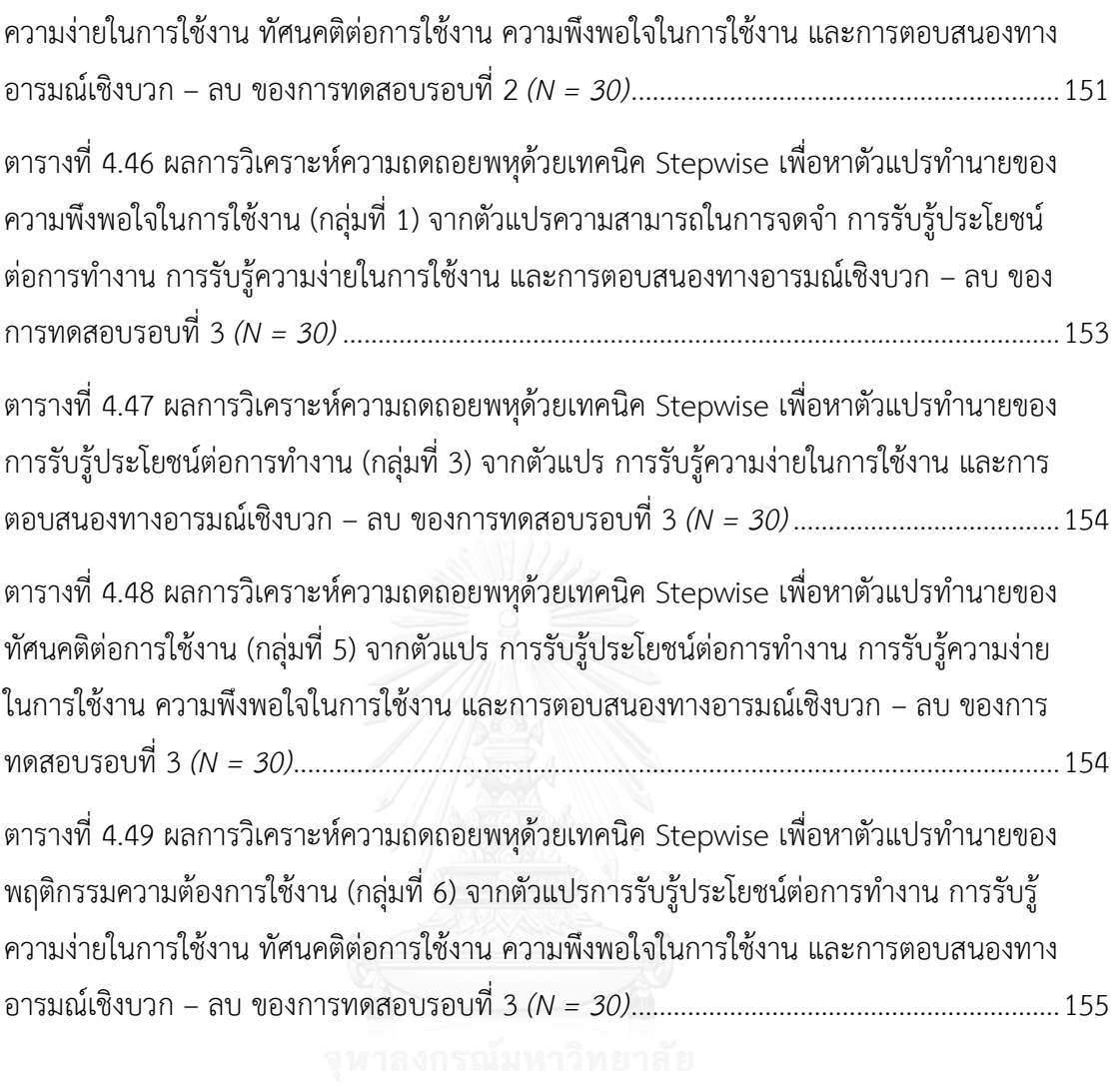

# **สารบัญรูป**

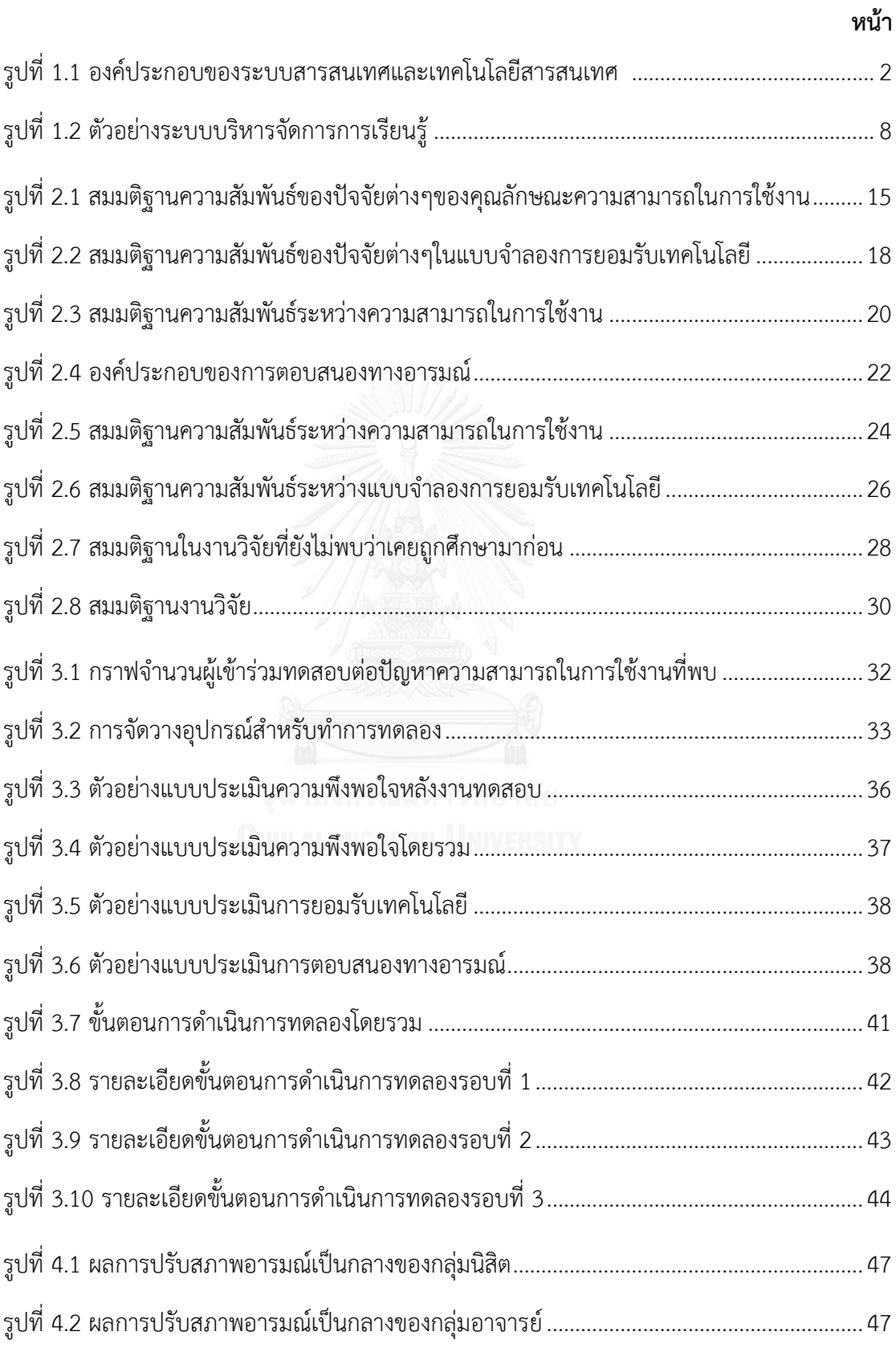

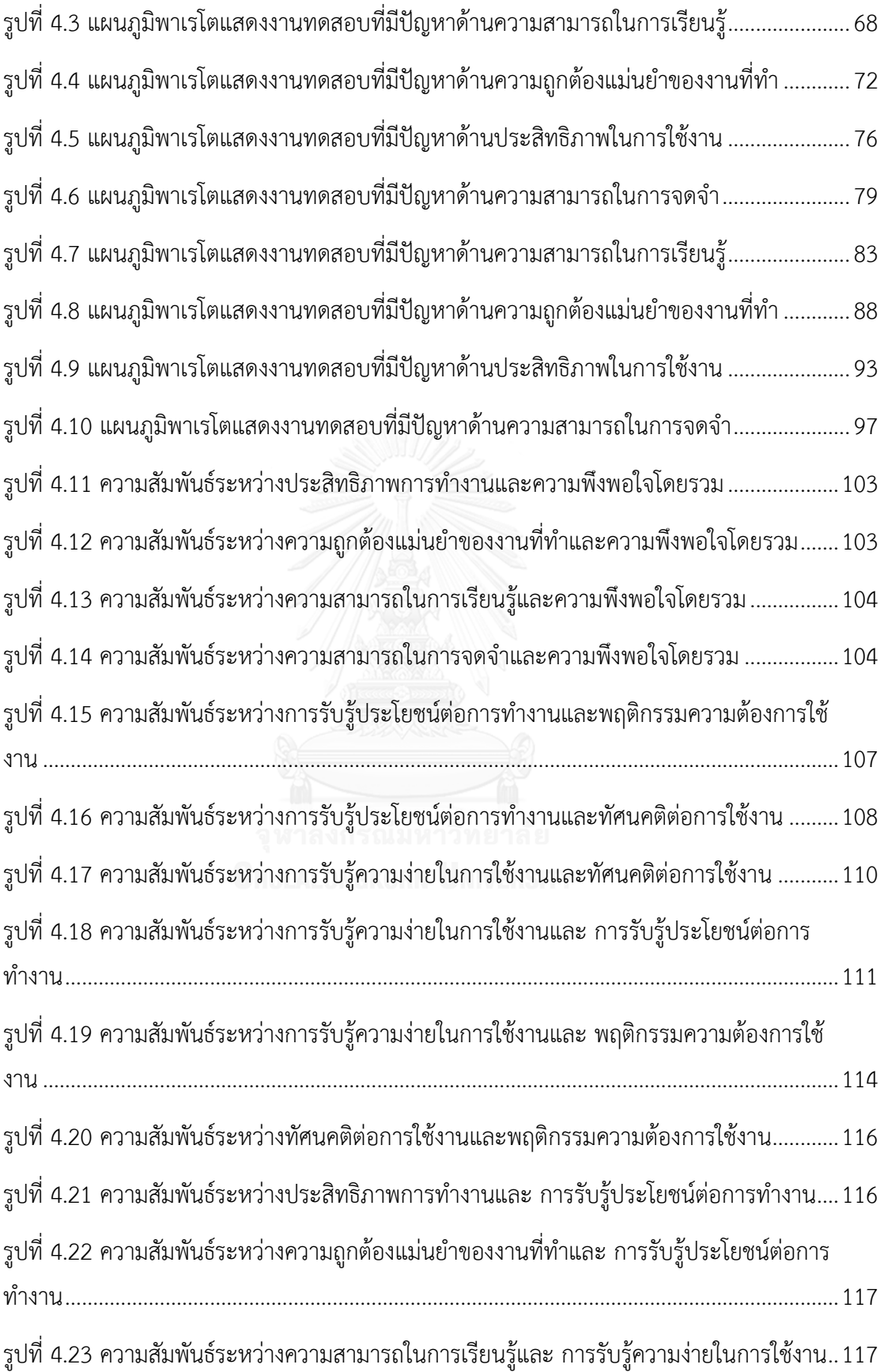

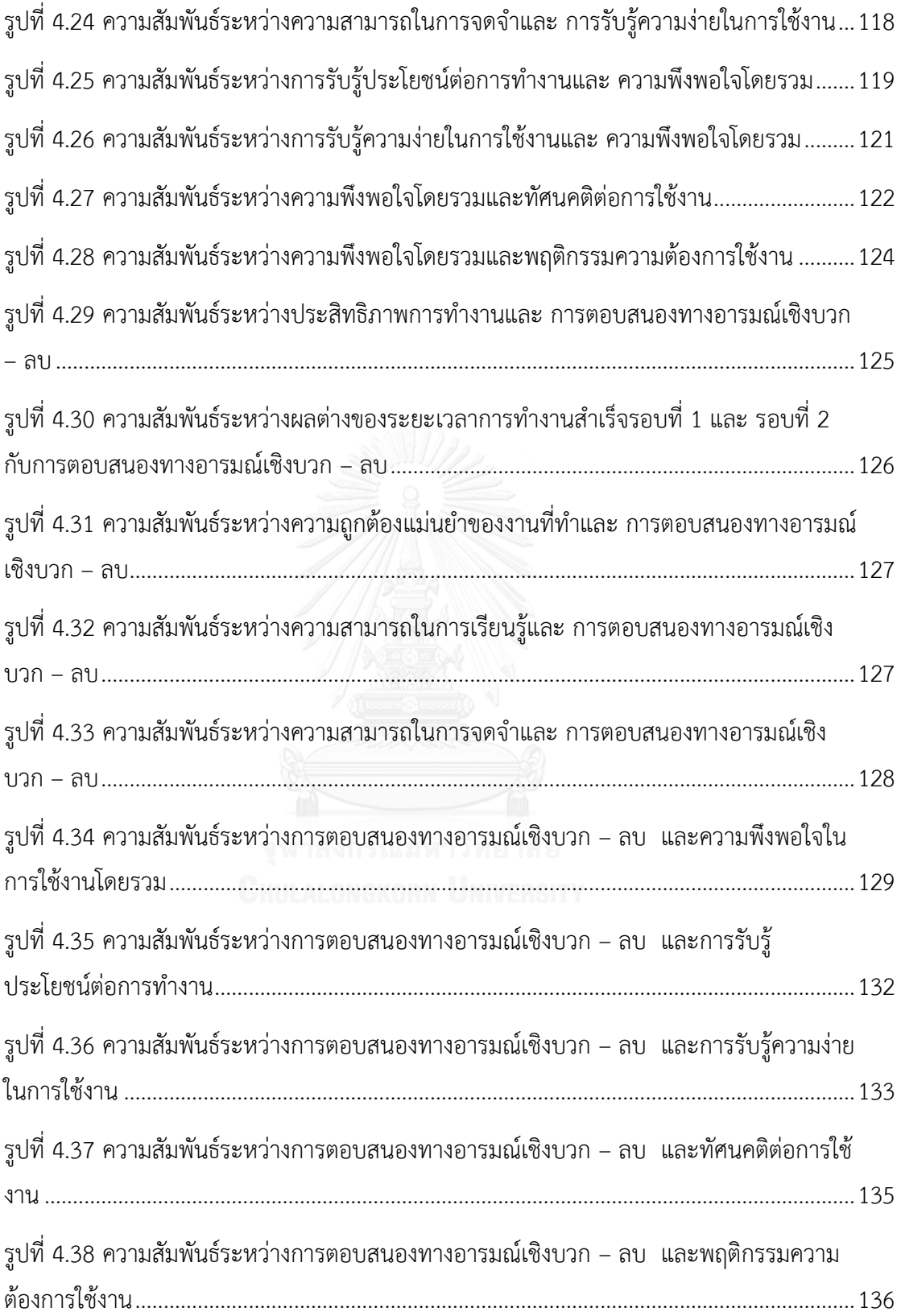

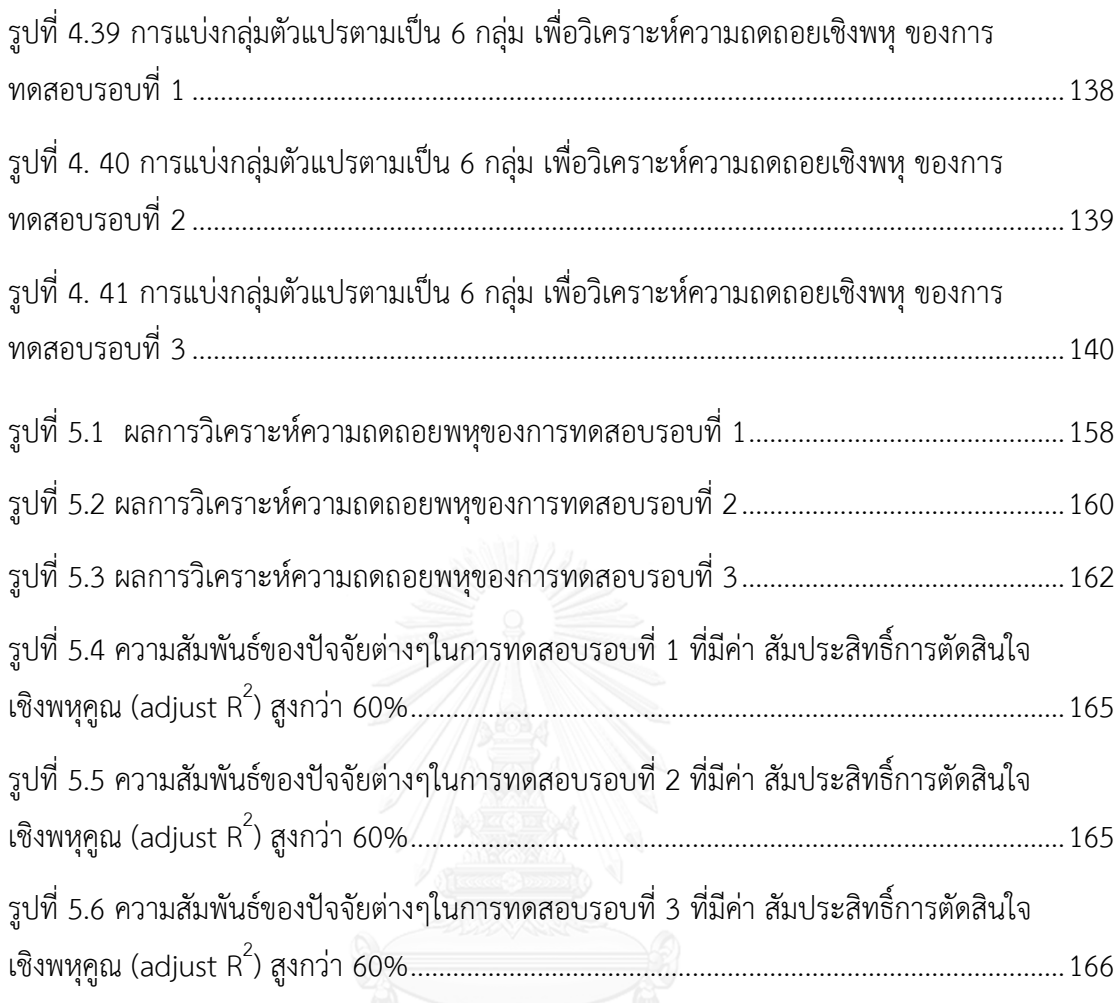

**บทที่ 1 บทน า**

#### **1.1 ที่มาและความส าคัญของปัญหา**

ปัจจุบันสังคมโลกได้ก้าวสู่ยุคโลกาภิวัฒน์อย่างเต็มรูปแบบ (ภูวดล บัวบางพลู, 2554) ดังเห็น ได้จากการเข้ามามีอิทธิพลของเทคโนโลยีคอมพิวเตอร์และเทคโนโลยีโทรคมนาคมต่อการทำงาน การ ้ติดต่อสื่อสารและกิจกรรมต่างๆในชีวิตประจำวัน ทำให้สังคมในยุคปัจจุบันต้องมีความเกี่ยวข้องกับการ ใช้งานเทคโนโลยีสารสนเทศ (Information Technology - IT) ซึ่งเป็นส่วนหนึ่งของระบบสารสนเทศ

โดยระบบสารสนเทศ (Information system) คือ การจัดเก็บข้อมูล การประมวลผลข้อมูล และส่งผลลัพธ์จากการประมวลผลให้ผู้ใช้เพื่อช่วยสนับสนุนการทำงาน การตัดสินใจ การวางแผน การ บริหาร การควบคุม การวิเคราะห์และการติดตามผลการดำเนินงานขององค์กร (สุชาดา กีระนันทน์, 2541) โดยระบบสารสนเทศมืองค์ประกอบสำคัญ 3 ส่วน คือ มนุษย์ (People) กระบวนการทำงาน (Process) และเทคโนโลยีสารสนเทศ ซึ่งเทคโนโลยีสารสนเทศประกอบด้วย ฮาร์ดแวร์ (Hardware) ซอฟท์แวร์ (Software) ระบบเครือข่าย (Network) และข้อมูล (Data) (Butler, 2014; Ruiz-Mercader, Meroño-Cerdan, and Sabater-Sánchez, 2006) ดังแสดงในรูปที่ 1.1 แสดงให้เห็นว่า เทคโนโลยีสารสนเทศเป็นส่วนหนึ่งของระบบสารสนเทศ และส่วนประกอบต่างๆของเทคโนโลยี ิสารสนเทศจะต้องทำงานร่วมกับมนุษย์เพื่อช่วยลดความยุ่งยากซับซ้อนในการทำงาน (ครรชิต มาลัย ้วงศ์, 2542) เพื่อเพิ่มสมรรถนะการทำงาน (Oye, A.Iahad, and Ab.Rahim, 2012) และเพื่อพัฒนา ้องค์กรให้พร้อมเข้าสู่ยุคของการแข่งขันที่เพิ่มสูงขึ้น (ภูวดล บัวบางพลู, 2554) และการนำเทคโนโลยี ี สารสนเทศมาประยุกต์ใช้จะช่วยเพิ่มความสะดวกรวดเร็วต่อการทำงานในหลายด้าน เช่น ด้าน การแพทย์และสาธารณสุข ด้านการเงินและธนาคาร ด้านการศึกษา เป็นต้น

ด้านการแพทย์และสาธารณสุข จะคำนึงถึงความปลอดภัยของผู้ป่วยเป็นสิ่งสำคัญอย่างยิ่ง เพราะถ้าหากเกิดความผิดพลาดขึ้นจะส่งผลต่อความปลอดภัยในชีวิตของผู้รับการรักษาโดยตรง ดังนั้น เทคโนโลยีสารสนเทศจึงถูกนำมาใช้ในด้านการแพทย์และสาธารณสุขเพื่อวัตถุประสงค์หลักคือการลด โอกาสการเกิดข้อผิดพลาดในการวินิจฉัยและรักษาโรค (กฤษณ์ พงศ์พิรุฬห์, 2548) ซึ่งเทคโนโลยี สารสนเทศที่เข้ามาช่วยนั้นได้แก่ *ระบบเวชระเบียนอิเล็กทรอนิกส์ (Electronic health records - EHRs)* ซึ่งเป็นระบบที่ช่วยจัดเก็บข้อมูลสุขภาพให้อยู่ในรูปแบบดิจิตอล ซึ่งก็คือการบันทึกข้อมูลต่างๆ ลงระบบคอมพิวเตอร์เพื่อให้สามารถสืบค้นและประมวลผล เพื่อลดความผิดพลาดที่อาจเกิดจากการ เก็บข้อมูลในกระดาษ (Bitton, Flier, and Jha, 2012) อีกทั้งยังช่วยลดระยะเวลาและทรัพยากรต่างๆ ที่ใช้ในการสืบค้นประวัติผู้ป่วย (Stead, 2007)

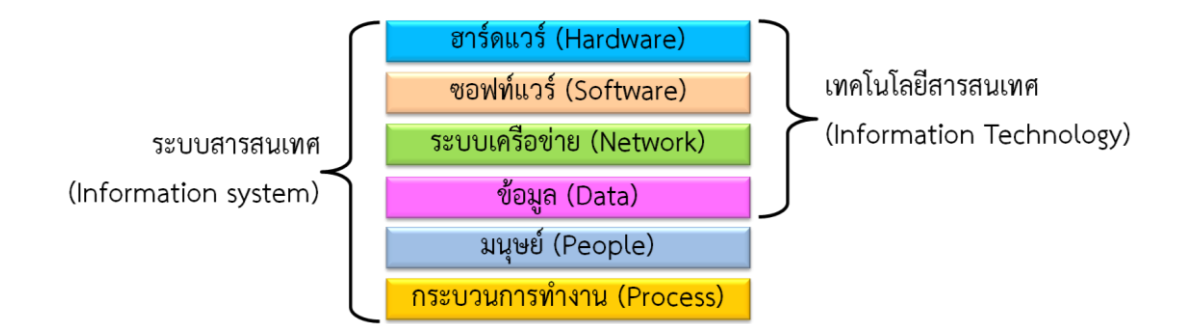

<span id="page-19-0"></span>รูปที่ 1.1 องค์ประกอบของระบบสารสนเทศและเทคโนโลยีสารสนเทศ (Butler, 2014)

ในขั้นตอนต่อมาคือขั้นตอนการสั่งยาที่ต้องทำให้เกิดความถูกต้องแม่นยำทั้งชนิดของยา ปริมาณยา และตัวผู้รับยา ซึ่งข้อผิดพลาดอาจเกิดขึ้นได้จากการที่แพทย์เขียนใบสั่งยาไม่ชัดเจน ลายมืออ่านยากและบางครั้งยังมีการคัดลอกซ้ าซึ่งอาจเพิ่มความผิดพลาดได้ (Bates et al., 1995) ดังนั้นจึงได้น า *ระบบสั่งยาผ่านคอมพิวเตอร์ (Computerized physician order-entry - CPOE)* มา ใช้ในขั้นตอนการสั่งยา (Subramanian et la., 2007) โดยจะให้แพทย์ทำการสั่งยาผ่านระบบ ้ คอมพิวเตอร์ ซึ่งจะไม่มีการคัดลอกซ้ำ และคำสั่งนี้จะส่งไปยังแผนกที่เกี่ยวข้องโดยตรง เช่น แผนก พยาบาล แผนกเภสัชกร และแผนกจ่ายยา ซึ่งระบบ *CPOE* ถูกออกแบบมาเพื่อให้ลดระยะเวลาในการ จ่ายยา โดยได้ระบุชื่อยาขึ้นมาเมื่อพิมพ์เพียงตัวอักษรขึ้นต้นเท่านั้น นอกจากนี้ยังแสดงปริมาณยา ้วิธีใช้ยา และคำเตือนอื่นๆ เพื่อให้แพทย์ใช้พิจารณาประกอบในการสั่งยาแก่ผู้ป่วยแต่ละคน (Manias, Williams, and Liew, 2012) นอกจาก*ระบบเวชระเบียนอิเล็กทรอนิกส์ (EHRs)* และ *ระบบสั่งยาผ่าน ี คอมพิวเตอร์ (CPOE) แ*ล้ว ยังมีเทคโนโลยีสารสนเทศที่นำมาใช้ในลักษณะผสมผสานกับระบบอื่นๆซึ่ง เรียกว่า *ระบบสนับสนุนการวินิจฉัย (Clinical decision support - CDS)* เป็นระบบที่มีหน้าที่ช่วยใน ึการตัดสินใจของแพทย์ในขั้นตอนการวินิจฉัยและการทำงานในเรื่องต่างๆ ด้วยการแสดงข้อความ เตือน การเสนอทางเลือกที่เป็นไปได้ ไปจนถึงการตัดสินใจแทนในบางเรื่อง แต่อย่างไรก็ตามการ ตัดสินใจในส่วนสำคัญจะยังขึ้นอยู่กับดุลพินิจของแพทย์ (Yang and Thompson, 2015; กฤษณ์ พงศ์พิรุฬห์, 2548)

ด้านการเงินและธนาคาร ได้น าเทคโนโลยีสารสนเทศมาใช้เพื่อเพิ่มความสามารถในการ ้ ตอบสนองความต้องการของลูกค้าและเพิ่มสมรรถนะในการแข่งขันทางธุรกิจ เช่น การนำเครื่อง ให้บริการทางการเงินอัตโนมัติ (Automatic Teller Machine - ATM) ซึ่งเป็นเทคโนโลยีสารสนเทศที่ อ านวยความสะดวกสบายมาให้บริการแก่ลูกค้าของธนาคารและยังสามารถช่วยลดต้นทุนการ ด าเนินการของธนาคาร (Dangolani, 2011; Lake, Mehta, Adolf, and Hammarskjold, 1998) เครื่อง ATM ถูกประดิษฐ์ขึ้นโดย John Shepherd-Barron และได้ถูกนำมาใช้ครั้งแรกในช่วงปี ค.ศ.

1970 โดยธนาคารบาร์เคลย์ส (Barclays Bank) ทางตอนเหนือของกรุงลอนดอนในประเทศอังกฤษ (Davison, 2010) และได้นำเข้ามาใช้ในประเทศไทยในปี พ.ศ. 2526 โดยธนาคารไทยพาณิชย์ ให้บริการนำฝาก ถอน โอนเงิน และสอบถามยอดบัญชี นอกจากนั้นทางธนาคารยังมีการใช้บัตรเครดิต (Jalbert, Stewart, and Martin, 2010) ซึ่งเป็นเทคโนโลยีสารสนเทศที่ต้องอาศัยการทำงานร่วมกัน ของระบบฐานข้อมูลของลูกค้ากับข้อมูลทางธนาคาร โดยบัตรเครดิตจะเพิ่มความสะดวกสบายความ ปลอดภัยด้านการใช้จ่ายและการพกพา อีกทั้งผู้ใช้ยังได้รับบริการเสริมจากกลยุทธ์ต่างๆของทาง ธนาคารเพื่อดึงดูดการใช้บัตรเครดิตเพิ่มขึ้น เช่น การแบ่งระดับและสิทธิการใช้บัตร การสะสมแต้ม เมื่อใช้จ่ายผ่านบัตร การสะสมไมล์เพื่อใช้ในการเดินทางด้วยเครื่องบิน การแลกสิทธิพิเศษและส่วนลด ต่างๆเมื่อใช้จ่ายผ่านบัตรตามช่วงระยะเวลาและร้านค้าที่กำหนด และภายใต้สังคมที่เร่งรีบในปัจจุบัน รูปแบบการดำเนินธุรกรรมทางการเงินได้มีการเปลี่ยนแปลงไป เพื่อให้ทันต่อความต้องการของลูกค้า และพัฒนาความสามารถในการแข่งขัน ดังนั้นธนาคารจึงได้นำเทคโนโลยีสารสนเทศเข้ามาใช้เพื่อช่วย ให้รูปแบบการทำธุรกรรมทางการเงินมีความสะดวกรวดเร็ว มีความปลอดภัยและสร้างความพึงพอใจ แก่ลูกค้าเพิ่มขึ้น โดยการนำระบบการทำธุรกรรมผ่านเครือข่ายอินเตอร์เน็ตบนมือถือ (Phone – Banking) เข้ามาให้บริการแก่ลูกค้า (Chiranjeevi and Umamheswari, 2014) ซึ่งทำให้ลูกค้า สามารถเข้าถึงบริการทางการเงินได้ง่าย เช่น การโอนเงิน การขอข้อมูลสถานะทางการเงิน การชำระ ค่าบริการ รวมถึงดูความเคลื่อนไหวของอัตราดอกเบี้ย ซึ่งข้อมูล ข้อสงสัย และปัญหาต่างๆที่ลูกค้าพบ จะถูกแก้ไขได้อย่างรวดเร็วจากทุกที่ทุกเวลา

้ นอกจากการนำเทคโนโลยีสารสนเทศมาใช้ในด้านการแพทย์และสาธารณสุขเพื่อเพิ่มความ ี ปลอดภัยในการดำเนินงาน และนำมาใช้ในด้านการเงินและธนาคารเพื่อการตอบสนองความต้องการ ของลูกค้าและเพิ่มสมรรถนะการแข่งขันในทางธุรกิจแล้ว เทคโนโลยีสารสนเทศยังทำให้การรับข้อมูล ข่าวสารและความรู้รวมถึงการถ่ายทอดข้อมูลความรู้เหล่านั้นสามารถท าได้อย่างรวดเร็ว ไม่เพียงแค่ ึการส่งผ่านข้อมูลระหว่างบุคคลเท่านั้น แต่ยังรวมถึงการส่งผ่านข้อมูลระหว่างหน่วยงานภายในและ ระหว่างองค์กรอีกด้วย ความก้าวหน้าทางเทคโนโลยีสารสนเทศยังสามารถนำมาประยุกต์ใช้ได้กับการ พัฒนาด้านการศึกษา ดังเห็นได้จากการใช้เทคโนโลยีสารสนเทศเพื่อการเรียนการสอน และการจัดการ ระบบการเรียนรู้มากขึ้น (Tummarattananont, Pravalpruk, Buasroung, and Apitiwongmanit, 2008) อีกทั้งการนำเทคโนโลยีสารสนเทศมาใช้ในด้านการศึกษายังได้รับการสนับสนุนจากทางภาครัฐ และเอกชนดังเห็นได้จากการกำหนดพันธกิจในแผนแม่บทเทคโนโลยีสารสนเทศและการสื่อสารเพื่อ การศึกษาของกระทรวงศึกษาธิการ พ.ศ.2557-2559 (มหาวิทยาลัยศิลปากร, 2557) ดังตารางที่ 1.1 และจากข้อกำหนดดังกล่าวจึงได้มีการนำเทคโนโลยีสารสนเทศเข้ามาเพื่อช่วยในการเพิ่มขีด

ความสามารถในด้านการศึกษา เช่น การน าระบบการศึกษาผ่านเครือข่ายอินเตอร์เน็ต (Online learning) เข้ามาใช้เพื่อขยายโอกาสการเข้าถึงบริการทางการศึกษาและการเรียนรู้โดยผู้เรียนสามารถ เข้าถึงบทเรียนเนื้อหาวิชา และความรู้ใหม่เพิ่มเติมที่ต้องการได้จากทุกที่ทุกเวลา รูปแบบการเรียนผ่าน เครือข่ายอินเตอร์เน็ตยังช่วยให้ได้รับความรู้จากทั่วทุกมุมโลกได้อย่างง่ายดายและช่วยประหยัดเวลา และค่าใช้จ่ายอีกด้วย

นอกจากนี้การเรียนการสอนโดยใช้สื่อการสอนอิเล็กทรอนิกส์ (e-material) ยังเป็นอีกหนึ่ง ้วิธีการที่นำเทคโนโลยีสารสนเทศเข้ามาช่วยพัฒนาความสามารถในการเรียนการสอน ซึ่งสื่อการสอน อิเล็กทรอนิกส์นี้จะเพิ่มความน่าสนใจในเนื้อหาที่เรียน เช่น การเรียนผ่านภาพเคลื่อนไหวหรือ คลิป ้วีดีโอ ที่มีการนำภาพและเสียงมาทำเป็นสื่อการสอนเพื่ออธิบายเนื้อหาที่มีความซับซ้อนและเข้าใจยาก ให้ผู้เรียนสามารถเห็นภาพและเข้าใจได้อย่างชัดเจน อีกทั้งสื่อการสอนอิเล็กทรอนิกส์ยังสามารถเก็บ และส่งต่อไปยังที่ต่างๆได้ง่าย (Hamidi, Ghorbandordinejad, Rezaee, and Jafari, 2011; Hamidi, Meshkat, Rezaee, and Jafari, 2011)

ระบบการศึกษาไม่ได้มีการเรียนการสอนเพียงอย่างเดียว แต่ยังมีการบริหารจัดการการศึกษา ่ ที่เป็นขั้นตอนสำคัญในการดำเนินงานด้านการศึกษา การบริหารจัดการการศึกษารวมถึงการวัดผลการ ประเมินผล และการติดตามผลการศึกษาเพื่อปรับปรุงแก้ไขข้อบกพร่อง ซึ่งเป็นกระบวนการที่มีความ ชับซ้อนและต้องทำงานรวมกันกับหลายส่วน เช่น ส่วนผู้บริหาร ส่วนบุคลากร ส่วนอาจารย์ผู้สอน ส่วนของนักเรียน เป็นต้น ดังนั้นเทคโนโลยีสารสนเทศจึงถูกนำมาใช้ในการบริหารจัดการการศึกษาใน รูปแบบของระบบบริหารจัดการการเรียนรู้ (Learning Management System - LMS)

<span id="page-21-0"></span>ตารางที่ 1.1 พันธกิจแผนแม่บทเทคโนโลยีสารสนเทศและการสื่อสารเพื่อการศึกษา กระทรวงศึกษาธิการ พ.ศ.2557-2559 (มหาวิทยาลัยศิลปากร, 2557)

| ข้อที่         | HULALONGKORI รายละเอียด                                                       |
|----------------|-------------------------------------------------------------------------------|
| $\mathbf{1}$   | ยกระดับความสามารถของผู้สอนและบุคลากรทางการศึกษาในการใช้เทคโนโลยีสารสนเทศ      |
|                | และการสื่อสาร (Information Communication Technology - ICT) เพื่อการศึกษา      |
| 2              | ส่งเสริมสนับสนุนระบบการเรียนการสอนแบบอิเล็กทรอนิกส์ เพื่อพัฒนาผู้เรียน        |
| 3              | ้พัฒนาโครงสร้างพื้นฐานเทคโนโลยีสารสนเทศและการสื่อสาร เพื่อขยายโอกาสการเข้าถึง |
|                | บริการทางการศึกษาและการเรียนรู้ตลอดชีวิต                                      |
| $\overline{4}$ | ้พัฒนาระบบ เทคโนโลยีสารสนเทศและการสื่อสาร เพื่อสนับสนุนการบริหารจัดการและการ  |
|                | บริการ                                                                        |
| 5              | ส่งเสริมการวิจัยพัฒนาองค์ความรู้ด้านเทคโนโลยีและนวัตกรรมเพื่อการศึกษา         |

โดยระบบบริหารจัดการการเรียนรู้ เป็นระบบที่ช่วยในกระบวนการจัดการเรียนการสอน (McGill and Klobas, 2009) ที่ช่วยเพิ่มประสิทธิภาพการบริหารการศึกษา (Coates, James, and Baldwin, 2005) รวมถึงช่วยจัดเก็บและเผยแพร่วัสดุการศึกษา ช่วยบริหารจัดการข้อมูลและช่วย สื่อสารข้อมูลที่เกี่ยวข้องในระบบการจัดการเรียนการสอน ระบบบริหารจัดการการเรียนรู้ ได้รับความ นิยมและถกใช้งานในหลายประเทศทั่วโลกอาทิเช่น สหรัฐอเมริกา (Jones, Morales, and Knezek, 2005) อังกฤษ (Browne, Jenkins, and Walker, 2006) สิงคโปร์ (Tay, Lim, Lye, Ng, and Lim, 2011) ศรีลังกา (Thuseethan, Achchuthan, and Kuhanesan, 2015) โปรตุเกส (Carvalho, Areal, and Silva, 2011) และไทย (Kanthawongs and Kanthawongs, 2013; Tummarattananont et al., 2008) ระบบบริหารจัดการการเรียนรู้ ที่ได้รับความนิยมใช้งานจาก ทั่วโลก เช่น ระบบ Modular Object-Oriented Dynamic Learning Environment (Moodle) ซึ่ง หน้าจอการทำงานหลักของระบบ Moodle ได้แสดงในรูปที่ (1.2-1) โดยระบบ Moodle เป็นระบบ ช่วยในการจัดการการเรียนรู้ผ่านเครือข่ายอินเตอร์เน็ต ที่อนุญาตให้ใช้งานได้โดยไม่เสียค่าใช้จ่าย และ หน้าที่การทำงานหลักของ ระบบ Moodle คือช่วยให้ผู้สอนและผู้เรียนสามารถติดต่อแลกเปลี่ยน ความเห็นได้อย่างสะดวกรวดเร็ว ผู้สอนสามารถนำเนื้อหาที่เรียนใส่ไว้ในระบบ Moodle ได้ รวมถึง สามารถสั่งงาน หรือคุยกันผ่านเว็บบอร์ดได้ (Berggren et al., 2005; Escobar-Rodriguez and Monge-Lozano, 2012) นอกจากนี้ยังมีระบบบริหารจัดการการเรียนรู้ที่ถูกพัฒนาขึ้นมาและใช้งาน ได้โดยไม่เสียค่าใช้จ่ายที่เป็นที่นิยมใช้ในประเทศสหรัฐอเมริกาคือ ระบบ Edmodo ซึ่งแสดงในรูปที่ (1.2-2) ถูกพัฒนาขึ้นเมื่อปี ค.ศ. 2008 โดยมีหน้าที่การทำงาน เช่น ช่วยให้ผู้สอนสร้างกลุ่มของ นักเรียนขึ้นเองได้ สั่งงาน เพิ่มบทเรียนรวมถึงจัดตารางเวลาเรียนให้กับนักเรียนได้ อีกทั้งผู้สอน สามารถสร้างกลุ่มของผู้ปกครองเพื่อให้ติดต่อกับผู้สอนและดูความก้าวหน้าของผู้เรียนได้ (Holzweiss, 2013)

ในประเทศไทยได้มีการออกแบบ สร้าง และพัฒนาระบบบริหารจัดการการเรียนรู้ เพื่อช่วยใน การสนับสนุนการจัดการเรียนรู้ผ่านเครือข่ายอินเตอร์เน็ต และเปิดให้ใช้งานโดยไม่เสียค่าใช้จ่าย ได้แก่ ระบบ LearnSquare (Tummarattananont et al., 2008) แสดงในรูปที่ (1.2-3) ที่ถูกพัฒนาขึ้น โดยศูนย์เทคโนโลยีอิเล็กทรอนิกส์และคอมพิวเตอร์แห่งชาติ (NECTEC) โดยระบบ LearnSquare สามารถสร้างหัวข้อการเรียนการสอน สั่งงานและการบ้าน การทำทดสอบย่อยผ่านระบบอินเตอร์เน็ต การจัดตารางสอนและการลงทะเบียนเรียน ทั้งนี้ระบบ LearnSquare ยังสามารถติดตามบันทึกผล การเข้ามาใช้ระบบของผู้เรียนและประเมินผลการเข้าเรียน และผู้สอนสามารถพูดคุยกับนักเรียนบน เว็บบอร์ดของระบบได้อีกด้วย นอกจากนี้ยังมีระบบ Blackboard ซึ่งเป็นระบบบริหารจัดการการ เรียนรู้ที่ถูกนำมาใช้ในการบริหารจัดการการศึกษาระดับอุดมศึกษา เพื่อใช้สนับสนุนระบบการเรียน การสอนผ่านเครือข่ายอินเตอร์เน็ตและเพื่อช่วยให้อาจารย์บริหารจัดการการเรียนการสอนได้สะดวก

และสามารถติดต่อสื่อสารกับนิสิตนักศึกษาในรูปแบบออนไลน์ (Carvalho et al., 2011) แสดงในรูป  $\vec{\hat{\mathcal{W}}}$  (1.2-4)

ถึงแม้ว่าระบบบริหารจัดการการเรียนรู้จะนิยมนำมาใช้ในการช่วยสนับสนุนจัดการการเรียน การสอนในหลายประเทศทั่วโลก แต่ก็มีระบบบริหารจัดการการเรียนรู้บางระบบที่ถูกสร้างขึ้นมาและ พบว่าไม่เหมาะสมต่อการใช้งาน โดยผู้ใช้ไม่พึงพอใจและไม่ได้ถูกน าไปใช้งานจริง (van der Linden and van de Leemput, 2015) ตัวอย่างเช่น ระบบบริหารจัดการการเรียนรู้ที่มหาวิทยาลัยเบลเยียม (Belgian university) ได้ออกแบบและสร้างขึ้นมาเพื่อช่วยในกระบวนการเรียนการสอนและ ้ตอบสนองความต้องการใช้งานของนักเรียน แต่เมื่อนำระบบดังกล่าวมาใช้งานจริงกลับพบว่า นักเรียน ไม่พึงพอใจต่อการใช้งานระบบและระบบมีวิธีการใช้งานที่ยาก ดังนั้นเพื่อป้องกันไม่ให้เกิดปัญหาการ ไม่ถูกนำไปใช้งานของระบบบริหารจัดการการเรียนรู้ดังในกรณีของมหาวิทยาลัยเบลเยียม จึงได้มีการ นำความสามารถในการใช้งาน (Usability) ซึ่งเป็นปัจจัยสำคัญในการออกแบบให้ระบบทำงานได้อย่าง มีประสิทธิผลตามความต้องการของผู้ใช้งาน (Buzhardt, Abbott, Greenwood, and Tapia, 2005; Ramakrisnan, Jaafar, Razak, and Ramba, 2012; Thowfeek and Salam, 2014) อีกทั้งยังได้ นำแบบจำลองการยอมรับเทคโนโลยี (Technology Acceptance Model - TAM) ซึ่งเป็นปัจจัยใน การเลือกใช้งานเทคโนโลยีสารสนเทศ มาใช้เป็นแนวทางในการออกแบบและพัฒนากับระบบบริหาร จัดการการเรียนรู้ควบคู่กัน (Lin, 2013; van der Linden and van de Leemput, 2015)

โดยความสามารถในการใช้งานหมายถึงการดูว่าระบบถูกใช้งานได้ดีเพียงใด (Nielsen, 1993) โดยระบบที่มีความสามารถในการใช้งานนั้นต้องประกอบด้วย ความสามารถในการเรียนรู้ (Learnability) ประสิทธิภาพ (Efficiency) ความสามารถในการจดจำ (Memorability) ความสามารถในการแก้ไขข้อผิดพลาด (Errors) และความพึงพอใจ (Satisfaction)

้ทั้งนี้การศึกษาแบบจำลองการยอมรับเทคโนโลยีจะช่วยให้เข้าใจถึงปัจจัยในการเลือกใช้งาน เทคโนโลยีสารสนเทศ โดยแบบจำลองการยอมรับเทคโนโลยีคือแบบจำลองที่ศึกษาปัจจัยการยอมรับ เอาเทคโนโลยีสารสนเทศเข้ามาใช้ในการทำงานและในชีวิตประจำวัน (Davis, 1989; Davis, Bagozzi, and Warshaw, 1989) ซึ่งดูจาก 4 ปัจจัยหลัก คือ การรับรู้ประโยชน์ต่อการทำงาน (Perceived Usefulness - PU) การรับรู้ว่าใช้งานง่าย (Perceived Ease of Use - PEU) ทัศนคติ ต่อการใช้งาน (Attitude Toward Using - AT) และพฤติกรรมความต้องการใช้งาน (Behavioral Intention to Use – BI)

้ นอกจากความสามารถในการใช้งานและแบบจำลองการยอมรับเทคโนโลยีที่เป็นปัจจัยสำคัญ ในการออกแบบและเลือกใช้เทคโนโลยีแล้ว การตอบสนองทางอารมณ์ (Affective responses / Emotion) ในขณะที่กำลังใช้งานผลิตภัณฑ์นั้น ยังเป็นปัจจัยหนึ่งซึ่งสามารถส่งผลต่อการตัดสินใจ เลือกใช้ผลิตภัณฑ์ได้ โดยในงานวิจัยที่เกี่ยวข้องได้แสดงให้เห็นว่า ความรู้สึกที่เกิดขึ้นในขณะใช้งาน

ผลิตภัณฑ์ต่างๆ เช่น เว็บไซต์ เกม ระบบบริหารจัดการการเรียนรู้ (Agarwal and Meyer, 2009; Koufaris, 2002; Russell and Mehrabian, 1977; Y. L. Theng and Sin, 2012) จะส่งผลต่อการ ตัดสินใจเลือกใช้ผลิตภัณฑ์ และความพึงพอใจในการใช้ผลิตภัณฑ์ (Koufaris, 2002; Partala and Saari, 2015; Thüring and Mahlke, 2007) รวมทั้งส่งผลต่อพฤติกรรมการเลือกใช้งานผลิตภัณฑ์ (Bigné, Mattila, and Andreu, 2008)

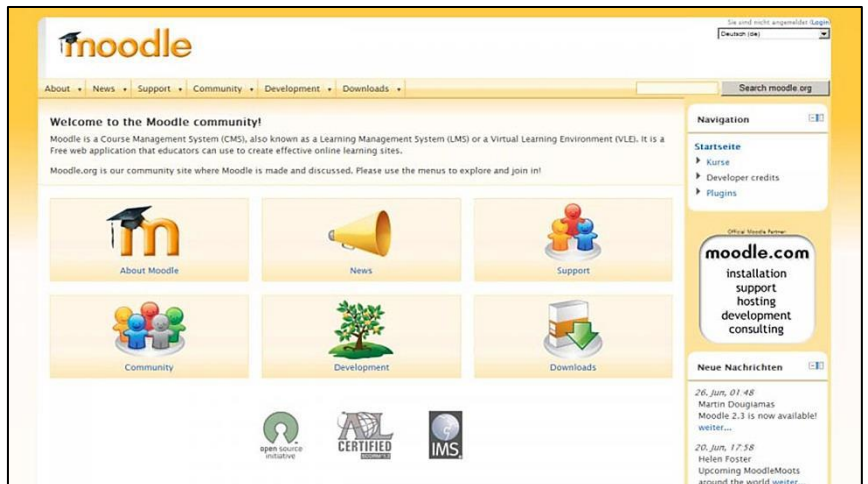

(1.2-1) ระบบ Moodle ("Moodle," 2017)

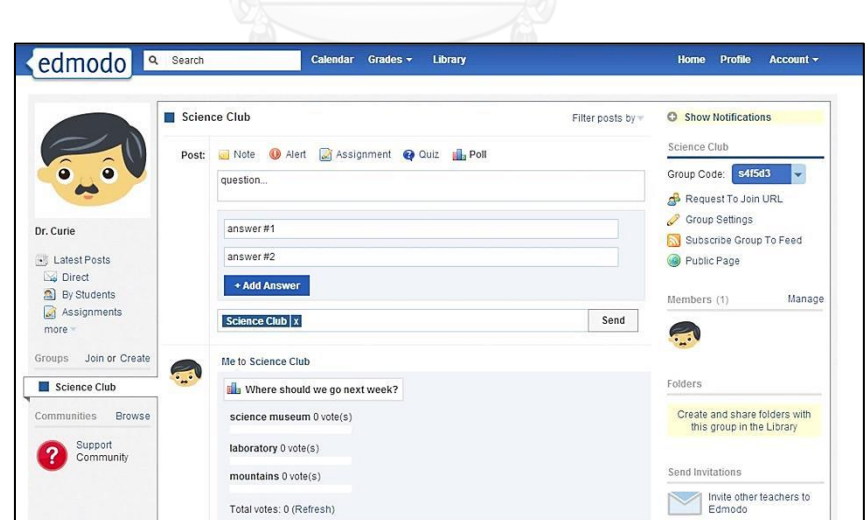

(1.2-2) ระบบ Edmodo ("Edmodo," 2017)

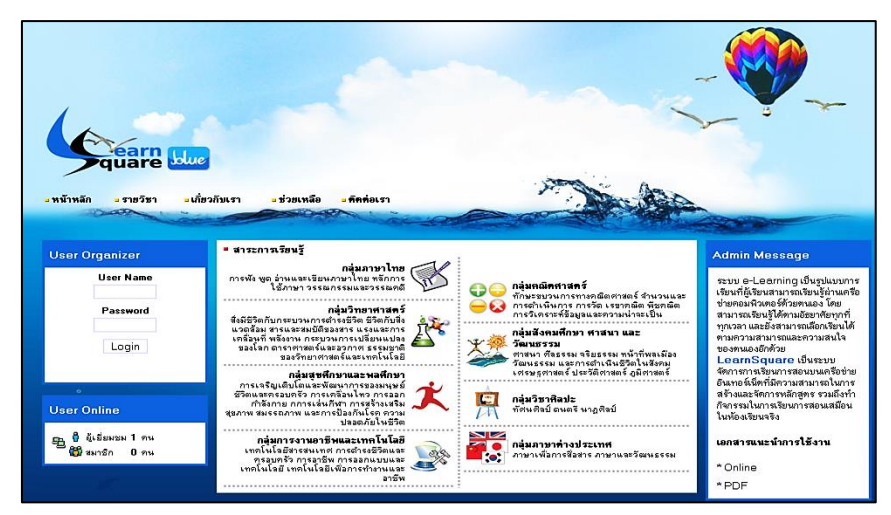

(1.2-3) ระบบ LearnSquare ("LearnSqare," 2017)

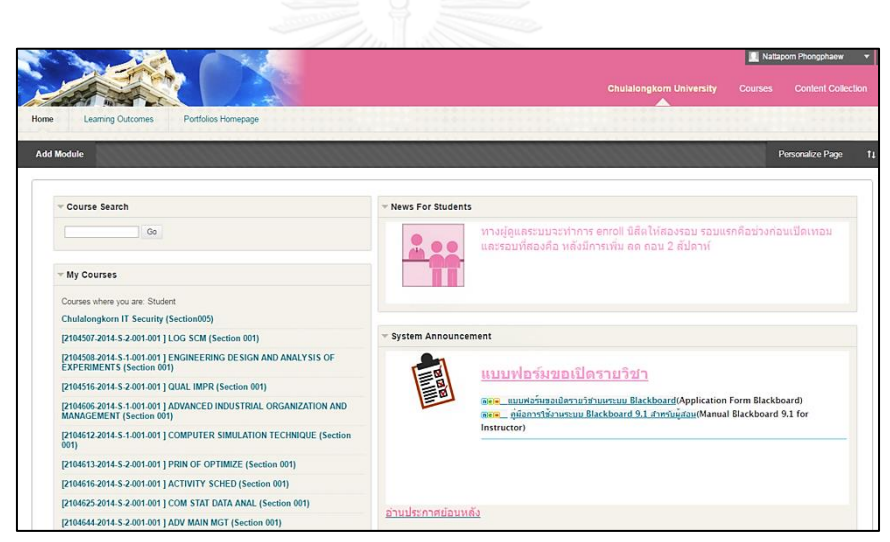

(1.2-4) ระบบ Blackboard ("Chula BlackBoard," 2017)

รูปที่ 1.2 ตัวอย่างระบบบริหารจัดการการเรียนรู้

<span id="page-25-0"></span>้จากการศึกษางานวิจัยที่เกี่ยวข้องกับ ความสามารถในการใช้งาน แบบจำลองการยอมรับ เทคโนโลยี และ การตอบสนองทางอารมณ์ ในบริบทของการใช้งานระบบบริหารจัดการการเรียนรู้ ดัง ้ แสดงในตารางที่ 1.2 พบว่ามีการนำความสามารถในการใช้งานและแบบจำลองการยอมรับเทคโนโลยี มาศึกษากับการออกแบบระบบบริหารจัดการการเรียนรู้ (Lin, 2013; van der Linden and van de Leemput, 2015) อีกทั้งมีการนำความสามารถในการใช้งานควบคู่กับการตอบสนองทางอารมณ์

# <span id="page-26-0"></span>ิตารางที่ 1.2 งานวิจัยที่ทำการศึกษาเกี่ยวกับความสามารถในการใช้ แบบจำลองการยอมรับ เทคโนโลยีและการตอบสนองทางอารมณ์

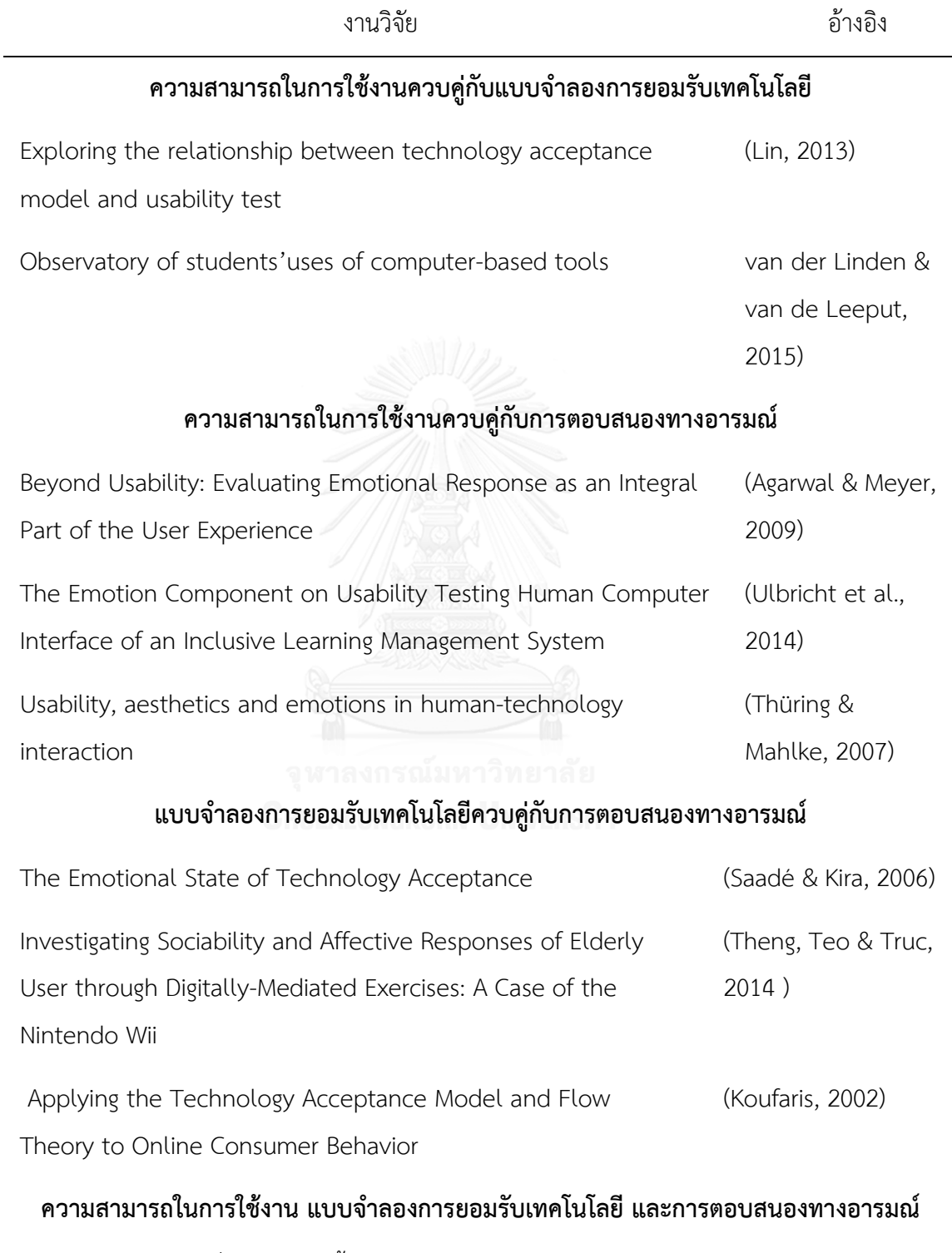

ไม่พบว่ามีงานวิจัยใดที่นำหลักการทั้ง 3 มาศึกษารวมกันในบริบทเดียว

(Agarwal and Meyer, 2009; Thüring and Mahlke, 2007; Ulbricht, Berg, Fadel, and Quevedo, 2014) มาใช้ในการประเมินประสิทธิภาพการใช้งานของระบบบริหารจัดการการเรียนรู้ และมีงานวิจัยที่นำเอาแบบจำลองการยอมรับเทคโนโลยีและการตอบสนองทางอารมณ์มาศึกษาควบคู่ .<br>กัน (Koufaris, 2002; Saadé and Kira, 2006) แต่อย่างไรก็ตามไม่พบว่ามีงานวิจัยใดที่นำทั้ง 3 หลักการมาศึกษารวมกันในบริบทเดียว จึงเป็นที่มาของการทำงานวิจัยชิ้นนี้

### **1.2 วัตถุประสงค์ของงานวิจัย**

เพื่อศึกษาความสัมพันธ์ระหว่างความสามารถในการใช้งาน (Usability) แบบจำลองการ ยอมรับเทคโนโลยี (Technology Acceptance Model - TAM) และการตอบสนองทางอารมณ์ (Emotional responses) ภายใต้การใช้งานระบบบริหารจัดการการเรียนรู้ (Learning Management System - LMS)

#### **1.3 ขอบเขตงานวิจัย**

ศึกษาระบบการบริหารจัดการการเรียนรู้ (Learning Management System - LMS) ที่มี ชื่อว่า myCourseVille โดยยึดหลักของ ความสามารถในการใช้งาน (Usability) แบบจำลองการ ยอมรับเทคโนโลยี (Technology Acceptance Model - TAM) และ การตอบสนองทางอารมณ์ (Emotion responses)

#### **1.4 ความส าคัญของงานวิจัย**

- 1) ทราบถึงความสัมพันธ์ระหว่างความสามารถในการใช้งาน แบบจำลองการยอมรับเทคโนโลยี และการตอบสนองทางอารมณ์เพื่อเป็นแนวทางการทดสอบความสามารถในการใช้งาน
- 2) แนวทางการออกแบบระบบการบริหารจัดการการเรียนรู้ให้มีประสิทธิผลตามความต้องการ ของผู้ใช้

## **1.5 สิ่งที่คาดว่าจะได้รับ**

- 1) ได้ทราบถึงความสัมพันธ์ระหว่างความสามารถในการใช้งาน การยอมรับเทคโนโลยี และการ ตอบสนองทางอารมณ์
- 2) ได้สมการความสัมพันธ์ระหว่าง ความสามารถในการใช้งาน การยอมรับเทคโนโลยี และการ ตอบสนองทางอารมณ์
- 3) สามารถระบุข้อบกพร่องและสิ่งที่ควรแก้ไขปรับปรุงที่แท้จริงของระบบ myCourseVille

## **1.6 วิธีด าเนินการวิจัย**

- 1) ศึกษาทฤษฎีเกี่ยวกับ ความสามารถในการใช้งาน (Usability) และการทดสอบความสามารถ ในการใช้งาน (Usability testing)
- 2) ศึกษาทฤษฎีเกี่ยวกับ แบบจำลองการยอมรับเทคโนโลยี (TAM) และ การตอบสนองทาง อารมณ์ (Emotion responses)
- 3) ออกแบบการทดลอง กำหนดปัจจัยและเงื่อนไขในการทดลอง
- 4) ทำการทดลองนำร่อง (Pilot-test) ตามเงื่อนไขที่กำหนดไว้
- 5) ทำการทดลองทั้งหมด ตามเงื่อนไขที่กำหนดไว้
- 6) วิเคราะห์ผลจากการทดลอง
- 7) สรุปผลการทดลอง และจัดท ารูปเล่มวิทยานิพนธ์

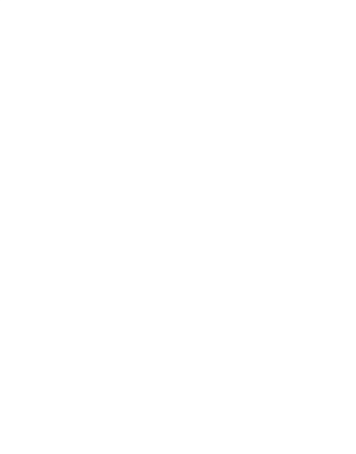

# **บทที่ 2 ทฤษฎีที่เกี่ยวข้องและสมมติฐานงานวิจัย**

จากวัตถุประสงค์หลักของงานวิจัยที่ต้องการ ศึกษาความสัมพันธ์ระหว่างความสามารถในการ ใช้งาน (Usability) แบบจำลองการยอมรับเทคโนโลยี (Technology Acceptance Model - TAM) และการตอบสนองทางอารมณ์ (Emotional responses) ภายใต้การใช้งานระบบบริหารจัดการการ เรียนรู้ (Learning Management System - LMS) ดังนั้นในเนื้อหาบทนี้จะอธิบายถึงทฤษฎีและ งานวิจัยที่เกี่ยวข้องกับ ความสามารถในการใช้งาน แบบจำลองการยอมรับเทคโนโลยี และการ ตอบสนองทางอารมณ์ รวมถึงอธิบายหลักการและที่มาของสมมติฐานของงานวิจัย

#### **2.1 ความสามารถในการใช้งาน**

ความสามารถในการใช้งาน (Usability) เป็นสิ่งสำคัญที่ผู้ออกแบบและพัฒนาระบบต่างๆต้อง ค านึงถึง (Bevan, 1995; Nakamichi, Shima, Sakai, and Matsumoto, 2006) โดยเฉพาะอย่างยิ่ง ในการออกแบบและพัฒนาระบบบริหารจัดการการเรียนรู้ เพราะระบบดังกล่าวเป็นเครื่องมือที่มีการ ใช้งานที่หลากหลายหน้าที่เพื่อลดความซับซ้อนของการบริหารงานด้านการศึกษาและการจัดการเรียน การสอน เช่น ทำหน้าที่เป็นสื่อกลางในการเรียนการสอนและเป็นเครื่องมือช่วยในการเก็บข้อมูลทาง ี การศึกษา เป็นต้น (Miranda, 2011) การคำนึงถึงความสามารถในการใช้งาน ถือว่าเป็นปัจจัยที่ทำให้ ผู้ใช้งานน าระบบบริหารจัดการการเรียนรู้ที่ได้สร้างขึ้นมานั้นไปใช้งานจริง (Ramakrisnan et al., 2012) หากระบบบริหารจัดการการเรียนรู้ที่ได้สร้างมานั้นมีความสามารถในการใช้งานที่ดี

หมายความว่าระบบนั้นมีความสามารถท าให้ผู้ใช้งานเกิดความรู้สึกว่าการใช้งานระบบเป็นเรื่องง่าย และไม่ต้องใช้ความพยายามมากนักในการเรียนรู้ขั้นตอนและวิธีใช้งานของระบบ อีกทั้งทำให้ผู้ใช้เกิด ้ความรู้สึกว่าระบบนั้นสามารถช่วยในการทำงานให้มีประสิทธิภาพและมีความถูกต้องแม่นยำมากขึ้น ทั้งนี้หากเกิดข้อผิดพลาดขึ้นในขณะที่ผู้ใช้ใช้งานระบบอยู่นั้น ผู้ใช้งานจะสามารถแก้ไขข้อผิดพลาดได้ ด้วยตนเองและผู้ใช้จะต้องรู้สึกพึงพอใจในการใช้งานระบบ ซึ่งจะส่งผลให้ผู้ใช้งานไม่ต่อต้านและไม่ หลีกเลี่ยงการใช้งานระบบนั้นๆ ในทางตรงกันข้ามหากผู้ใช้งานรู้สึกว่าระบบบริหารจัดการการเรียนรู้ที่ ใช้นั้นมีขั้นตอนการใช้งานที่ยุ่งยากซับซ้อนและไม่สามารถแก้ไขปัญหาที่เกิดขึ้นได้ด้วยตนเอง จะส่งผล ให้ผู้ใช้หลีกเลี่ยงการใช้งานระบบและต่อต้านการใช้งานระบบนั้นๆ (van der Linden and van de Leemput, 2015)

## **2.1.1 คุณลักษณะของความสามารถในการใช้งาน**

ค าจ ากัดความของความสามารถในการใช้งาน มักอ้างอิงมาจากมาตรฐานสากล ISO 9241- 11 (1998) ซึ่งให้นิยามว่า "ความสามารถในการใช้งานคือการที่ผลิตภัณฑ์สามารถถูกใช้งานได้โดย ึกลุ่มผู้ใช้งานที่กำหนด เพื่อให้บรรลุเป้าหมายที่เฉพาะเจาะจงอย่างมีประสิทธิผล ประสิทธิภาพ และมี ์ ความพึงพอใจในบริบทการทำงานที่กำหนด" ทั้งนี้ในเชิงการยศาสตร์ ได้ให้นิยามของความสามารถ ่ ในการใช้งานคือ ระบบที่ต้องมีศักยภาพในการตอบสนองต่อผู้ใช้เพื่อการดำเนินงานต่างๆ อย่างมี ประสิทธิภาพ ประสิทธิผล และให้ผู้ใช้เกิดความพึงพอใจในการใช้งาน (Freire, Arezes, and - Campos, 2012) อีกทั้ง Nielsen (1993) ยังได้ให้คำจำกัดความของความสามารถในการใช้งานว่าคือ การสังเกตว่าผู้ใช้งานสามารถใช้งานระบบได้ดีแค่ไหน โดยมีคุณลักษณะของความสามารถในการใช้ งาน 5 ด้าน คือ ความสามารถในการเรียนรู้ ประสิทธิภาพ ความสามารถในการจดจำ ความสามารถ ในการแก้ไขข้อผิดพลาด และความพึงพอใจ

*ความสามารถในการเรียนรู้ (Learnability) ห*มายถึง ความสามารถของระบบที่ทำให้ผู้ใช้งาน เรียนรู้วิธีการใช้งานได้ด้วยตนเอง และระบบมีขั้นตอนวิธีการใช้งานที่ง่าย ไม่ซับซ้อน โดย ความสามารถในการเรียนรู้ประเมินได้จากระยะเวลาการใช้งานระบบเพื่อที่จะทำงานให้ ส าเร็จ เมื่อผู้ใช้งานนั้นไม่เคยใช้งานระบบนี้มาก่อน

*ประสิทธิภาพ (Efficiency) ห*มายถึง ระบบสามารถช่วยผู้ใช้งานทำงานให้สำเร็จโดยวัด ประสิทธิภาพของระบบได้จากระยะเวลาที่ใช้ระบบเพื่อทำงานให้สำเร็จ เมื่อผู้ใช้งานได้ผ่าน การเรียนรู้วิธีการใช้งานระบบ และได้ฝึกฝนจนเกิดความชำนาญแล้ว

*ความสามารถในการจดจ า (Memorability)* หมายถึง ระบบมีความสามารถท าให้ผู้ใช้งาน จดจ าวิธีการใช้งานระบบได้และผู้ใช้งานสามารถกลับมาใช้งานระบบนี้ได้อีกแม้ไม่ได้ใช้งาน ระบบมาแล้วสักพัก โดยความสามารถในการจดจำประเมินได้จากระยะเวลาการใช้งานระบบ เพื่อที่จะทำงานให้สำเร็จ เมื่อผู้ใช้งานนั้นไม่ได้ใช้งานระบบมาแล้วเป็นระยะเวลาหนึ่ง *ข้อผิดพลาด (Errors)* หมายถึง ความถี่ของข้อผิดพลาดที่เกิดขึ้นในขณะที่ใช้งานระบบ และ ้ ความงยากง่ายในการแก้ไขปัญหาที่เกิดขึ้นด้วยตนเอง โดยวัดจากจำนวนข้อผิดพลาดที่ เกิดขึ้นและระยะเวลาที่ใช้แก้ไขปัญหาด้วยตนเองจากการดูข้อความช่วยเหลือที่ระบบได้ ติดตั้งไว้

*ความพึงพอใจ (Satisfaction)* หมายถึง ความรู้สึกในขณะที่ผู้ใช้ได้ใช้งานระบบโดยจะเกิด ความรู้สึกพึงพอใจ ถ้าระบบมีการตอบสนองต่อความต้องการของผู้ใช้ได้ตามที่คาดหวังไว้ ใน การใช้งานระบบ

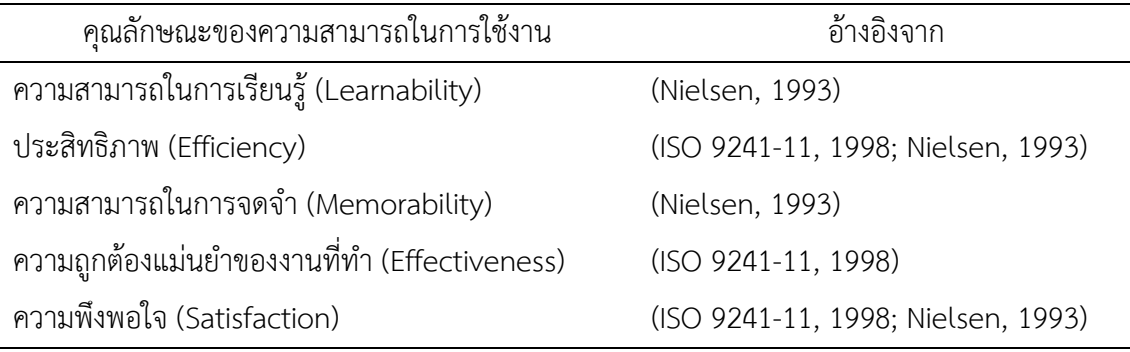

<span id="page-31-0"></span>ตารางที่ 2.1 คุณลักษณะของความสามารถในการใช้งานที่ใช้ในงานวิจัย

โดยในงานวิจัยนี้จะทำการพิจารณาความสามารถในการใช้งานของระบบบริหารจัดการการ เรียนรู้โดยจะนำคุณลักษณะของความสามารถในการใช้งานจาก มาตรฐานสากล ISO 9241-11 (1998) ซึ่งประกอบด้วย ประสิทธิผล ประสิทธิภาพ และความพึงพอใจ พิจารณาร่วมกับคุณลักษณะ ของความสามารถในการใช้งานจาก Nielsen (1993) ซึ่งได้ออกมาเป็นคุณลักษณะของความสามารถ ในการใช้งานในงานวิจัยแสดงใน ตารางที่ 2.1 โดยที่ ข้อผิดพลาด ที่กำหนดโดย Nielsen (1993) จะ ถูกพิจารณารวมกับ ประสิทธิผลหรือในกรณีนี้จะเรียกว่า ความถูกต้องแม่นยำของงานที่ทำ ที่อ้างอิง ี จาก ISO 9241-11 (1998) เนื่องจาก ข้อผิดพลาด จะประเมินทั้งจำนวนข้อผิดพลาดที่เกิดขึ้นและ ระยะเวลาการแก้ไขข้อผิดซึ่งจะทำให้เกิดความซ้ำซ้อนกับความสามารถในการเรียนรู้ซึ่งวัดระยะเวลา การทำงานและการแก้ไขข้อผิดพลาดที่เกิดขึ้น ดังนั้นในงานวิจัยนี้จึงแยกจำนวนข้อผิดพลาดที่เกิด ่ ขึ้นอยู่ในคุณลักษณะของความถูกต้องแม่นยำของงานที่ทำ และระยะเวลาในการแก้ไขข้อผิดพลาดจะ อยู่ในความสามารถในการเรียนรู้

จากที่ได้กล่าวไว้ข้างต้นนั้น ความพึงพอใจในการใช้งานหรือความสามารถของระบบในการ ตอบสนองความต้องการและความคาดหวังของผู้ใช้ที่ได้ตั้งไว้ เป็นหนึ่งในคุณลักษณะที่ต้องมีในระบบ หรือนวัตกรรมใหม่ๆ (Nielsen, 1993) เพื่อให้ระบบหรือนวัตกรรมนั้นๆมีความสามารถในการใช้งานที่ ดีและจากงานวิจัยของ Frøkjær, Hertzum, และ Hornb (2000) ได้มีการศึกษาถึงความสัมพันธ์ ้ระหว่างคุณลักษณะความพึงพอใจในการใช้งานกับคุณลักษณะประสิทธิภาพในการทำงาน ที่ชี้วัดโดย ้ระยะเวลาการทำงานสำเร็จเมื่อผู้ใช้มีประสบการณ์การใช้งานระบบนั้นๆมาแล้ว และระหว่าง ้ คุณลักษณะความพึงพอใจในการใช้งานกับคุณลักษณะความถูกต้องแม่นยำของงานที่ทำ ที่ชี้วัดโดย ้ระดับความถูกต้องในการทำงาน ซึ่งพบว่าคุณลักษณะประสิทธิภาพในการทำงานและคุณลักษณะ ความถูกต้องแม่นยำของงานที่ทำ ไม่มีความสัมพันธ์กับคุณลักษณะความพึงพอใจในการทำงาน กล่าวคือความพึงพอใจในการใช้งานนั้นได้รับอิทธิพลน้อยมากจากคุณลักษณะประสิทธิภาพในการ ้ทำงานและคุณลักษณะความถูกต้องแม่นยำของงานที่ทำ

แต่อย่างไรก็ตามในงานวิจัยของ Calisir และ Calisir (2004) ที่ศึกษาปัจจัยที่ส่งผลต่อความ พึงพอใจของผู้ใช้งานในบริบทการใช้งานระบบวางแผนทรัพยากรองค์กร (Enterprise Resource Planning – ERP) และพบว่าคุณลักษณะความสามารถในการเรียนรู้ส่งผลโดยตรงต่อความพึงพอใจใน การใช้งาน กล่าวคือหากระบบมีการออกแบบให้มีวิธีการใช้งานได้โดยง่ายไม่ซับซ้อนและใช้เวลาน้อย ในการทำงานให้สำเร็จจะส่งผลให้ผ้ใช้เกิดความพึงพอใจในระบบนั้นๆ

จากงานวิจัยในอดีตที่ได้กล่าวในข้างต้นนั้น พบว่ายังไม่ได้มีการศึกษาความสัมพันธ์ระหว่าง คุณลักษณะของความสามารถในการใช้งานในบริบทของการใช้งานระบบบริหารจัดการการเรียนรู้ และตัวชี้วัดของคุณลักษณะแต่ละตัวนั้นมีการจำกัดความที่ต่างกัน เช่น ในงานของ Calisir และ Calisir (2004) วัดความสามารถในการเรียนรู้จากแบบสอบถาม แต่ในงานของ Frøkjær et al. (2000) วัดคุณลักษณะประสิทธิภาพในการทำงานจากตัวชี้วัดระยะเวลาในการทำงาน ดังนั้นใน งานวิจัยฉบับนี้จึงตั้งสมมติฐานงานวิจัยเพื่อศึกษาเกี่ยวกับความสัมพันธ์ระหว่างปัจจัยต่างๆของ คุณลักษณะความสามารถในการใช้งานต่อความพึงพอใจในการใช้งานภายใต้การใช้งานระบบบริหาร จัดการการเรียนรู้ดังแสดงในรูปที่ 2.1 โดยมีรายละเอียดของสมมติฐานดังนี้

- H1: ประสิทธิภาพในการทำงานมีความสัมพันธ์เชิงบวกกับความพึงพอใจ
- H2: ความถูกต้องแม่นยำของงานที่ทำมีความสัมพันธ์เชิงบวกกับความพึงพอใจ
- H3: ความสามารถในการเรียนรู้มีความสัมพันธ์เชิงบวกกับความพึงพอใจ
- H4: ความสามารถในการจดจำมีความสัมพันธ์เชิงบวกกับความพึงพอใจ

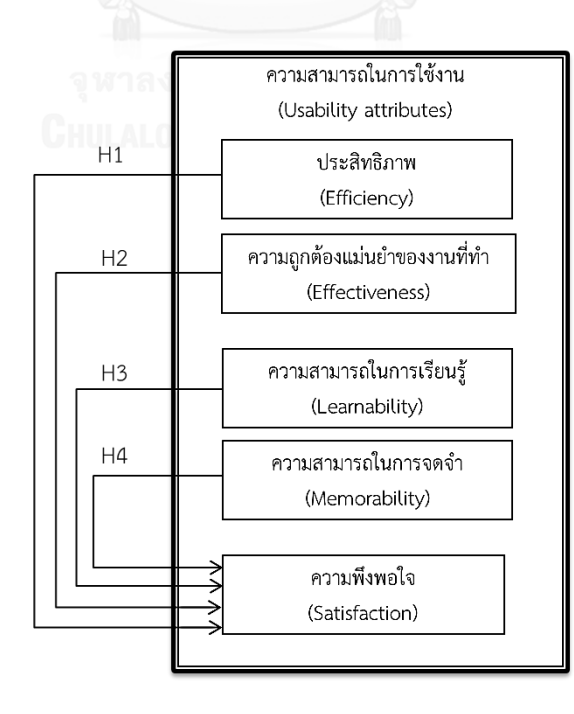

<span id="page-32-0"></span>รูปที่ 2.1 สมมติฐานความสัมพันธ์ของปัจจัยต่างๆของคุณลักษณะความสามารถในการใช้งาน

### **2.1.2 การทดสอบความสามารถในการใช้งาน**

การทดสอบความสามารถในการใช้งาน (Usability testing) เป็นขั้นตอนที่สำคัญที่ทำให้ ผู้ออกแบบระบบได้รู้ถึงข้อผิดพลาดและความรู้สึกของผู้ใช้ที่มีต่อการใช้งานระบบที่ได้สร้างขึ้นมา เพื่อ ป้องกันไม่ให้เกิดความล้มเหลวในการลงทุนและสูญเสียทรัพยากร อันเนื่องมาจากการสร้างระบบ ้ขึ้นมาแต่ระบบนั้นๆไม่ได้ถูกนำไปใช้งานจริง เพราะระบบที่สร้างขึ้นมานั้นไม่มีความสามารถในการใช้ งาน (van der Linden and van de Leemput, 2015) การทดสอบความสามารถการใช้งานเป็น การทดสอบการใช้งานและการเก็บข้อมูลของผู้ใช้ ว่ามีวิธีการใช้งานผลิตภัณฑ์ต่างๆที่มนุษย์สร้างขึ้น อย่างไร เช่น รีโมทคอนโทรล รถยนต์ โปรแกรมระบบงาน (Norden, Creelan, Kimball, and Quesenbery, 2006) หน้าจอโปรแกรมคอมพิวเตอร์ (Redish, 2007) หน้าจอเว็บไซต์ (Nielsen, 2012) เป็นต้น

การทดสอบความสามารถในการใช้งานโดยทั่วไปแบ่งออกเป็น 2 วิธี คือวิธีการตรวจสอบ ความสามารถในการใช้งานโดยผู้เชี่ยวชาญ (Usability Inspection Methods) ซึ่งจะตรวจสอบและ ระบุปัญหาที่พบจากการเปรียบเทียบระบบที่จะตรวจสอบกับเกณฑ์มาตรฐานของความสามารถในการ ใช้งานที่มีอยู่ และผู้เชี่ยวชาญจะเป็นผู้เสนอแนะให้แก้ไขจุดบกพร่องและข้อผิดพลาดต่างๆของระบบที่ ตรวจพบ (Holzinger, 2005) และอีกวิธีหนึ่งคือการทดสอบระบบกับกลุ่มผู้ใช้เป้าหมายโดยตรง (Usability Test Methods) ซึ่งเป็นวิธีที่ได้รับความนิยมใช้ในการทำการทดสอบความสามารถในการ ใช้งาน เนื่องจากเป็นวิธีที่จะได้ข้อมูลโดยตรงจากผู้ใช้งานเป้าหมายเกี่ยวกับวิธีการใช้งานระบบ และรู้

ถึงปัญหาที่เกิดในขณะใช้งานจากการให้ผู้ใช้เป้าหมายได้ใช้งานระบบเพื่อทำงานให้สำเร็จตามที่ ผู้ออกแบบการทดสอบได้กำหนดไว้ โดยวิธีการทดสอบความสามารถในการใช้งานกับกลุ่มผู้ใช้ เป้าหมายมีด้วยกันหลายเทคนิค (Holzinger, 2005; Ramakrisnan et al., 2012) และมีเทคนิคที่ นิยมนำมาใช้กันคือ การทดสอบโดยใช้เทคนิคที่ให้ผู้ใช้พูดในสิ่งที่คิดขณะที่กำลังทำการใช้งานระบบอยู่ (Thinking aloud technique) โดยผู้ใช้จะพูดถึงสิ่งที่คิด ข้อดี ข้อเสียของระบบ และสิ่งที่กำลังจะทำ ี่ ซึ่งในงานวิจัยนี้จะทำการทดสอบความสามารถในการใช้งานของระบบบริหารจัดการการเรียนรู้กับ กลุ่มผู้ใช้เป้าหมายโดยตรง โดยใช้เทคนิค Thinking aloud ที่ได้กล่าวข้างต้น โดยให้ผู้ใช้เป้าหมายทำ การทดสอบระบบในห้องที่ได้จัดเตรียมสถานที่และอปกรณ์สำหรับบันทึกการทดลองไว้แล้ว

### **2.2 แบบจ าลองการยอมรับเทคโนโลยี**

แบบจำลองการยอมรับเทคโนโลยี (Technology Acceptance Model - TAM) เป็นทฤษฎี ที่อธิบายถึงปัจจัยที่จะส่งผลต่อการยอมรับและการตัดสินใจเลือกใช้เทคโนโลยีหรือนวัตกรรมใหม่ๆ ซึ่ง คิดค้นโดย Davis (1989) ที่ได้พัฒนาแนวคิดมาจากการศึกษาทฤษฎีการกระทำตามหลักเหตุผล (The

Theory of Reasoned Action - TRA) ที่อธิบายไว้ว่า "การกระทำทุกอย่างของมนุษย์เกิดจากการใช้ เหตุผลและข้อมูลประกอบการตัดสินใจว่าจะกระทำหรือไม่กระทำสิ่งใด" (Douglass, 1977) ทั้งนี้ แบบจำลองการยอมรับเทคโนโลยีได้ถูกนำมาใช้พยากรณ์การยอมรับเทคโนโลยีต่างๆ เช่น การยอมรับ เทคโนโลยีเครื่องเก็บค่าผ่านทางด่วนอัตโนมัติ (Chen, Fan, and Farn, 2007) การยอมรับเทคโนโลยี สมาร์ทโฟน (J. Joo and Sang, 2013) การยอมรับเทคโนโลยีหุ่นยนต์ (Heerink, Kröse, Evers, and Wielinga, 2008) การยอมรับเทคโนโลยีสารสนเทศช่วยการทำงานของมหาวิทยาลัย (Jan and Contreras, 2011) เป็นต้น โดยทฤษฎีนี้ได้อธิบายและคาดการณ์การยอมรับเทคโนโลยีมาใช้งาน ภายใต้สมมติฐานว่า การยอมรับเทคโนโลยีหรือนวัตกรรมใหม่ๆของแต่ละบุคคลนั้นมาจาก 2 ปัจจัย คือ การรับรู้ประโยชน์ต่อการทำงาน (Perceived Usefulness - PU) และการรับรู้ความง่ายในการใช้ งาน (Perceived Ease of Use - PEU)

*การรับรู้ประโยชน์ต่อการท างาน (Perceived Usefulness - PU)* หมายถึง ระดับการรับรู้ และความเชื่อของผู้ใช้งาน ที่จะเชื่อว่าการใช้งานระบบหรือนวัตกรรมต่างๆนั้นจะช่วยให้การ ท างานของผู้ใช้มีประสิทธิภาพเพิ่มมากขึ้น

*การรับรู้ความง่ายในการใช้งาน (Perceived Ease of Use - PEU)* หมายถึง ระดับการรับรู้ และความเชื่อของผู้ใช้งาน ที่จะเชื่อว่าการใช้งานระบบหรือนวัตกรรมต่างๆนั้นเป็นเรื่องง่าย และไม่ต้องใช้ความพยายามในการศึกษาหรือเรียนรู้วิธีการใช้งานมากนัก

ซึ่งเมื่อผู้ใช้งานมีการรับรู้และมีความเชื่อว่าระบบหรือนวัตกรรมนั้นๆว่ามีความง่ายในการใช้ งาน จะส่งผลให้ผู้ใช้รู้สึกว่าระบบนั้นมีประโยชน์ต่อการทำงาน (Calisir and Calisir, 2004) และเมื่อผู้ใช้มีการรับรู้ทั้งความง่ายในการใช้งานและประโยชน์ต่อการทำงานก็จะส่งผลให้ผู้ใช้ เกิด *ทัศนคติต่อการใช้งาน (Attitude Toward Using - AT)* ซึ่งหมายถึง เมื่อผู้ใช้รู้สึกว่า ้ระบบนั้นๆ มีประโยชน์และใช้งานได้ง่ายก็จะทำให้ผู้ใช้เกิดทัศนะคติที่ดีต่อการใช้งานระบบ (Read, Robertson, and McQuilken, 2011)

ในทางตรงกันข้ามหากผู้ใช้มีการรับรู้ว่าระบบนั้นๆ มีขั้นตอนและวิธีการใช้งานที่ยุ่งยาก ซับซ้อนก็จะส่งผลไปถึงการรับรู้ประโยชน์ต่อการใช้งานของระบบที่ลดน้อยลง ทั้งนี้ปัจจัย ทัศนคติต่อการใช้งานยังส่งผลไปถึง *พฤติกรรมความต้องการใช้งาน (Behavioral Intention to Use – BI)* ซึ่งหมายถึง เมื่อผู้ใช้มีทัศนคติที่ดีต่อการใช้งานก็จะส่งผลให้มีพฤติกรรมที่ ต้องการจะใช้งานระบบมากขึ้น (Lin, 2013) อีกทั้งปัจจัยการรับรู้ความมีประโยชน์ต่อการ ท างาน ยังมีความสัมพันธ์โดยตรงต่อพฤติกรรมความต้องการใช้งาน กล่าวคือเมื่อผู้ใช้เชื่อว่า ระบบหรือนวัตกรรมนั้นๆมีประโยชน์ต่อการทำงานก็จะส่งผลทำให้เกิดพฤติกรรมความ ต้องการที่จะใช้งานระบบหรือนวัตกรรมนั้น (Lee, Xiong, and Hu, 2012)

แต่อย่างไรก็ตามได้มีงานวิจัยบางชิ้นที่แสดงให้เห็นว่าบางปัจจัยในแบบจำลองการยอมรับ เทคโนโลยีไม่ได้มีความสัมพันธ์กัน เช่น ในงานวิจัยของ Bruner และ Kumar (2005) ที่ศึกษาและ พยากรณ์การยอมรับเทคโนโลยีที่ใช้กับการดำเนินกิจกรรมทางธุรกิจต่างๆผ่านสื่ออิเล็กทรอนิกส์ ได้ ี พบว่าปัจจัยการรับรู้ประโยชน์ต่อการทำงานไม่ได้ส่งผลโดยตรงต่อพฤติกรรมความต้องการใช้งาน ซึ่ง แตกต่างจากงานวิจัยของ Davis (1989) และ Lee et al. (2012) ที่กล่าวว่าการรับรู้ประโยชน์ต่อการ ท างานมีผลโดยตรงต่อพฤติกรรมความต้องการใช้งาน

้นอกจากนี้ยังมีงานวิจัยที่ได้แสดงว่าปัจจัยการรับรู้ประโยชน์ต่อการทำงานและการรับรู้ว่าใช้ งานง่ายไม่ได้ส่งผลโดยตรงต่อทัศนคติต่อการใช้งาน (Davis et al, 1989) ดังนั้นในงานวิจัยนี้จึง ้ตั้งสมมติฐานงานวิจัยเกี่ยวกับความสัมพันธ์ของปัจจัยต่างๆในแบบจำลองการยอมรับเทคโนโลยี ดัง แสดงในรูปที่ 2.2 โดยมีรายละเอียดของสมมติฐานดังนี้

H5a: การรับรู้ประโยชน์ต่อการทำงานมีความสัมพันธ์เชิงบวกกับพฤติกรรมความต้องการใช้งาน

- H5b: การรับรู้ประโยชน์ต่อการทำงานมีความสัมพันธ์เชิงบวกกับทัศนคติต่อการใช้งาน
- H6a: การรับรู้ความง่ายในการใช้งานมีความสัมพันธ์เชิงบวกกับทัศนคติต่อการใช้งาน

H6b: การรับรู้ความง่ายในการใช้งานมีความสัมพันธ์เชิงบวกกับการรับรู้ประโยชน์ต่อการทำงาน

H6c: การรับรู้ความง่ายในการใช้งานมีความสัมพันธ์เชิงบวกกับพฤติกรรมความต้องการใช้งาน

H7: ทัศนคติต่อการใช้งานมีความสัมพันธ์เชิงบวกกับพฤติกรรมความต้องการใช้งาน

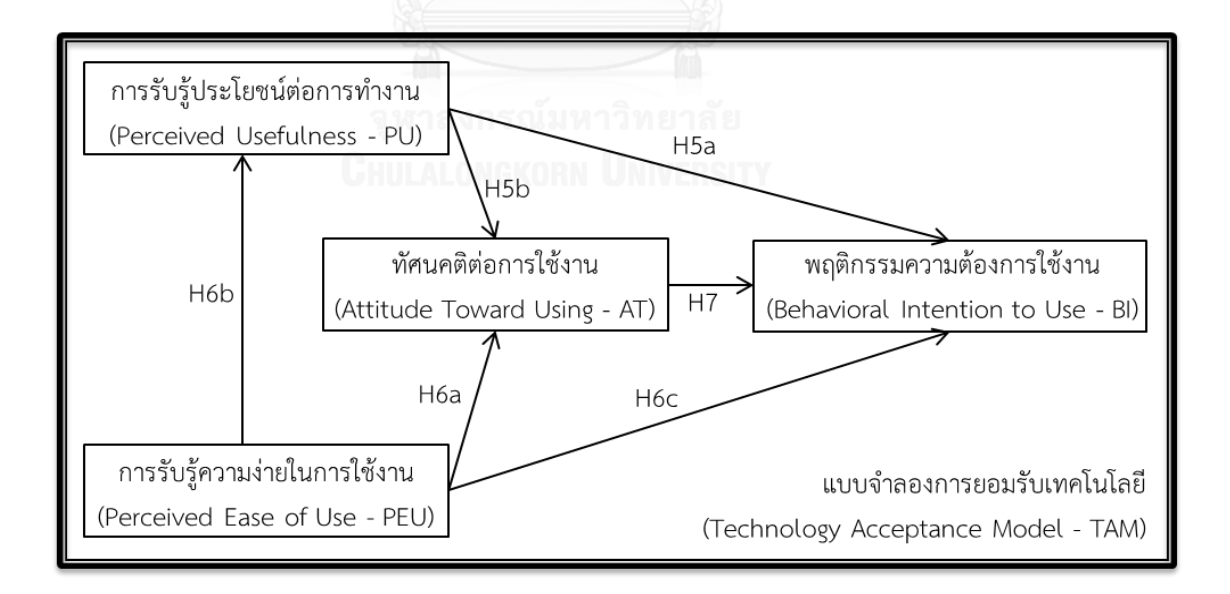

<span id="page-35-0"></span>รูปที่ 2.2 สมมติฐานความสัมพันธ์ของปัจจัยต่างๆในแบบจำลองการยอมรับเทคโนโลยี (Lin, 2013)
### **2.3 ความสัมพันธ์ระหว่างความสามารถในการใช้งาน และแบบจ าลองการยอมรับเทคโนโลยี**

ความสามารถในการใช้งานเป็นคุณลักษณะที่แสดงถึงคุณภาพและความง่ายในการใช้งานของ ส่วนต่อประสานระหว่างมนุษย์และคอมพิวเตอร์ (Human – Computer Interface) (Davis et al., 1989) ซึ่งคุณลักษณะของความสามารถในการใช้งานของงานวิจัยนี้ประกอบไปด้วย ความสามารถใน การเรียนรู้ ประสิทธิภาพ ความสามารถในการจดจำ ความพึงพอใจ (Nielsen, 1993) และความถูก ี ต้องแม่นยำของงานที่ทำ (ISO 9241-11, 1998) ทั้งนี้แบบจำลองการยอมรับเทคโนโลยีได้ให้แนวคิด ไว้ว่า ปัจจัยที่ส่งผลต่อการยอมรับหรือการปฏิเสธระบบหรือนวัตกรรมใหม่ๆนั้นขึ้นอยู่กับการรับรู้ ประโยชน์ต่อการทำงาน (PU) และ การรับรู้ความง่ายในการใช้งาน (PEU) (Davis, 1989)

โดยการรับรู้ประโยชน์ต่อการทำงาน (PU) หมายถึงการรับรู้สมรรถนะในการทำงานที่เพิ่มขึ้น รวมถึงรับรู้ประสิทธิภาพและประสิทธิผลในการทำงานที่เพิ่มขึ้น เมื่อผู้ใช้ได้นำระบบหรือนวัตกรรม นั้นๆ มาใช้งาน และในขณะเดียวกันคุณลักษณะของความสามารถในการใช้งานที่ Nielsen (1993) เสนอไว้นั้นก็ได้กล่าวถึง ประสิทธิภาพ ว่าเป็นคุณลักษณะที่ส าคัญที่ต้องมีในระบบเพื่อให้ระบบ สามารถช่วยให้การทำงานของผู้ใช้ดีขึ้นอย่างรวดเร็วภายหลังจากที่ผู้ใช้เรียนรู้ถึงวิธีการใช้งานของ ระบบแล้ว อีกทั้งในคุณลักษณะของความสามารถในการใช้งานตามมาตรฐานสากล ISO 9241-11 (1998) กล่าวถึง ประสิทธิผล ที่หมายถึงความถูกต้องแม่นยำของงานที่ทำ เมื่อผู้ใช้ได้นำเอาระบบหรือ นวัตกรรมนั้นๆมาใช้ในการทำงาน ดังนั้นเมื่อระบบหรือนวัตกรรมมีคุณลักษณะของความสามารถใน การใช้งาน ซึ่งประกอบด้วย ประสิทธิภาพและความถูกต้องแม่นยำของงานที่ทำก็จะทำให้ผู้ใช้เกิด ความรู้สึกและความเชื่อว่าระบบนั้นๆ มีประโยชน์ต่อการทำงาน (Lin, 2013) จึงเป็นที่มาของ ิสมมติฐานงานวิจัยเกี่ยวกับความสัมพันธ์ของ ความสามารถในการใช้งานและแบบจำลองการยอมรับ เทคโนโลยีแสดงในรูปที่ 2.3 โดยมีรายละเอียดดังนี้

H8: ประสิทธิภาพในการทำงานมีความสัมพันธ์เชิงบวกกับการรับรู้ประโยชน์ต่อการทำงาน H9: ความถูกต้องแม่นยำของงานที่ทำมีความสัมพันธ์เชิงบวกกับการรับรัประโยชน์ต่อการทำงาน

ในขณะเดียวกันระบบหรือนวัตกรรมใหม่ๆจะมีความสามารถในการใช้งานได้นั้นต้องประกอบ ไปด้วยคุณลักษณะความสามารถในการเรียนรู้และความสามารถในการจดจำ โดยความสามารถใน การเรียนรู้หมายถึง ขั้นตอนการใช้งานระบบต้องมีความง่ายในการเรียนรู้วิธีการใช้งานต่างๆ ไม่มีความ ี ซับซ้อน และความสามารถในการจดจำหมายถึง ความสามารถของระบบที่ทำให้ผู้ใช้จดจำขั้นตอนการ ใช้งานและใช้งานระบบได้แม้ไม่ได้ทบทวนขั้นตอนต่างๆ หรือแม้กระทั่งไม่ได้ใช้งานระบบนั้นๆมาเป็น ระยะเวลาหนึ่ง (Davis, 1989)

ซึ่งเมื่อระบบหรือนวัตกรรมนั้นๆมีความสามารถในการเรียนรู้ และมีความสามารถในการ ้จดจำแล้ว ก็จะส่งผลให้ผู้ใช้งานระบบสามารถเรียนรู้และจดจำวิธีการใช้งานระบบได้อย่างง่ายดายและ ไม่ต้องใช้ความพยายามมากนักและทำให้ผู้ใช้เกิดความรู้สึกและเกิดความเชื่อว่าระบบนั้นๆมีความง่าย

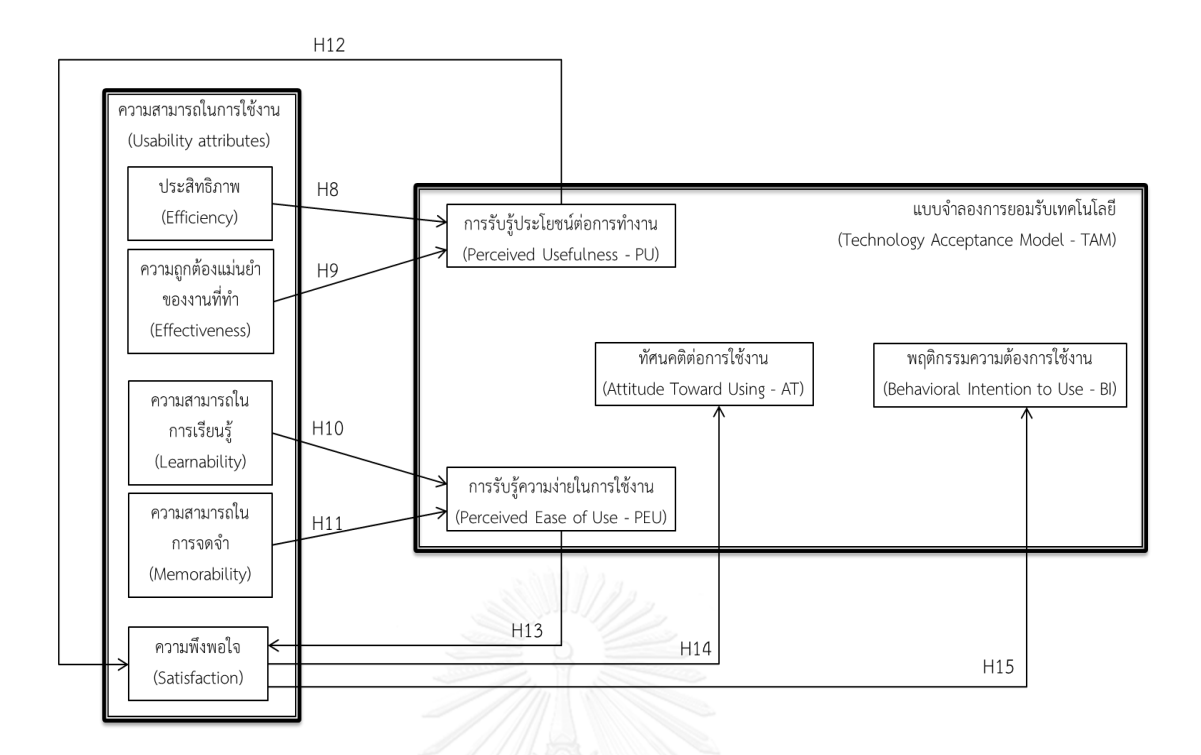

รูปที่ 2.3 สมมติฐานความสัมพันธ์ระหว่างความสามารถในการใช้งาน และแบบจำลองการยอมรับเทคโนโลยี

ในการใช้งานซึ่งหมายถึงผู้ใช้มีการรับรู้ว่าใช้งานง่าย (PEU) (Lin, 2013) ซึ่งเป็นที่มาของสมมติฐาน งานวิจัยความสัมพันธ์ของ ความสามารถในการเรียนรู้ ความสามารถในการจดจำ และการรับรู้ว่าใช้ งานง่าย (PEU) แสดงในรูปที่ 2.3 และมีรายละเอียดดังนี้

H10: ความสามารถในการเรียนรู้มีความสัมพันธ์เชิงบวกกับการรับรู้ความง่ายในการใช้งาน

H11: ความสามารถในการจดจำมีความสัมพันธ์เชิงบวกกับการรับรู้ความง่ายในการใช้งาน

ทั้งนี้ระบบหรือนวัตกรรมใดๆนั้นจะมีความสามารถในการใช้งานได้นั้น จะต้องมีคุณลักษณะ ความพึงพอใจ และจากการศึกษางานวิจัยต่างๆที่เกี่ยวข้องพบว่า ความพึงพอใจของผู้ใช้งานนั้นได้รับ ผลกระทบโดยตรงจากการรับรู้ประโยชน์ต่อการทำงาน (PU) และการรับรู้ความง่ายในการใช้งาน (PEU) (Y. Joo, Lim, and Kim, 2011) ทั้งนี้ผู้วิจัยได้มีความเห็นว่าเมื่อผู้ใช้เกิดความพึงพอใจในการ ใช้งานระบบแล้ว จะส่งผลให้ผู้ใช้เกิดทัศนะคติที่ดีต่อการใช้งานระบบ (AT) อีกทั้งในงานวิจัยที่ เกี่ยวข้องที่ได้ทำการค้นคว้ามานั้นได้กล่าวว่า ความพึงพอใจจะส่งผลต่อพฤติกรรมความต้องการใช้งาน (BI) ในอนาคตอีกด้วย (Y. Theng, Teo, and Truc, 2014) แต่อย่างไรก็ตามในงานวิจัยที่ได้ศึกษามา นั้นไม่ได้ทำการศึกษาในบริบทของการใช้งานระบบบริหารจัดการการเรียนรู้ ดังนั้นในงานวิจัยนี้จึงนำ ความสัมพันธ์ดังกล่าวมาตั้งเป็นสมมติฐานของงานวิจัยที่เกี่ยวข้องกับ ความพึงพอใจ แสดงในรูปที่ 2.3 โดยมีรายละเอียดดังนี้

- H12: การรับรู้ประโยชน์ต่อการทำงานมีความสัมพันธ์เชิงบวกกับความพึงพอใจ
- H13: การรับรู้ความง่ายในการใช้งานมีความสัมพันธ์เชิงบวกกับความพึงพอใจ
- H14: ความพึงพอใจมีความสัมพันธ์เชิงบวกกับทัศนคติต่อการใช้งาน
- H15: ความพึงพอใจมีความสัมพันธ์เชิงบวกกับพฤติกรรมความต้องการใช้งาน

### **2.6 การตอบสนองทางอารมณ์**

จากการศึกษางานวิจัยที่เกี่ยวข้องในด้านต่างๆพบว่า ปัจจัยการตอบสนองทางอารมณ์ (Emotion responses) เป็นปัจจัยที่ส่งผลต่อการตัดสินใจเลือกใช้ผลิตภัณฑ์และความพึงพอใจของ ผู้ใช้ (Partala and Saari, 2015; Y. Theng et al., 2014; Thüring and Mahlke, 2007) ยิ่งไปกว่า นั้นการตอบสนองทางอารมณ์ยังเป็นปัจจัยพื้นฐานที่ช่วยในการประเมินและการตัดสินใจของมนุษย์ใน เรื่องอื่นๆอีกด้วย (Helander and Tham, 2003) เพราะถ้าหากมนุษย์ปราศจากการตัดสินใจบน พื้นฐานของอารมณ์แล้วนั้น จะทำให้การวิเคราะห์ เปรียบเทียบ และตัดสินใจในเรื่องต่างๆใช้เวลานาน ยกตัวอย่างเช่น การเลือกซื้อโทรศัพท์เคลื่อนที่หรือสมาร์ทโฟน ซึ่งในปัจจุบันต่างมีฟังก์ชันการทำงานที่ คล้ายคลึงและเทียบเท่ากัน ดังนั้นผู้ซื้อจึงหันมาสนใจในเรื่องรูปลักษณ์และการออกแบบมากขึ้นโดยจะ เลือกและตัดสินใจซื้อสมาร์ทโฟนที่ให้อารมณ์และความรู้สึกว่าเป็นตัวเองมากขึ้น ลักษณะดูทันสมัยแต่ เรียบง่าย โดยการตัดสินใจดังกล่าวมีพื้นฐานมาจากอารมณ์และความรู้สึกเป็นหลัก เพราะถ้าหากผู้ซื้อ ่ ไม่ได้ดูที่ความชื่นชอบส่วนตัวแต่ดูที่ฟังก์ชันการทำงานเพียงอย่างเดียวก็จะทำให้ใช้เวลานานในการ ตัดสินใจ

ซึ่งการตอบสนองทางอารมณ์นั้นได้ถูกให้นิยามว่าคือความรู้สึกที่เกิดขึ้นจากสิ่งกระตุ้นต่างๆ โดยที่เราไม่รู้ตัว เช่น ความรู้สึกชื่นชอบ ความรู้สึกเสียใจ ความรู้สึกโกรธ ความรู้สึกเศร้า เป็นต้น (Coleman, 2009) ทั้งนี้การตอบสนองทางอารมณ์ยังหมายถึงความรู้สึกที่เกิดขึ้นในขณะใช้งาน ผลิตภัณฑ์ต่างๆ เช่น เว็บไซต์ เกม รวมถึงระบบบริหารจัดการการเรียนรู้ (Agarwal and Meyer, 2009; Koufaris, 2002; Ulbricht et al., 2014) โดยการตอบสนองทางอารมณ์ถูกแบ่งออกเป็น 3 มิติ (Bakker, van der Voordt, Vink, and de Boon, 2014; Russell and Mehrabian, 1977) แสดงในรูปที่ 2.4 ซึ่งประกอบด้วย

ระดับอารมณ์เชิงบวก – ลบ (Pleasure – Unpleased : Valence) เป็นมิติของอารมณ์ แบบต่อเนื่องตั้งแต่ระดับความเจ็บปวดที่มากที่สุดหรือความทุกข์ร้อน ความไม่ยินดี ไปจนถึง ระดับ ของความยินดี ความสุข ที่มากที่สุด ตัวอย่างเช่น มีความสุข – ไม่มีความสุข ความพึงพอใจ – ไม่พึง พอใจ ซึ่งเป็นมิติของอารมณ์ที่บอกถึงระดับความสุขหรือความทุกข์ของมนุษย์ (Mehrabian and Russell, 1974)

ระดับสิ่งเร้าอารมณ์ (Arousal – No arousal: Arousal) อธิบายถึงสถานะของความรู้สึก ด้านความตื่นตัวหรือถูกกระตุ้นของมนุษย์ในมิติของอารมณ์ในลักษณะง่วงซึม เฉยชา ไม่ตื่นตัว ไป ้จนถึงอารมณ์ในระดับ ตื่นตัว ตื่นเต้น บ้าคลั่ง ซึ่งอธิบายออกมาเป็นคำพูดได้ เช่น ผ่อนคลาย–วิตก กังวล ตื่นเต้น–สงบนิ่ง ง่วงนอน–ตื่นตัว เป็นต้น (Mehrabian and Russell, 1974)

ระดับความรู้สึกที่โดนควบคุม (Dominance – No dominance: Dominance) เกี่ยวข้อง ึกับความรู้สึกที่ว่าตนเองสามารถควบคุมสถานการณ์ได้ หรือความรู้สึกที่ว่าตนเองถูกจำกัดการแสดง พฤติกรรมและโดนควบคุม ซึ่งเป็นมิติของอารมณ์แบบต่อเนื่องตั้งแต่ ความแข็งกร้าว การครอบงำ การเอาตัวเองเป็นที่ตั้ง ไปจนถึงระดับของ ความอ่อนน้อม การยอมจำนน การถ่อมตัว โดยอธิบาย ้ออกมาเป็นคำพูด เช่น ความมีอิทธิพล ความรู้สึกว่าควบคุมสถานการณ์ได้ ความรู้สึกว่าไม่โดนควบคุม เป็นต้น (Mehrabian and Russell, 1974)

จากองค์ประกอบทั้ง 3 มิติ ของการตอบสนองทางอารมณ์สามารถอธิบายองค์ประกอบของ อารมณ์ต่างๆได้ดังในรูปที่ 2.4 เช่น อารมณ์อารมณ์โกรธ โมโห ไม่พอใจรวมไปถึงความรู้สึกพาล ซึ่ง สามารถอธิบายตามหลักของ Mehrabian และ Russell (1974) ได้ว่าอารมณ์โมโหมีมิติของอารมณ์ เชิงลบ ซึ่งหมายถึงความรู้สึกที่ไม่มีความสุข และอยู่ในด้านลบของมิติระดับอารมณ์เชิงบวก – ลบ (Valence) และเมื่อพิจารณาที่มิติของระดับสิ่งเร้าอารมณ์ (Arousal) จะอยู่ในด้านบวกของแกน

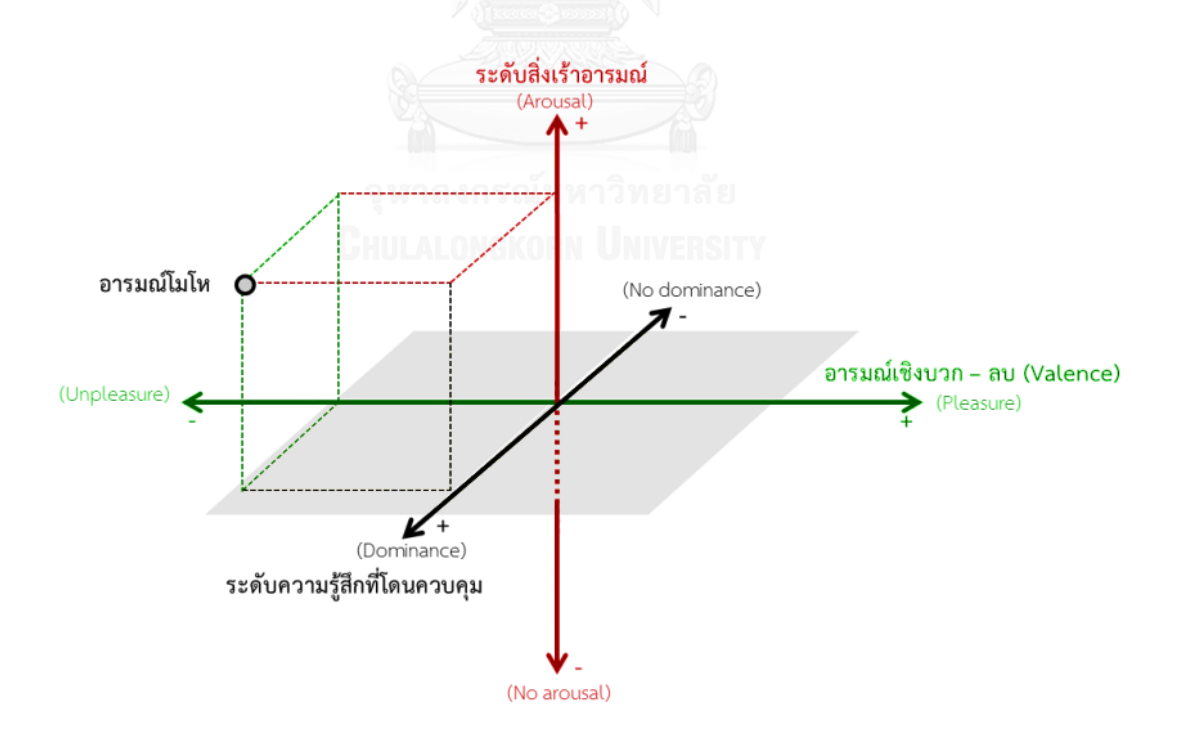

รูปที่ 2.4 องค์ประกอบของการตอบสนองทางอารมณ์ (Russell and Mehrabian, 1977)

เนื่องจากมีการตื่นตัวหรือมีการถูกกระตุ้นอย่างมากไปจนถึงระดับบ้าคลั่ง และในมิติของระดับ ความรู้สึกที่โดนควบคุม (Dominance) ก็จะอยู่ในด้านแกนบวกเช่นเดียวกัน เพราะอารมณ์เหวี่ยงหรือ ความรู้สึกพาลนั้น เป็นอารมณ์ที่มนุษย์รู้สึกว่าตนเองสามารถควบคุมสิ่งต่างๆรอบข้างได้ และไม่มี ความรู้สึกว่าโดนครอบงำหรือทำให้ยอมจำนน

ถึงแม้ว่าการตอบสนองทางอารมณ์จะพิจารณาด้วย 3 องค์ประกอบหลัก แต่ในทางปฏิบัติ และในงานวิจัยต่างๆ นิยมนำเอาองค์ประกอบของ อารมณ์เชิงบวก – ลบ และระดับสิ่งเร้าอารมณ์ เพียง 2 องค์ประกอบเท่านั้นมาใช้ในการพิจารณา เนื่องจากเป็นองค์ประกอบพื้นฐานของการ ตอบสนองทางอารมณ์ของมนุษย์ (Gladstones, 1962; Schlosberg, 1954) และเพียงพอสำหรับ การวิเคราะห์ผลการทดสอบ (Abelson and Sermat, 1962; Engen, Levy, and Schlosberg, 1957, 1958) อีกทั้งมิติของระดับความรู้สึกที่โดนควบคุมนั้นมีความซับซ้อนและประเมินออกมาได้ ยาก (Bakker et al., 2014) แม้ว่าในงานวิจัยต่างๆจะนำ 2 องค์ประกอบหลักมาใช้ในการพิจารณา การตอบสนองทางอารมณ์ แต่ในงานวิจัยนี้จะพิจารณาเพียง อารมณ์เชิงบวก – ลบ อย่างเดียวเท่านั้น เนื่องจากการทำการทดสอบในบริบทของระบบบริหารจัดการการเรียนรู้ไม่ได้มีปัจจัยที่ทำให้เกิดการ เร้าอารมณ์และเพื่อความสะดวกในการวิเคราะห์ผลการทดสอบ

## **2.7 ความสัมพันธ์ระหว่างความสามารถในการใช้งาน และการตอบสนองทางอารมณ์**

จากนิยามของการตอบสนองทางอารมณ์ที่หมายถึงอารมณ์หรือความรู้สึกที่เกิดขึ้นในขณะใช้ งานผลิตภัณฑ์ต่างๆ (Agarwal and Meyer, 2009; Koufaris, 2002; Ulbricht et al., 2014) ทั้งนี้ ระบบหรือผลิตภัณฑ์ที่ดีนั้น จะต้องมีคุณลักษณะของความสามารถในการใช้งาน ทั้ง 5 องค์ประกอบ ได้แก่ ความสามารถในการเรียนรู้ ประสิทธิภาพ ความสามารถในการจดจำ ความพึงพอใจ (Nielsen, 1993) และความถูกต้องแม่นยำของงานที่ทำ (ISO 9241-11, 1998) โดยองค์ประกอบเหล่านั้นได้ มุ่งเน้นให้ผู้ใช้เกิดความรู้สึกในเชิงบวกต่อการใช้งาน เช่น ให้เกิดความรู้สึกว่าระบบมีความง่ายในการ ใช้งาน มีความรู้สึกพึงพอใจในการใช้ระบบ เป็นต้น จากรูปที่ 2.5 ประสิทธิภาพในการทำงานและ ้ความถูกต้องแม่นยำของงานที่ทำเป็นคุณลักษณะของความสามารถในการใช้งานที่แสดงให้เห็นว่า ระบบนั้นๆมีประโยชน์ต่อการนำมาใช้งาน และเมื่อระบบสามารถช่วยทำงานให้สำเร็จได้อย่างรวดเร็ว และมีความถูกต้องแม่นยำก็จะทำให้ผู้ใช้เกิดความรู้สึกในเชิงบวก (Stickel, Ebner, Steinbach-Nordmann, Searle, and Holzinger, 2009) ในขณะที่คุณลักษณะความสามารถในการเรียนรู้และ ความสามารถในการจดจำ สามารถทำให้ผู้ใช้เกิดความรู้สึกต่างๆได้ขณะที่ได้ใช้งาน และถ้าหากระบบ นั้นๆมีขั้นตอนการใช้งานที่ไม่ซับซ้อนและจดจ าได้ง่าย ก็จะส่งผลให้ผู้ใช้เกิดความรู้สึกเชิงบวกขึ้น (Thüring and Mahlke, 2007) แต่ในทางกลับกัน การตอบสนองทางอารมณ์ขณะที่ผู้ใช้ได้ใช้งาน ระบบนั้น จะส่งผลโดยตรงให้เกิดความพึงพอใจ ซึ่งหมายความว่าเมื่อผู้ใช้ได้ลองใช้งานระบบแล้วเกิด

ความรู้สึกในเชิงบวกต่อการใช้งานระบบนั้นๆ ก็จะท าให้เกิดความพึงพอใจในระบบนั้นๆด้วย (Aurier and Guintcheva, 2014; Y. Theng et al., 2014) ดังนั้นในงานวิจัยนี้จึงได้ตั้งสมมติฐาน ความสัมพันธ์ของความสามารถในการใช้งานและการตอบสนองทางอารมณ์มีรายละเอียดดังนี้

- H16: ประสิทธิภาพในการทำงานมีความสัมพันธ์เชิงบวกกับการแสดงออกทางอารมณ์
- H17: ความถูกต้องแม่นยำของงานที่ทำมีความสัมพันธ์เชิงบวกกับการแสดงออกทางอารมณ์
- H18: ความสามารถในการเรียนรู้มีความสัมพันธ์เชิงบวกกับการแสดงออกทางอารมณ์
- H19: ความสามารถในการจดจำมีความสัมพันธ์เชิงบวกกับการแสดงออกทางอารมณ์
- H20: การแสดงออกทางอารมณ์มีความสัมพันธ์เชิงบวกกับความพึงพอใจ

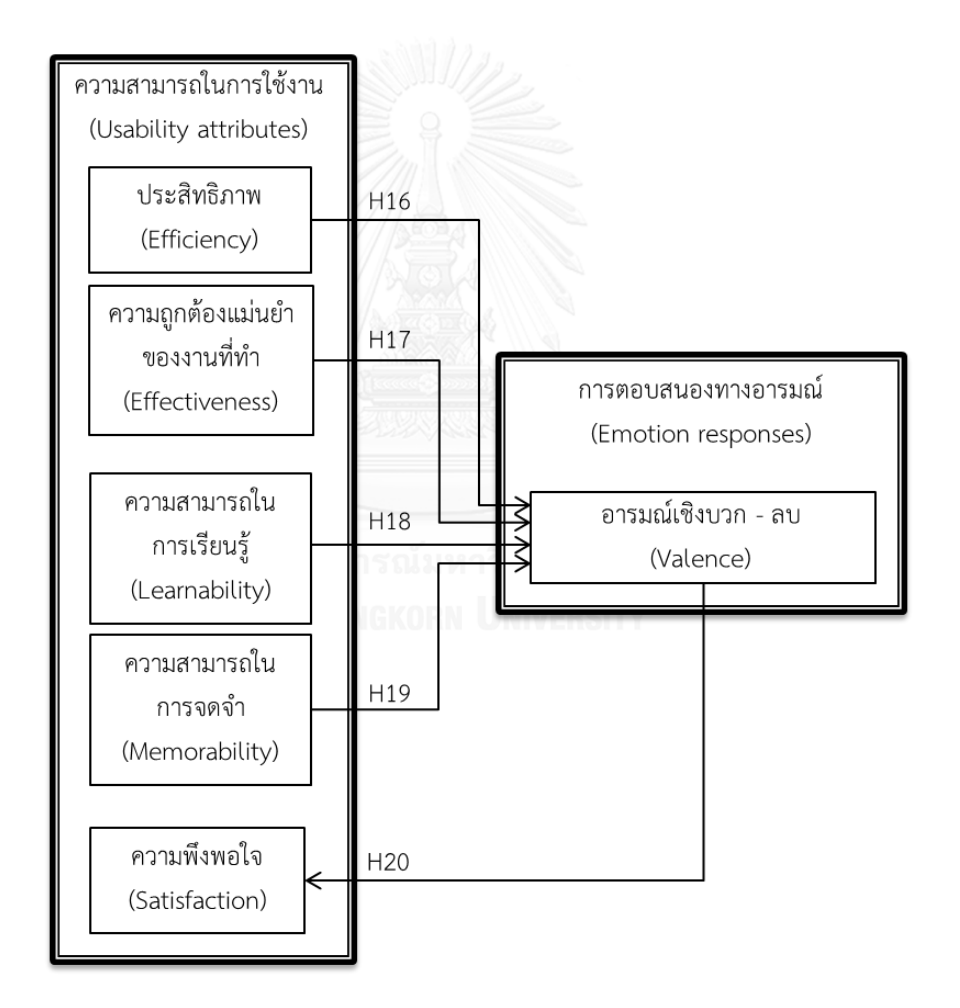

รูปที่ 2.5 สมมติฐานความสัมพันธ์ระหว่างความสามารถในการใช้งาน และการตอบสนองทางอารมณ์

### **2.8 ความสัมพันธ์ระหว่างแบบจ าลองการยอมรับเทคโนโลยี และการตอบสนองทางอารมณ์**

การยอมรับเอาเทคโนโลยีหรือนวัตกรรมใหม่ๆเข้ามาในชีวิตประจำวันและนำมาช่วยในการทำงานนั้น ผู้ใช้จะคำนึงถึงปัจจัยต่างๆเพื่อใช้ประกอบการตัดสินใจ และแบบจำลองการยอมรับเทคโนโลยี ก็เป็น การศึกษาถึงปัจจัยที่ส่งผลต่อการตัดสินใจรับเอาเทคโนโลยีต่างๆเข้ามาใช้งาน (Davis et al., 1989) ซึ่งกล่าวว่า มนุษย์จะยอมรับเทคโนโลยีใหม่ๆเข้ามาในชีวิตก็ต่อเมื่อรู้สึกว่าเทคโนโลยีนั้นๆ มีประโยชน์ และช่วยให้การทำงานดีขึ้น อีกทั้งจะต้องรู้สึกว่าเทคโนโลยีนั้นมีวิธีใช้งานที่ง่ายและไม่ยุ่งยากซับซ้อน

จากนั้นปัจจัยทั้งสองจะส่งผลให้เกิดทัศนคติที่ดีต่อการใช้งานและยังส่งผลให้เกิดเป็นพฤติกรรมความ ต้องการใช้งานเทคโนโลยีนั้นๆในอนาคต ในขณะเดียวกันนั้นการตอบสนองทางอารมณ์ซึ่งหมายถึง อารมณ์หรือความรู้สึกที่เกิดขึ้นในขณะที่ผู้ใช้ใช้งานเทคโนโลยีหรือผลิตภัณฑ์ต่างๆ ที่เกิดขึ้นโดยไม่รู้ตัว และยังเป็นหนึ่งในปัจจัยพื้นฐานที่ช่วยในการตัดสินใจของมนุษย์ (Agarwal and Meyer, 2009; Helander and Tham, 2003; Koufaris, 2002; Ulbricht et al., 2014) และจากงานวิจัยที่ เกี่ยวข้องได้ระบุว่าอารมณ์เชิงบวก - ลบ จะส่งผลต่อการรับรู้ประโยชน์และความง่ายในการใช้งาน ผลิตภัณฑ์ (Wu and Li, 2007) ทั้งนี้จากการศึกษาและค้นคว้างานวิจัยที่เกี่ยวข้อง ไม่พบว่ามี การศึกษาความสัมพันธ์ของการแสดงออกทางอารมณ์เชิงบวก - ลบ ที่ส่งผลต่อทัศนคติต่อการใช้งาน มีเพียงการศึกษาความสัมพันธ์ของความรู้สึกในเชิงบวก - ลบ กับการรับรู้ความมีประโยชน์ต่อการ ท างานที่กล่าวว่า หากผู้ใช้มีความรู้สึกในเชิงบวกจะส่งผลให้เกิดความรู้สึกว่าเทคโนโลยีหรือระบบนั้นๆ ้ มีประโยชน์ต่อการทำงานมากขึ้นและรู้สึกว่าง่ายต่อการเรียนรู้วิธีการใช้งาน นอกจากนี้การตอบสนอง ทางอารมณ์ยังสามารถส่งผลโดยตรงต่อพฤติกรรมความต้องการใช้งาน ซึ่งหมายความว่าผู้ใช้ที่มี ความรู้สึกในเชิงบวกต่อการใช้งานระบบหรือนวัตกรรมต่างๆนั้น มีแนวโน้มที่จะมีพฤติกรรมที่ต้องการ จะใช้งานระบบหรือเทคโนโลยีนั้นในอนาคต (Bigné et al., 2008) ดังนั้นผู้วิจัยจึงได้ตั้งสมมติฐาน งานวิจัยความสัมพันธ์ของแบบจำลองการยอมรับเทคโนโลยีและการตอบสนองทางอารมณ์ดังแสดงใน รูปที่ 2.6 และมีรายละเอียดดังนี้

- H21: การแสดงออกทางอารมณ์มีความสัมพันธ์เชิงบวกกับการรับรู้ประโยชน์ต่อการทำงาน
- H22: การแสดงออกทางอารมณ์มีความสัมพันธ์เชิงบวกกับการรับรู้ความง่ายในการใช้งาน
- H23: การแสดงออกทางอารมณ์มีความสัมพันธ์เชิงบวกกับทัศนคติในการใช้งาน
- H24: การแสดงออกทางอารมณ์มีความสัมพันธ์เชิงบวกกับพฤติกรรมความต้องการใช้งาน

## **2.9 งานวิจัยที่เกี่ยวข้อง**

การทดสอบความสามารถในการใช้งานเป็นวิธีการหนึ่งที่นิยมใช้ในการทดสอบผลิตภัณฑ์และ ซอฟต์แวร์คอมพิวเตอร์ต่างๆ ว่าสามารถตอบสนองความต้องการของผู้ใช้ได้ดีเพียงใด และมี ่ ข้อบกพร่องที่ต้องได้รับการแก้ไขตรงจุดไหน ก่อนที่จะนำผลิตภัณฑ์หรือระบบคอมพิวเตอร์นั้นๆออก

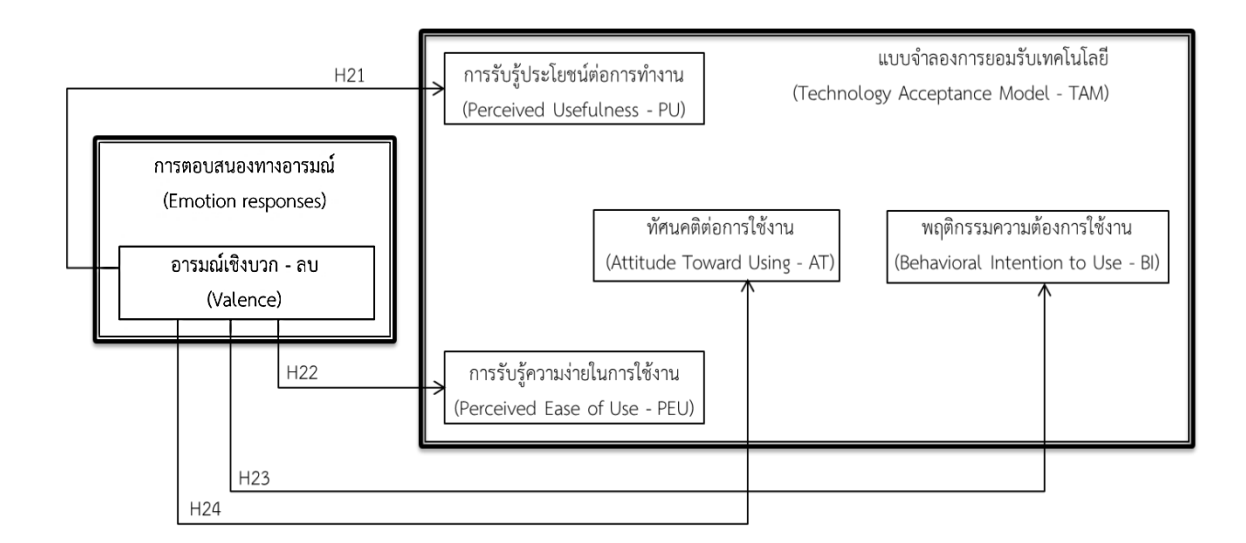

## รูปที่ 2.6 สมมติฐานความสัมพันธ์ระหว่างแบบจำลองการยอมรับเทคโนโลยี และการตอบสนองทางอารมณ์

วางจำหน่าย หรือนำไปใช้งานจริง (Bevan, 1995; Nakamichi et al., 2006) และระบบบริหาร จัดการการเรียนรู้ เป็นซอฟต์แวร์คอมพิวเตอร์หนึ่งที่ต้องผ่านขั้นตอนของการทดสอบความสามารถใน การใช้งาน เพื่อที่จะช่วยในการปรับปรุงข้อบกพร่องของระบบและเพิ่มความเป็นไปได้ในการนำระบบ บริหารจัดการการเรียนรู้นั้นๆ มาใช้เพื่อช่วยในการบริหารและจัดการการเรียนการสอนผ่านระบบ เครือข่ายอินเตอร์เน็ต (Buzhardt et al., 2005) โดยงานวิจัยในอดีตได้มีการทดสอบความสามารถใน การใช้งานของระบบบริหารจัดการการเรียนรู้ โดยใช้เทคนิคการทดสอบที่แตกต่างกันไป (Buzhardt et al., 2005; Freire et al., 2012; Lin, 2013; Ramakrisnan et al., 2012) แต่วิธีที่นิยมใช้คือการ ทดสอบความสามารถในการใช้งานโดยให้ผู้ใช้กลุ่มเป้าหมาย (Target user) หรือกลุ่มคนที่เป็นผู้ใช้ หลัก ซึ่งในกรณีของระบบบริหารจัดการการเรียนรู้ หมายถึงกลุ่มของนักเรียน นักศึกษา อาจารย์ ้ผู้สอน รวมถึงเจ้าหน้าที่เกี่ยวข้อง ทำการทดสอบโดยนำกลุ่มผู้ใช้เป้าหมายเหล่านี้ มาทดลองใช้งาน ้ ระบบโดยกำหนดงานทดสอบให้ผู้ทดสอบทำให้สำเร็จ และสังเกตถึงพฤติกรรมต่างๆของผู้ใช้ รวมถึง ความคิดเห็นและข้อบกพร่องที่ควรแก้ไขในจุดต่างๆ (Granić, 2008)

และจากการศึกษางานวิจัยที่เกี่ยวข้อง พบว่ามีซอฟต์แวร์คอมพิวเตอร์บางซอฟต์แวร์ที่ถูก ้ประเมินจากผู้เชี่ยวชาญแล้วว่าเป็นซอฟต์แวร์ที่มีความสามารถในการใช้งาน แต่กลับถูกปฏิเสธที่จะนำ ี ซอฟต์แวร์นั้นมาใช้งานจริง ดังนั้นในงานวิจัยข้างต้นจึงได้ทำการทดสอบความสามารถในการใช้งาน ี ควบคู่ไปกับการศึกษาปัจจัยที่ส่งผลต่อการยอมรับเทคโนโลยีมาใช้ในการทำงาน โดยได้นำเอาทฤษฎี ของแบบจ าลองการยอมรับเทคโนโลยี (TAM) มาเป็นแนวคิดหลักในการวิจัย (Croll, 2010)

ำเอกจากนี้ยังมีงานวิจัยที่ทำการศึกษาความสัมพันธ์ระหว่างความสามารถในการใช้งานและ แบบจำลองการยอมรับเทคโนโลยีในบริบทการใช้งานระบบบริหารจัดการการเรียนรู้บนเครื่องช่วยงาน ส่วนบุคคลแบบดิจิทัล (Personal Digital Assistants – PDA) และพบว่าความสามารถในการใช้งาน มีความสัมพันธ์กับปัจจัยการรับรู้ความง่ายในการใช้งาน แต่ในขณะเดียวกันนั้นพบว่าไม่มีความสัมพันธ์ ระหว่างความสามารถในการใช้งานกับการรับรัประโยชน์ต่อการทำงาน (Lin, 2013) แต่อย่างไรก็ตาม ้ มีงานวิจัยที่เกี่ยวข้องอื่นๆได้ทำการศึกษาความสัมพันธ์ระหว่างคุณลักษณะของความสามารถในการใช้ งานกับแบบจำลองการยอมรับเทคโนโลยี และพบว่ามีความสัมพันธ์ระหว่างกันของคุณลักษณะ ความสามารถในการใช้งานและปัจจัยการยอมรับเทคโนโลยี (Calisir and Calisir, 2004; Y. Joo et al., 2011; van der Linden and van de Leemput, 2015)

ทั้งนี้จากการศึกษางานวิจัยที่เกี่ยวข้องกับความสามารถในการใช้งานพบว่ามีงานวิจัยหลายชิ้น ู้ที่กล่าวถึงความสำคัญของ การตอบสนองทางอารมณ์กับความสามารถในการใช้งาน รวมถึง ความสัมพันธ์ของการตอบสนองทางอารมณ์ต่อการยอมรับเทคโนโลยี (Agarwal and Meyer, 2009; Koufaris, 2002; Saadé and Kira, 2006; Ulbricht et al., 2014) ดังเห็นได้จาก งานวิจัยของ Thüring และ Mahlke (2007) ที่ทำการทดสอบการตอบสนองทางอารมณ์ที่เกิดขึ้นกับระบบการใช้ งานของเครื่องเล่นเพลงแบบพกพาที่มีระดับความสามารถในการใช้งานแตกต่างกัน และพบว่าผู้ใช้มี การตอบสนองทางอารมณ์เป็นบวกเมื่อระบบการทำงานของเครื่องเล่นเพลงแบบพกพามี ความสามารถในการใช้งานสูง คือมีความง่ายในการเรียนรู้วิธีใช้และมีขั้นตอนการใช้งานต่างๆไม่ ยุ่งยากซับซ้อน แต่ในทางกลับกันผู้ใช้มีแนวโน้มที่จะตอบสนองทางอารมณ์ในเชิงลบเมื่อระบบการ ท างานของเครื่องเล่นเพลงมีความยุ่งยากซับซ้อน และใช้งานยาก ถึงแม้ว่าจะมีงานวิจัยในอดีตที่ได้ ้ ทำการศึกษาความสามารถในการใช้งาน แบบจำลองการยอมรับเทคโนโลยี และการตอบสนองทาง ้อารมณ์มาแล้วเป็นจำนวนหนึ่ง แต่ในรายละเอียดของการทดสอบในแต่ละงานวิจัยนั้นมีความแตกต่าง กัน โดยเฉพาะอย่างยิ่งการทดสอบกับระบบบริหารจัดการการเรียนรู้ อีกทั้งยังไม่พบว่ามีการนำทฤษฎี ทั้งสามมาทำการศึกษาร่วมกันในบริบทเดียว

### **2.10 สมมติฐานงานวิจัย**

### **2.10.1 สมมติฐานที่ไม่พบว่าเคยมีการศึกษามาก่อน**

ในงานวิจัยฉบับนี้ได้มีการศึกษาความสัมพันธ์ระหว่างปัจจัยต่างๆของความสามารถในการใช้ งาน แบบจำลองการยอมรับเทคโนโลยีและการตอบสนองทางอารมณ์ของผู้ใช้ โดยมีสมมติฐาน งานวิจัยที่ไม่พบว่ามีการศึกษามาก่อนในบริบทของการทดสอบระบบบริหารจัดการการเรียนรู้ดังแสดง ในรูปที่ 2.7 โดยมีรายละเอียดของสมมติฐานงานวิจัยดังนี้

H4: ความสามารถในการจดจำมีความสัมพันธ์เชิงบวกกับความพึงพอใจ

27

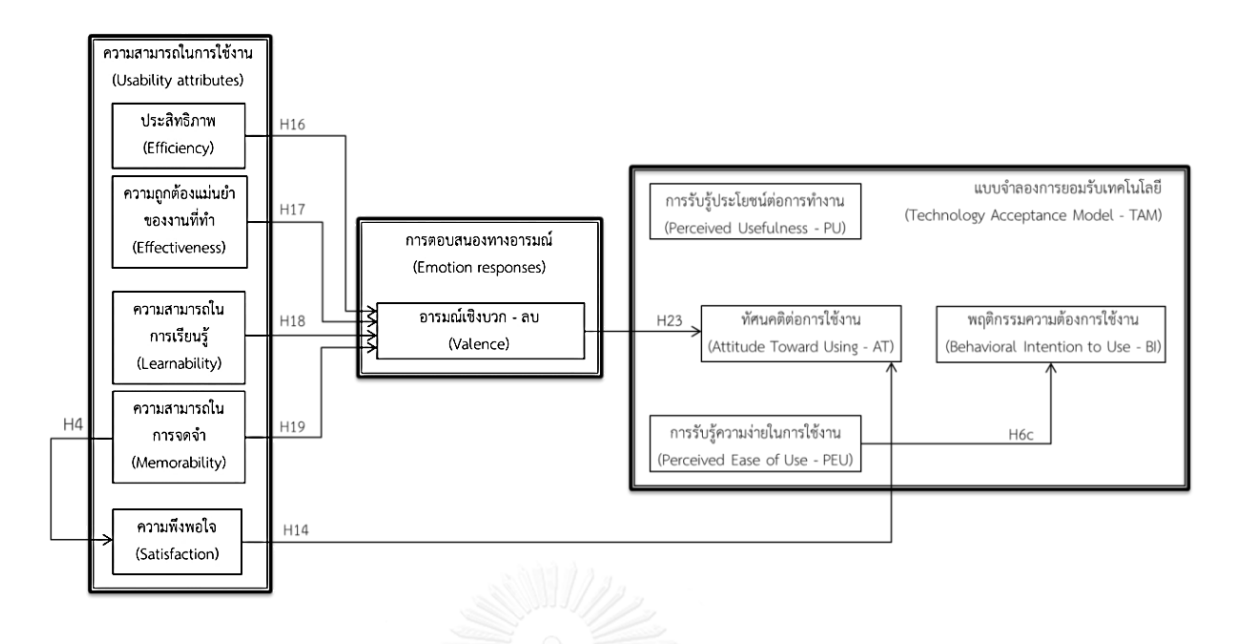

รูปที่ 2.7 สมมติฐานในงานวิจัยที่ยังไม่พบว่าเคยถูกศึกษามาก่อน

- H6c: การรับรู้ความง่ายในการใช้งานมีความสัมพันธ์เชิงบวกกับพฤติกรรมความต้องการใช้งาน
- H14: ความพึงพอใจมีความสัมพันธ์เชิงบวกกับทัศนคติต่อการใช้งาน
- H16: ประสิทธิภาพในการทำงานมีความสัมพันธ์เชิงบวกกับการแสดงออกทางอารมณ์
- H17: ความถูกต้องแม่นยำของงานที่ทำมีความสัมพันธ์เชิงบวกกับการแสดงออกทางอารมณ์
- H18: ความสามารถในการเรียนรู้มีความสัมพันธ์เชิงบวกกับการแสดงออกทางอารมณ์
- H19· ความสามารถในการจดจำมีความสัมพันธ์เชิงบวกกับการแสดงออกทางอารมณ์
- H23: การแสดงออกทางอารมณ์มีความสัมพันธ์เชิงบวกกับทัศนคติในการใช้งาน

## **2.10.2 สมมติฐานที่เคยมีการศึกษามาก่อน**

- H1· ประสิทธิภาพในการทำงานมีความสัมพันธ์เชิงบวกกับความพึงพอใจ
- H2: ความถูกต้องแม่นยำของงานที่ทำมีความสัมพันธ์เชิงบวกกับความพึงพอใจ
- H3: ความสามารถในการเรียนรู้มีความสัมพันธ์เชิงบวกกับความพึงพอใจ
- H5a: การรับรู้ประโยชน์ต่อการทำงานมีความสัมพันธ์เชิงบวกกับพฤติกรรมความต้องการใช้งาน
- H5b: การรับรู้ประโยชน์ต่อการทำงานมีความสัมพันธ์เชิงบวกกับทัศนคติต่อการใช้งาน
- H6a: การรับรู้ความง่ายในการใช้งานมีความสัมพันธ์เชิงบวกกับทัศนคติต่อการใช้งาน
- H6b: การรับรู้ความง่ายในการใช้งานมีความสัมพันธ์เชิงบวกกับการรับรู้ประโยชน์ต่อการทำงาน
- H7: ทัศนคติต่อการใช้งานมีความสัมพันธ์เชิงบวกกับพฤติกรรมความต้องการใช้งาน
- H8: ประสิทธิภาพในการทำงานมีความสัมพันธ์เชิงบวกกับการรับรู้ประโยชน์ต่อการทำงาน
- H9: ความถูกต้องแม่นยำของงานที่ทำมีความสัมพันธ์เชิงบวกกับการรับรู้ประโยชน์ต่อการทำงาน
- H10: ความสามารถในการเรียนรู้มีความสัมพันธ์เชิงบวกกับการรับรู้ความง่ายในการใช้งาน
- H11: ความสามารถในการจดจำมีความสัมพันธ์เชิงบวกกับการรับรู้ความง่ายในการใช้งาน
- H12: การรับรู้ประโยชน์ต่อการทำงานมีความสัมพันธ์เชิงบวกกับความพึงพอใจ
- H13: การรับรู้ความง่ายในการใช้งานมีความสัมพันธ์เชิงบวกกับความพึงพอใจ
- H15: ความพึงพอใจมีความสัมพันธ์เชิงบวกกับพฤติกรรมความต้องการใช้งาน
- H20: การแสดงออกทางอารมณ์มีความสัมพันธ์เชิงบวกกับความพึงพอใจ
- H21: การแสดงออกทางอารมณ์มีความสัมพันธ์เชิงบวกกับการรับรู้ประโยชน์ต่อการทำงาน
- H22: การแสดงออกทางอารมณ์มีความสัมพันธ์เชิงบวกกับการรับรู้ความง่ายในการใช้งาน
- H24: การแสดงออกทางอารมณ์มีความสัมพันธ์เชิงบวกกับพฤติกรรมความต้องการใช้งาน

ดังนั้นในงานวิจัยฉบับนี้จะมีสมมติฐานงานวิจัยทั้งหมด 27 สมมติฐาน ซึ่งประกอบด้วย สมมติฐานที่ไม่พบว่าเคยมีการศึกษามาก่อน 8 สมมติฐาน และสมมติฐานที่เคยมีการศึกษามาก่อน 19 สมมติฐานดังแสดงในรูปที่ 2.8

### **2.11 ความใหม่และคุณค่าของงานวิจัย**

- 1) ศึกษาความสัมพันธ์ระหว่างความสามารถในการใช้งาน แบบจำลองการยอมรับเทคโนโลยี และการตอบสนองทางอารมณ์ของผู้ใช้เพื่อปรับปรุงการทดสอบการใช้งานระบบบริหาจัดการ การเรียนรู้ให้มีประสิทธิผลมากขึ้น
- 2) แนวทางการทำการทดสอบระบบบริหารจัดการการเรียนรู้ในประเทศไทย โดยคำนึงถึง ้ความสามารถในการใช้งาน แบบจำลองการยอมรับเทคโนโลยีและการตอบสนองทางอารมณ์
- 3) แนวทางการออกแบบระบบบริหารจัดการการเรียนรู้ให้มีประสิทธิผลตามความต้องการของผู้ใช้

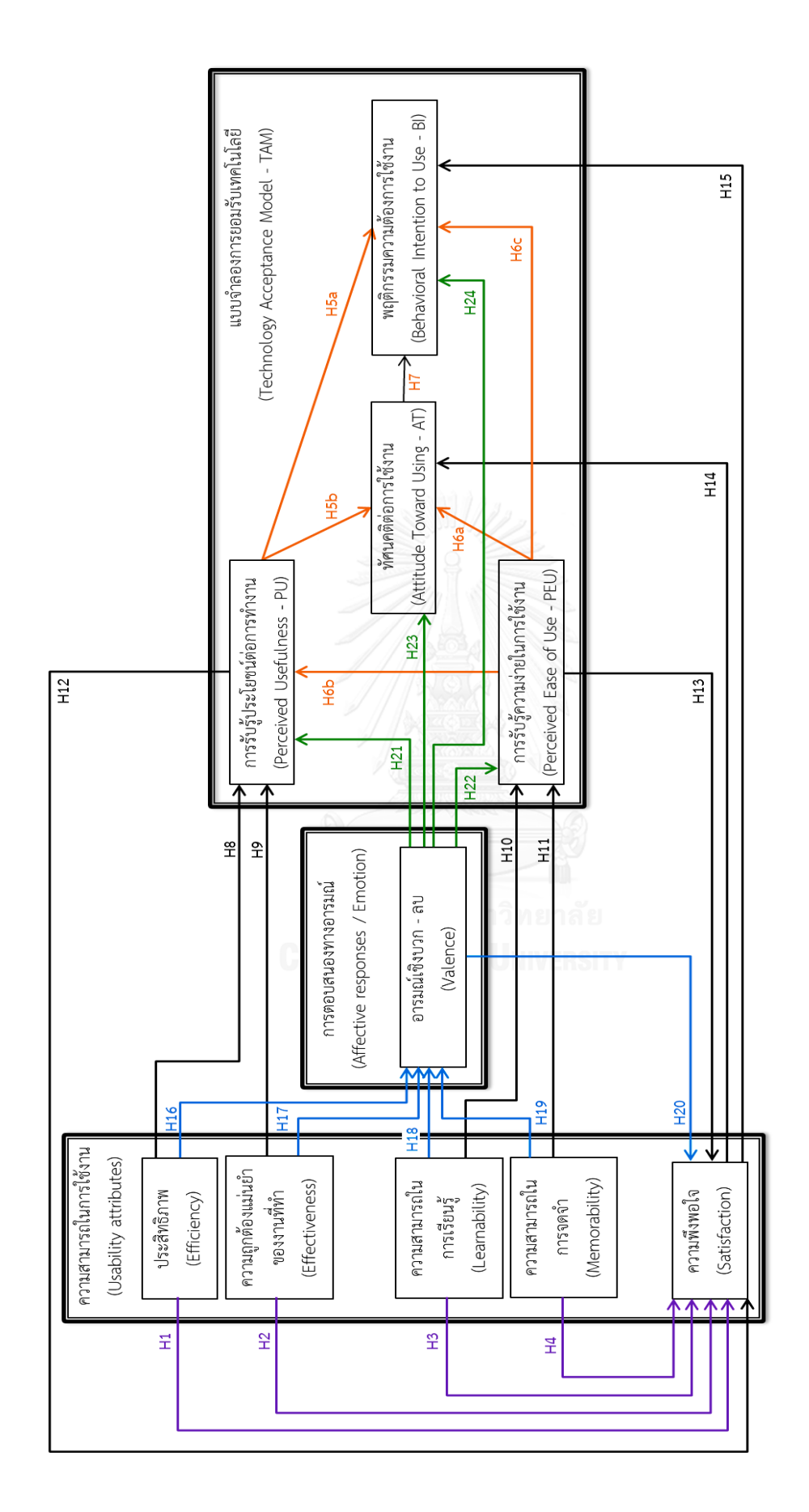

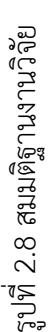

30

# **บทที่ 3 วิธีด าเนินงานวิจัย**

งานวิจัยนี้มีวัตถุประสงค์คือ ศึกษาความสัมพันธ์ระหว่างความสามารถในการใช้งาน (Usability) แบบจำลองการยอมรับเทคโนโลยี (Technology Acceptance Model - TAM) และ การตอบสนองทางอารมณ์ (Emotional responses) ภายใต้การใช้งานระบบบริหารจัดการการ เรียนรู้ (Learning Management System - LMS) โดยมีรายละเอียดขั้นตอนในการดำเนินการ ทดลองดังนี้

### **3.1 ผู้เข้าร่วมการทดลอง**

จากงานวิจัยของ Virzi (1992) และ Nielsen (2012) ได้ทำการรวบรวมและนำเสนอการ ทดสอบความสามารถในการใช้งานที่เกี่ยวข้องกับการหาสัดส่วนของจำนวนปัญหาที่ตรวจพบต่อ จ านวนผู้เข้าร่วมทดสอบพบว่า จ านวนผู้เข้าร่วมทดลองที่เป็นกลุ่มผู้ใช้งานเป้าหมายและมีคุณสมบัติใน เงื่อนไขเดียวกันจำนวนเพียง 5 คน ก็เพียงพอสำหรับการเก็บข้อมูลการทดสอบและสามารถตรวจพบ ปัญหาหลักที่อาจเกิดขึ้นได้ถึง 80 - 85 % ในบริบทการใช้งานโปรแกรมคอมพิวเตอร์ ดังแสดงในรูปที่ 3.1 อีกทั้ง Rubin (1994) ยังได้เสนอว่าข้อเสนอแนะทั้งหมดของความสามารถในการใช้งานจะได้ จากผู้เข้าร่วมทดสอบ 4 – 5 คน และเพื่อหลีกเลี่ยงข้อผิดพลาดในการเก็บข้อมูลในงานวิจัยของ Lin (2013) ใช้จำนวนผู้เข้าร่วมการทดสอบอยู่ที่ 8 คน แต่ในงานวิจัยของ Lewis (2006) ได้เสนอ ้ ผลการวิจัยที่ขัดแย้งกับงานวิจัยอื่นๆในอดีตว่า จำนวนผู้เข้าร่วมการทดสอบความสามารถในการใช้ งานจำนวนน 8 คน ไม่สามารถตรวจพบปัญหาที่อาจเกิดขึ้นได้ครอบคลุมทั้งหมด แต่ทั้งนี้จำนวน ผู้เข้าร่วมการทดสอบความสามารถในการใช้งานนั้นจะต้องพิจารณาจากเงื่อนไขในด้านการใช้ ทรัพยากรด้านต่างๆควบคู่กันไป เช่น หากการทดสอบต้องการตรวจพบปัญหาให้ได้ครอบคลุมทั้งหมด จะต้องใช้เวลานานและต้องเสียค่าใช้จ่ายสูงในการเก็บข้อมูล

โดยงานวิจัยนี้เป็นการทดสอบความสามารถในการใช้งานของระบบบริหารจัดการการเรียนรู้ ที่มีกลุ่มผู้ใช้งานเป้าหมายคือ นิสิตนักศึกษา และอาจารย์ผู้สอน ในกลุ่มการศึกษาสายวิทยาศาสตร์ ที่ ไม่เคยมีประสบการณ์ในการใช้งานระบบบริหารจัดการการเรียนรู้มาก่อน ดังนั้นผู้เข้าร่วมทดลองใน งานวิจัยจึงแบ่งออกเป็น 2 กลุ่ม คือ กลุ่มของนิสิตระดับปริญญาตรีและปริญญาโทอายุระหว่าง 20 – 24 ปี จำนวน 30 คน แบ่งเป็นเพศชาย 15 คน และหญิง 15 คน และกลุ่มของอาจารย์จำนวน 10 คน อายุระหว่าง 32 – 58 ปี แบ่งเป็นเพศชาย 5 คนและเพศหญิง 5 คน เพื่อให้สอดคล้องกับเงื่อนไขของ

ระยะเวลาในการเก็บข้อมูลและค่าใช้จ่ายในการท าการทดสอบและให้ได้ข้อมูลการทดสอบและตรวจ พบปัญหาที่อาจเกิดขึ้นได้อย่างครอบคลุม

## **3.2 สถานที่ที่ใช้ในการทดลอง**

สถานที่ที่ใช้ในการทดลอง ได้แก่ ห้องปฏิบัติการ ชั้น 7 อาคารเจริญวิศวกรรม คณะ วิศวกรรมศาสตร์ จุฬาลงกรณ์มหาวิทยาลัย บริเวณพื้นที่ที่ใช้ในการทดลองมีการจัดเตรียมโต๊ะวาง ้ คอมพิวเตอร์ เก้าอี้นั่ง กล้องสำหรับบันทึกการทำการทดลอง โทรทัศน์ความละเอียดสูง ดังแผนผัง แสดงในรูปที่ 3.2

### **3.3 อุปกรณ์ที่ใช้ในการทดลอง**

ึก. เครื่องคอมพิวเตอร์ โดยมีส่วนประกอบและระบบการทำงานที่กำหนดดังนี้ หน่วยประมวลผลกลาง (CPU) : Intel Core 2 Quad @ 2.83 GHz หน่วยความจำหลัก (RAM) : 2GB DDR ระบบปฏิบัติการ (OS) : Windows 7 Starter Edition (32-bit) หน้าจอแสดงผล (Display) : หน้าจอ LCD ขนาด 19 นิ้ว ฮาร์ดดิสก์ (Hard disk) : 160 GB SATA2 ชิพแสดงผลด้านภาพและกราฟิก (Graphics Chip) : Intel Q45/Q43

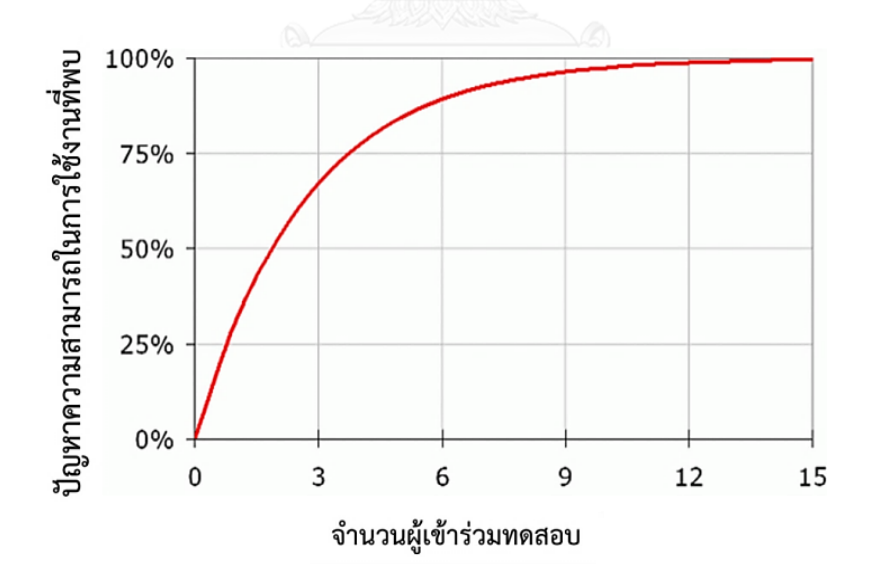

้รูปที่ 3.1 กราฟจำนวนผู้เข้าร่วมทดสอบต่อปัญหาความสามารถในการใช้งานที่พบ (Nielsen, 2012)

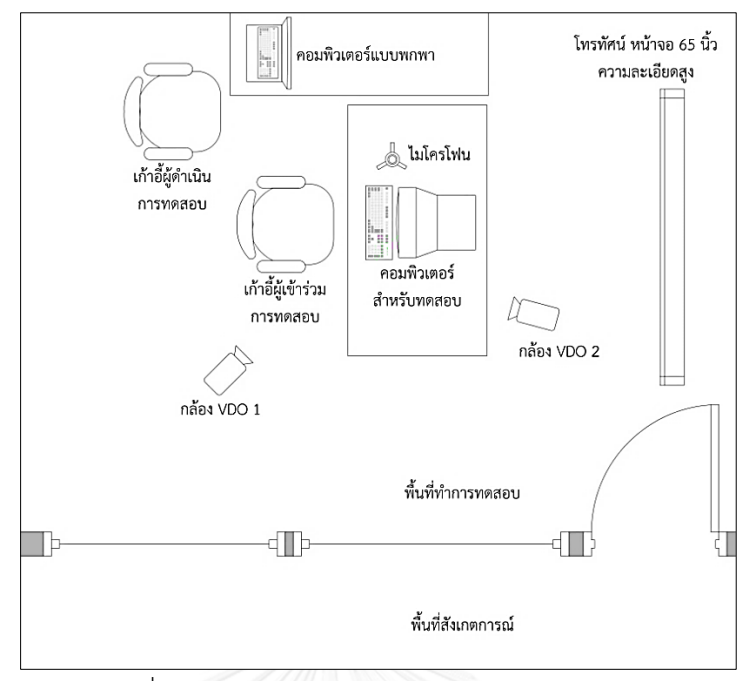

รูปที่ 3.2 การจัดวางอุปกรณ์สำหรับทำการทดลอง

- ึ ข. กล้องบันทึกภาพเคลื่อนไหว (VDO camera) 2 ตัว เพื่อบันทึกลำดับการทำการทดสอบ และการแสดงออกทางสีหน้าของผู้เข้าร่วมการทดสอบ
- ค. โปรแกรมบันทึกหน้าจอคอมพิวเตอร์เพื่อบันทึกการขั้นตอนการใช้งานโปรแกรมและ ข้อผิดพลาดที่เกิดขึ้นขณะที่ทำการทดสอบ
- ง. ไมโครโฟนแบบเชื่อมต่อกับคอมพิวเตอร์ส าหรับบันทึกเสียงผู้เข้าร่วมการทดสอบขณะใช้ โปรแกรม
- จ. โทรทัศน์หน้าจอ 65 นิ้ว ความละเอียดสูง ส าหรับแสดงชุดภาพมาตรฐานและขั้นตอน การทดสอบ
- ิฉ. เครื่องคอมพิวเตอร์แบบพกพา (Notebook) เชื่อมต่อกับโทรทัศน์สำหรับฉายภาพและ อธิบายรายละเอียดการทำการทดสอบ
- ช. โปรแกรมคอมพิวเตอร์สำหรับฉายภาพและอธิบายวัตถุประสงค์ของการทำงานวิจัย รวมถึงขั้นตอนต่างๆในการท าการทดสอบ
- ซ. โปรแกรม myCourseVille เวอร์ชั่น 1.9.3.0 ซึ่งทำการติดตั้งการใช้งานแบบไม่เชื่อมต่อ กับระบบอินเตอร์เน็ต และได้มีการสร้างบัญชีผู้ใช้ขึ้นมาใหม่เพื่อใช้ใน**การ**ท างานทดสอบ ้อีกทั้งมีการสร้างรายวิชาใหม่และทำการตั้งค่ารายละเอียดต่างๆให้สอดคล้องกับการ ทดสอบฟังก์ชันการทำงานของโปรแกรม

ฌ. ชุดภาพมาตรฐานจำนวน 40 ภาพ (สำหรับผู้เข้าร่วมทดสอบเพศหญิง 20 ภาพ และ ผู้เข้าร่วมทดสอบเพศชาย 20 ภาพ) ที่คัดเลือกมาจาก ชุดภาพของ International Affective Picture System (IAPS) ซึ่งเป็นชุดภาพมาตรฐานที่ มีการจัดกลุ่มและใหh คะแนนการกระตุ้นทางอารมณ์แบ่งตามมิติต่างๆทางอารมณ์ (Lang, Bradley, and Cuthbert, 1997) ซึ่งในการทดลองนี้จะใช้ภาพที่มีคะแนนเฉลี่ยในมิติของอารมณ์ เชิงบวก – ลบ ในระดับปานกลาง (หญิง *M = 4.89 SD = 0.35*; ชาย *M = 4.83 SD = 0.25*)

## **3.4 ตัวชี้วัด**

ในงานวิจัยนี้จะทำการทดสอบความสามารถในการใช้งานของระบบบริหารจัดการการเรียนรู้ โดยคำนึงถึง แบบจำลองการยอมรับเทคโนโลยี และ การตอบสนองทางอารมณ์ของผู้ใช้ ดังนั้นตัวชี้วัด ในการทดสอบจะประกอบไปด้วย 3 ส่วนคือ ความสามารถในการใช้งาน แบบประเมินการยอมรับ เทคโนโลยี และการประเมินการตอบสนองทางอารมณ์

### **3.4.1 ความสามารถในการใช้งาน**

- ก. ประสิทธิภาพ (Efficiency) คือ [T $_{2}$ ] ระยะเวลา (วินาที) ในการทำแต่ละงานทดสอบให้ สำเร็จเมื่อผู้ใช้ได้รับการสอนวิธีการใช้งานและได้ฝึกฝนวิธีใช้จนชำนาญแล้ว (Lin, 2013; Nielsen, 1993) การใช้ระยะเวลาน้อยในการทำงานให้สำเร็จหมายถึงระบบมี ประสิทธิภาพใบการทำงาบบาก
- ข. ความถูกต้องแม่นยำของงานที่ทำ (Effectiveness) คือ สัดส่วนการทำงานสำเร็จ (Task Success Ratio – TSR) ได้จากผลคูณของสัดส่วนความสำเร็จกับสัดส่วนความแม่นยำ (Lin, 2013) ซึ่งหากค่า TSR มีค่าสูงกว่า 1 มากๆแสดงว่าระบบมีความซับซ้อนในการใช้ ึ่งานเป็นอย่างมากจึงทำให้ผู้ใช้งานไม่สามารถทำงานให้สำเร็จได้ตามจำนวนขั้นตอนที่ได้ กำหนดไว้

สัดส่วนความสำเร็จ = 
$$
\frac{ จำนวนหน้าที่เปลี่ยนจริง  
สัดส่วนความแม่นยำ =  $\frac จำนวนคลิกเมาส์จริง  
สัดส่วนความแม่นยำ =  $\frac จำนวนคลิกเมาส์ชิ่ภิพนตไว้$$
$$

- ค. ความสามารถในการเรียนรู้ (Learnability) คือ [T $_{1}$ ] ระยะเวลา (วินาที) ในการทำแต่ละ งานทดสอบให้สำเร็จ เมื่อผู้ใช้งานนั้นไม่เคยใช้งานระบบนี้มาก่อน (Lin, 2013; Nielsen, 1993) การใช้ระยะเวลาน้อยในการทำงานให้สำเร็จตั้งแต่การใช้งานในครั้งแรกหมายถึง ระบบมีความสามารถในการเรียนรู้มาก กล่าวคือระบบสามารถทำให้ผู้ใช้ ใช้งานระบบได้ เองอย่างรวดเร็วตั้งแต่การใช้งานครั้งแรก
- ง. ความสามารถในการจดจำ (Memorability) คือ  $\mathsf{[T_3]}$  ระยะเวลา (วินาที) ในการทำแต่ ิละงานทดสอบสำเร็จเมื่อผู้ใช้ไม่ได้ใช้งานระบบมาแล้ว 7 วัน (Nielsen, 1993) เนื่องจาก ข้อมูลต่างๆที่ผู้ใช้รับเข้ามานั้นจะถูกลืมเมื่อระยะเวลาผ่านไป (Ebbinghaus, 2012) โดย ่ ข้อมูลจะถูกลืมประมาณ 75% เมื่อไม่ได้ทำการเรียกใช้ข้อมูลนั้นเป็นเวลา 7 วัน ซึ่งการ ใช้ระยะเวลาน้อยในการทำงานให้สำเร็จเมื่อไม่ได้ใช้งานระบบมาสักพักหมายถึงระบบมี ้ ความสามารถในการจดจำมาก กล่าวคือระบบสามารถทำให้ผู้ใช้ ใช้งานระบบทำงานให้ ส าเร็จได้แม้ไม่ได้มีการใช้งานระบบนี้มาช่วงหนึ่ง
- จ. ความพึงพอใจ (Satisfaction) คือ การวัดว่าระบบมีคุณลักษณะเป็นไปตามที่ผู้ใช้ คาดหวังเพียงใด โดยจะวัดความพึงพอใจในสองช่วง โดยใช้แบบประเมิน 2 ลักษณะคือ

*แบบประเมินความพึงพอใจหลังงานทดสอบ* [ASQi ; i =1, 2, 3; i: รอบการทดสอบ] (The After-Scenario Questionnaire – ASQ) (Lewis, 1993) เป็นแบบประเมินความ ี พึงพอใจที่จะประเมินเมื่อทำแต่ละงานทดสอบสำเร็จ โดยใช้การประเมินจากระดับความ คิดเห็นของผู้ใช้ *ตาม*มาตรวัดแบบลิเคิร์ท (Likert Scale) 7 ระดับ ตั้งแต่ ไม่เห็นด้วย อย่างยิ่ง (1), เห็นด้วยอย่างยิ่ง (7) ซึ่งตัวอย่างแบบประเมินความพึงพอใจหลังงาน ทดสอบแสดงในรูปที่ 3.3 โดยนำคะแนนเฉลี่ยจากแบบสอบถามทั้งสามข้อมาวิเคราะห์ ผลซึ่งคะแนนเฉลี่ยมากหมายถึงผู้ใช้มีความพึงพอใจมาก

*แบบประเมินความพึงพอใจโดยรวม* [PSSUQi ; i =1, 2, 3; i: รอบการทดสอบ] (The Post-Study System Usability Questionnaire - PSSUQ) (Lewis, 1993) เป็นแบบ ำไระเมินความพึงพอใจที่จะประเมินเมื่อทำงานทดสอบทั้งหมดสำเร็จ มีทั้งหมด 19 ข้อ โดยใช้การประเมินจากระดับความคิดเห็นของผู้ใช้ตามมาตรวัดแบบลิเคิร์ท (Likert Scale) 7 ระดับ ตั้งแต่ ไม่เห็นด้วยอย่างยิ่ง (1), เห็นด้วยอย่างยิ่ง (7) ซึ่งตัวอย่างแบบ ประเมินความพึงพอใจโดยรวมแสดงในรูปที่ 3.4 และวิเคราะห์ผลจากคะแนนเฉลี่ยที่ได้ ซึ่งคะแนนเฉลี่ยมากหมายถึงผู้ใช้มีความพึงพอใจมาก

### **3.4.2 แบบประเมินการยอมรับเทคโนโลยี (TAM questionnaire)**

เป็นแบบประเมินการรับรู้ปัจจัยต่างๆ ในแบบจ าลองการยอมรับเทคโนโลยี โดยในงานวิจัยนี้จะ อ้างอิงแบบประเมินการยอมรับเทคโนโลยีมาจาก Lin (2013) ที่แบ่งการประเมินออกเป็น 4 ด้าน คือ ด้านการรับรู้ประโยชน์ต่อการทำงาน [PU<sub>i</sub> ; i =1, 2, 3; i: รอบการทดสอบ] ด้านการรับรู้ความง่าย ในการใช้งาน [PEU<sub>i</sub> ; i =1, 2, 3] ด้านทัศนคติต่อการใช้งาน [AT<sub>i</sub> ; i =1, 2, 3] และด้านพฤติกรรม ความต้องการใช้งานระบบในอนาคต [BIi ; i =1, 2, 3; i: รอบการทดสอบ] ประกอบด้วยแบบประเมิน 15 ข้อ โดยประเมินจากระดับความคิดเห็นของผู้เข้าร่วมทดลอง ตามมาตรวัดแบบลิเคิร์ท 5 ระดับ ตั้งแต่ ไม่เห็นด้วยอย่างยิ่ง (-2) ไปถึง เห็นด้วยอย่างยิ่ง (2) โดยตัวอย่างแบบประเมินการยอมรับ เทคโนโลยีแสดงในรูปที่ 3.5 และวิเคราะห์ผลจากคะแนนเฉลี่ยของแบบประเมินในแต่ละด้าน

### **3.4.3 การประเมินการตอบสนองทางอารมณ์ (Self-Assessment Manikin: SAM)**

เป็นวิธีการประเมินความรู้สึกด้วยตัวเอง และเป็นการประเมินที่ใช้ภาพเป็นสื่อ (Bradley and Lang, 1994) ซึ่งในงานวิจัยนี้จะประเมินการตอบสนองทางอารมณ์หลังจากที่ผู้ใช้ได้ทำงานทดสอบ สำเร็จในแต่ละงานทดสอบ [SAM<sub>i</sub> ; i =1, 2, 3; i: รอบการทดสอบ] ซึ่งจะประเมินจากระดับอารมณ์ เชิงบวก – ลบ ของผู้เข้าร่วมทดลองตามมาตรวัดแบบลิเคิร์ท 9 ระดับ ตั้งแต่ อารมณ์เชิงลบ (1), อารมณ์เชิงบวก (9) ซึ่งตัวอย่างแบบประเมินการตอบสนองทางอารมณ์ (SAM) แสดงในรูปที่ 3.6 และ น าระดับคะแนนที่ได้มาวิเคราะห์ผล

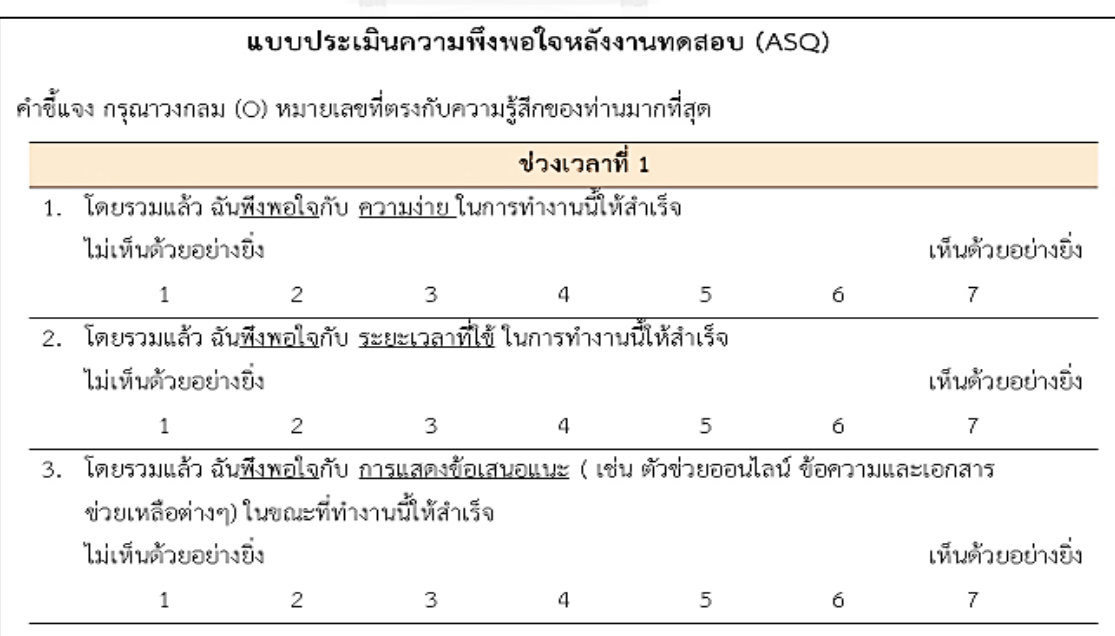

รูปที่ 3.3 ตัวอย่างแบบประเมินความพึงพอใจหลังงานทดสอบ

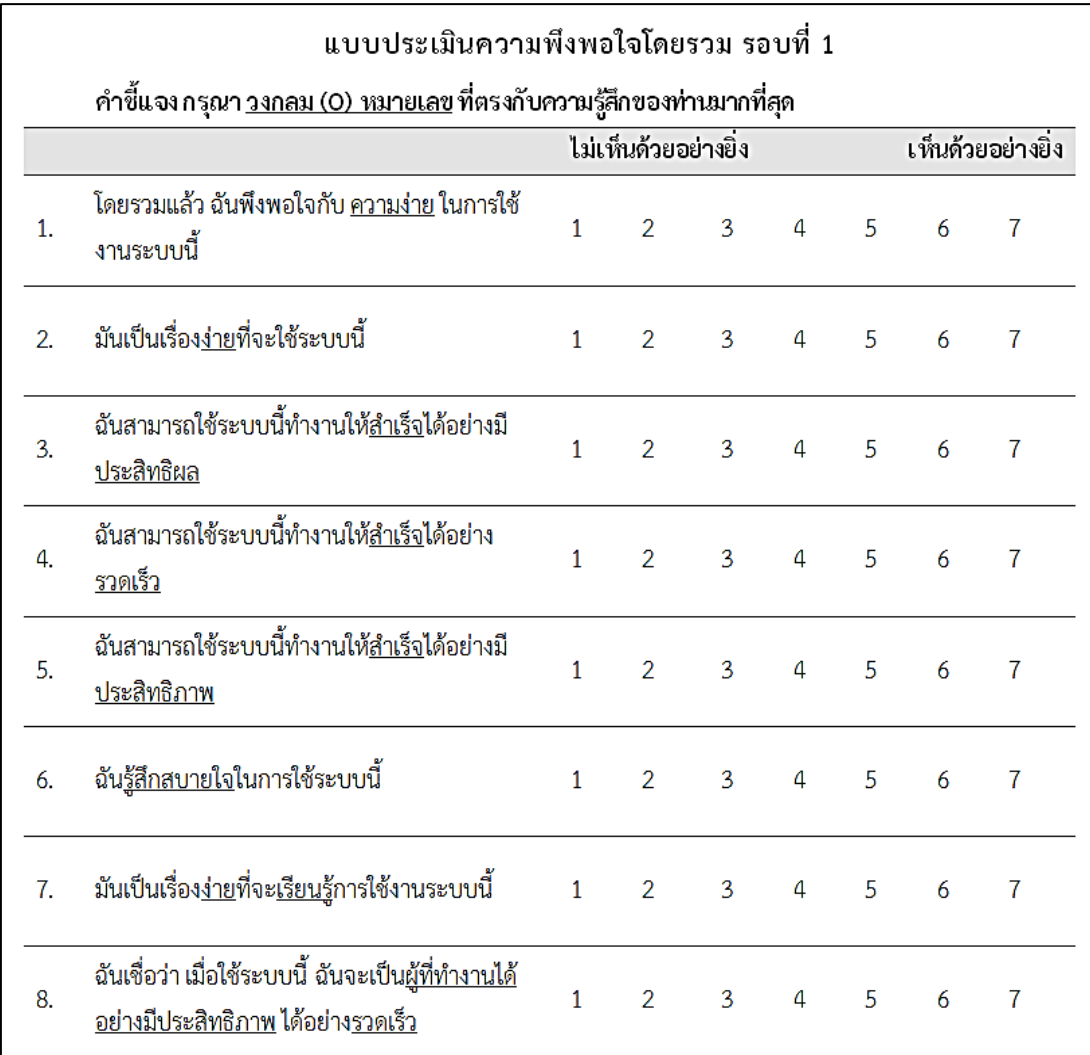

รูปที่ 3.4 ตัวอย่างแบบประเมินความพึงพอใจโดยรวม

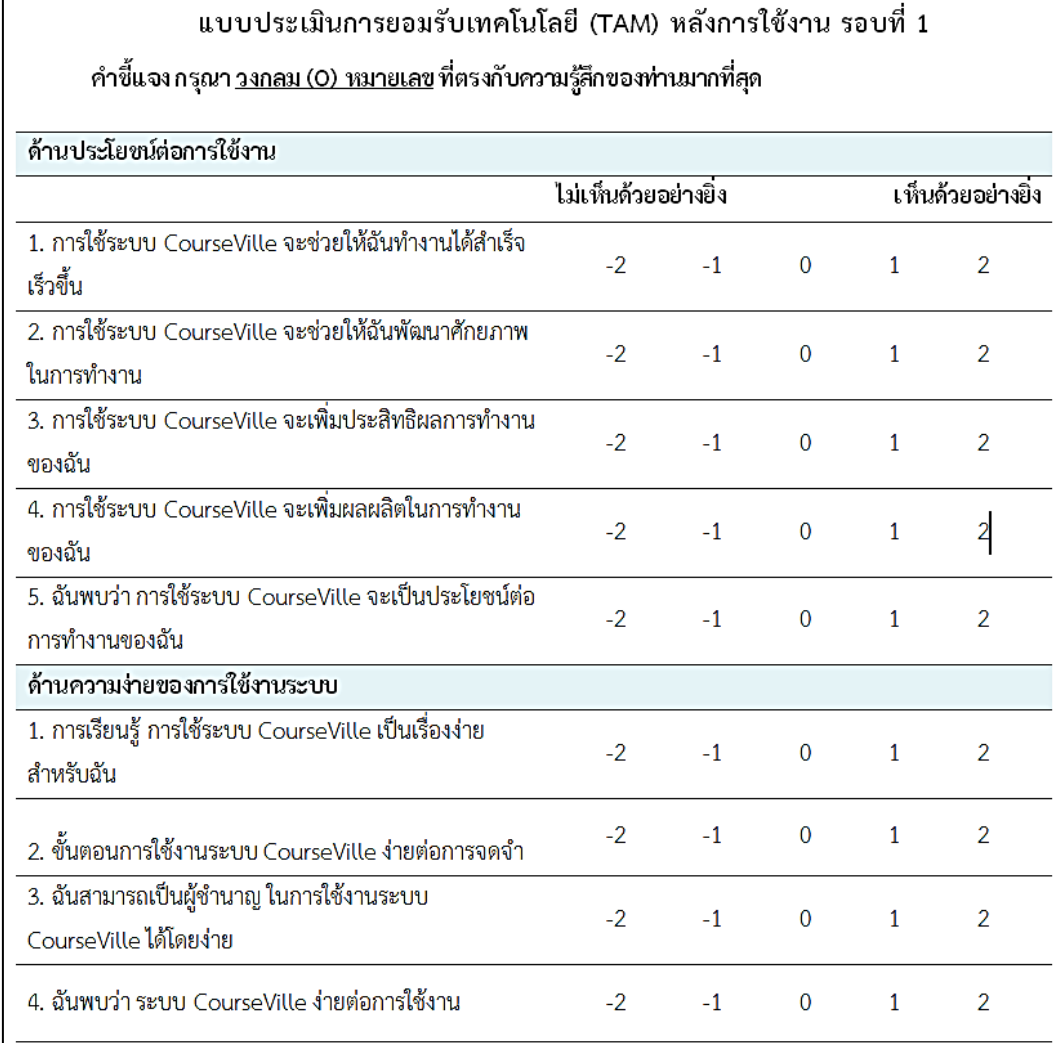

รูปที่ 3.5 ตัวอย่างแบบประเมินการยอมรับเทคโนโลยี

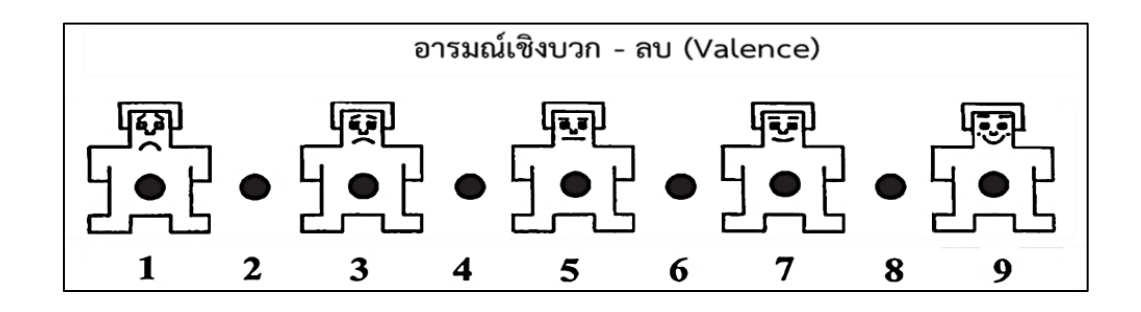

รูปที่ 3.6 ตัวอย่างแบบประเมินการตอบสนองทางอารมณ์ (Backs, da Silva, and Han, 2005)

### **3.5 รูปแบบการทดลอง**

ึการทดสอบความสามารถในการใช้งานในงานวิจัยนี้ทำการทดสอบผู้เข้าร่วมทีละคน โดยจะ ท าการทดสอบการใช้งานระบบบริหารจัดการการเรียนรู้ที่ได้รับการออกแบบและสร้างโดยคณะ วิศวกรรมศาสตร์ จุฬาลงกรณ์มหาวิทยาลัย ที่มีชื่อว่า myCourseVille ซึ่งจะให้ผู้เข้าร่วมการทดสอบ ใช้โปรแกรม mvCourseVille ทำงานทดสอบที่กำหนดไว้ให้สำเร็จ ซึ่งเป็นการทำการทดสอบฟังก์ชัน การทำงานของโปรแกรมทั้งส่วนงานของนิสิต หรืออาจารย์ จากนั้นจะมีการทำแบบประเมินสภาพทาง อารมณ์ แบบประเมินความพึงพอใจ และแบบประเมินการยอมรับเทคโนโลยี

### **3.6 งานทดสอบที่ใช้ในการทดลอง**

ในงานวิจัยนี้จะทดสอบความสามารถในการใช้งานของระบบ myCourseVille ซึ่งงาน ทดสอบนั้นจะแบ่งออกเป็น 2 ส่วน คือส่วนของ นิสิตนักศึกษา และส่วนของอาจารย์ผู้สอน ซึ่งการ กำหนดงานทดสอบที่ใช้ในการทดลองนี้  $\mathcal{W}_{\ell m}$  มาจากการสอบถามข้อมูลจากทางผู้ออกแบบระบบ myCourseVille และค้นคว้าจากงานวิจัยในอดีต (Cavus, 2015) ว่า กิจกรรมใดเป็นกิจกรรมหลักที่ ต้องมีในระบบบริหารจัดการการเรียนรู้ และงานทดสอบที่ใช้ในงานวิจัยนี้ส่วนหนึ่งของกิจกรรมหลัก ของการเรียนการสอนที่ระบบบริหารจัดการการเรียนรู้ต้องมี โดยมีรายละเอียดดังนี้

### **3.6.1 งานทดสอบส่วนของนิสิตนักศึกษา แบ่งออกเป็น 2 ช่วงเวลา**

ช่วงเวลาที่ 1 ช่วงก่อนเข้าเรียน [ห้องพักของนิสิต] มีงานทดสอบ 4 งาน [TASK – CS1]\_\_ลงทะเบียนเข้าร่วม วิชาภาษาไทย [TASK – CS2]\_\_ดาวน์โหลดเอกสารการสอน วิชาคณิตศาสตร์  $[TASK - CS3]$  ทำการบ้าน วิชาคณิตศาสตร์ [TASK – CS4]\_\_ดูตารางเรียน วิชาคณิตศาสตร์ ่ ช่วงเวลาที่ 2 ช่วงกำลังเรียน [ห้องเรียน] มีงานทดสอบ 3 งาน [TASK – CS5]\_\_ดูสถิติการเข้าเรียน วิชาคณิตศาสตร์ [TASK – CS6] \_ สร้างกล่มทำงาน วิชาคณิตศาสตร์ [TASK – CS7]\_\_ดูคะแนนสอบกลางภาค วิชาคณิตศาสตร์

### **3.6.2 งานทดสอบส่วนของอาจารย์ผู้สอน แบ่งออกเป็น 3 ช่วงเวลา**

ี่ ช่วงเวลาที่ 1 ช่วงก่อนเข้าไปสอน [ห้องทำงานของผู้สอน] มีงานทดสอบ 6 งาน

[TASK – CT1]\_\_เปิดระบบลงทะเบียน วิชาวิทยาศาสตร์

[TASK – CT2]\_\_ปรับสัดส่วนคะแนน วิชาวิทยาศาสตร์

[TASK – CT3]\_\_เพิ่มตารางสอน วิชาวิทยาศาสตร์

[TASK – CT4]\_\_เพิ่มเอกสารการสอน วิชาวิทยาศาสตร์

[TASK – CT5]\_\_สั่งการบ้าน วิชาวิทยาศาสตร์

[TASK – CT6] \_ ตั้งค่าการจัดกลุ่มทำงาน วิชาวิทยาศาสตร์

่ ช่วงเวลาที่ 2 ช่วงกำลังสอน [ห้องเรียน] มีงานทดสอบ 3 งาน

[TASK – CT7]\_\_ตอบรับการเข้าร่วมวิชา วิชาภาษาอังกฤษ

[TASK – CT8]\_\_เช็คชื่อนักเรียน วิชาภาษาอังกฤษ

[TASK – CT9]\_\_สุ่มรายชื่อเรียกตอบคำถาม วิชาภาษาอังกฤษ

ี่ ช่วงเวลาที่ 3 ช่วงสอนเสร็จ [ห้องทำงานของผู้สอน] มีงานทดสอบ 3 งาน

[TASK – CT10]\_\_ตรวจการบ้าน วิชาหน้าที่พลเมือง

[TASK – CT11]\_\_กรอกคะแนนสอบปลายภาค วิชาหน้าที่พลเมือง

[TASK – CT12]\_\_ดาวน์โหลดคะแนนเป็นไฟล์ excel วิชาหน้าที่พลเมือง

## **3.7 วิธีด าเนินการทดลองและเก็บข้อมูล**

3.7.1 ภาพรวมขั้นตอนการดำเนินการทดลอง

์ขั้นตอนที่ 1 เมื่อผู้เข้าร่วมทดลองมาถึงแล้ว ผู้ดำเนินการทดสอบทำการอธิบายถึง วัตถุประสงค์ของงานวิจัยและให้ผู้เข้าร่วมทดสอบอ่านทำความเข้าใจกับเอกสารสัญญายินยอมการเข้า ร่วมการทดสอบ (ภาคผนวก ก.) และลงนามในสัญญาดังกล่าว จากนั้นให้ผู้เข้าร่วมการทดสอบทำ แบบสอบถามเชิงประชากร (ภาคผนวก ข.) และแบบประเมินการยอมรับเทคโนโลยีก่อนการใช้งาน (ภาคผนวก ค.) ดังแสดงในรูปที่ 3.7

่ขั้นตอนที่ 2 ผู้ดำเนินการทดสอบอธิบายขั้นตอนการปรับสภาพอารมณ์และวิธีการทำแบบ ประเมินการตอบสนองทางอารมณ์ โดยในงานวิจัยนี้ใช้การปรับสภาพอารมณ์ของผู้เข้าร่วมการ ทดสอบให้อารมณ์เป็นกลาง (Neutral) ด้วยวิธีการกระตุ้นจากภาพซึ่งเป็นวิธีการที่มีประสิทธิภาพและ เป็นที่ยอมรับในการทำงานวิจัย (Tok, Koyuncu, Dural, and Catikkas, 2010) โดยผู้ดำเนินการ ิทดสอบจะทำการฉายภาพที่ได้คัดเลือกมาแล้วจำนวน 20 ภาพ แต่ละภาพจะแสดงเป็นระยะเวลา 6 ้วินาที สลับกับแสดงภาพพื้นสีดำระยะเวลา 3 วินาที จนครบทั้ง 20 ภาพ หลังจากนั้นให้ผู้เข้าร่วมการ ทดสอบทำแบบประเมินสภาพอารมณ์ (ภาคผนวก ง.) ของตนเองเมื่อได้ดูภาพครบแล้ว

ขั้นตอนที่ 3 ผู้ดำเนินการทดสอบอธิบายรายละเอียดการทดสอบและเริ่มทำการทดสอบ รอบที่ 1 เพื่อประเมินความสามารถในการเรียนรู้ (Learnability) ความถูกต้องสมบูรณ์ของงานที่ทำ (Effectiveness) และความพึงพอใจ (Satisfaction)

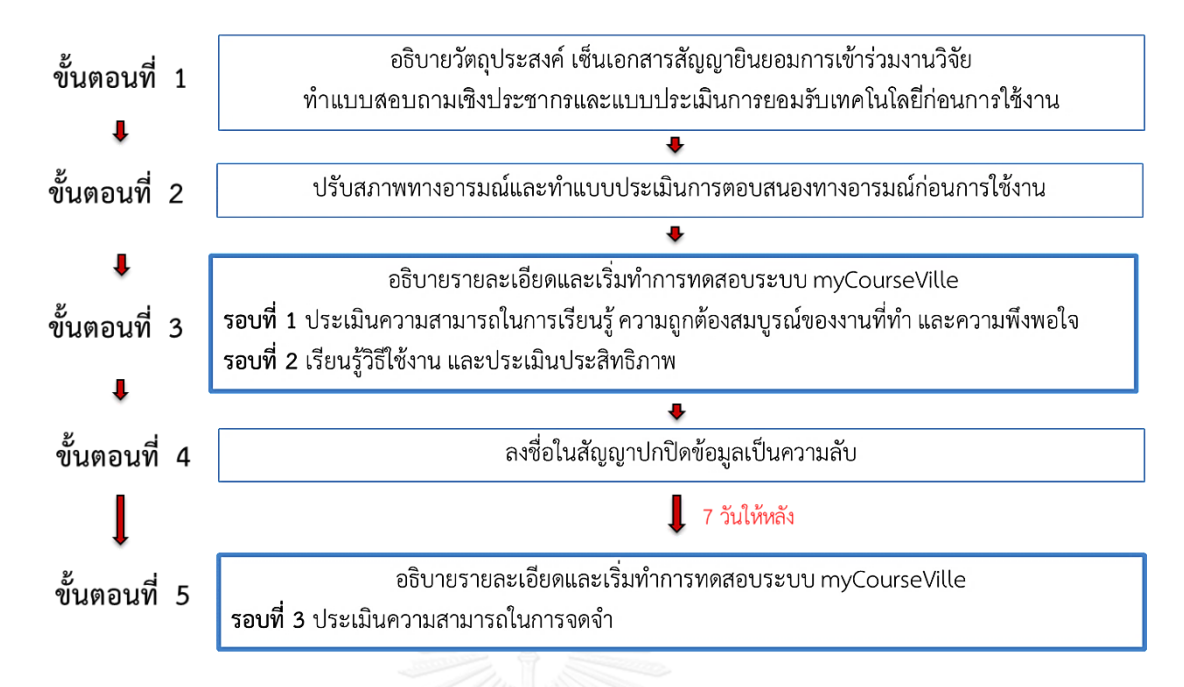

รูปที่ 3.7 ขั้นตอนการด าเนินการทดลองโดยรวม

รอบที่ 2 โดยให้ผู้เข้าร่วมการทดลองเรียนรู้วิธีใช้งานจากเจ้าหน้าที่และทำการทดสอบเพื่อประเมิน ประสิทธิภาพ (Efficiency)

่ ขั้นตอนที่ 4 ผู้ดำเนินการทดสอบให้ผู้เข้าร่วมการทดสอบอ่านทำความเข้าใจและลงชื่อใน ้สัญญาปกปิดข้อมูลเป็นความลับ (ภาคผนวก จ.) จากนั้นทำการนัดหมายผู้เข้าร่วมการทดสอบมาทำ การทดสอบใน รอบที่ 3 ในอีก 7 วันข้างหน้า

ขั้นตอนที่ 5 ผู้ดำเนินการทดสอบอธิบายรายละเอียดการทดสอบและเริ่มทำการทดสอบ รอบที่ 3 จะทำการทดสอบเมื่อผู้เข้าร่วมทดลองไม่ได้ใช้ระบบดังกล่าวมาแล้วเป็นระยะเวลา 7 วัน เพื่อจะประเมิน ความสามารถในการจดจำ (Memorability)

3.7.2 รายละเอียดขั้นตอนการดำเนินการทดลองในแต่ละรอบ

รอบที่ 1 ท าการทดสอบเพื่อประเมิน ความสามารถในการเรียนรู้ (Learnability) ความ ถูกต้องสมบูรณ์ของงานที่ทำ (Effectiveness) และ ความพึงพอใจ (Satisfaction) โดยรูปที่ 3.8 ี แสดงถึงรายละเอียดขั้นตอนการดำเนินงานในรอบที่ 1 ซึ่งให้ผู้เข้าร่วมการทดลองทำงานทดสอบให้ ี สำเร็จโดยที่ไม่ได้รับการสอนวิธีการใช้งานมาก่อน และเมื่อทำงานทดสอบสำเร็จในแต่ละงานก็จะทำ การประเมินการตอบสนองทางอารมณ์ (ภาคผนวก ง.) และแบบประเมินความพึงพอใจหลังงาน ิทดสอบ (ภาคผนวก ฉ.) จากนั้นเมื่อผู้เข้าร่วมการทดลองได้ทำงานทดสอบทั้งหมดสำเร็จแล้ว ก็จะทำ

แบบประเมินความพึงพอใจโดยรวม (ภาคผนวก ช.) แบบประเมินการยอมรับเทคโนโลยีหลังการใช้ งาน (ภาคผนวก ซ.) และการสนทนากลุ่ม (Focus group)

้ รอบที่ 2 ให้ผู้เข้าร่วมการทดลองเรียนรู้วิธีใช้งานจากเจ้าหน้าที่ และทำการทดสอบเพื่อ ประเมิน ประสิทธิภาพ (Efficiency) ดังแสดงในรูปที่ 3.9 โดยผู้วิจัยจะทำการอธิบายและสอน ้วิธีการใช้งานระบบเพื่อให้ผู้เข้าร่วมการทดลองสามารถทำงานทดสอบได้สำเร็จอย่างถูกต้อง จากนั้น ้ จะให้ผู้เข้าร่วมการทดลองฝึกฝนการใช้งานระบบจนเกิดความชำนาญและเมื่อผู้เข้าร่วมการทดลอง ี สามารถใช้งานระบบได้อย่างคล่องแคล่วแล้ว จะเริ่มทำการทดสอบในรอบที่ 2 คือให้ผู้เข้าร่วมการ ิทดลองทำงานทดสอบให้สำเร็จและบันทึกเวลาที่ใช้ในการทำงานในแต่ละงานทดสอบที่กำหนด และ เมื่อทำงานทดสอบสำเร็จในแต่ละงานก็จะทำการประเมินการตอบสนองทางอารมณ์ (ภาคผนวก ง.) และแบบประเมินความพึงพอใจหลังงานทดสอบ (ภาคผนวก ฉ.) จากนั้นเมื่อผู้เข้าร่วมการทดลองได้ ทำงานทดสอบทั้งหมดสำเร็จแล้ว ก็จะทำแบบประเมินความพึงพอใจโดยรวม (ภาคผนวก ช.) และ แบบประเมินการยอมรับเทคโนโลยี (ภาคผนวก ซ.)

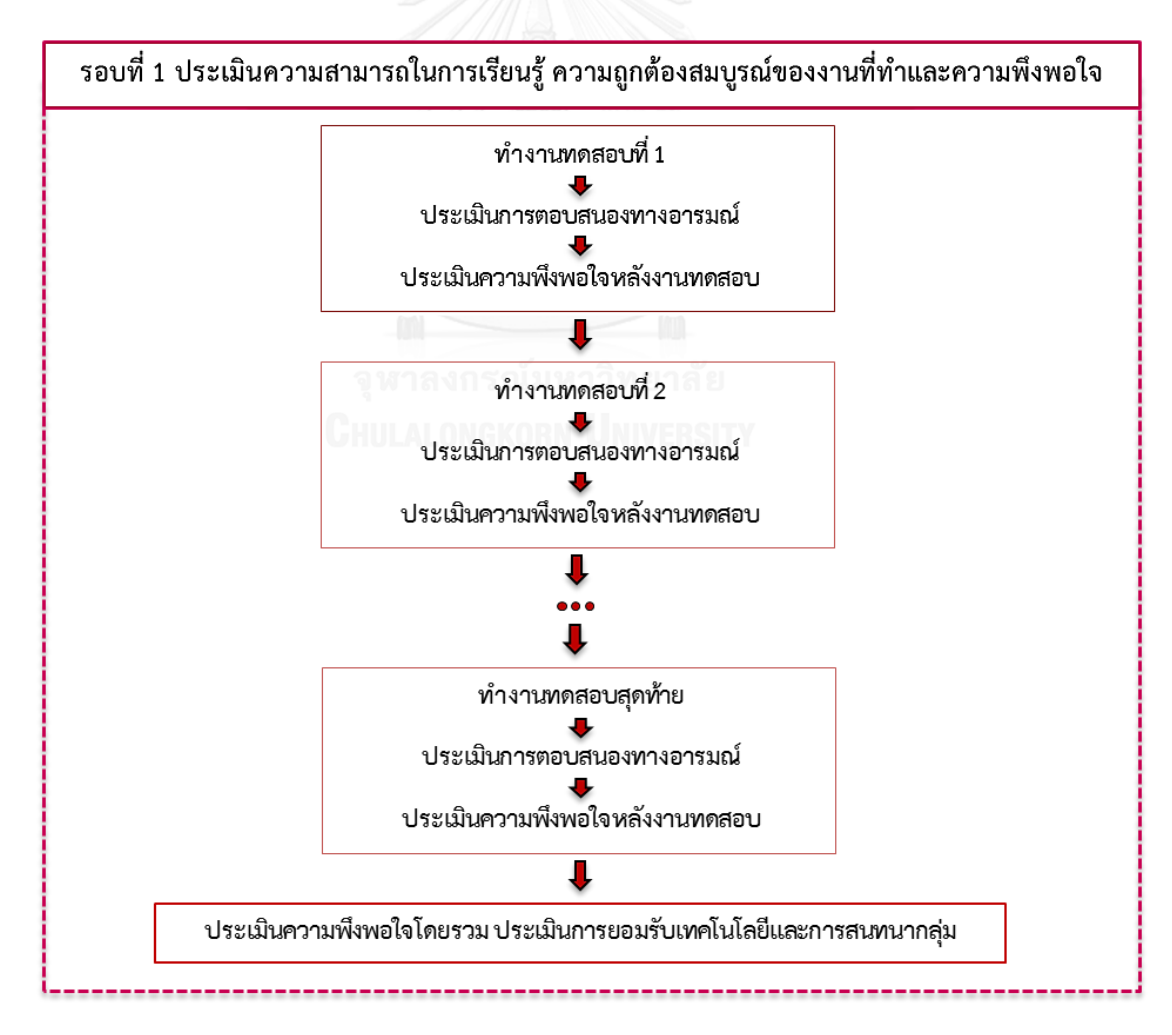

รูปที่ 3.8 รายละเอียดขั้นตอนการดำเนินการทดลองรอบที่ 1

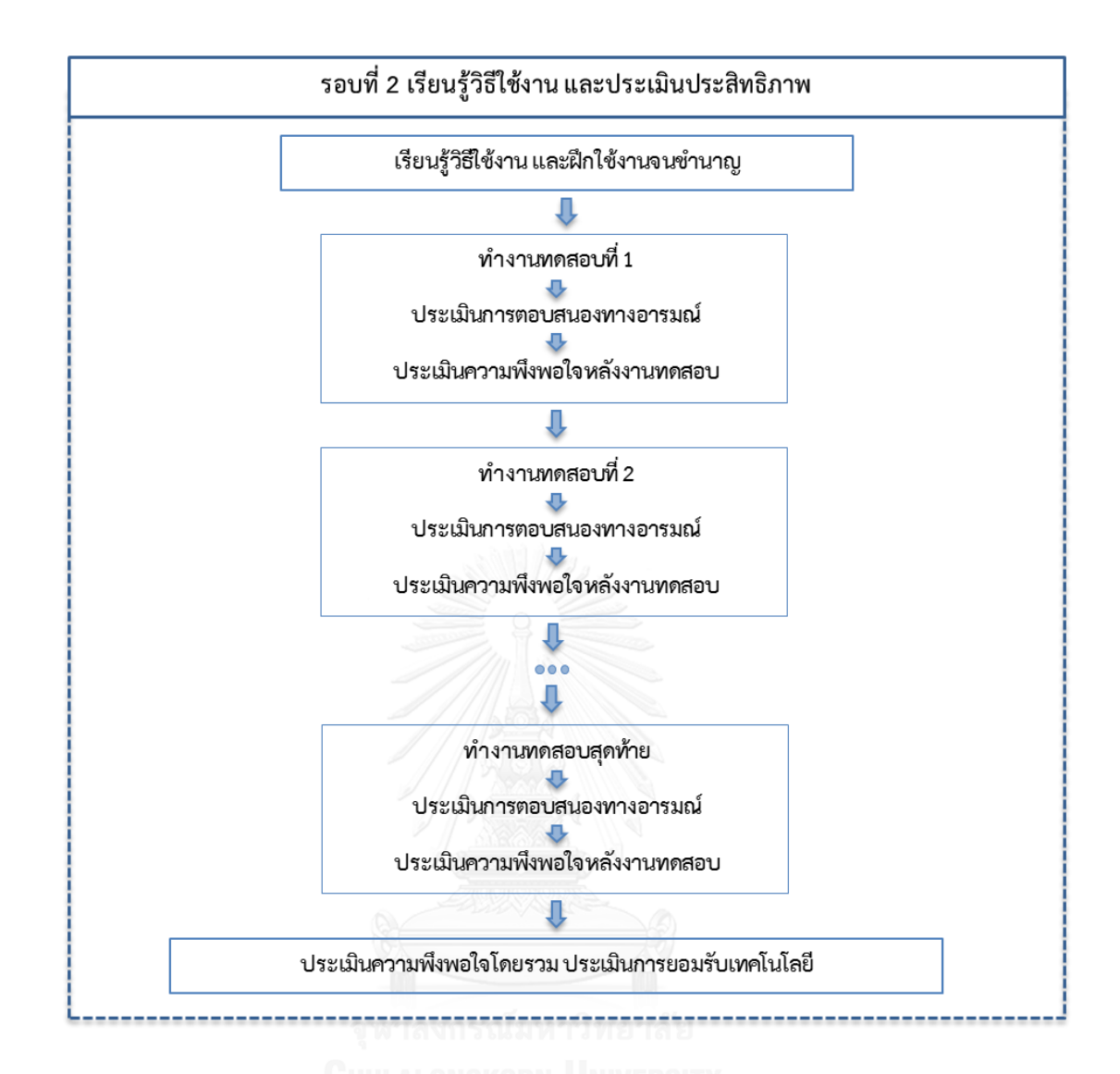

รูปที่ 3.9 รายละเอียดขั้นตอนการดำเนินการทดลองรอบที่ 2

รอบที่ 3 จะทำการทดสอบเมื่อผู้เข้าร่วมทดลองไม่ได้ใช้ระบบดังกล่าวมาแล้วเป็นระยะเวลา 7 ้วัน เพื่อจะประเมิน ความสามารถในการจดจำ (Memorability) ซึ่งจะมีรายละเอียดขั้นตอนการ ดำเนินการทดลองเหมือนกับรอบที่ 2 แต่จะไม่มีการสอนหรือทบทวนวิธีการทำงานให้แก่ผู้เข้าร่วมการ ิทดลองโดยรายละเอียดแสดงในรูปที่ 3.10 และเมื่อทำงานทดสอบสำเร็จในแต่ละงานก็จะทำการ ประเมินการตอบสนองทางอารมณ์ (ภาคผนวก ง.) และแบบประเมินความพึงพอใจหลังงานทดสอบ (ภาคผนวก ฉ.) จากนั้นเมื่อผู้เข้าร่วมการทดลองได้ทำงานทดสอบทั้งหมดสำเร็จแล้วก็จะทำแบบ ประเมินความพึงพอใจโดยรวม (ภาคผนวก ช.) และแบบประเมินการยอมรับเทคโนโลยี(ภาคผนวก ซ.)

### 3.7.3 การเก็บข้อมูลการทดลอง

ในระหว่างการด าเนินการการทดสอบความสามารถในการใช้งานจะมีการบันทึกภาพวีดีโอ ตั้งแต่เริ่มการทดสอบจนสิ้นสุดการทดสอบ และใช้โปรแกรมบันทึกหน้าจอคอมพิวเตอร์เพื่อบันทึก กิจกรรมและระยะเวลาในการทำงานให้สำเร็จ ร่วมถึงได้บันทึกเสียงและข้อคิดเห็นที่ผู้เข้าร่วมการ ิทดสอบมีต่อการใช้งานระบบขณะที่ทำการทดสอบอย่ โดยหลังจากทำการทดสอบเสร็จสิ้นจะทำการ ถอดข้อมูลที่ได้บันทึกไว้ได้แก่ ระยะเวลาในการทำงานให้สำเร็จของแต่ละงานทดสอบในแต่ละรอบ จ านวนและล าดับการคลิกเมาส์และหน้าที่เปลี่ยนขณะที่ใช้ระบบ myCourseVille ซึ่งจุดเริ่มต้นและ สิ้นสุดในการจับเวลาของแต่ละงานทดสอบนั้นมีรายละเอียดแสดงใน ภาคผนวก ฎ

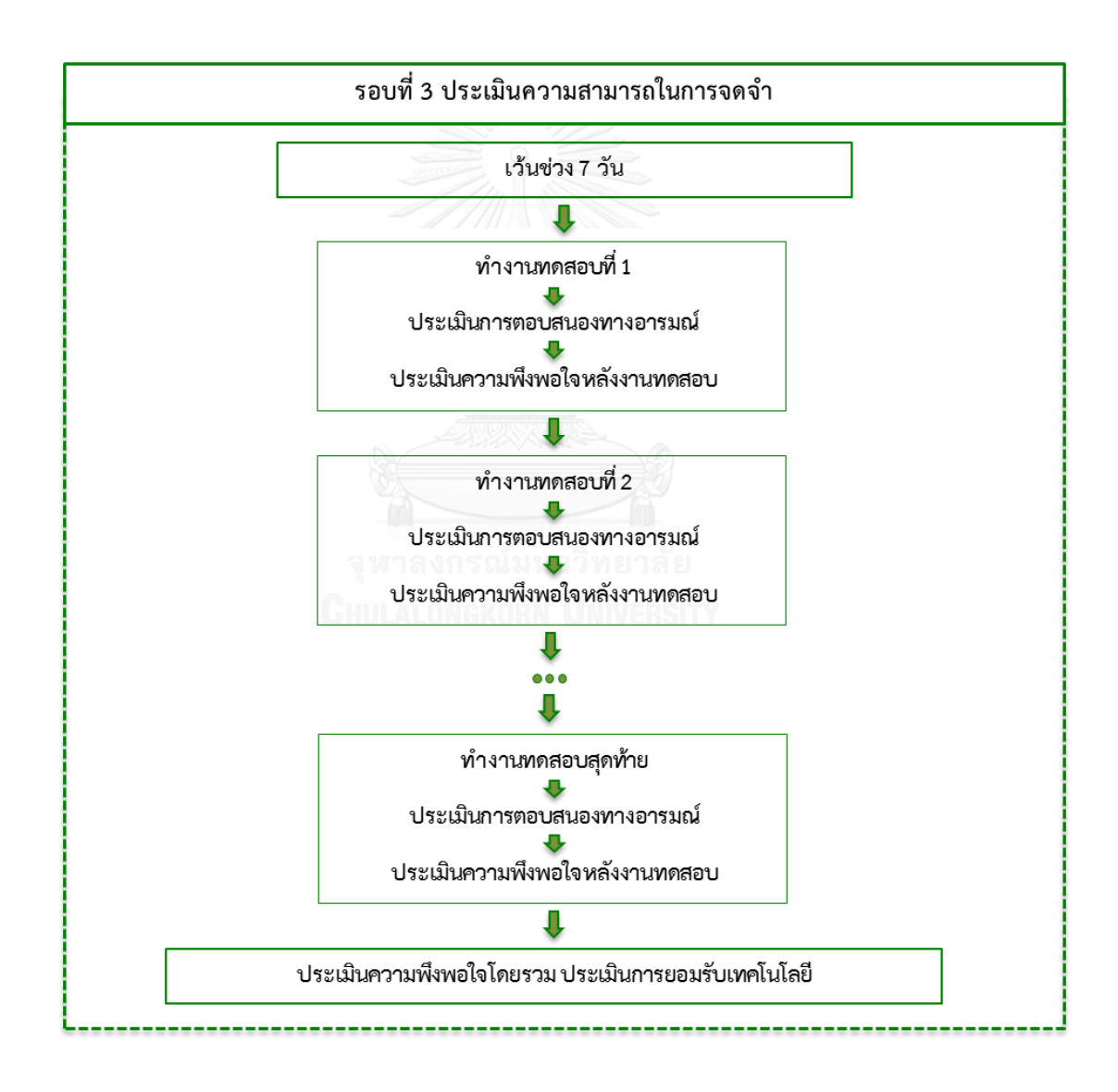

รูปที่ 3.10 รายละเอียดขั้นตอนการดำเนินการทดลองรอบที่ 3

# **บทที่ 4 ผลการทดลองและการวิเคราะห์ผลการทดลอง**

ึการศึกษาเรื่อง "ความสัมพันธ์ระหว่างความสามารถในการใช้งาน แบบจำลองการยอมรับ เทคโนโลยีและการตอบสนองทางอารมณ์ภายใต้การใช้งานระบบบริหารจัดการการเรียนรู้" เป็นการ วิจัยเชิงปริมาณ (Quantitative research) โดยใช้ระเบียบวิจัยเชิงทดลอง (Experimental research) โดยมีกลุ่มผู้เข้าร่วมการทดลองแบ่งออกเป็น 2 กลุ่ม คือ นิสิต และอาจารย์ ซึ่งข้อมูลผล ้การทดลองที่ได้จะประกอบด้วย ระยะเวลาในการทำแต่ละงานทดสอบสำเร็จในแต่ละรอบ จำนวน ครั้งในการคลิ๊กเมาส์ และจำนวนหน้าที่เปลี่ยน อีกทั้งยังมีแบบสอบถาม (Questionnaire) ซึ่งใช้เก็บ รวบรวมข้อมูลการทดลองโดยให้กลุ่มผู้เข้าร่วมการทดลองตอบแบบสอบถามด้วยตนเอง จากนั้นจะนำ ข้อมูลที่ได้มาทำการวิเคราะห์ผลตามตัวชี้วัดของแต่ละปัจจัย ทั้งนี้การประมวลและวิเคราะห์ข้อมูลใน ้การทดลองสามารถแบ่งผลการทดลองเพื่อนำเสนอออกเป็น 7 ส่วน โดยมีรายละเอียดดังนี้

- ข้อมูลลักษณะทางประชากรของผู้เข้าร่วมการทดลอง
- ผลการปรับสภาพอารมณ์ก่อนเริ่มการทดลอง
- ผลการทดสอบความสามารถในการใช้งาน
- ผลการประเมินการตอบสนองทางอารมณ์
- ผลการประเมินการยอมรับเทคโนโลยี
- ผลการวัดค่าความสัมพันธ์ระหว่างความสามารถในการใช้งาน การยอมรับเทคโนโลยี และการตอบสนองทางอารมณ์
- ผลการวิเคราะห์ความสัมพันธ์เพื่อหาตัวแปรทำนายของ ความสามารถในการใช้งาน การ ยอมรับเทคโนโลยีและการตอบสนองทางอารมณ์

### **4.1 ข้อมูลลักษณะทางประชากรของผู้เข้าร่วมการทดลอง**

การทดสอบความสามารถในการใช้งานของงานวิจัยนี้ มีวัตถุประสงค์เพื่อศึกษาความสัมพันธ์ ้ระหว่าง ความสามารถในการใช้งาน แบบจำลองการยอมรับเทคโนโลยีและการตอบสนองทางอารมณ์ ภายใต้บริบทของการใช้งานระบบบริหารจัดการการเรียนรู้ myCourseVille โดยจำนวนผู้เข้าร่วม การทดลองและค่าเฉลี่ยอายุของผู้เข้าร่วมการทดลองแสดงในตารางที่ 4.1

| กลุม         | จำนวน | เพศ |      | ช่วงอายุ  | ค่าเฉลีย  | สวนเบ๋ยงเบน     |  |
|--------------|-------|-----|------|-----------|-----------|-----------------|--|
| ഄ<br>ตัวอยาง | (คน)  | ชาย | หญิง | (ปี)      | อายุ (ปี) | มาตรฐานอาย (ปี) |  |
| นิสิต        | 30    | 15  | 15   | $20 - 24$ | 20.97     | 0.85            |  |
| อาจารย์      | 10    |     |      | $32 - 58$ | 41.90     | 7.91            |  |

ิตารางที่ 4.1 จำนวนและช่วงอายุของผู้เข้าร่วมการทดลองแต่ละกลุ่ม

การทดลองนี้ได้แบ่งกลุ่มผู้เข้าร่วมการทดลองออกเป็น 2 กลุ่ม คือ กลุ่มนิสิตคณะสาย วิทยาศาสตร์ ช่วงอายุ 20-24 ปี และกลุ่มอาจารย์คณะสายวิทยาศาสตร์ ช่วงอายุ 32-58 ปี โดย ผู้เข้าร่วมการทดลองทุกคนต้องมีประสบการณ์การใช้อินเตอร์เนตอย่างน้อย 5 ปี และไม่เคยมี ประสบการณ์การใช้งานระบบ myCourseVille มาก่อน

## **4.2 ผลการปรับสภาพอารมณ์ก่อนเริ่มการทดลอง**

ในช่วงแรกของการทำการทดลอง ผู้เข้าร่วมการทดลองจะต้องลงชื่อในหนังสือแสดงเจตนา ยินยอมเข้าร่วมการวิจัย (Consent Form) ดังแสดงในภาคผนวก ก และกรอกแบบสอบถามเชิง ประชากร (Demographic Questionnaire) ดังแสดงในภาคผนวก ข ซึ่งข้อมูลรายชื่อและรายละเอียด ของผู้เข้าร่วมการทดลองจะถูกสงวนสิทธิ์ในการเปิดเผยข้อมูลเอาไว้ จากนั้นจะดำเนินการปรับสภาพ ้อารมณ์ของผู้เข้าร่วมการทดลองโดย การแสดงชุดภาพมาตรฐานสภาพอารมณ์จำนวน 20 ภาพ เพื่อให้ ผู้เข้าร่วมการทดลองมีสภาพอารมณ์เป็นกลางก่อนจะเริ่มการใช้งานระบบ myCourseVille

ผลการปรับสภาพอารมณ์ก่อนเริ่มการทดลองของกลุ่มนิสิตแสดงในรูปที่ 4.1 และของกลุ่ม อาจารย์แสดงในรูปที่ 4.2 คะแนนอารมณ์เชิงบวก – ลบ ของกลุ่มนิสิตมีค่าเฉลี่ยเท่ากับ 4.97 และค่า เบี่ยงเบนมาตรฐานเท่ากับ 0.72 ในขณะที่คะแนนอารมณ์เชิงบวก – ลบ ของกลุ่มอาจารย์มีค่าเฉลี่ย เท่ากับ 5.50 และค่าเบี่ยงเบนมาตรฐานเท่ากับ 1.08 จากคะแนนดังกล่าวแสดงว่าสภาพอารมณ์ของ ผู้เข้าร่วมการทดลองทั้งสองกลุ่มอยู่ในระดับปานกลาง

เนื่องจากขอบเขตการพิจารณาคะแนนที่แสดงถึงสภาพอารมณ์เป็นกลางนั้นจะอยู่ระหว่าง 3 ถึง 7 ซึ่งเป็นช่วงของสภาพอารมณ์ร่วม (Intersection rage) โดยระดับของอารมณ์เชิงบวก - ลบ เท่ากับ 3 นั้น หมายถึงการมีสภาพอารมณ์ไปทางเชิงลบที่ค่อนข้างอ่อน ในขณะที่อารมณ์เชิงบวก - ลบ ระดับ 4 นั้น หมายถึงการมีสภาพอารมณ์เป็นกลางขั้นต้น และสภาพอารมณ์เชิงบวก – ลบ ที่ระดับ 6 จะหมายถึงสภาพอารมณ์เป็นกลางขั้นปลาย ส่วนสภาพอารมณ์เชิงบวก – ลบ ที่ระดับ 7 นั้นหมายถึงมี สภาพอารมณ์ไปทางเชิงบวกที่ค่อนข้างอ่อน

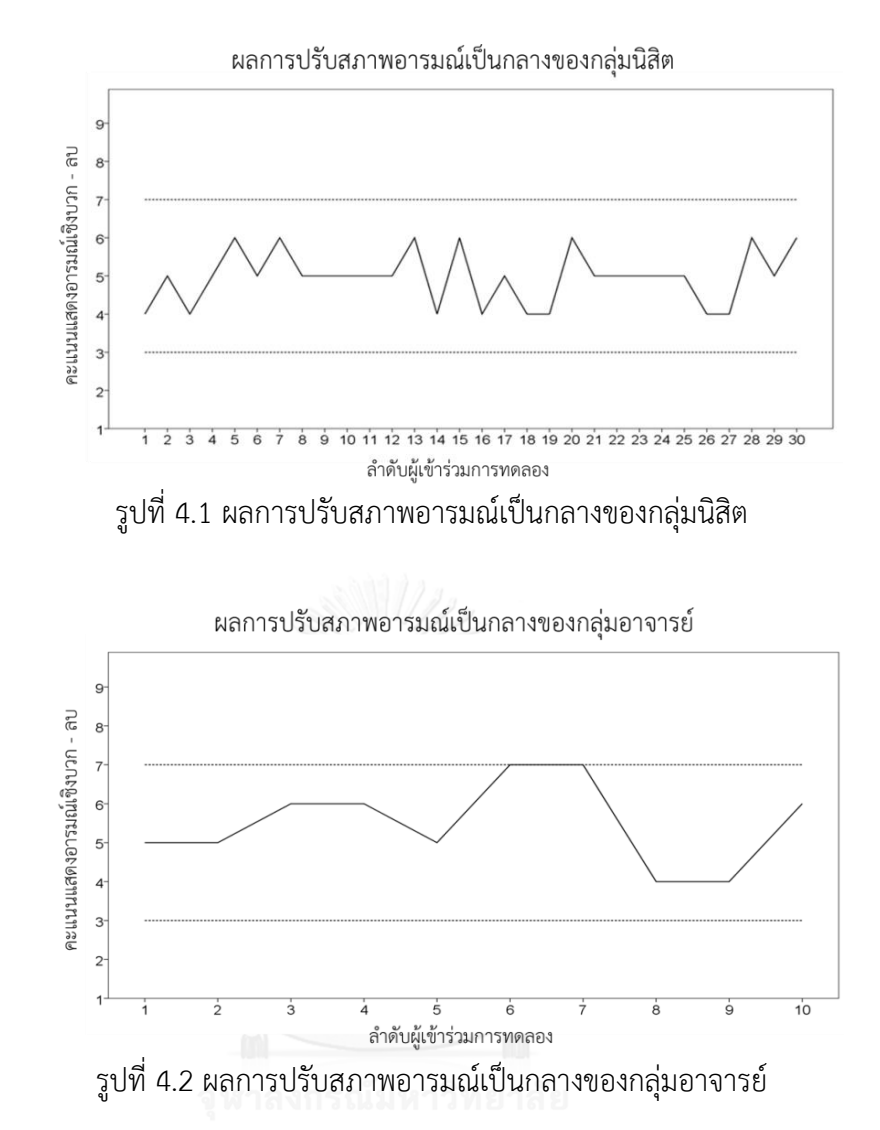

### **4.3 ผลการทดสอบความสามารถในการใช้งาน**

ข้อมูลผลการทดลองของ การทดสอบความสามารถในการใช้งาน จะได้มาจากการถอดข้อมูล จากวีดีโอที่บันทึกไว้ ซึ่งประกอบด้วย ระยะเวลาการทำงานให้สำเร็จ (วินาที) จำนวนหน้าที่เปลี่ยน (หน้า) และจำนวนคลิ๊กเมาส์ (ครั้ง) ของแต่ละงานทดสอบในแต่ละรอบการทดสอบ ซึ่งข้อมูลที่ได้นั้น ้จะนำมาวิเคราะห์ตามตัวชี้วัด ที่ใช้ในการทดสอบความสามารถในการใช้งานทั้ง 5 ปัจจัย ดังนี้

- ่ ความสามารถในการเรียนรู้ ตัวชี้วัดคือระยะเวลาการทำงานสำเร็จในการทดสอบรอบที่ 1
- ประสิทธิภาพ ตัวชี้วัดคือระยะเวลาการทำงานสำเร็จในการทดสอบรอบที่ 2
- ี ความสามารถในการจดจำ ตัวชี้วัดคือระยะเวลาการทำงานสำเร็จในการทดสอบรอบที่ 3
- -<br>ความถูกต้องสมบูรณ์ของงานที่ทำ ตัวชี้วัดคือสัดส่วนการทำงานสำเร็จในการทดสอบรอบที่ 1
- ความพึงพอใจ ตัวชี้วัดคือ คะแนนความพึงพอใจหลังงานทดสอบ (ASQ) และคะแนนความ พึงพอใจโดยรวม (PSSUQ)

โดยข้อมูลระยะเวลาการทำงานสำเร็จ สัดส่วนการทำงานสำเร็จ และคะแนนความพึงพอใจจะ ถูกน ามาวิเคราะห์หาค่าเฉลี่ยและค่าเบี่ยงเบนมาตรฐาน โดยจะแบ่งการวิเคราะห์ข้อมูลเป็น 2 กลุ่มคือ ผลการทดสอบของกลุ่มนิสิต และผลการทดสอบของกลุ่มอาจารย์ ซึ่งกลุ่มนิสิตมีงานทดสอบจำนวน 7 งาน และของกลุ่มอาจารย์มีงานทดสอบจำนวน 12 งาน

ทั้งนี้ข้อมูล ระยะเวลามาตรฐานการทำงานสำเร็จ ของการทดสอบกล่มนิสิตจะได้มาจาก ค่าเฉลี่ยของระยะเวลาการทำงานสำเร็จของผู้เชี่ยวชาญในการใช้งานระบบ myCourseVille จำนวน 3 คน ในขณะที่การเก็บข้อมูลระยะเวลามาตรฐานของกลุ่มอาจารย์จะได้จากค่าเฉลี่ยของระยะเวลา การทำงานสำเร็จของผู้เชี่ยวชาญจำนวน 5 คน จากนั้นนำข้อมูลมาทดสอบความน่าเชื่อถือ ซึ่งเลือก วิธีการวิเคราะห์ครอนบาคแอลฟา (Cronbach's alpha) และได้ค่าสัมประสิทธิ์แอลฟา (Alpha coefficient) ของกลุ่มนิสิตคือ 0.993 และกลุ่มอาจารย์คือ 0.977 ซึ่งค่าสัมประสิทธิ์แอลฟาที่มากกว่า 0.7 แสดงถึงข้อมูลเวลามาตรฐานที่ได้มีความน่าเชื่อถือของข้อมูล (Bonett and Wright, 2015)

### 4.3.1 ผลการทดสอบของกลุ่มนิสิต

ตารางที่ 4.2 แสดงข้อมูลค่าเฉลี่ยและค่าเบี่ยงเบนมาตรฐานของระยะเวลาการทำงานสำเร็จ สัดส่วนการทำงานสำเร็จ ระยะเวลามาตรฐาน และระยะเวลาการทำงานสำเร็จรวมของกล่มนิสิตในแต่ ิละงานทดสอบในแต่ละรอบการทดลอง โดยระยะเวลาการทำงานสำเร็จในรอบที่ 1 เป็นตัวชี้วัดของ ความสามารถในการเรียนรู้ ซึ่งระยะเวลาที่สั้นกว่าจะแสดงถึงการมีความสามารถในการเรียนรู้ที่ ้มากกว่า ซึ่งเหมือนกันกับระยะเวลาการทำงานสำเร็จในรอบที่ 2 และรอบที่ 3 โดยระยะเวลาที่สั้นกว่า ้จะแสดงถึงการมีประสิทธิภาพในการทำงานและความสามารถในการจดจำที่มากกว่าตามลำดับ ทั้งนี้ สัดส่วนการทำงานสำเร็จที่มีค่าเท่ากับ 1 จะแสดงถึงความถูกต้องสมบูรณ์ของงานที่ทำที่มากที่สุด

ข้อมูลผลการทดลองรอบที่ 1 ในตารางที่ 4.2 แสดงค่าเฉลี่ยสัดส่วนการทำงานสำเร็จของงาน ทดสอบที่ 1 น้อยที่สุด *(M = 1.74, SD = 0.83)* แสดงว่างานดังกล่าวมีวิธีการใช้งานง่ายและไม่ท าให้ เกิดความสับสนหรือข้อผิดพลาดในการใช้งาน ในขณะที่งานทดสอบที่ 5 มีค่าเฉลี่ยสัดส่วนการทำงาน ส าเร็จสูงที่สุด *(M = 11.07, SD = 14.96)* ซึ่งแสดงว่างานทดสอบที่ 5 นั้นมีวิธีการใช้งานที่ซับซ้อนท า ให้เกิดความสับสนและข้อผิดพลาดในการใช้งานจำนวนมาก และเมื่อพิจารณาข้อมูลระยะเวลาการ ท างานส าเร็จของกลุ่มนิสิตการทดลองรอบที่ 1 ด้วยการน าข้อมูลดังกล่าวมาทดสอบความแตกต่าง ค่าเฉลี่ยของข้อมูลทีละคู่ด้วยวิธี Pair Sample T-Test กับการทดสอบรอบที่ 2 พบว่ามีความแตกต่าง กันของค่าเฉลี่ยระยะเวลาการท างานส าเร็จอย่างมีนัยส าคัญที่ *(p < 0.05)* ในทุกงานทดสอบดังแสดง ในตารางที่ 4.3 ซึ่งโดยทั่วไปแล้วระยะเวลาในการทำงานสำเร็จในครั้งที่ 2 จะต้องน้อยกว่าระยะเวลา ในการทำงานในครั้งแรกเป็นปกติ

ในขณะที่ผลทดสอบความแตกต่างค่าเฉลี่ยระยะเวลาการทำงานสำเร็จระหว่างการทดสอบ รอบที่ 2 กับการทดสอบรอบที่ 3 พบว่ามีความแตกต่างกันอย่างมีนัยส าคัญในงานทดสอบที่ 1 *(t = - 2.775, p < 0.05)* งานทดสอบที่ 3 *(t = -4.621, p < 0.05)* งานทดสอบที่ 5 *(t = -3.011, p < 0.05)* และงานทดสอบที่ 6 *(t = -2.576, p < 0.05)* ซึ่งแสดงว่าในการทดสอบรอบที่ 3 (ทดสอบ ี ความสามารถในการจดจำ) งานดังกล่าวนั้นมีขั้นตอนการทำงานที่ซับซ้อนและยากต่อการจดจำจึงทำ ให้ใช้เวลานานกว่าการทำงานในรอบที่ 2 และเมื่อนำข้อมลระยะเวลาการทำงานสำเร็จของการทดสอบ ุรอบที่ 1 กับการทดสอบรอบที่ 3 มาทดสอบความแตกต่างค่าเฉลี่ยระยะเวลาการทำงานสำเร็จพบว่ามี ์ ความแตกต่างกันอย่างมีนัยสำคัญ ในทุกงานทดสอบ ซึ่งแสดงว่าระยะเวลาการทำงานสำเร็จในการ ิทดสอบรอบที่ 3 นั้นไม่ได้ใช้ระยะเวลานานเท่ากับการทำงานในรอบแรก ถึงแม้ว่าในงานทดสอบที่ 1 3 5 และ 6 จะมีระยะเวลาการทำงานสำเร็จในการทดสอบรอบที่ 3 มากกว่าการทดสอบรอบที่ 2 แต่ ยังคงใช้เวลาน้อยกว่าการทดสอบในรอบที่ 1

ทั้งนี้ได้มีการทดสอบความแตกต่างของค่าเฉลี่ยระยะเวลาการทำงานสำเร็จระหว่างการ ทดสอบรอบที่ 2 กับระยะเวลามาตรฐานด้วยวิธี Pair Sample T-Test พบว่าระยะเวลามาตรฐานของ งานทดสอบที่ 3 *(t = 2.933, p < 0.05)* งานทดสอบที่ 4 *(t = 2.385, p < 0.05)* และงานทดสอบที่ 7 *(t = 4.767, p < 0.05)* มีค่าน้อยกว่าระยะเวลาการท างานส าเร็จของการทดสอบรอบที่ 2 ซึ่งแสดงให้ เห็นว่า หากมีการใช้งานระบบมาอย่างต่อเนื่องจนเกิดความชำนาญแล้ว ผู้ใช้จะสามารถใช้งานระบบ เพื่อทำงานที่กำหนดไว้ได้ในระยะเวลาที่น้อยกว่าเดิม

|                |               | ค่าเฉลี่ยระยะเวลาการทำงานสำเร็จ | ้ค่าเฉลี่ยสัดส่วนการทำงานสำเร็จ |          |                 |
|----------------|---------------|---------------------------------|---------------------------------|----------|-----------------|
| งานที่         |               | (ค่าเบี้ยงเบนมาตรฐาน)           | (ค่าเบี้ยงเบนมาตรฐาน)           |          |                 |
|                | รอบที่ 1      | รอบที่ 2                        | รอบที่ 3                        | ระยะเวลา | รอบที่ 1        |
|                |               |                                 |                                 | มาตรฐาน  |                 |
| 1              | 39.23 (14.50) | 18.23 (4.17)                    | 20.97 (4.76)                    | 18.00    | 1.74(0.83)      |
| 2              | 24.60 (33.37) | 9.93(2.45)                      | 10.87 (2.57)                    | 10.00    | 5.28 (20.11)    |
| 3              | 98.20 (42.27) | 40.17 (6.53)                    | 48.20 (9.98)                    | 36.67    | $2.69$ $(2.84)$ |
| $\overline{4}$ | 16.40 (6.86)  | 9.10(1.77)                      | 10.07 (2.86)                    | 8.33     | 1.81 (1.29)     |
| 5              | 66.93 (47.36) | 12.23 (3.40)                    | 14.30 (2.31)                    | 11.67    | 11.07 (14.96)   |
| 6              | 79.53 (35.02) | 33.87 (6.90)                    | 38.63 (11.32)                   | 32.33    | 2.93(2.22)      |
| $\overline{7}$ | 13.13 (5.99)  | 6.47(1.31)                      | 6.77(1.31)                      | 5.33     | 3.60(4.12)      |
| รวม            | 338.00        | 130.00                          | 149.80                          | 122.33   |                 |
|                | (98.65)       | (16.01)                         | (25.79)                         |          | 2.78 (1.79)     |

ตารางที่ 4.2 ค่าเฉลี่ยระยะเวลาการทำงานสำเร็จและสัดส่วนการทำงานสำเร็จของกลุ่มนิสิต

| งานที่<br>รอบที่ 2 – รอบที่ 3<br>รอบที่ 1 – รอบที่ 3<br>รอบที่ 1 – รอบที่ 2<br>รอบที่ 2 – เวลามาตรฐาน<br>P-value<br>P-value<br>t<br>t<br>t<br>P-value<br>P-value<br>t |  |
|----------------------------------------------------------------------------------------------------|--|
|                                                                                                    |  |
|                                                                                                    |  |
| 8.434<br>.000<br>.010<br>7.119<br>.000<br>.306<br>.762<br>$-2.775$<br>1                                                                                               |  |
| .030<br>2<br>2.432<br>.021<br>2.281<br>.882<br>.101<br>$-1.695$<br>$-149$                                                                                             |  |
| 3<br>7.622<br>.000<br>.000<br>.000<br>2.933<br>.006<br>6.683<br>$-4.621$                                                                                              |  |
| .000<br>.000<br>.024<br>4<br>5.472<br>.113<br>5.590<br>2.385<br>$-1.633$                                                                                              |  |
| 5<br>6.316<br>.000<br>.005<br>.000<br>6.003<br>.907<br>.372<br>$-3.011$                                                                                               |  |
| .000<br>.232<br>7.693<br>.000<br>.015<br>7.081<br>1.219<br>6<br>$-2.576$                                                                                              |  |
| 7<br>.000<br>.393<br>.000<br>5.900<br>.000<br>5.685<br>4.767<br>$-866$                                                                                                |  |
| 12.269<br>.000<br>.000<br>.000<br>2.624<br>.014<br>10.832<br>$-4.917$<br>รวม                                                                                          |  |

ิตารางที่ 4.3 ผลการทดสอบความแตกต่างของค่าเฉลี่ยระยะเวลาการทำงานสำเร็จของกลุ่มนิสิต

ข้อมูลค่าเฉลี่ยคะแนนความพึงพอใจหลังงานทดสอบ (ASQ) และความพึงพอใจโดยรวม (PSSUQ) ของกลุ่มนิสิตในแต่ละงานทดสอบในแต่ละรอบการทดลองแสดงในตารางที่ 4.4 ซึ่งแสดง คะแนนจากการประเมินความพึงพอใจตามมาตรวัดแบบลิเคิร์ท 7 ระดับ (Vagias, 2006) ตั้งแต่ ไม่พึง พอใจอย่างยิ่ง (1) ถึง พึงพอใจอย่างยิ่ง (7) ในช่วงคะแนนดังต่อไปนี้

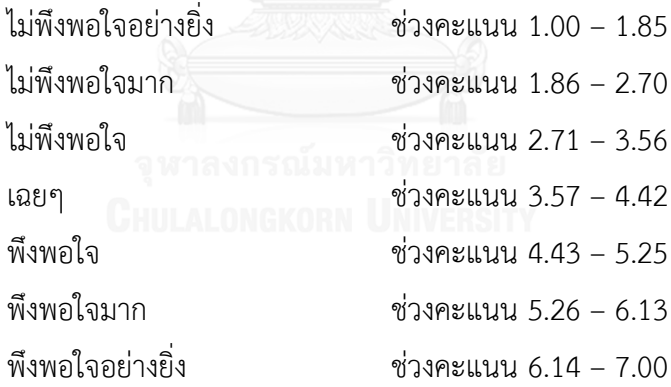

โดยมีความกว้างของอันตรภาคชั้นของค่าเฉลี่ยคะแนนความพึงพอใจเท่ากับ 0.86 ซึ่งได้ค่ามาจากการ ค านวณโดยการใช้สมการทางคณิตศาสตร์ดังนี้ (ชัชวาลย์ เรืองประพันธ์, 2543)

ความกว้างของอันตรภาคชั้น = (คะแนนสูงสุด – คะแนนต่ำสุด) / จำนวนชั้น จากข้อมูลคะแนนความพึงพอใจหลังงานทดสอบในตารางที่ 4.4 พบว่าผู้เข้าร่วมการทดลอง (กลุ่มนิสิต) มีความความพึงพอใจในการใช้งานหลังจากได้ลองใช้งานระบบเป็นครั้งแรกอยู่ในระดับปาน กลาง โดยมีงานทดสอบที่ 7 ที่ได้คะแนนความพึงพอใจมากสุด *(M = 5.73, SD = 0.58)* ในขณะที่ คะแนนความพึงพอใจโดยรวมในการทดสอบรอบที่ 1 นั้น แสดงถึงความพึงพอใจของผู้เข้าร่วมการ ทดลองกลุ่มนิสิตในระดับพึงพอใจ *(M = 4.86, SD = 0.95)*

ทั้งนี้เมื่อพิจารณาคะแนนความพึงพอใจหลังงานทดสอบกลุ่มนิสิตของการทดสอบรอบที่ 1 พบว่ามีค่าเฉลี่ยน้อยกว่าคะแนนความพึงพอใจหลังงานทดสอบในรอบที่ 2 ในทุกงานทดสอบอย่างมี นัยสำคัญที่ *(p < 0.05)* เมื่อทำการทดสอบความแตกต่างค่าเฉลี่ยด้วยวิธี Pair Sample T-Test และ ผลการทดสอบแสดงในตารางที่ 4.5 *(t = -5.182, p < 0.05)* ซึ่งแสดงว่าผู้เข้าร่วมการทดสอบมีความ พึงพอใจในการใช้งานมากขึ้นเมื่อได้เรียนรู้การใช้งานและได้ใช้งานมาแล้ว และมีคะแนนความพึงพอใจ โดยรวมของการทดสอบรอบที่ 2 อยู่ในระดับพึงพอใจมาก *(M = 5.34, SD = 0.98)*

เมื่อพิจารณาค่าเฉลี่ยคะแนนความพึงพอใจหลังงานทดสอบในรอบที่ 3 พบว่างานทดสอบที่ 7 มีคะแนนความพึงพอใจหลังงานทดสอบเฉลี่ยมากที่สุด *(M = 6.09, SD = 0.97)* และเมื่อน าข้อมูล ดังกล่าวมาทดสอบความแตกต่างค่าเฉลี่ยทีละคู่ระหว่างการทดสอบรอบที่ 3 และการทดสอบรอบที่ 2 พบว่าไม่มีความแตกต่างกันของค่าเฉลี่ยคะแนนความพึงพอใจหลังงานทดสอบอย่างมีนัยสำคัญในทุก งานทดสอบ ซึ่งแสดงว่าในการทดสอบรอบที่ 3 (ความสามารถในการจดจำ) ผู้เข้าร่วมการทดลองกลุ่ม นิสิตมีความพึงพอใจในการใช้งานมากพอๆกับการทดสอบรอบที่ 2 โดยมีคะแนนความพึงพอใจ โดยรวมของการทดสอบที่ 3 อยู่ในระดับพึงพอใจมาก *(M = 5.31, SD = 1.15)*

และเมื่อพิจารณาค่าเฉลี่ยคะแนนความพึงพอใจหลังงานทดสอบในรอบที่ 3 พบว่ามีความ แตกต่างกันกับค่าเฉลี่ยคะแนนความพึงพอใจหลังงานทดสอบในรอบที่ 1 อย่างมีนัยสำคัญในทกงาน ทดสอบ อีกทั้งค่าเฉลี่ยคะแนนความพึงพอใจโดยรวมในรอบที่ 3 มีความแตกต่างกันกับค่าเฉลี่ย คะแนนความพึงพอใจโดยรวมในรอบที่ 1 อย่างมีนัยส าคัญ *(t = -3.357, p < 0.05)* ซึ่งแสดงถึงความ พึงพอใจในการใช้งานที่เพิ่มขึ้นเมื่อผู้ใช้งานได้เรียนรู้และฝึกฝนการใช้งานมาแล้ว

| งานที่                                                   | ค่าเฉลี่ยคะแนนความพึงพอใจหลังงานทดสอบ (ค่าเบียงเบนมาตรฐาน) |            |             |  |  |  |
|----------------------------------------------------------|------------------------------------------------------------|------------|-------------|--|--|--|
|                                                          | รอบที่ 1                                                   | รอบที่ 2   | รอบที่ 3    |  |  |  |
| 1                                                        | 5.06(0.86)                                                 | 5.87(0.78) | 5.83(0.72)  |  |  |  |
| 2                                                        | 5.26(0.86)                                                 | 6.00(0.79) | 6.05(0.70)  |  |  |  |
| 3                                                        | 4.33(0.93)                                                 | 5.50(0.81) | 5.46 (0.89) |  |  |  |
| $\overline{4}$                                           | 5.51(0.91)                                                 | 6.05(0.88) | 6.04(0.76)  |  |  |  |
| 5                                                        | 4.07(1.28)                                                 | 5.69(0.85) | 5.60(0.93)  |  |  |  |
| 6                                                        | 4.59(1.04)                                                 | 5.53(0.87) | 5.65(0.80)  |  |  |  |
| 7                                                        | 5.73(0.58)                                                 | 6.22(0.80) | 6.09(0.97)  |  |  |  |
| ค่าเฉลี่ยคะแนนความพึงพอใจโดยรวม<br>(ค่าเบี่ยงเบนมาตรฐาน) | 4.86(0.95)                                                 | 5.34(0.98) | 5.31(1.15)  |  |  |  |

ตารางที่ 4.4 ค่าเฉลี่ยคะแนนความพึงพอใจหลังงานทดสอบและความพึงพอใจโดยรวมของกลุ่มนิสิต

|                | ้ความแตกต่างของค่าเฉลี่ยคะแนนความพึงพอใจ |         |          |                     |                     |         |  |  |
|----------------|------------------------------------------|---------|----------|---------------------|---------------------|---------|--|--|
| งานที่         | รอบที่ 1 – รอบที่ 2                      |         |          | รอบที่ 2 – รอบที่ 3 | รอบที่ 1 - รอบที่ 3 |         |  |  |
|                | t                                        | P-value | t        | P-value             | t                   | P-value |  |  |
| $\mathbf{1}$   | $-5.011$                                 | .000    | .307     | .761                | $-5.928$            | .000    |  |  |
| 2              | $-4.575$                                 | .000    | $-512$   | .613                | $-4.692$            | .000    |  |  |
| 3              | $-7.130$                                 | .000    | .302     | .765                | $-8.879$            | .000    |  |  |
| 4              | $-2.874$                                 | .008    | .003     | .998                | $-3.088$            | .004    |  |  |
| 5              | $-8.722$                                 | .000    | .767     | .449                | $-8.848$            | .000    |  |  |
| 6              | $-6.502$                                 | .000    | $-1.002$ | .324                | $-7.353$            | .000    |  |  |
| $\overline{7}$ | $-3.770$                                 | .001    | 1.095    | .282                | $-2.066$            | .048    |  |  |
| ความพึงพอใจ    | $-5.182$                                 | .000    | .208     | .837                | $-3.357$            | .002    |  |  |
| โดยรวม         |                                          |         |          |                     |                     |         |  |  |

ตารางที่ 4.5 ผลการทดสอบความแตกต่างของค่าเฉลี่ยคะแนนความพึงพอใจของกลุ่มนิสิต

# 4.3.2 ผลการทดสอบของกลุ่มอาจารย์

้ค่าเฉลี่ยและค่าเบี่ยงเบนมาตรฐานของระยะเวลาการทำงานสำเร็จ สัดส่วนการทำงานสำเร็จ และระยะเวลามาตรฐาน ของผู้เข้าร่วมการทดลองกลุ่มอาจารย์แสดงในตารางที่ 4.6 ซึ่งแสดงข้อมูลทั้ง 12 งานทดสอบในแต่ละรอบการทดสอบ รวมทั้งค่าเฉลี่ยระยะเวลาการทำงานสำเร็จรวม และค่าเฉลี่ย สัดส่วนการทำงานสำเร็จโดยรวมตั้งแต่งานทดสอบที่ 1 ถึงงานทดสอบที่ 12 โดยค่าเฉลี่ยสัดส่วนการ ท างานส าเร็จของงานทดสอบที่ 1 มีค่ามากที่สุด *(M = 38.66 , SD = 35.41)* ซึ่งแสดงว่าในงาน ทดสอบที่ 1 นั้นระบบมีความซับซ้อนที่ทำให้เกิดความสับสนและข้อผิดพลาดในการใช้งานอย่างมาก

ิจากข้อมูลในตารางที่ 4.6 พบว่าค่าเฉลี่ยระยะเวลาการทำงานสำเร็จในการทดสอบรอบที่ 1 ของงานทดสอบที่ 5 มีค่ามากที่สุด *(M = 464.50, SD = 227.85)* และเมื่อท าการทดสอบความ แตกต่างค่าเฉลี่ยระยะเวลาการทำงานสำเร็จของแต่ละงานทดสอบระหว่างการทดสอบรอบที่ 1 และ การทดสอบรอบที่ 2 ด้วยวิธี Pair Sample T-Test พบว่าค่าเฉลี่ยระยะเวลาทำงานสำเร็จในการ ิทดสอบรอบที่ 1 มีค่ามากกว่าค่าเฉลี่ยระยะเวลาการทำงานสำเร็จในการทดสอบรอบที่ 2 อย่างมี ้นัยสำคัญในทุกงานทดสอบดังแสดงในตารางที่ 4.7 นอกจากนี้ค่าเฉลี่ยระยะเวลาการทำงานรวมตั้งแต่ งานที่ 1 ถึงงานที่ 12 ในการทดสอบรอบที่ 1 *(M = 2351.70, SD = 793.76)* ยังมีค่ามากกว่าค่าเฉลี่ย ระยะเวลาท างานรวมในการทดสอบรอบที่ 2 *(M = 878.60, SD = 228.93)* อย่างมีนัยส าคัญ *(t = 7.419, p < 0.05)* ซึ่งแสดงว่าระบบมีความยากในการเรียนรู้วิธีการใช้งานในครั้งแรกพอสมควร เนื่องจากใช้เวลามากกว่าถึงสองเท่าในการใช้งานระบบในครั้งแรก แต่เมื่อได้เรียนรู้วิธีการใช้งานระบบ และได้ฝึกฝนการใช้งานแล้ว ระยะเวลาในการทำงานให้สำเร็จก็ลดน้อยลง

|                |          | ค่าเฉลี่ยระยะเวลาการทำงานสำเร็จ | ค่าเฉลี่ยสัดส่วนการทำงานสำเร็จ |                     |                       |
|----------------|----------|---------------------------------|--------------------------------|---------------------|-----------------------|
| งานที่         |          | (ค่าเบี่ยงเบนมาตรฐาน)           |                                |                     | (ค่าเบี่ยงเบนมาตรฐาน) |
|                | รอบที่ 1 | รอบที่ 2                        | รอบที่ 3                       | ระยะเวลา<br>มาตรฐาน | รอบที่ 1              |
|                | 292.10   | 24.10                           | 28.90                          | 16.03               |                       |
| $\,1\,$        | (193.15) | (12.40)                         | (13.44)                        |                     | 38.66 (35.41)         |
| $\mathbf{2}$   | 355.60   | 129.10                          | 198.30                         | 94.51               |                       |
|                | (157.91) | (36.82)                         | (106.38)                       |                     | 4.30 (4.82)           |
|                | 150.80   | 82.50                           | 90.40                          | 61.60               |                       |
| $\mathfrak{Z}$ | (85.12)  | (22.79)                         | (22.49)                        |                     | 2.24(0.75)            |
| $\overline{4}$ | 211.80   | 87.50                           | 96.70                          | 63.91               | 6.02 (9.90)           |
|                | (107.10) | (25.59)                         | (31.10)                        |                     |                       |
| 5              | 464.50   | 169.40                          | 192.60                         | 111.26              |                       |
|                | (227.85) | (66.01)                         | (79.80)                        |                     | 6.15(6.38)            |
|                | 124.10   | 75.70                           | 84.10                          | 56.03               | 3.16 (3.82)           |
| 6              | (62.41)  | (47.26)                         | (31.54)                        |                     |                       |
|                | 100.90   | 37.10                           | 41.70                          | 28.23               | 2.03(1.27)            |
| $\overline{7}$ | (75.38)  | (11.18)                         | (12.22)                        |                     |                       |
| 8              | 156.40   | 56.10                           | 70.30                          | 45.46               | 3.10 (1.96)           |
|                | (49.64)  | (13.29)                         | (24.28)                        |                     |                       |
| 9              | 49.80    | 11.60                           | 12.00                          | 9.14                | 4.18 (6.34)           |
|                | (39.63)  | (3.24)                          | (4.83)                         |                     |                       |
| 10             | 237.80   | 108.40                          | 154.10                         | 70.09               | 5.31 (6.02)           |
|                | (91.02)  | (34.84)                         | (77.51)                        |                     |                       |
|                | 167.70   | 72.90                           | 83.80                          | 61.31               | 10.85 (23.21)         |
| 11             | (79.20)  | (18.21)                         | (24.89)                        |                     |                       |
|                | 40.20    | 24.20                           | 29.70                          | 20.60               | $1.16$ $(0.32)$       |
| 12             | (14.63)  | (5.05)                          | (10.76)                        |                     |                       |
|                | 2351.70  | 878.60                          | 1082.60                        |                     | 4.08                  |
| รวม            | (793.76) | (228.93)                        | (354.52)                       | 638.17              | (2.25)                |

ตารางที่ 4.6 ค่าเฉลี่ยระยะเวลาการทำงานสำเร็จและสัดส่วนการทำงานสำเร็จของกลุ่มอาจารย์

|        |                     | ความแตกต่างของค่าเฉลียระยะเวลาการทำงานสำเร็จ |          |                     |       |                     |          |                        |  |
|--------|---------------------|----------------------------------------------|----------|---------------------|-------|---------------------|----------|------------------------|--|
| งานที่ | รอบที่ 1 – รอบที่ 2 |                                              |          | รอบที่ 2 – รอบที่ 3 |       | รอบที่ 1 – รอบที่ 3 |          | รอบที่ 2 – เวลามาตรฐาน |  |
|        | t                   | P-value                                      | t        | P-value             | t     | P-value             | t        | P-value                |  |
| 1      | 4.463               | .002                                         | $-2.331$ | .045                | 4.367 | .002                | 2.057    | .070                   |  |
| 2      | 4.813               | .001                                         | $-2.825$ | .020                | 3.376 | .008                | 2.971    | .016                   |  |
| 3      | 3.020               | .014                                         | $-2.503$ | .034                | 2.665 | .026                | 2.900    | .018                   |  |
| 4      | 3.934               | .003                                         | $-1.707$ | .122                | 3.597 | .006                | 2.915    | .017                   |  |
| 5      | 5.167               | .001                                         | $-1.547$ | .156                | 4.743 | .001                | 2.785    | .021                   |  |
| 6      | 2.242               | .052                                         | $-0.859$ | .412                | 2.152 | .060                | 1.316    | .221                   |  |
| 7      | 3.055               | .014                                         | $-1.714$ | .121                | 2.831 | .020                | 2.509    | .033                   |  |
| 8      | 7.006               | .000                                         | $-2.929$ | .017                | 5.745 | .000                | 2.532    | .032                   |  |
| 9      | 3.028               | .014                                         | $-257$   | .803                | 3.044 | .014                | 2.402    | .040                   |  |
| 10     | 4.336               | .002                                         | $-2.293$ | .048                | 2.516 | .033                | 3.477    | .007                   |  |
| 11     | 3.791               | .004                                         | $-1.947$ | .083                | 3.791 | .013                | $-1.947$ | .075                   |  |
| 12     | 4.011               | .003                                         | $-1.793$ | .107                | 3.028 | .014                | 2.254    | .051                   |  |
| รวม    | 7.419               | .000                                         | $-3.909$ | .004                | 7.413 | .000                | 3.321    | .009                   |  |

ิตารางที่ 4.7 ผลการทดสอบความแตกต่างของค่าเฉลี่ยระยะเวลาการทำงานสำเร็จของกลุ่มอาจารย์

ทั้งนี้เมื่อพิจารณาค่าเฉลี่ยระยะเวลาการทำงานสำเร็จในการทดสอบรอบที่ 2 เปรียเทียบกับ ค่าเฉลี่ยระยะเวลาการทำงานสำเร็จมาตรฐานด้วยวิธี Pair Sample T-Test พบว่าค่าเฉลี่ยระยะเวลา การท างานส าเร็จในการทดสอบรอบที่ 2 ในงานทดสอบที่ 2 งานทดสอบที่ 3 งานทดสอบที่ 4 งาน ทดสอบที่ 5 งานทดสอบที่ 7 งานทดสอบที่ 8 งานทดสอบที่ 9 และงานทดสอบที่ 10 มีความแตกต่าง กับค่าเฉลี่ยระยะเวลาการทำงานสำเร็จมาตรฐานอย่างมีนัยสำคัญดังแสดงในตารางที่ 4.7 ในทำนอง เดียวกันเมื่อทำการทดสอบความแตกต่างค่าเฉลี่ยระยะเวลาการทำงานสำเร็จโดยรวมของการทดสอบ ุรอบที่ 2 กับระยะเวลาการทำงานสำเร็จมาตรฐาน พบว่ามีความแตกต่างกันของค่าเฉลี่ยระยะเวลาการ ท างานส าเร็จอย่างมีนัยส าคัญ *(t = 3.321, p < 0.05)* ซึ่งแสดงว่าโดยส่วนใหญ่แล้วผู้เข้าร่วมการ ทดลองกลุ่มอาจารย์ใช้ระยะเวลาในการทำงานทดสอบให้สำเร็จนานกว่ากลุ่มผู้เชี่ยวชาญในการใช้งาน ระบบ

ในการทดสอบรอบที่ 3 ค่าเฉลี่ยระยะเวลาการทำงานสำเร็จในบางงานทดสอบมีค่าแตกต่าง ิจากค่าเฉลี่ยระยะเวลาการทำงานสำเร็จในการทดสอบรอบที่ 2 อย่างมีนัยสำคัญ ได้แก่ งานทดสอบที่ 1 (t = -2.331,  $p < 0.05$ ) งานทดสอบที่ 2 (t = -2.825,  $p < 0.05$ ) งานทดสอบที่ 3 (t = -2.503,  $p$  $<$  0.05) งานทดสอบที่ 8 (t = -2.929, p  $<$  0.05) และงานทดสอบที่ 10 (t = -2.293, p  $<$  0.05) ซึ่ง แสดงว่างานทดสอบเหล่านี้ใช้ระยะเวลาในการทำงานให้สำเร็จนานขึ้นเมื่อไม่ได้ใช้งานระบบมาสักพัก
ี แต่อย่างไรก็ตามค่าเฉลี่ยระยะเวลาการทำงานสำเร็จในการทดสอบรอบที่ 3 ยังคงน้อยกว่าค่าเฉลี่ย ี ระยะเวลการทำงานสำเร็จในรอบที่ 1 อย่างมีนัยสำคัญในแต่ละงานทดสอบและโดยรวม ยกเว้นเพียง ในงานทดสอบที่ 6 ที่พบว่ามีค่าเฉลี่ยระยะเวลาการท างานในรอบที่ 3 รอบที่ 2 และรอบที่ 1 ไม่ แตกต่างกับระยะเวลามาตรฐาน ซึ่งแสดงถึงง่ายในการทำงานทดสอบดังกล่าวตั้งแต่ได้ลองใช้งานใน ครั้งแรกและเมื่อไม่ได้ใช้ระบบมาสักพัก

ตารางที่ 4.8 แสดงข้อมูลค่าเฉลี่ยและค่าเบี่ยงเบนมาตรฐานของคะแนนความพึงพอใจหลังงาน ทดสอบ (ASQ) และความพึงพอใจโดยรวม (PSSUQ) ของกลุ่มอาจารย์ในการทดสอบแต่ละรอบ โดย ผู้เข้าร่วมการทดลองในกลุ่มอาจารย์นั้น มีความความพึงพอใจในการใช้งานโดยรวมหลังจากได้ทดสอบ การใช้งานในรอบแรกอยู่ในระดับเฉยๆ *(M = 4.29, SD = 1.02)* โดยมีงานทดสอบที่ 12 ที่ได้คะแนน ความพึงพอใจมากสุด *(M = 5.87, SD = 0.53)* ในขณะที่ค่าเฉลี่ยคะแนนความพึงพอใจโดยรวมในการ ทดสอบรอบที่ 2 แสดงถึงความพึงพอใจของผู้เข้าร่วมการทดสอบกลุ่มอาจารย์ในระดับค่อนข้างพึง พอใจ *(M = 5.00, SD = 1.11)* โดยมีงานทดสอบที่ 12 มีค่าเฉลี่ยคะแนนความพึงพอใจมากสุด (*M = 6.40, SD = 0.77*) และในการทดสอบรอบที่ 3 ค่าเฉลี่ยคะแนนความพึงพอใจโดยรวมอยู่ในระดับ ค่อนข้างพึงพอใจ (*M = 5.25, SD = 0.94*) โดยมีงานทดสอบที่ 9 (*M = 6.60, SD = 0.54*) และงาน ทดสอบที่ 12 (*M = 6.60, SD = 0.49*) มีค่าเฉลี่ยคะแนนความพึงพอใจมากสุด

เมื่อนำค่าเฉลี่ยคะแนนความพึงพอใจในการทดสอบรอบที่ 1 มาทดสอบความแตกต่างค่าเฉลี่ย กับการทดสอบรอบที่ 2 ทีละคู่ด้วยวิธี *Pair Sample T-Test* พบว่ามีความแตกต่างกันอย่างมี นัยส าคัญ ในทุกงานทดสอบและในความพึงพอใจโดยรวมดังแสดงในตารางที่ 4.9 ซึ่งแสดงว่าผู้เข้าร่วม การทดลองกลุ่มอาจารย์มีความพึงพอใจในการใช้งานเพิ่มขึ้น เมื่อได้มีการเรียนรู้และฝึกฝนการใช้งาน ้ระบบแล้ว ในทำนองเดียวกันเมื่อนำค่าเฉลี่ยคะแนนความพึงพอใจหลังงานทดสอบและความพึงพอใจ โดยรวมในการทดสอบรอบที่ 3 มาทำการทดสอบความแตกต่างของค่าเฉลี่ยคะแนนความพึงพอใจใน ึการทดสอบรอบที่ 1 พบว่ามีความแตกต่างกันของค่าเฉลี่ยคะแนนความพึงพอใจอย่างมีนัยสำคัญในทก งานทดสอบ อีกทั้งค่าเฉลี่ยคะแนนความพึงพอใจโดยรวมในรอบที่ 3 มีความแตกต่างกันกับค่าเฉลี่ย คะแนนความพึงพอใจโดยรวมในรอบที่ 1 อย่างมีนัยส าคัญ (*t = -4.018, p < 0.05*)

ทั้งนี้เมื่อพิจารณาความแตกต่างค่าเฉลี่ยคะแนนความพึงพอใจระหว่างการทดสอบรอบที่ 2 และการทดสอบรอบที่ 3 พบว่าในบางงานทดสอบไม่มีความแตกต่างกันของค่าเฉลี่ยคะแนนความพึง พอใจหลังงานทดสอบและความพึงพอใจโดยรวมอย่างมีนัยส าคัญดังแสดงในตารางที่ 4.9 ซึ่ง หมายความว่าผู้เข้าร่วมการทดลองกลุ่มอาจารย์ยังคงมีความพึงพอใจในการใช้งานระบบ ถึงแม้ว่าจะ เว้นช่วงการใช้งานระบบมาสักพัก

| งานที่                          | ค่าเฉลี่ยคะแนนความพึงพอใจหลังงานทดสอบ (ค่าเบี่ยงเบนมาตรฐาน) |             |             |  |  |
|---------------------------------|-------------------------------------------------------------|-------------|-------------|--|--|
|                                 | รอบที่ 1                                                    | รอบที่ 2    | รอบที่ 3    |  |  |
| $\mathbf{1}$                    | 3.23(1.50)                                                  | 5.90 (0.87) | 6.10(0.86)  |  |  |
| $\overline{2}$                  | 4.00(1.15)                                                  | 5.93(0.77)  | 5.90 (0.89) |  |  |
| $\mathfrak{Z}$                  | 5.03 (0.99)                                                 | 5.97 (0.79) | 6.20(0.76)  |  |  |
| 4                               | 4.43(1.04)                                                  | 5.90(0.74)  | 6.10(1.07)  |  |  |
| 5                               | 3.93(1.26)                                                  | 5.80 (0.82) | 5.93(0.75)  |  |  |
| 6                               | 5.10(1.31)                                                  | 6.10(0.80)  | 5.83 (0.99) |  |  |
| 7                               | 5.03(0.87)                                                  | 6.07(0.66)  | 6.30(0.69)  |  |  |
| 8                               | 5.03(0.64)                                                  | 6.00(1.05)  | 6.17(0.53)  |  |  |
| 9                               | 5.47(1.07)                                                  | 6.37(0.78)  | 6.60(0.54)  |  |  |
| 10                              | 4.60(1.22)                                                  | 5.47(0.85)  | 5.56 (0.97) |  |  |
| 11                              | 5.34(0.80)                                                  | 5.87 (0.79) | 5.90 (0.77) |  |  |
| 12                              | 5.87(0.53)                                                  | 6.40(0.77)  | 6.60(0.49)  |  |  |
| ค่าเฉลี่ยคะแนนความพึงพอใจโดยรวม | 4.29                                                        | 5.00        | 5.25        |  |  |
| (ค่าเบี้ยงเบนมาตรฐาน)           | (1.02)                                                      | (1.11)      | (0.94)      |  |  |

ตารางที่ 4.8 ค่าเฉลี่ยคะแนนความพึงพอใจหลังงานทดสอบและความพึงพอใจโดยรวมของกลุ่ม อาจารย์

#### **4.4 ผลการประเมินการตอบสนองทางอารมณ์**

แบบประเมินการตอบสนองทางอารมณ์ (Self-Assessment Manikin : SAM) จะถูก ประเมินเมื่อผู้เข้าร่วมการทดลองได้ทำงานทดสอบแต่ละงานสำเร็จของทั้ง 3 รอบการทดสอบ ซึ่งแบบ ประเมินการตอบสนองทางอารมณ์นั้นเป็นแบบประเมินที่ให้ผู้เข้าร่วมการทดลองประเมินสภาพ ้อารมณ์ของตนเองหลังจากที่ได้ลองใช้งานระบบ myCourseVille แล้ว โดยในงานวิจัยชิ้นนี้จะทำ การประเมินการตอบสนองทางอารมณ์เฉพาะในด้านอารมณ์เชิงบวก – ลบ (Valence) ซึ่งใช้การ ประเมินตามมาตรวัดแบบลิเคิร์ท 9 ระดับ ตั้งแต่ อารมณ์เชิงลบ (1) ไปถึงอารมณ์เชิงบวก (9) โดย ่ ข้อมูลที่ได้จากทดลองของทั้งผู้เข้าร่วมการทดลองกลุ่มนิสิตและกลุ่มอาจารย์ได้ถูกนำมาวิเคราะห์หา ค่าเฉลี่ยและค่าเบี่ยงเบนมาตรฐานของระดับอารมณ์เชิงบวก – ลบ ของแต่ละงานทดสอบในทั้ง 3 รอบการทดลอง ดังแสดงในตารางที่ 4.10 และตารางที่ 4.12 ตามลำดับ

|                | ความแตกต่างของค่าเฉลียคะแนนความพึงพอใจ |                     |          |                     |                  |                     |  |  |
|----------------|----------------------------------------|---------------------|----------|---------------------|------------------|---------------------|--|--|
| งานที่         |                                        | รอบที่ 1 – รอบที่ 2 |          | รอบที่ 2 – รอบที่ 3 |                  | รอบที่ 1 – รอบที่ 3 |  |  |
|                | $\boldsymbol{t}$                       | P-value             | t        | P-value             | $\boldsymbol{t}$ | P-value             |  |  |
| 1              | $-5.365$                               | .000                | $-1.002$ | .343                | $-6.790$         | .000                |  |  |
| 2              | $-6.485$                               | .000                | .150     | .884                | $-8.129$         | .000                |  |  |
| $\mathfrak{Z}$ | $-2.905$                               | .017                | $-1.773$ | .110                | $-4.014$         | .003                |  |  |
| $\overline{4}$ | $-5.370$                               | .000                | $-0.857$ | .414                | $-4.230$         | .002                |  |  |
| 5              | $-4.394$                               | .002                | $-532$   | .607                | $-4.442$         | .002                |  |  |
| 6              | $-3.266$                               | .010                | .955     | .365                | $-2.152$         | .060                |  |  |
| 7              | $-4.994$                               | .001                | $-1.102$ | .299                | $-4.389$         | .002                |  |  |
| 8              | $-4.107$                               | .003                | $-583$   | .574                | $-7.988$         | .000                |  |  |
| 9              | $-3.305$                               | .009                | $-1.171$ | .272                | $-3.015$         | .015                |  |  |
| 10             | $-2.984$                               | .015                | $-0.445$ | .667                | $-3.011$         | .015                |  |  |
| 11             | $-3.992$                               | .003                | $-158$   | .878                | $-2.536$         | .032                |  |  |
| 12             | $-2.461$                               | .036                | $-1.026$ | .332                | $-3.413$         | .008                |  |  |
| ความพึงพอใจ    |                                        |                     |          |                     |                  |                     |  |  |
| โดยรวม         | $-3.086$                               | .013                | $-1.364$ | .206                | $-4.018$         | .003                |  |  |

ตารางที่ 4.9ผลการทดสอบความแตกต่างของค่าเฉลี่ยคะแนนความพึงพอใจของกลุ่มอาจารย์

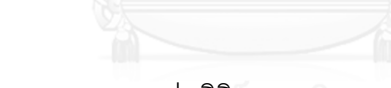

4.4.1 ผลการทดสอบของกลุ่มนิสิต

ตารางที่ 4.10 แสดงข้อมูลค่าเฉลี่ยและค่าเบี่ยงเบนมาตรฐานของระดับอารมณ์เชิงบวก – ลบ ของผู้เข้าร่วมทดลองกลุ่มนิสิตจำนวน 30 คน โดยมีงานทดสอบที่กำหนดไว้ทั้งหมด 7 งาน เมื่อ ผู้เข้าร่วมการทดลองทำงานดังกล่าวสำเร็จในแต่ละงานก็จะทำการประเมินระดับอารมณ์เชิงบวก – ลบ ของตนเอง โดยในการทดลองรอบที่ 1 นั้น ผู้เข้าร่วมการทดลองยังไม่เคยมีประสบการณ์ในการใช้งาน ระบบ myCourseVille มาก่อน ซึ่งข้อมูลการตอบสนองทางอารมณ์ที่ได้จะแสดงถึงระดับอารมณ์ของ ผู้ใช้งานเมื่อได้ทดลองใช้งานเป็นครั้งแรก พบว่างานทดสอบที่ 3 (*M = 4.67, SD = 1.18*) และงาน ทดสอบที่ 5 (*M = 4.97, SD = 1.43*) มีค่าเฉลี่ยระดับอารมณ์ต่ าสุดซึ่งอยู่ในระดับอารมณ์ค่อนข้างเป็น กลางค่อนไปทางอารมณ์เชิงบวกเล็กน้อย และมีค่าเฉลี่ยรวมของระดับอารมณ์เชิงบวก – ลบ ของการ ทดสอบรอบที่ 1 อยู่ในระดับปานกลางค่อนไปทางอารมณ์เชิงบวก (*M = 5.47, SD = 1.41*)

ในขณะที่ค่าเฉลี่ยระดับอารมณ์เชิงบวก – ลบ ของผู้เข้าร่วมทดสอบกลุ่มนิสิตในการทดสอบ รอบที่ 2 นั้น พบว่าอยู่ในระดับของอารมณ์เชิงบวกในทุกงานทดสอบและยังพบว่ามีค่าเฉลี่ยระดับ อารมณ์เชิงบวก – ลบ โดยรวมสูงกว่าในการทดสอบรอบที่ 1 อย่างมีนัยส าคัญ (*t = -10.364, p <*  *0.05*) เมื่อนำมาทดสอบความแตกต่างค่าเฉลี่ยระดับอารมณ์เชิงบวก – ลบ ทีละคู่ด้วยวิธี Pair Sample T-Test ดังแสดงในตางรางที่ 4.11 ซึ่งแสดงข้อมูลผลการทดสอบความแตกต่างค่าเฉลี่ยระดับ อารมณ์เชิงบวก – ลบ ของผู้เข้าร่วมการทดลองกลุ่มนิสิตระหว่างการทดสอบแต่ละงานในแต่ละรอบ การทดลอง

ทั้งนี้เมื่อพิจารณาข้อมูลค่าเฉลี่ยระดับอารมณ์เชิงบวก – ลบ ของผู้เข้าร่วมการทดลองกลุ่ม ้ นิสิตในการทดลองรอบที่ 3 พบว่าไม่มีความแตกต่างกันอย่างมีนัยสำคัญกับการทดลองในรอบที่ 2 ซึ่ง หมายความว่าการตอบสนองทางอารมณ์ของผู้เข้าร่วมการทดลองกลุ่มนิสิตเมื่อได้กลับมาใช้งานระบบ myCourseVille อีกครั้ง หลังจากที่ไม่ได้ใช้งานระบบมาสักพัก มีค่าเฉลี่ยอยู่ในระดับอารมณ์เชิงบวกที่ ใกล้เคียงกับเมื่อตอนที่ฝึกฝนการใช้งานระบบอย่างชำนาญแล้ว ซึ่งสามารถแปลความได้ว่าการกลับมา ใช้งานระบบ myCourseVille อีกครั้ง เมื่อไม่ได้ใช้งานมาสักพัก ยังคงทำให้การตอบสนองทางอารมณ์ ของผู้ใช้งานอยู่ในระดับของอารมณ์เชิงบวกซึ่งอาจเป็นผลมาจากระบบนั้นมีความง่ายต่อการจดจำ วิธีการใช้งาน

และเมื่อทำการทดสอบความแตกต่างของค่าเฉลี่ยระดับอารมณ์เชิงบวก – ลบของผู้เข้าร่วม การทดลองกลุ่มนิสิตในการทดลองรอบที่ 3 เปรียบเทียบกับการทดลองในรอบที่ 1 ด้วยวิธี *Pair Sample T-Test* พบว่าค่าเฉลี่ยระดับอารมณ์เชิงบวก – ลบ ในแต่ละงานทดสอบมีความแตกต่างกัน อย่างมีนัยส าคัญดังแสดงในตารางที่ 4.11 ซึ่งสามารถอธิบายได้ว่าผู้เข้าร่วมการทดลองกลุ่มนิสิตมีการ ตอบสนองทางอารมณ์ไปในเชิงบวกมากขึ้นถึงแม้ว่าจะเว้นช่วงการใช้งานระบบไประยะหนึ่ง หลังจากที่ ได้รับการฝึกฝนการใช้งานระบบมาแล้ว

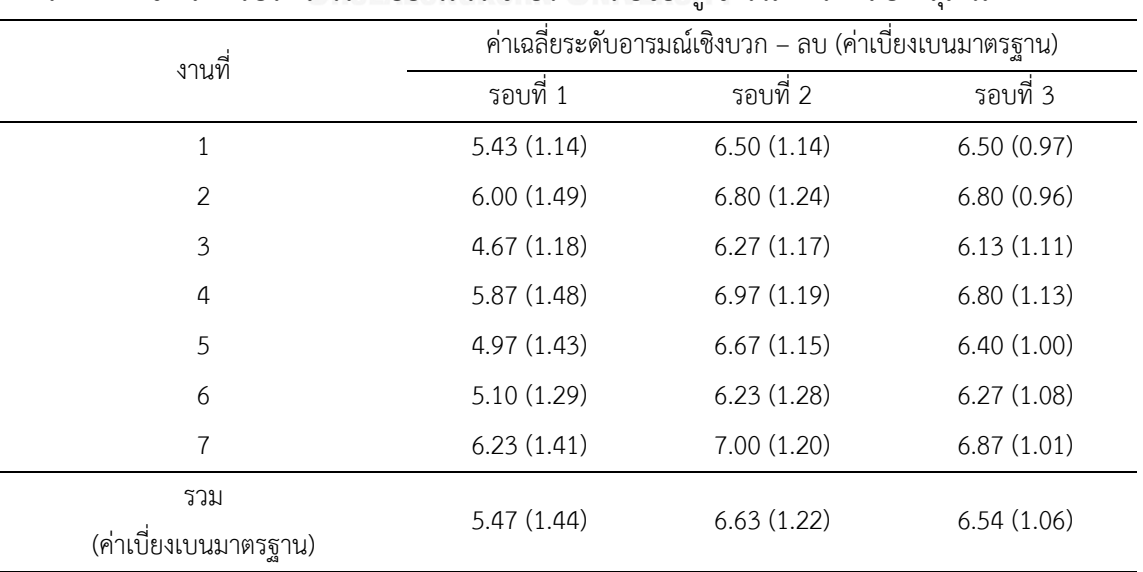

ตารางที่ 4.10 ผลการประเมินระดับอารมณ์เชิงบวก – ลบของผู้เข้าร่วมการทดลองกลุ่มนิสิต

|                       | ความแตกต่างของค่าเฉลียคะแนนความพึงพอใจ |                     |        |                     |          |                     |  |  |
|-----------------------|----------------------------------------|---------------------|--------|---------------------|----------|---------------------|--|--|
| งานที่                |                                        | รอบที่ 1 – รอบที่ 2 |        | รอบที่ 2 - รอบที่ 3 |          | รอบที่ 1 – รอบที่ 3 |  |  |
|                       | t                                      | P-value             | t      | P-value             | t        | P-value             |  |  |
| 1                     | $-6.728$                               | .000                | .000   | 1.000               | $-5.757$ | .000                |  |  |
| 2                     | $-4.397$                               | .000                | .000   | 1.000               | $-3.788$ | .001                |  |  |
| 3                     | $-7.954$                               | .000                | .750   | .459                | $-6.718$ | .000                |  |  |
| 4                     | $-6.279$                               | .000                | 1.223  | .231                | $-5.635$ | .000                |  |  |
| 5                     | $-7.369$                               | .000                | 1.610  | .118                | $-5.487$ | .000                |  |  |
| 6                     | $-6.901$                               | .000                | $-215$ | .831                | $-6.265$ | .000                |  |  |
| 7                     | $-5.139$                               | .000                | .891   | .380                | $-2.850$ | .008                |  |  |
| ความพึงพอใจ<br>โดยรวม | $-10.364$                              | .000                | .801   | .430                | $-7.142$ | .000                |  |  |
|                       |                                        |                     |        |                     |          |                     |  |  |

ตารางที่ 4.11 ผลการทดสอบความแตกต่างของค่าเฉลี่ยระดับอารมณ์เชิงบวก – ลบ ของกลุ่มนิสิต

#### 4.4.2 ผลการทดสอบของกลุ่มอาจารย์

ตารางที่ 4.12 แสดงข้อมูลค่าเฉลี่ยและค่าเบี่ยงเบนมาตรฐานของระดับอารมณ์เชิงบวก – ลบ ของผู้เข้าร่วมการทดลองกลุ่มอาจารย์ทั้ง 10 คน ในแต่ละงานทดสอบของการทดลองในแต่ละรอบ ซึ่ง ข้อมูลดังกล่าวได้มาจากการประเมินสภาพอารมณ์ของผู้เข้าร่วมการทดลองด้วยตนเอง หลังจากที่ได้ใช้ งานระบบ myCourseVille เพื่อทำงานทดสอบแต่ละงานสำเร็จแล้ว โดยในการทดลองรอบที่ 1 นั้น พบว่าค่าเฉลี่ยระดับอารมณ์เชิงบวก – ลบ โดยรวมอยู่ในระดับอารมณ์ปานกลางค่อนไปทางเชิงบวก (*M = 5.70, SD = 1.49*) และมีงานทดสอบที่ 12 ที่มีค่าเฉลี่ยระดับอารมณ์เชิงบวก – ลบ มากที่สุด (*M = 6.90, SD = 0.88*) ซึ่งแสดงว่าผู้เข้าร่วมการทดลองกลุ่มอาจารย์มีความรู้สึกที่ดีต่อการทำงาน ทดสอบที่ 12 มากที่สุดเมื่อได้ใช้งานระบบเป็นครั้งแรก

ผลการทดสอบในรอบที่ 2 พบว่าค่าเฉลี่ยระดับอารมณ์เชิงบวก – ลบ โดยรวมของผู้เข้าร่วม การทดสอบกลุ่มอาจารย์อยู่ในระดับอารมณ์เชิงบวกตอนต้น (*M = 7.20, SD = 1.07*) และมีค่าเฉลี่ย ระดับอารมณ์เชิงบวก – ลบ ในแต่ละงานทดสอบอยู่ในระดับอารมณ์เชิงบวก ดังแสดงในตารางที่ 4.12 ้ และเมื่อนำค่าเฉลี่ยระดับอารมณ์เชิงบวก – ลบ ของการทดสอบในรอบที่ 1 และการทดสอบรอบที่ 2 มาท าการทดสอบความแตกต่างของค่าเฉลี่ยทีละคู่ด้วยวิธี*Pair Sample T-Test* พบว่าค่าเฉลี่ยระดับ อารมณ์เชิงบวก – ลบ โดยรวมมีความแตกต่างกันอย่างมีนัยส าคัญ (*t = -7.018, p < 0.05*) โดยมี ค่าเฉลี่ยระดับอารมณ์เชิงบวก – ลบ ของแต่ละงานทดสอบในการทดสอบรอบที่ 2 เพิ่มสูงขึ้นจากการ ทดสอบในรอบแรกอย่างมีนัยสำคัญดังแสดงในตารางที่ 4.13

ในการทดลองรอบที่ 3 นั้นผู้เข้าร่วมการทดลองจะต้องเว้นช่วงการใช้งานระบบเป็นเวลา 7 วัน แล้วจึงกลับมาทำการทดสอบอีกครั้งเพื่อดูความสามารถในการจดจำ ผลการทดลองแสดงค่าเฉลี่ย ระดับอารมณ์เชิงบวก – ลบ ของการทดลองโดยรวมในรอบที่ 3 ของผู้เข้าร่วมการทดลองกลุ่มอาจารย์ ว่ามีระดับอารมณ์ในเชิงบวก (*M = 7.48, SD = 0.98*) และมีค่าเฉลี่ยไม่แตกต่างกันอย่างมีนัยส าคัญ จากค่าเฉลี่ยการทดลองในรอบที่ 2 ซึ่งแสดงว่าผู้เข้าร่วมการทดสอบยังคงมีการตอบสนองทางอารมณ์ ไปในเชิงบวก ถึงแม้ว่าจะไม่ได้ใช้งานมาแล้วสักพัก ทั้งนี้เมื่อทำการทดสอบความแตกต่างค่าเฉลี่ยระดับ อารมณ์เชิงบวก – ลบ ระหว่างการทดลองรอบที่ 3 และการทดลองรอบที่ 1 พบว่าค่าเฉลี่ยระดับ อารมณ์เชิงบวก – ลบ โดยรวมมีความแตกต่างกันอย่างมีนัยส าคัญ (*t = -5.648, p < 0.05*) ซึ่งแสดง ถึงการ

| งานที่                |             | ้ค่าเฉลี่ยระดับอารมณ์เชิงบวก – ลบ (ค่าเบี่ยงเบนมาตรฐาน) |             |
|-----------------------|-------------|---------------------------------------------------------|-------------|
|                       | รอบที่ 1    | รอบที่ 2                                                | รอบที่ 3    |
| $\mathbf{1}$          | 4.20(2.35)  | 7.30(1.06)                                              | 7.50(0.85)  |
| $\overline{2}$        | 4.80 (1.69) | 7.20 (0.92)                                             | 7.40 (0.97) |
| 3                     | 6.00(0.94)  | 7.10(0.88)                                              | 7.50(0.85)  |
| 4                     | 5.10(1.29)  | 6.80(1.22)                                              | 7.50(1.18)  |
| 5                     | 5.10(1.37)  | 6.90(0.99)                                              | 7.00 (0.82) |
| 6                     | 5.80(1.62)  | 7.10(1.20)                                              | 6.90(0.99)  |
| $\overline{7}$        | 6.40(1.07)  | 7.40 (1.07)                                             | 7.80 (0.92) |
| 8                     | 5.80 (0.92) | 7.40(1.17)                                              | 7.60 (0.97) |
| 9                     | 5.90(1.52)  | 7.70(1.16)                                              | 8.00(1.15)  |
| 10                    | 5.80(0.79)  | 6.60(1.07)                                              | 7.10(1.10)  |
| 11                    | 6.60(0.97)  | 7.20 (1.03)                                             | 7.60(0.84)  |
| 12                    | 6.90(0.88)  | 7.70 (1.06)                                             | 7.80 (0.92) |
| รวม                   | 5.70 (1.49) | 7.20(1.07)                                              | 7.48 (0.98) |
| (ค่าเบี่ยงเบนมาตรฐาน) |             |                                                         |             |

ตารางที่ 4.12 ค่าเฉลี่ยระดับอารมณ์เชิงบวก – ลบของผู้เข้าร่วมการทดลองกลุ่มอาจารย์

| ้ความแตกต่างของค่าเฉลียคะแนนความพึ่งพอใจ |         |                     |         |                     |                     |  |  |
|------------------------------------------|---------|---------------------|---------|---------------------|---------------------|--|--|
|                                          |         |                     |         |                     | รอบที่ 1 – รอบที่ 3 |  |  |
| t                                        | P-value | t                   | P-value | $\ddot{t}$          | P-value             |  |  |
| $-4.715$                                 | .001    | $-0.802$            | .443    | $-5.211$            | .001                |  |  |
| $-5.308$                                 | .000    | $-0.612$            | .555    | $-5.461$            | .000                |  |  |
| $-4.714$                                 | .001    | $-1.500$            | .168    | $-4.881$            | .001                |  |  |
| $-5.667$                                 | .000    | $-2.090$            | .066    | $-5.308$            | .000                |  |  |
| $-3.515$                                 | .007    | $-246$              | .811    | $-4.146$            | .002                |  |  |
| $-4.993$                                 | .001    | .452                | .662    | $-1.877$            | .093                |  |  |
| $-3.354$                                 | .008    | $-1.000$            | .343    | $-3.280$            | .010                |  |  |
| $-4.311$                                 | .002    | $-557$              | .591    | $-5.014$            | .001                |  |  |
| $-4.070$                                 | .003    | $-709$              | .496    | $-3.194$            | .011                |  |  |
| $-4.000$                                 | .003    | $-1.861$            | .096    | $-4.993$            | .001                |  |  |
| $-1.616$                                 | .140    | $-1.500$            | .168    | $-2.372$            | .042                |  |  |
| $-4.000$                                 | .003    | $-287$              | .780    | $-2.377$            | .041                |  |  |
| $-7.018$                                 | .000    | $-.966$             | .359    | $-5.648$            | .000                |  |  |
|                                          |         | รอบที่ 1 - รอบที่ 2 |         | รอบที่ 2 – รอบที่ 3 |                     |  |  |

ตารางที่ 4.13 ผลการทดสอบความแตกต่างของค่าเฉลี่ยระดับอารมณ์เชิงบวก – ลบ ของกลุ่มอาจารย์

ตอบสนองทางอารมณ์เมื่อได้ใช้งานระบบในครั้งแรกแตกต่างกับการตอบสนองทางอารมณ์เมื่อไม่ได้ใช้ งานมาสักพัก โดยระดับอารมณ์ของผู้เข้าร่วมการทดลองกลุ่มอาจารย์มีการแสดงออกทางอารมณ์ไปใน เชิงบวกเมื่อกลับมาใช้งานระบบอีกครั้งซึ่งต่างจากตอนที่ได้ใช้งานในครั้งแรกที่มีการแสดงออกทาง อารมณ์ระดับปานกลาง และเมื่อทดสอบความแตกต่างค่าเฉลี่ยระดับอารมณ์เชิงบวก – ลบ ในแต่ละ งานทดสอบระหว่างการทดลองรอบที่ 3 กับการทดลองรอบที่ 1 พบว่ามีความแตกต่างกันของค่าเฉลี่ย อย่างมีนัยส าคัญในทุกงานทดสอบ ยกเว้นในงานทดสอบที่ 6 ซึ่งไม่มีความแตกต่างกันของค่าเฉลี่ย ระดับอารมณ์เชิงบวก – ลบ ในการทดสอบรอบที่ 3 กับการทดสอบรอบที่ 1

### **4.5 ผลการประเมินการยอมรับเทคโนโลยี**

ปัจจัยที่ส่งผลต่อการยอมรับเทคโนโลยีเข้ามาใช้งานนั้น สามารถประเมินได้จาก 4 ปัจจัย ได้แก่ การรับรู้ประโยชน์ต่อการทำงาน (PU) การรับรู้ความง่ายในการใช้งาน (PEU) ทัศนคติต่อการใช้ งาน (AT) และพฤติกรรมความต้องการใช้งาน (BI) ซึ่งในงานวิจัยนี้ได้นำแบบประเมินการยอมรับ เทคโนโลยีซึ่งประกอบด้วยแบบประเมิน 15 ข้อ โดยประเมินจากระดับความคิดเห็นของผู้เข้าร่วม ทดลอง ตามมาตรวัดแบบลิเคิร์ท 5 ระดับ ตั้งแต่ ไม่เห็นด้วยอย่างยิ่ง (1) ไปถึง เห็นด้วยอย่างยิ่ง (5) ้จะทำการประเมินเมื่อผู้เข้าร่วมทดลองทำการทดสอบเสร็จในแต่ละรอบ จากนั้นทำการวิเคราะห์ผล การประเมินการยอมรับเทคโนโลยีจากคะแนนเฉลี่ยของแต่ละปัจจัย

## 4.5.1 ผลการทดสอบของกลุ่มนิสิต

ในตารางที่ 4.14 แสดงข้อมูลค่าเฉลี่ยและค่าเบี่ยงเบนมาตรฐานของผลการประเมินการยอมรับ เทคโนโลยีทั้ง 4 ปัจจัย ทั้งก่อนเริ่มการทดสอบและหลังการทดสอบในแต่ละรอบ ของผู้เข้าร่วมการ ิทดลองกลุ่มนิสิต โดยคะแนนเฉลี่ยการยอมรับเทคโนโลยีก่อนเริ่มการทดสอบนั้นจะทำการประเมินใน ู้ด้านการรับรู้ประโยชน์ต่อการทำงาน (PU) และด้านการรับรู้ความง่ายในการใช้งาน (PEU) เท่านั้น

จากผลการประเมินการยอมรับเทคโนโลยีก่อนเริ่มการทดสอบของผู้เข้าร่วมการทดลองกลุ่ม นิสิตพบว่า ผู้เข้าร่วมการทดลองมีความคาดหวังในระดับปานกลาง (*M = 3.56, SD = 0.64*) ว่าระบบ ้จะมีประโชยน์ต่อการทำงาน และในด้านการรับรู้ความง่ายในการใช้งาน ผู้เข้าร่วมการทดลองมีความ คาดหวังระดับปานกลาง (*M = 3.68, SD = 0.77*) ว่าระบบจะมีความง่ายต่อการใช้งาน

เมื่อพิจารณาผลการประเมินการยอมรับเทคโนโลยีในการทดสอบรอบที่ 1 พบว่าค่าเฉลี่ยของ การรับรู้ประโยชน์ต่อการท างาน (*M = 3.75, SD = 0.70*) และการรับรู้ความง่ายในการใช้งาน (*M = 4.17, SD = 0.57*) มีค่าเพิ่มขึ้นอย่างมีนัยสำคัญจากการประเมินก่อนเริ่มการทดสอบดังแสดงในตารางที่ 4.15 ซึ่งแสดงให้เห็นว่าหลังจากที่ผู้เข้าร่วมการทดสอบได้ลองใช้งานระบบ myCourseVille แล้ว ผู้เข้าร่วมการทดลองมีการรับรู้ว่าระบบ myCourseVille สามารถนำมาใช้ประโยชน์ต่อการทำงานและ มีวิธีการใช้งานง่ายกว่าที่คาดหวังไว้ในตอนแรก แต่อย่างไรก็ตามเมื่อพิจารณาค่าเฉลี่ยของทัศนคติต่อ การใช้งาน (*M = 3.79, SD = 0.74*) และพฤติกรรมความต้องการใช้งาน (*M = 3.81, SD = 0.76*) ของ การทดสอบรอบที่ 1 ยังคงมีค่าเฉลี่ยอยู่ในระดับปานกลาง

ค่าเฉลี่ยและค่าเบี่ยงเบนมาตรฐานการยอมรับเทคโนโลยีในการทดสอบรอบที่ 2 ในตารางที่ 4.14 แสดงให้เห็นว่าผู้เข้าร่วมการทดลองกลุ่มนิสิตมีการรับรู้ประโยชน์ต่อการท างาน (*M = 3.95, SD = 0.83*) และการรับรู้ความง่ายในการใช้งาน (*M = 4.48, SD = 0.44*) เพิ่มขึ้นจากการทดสอบในรอบที่ 1 ้อย่างมีนัยสำคัญดังแสดงในตารางที่ 4.15 เนื่องจากในการทดสอบรอบที่ 2 นั้น ผู้เข้าร่วมการทดลองจะ ได้รับการสอนวิธีการใช้งานและได้ฝึกฝนจนใช้งานระบบอย่างคล่องแคล่วแล้ว ซึ่งส่งผลให้ผู้เข้าร่วมการ ทดลองรับรู้ถึงความง่ายในการใช้งานและประโชยน์ต่อการใช้งานเพิ่มขึ้น

ทั้งนี้ในการทดสอบรอบที่ 3 ผู้เข้าร่วมการทดลองจะต้องไม่ใช้งานระบบเป็นเวลา 7 วัน จึง ึกลับมาทำการทดสอบต่อในรอบที่ 3 และทำการประเมินการยอมรับเทคโนโลยีเมื่อไม่ได้ใช้งานระบบมา ระยะเวลาหนึ่ง โดยค่าเฉลี่ยและค่าเบี่ยงเบนมาตรฐานของการประเมินการยอมรับเทคโนโลยีในรอบที่ 3 ของผู้เข้าร่วมการทดลองกลุ่มนิสิตในตารางที่ 4.14 แสดงค่าเฉลี่ยการรับรู้ประโยชน์ต่อการทำงาน (*M = 3.83, SD = 0.87*) ค่าเฉลี่ยทัศนคติต่อการใช้งาน (*M = 4.01, SD = 1.04*) และค่าเฉลี่ยพฤติกรรมความ ต้องการใช้งาน (*M = 3.77, SD = 0.91* ) แตกต่างจากค่าเฉลี่ยในการทดสอบในรอบที่ 2 อย่างมี นัยส าคัญดังแสดงในตารางที่ 4.15 ซึ่งแสดงว่าการไม่ได้ใช้งานระบบมาเป็นระยะเวลาหนึ่งส่งผลให้ ผู้เข้าร่วมการทดลองมีการรับรู้ประโยชน์ในการใช้งาน ทัศนคติต่อการใช้งาน และพฤติกรรมความ ต้องการใช้งานเปลี่ยนไป แต่อย่างไรก็ตามค่าเฉลี่ยของการรับรู้ความง่ายในการใช้งานในการทดสอบ รอบที่ 3 (*M = 4.41, SD = 0.75*) ไม่ได้มีความแตกต่างกับค่าเฉลี่ยการรับรู้ความง่ายในการใช้งานใน ึการทดสอบรอบที่ 2 อย่างมีนัยสำคัญ ซึ่งแสดงว่าผู้เข้าร่วมการทดลองยังคงรับรู้ว่าระบบ myCourseVille มีความง่ายในการใช้งานถึงแม้จะไม่ได้ใช้งานมาแล้วระยะหนึ่ง

ทั้งนี้เมื่อพิจารณาความแตกต่างค่าเฉลี่ยการยอมรับเทคโนโลยีระหว่างการทดสอบรอบที่ 3 และ การทดสอบรอบที่ 1 พบว่าการรับรู้ความง่ายในการใช้งานและทัศนคติต่อการใช้งานมีค่าเฉลี่ยสูงขึ้น ้อย่างมีนัยสำคัญในการทดสอบรอบที่ 3 ซึ่งแสดงว่าเมื่อผู้เข้าร่วมการทดลองกลุ่มนิสิตได้ลองใช้งานระบบ myCourseVille แล้วจะมีการรับรู้ความง่ายในการใช้งานเพิ่มขึ้น อีกทั้งยังมีทัศนคติที่ดีต่อการใช้งาน เพิ่งเขี้ง

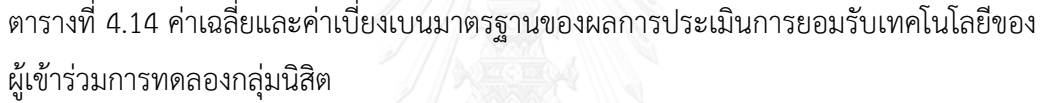

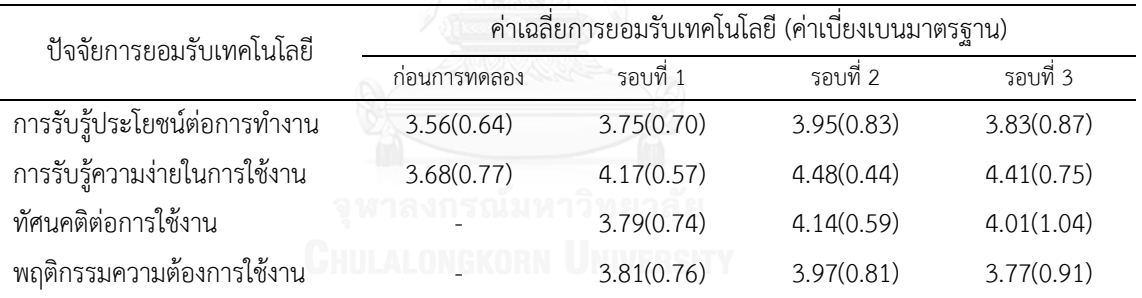

# ตารางที่ 4.15 ผลการทดสอบความแตกต่างค่าเฉลี่ยของผลการประเมินการยอมรับเทคโนโลยีของ ผู้เข้าร่วมการทดลองกลุ่มนิสิต

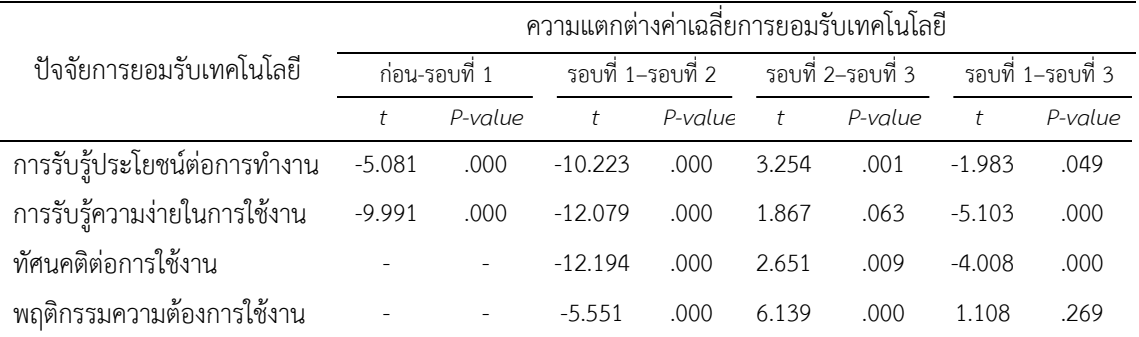

#### 4.5.2 ผลการทดสอบของกลุ่มอาจารย์

ข้อมูลการประเมินการยอมรับเทคโนโลยีของผู้เข้าร่วมการทดลองกลุ่มอาจารย์ได้ถูกนำมา วิเคราะห์หาค่าเฉลี่ยและค่าเบี่ยงเบนมาตรฐานของปัจจัยในแต่ละด้านของการทดสอบในแต่ละรอบ รวมถึงการประเมินก่อนเริ่มการทดสอบดังแสดงในตารางที่ 4.16 โดยผลการประเมินการยอมรับ เทคโนโลยีก่อนเริ่มการทดสอบพบว่า ผู้เข้าร่วมการทดลองกลุ่มอาจารย์มีความคาดหวังว่าระบบจะมี ประโยชน์ต่อการท างานในระดับค่อนข้างสูง (*M = 4.11, SD = 0.52*) และมีความคาดหวังว่าระบบจะมี ความง่ายในการใช้งานในระดับปานกลาง (*M = 3.30, SD = 0.42*)

ในขณะที่ผลการประเมินการยอมรับเทคโนโลยีของการทดสอบรอบที่ 1 แสดงค่าเฉลี่ยของการ รับรู้ประโยชน์ต่อการทำงาน (*M = 3.90, SD = 0.80*) มีค่าลดลงอย่างมีนัยสำคัญจากการประเมินก่อน เริ่มการทดสอบ (*t = 2.937, p < 0.05*) และมีค่าเฉลี่ยการรับรู้ความง่ายในการใช้งาน (*M = 3.58, SD = 0.76*) มีค่าเพิ่มขึ้นอย่างมีนัยส าคัญจากการประเมินก่อนเริ่มการทดสอบ (*t = -4.071, p < 0.05*) ดัง แสดงในตารางที่ 4.17 ซึ่งแสดงให้เห็นว่าหลังจากที่ผู้เข้าร่วมการทดสอบได้ลองใช้งานระบบ myCourseVille แล้ว ผู้เข้าร่วมการทดลองมีการรับรู้ว่าระบบสามารถนำมาใช้ประโยชน์ต่อการทำงาน ได้ไม่เท่าที่คาดหวังไว้เมื่อตอนก่อนเริ่มการทดสอบแต่ยังคงมีค่าเฉลี่ยอยู่ในระดับปานกลาง ทั้งนี้ผู้เข้าร่วม การทดลองมีการรับรู้ว่าระบบมีวิธีการใช้งานง่ายกว่าที่คาดหวังไว้ในตอนแรกแต่ยังคงมีค่าเฉลี่ยอยู่ใน

ระดับปานกลาง และเมื่อพิจารณาค่าเฉลี่ยของทัศนคติต่อการใช้งานและพฤติกรรมความต้องการใช้งาน ในการทดสอบรอบที่ 1 ของผู้เข้าร่วมการทดลองกลุ่มอาจารย์ดังแสดงในตารางที่ 4.16 พบว่าเมื่อ ผู้เข้าร่วมการทดลองได้ทดลองใช้งานระบบแล้ว ผู้เข้าร่วมการทดลองมีค่าเฉลี่ยของทัศนคติต่อการใช้งาน (*M = 3.70, SD = 0.79*) และค่าเฉลี่ยของพฤติกรรมความต้องการใช้งาน (*M = 3.60, SD = 1.10*) อยู่ ในระดับปานกลาง

ค่าเฉลี่ยและค่าเบี่ยงเบนมาตรฐานการยอมรับเทคโนโลยีในการทดสอบรอบที่ 2 ของผู้เข้าร่วม การทดลองกลุ่มอาจารย์ในตารางที่ 4.16 แสดงให้เห็นว่าผู้เข้าร่วมการทดลองมีการรับรู้ประโยชน์ต่อการ ท างาน (*M = 4.24, SD = 0.79*) การรับรู้ความง่ายในการใช้งาน (*M = 3.98, SD = 0.78*) ทัศนคติต่อ การใช้งาน (*M = 4.07, SD = 0.83*) และพฤติกรรมความต้องการใช้งาน (*M = 3.93, SD = 1.03*) ใน ้ระดับค่อนข้างสูงซึ่งเพิ่มขึ้นจากค่าเฉลี่ยของการทดสอบในรอบที่ 1 อย่างมีนัยสำคัญดังแสดงในตารางที่ 4.17 เนื่องจากในการทดสอบรอบที่ 2 นั้น ผู้เข้าร่วมการทดลองจะได้รับการสอนวิธีการใช้งานและได้ ฝึกฝนจนใช้งานระบบอย่างคล่องแคล่วแล้ว ซึ่งส่งผลให้ผู้เข้าร่วมการทดลองรับรู้ถึงความง่ายในการใช้ งานและประโชยน์ต่อการใช้งานเพิ่มขึ้น

หลังจากที่ผู้เข้าร่วมการทดลองกลุ่มอาจารย์ไม่ได้ใช้งานระบบมาแล้วเป็นเวลา 7 วัน จึง ึกลับมาทำการทดสอบต่อในรอบที่ 3 และทำการประเมินการยอมรับเทคโนโลยีเมื่อไม่ได้ใช้งานระบบ มาระยะเวลาหนึ่ง โดยค่าเฉลี่ยและค่าเบี่ยงเบนมาตรฐานของการประเมินการยอมรับเทคโนโลยีในรอบ ที่ 3 ของผู้เข้าร่วมการทดลองกลุ่มอาจารย์ในตารางที่ 4.16 โดยแสดงค่าเฉลี่ยการรับรู้ประโยชน์ต่อการ ท างาน (*M = 4.20, SD = 0.68*) ค่าเฉลี่ยของการรับรู้ความง่ายในการใช้งาน (*M = 3.98, SD = 0.87*) ค่าเฉลี่ยทัศนคติต่อการใช้งาน (*M = 4.00, SD = 0.73*) และค่าเฉลี่ยพฤติกรรมความต้องการใช้งาน (*M =3.87, SD = 1.06*) ไม่แตกต่างจากค่าเฉลี่ยในการทดสอบในรอบที่ 2 ดังแสดงในตารางที่ 4.17 โดยแสดงให้เห็นว่าการไม่ได้ใช้งานระบบมาเป็นระยะเวลาหนึ่งไม่ได้ส่งผลให้ผู้เข้าร่วมการทดลองกลุ่ม อาจารย์มีการยอมรับการใช้งานระบบเปลี่ยนไป

ทั้งนี้เมื่อพิจารณาความแตกต่างค่าเฉลี่ยการยอมรับเทคโนโลยีระหว่างการทดสอบรอบที่ 3 และการทดสอบรอบที่ 1 พบว่ามีความแตกต่างกันของค่าเฉลี่ยทั้ง 4 ปัจจัย อย่างมีนัยสำคัญ ซึ่งแสดง ว่าเมื่อผู้เข้าร่วมการทดลองกลุ่มอาจารย์กลับมาใช้ระบบอีกครั้งหลังจากที่ไม่ได้ใช้งานมาระยะหนึ่ง ยังคงมีการรับรู้ประโยชน์ความง่ายในการใช้งาน ทัศนคติและพฤติกรรมความต้องการใช้งาน มากกว่า การได้ใช้งานระบบในครั้งแรก

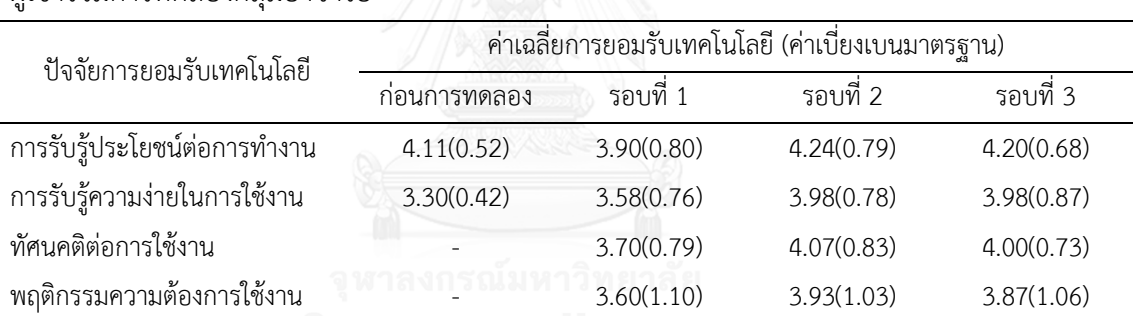

ตารางที่ 4.16 ค่าเฉลี่ยและค่าเบี่ยงเบนมาตรฐานของผลการประเมินการยอมรับเทคโนโลยีของ ผู้เข้าร่วมการทดลองกลุ่มอาจารย์

# ตารางที่ 4.17 ผลการทดสอบความแตกต่างค่าเฉลี่ยของผลการประเมินการยอมรับเทคโนโลยีของ ผู้เข้าร่วมการทดลองกลุ่มอาจารย์

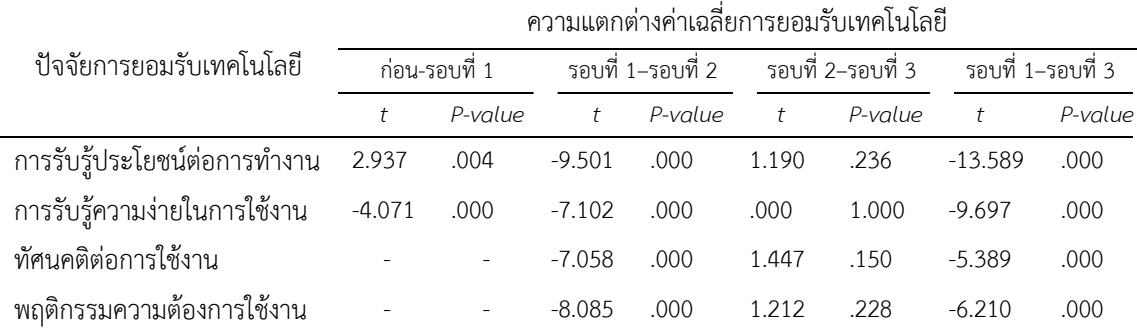

# **4.6 ผลการวิเคราะห์ปัญหาและข้อบกพร่องในการใช้งานระบบ myCourseVille**

จากผลการทดสอบความสามารถในการใช้งานของผู้เข้าร่วมการทดลองกลุ่มนิสิตและกลุ่ม ้อาจารย์สามารถนำผลการทดสอบดังกล่าวมาวิเคราะห์เพื่อหาข้อบกพร่องและปัญหาที่เกิดขึ้นจากการ ใช้งานระบบ myCourseVille เวอร์ชั่น 1.9.3.0 ซึ่งจะทำการวิเคราะห์ตามคุณลักษณะของ ้ ความสามารถในการใช้งาน คือ ความสามารถในการเรียนร้ ความถูกต้องแม่นยำของงานที่ทำ ประสิทธิภาพการทำงาน และความสามารถในการจดจำ โดยในขั้นตอนแรกจะทำการวิเคราะห์เพื่อหา ว่างานทดสอบใดที่มีข้อบกพร่องและส่งผลให้มีระดับความสามารถในการเรียนรู้ ความถูกต้องแม่นยำ ของงานที่ทำ ประสิทธิภาพการทำงาน และความสามารถในการจดจำที่น้อยที่สุด จากนั้นจะทำการ วิเคราะห์เพื่อหาสาเหตุของปัญหาที่พบด้วยวิธี Path analysis ซึ่งสามารถแสดงให้เห็นถึงปัญหาใน การใช้งานระบบของผู้เข้าร่วมการทดลองอย่างละเอียด ทั้งนี้ยังทำการวิเคราะห์ปัญหาที่เกิดขึ้นจาก การสอบถามข้อมูลโดยตรงกับผู้เข้าร่วมการทดลองทั้งกลุ่มนิสิตและกลุ่มอาจารย์

## **4.6.1 ผลการวิเคราะห์ปัญหาในการใช้งานของผู้เข้าร่วมการทดลองกลุ่มนิสิต**

การทดสอบความสามารถในการใช้งานของผู้เข้าร่วมการทดลองกลุ่มนิสิตจะมีงานทดสอบที่ กำหนดจำนวน 7 งานทดสอบ คือ ลงทะเบียนเข้าร่วมรายวิชา ดาวน์โหลดเอกสาร ทำการบ้าน ดู ตารางเรียน ดูสถิติการเข้าเรียน สร้างกลุ่มทำงาน และดูคะแนนสอบกลางภาค โดยการวิเคราะห์ ้ ปัญหาที่เกิดขึ้นในขณะที่ใช้งานระบบจะทำการวิเคราะห์จากข้อมูลการทดสอบตามคุณลักษณะของ ความสามารถในการใช้งาน

# **1) ผลการวิเคราะห์ความสามารถในการเรียนรู้**

การวิเคราะห์ความสามารถในการเรียนรู้ (Learnability) ของผู้เข้าร่วมการทดลองกลุ่มนิสิต ในแต่ละงานทดสอบ จะวิเคราะห์จากเปอร์เซ็นต์ผลต่างระหว่างระยะเวลาทำงานสำเร็จในการทดสอบ ้ รอบที่ 1 กับระยะเวลาทำงานสำเร็จมาตรฐาน ดังนี้

% Diff<sub>Learnability</sub> = 
$$
\frac{(T_1 - T_{std})}{T_{std}} \times 100
$$

โดยผลการคำนวณเปอร์เซ็นต์ผลต่างระหว่างระยะเวลาทำงานสำเร็จในการทดสอบรอบที่ 1 กับ ระยะเวลาท างานส าเร็จมาตรฐานของผู้เข้าร่วมการทดลองแต่ละคนในแต่ละงานทดสอบได้แสดงใน ิตารางที่ 4.18 จากนั้นนำข้อมูลเปอร์เซ็นต์ผลต่างที่ได้ของผู้เข้าร่วมการทดลองแต่ละคนมาทำการ วิเคราะห์ด้วยหลักพาเรโต 70 : 30 เพื่อเลือกงานทดสอบที่เป็นปัญหาหลักของนิสิตแต่ละคน ซึ่งจะ

|                | เปอร์เซ็นต์ผลต่างระหว่าง |          |          |          |                                                                     |          |          |
|----------------|--------------------------|----------|----------|----------|---------------------------------------------------------------------|----------|----------|
| ลำดับ          |                          |          |          |          | ระยะเวลาทำงานสำเร็จในการทดสอบรอบที่ 1 กับระยะเวลาทำงานสำเร็จมาตรฐาน |          |          |
|                | งานที่ 1                 | งานที่ 2 | งานที่ 3 | งานที่ 4 | งานที่ 5                                                            | งานที่ 6 | งานที่ 7 |
| $1\,$          | 322.22                   | 130.00   | 145.43   | 212.12   | 474.12                                                              | 243.33   | 50.09    |
| $\overline{c}$ | 55.56                    | 440.00   | 279.06   | 104.08   | 294.17                                                              | 94.87    | 12.57    |
| $\mathfrak{Z}$ | 66.67                    | 50.00    | 205.43   | 56.06    | 594.09                                                              | 227.87   | 68.86    |
| 4              | 122.22                   | 30.00    | 137.25   | 32.05    | 542.67                                                              | 181.47   | 143.90   |
| 5              | 161.11                   | 1750.00  | 682.66   | 80.07    | 225.62                                                              | 73.21    | 350.28   |
| 6              | 394.44                   | 680.00   | 107.25   | 68.07    | 208.48                                                              | 200.03   | 218.95   |
| $\overline{7}$ | 72.22                    | 40.00    | 265.42   | 92.08    | 174.21                                                              | 67.03    | 106.38   |
| $\,8\,$        | 100.00                   | 40.00    | 137.25   | 68.07    | 2007.97                                                             | 261.89   | 87.62    |
| 9              | 127.78                   | 30.00    | 183.61   | 56.06    | 319.88                                                              | 540.27   | 106.38   |
| 10             | 127.78                   | 140.00   | 229.97   | 236.13   | 491.26                                                              | 125.80   | 294.00   |
| 11             | 66.67                    | 50.00    | 118.16   | 68.07    | 79.95                                                               | 252.61   | 143.90   |
| 12             | 216.67                   | 10.00    | 150.89   | 32.05    | 525.54                                                              | 218.59   | 162.66   |
| 13             | 122.22                   | 30.00    | 69.08    | 56.06    | 799.74                                                              | 29.91    | 12.57    |
| 14             | 116.67                   | 110.00   | 156.34   | 176.11   | 945.42                                                              | 156.73   | 106.38   |
| 15             | 94.44                    | 30.00    | 137.25   | 104.08   | 379.86                                                              | 67.03    | 31.33    |
| 16             | 105.56                   | 50.00    | 289.96   | 296.16   | 191.35                                                              | 351.59   | 369.04   |
| 17             | 77.78                    | 0.00     | 74.53    | 20.05    | 199.91                                                              | 57.75    | 106.38   |
| 18             | 77.78                    | $-10.00$ | 142.71   | $-3.96$  | 97.09                                                               | 57.75    | 12.57    |
| 19             | 116.67                   | 100.00   | 164.52   | 32.05    | 1373.86                                                             | 156.73   | 87.62    |
| 20             | 72.22                    | 40.00    | 129.07   | 32.05    | 277.04                                                              | 88.68    | 50.09    |
| 21             | 94.44                    | 130.00   | 186.34   | 212.12   | 157.07                                                              | 131.98   | 387.8    |
| 22             | 133.33                   | 0.00     | 221.79   | 284.15   | 722.62                                                              | 135.08   | 218.95   |
| 23             | 33.33                    | 40.00    | 55.44    | 56.06    | 405.57                                                              | 54.66    | 106.38   |
| 24             | 122.22                   | 40.00    | 39.08    | 68.07    | 422.71                                                              | 48.47    | 87.62    |
| 25             | 150.00                   | 20.00    | 137.25   | 32.05    | 122.79                                                              | 113.42   | 331.52   |
| 26             | 22.22                    | 20.00    | 101.80   | 68.07    | 559.81                                                              | 101.05   | 50.09    |
| 27             | 111.11                   | 80.00    | 118.16   | 116.09   | 679.78                                                              | 57.75    | 256.47   |
| 28             | 5.56                     | 10.00    | 120.89   | 32.05    | 259.90                                                              | 60.84    | 31.33    |
| 29             | 55.56                    | 110.00   | 99.07    | 20.05    | 165.64                                                              | 104.14   | 218.95   |
| 30             | 194.44                   | 190.00   | 148.16   | 200.12   | 508.40                                                              | 119.61   | 181.43   |

ตารางที่ 4.18 เปอร์เซ็นต์ผลต่างระหว่างระยะเวลาทำงานสำเร็จในการทดสอบรอบที่ 1 กับระยะเวลา ท างานส าเร็จมาตรฐาน ของผู้เข้าร่วมการทดลองกลุ่มนิสิต

เป็นงานทดสอบที่มีเปอร์เซ็นต์ผลต่างระหว่างระยะเวลาทำงานสำเร็จในการทดสอบรอบที่ 1 กับ ้ระยะเวลาทำงานสำเร็จมาตรฐานมากเป็นสัดส่วน 70% ของงานทดสอบทั้งหมด จากนั้นนำงาน ทดสอบที่ถูกเลือกว่าเป็นงานทดสอบที่เป็นปัญหาหลักของแต่ละคนมาหาความถี่ของการถูกเลือก และ น ามาสร้างเป็นแผนภูมิพาเรโตของงานทดสอบที่เป็นปัญหาหลักที่แสดงในรูปที่ 4.3 ซึ่ง 70% ของ ้ ปัญหาที่เกิดทั้งหมดจะมาจากงานทดสอบที่ 5 (ดสถิติการเข้าเรียน) งานทดสอบที่ 3 (ทำการบ้าน) งานทดสอบที่ 7 (ดูคะแนนสอบกลางภาค) และงานทดสอบที่ 4 (ดูตารางเรียน)

จากผลการวิเคราะห์ความสามารถในการเรียนรู้ในขั้นต้น สามารถระบุงานทดสอบที่มี ่ ข้อบกพร่องและเป็นงานทดสอบที่ทำให้เกิดปัญหาหลักในการใช้งานได้ จากนั้นจะทำการวิเคราะห์ งานทดสอบดังกล่าวเพื่อระปัญหาที่แท้จริงในด้านความสามารถในการเรียนรู้การใช้งาน ด้วยวิธี Path analysis ซึ่งจะทำการวิเคราะห์จากการดูขั้นตอนการทำงานของผู้เข้าร่วมการทดลองทีละคนอย่าง ละเอียดจากเทปบันทึกวีดีโอ เพื่อดูว่าผู้เข้าร่วมการทดลองเกิดปัญหาในการใช้งานในขั้นตอนใดในแต่ ิละงานทดสอบ ทั้งนี้ยังได้ทำการสอบถามเพิ่มเติมถึงปัญหาที่เกิดขึ้นกับผู้ใช้งานโดยตรงเพื่อที่จะได้ สามารถระบุข้อบกพร่องของระบบในมุมมองของผู้ใช้งานจริงได้ โดยตารางที่ 4.19 แสดงปัญหาที่พบ จากการวิเคราะห์ด้วยวิธี Path analysis ของงานทดสอบที่ 5 (ดูสถิติการเข้าเรียน) งานทดสอบที่ 3

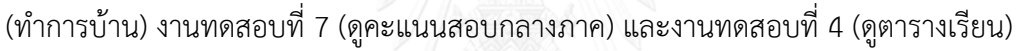

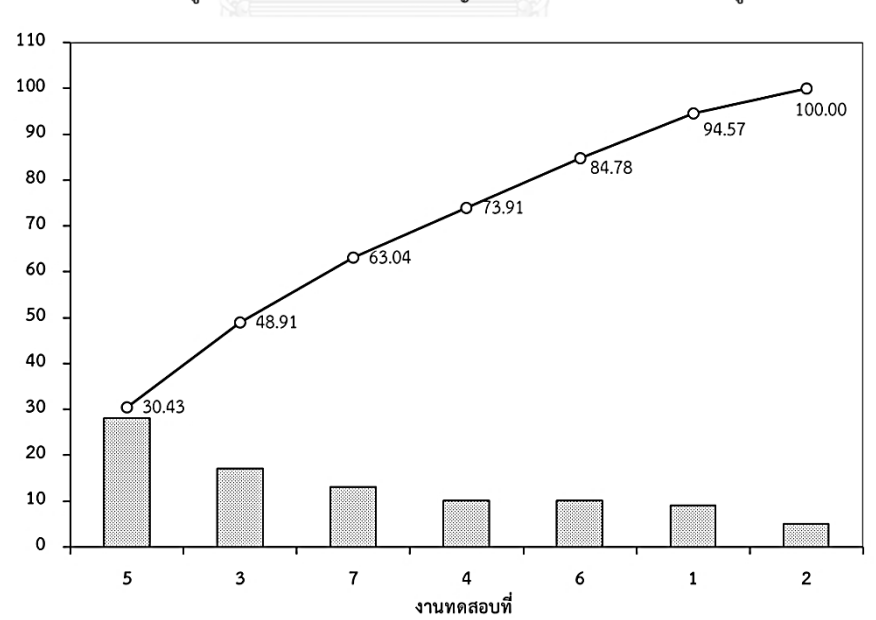

แผนภมิพาเรโตแสดงงานทดสอบที่มีปัญหาด้านความสามารถในการเรียนร้

รูปที่ 4.3 แผนภูมิพาเรโตแสดงงานทดสอบที่มีปัญหาด้านความสามารถในการเรียนรู้ ของผู้เข้าร่วมการทดลองกลุ่มนิสิต

| งานที่                                      | ปัญหาที่พบ                                                        | สาเหตุของปัญหา                                                                                                    |
|---------------------------------------------|-------------------------------------------------------------------|----------------------------------------------------------------------------------------------------|
| 5<br>ดูสถิติการ<br>เข้าเรียน                | ใช้เวลานานในการค้นหาเมนู<br>"Attendance"                          | ผู้ใช้ไม่ทราบว่าเมนู "Attendance" อยู่ในเมนูหลักใด ทำให้ต้อง<br>คลิ๊กเข้าไปที่เมนูหลักทุกอัน อีกทั้งในเมนูหลัก"Portfolio" ที่มี<br>ได้มีการซ่อนหน้าของเมนู<br>เมนู"Attendance"<br>อยู่<br>"Attendance" แล้วขึ้นแต่หัวข้อไว้ทำให้ผู้ใช้งานไม่สังเกตเห็น<br>และมองข้ามไป |
|                                             | ไม่รู้ว่าจะต้องเข้าไปที่เมนูอะไร<br>เพื่อที่จะดูสถิติการเข้าเรียน | เมนูของระบบ myCourseVille แสดงเป็นภาษาอังกฤษจึงทำให้<br>ผู้ใช้งานที่ไม่เข้าใจความหมายในบางเมนู และไม่รู้ว่าในแต่ละเมนู<br>หลักมีการทำงานอะไร                                                                                                    |
| 3<br>ทำการบ้าน                              | ไม่รู้ว่าจะต้องเข้าไปที่เมนูอะไร<br>เพื่อที่จะทำการบ้าน           | เมนูของระบบ myCourseVille แสดงเป็นภาษาอังกฤษจึงทำให้<br>ผู้ใช้งานที่ไม่เข้าใจความหมาย<br>โดยการทำการบ้านต้องเข้าไปที่<br>เมนู "Assessments" ซึ่งพอผู้ใช้ไม่รู้ว่าแปลว่าอะไรจึงไม่คลิ๊ก<br>้เข้าไปและไปคลิ๊กหาในเมนูอื่นแทน                                             |
|                                             | ไม่แน่ใจว่าต้องคลิ๊กตรงไหนเพื่อ<br>เข้าไปทำการบ้าน                | เมื่อเข้าไปหน้าของเมนู "Assessments" ได้แล้ว<br>พบว่ามี<br>เครื่องหมายหลายอย่างที่สื่อความหมายว่าทำการบ้านจึงทำให้<br>ผู้ใช้ไม่แนใจว่าต้องคลิ๊กที่เครื่องหมายใด                                                                                                    |
|                                             | หาคำสั่งการบ้านไม่เจอ                                             | เนื่องจากบริเวณคำสั่งของการบ้านและบริเวณทำการบ้านอยู่<br>แยกกันคนละฝั่งของหน้าจอ ทำให้ผู้ใช้ให้ความสนใจกับฝั่งที่เป็น<br>ช่องว่างเพื่อกรอกคำตอบมากกว่าอีกฝั่งจนทำให้ไม่เห็นว่าคำสั่ง<br>ของการบ้านคืออะไร                                                              |
| $\overline{7}$<br>ดูคะแนน<br>สอบกลาง<br>ภาค | ไม่รู้ว่าจะต้องเข้าไปที่เมนูอะไร<br>เพื่อที่จะดูคะแนนสอบกลางภาค   | เมนูของระบบ myCourseVille แสดงเป็นภาษาอังกฤษจึงทำให้<br>ผู้ใช้งานที่ไม่เข้าใจความหมายในบางเมนู และไม่รู้ว่าในแต่ละเมนู<br>หลักมีอะไร                                                                                                    |
|                                             | ใช้เวลานานในการหาคะแนน<br>สอบ                                     | ตารางแสดงคะแนนเก็บและคะแนนสอบมีการจัดเรียงที่ค่อนข้าง<br>้สันสน ไม่ชัดเจน ทำให้ต้องใช้เวลาในการหาข้อมูลที่ต้องการสัก<br>พักหนึ่ง                                                                                                    |

ตารางที่ 4.19 การวิเคราะห์ปัญหาหลักด้านความสามารถในการเรียนรู้ด้วยวิธี Path analysis ของ ผู้เข้าร่วมการทดลองกลุ่มนิสิต

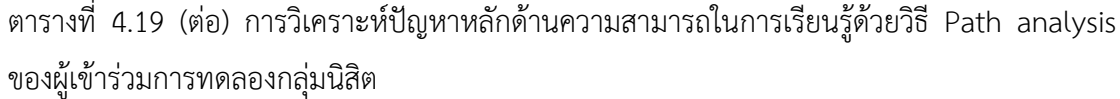

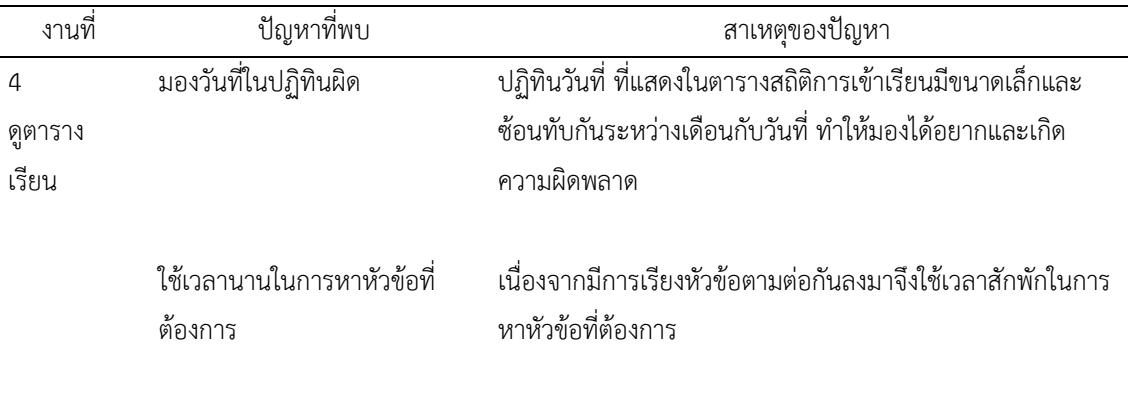

# **2) ผลการวิเคราะห์ความถูกต้องแม่นย าของงานที่ท า**

การวิเคราะห์ความถูกต้องแม่นยำของงานที่ทำ (Effectiveness) ของผู้เข้าร่วมการทดลอง กลุ่มนิสิตในแต่ละงานทดสอบ จะทำวิเคราะห์จากสัดส่วนการทำงานสำเร็จ (Task Success Ratio – TSR) ซึ่งได้จากผลคูณของสัดส่วนความสำเร็จกับสัดส่วนความแม่นยำ (Lin, 2013) โดยหากค่า TSR มี ค่าสูงกว่า 1 มากๆแสดงว่าระบบมีความซับซ้อนในการใช้งานเป็นอย่างมากจึงทำให้ผู้ใช้งานไม่สามารถ ทำงานให้สำเร็จได้ตามจำนวนขั้นตอนที่ได้กำหนดไว้

> สัดส่วนความสำเร็จ  $\,=\,$ จ านวนหน้าที่เปลี่ยนจริง จำนวนหน้าที่เปลี่ยนที่กำหนดไว้ สัดส่วนความแม่นยำ  $\,=\,$ จ านวนคลิกเมาส์จริง จำนวนคลิกเมาส์ที่กำหนดไว้

โดยสัดส่วนการทำงานสำเร็จของผู้เข้าร่วมการทดลองแต่ละคนในแต่ละงานทดสอบได้แสดงในตาราง ที่ 4.20 จากนั้นนำข้อมูลสัดส่วนการทำงานสำเร็จของผู้เข้าร่วมการทดลองแต่ละคนมาทำการ วิเคราะห์ด้วยหลักพาเรโต 70 : 30 เพื่อเลือกงานทดสอบที่เป็นปัญหาหลักของนิสิตแต่ละคน ซึ่งจะ เป็นงานทดสอบที่มีค่าสัดส่วนการทำงานสำเร็จมากเป็นสัดส่วน 70% ของงานทดสอบทั้งหมด จากนั้นน างานทดสอบที่ถูกเลือกว่าเป็นงานทดสอบที่เป็นปัญหาหลักของแต่ละคนมาหาความถี่ของ ึการถูกเลือก และนำมาสร้างเป็นแผนภูมิพาเรโตของงานทดสอบที่เป็นปัญหาหลักของความถูกต้อง แม่นยำของงานที่ทำดังแสดงในรูปที่ 4.4 ซึ่ง 70% ของปัญหาที่เกิดทั้งหมดจะมาจากของงานทดสอบ

|                  | สัดส่วนการทำงานสำเร็จ |          |          |          |          |          |          |
|------------------|-----------------------|----------|----------|----------|----------|----------|----------|
| ลำดับ            | งานที่ 1              | งานที่ 2 | งานที่ 3 | งานที่ 4 | งานที่ 5 | งานที่ 6 | งานที่ 7 |
| $\mathbf{1}$     | 4.57                  | 1.67     | 1.55     | 5.83     | 3.50     | 8.00     | 1.00     |
| $\overline{c}$   | 1.00                  | 12.5     | 2.70     | 3.33     | 7.50     | 2.11     | 1.00     |
| $\mathfrak z$    | 3.33                  | 1.00     | 1.10     | 1.00     | 9.17     | 6.00     | 1.00     |
| $\boldsymbol{4}$ | 2.14                  | 1.00     | 1.94     | 1.00     | 5.00     | 7.26     | 3.00     |
| 5                | 1.00                  | 111.17   | 15.94    | 1.00     | 7.50     | 1.33     | 15.00    |
| 6                | 1.14                  | 1.67     | 1.61     | 3.33     | 2.50     | 3.52     | 15.00    |
| $\overline{7}$   | 1.00                  | 1.00     | 4.85     | 1.00     | 7.50     | 1.22     | 6.00     |
| $\,8\,$          | 1.52                  | 1.00     | 1.16     | 1.00     | 70.08    | 2.89     | 3.00     |
| 9                | 1.52                  | 1.00     | 1.20     | 1.00     | 6.00     | 4.07     | 1.00     |
| 10               | 2.10                  | 2.08     | 3.20     | 4.17     | 18.67    | 1.11     | 3.00     |
| $11\,$           | 1.86                  | 2.08     | 1.62     | 1.00     | 2.33     | 4.44     | 1.00     |
| 12               | 2.14                  | 1.00     | 1.36     | 1.00     | 4.67     | 2.33     | 2.00     |
| 13               | 2.38                  | 1.00     | 1.29     | 1.00     | 31.50    | 1.22     | 1.00     |
| 14               | 2.14                  | 1.67     | 1.06     | 3.33     | 12.00    | 9.15     | 2.00     |
| 15               | 2.86                  | 1.00     | 1.23     | 1.00     | 4.67     | 1.11     | 1.00     |
| 16               | 1.71                  | 1.67     | 4.27     | 4.00     | 3.50     | 1.56     | 6.00     |
| 17               | 2.38                  | 1.00     | 1.45     | 1.00     | 2.50     | 1.22     | 1.00     |
| 18               | 2.38                  | 1.00     | 4.71     | 2.00     | 1.67     | 1.44     | 1.00     |
| 19               | 1.00                  | 1.67     | 2.54     | 1.00     | 35.00    | 4.93     | 1.00     |
| 20               | 1.14                  | 1.00     | 1.16     | 1.00     | 2.08     | 2.41     | 3.00     |
| 21               | 1.00                  | 1.67     | 2.24     | 2.00     | 1.00     | 1.33     | 10.00    |
| 22               | 1.52                  | 1.00     | 4.12     | 3.33     | 7.50     | 1.44     | 10.00    |
| 23               | 1.00                  | 1.00     | 1.12     | 1.00     | 7.50     | 1.11     | 1.00     |
| 24               | 1.00                  | 1.00     | 2.70     | 1.00     | 3.50     | 1.11     | 1.00     |
| 25               | 1.43                  | 1.00     | 1.23     | 1.00     | 1.00     | 4.15     | 8.00     |
| 26               | 1.00                  | 1.67     | 6.19     | 2.00     | 20.00    | 1.44     | 1.00     |
| 27               | 1.90                  | 1.00     | 1.41     | 2.00     | 39.00    | 1.11     | 1.00     |
| 28               | 1.00                  | $1.00\,$ | 2.22     | 1.00     | 4.67     | 3.11     | 1.00     |
| 29               | 1.29                  | 1.00     | 2.12     | 1.00     | 3.00     | 2.59     | 6.00     |
| $30\,$           | 1.71                  | 1.00     | 1.55     | $1.00\,$ | 7.50     | 3.33     | 1.00     |

ตารางที่ 4.20 สัดส่วนการทำงานสำเร็จแต่ละงานทดสอบของผู้เข้าร่วมการทดลองกลุ่มนิสิต

ีที่ 5 (ดูสถิติการเข้าเรียน) งานทดสอบที่ 6 (สร้างกลุ่มทำงาน) งานทดสอบที่ 3 (ทำการบ้าน) และงาน ทดสอบที่ 1 (ลงทะเบียนเข้าร่วมรายวิชา)

ิจากผลการวิเคราะห์ความถูกต้องแม่นยำของงานที่ทำในขั้นต้น สามารถระบุงานทดสอบที่มี ี่ ข้อบกพร่องและเป็นงานทดสอบที่ทำให้เกิดปัญหาหลักในการใช้งานได้ จากนั้นจะทำการวิเคราะห์ งานทดสอบดังกล่าวเพื่อระปัญหาที่แท้จริงในด้านความถกต้องแม่นยำของงานที่ทำ ด้วยวิธี Path analysis ซึ่งจะทำการวิเคราะห์จากการดูขั้นตอนการทำงานของผู้เข้าร่วมการทดลองทีละคนอย่าง ละเอียดจากเทปบันทึกวีดีโอ เพื่อดูว่าผู้เข้าร่วมการทดลองเกิดปัญหาในการใช้งานในขั้นตอนใดในแต่ ิละงานทดสอบ ทั้งนี้ยังได้ทำการสอบถามเพิ่มเติมถึงปัญหาที่เกิดขึ้นกับผู้ใช้งานโดยตรงเพื่อที่จะได้ สามารถระบุข้อบกพร่องของระบบในมุมมองของผู้ใช้งานจริงได้ โดยตารางที่ 4.21 แสดงปัญหาที่พบ จากการวิเคราะห์ด้วยวิธี Path analysis ของงานทดสอบที่ 5 (ดูสถิติการเข้าเรียน) งานทดสอบที่ 6 (สร้างกลุ่มทำงาน) งานทดสอบที่ 3 (ทำการบ้าน) และงานทดสอบที่ 1 (ลงทะเบียนเข้าร่วมรายวิชา)

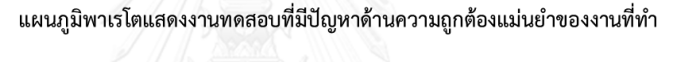

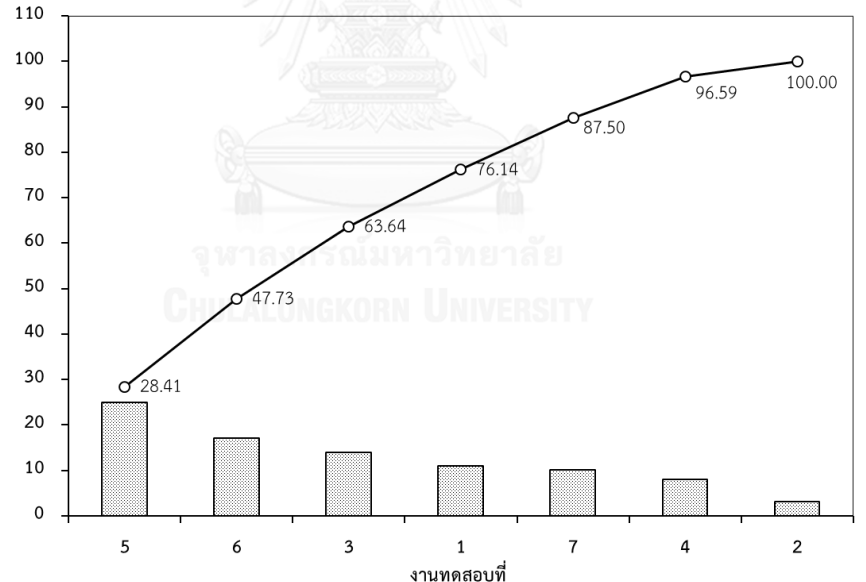

้รูปที่ 4.4 แผนภูมิพาเรโตแสดงงานทดสอบที่มีปัญหาด้านความถูกต้องแม่นยำของงานที่ทำ ของผู้เข้าร่วมการทดลองกลุ่มนิสิต

| ข<br>งานที่                  | ปัญหาที่พบ                                                         | สาเหตุของปัญหา                                                                                                    |
|------------------------------|--------------------------------------------------------------------|----------------------------------------------------------------------------------------------------|
| 5<br>ดูสถิติการ<br>เข้าเรียน | ไม่เข้าใจความหมายของ<br>เครื่องหมายที่ใช้แสดงสถิติการ<br>เข้าเรียน | ้เครื่องหมายที่ใช้แสดงสถิติการเข้าเรียนมีความหมายที่<br>้คล้ายคลึงกันทำให้เข้าใจสับสน ว่าเครื่องหมายแต่ละอันมี<br>ความหมายอย่างไร                                                                                                    |
|                              | มองวันที่ในปฏิทินผิด                                               | ปฏิทินวันที่ ที่แสดงในตารางสถิติการเข้าเรียนมีขนาดเล็กและ<br>ช้อนทับกันระหว่างเดือนกับวันที่ ทำให้มองได้อยากและเกิด<br>ความผิดพลาด                                                                                                    |
| 6<br>สร้างกลุ่ม<br>ทำงาน     | คลิ๊กเครื่องหมายเพื่อที่จะสร้าง<br>กลุ่มไม่ถูกต้อง                 | เครื่องหมายเพื่อสร้างกลุ่มและตั้งค่ากลุ่มมีลักษณะคล้ายกันทำ<br>ให้ผู้ใช้สับสนและคลิ๊กผิดทำให้ต้องกลับมาคลิ๊กใหม่อีกครั้ง                                                                                                    |
|                              | สับสนในการกรอบข้อมูล                                               | ในหน้าที่ต้องกรอกข้อมูลการสร้างกลุ่มทำงานมีช่องให้กรอก<br>ข้อมูลมากเกินไปและส่วนใหญ่เป็นข้อมูลที่ไม่จำเป็นต้องมีทำให้<br>ผู้ใช้เสียเวลาในการใส่ข้อมูล                                                                                                    |
|                              | ต้องคลิ๊กเพิ่มเพื่อนซ้ำหลายรอบ                                     | ในการเพิ่มสมาชิกเข้ากลุ่ม ผู้ใช้ส่วนใหญ่จะคลิ๊กที่ชื่อของผู้ที่ถูก<br>เลือกเพื่อจะนำเข้ากลุ่ม แต่ระบบออกแบบไว้ว่าจะต้องคลิ๊กตรง<br>เครื่องหมายที่กำหนดให้เท่านั้น ไม่สามารถคลิ๊กตรงชื่อของผู้ถูก<br>เลือกได้ซึ่งมีผู้ใช้ส่วนมากไม่ทราบและพยายามคลิ๊กที่ชื่ออยู่ซ้ำๆ |
| 3<br>ทำการบ้าน               | ลืมกดบันทึกการบ้านทำให้ต้อง<br>กลับมาทำใหม่                        | ปุ่มกดสำหรับบันทึกมีขนาดเล็กและไม่เด่นชัดจึงทำให้ผู้ใช้งาน<br>ไม่ได้กดบันทึกและเข้าใจว่าระบบได้บันทึกงานที่ทำไปโดย<br>อัตโนมัติแล้ว                                                                                                    |
|                              | กลับมากดปุ่มบันทึกซ้ำอีกทุก<br>หน้า                                | เมื่อทำการกดบันทึกแล้วข้อมูลที่แสดงการยืนยันการบันทึกงาน<br>มีขนาดเล็กและไม่ชัดเจน จึงทำให้ผู้ใช้ไม่มั่นใจว่างานของตนได้<br>ถูกบันทึกแล้วจึงกลับมากดปุ่มบันทึกซ้ำอีกรอบ                                                                                             |
|                              | ไม่แน่ใจว่างานที่บันทึกถูกส่งไป<br>แล้ว                            | เมื่อกดบันทึกงานที่ทำครบทุกงานแล้ว ผู้ใช้จะมองหาปุ่มส่ง<br>การบ้าน แต่ในระบบ myCourseVille ไม่มีปุ่มดังกล่าว จึงทำ<br>ให้ผู้ใช้ไม่ทราบว่างานของตนถูกส่งไปหรือไม่                                                                                                    |

ตารางที่ 4.21 การวิเคราะห์ปัญหาหลักด้านความถูกต้องแม่นยำของงานที่ทำด้วยวิธี Path analysis ของผู้เข้าร่วมการทดลองกลุ่มนิสิต

ี ตารางที่ 4.21 (ต่อ) การวิเคราะห์ปัญหาหลักด้านความถูกต้องแม่นยำของงานที่ทำด้วยวิธี Path analysis ของผู้เข้าร่วมการทดลองกลุ่มนิสิต

| งานที     | ปัญหาที่พบ               | สาเหตุของปัญหา                                                                            |
|-----------|--------------------------|-------------------------------------------------------------------------------------------|
|           |                          | ผู้ใช้กด Enter แทนที่จะคลิ๊กตรง    เมื่อผู้ใช้งานกรอกรหัสเข้าร่วมรายวิชาเรียนร้อยแล้วจะกด |
| ลงทะเบียน | "Search" และ "Request to | Enter เลยโดยความเคยชิน แต่ระบบได้ถูกออกแบบไว้ว่า                                          |
| เข้าร่วม  | register"                | จะต้องกดที่ปุ่ม "Search" " และ "Request to register"                                      |
| รายวิชา   |                          | เท่านั้น                                                                                  |

#### **3) ผลการวิเคราะห์ประสิทธิภาพในการท างาน**

การวิเคราะห์ประสิทธิภาพในการทำงาน (Efficiency) ของผู้เข้าร่วมการทดลองกลุ่มนิสิตใน แต่ละงานทดสอบจะวิเคราะห์จากเปอร์เซ็นต์ประสิทธิภาพในการทำงานโดยมีรายละการคำนวณดังนี้

> % Efficiency =  $\sqrt{\frac{T_{\text{std}}}{T_{\text{std}}}}$  $T<sub>2</sub>$ X 100

โดยผลการคำนวณเปอร์เซ็นต์ประสิทธิภาพในการทำงานของผู้เข้าร่วมการทดลองแต่ละคนในแต่ละ งานทดสอบได้แสดงในตารางที่ 4.22 โดยงานทดสอบที่มีเปอร์เซ็นต์ประสิทธิภาพในการทำงานเท่ากับ 100 จะแสดงถึงผู้เข้าร่วมการทดลองได้เรียนรู้และฝึกฝนการใช้งานจนสามารถใช้งานระบบได้อย่าง เชี่ยวชาญไม่แตกต่างจากการใช้งานของผู้ที่ได้ใช้ระบบจนชำนาญแล้ว ทั้งนี้เปอร์เซ็นต์ประสิทธิภาพใน ึการทำงานที่มีค่ามากกว่า 100 จะแสดงถึงผู้เข้าร่วมการทดลองสามารถทำงานได้สำเร็จในระยะเวลาที่ ู้สั้นกว่าระยะเวลามาตรฐาน แต่อย่างไรก็ตามงานทดสอบที่มีเปอร์เซ็นต์ประสิทธิภาพในการทำงานที่ น้อยกว่า 70% จะถูกจัดว่าเป็นงานทดสอบที่มีปัญหาในการใช้งาน โดยงานทดสอบที่ถูกจัดว่าเป็น ้ ปัญหาหลักของผู้เข้าร่วมการทดลองแต่ละคนมาหาความถี่ของการถูกเลือกและนำมาสร้างเป็นแผนภูมิ พาเรโตของงานทดสอบที่เป็นปัญหาหลักที่แสดงในรูปที่ 4.5 ซึ่ง 70% ของปัญหาที่เกิดทั้งหมดจะมา จากงานทดสอบที่ 7 (ดูคะแนนสอบกลางภาค) งานทดสอบที่ 4 (ดูตารางเรียน) และงานทดสอบที่ 5 (ดูสถิติการเข้าเรียน)

ิจากผลการวิเคราะห์ประสิทธิภาพในการทำงานในขั้นต้น สามารถระบุงานทดสอบที่มี ่ ข้อบกพร่องและเป็นงานทดสอบที่ทำให้เกิดปัญหาหลักในการใช้งานได้ จากนั้นจะทำการวิเคราะห์ งานทดสอบดังกล่าวเพื่อระปัญหาที่แท้จริงในด้านประสิทธิภาพในการทำงาน ด้วยวิธี Path analysis ซึ่งจะทำการวิเคราะห์จากการดูขั้นตอนการทำงานของผู้เข้าร่วมการทดลองทีละคนอย่างละเอียดจาก

|                |          |          |          | เปอร์เซ็นต์ประสิทธิภาพในการทำงาน |          |          |          |
|----------------|----------|----------|----------|----------------------------------|----------|----------|----------|
| ลำดับ          | งานที่ 1 | งานที่ 2 | งานที่ 3 | งานที่ 4                         | งานที่ 5 | งานที่ 6 | งานที่ 7 |
| $\mathbf{1}$   | 94.74    | 100.00   | 83.34    | 69.42                            | 97.25    | 56.72    | 88.83    |
| $\overline{2}$ | 120.00   | 100.00   | 89.44    | 104.13                           | 97.25    | 95.09    | 106.6    |
| $\mathfrak{Z}$ | 105.88   | 111.11   | 101.86   | 92.56                            | 89.77    | 78.85    | 76.14    |
| 4              | 128.57   | 111.11   | 96.50    | 119.00                           | 97.25    | 87.38    | 76.14    |
| 5              | 100.00   | 90.91    | 79.72    | 83.30                            | 116.70   | 85.08    | 88.83    |
| 6              | 85.71    | 83.33    | 101.86   | 75.73                            | 106.09   | 119.74   | 88.83    |
| $\overline{7}$ | 120.00   | 125.00   | 130.96   | 119.00                           | 116.70   | 134.71   | 88.83    |
| 8              | 94.74    | 83.33    | 114.59   | 83.30                            | 116.70   | 101.03   | 88.83    |
| $\mathcal{G}$  | 85.71    | 125.00   | 79.72    | 104.13                           | 116.70   | 85.08    | 66.63    |
| 10             | 75.00    | 90.91    | 94.03    | 92.56                            | 83.36    | 80.82    | 106.60   |
| 11             | 105.88   | 100.00   | 74.84    | 69.42                            | 83.36    | 92.37    | 76.14    |
| 12             | 94.74    | 100.00   | 104.77   | 104.13                           | 43.22    | 73.48    | 76.14    |
| 13             | 120.00   | 111.11   | 122.23   | 64.08                            | 106.09   | 97.97    | 88.83    |
| 14             | 75.00    | 52.63    | 101.86   | 104.13                           | 97.25    | 87.38    | 66.63    |
| 15             | 100.00   | 111.11   | 85.28    | 92.56                            | 116.70   | 95.09    | 88.83    |
| 16             | 78.26    | 83.33    | 85.28    | 104.13                           | 83.36    | 87.38    | 59.22    |
| 17             | 105.88   | 142.86   | 111.12   | 92.56                            | 97.25    | 134.71   | 88.83    |
| 18             | 257.14   | 111.11   | 114.59   | 104.13                           | 166.71   | 124.35   | 106.60   |
| 19             | 90.00    | 71.43    | 85.28    | 92.56                            | 89.77    | 89.81    | 88.83    |
| 20             | 75.00    | 125.00   | 81.49    | 75.73                            | 89.77    | 111.48   | 66.63    |
| 21             | 78.26    | 83.33    | 81.49    | 83.30                            | 68.65    | 78.85    | 106.60   |
| 22             | 128.57   | 125.00   | 94.03    | 119.00                           | 89.77    | 104.29   | 76.14    |
| 23             | 138.46   | 111.11   | 101.86   | 75.73                            | 116.7    | 129.32   | 88.83    |
| 24             | 100.00   | 125.00   | 104.77   | 83.30                            | 106.09   | 111.48   | 48.45    |
| 25             | 94.74    | 83.33    | 87.31    | 104.13                           | 116.70   | 95.09    | 88.83    |
| 26             | 120.00   | 111.11   | 94.03    | 138.83                           | 129.67   | 107.77   | 88.83    |
| 27             | 105.88   | 142.86   | 67.91    | 75.73                            | 83.36    | 89.81    | 88.83    |
| 28             | 112.5    | 111.11   | 96.50    | 92.56                            | 106.09   | 107.77   | 88.83    |
| 29             | 105.88   | 100.00   | 73.34    | 92.56                            | 97.25    | 115.46   | 106.60   |
| $30\,$         | 64.29    | 142.86   | 70.52    | 138.83                           | 89.77    | 111.48   | 88.83    |

ตารางที่ 4.22 เปอร์เซ็นต์ประสิทธิภาพในการทำงานในแต่ละงานทดสอบของผู้เข้าร่วมการทดลอง กลุ่มนิสิต

เทปบันทึกวีดีโอ เพื่อดูว่าผู้เข้าร่วมการทดลองเกิดปัญหาในการใช้งานในขั้นตอนใดในแต่ละงาน ทดสอบ ทั้งนี้ยังได้ทำการสอบถามเพิ่มเติมถึงปัญหาที่เกิดขึ้นกับผู้ใช้งานโดยตรงเพื่อที่จะได้สามารถ ระบุข้อบกพร่องของระบบในมุมมองของผู้ใช้งานจริงได้ โดยตารางที่ 4.23 แสดงปัญหาที่พบจากการ วิเคราะห์ด้วยวิธี Path analysis ของงานทดสอบที่ 7 (ดูคะแนนสอบกลางภาค) งานทดสอบที่ 4 (ดู ตารางเรียน) และงานทดสอบที่ 5 (ดูสถิติการเข้าเรียน)

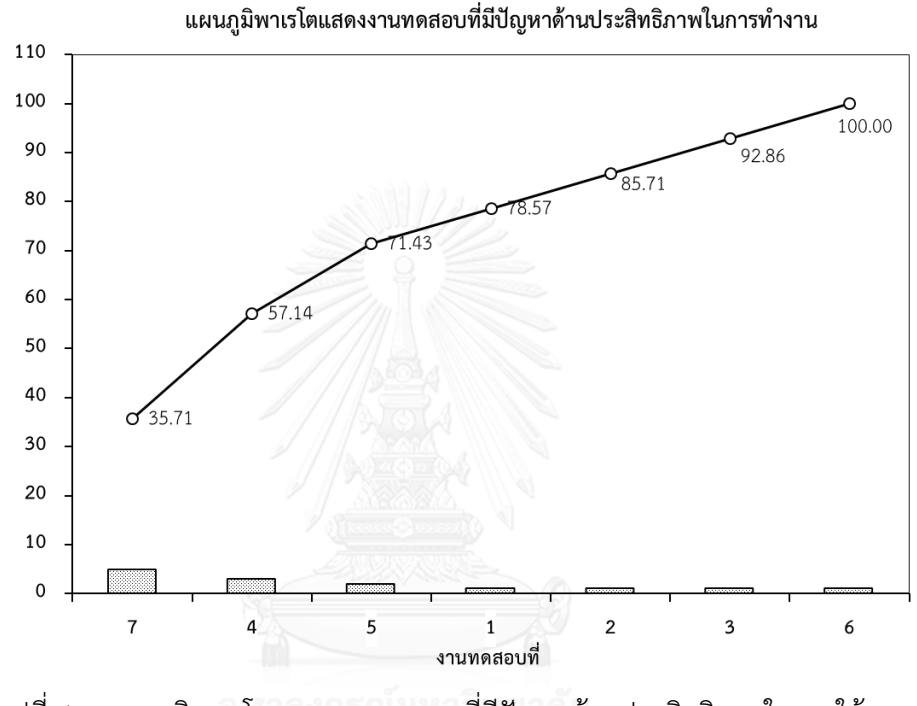

รูปที่ 4.5 แผนภูมิพาเรโตแสดงงานทดสอบที่มีปัญหาด้านประสิทธิภาพในการใช้งาน ของผู้เข้าร่วมการทดลองกลุ่มนิสิต

ตารางที่ 4.23 การวิเคราะห์ปัญหาหลักด้านประสิทธิภาพในการใช้งานด้วยวิธี Path analysis ของ ผู้เข้าร่วมการทดลองกลุ่มนิสิต

| งานที   | ปัญหาที่พบ                | สาเหตุของปัญหา                                            |
|---------|---------------------------|-----------------------------------------------------------|
|         | ใช้เวลานานในการหาคะแนนสอบ | ิ ตารางแสดงคะแนนเก็บและคะแนนสอบมีการจัดเรียงที            |
| ดคะแนน  |                           | ้ค่อนข้างสันสน ไม่ชัดเจน ทำให้ต้องใช้เวลาในการหาข้อมูลที่ |
| สอบกลาง |                           | ต้องการสักพักหนึ่ง                                        |
| ุ ภาค   |                           |                                                           |
|         |                           |                                                           |

| งานที่     | ปัญหาที่พบ                 | ิสาเหตุของปัญหา                                          |
|------------|----------------------------|----------------------------------------------------------|
| 4          | มองวันที่ในปฏิทินผิด       | ปฏิทินวันที่ ที่แสดงในตารางสถิติการเข้าเรียนมีขนาดเล็ก   |
| ดูตาราง    |                            | และซ้อนทับกันระหว่างเดือนกับวันที่ ทำให้มองได้อยากและ    |
| เรียน      |                            | เกิดความผิดพลาด                                          |
|            |                            |                                                          |
|            | ใช้เวลานานในการหาหัวข้อที่ | เนื่องจากมีการเรียงหัวข้อตามต่อกันลงมาจึงใช้เวลาสักพักใน |
|            | ต้องการ                    | การหาหัวข้อที่ต้องการ                                    |
|            |                            |                                                          |
| 5          | มองวันที่ในปฏิทินผิด       | ปฏิทินวันที่ ที่แสดงในตารางสถิติการเข้าเรียนมีขนาดเล็ก   |
| ดูสถิติการ |                            | และซ้อนทับกันระหว่างเดือนกับวันที่ ทำให้มองได้อยากและ    |
| เข้าเรียน  |                            | เกิดความผิดพลาด                                          |
|            |                            |                                                          |

ตารางที่ 4.23 (ต่อ) การวิเคราะห์ปัญหาหลักด้านประสิทธิภาพในการใช้งานด้วยวิธี Path analysis ของผู้เข้าร่วมการทดลองกลุ่มนิสิต

### **4) ผลการวิเคราะห์ความสามารถในการจดจ า**

การวิเคราะห์ความสามารถในการจดจำ (Memorability) ของผู้เข้าร่วมการทดลองกลุ่มนิสิต ในแต่ละงานทดสอบ จะทำวิเคราะห์จากเปอร์เซ็นต์ผลต่างระหว่างระยะเวลาทำงานสำเร็จในการ ิทดสอบรอบที่ 3 กับระยะเวลาทำงานสำเร็จในการทดสอบรอบที่ 2 ดังนี้

% Diff<sub>Memorability</sub> = 
$$
\frac{(T_3 - T_2)}{T_2} \times 100
$$

โดยเปอร์เซ็นต์ผลต่างระหว่างระยะเวลาทำงานสำเร็จในการทดสอบรอบที่ 3 กับระยะเวลาทำงาน ส าเร็จในการทดสอบรอบที่ 2 ของผู้เข้าร่วมการทดลองแต่ละคนในแต่ละงานทดสอบได้แสดงในตาราง ที่ 4.24 จากนั้นนำข้อมูลเปอร์เซ็นต์ผลต่างดังกล่าวของผู้เข้าร่วมการทดลองแต่ละคนมาทำการ วิเคราะห์ด้วยหลักพาเรโต 70 : 30 เพื่อเลือกงานทดสอบที่เป็นปัญหาหลักของนิสิตแต่ละคน ซึ่งจะ เป็นงานทดสอบที่มีเปอร์เซ็นต์ผลต่างระหว่างระยะเวลาทำงานสำเร็จในการทดสอบรอบที่ 3 กับ ระยะเวลาทำงานสำเร็จในการทดสอบรอบที่ 2 ที่มากเป็นสัดส่วน 70% ของงานทดสอบทั้งหมด ้ จากนั้นนำงานทดสอบที่ถกเลือกว่าเป็นงานทดสอบที่เป็นปัญหาหลักของแต่ละคนมาหาความถี่ของ การถูกเลือก และน ามาสร้างเป็นแผนภูมิพาเรโตของงานทดสอบที่เป็นปัญหาหลักของความสามารถ ในการจดจำดังแสดงในรูปที่ 4.5 ซึ่ง 70% ของปัญหาที่เกิดทั้งหมดจะมาจากงานทดสอบที่ 5 (ดูสถิติ

|                |          |                                          |          |          | เปอร์เซ็นต์ผลต่างระหว่างระยะเวลาทำงานสำเร็จในการทดสอบรอบที่ 3 |          |          |  |  |  |  |  |  |
|----------------|----------|------------------------------------------|----------|----------|---------------------------------------------------------------|----------|----------|--|--|--|--|--|--|
| ลำดับ          |          | กับระยะเวลาทำงานสำเร็จในการทดสอบรอบที่ 2 |          |          |                                                               |          |          |  |  |  |  |  |  |
|                | งานที่ 1 | งานที่ 2                                 | งานที่ 3 | งานที่ 4 | งานที่ 5                                                      | งานที่ 6 | งานที่ 7 |  |  |  |  |  |  |
| $\mathbf{1}$   | 31.58    | 20.00                                    | 6.82     | $-25.00$ | 41.67                                                         | $-12.28$ | 16.67    |  |  |  |  |  |  |
| $\overline{2}$ | 40.00    | $0.00\,$                                 | 53.66    | 50.00    | 25.00                                                         | 108.82   | 40.00    |  |  |  |  |  |  |
| $\mathfrak{Z}$ | 64.71    | 33.33                                    | 47.22    | 11.11    | 38.46                                                         | 17.07    | 28.57    |  |  |  |  |  |  |
| 4              | 21.43    | 22.22                                    | 7.89     | 14.29    | $-16.67$                                                      | 5.41     | 0.00     |  |  |  |  |  |  |
| 5              | $-11.11$ | 9.09                                     | 23.91    | $-10.00$ | 30.00                                                         | $-10.53$ | $-16.67$ |  |  |  |  |  |  |
| 6              | 28.57    | 25.00                                    | 69.44    | 45.45    | 36.36                                                         | 77.78    | 0.00     |  |  |  |  |  |  |
| $\overline{7}$ | 73.33    | 0.00                                     | 57.14    | 0.00     | 30.00                                                         | 25.00    | 0.00     |  |  |  |  |  |  |
| $\,8\,$        | $-5.26$  | $-8.33$                                  | 6.25     | $-30.00$ | 20.00                                                         | 9.38     | $-16.67$ |  |  |  |  |  |  |
| 9              | 4.76     | 25.00                                    | 23.91    | 0.00     | 70.00                                                         | 39.47    | 0.00     |  |  |  |  |  |  |
| 10             | $-37.50$ | $-9.09$                                  | $-48.72$ | 0.00     | 7.14                                                          | $-12.5$  | 40.00    |  |  |  |  |  |  |
| 11             | 52.94    | 50.00                                    | 4.08     | 0.00     | 21.43                                                         | 2.86     | 0.00     |  |  |  |  |  |  |
| 12             | 36.84    | 0.00                                     | 68.57    | 25.00    | $-48.15$                                                      | $-11.36$ | 0.00     |  |  |  |  |  |  |
| 13             | $-13.33$ | $-22.22$                                 | 16.67    | $-30.77$ | 9.09                                                          | $-15.15$ | 33.33    |  |  |  |  |  |  |
| 14             | $-29.17$ | $-52.63$                                 | 38.89    | 125.00   | 8.33                                                          | 2.70     | 0.00     |  |  |  |  |  |  |
| 15             | 33.33    | 11.11                                    | $-4.65$  | 0.00     | 50.00                                                         | 11.76    | 16.67    |  |  |  |  |  |  |
| 16             | $-13.04$ | 66.67                                    | 11.63    | 112.5    | 35.71                                                         | 54.05    | $-33.33$ |  |  |  |  |  |  |
| 17             | 17.65    | 14.29                                    | 21.21    | 33.33    | $-16.67$                                                      | 8.33     | 0.00     |  |  |  |  |  |  |
| 18             | 200.00   | 0.00                                     | 65.63    | 25.00    | 71.43                                                         | $-7.69$  | 0.00     |  |  |  |  |  |  |
| 19             | $-5.00$  | $-14.29$                                 | 20.93    | $-33.33$ | 0.00                                                          | 5.56     | 0.00     |  |  |  |  |  |  |
| 20             | 33.33    | 0.00                                     | 31.11    | $-18.18$ | 23.08                                                         | 44.83    | $-12.50$ |  |  |  |  |  |  |
| 21             | 17.39    | 8.33                                     | 13.33    | 20.00    | $-11.76$                                                      | 2.44     | 60.00    |  |  |  |  |  |  |
| 22             | 21.43    | 50.00                                    | 38.46    | 57.14    | 0.00                                                          | $-6.45$  | $-14.29$ |  |  |  |  |  |  |
| 23             | 23.08    | 11.11                                    | 8.33     | 0.00     | 20.00                                                         | $-4.00$  | 0.00     |  |  |  |  |  |  |
| 24             | $-11.11$ | 12.50                                    | 11.43    | $-10.00$ | 18.18                                                         | 10.34    | $-54.55$ |  |  |  |  |  |  |
| 25             | 5.26     | $-16.67$                                 | 28.57    | 0.00     | 80.00                                                         | 5.88     | 33.33    |  |  |  |  |  |  |
| 26             | 13.33    | 11.11                                    | 2.56     | 16.67    | 55.56                                                         | 13.33    | 66.67    |  |  |  |  |  |  |
| 27             | 47.06    | 71.43                                    | 22.22    | $-9.09$  | 14.29                                                         | 72.22    | 50.00    |  |  |  |  |  |  |
| 28             | 0.00     | 11.11                                    | 18.42    | $-22.22$ | 18.18                                                         | $-16.67$ | $-16.67$ |  |  |  |  |  |  |
| 29             | 5.88     | 20.00                                    | $-16.00$ | 11.11    | 8.33                                                          | 25.00    | 20.00    |  |  |  |  |  |  |
| 30             | $-14.29$ | 28.57                                    | $-1.92$  | 66.67    | 23.08                                                         | 6.90     | 0.00     |  |  |  |  |  |  |

ิตารางที่ 4.24 เปอร์เซ็นต์ผลต่างระหว่างระยะเวลาทำงานสำเร็จในการทดสอบรอบที่ 3 กับระยะเวลา ท างานส าเร็จในการทดสอบรอบที่ 2 ในแต่ละงานทดสอบของผู้เข้าร่วมการทดลองกลุ่มนิสิต

ึ การเข้าเรียน) งานทดสอบที่ 1 (ลงทะเบียนเข้าร่วมรายวิชา) งานทดสอบที่ 3 (ทำการบ้าน) งาน ทดสอบที่ 2 (ดาวน์โหลดเอกสารการสอน) และงานทดสอบที่ 4 (ดูตารางเรียน)

้จากผลการวิเคราะห์ความสามารถในการจดจำในขั้นต้น สามารถระบุงานทดสอบที่มี ี่ ข้อบกพร่องและเป็นงานทดสอบที่ทำให้เกิดปัญหาหลักในการใช้งานได้ จากนั้นจะทำการวิเคราะห์ งานทดสอบดังกล่าวเพื่อระปัญหาที่แท้จริงในด้านความสามารถในการจดจำ ด้วยวิธี Path analysis ี่ซึ่งจะทำการวิเคราะห์จากการดูขั้นตอนการทำงานของผู้เข้าร่วมการทดลองทีละคนอย่างละเอียดจาก เทปบันทึกวีดีโอ เพื่อดูว่าผู้เข้าร่วมการทดลองเกิดปัญหาในการใช้งานในขั้นตอนใดในแต่ละงาน ทดสอบ ทั้งนี้ยังได้ทำการสอบถามเพิ่มเติมถึงปัญหาที่เกิดขึ้นกับผู้ใช้งานโดยตรงเพื่อที่จะได้สามารถ ระบุข้อบกพร่องของระบบในมุมมองของผู้ใช้งานจริงได้ โดยตารางที่ 4.25 แสดงปัญหาที่พบจากการ วิเคราะห์ด้วยวิธี Path analysis ของงานทดสอบที่ 5 (ดูสถิติการเข้าเรียน) งานทดสอบที่ 1 (ลงทะเบียนเข้าร่วมรายวิชา) งานทดสอบที่ 3 (ทำการบ้าน) งานทดสอบที่ 2 (ดาวน์โหลดเอกสารการ สอน) และงานทดสอบที่ 4 (ดูตารางเรียน)

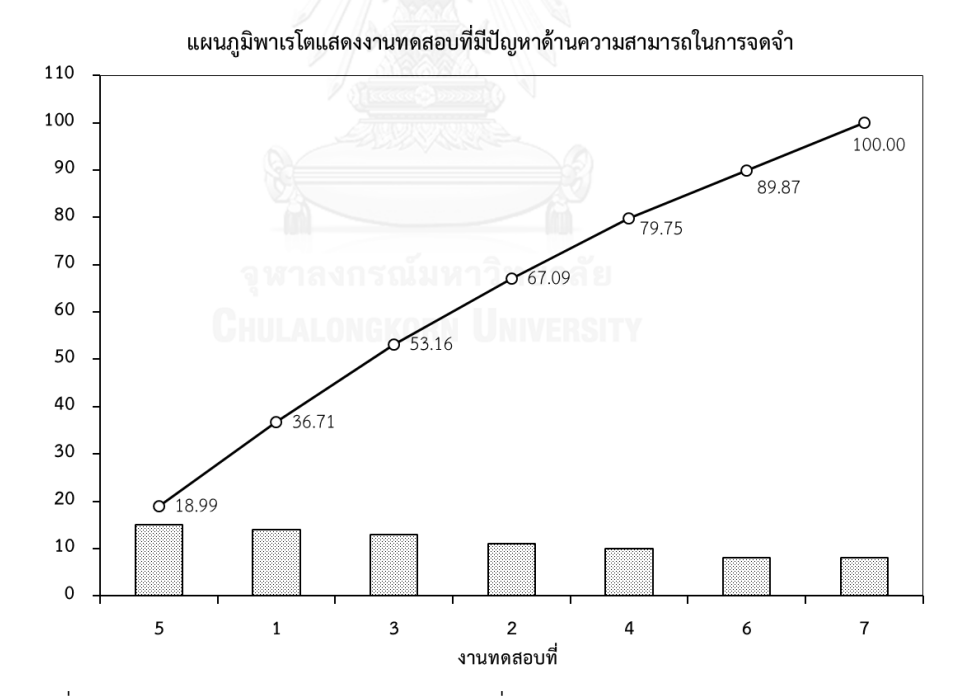

รูปที่ 4.6 แผนภูมิพาเรโตแสดงงานทดสอบที่มีปัญหาด้านความสามารถในการจดจำ ของผู้เข้าร่วมการทดลองกลุ่มนิสิต

| งานที่                                           | ปัญหาที่พบ                                                               | สาเหตุของปัญหา                                                                                                    |
|--------------------------------------------------|--------------------------------------------------------------------------|----------------------------------------------------------------------------------------------------|
| 5<br>ดูสถิติการเข้า<br>เรียน                     | ใช้เวลานานในการค้นหาเมนู<br>"Attendance"                                 | ผู้ใช้จำไม่ได้ว่าเมนู "Attendance" อยู่ในเมนูหลักใด ทำให้<br>ต้องคลิ๊กเข้าไปที่เมนูหลักทุกอัน  อีกทั้งในเมนูหลัก"Portfolio"<br>ที่มีเมนู"Attendance"อยู่<br>ได้มีการซ่อนหน้าของเมนู<br>"Attendance" แล้วขึ้นแต่หัวข้อไว้ทำให้ผู้ใช้งานไม่สังเกตเห็น<br>และมองข้ามไป |
|                                                  | จำไม่ได้ว่าจะต้องเข้าไปที่เมนู<br>อะไรเพื่อที่จะดูสถิติการเข้าเรียน      | เมนูของระบบ myCourseVille แสดงเป็นภาษาอังกฤษจึงทำ<br>ให้ผู้ใช้งานที่ไม่เข้าใจความหมายในบางเมนู และไม่รู้ว่าในแต่ละ<br>เมนูหลักมีการทำงานอะไร                                                                                                    |
| $\mathbf{1}$<br>ลงทะเบียน<br>เข้าร่วม<br>รายวิชา | ผู้ใช้กด Enter แทนที่จะคลิ๊กตรง<br>"Search" และ "Request to<br>register" | เมื่อผู้ใช้งานกรอกรหัสเข้าร่วมรายวิชาเรียนร้อยแล้วจะกด<br>Enter เลยโดยความเคยชิน แต่ระบบได้ถูกออกแบบไว้ว่า<br>จะต้องกดที่ปุ่ม "Search" " และ "Request to register"<br>เท่านั้น                                                                                      |
| 3<br>ทำการบ้าน                                   | ลืมกดบันทึกการบ้านทำให้ต้อง<br>กลับมาทำใหม่                              | บุ่มกดสำหรับบันทึกมีขนาดเล็กและไม่เด่นชัดจึงทำให้ผู้ใช้งาน<br>ไม่ได้กดบันทึกและเข้าใจว่าระบบได้บันทึกงานที่ทำไปโดย<br>อัตโนมัติแล้ว                                                                                                    |
|                                                  | กลับมากดปุ่มบันทึกซ้ำอีกทุก<br>หน้า                                      | เมื่อทำการกดบันทึกแล้วข้อมูลที่แสดงการยืนยันการบันทึกงาน<br>มีขนาดเล็กและไม่ชัดเจน จึงทำให้ผู้ใช้ไม่มั่นใจว่างานของตนได้<br>ถูกบันทึกแล้วจึงกลับมากดปุ่มบันทึกซ้ำอีกรอบ                                                                                             |
|                                                  | ไม่แน่ใจว่างานที่บันทึกถูกส่งไป<br>แล้ว                                  | เมื่อกดบันทึกงานที่ทำครบทุกงานแล้ว ผู้ใช้จะมองหาปุ่มส่ง<br>การบ้าน แต่ในระบบ myCourseVille ไม่มีปุ่มดังกล่าว จึงทำ<br>ให้ผู้ใช้ไม่ทราบว่างานของตนถูกส่งไปหรือไม่                                                                                                    |
| 2<br>ดาวน์โหลด<br>เอกสารการ<br>สอน               | คลิ๊กที่ปุ่มดาวน์โหลดผิด                                                 | ผู้ใช้คลิ๊กไปที่ชื่อของเอกสารซึ่งทำให้ต้องคลิ๊กเพื่อดาวน์โหลด<br>อีกครั้งทำให้เกิดการทำงานซ้ำซ้อนขึ้น                                                                                                    |

ตารางที่ 4.25 การวิเคราะห์ปัญหาหลักด้านความสามารถในการจดจำด้วยวิธี Path analysis ของ ผู้เข้าร่วมการทดลองกลุ่มนิสิต

| 91             |                                       |                                                                                        |
|----------------|---------------------------------------|----------------------------------------------------------------------------------------|
| งานที่         | ปัญหาที่พบ                            | สาเหตุของปัญหา                                                                         |
| $\overline{4}$ | มองวันที่ในปฏิทินผิด                  | ปฏิทินวันที่ ที่แสดงในตารางสถิติการเข้าเรียนมีขนาดเล็กและ                              |
| ดูตารางเรียน   |                                       | ช้อนทับกันระหว่างเดือนกับวันที่ ทำให้มองได้อยากและเกิด                                 |
|                |                                       | ความผิดพลาด                                                                            |
|                | ใช้เวลานานในการหาหัวข้อที่<br>ต้องการ | ้<br>เนื่องจากมีการเรียงหัวข้อตามต่อกันลงมาจึงใช้เวลาสักพักใน<br>การหาหัวข้อที่ต้องการ |

ี ตารางที่ 4.25 (ต่อ) การวิเคราะห์ปัญหาหลักด้านความสามารถในการจดจำด้วยวิธี Path analysis ของผู้เข้าร่วมการทดลองกลุ่มนิสิต

### **4.6.2 ผลการวิเคราะห์ปัญหาในการใช้งานของผู้เข้าร่วมการทดลองกลุ่มอาจารย์**

การทดสอบความสามารถในการใช้งานของผู้เข้าร่วมการทดลองกลุ่มอาจารย์จะมีงานทดสอบ ที่กำหนดจำนวน 12 งานทดสอบ คือ เปิดระบบลงทะเบียน ปรับสัดส่วนคะแนน เพิ่มตารางสอน เพิ่ม เอกสารการสอน สั่งการบ้าน ตั้งค่าการจัดกล่มทำงาน ตอบรับการเข้าร่วมวิชา เช็คชื่อนักเรียน ส่ม รายชื่อเรียกตอบคำถาม ตรวจการบ้าน กรอกคะแนนสอบปลายภาค และดาวน์โหลดคะแนน โดย การวิเคราะห์ปัญหาที่เกิดขึ้นในขณะที่ใช้งานระบบจะทำการวิเคราะห์จากข้อมูลการทดสอบตาม คุณลักษณะของความสามารถในการใช้งาน

## **1) ผลการวิเคราะห์ความสามารถในการเรียนรู้**

การวิเคราะห์ความสามารถในการเรียนรู้ (Learnability) ของผู้เข้าร่วมการทดลองกลุ่ม ้อาจารย์ในแต่ละงานทดสอบ จะวิเคราะห์จากเปอร์เซ็นต์ผลต่างระหว่างระยะเวลาทำงานสำเร็จในการ ิทดสอบรอบที่ 1 กับระยะเวลาทำงานสำเร็จมาตรฐาน ดังนี้

% Diff<sub>Learnability</sub> = 
$$
\frac{(T_1 - T_{std})}{T_{std}} \times 100
$$

โดยผลการคำนวณเปอร์เซ็นต์ผลต่างระหว่างระยะเวลาทำงานสำเร็จในการทดสอบรอบที่ 1 กับ ระยะเวลาท างานส าเร็จมาตรฐานของผู้เข้าร่วมการทดลองแต่ละคนในแต่ละงานทดสอบได้แสดงใน ิตารางที่ 4.26 จากนั้นนำข้อมูลเปอร์เซ็นต์ผลต่างที่ได้ของผู้เข้าร่วมการทดลองแต่ละคนมาทำการ วิเคราะห์ด้วยหลักพาเรโต 70 : 30 เพื่อเลือกงานทดสอบที่เป็นปัญหาหลักของอาจารย์แต่ละคน ซึ่งจะ เป็นงานทดสอบที่มีเปอร์เซ็นต์ผลต่างระหว่างระยะเวลาทำงานสำเร็จในการทดสอบรอบที่ 1 กับ ้ระยะเวลาทำงานสำเร็จมาตรฐานมากเป็นสัดส่วน 70% ของงานทดสอบทั้งหมด จากนั้นนำงาน ทดสอบที่ถูกเลือกว่าเป็นงานทดสอบที่เป็นปัญหาหลักของแต่ละคนมาหาความถี่ของการถูกเลือก และ น ามาสร้างเป็นแผนภูมิพาเรโตของงานทดสอบที่เป็นปัญหาหลักที่แสดงในรูปที่ 4.7 ซึ่ง 70% ของ ปัญหาที่เกิดทั้งหมดจะมาจากงานทดสอบที่ 1 (เปิดระบบลงทะเบียน) งานทดสอบที่ 5 (สั่งการบ้าน) งานทดสอบที่ 9 (สุ่มรายชื่อเรียกตอบคำถาม) งานทดสอบที่ 4 (เพิ่มเอกสารการสอน) งานทดสอบที่ 7 (ตอบรับการเข้าร่วมวิชา) และงานทดสอบที่ 8 (เช็คชื่อนักเรียน)

จากผลการวิเคราะห์ความสามารถในการเรียนรู้ในขั้นต้น สามารถระบุงานทดสอบที่มี ี ข้อบกพร่องและเป็นงานทดสอบที่ทำให้เกิดปัญหาหลักในการใช้งานได้ จากนั้นจะทำการวิเคราะห์ งานทดสอบดังกล่าวเพื่อระปัญหาที่แท้จริงในด้านความสามารถในการเรียนรู้การใช้งาน ด้วยวิธี Path analysis ซึ่งจะทำการวิเคราะห์จากการดูขั้นตอนการทำงานของผู้เข้าร่วมการทดลองทีละคนอย่าง ละเอียดจากเทปบันทึกวีดีโอ เพื่อดูว่าผู้เข้าร่วมการทดลองกลุ่มอาจารย์เกิดปัญหาในการใช้งานใน ขั้นตอนใดในแต่ละงานทดสอบ ทั้งนี้ยังได้ทำการสอบถามเพิ่มเติมถึงปัญหาที่เกิดขึ้นกับผู้ใช้งาน โดยตรงเพื่อที่จะได้สามารถระบุข้อบกพร่องของระบบในมุมมองของผู้ใช้งานจริงได้ โดยตารางที่ 4.27 แสดงปัญหาที่พบจากการวิเคราะห์ด้วยวิธี Path analysis ของงานทดสอบที่ 1 (เปิดระบบ ลงทะเบียน) งานทดสอบที่ 5 (สั่งการบ้าน) งานทดสอบที่ 9 (สุ่มรายชื่อเรียกตอบคำถาม) งานทดสอบ ที่ 4 (เพิ่มเอกสารการสอน) งานทดสอบที่ 7 (ตอบรับการเข้าร่วมวิชา) และงานทดสอบที่ 8 (เช็คชื่อ นักเรียน)

|     | เปอร์เซ็นต์ผลต่างระหว่าง |        |         |        |        |        |        |        |                                                                     |        |        |        |
|-----|--------------------------|--------|---------|--------|--------|--------|--------|--------|---------------------------------------------------------------------|--------|--------|--------|
| ที่ |                          |        |         |        |        |        |        |        | ระยะเวลาทำงานสำเร็จในการทดสอบรอบที่ 1 กับระยะเวลาทำงานสำเร็จมาตรฐาน |        |        |        |
|     | งาน 1                    | งาน 2  | งาน 3   | งาน 4  | งาน 5  | งาน 6  | งาน 7  | งาน 8  | งาน 9                                                               | งาน 10 | งาน 11 | งาน 12 |
| 1   | 2838.24                  | 366.62 | 106.17  | 166.00 | 451.86 | 46.35  | 80.66  | 386.14 | 162.58                                                              | 196.76 | 115.30 | 89.32  |
| 2   | 710.98                   | 119.02 | 62.34   | 306.82 | 167.84 | 80.26  | 34.61  | 150.77 | 9.41                                                                | 62.65  | 19.07  | 108.74 |
| 3   | 442.73                   | 89.40  | $-0.97$ | 142.53 | 58.19  | 139.16 | 140.88 | 108.97 | 206.35                                                              | 82.62  | 162.60 | 26.21  |
| 4   | 1727.82                  | 168.75 | 81.82   | 67.42  | 107.62 | 17.79  | 240.06 | 139.77 | 96.94                                                               | 128.28 | 112.04 | 65.05  |
| 5   | 336.68                   | 120.08 | 78.57   | 75.25  | 291.87 | 5.30   | 109.00 | 157.37 | 1136.32                                                             | 385.09 | 58.21  | 210.68 |
| 6   | 4260.57                  | 430.10 | 356.17  | 258.32 | 659.48 | 185.56 | 247.15 | 280.55 | 1059.74                                                             | 367.97 | 229.47 | 230.10 |
| 7   | 1434.62                  | 161.35 | 137.01  | 324.03 | 242.44 | 153.44 | 498.65 | 355.35 | 184.46                                                              | 276.66 | 262.09 | 50.49  |
| 8   | 1166.38                  | 351.80 | 137.01  | 636.97 | 307.15 | 365.82 | 201.10 | 364.14 | 884.68                                                              | 156.81 | 138.13 | 45.63  |
| 9   | 2289.27                  | 586.70 | 59.09   | 137.83 | 256.82 | 24.93  | 101.91 | 331.15 | 118.82                                                              | 405.06 | 479.02 | 35.92  |
| 10  | 2014.78                  | 368.73 | 430.84  | 198.86 | 631.62 | 196.27 | 920.19 | 166.17 | 589.28                                                              | 330.87 | 159.34 | 89.32  |

ิตารางที่ 4.26 เปอร์เซ็นต์ผลต่างระหว่างระยะเวลาทำงานสำเร็จในการทดสอบรอบที่ 1 กับระยะเวลา ท างานส าเร็จมาตรฐาน ของผู้เข้าร่วมการทดลองกลุ่มอาจารย์

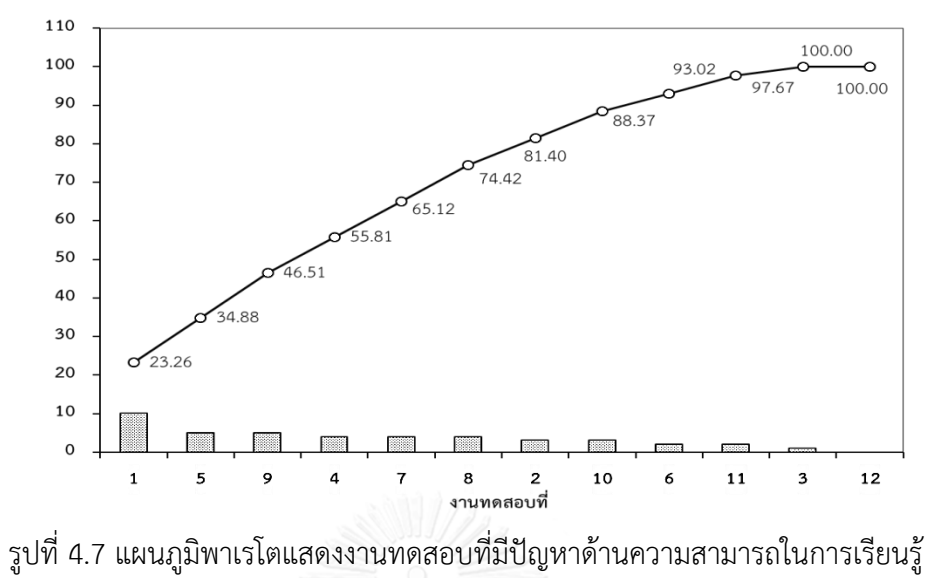

ของผู้เข้าร่วมการทดลองกลุ่มอาจารย์

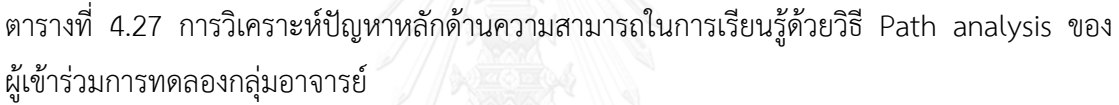

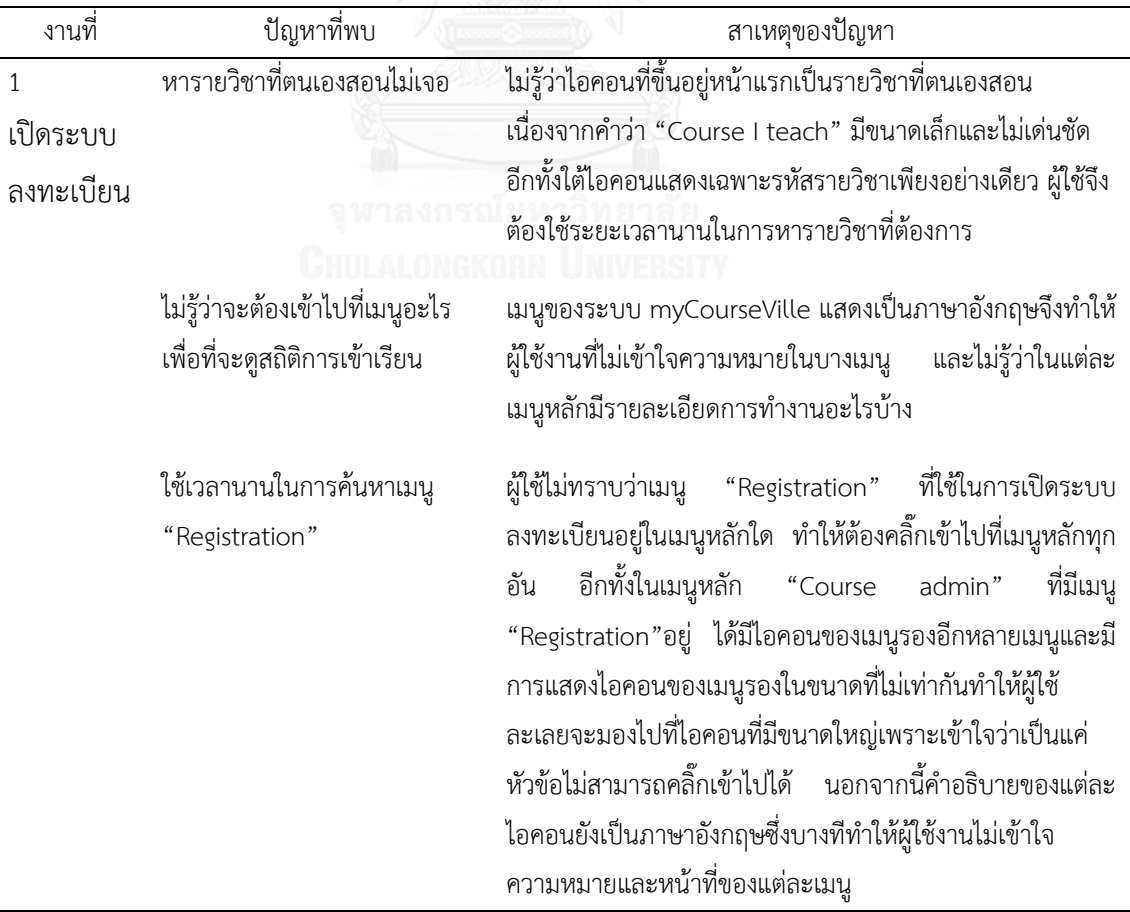

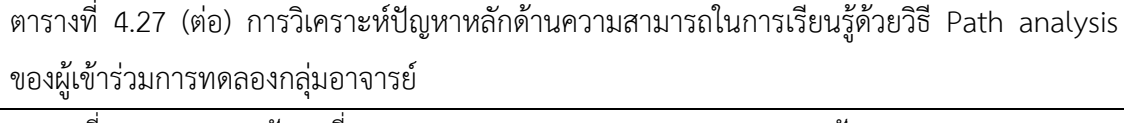

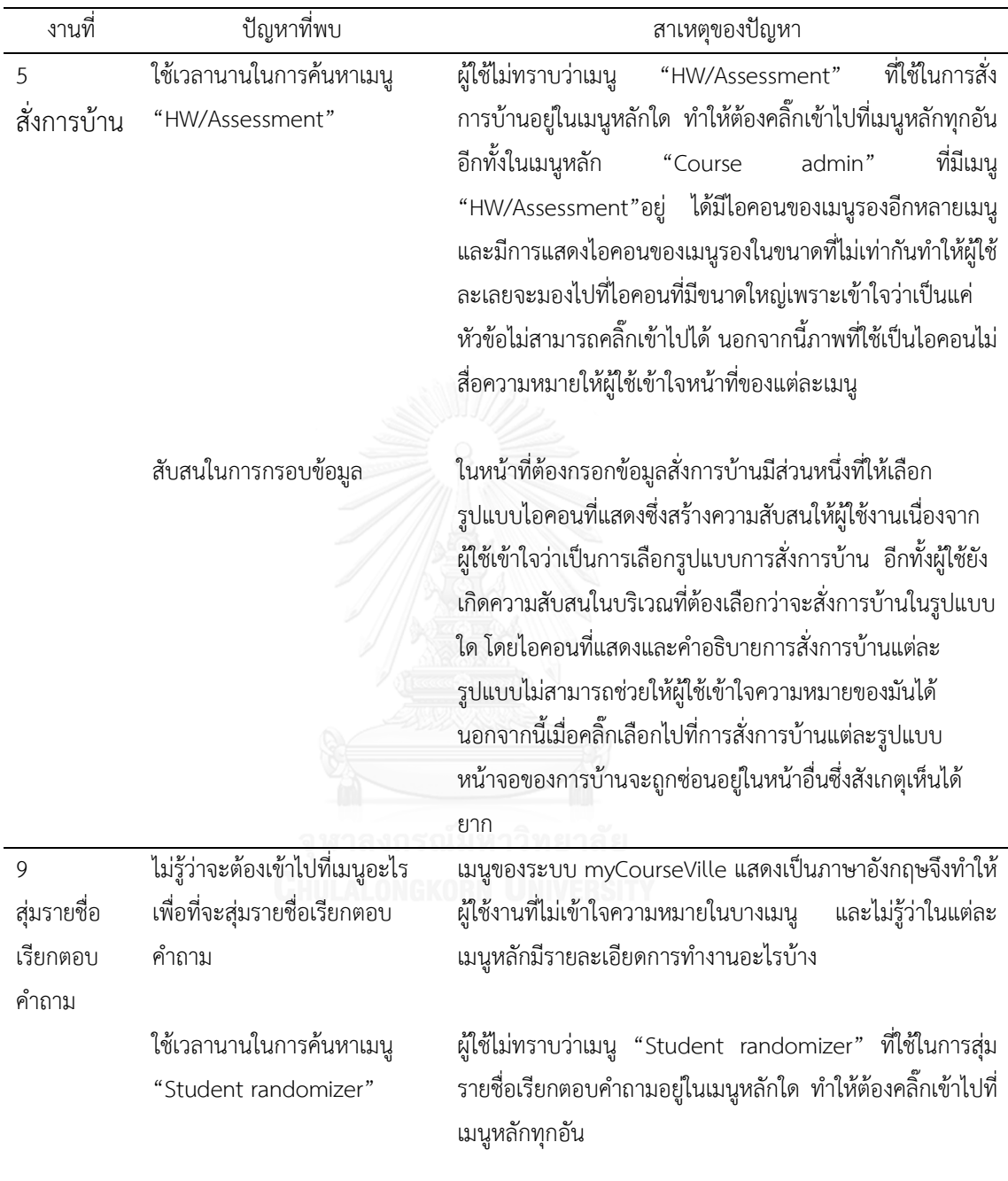

| งานที่         | ปัญหาที่พบ                  | สาเหตุของปัญหา                                                     |
|----------------|-----------------------------|--------------------------------------------------------------------|
| $\overline{4}$ | ใช้เวลานานในการค้นหาเมนู    | ผู้ใช้ไม่ทราบว่าเมนู "Uploaded files" ที่ใช้ในการเพิ่มเอกสาร       |
| เพิ่มเอกสาร    | "Uploaded files"            | การสอนอยู่ในเมนูหลักใด ทำให้ต้องคลิ๊กเข้าไปที่เมนูหลักทุกอัน       |
| การสอน         |                             | อีกทั้งในเมนูหลัก "Course admin" ที่มีเมนู"Uploaded                |
|                |                             | files"อยู่ ได้มีไอคอนของเมนูรองอีกหลายเมนูและมีการแสดง             |
|                |                             | ไอคอนของเมนูรองในขนาดที่ไม่เท่ากันทำให้ผู้ใช้ละเลยจะมอง            |
|                |                             | ไปที่ไอคอนที่มีขนาดใหญ่เพราะเข้าใจว่าเป็นแค่หัวข้อไม่              |
|                |                             | สามารถคลิ๊กเข้าไปได้<br>นอกจากนี้ภาพที่ใช้เป็นไอคอนไม่สื่อ         |
|                |                             | ความหมายให้ผู้ใช้เข้าใจหน้าที่ของแต่ละเมนู                         |
|                |                             |                                                                    |
|                | สับสนในการกรอบข้อมูล        | ในหน้าที่ต้องกรอกข้อมูลเพื่อเพิ่มเอกสารการสอนมีช่องให้กรอก         |
|                |                             | ข้อมูลมากเกินไปและส่วนใหญ่เป็นข้อมูลที่ไม่จำเป็นต้องมีทำให้        |
|                |                             | ผู้ใช้เสียเวลาในการใส่ข้อมูล                                       |
|                |                             |                                                                    |
|                | ใช้เวลานานในการหาปุ่มเพื่อ  | ช่องสำหรับแนบไฟล์เอกสารไม่เด่นชัดมีขนาดเล็กและสีที่ไม่             |
|                | แนบไฟล์เอกสาร               | อีกทั้งไม่มีเปอร์เซ็นต์การอัพโหลดไฟล์แสดงว่ามีการ<br>เด่นชัด       |
|                |                             | แนบไฟล์สำเร็จหรือไม่                                               |
| $\overline{7}$ | หารายวิชาที่ตนเองสอนไม่เจอ  | ไม่รู้ว่าต้องคลิ๊กที่ "My course" เพื่อที่จะไปยังหน้าแรกของ        |
| ตอบรับ         |                             | ระบบซึ่งแสดงรายวิชาที่ตนเองสอนเนื่องจากคำว่า<br>"My                |
| การเข้า        |                             | course" มีขนาดเล็ก นอกจากนี้ในไอคอนรายวิชาที่สอนแสดง               |
| ร่วมวิชา       |                             | เฉพาะรหัสรายวิชาเพียงอย่างเดียว ผู้ใช้จึงต้องใช้ระยะเวลานาน        |
|                |                             | ในการหารายวิชาที่ต้องการ                                           |
|                |                             |                                                                    |
|                | ใช้เวลานานในการกดตอบรับเข้า | <u>เนื่องจากระบบไม่ได้ออกแบบให้สามารถกดตอบรับนักเรียนทั้ง</u>      |
|                | ร่วมวิชา                    | ได้ในครั้งเดียวซึ่งทำให้ผู้ใช้ต้องคลิ๊กเพื่อตอบรับนักเรียนเข้าร่วม |
|                |                             | รายวิชาทีละคนส่งผลให้ใช้ระยะเวลานานในการทำงานให้สำเร็จ             |
|                |                             |                                                                    |

ตารางที่ 4.27 (ต่อ) การวิเคราะห์ปัญหาหลักด้านความสามารถในการเรียนรู้ด้วยวิธี Path analysis ของผู้เข้าร่วมการทดลองกลุ่มอาจารย์

| งานที่   | ปัญหาที่พบ                       | สาเหตุของปัญหา                                                 |
|----------|----------------------------------|----------------------------------------------------------------|
| 8        | ใช้เวลานานในการค้นหาเมนู         | ผู้ใช้ไม่ทราบว่าเมนู "Attendance check" ที่ใช้ในการเช็คชื่อ    |
| เช็คชื่อ | "Attendance check"               | นักเรียนอยู่ในเมนูหลักใด ทำให้ต้องคลิ๊กเข้าไปที่เมนูหลักทุกอัน |
| นักเรียน |                                  | อีกทั้งในเมนูหลัก "Course admin" ที่มีเมนู"Attendance          |
|          |                                  | check"อยู่ ได้มีไอคอนของเมนูรองอีกหลายเมนูและมีการแสดง         |
|          |                                  | ไอคอนของเมนูรองในขนาดที่ไม่เท่ากันทำให้ผู้ใช้ละเลยจะมอง        |
|          |                                  | ไปที่ไอคอนที่มีขนาดใหญ่เพราะเข้าใจว่าเป็นแค่หัวข้อไม่          |
|          |                                  | สามารถคลิ๊กเข้าไปได้ นอกจากนี้ภาพที่ใช้เป็นไอคอนไม่สื่อ        |
|          |                                  | ความหมายให้ผู้ใช้เข้าใจหน้าที่ของแต่ละเมนู                     |
|          | ไม่เข้าใจความหมายของ             | ้เครื่องหมายที่ใช้แสดงการเข้าเรียนมีความหมายที่คล้ายคลึงกัน    |
|          | เครื่องหมายที่ใช้แสดงการเข้า     | ทำให้เข้าใจสับสน ว่าเครื่องหมายแต่ละอันมีความหมายอย่างไร       |
|          | เรียน                            |                                                                |
|          | ไม่รู้วิธีเปลี่ยนเครื่องหมายแสดง | ้ ระบบออกแบบให้การคลิ๊กหนึ่งครั้งคือมาเรียน และเมื่อคลิ๊กอีก   |
|          | การเข้าเรียน                     | ้ครั้งคือมาสาย ซึ่งในตอนแรกผู้ใช้งานไม่ทราบว่าต้องคลิ๊กซ้ำ จึง |
|          |                                  | พยายามมองหาที่เปลี่ยนเครื่องหมาย                               |
|          |                                  |                                                                |

ตารางที่ 4.27 (ต่อ) การวิเคราะห์ปัญหาหลักด้านความสามารถในการเรียนรู้ด้วยวิธี Path analysis ของผู้เข้าร่วมการทดลองกลุ่มอาจารย์

# **2) ผลการวิเคราะห์ความถูกต้องแม่นย าของงานที่ท า**

การวิเคราะห์ความถูกต้องแม่นยำของงานที่ทำ (Effectiveness) ของผู้เข้าร่วมการทดลอง กลุ่มอาจารย์ในแต่ละงานทดสอบ จะทำวิเคราะห์จากสัดส่วนการทำงานสำเร็จ (Task Success Ratio – TSR) ซึ่งได้จากผลคูณของสัดส่วนความสำเร็จกับสัดส่วนความแม่นยำ (Lin, 2013) โดยหากค่า TSR มีค่าสูงกว่า 1 มากๆแสดงว่าระบบมีความซับซ้อนในการใช้งานเป็นอย่างมากจึงทำให้ผู้ใช้งานไม่ ี สามารถทำงานให้สำเร็จได้ตามจำนวนขั้นตอนที่ได้กำหนดไว้

สัดส่วนความส าเร็จ จ านวนหน้าที่เปลี่ยนจริง จ านวนหน้าที่เปลี่ยนที่ก าหนดไว้ สัดส่วนความแม่นย า จ านวนคลิกเมาส์จริง จ านวนคลิกเมาส์ที่ก าหนดไว้

โดยสัดส่วนการทำงานสำเร็จของผู้เข้าร่วมการทดลองแต่ละคนในแต่ละงานทดสอบได้แสดงในตาราง ที่ 4.28 จากนั้นนำข้อมูลสัดส่วนการทำงานสำเร็จของผู้เข้าร่วมการทดลองแต่ละคนมาทำการ วิเคราะห์ด้วยหลักพาเรโต 70 : 30 เพื่อเลือกงานทดสอบที่เป็นปัญหาหลักของอาจารย์แต่ละคน ซึ่ง ้จะเป็นงานทดสอบที่มีค่าสัดส่วนการทำงานสำเร็จมากเป็นสัดส่วน 70% ของงานทดสอบทั้งหมด จากนั้นน างานทดสอบที่ถูกเลือกว่าเป็นงานทดสอบที่เป็นปัญหาหลักของแต่ละคนมาหาความถี่ของ การถูกเลือก และนำมาสร้างเป็นแผนภูมิพาเรโตของงานทดสอบที่เป็นปัญหาหลักของความถูกต้อง แม่นยำของงานที่ทำดังแสดงในรูปที่ 4.8 ซึ่ง 70% ของปัญหาที่เกิดทั้งหมดจะมาจากของงานทดสอบ ที่ 1 (เปิดระบบลงทะเบียน) งานทดสอบที่ 4 (เพิ่มเอกสารการสอน) งานทดสอบที่ 5 (สั่งการบ้าน) งานทดสอบที่ 8 (เช็คชื่อนักเรียน) งานทดสอบที่ 9 (สุ่มรายชื่อเรียกตอบคำถาม) และงานทดสอบที่ 11 (กรอกคะแนนสอบปลายภาค)

ิจากผลการวิเคราะห์ความถูกต้องแม่นยำของงานที่ทำในขั้นต้น สามารถระบุงานทดสอบที่มี ี่ ข้อบกพร่องและเป็นงานทดสอบที่ทำให้เกิดปัญหาหลักในการใช้งานได้ จากนั้นจะทำการวิเคราะห์ งานทดสอบดังกล่าวเพื่อระปัญหาที่แท้จริงในด้านความถูกต้องแม่นยำของงานที่ทำ ด้วยวิธี Path analysis ซึ่งจะทำการวิเคราะห์จากการดูขั้นตอนการทำงานของผู้เข้าร่วมการทดลองกลุ่มอาจารย์ที ละคนอย่างละเอียดจากเทปบันทึกวีดีโอ เพื่อดูว่าผู้เข้าร่วมการทดลองเกิดปัญหาในการใช้งานใน ่ ขั้นตอนใดในแต่ละงานทดสอบ ทั้งนี้ยังได้ทำการสอบถามเพิ่มเติมถึงปัญหาที่เกิดขึ้นกับผู้ใช้งาน โดยตรงเพื่อที่จะได้สามารถระบุข้อบกพร่องของระบบในมุมมองของผู้ใช้งานจริงได้ โดยตารางที่ 4.29 แสดงปัญหาที่พบจากการวิเคราะห์ด้วยวิธี Path analysis ของงานทดสอบที่ 1 (เปิดระบบ ลงทะเบียน) งานทดสอบที่ 4 (เพิ่มเอกสารการสอน) งานทดสอบที่ 5 (สั่งการบ้าน) งานทดสอบที่ 8 (เช็คชื่อนักเรียน) งานทดสอบที่ 9 (สุ่มรายชื่อเรียกตอบคำถาม) และงานทดสอบที่ 11 (กรอกคะแนน สอบปลายภาค)

| สัดส่วนการทำงานสำเร็จ<br>ที่ |       |       |       |       |       |       |       |       |       |        |        |        |
|------------------------------|-------|-------|-------|-------|-------|-------|-------|-------|-------|--------|--------|--------|
|                              | งาน 1 | งาน 2 | งาน 3 | งาน 4 | 371J5 | งาน 6 | งาน 7 | งาน 8 | งาน 9 | งาน 10 | งาน 11 | งาน 12 |
| 1                            | 27.04 | 3.45  | 2.08  | 2.10  | 23.24 | 1.63  | 1.74  | 2.55  | 1.00  | 3.10   | 2.10   | 1.00   |
| 2                            | 27.50 | 2.00  | 1.54  | 5.82  | 2.32  | 1.78  | 1.00  | 3.45  | 1.00  | 1.00   | 1.00   | 1.00   |
| 3                            | 4.13  | 1.08  | 1.96  | 1.64  | 1.22  | 5.11  | 2.17  | 2.56  | 2.08  | 1.75   | 7.00   | 1.00   |
| 4                            | 78.33 | 3.15  | 3.38  | 1.36  | 2.35  | 2.08  | 1.74  | 2.17  | 1.00  | 2.38   | 5.50   | 1.00   |
| 5                            | 1.46  | 2.69  | 1.44  | 1.09  | 4.88  | 1.17  | 1.33  | 1.28  | 20.00 | 14.57  | 0.83   | 1.96   |
| 6                            | 88.33 | 2.63  | 3.08  | 1.00  | 8.20  | 2.08  | 0.96  | 1.24  | 1.67  | 5.13   | 1.00   | 1.20   |
| $\overline{7}$               | 28.00 | 2.56  | 2.08  | 7.91  | 2.88  | 1.67  | 3.25  | 3.83  | 1.00  | 3.56   | 6.07   | 1.44   |
| 8                            | 21.67 | 5.37  | 1.74  | 33.43 | 5.56  | 13.54 | 1.22  | 6.48  | 11.00 | 1.96   | 6.93   | 1.00   |
| 9                            | 96.75 | 17.65 | 1.74  | 4.05  | 6.78  | 1.00  | 1.74  | 6.30  | 1.00  | 18.21  | 76.50  | 1.00   |
| 10                           | 13.42 | 2.38  | 3.38  | 1.82  | 4.03  | 1.56  | 5.10  | 1.10  | 2.00  | 1.40   | 1.60   | 1.00   |

ิตารางที่ 4.28 สัดส่วนการทำงานสำเร็จแต่ละงานทดสอบของผู้เข้าร่วมการทดลองกลุ่มอาจารย์

แผนภูมิพาเรโตแสดงงานทดสอบที่มีปัญหาด้านความถูกต้องแม่นยำของงานที่ทำ

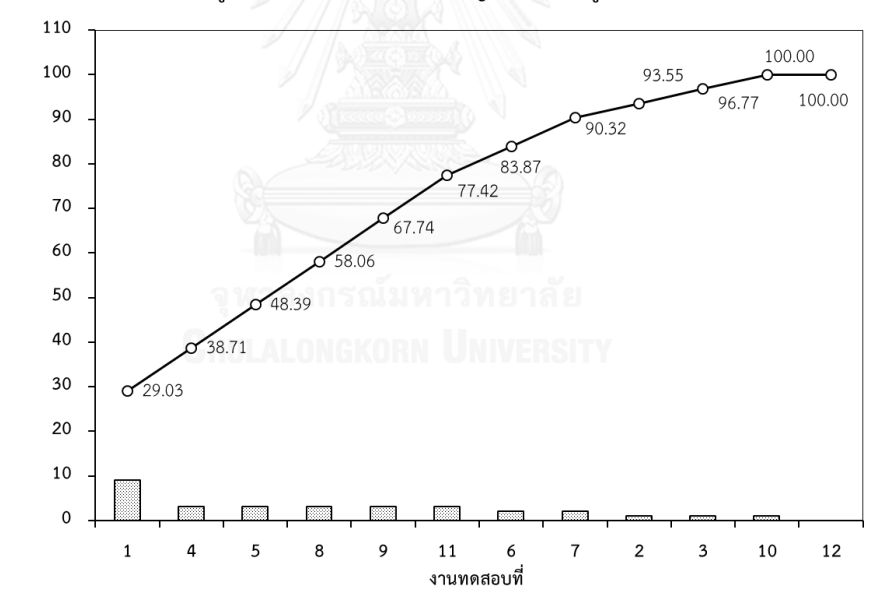

รูปที่ 4.8 แผนภูมิพาเรโตแสดงงานทดสอบที่มีปัญหาด้านความถูกต้องแม่นยำของงานที่ทำ ของผู้เข้าร่วมการทดลองกลุ่มอาจารย์

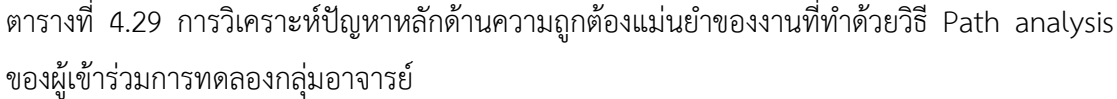

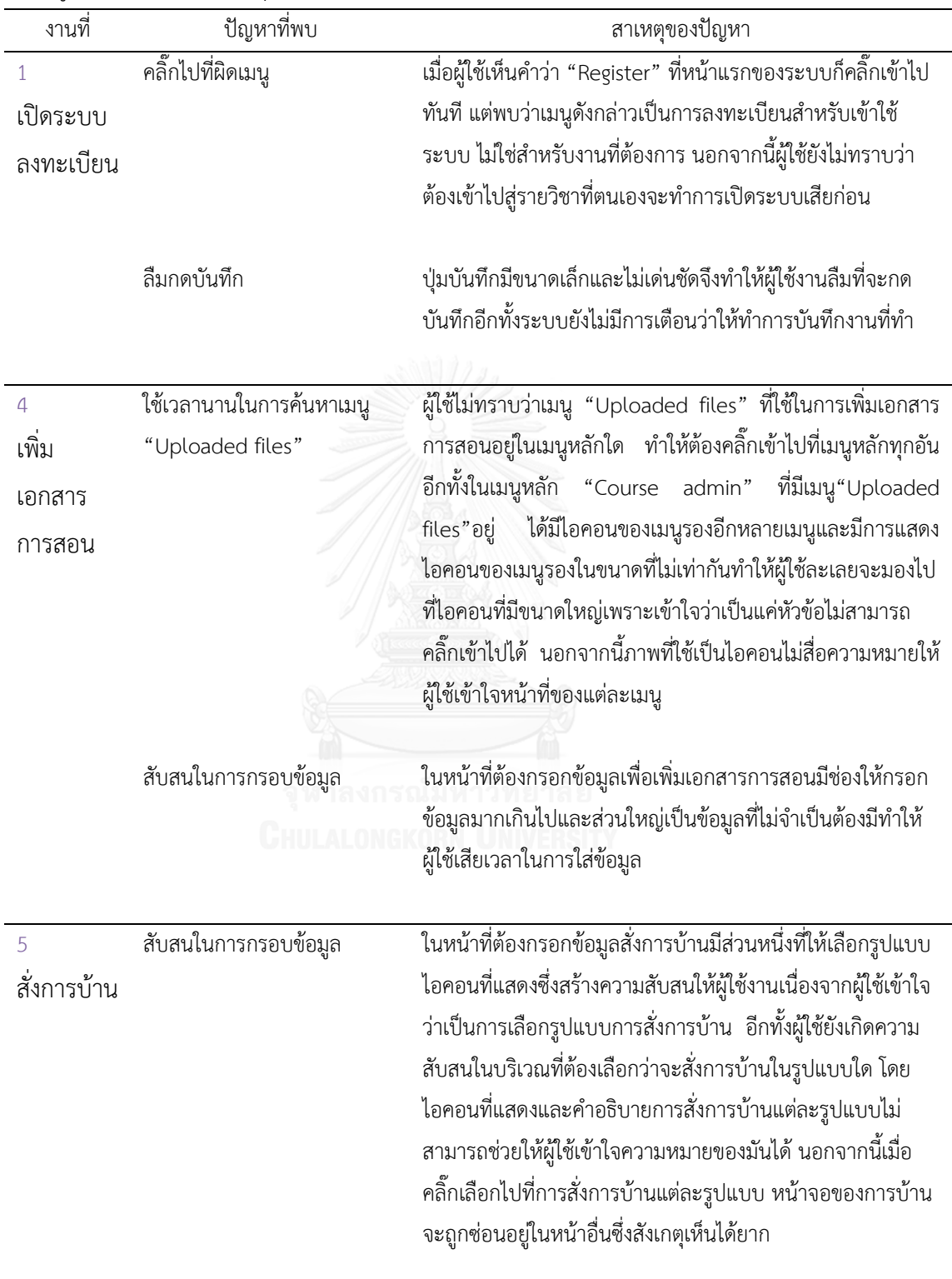

| งานที่                                | ปัญหาที่พบ                                                                                             | สาเหตุของปัญหา                                                                                                    |
|---------------------------------------|----------------------------------------------------------------------------------------------------|----------------------------------------------------------------------------------------------------|
| 5<br>สั่งการบ้าน                      | คลิ๊กปุ่ม "Finish" ทั้งที่ยัง<br>ทำงานไม่สำเร็จ                                                        | เมื่อผู้ใช้ไม่ทราบว่าการสั่งการบ้านในแต่ละแบบจะถูกซ่อนไว้ใน<br>หน้าอื่นทำให้ผู้ใช้เข้าใจว่าได้สั่งการบ้านไปสำเร็จแล้วจึงทำการ<br>คลิ๊กที่ปุ่ม "Finish" และทำให้ระบบออกมาจากเมนูสั่งการบ้าน<br>ซึ่งทำให้ผู้ใช้งานต้องคลิ๊กที่ปุ่ม "edit"เพื่อกลับไปทำงานต่อให้<br>สำเร็จ                                                                                                    |
|                                       | ใส่โจทย์การบ้านซ้ำ                                                                                     | เมื่อผู้ใช้ได้ใส่โจทย์การบ้านไปแล้ว แต่ไม่ได้กดปุ่ม "add to the<br>question set" และทำการใส่โจทย์ข้อต่อไปเพิ่มแล้วค่อยมาคลิ๊ก<br>ที่ปุ่ม "Finish" ในตอนท้ายอย่างเดียว ทำให้โจทย์ที่ได้ใส่เอาไว้<br>ในตอนแรกไม่ได้ถูกบันทึกและทำให้ต้องใส่ข้อมูลใหม่ทั้งหมด                                                                                                    |
| 8<br>เช็คชื่อ<br>นักเรียน             | ใช้เวลานานในการค้นหาเมนู<br>"Attendance check"                                                         | ผู้ใช้ไม่ทราบว่าเมนู "Attendance check" ที่ใช้ในการเช็คชื่อ<br>นักเรียนอยู่ในเมนูหลักใด ทำให้ต้องคลิ๊กเข้าไปที่เมนูหลักทุกอัน<br>อีกทั้งในเมนูหลัก "Course admin" ที่มีเมนู"Attendance<br>check"อยู่ ได้มีไอคอนของเมนูรองอีกหลายเมนูและมีการแสดง<br>ไอคอนของเมนูรองในขนาดที่ไม่เท่ากันทำให้ผู้ใช้ละเลยจะมองไป<br>ที่ไอคอนที่มีขนาดใหญ่เพราะเข้าใจว่าเป็นแค่หัวข้อไม่สามารถ<br>คลิ๊กเข้าไปได้ นอกจากนี้ภาพที่ใช้เป็นไอคอนไม่สื่อความหมายให้<br>ผู้ใช้เข้าใจหน้าที่ของแต่ละเมนู |
| 9<br>สุ่มรายชื่อ<br>เรียกตอบ<br>คำถาม | ไม่รู้ว่าจะต้องเข้าไปที่เมนูอะไร<br>เพื่อที่จะสุ่มรายชื่อเรียกตอบ<br>คำถาม<br>ใช้เวลานานในการค้นหาเมนู | เมนูของระบบ myCourseVille แสดงเป็นภาษาอังกฤษจึงทำให้<br>ผู้ใช้งานที่ไม่เข้าใจความหมายในบางเมนู และไม่รู้ว่าในแต่ละเมนู<br>หลักมีรายละเอียดการทำงานอะไรบ้าง<br>ผู้ใช้ไม่ทราบว่าเมนู "Student randomizer" ที่ใช้ในการสุ่ม                                                                                                    |
|                                       | "Student randomizer"                                                                                   | รายชื่อเรียกตอบคำถามอยู่ในเมนูหลักใด ทำให้ต้องคลิ๊กเข้าไปที่<br>เมนูหลักทุกอัน                                                                                                    |

ตารางที่ 4.29 (ต่อ) การวิเคราะห์ปัญหาหลักด้านความถูกต้องแม่นยำของงานที่ทำด้วยวิธี Path analysis ของผู้เข้าร่วมการทดลองกลุ่มอาจารย์
ตารางที่ 4.29 (ต่อ) การวิเคราะห์ปัญหาหลักด้านความถูกต้องแม่นยำของงานที่ทำด้วยวิธี Path analysis ของผู้เข้าร่วมการทดลองกลุ่มอาจารย์

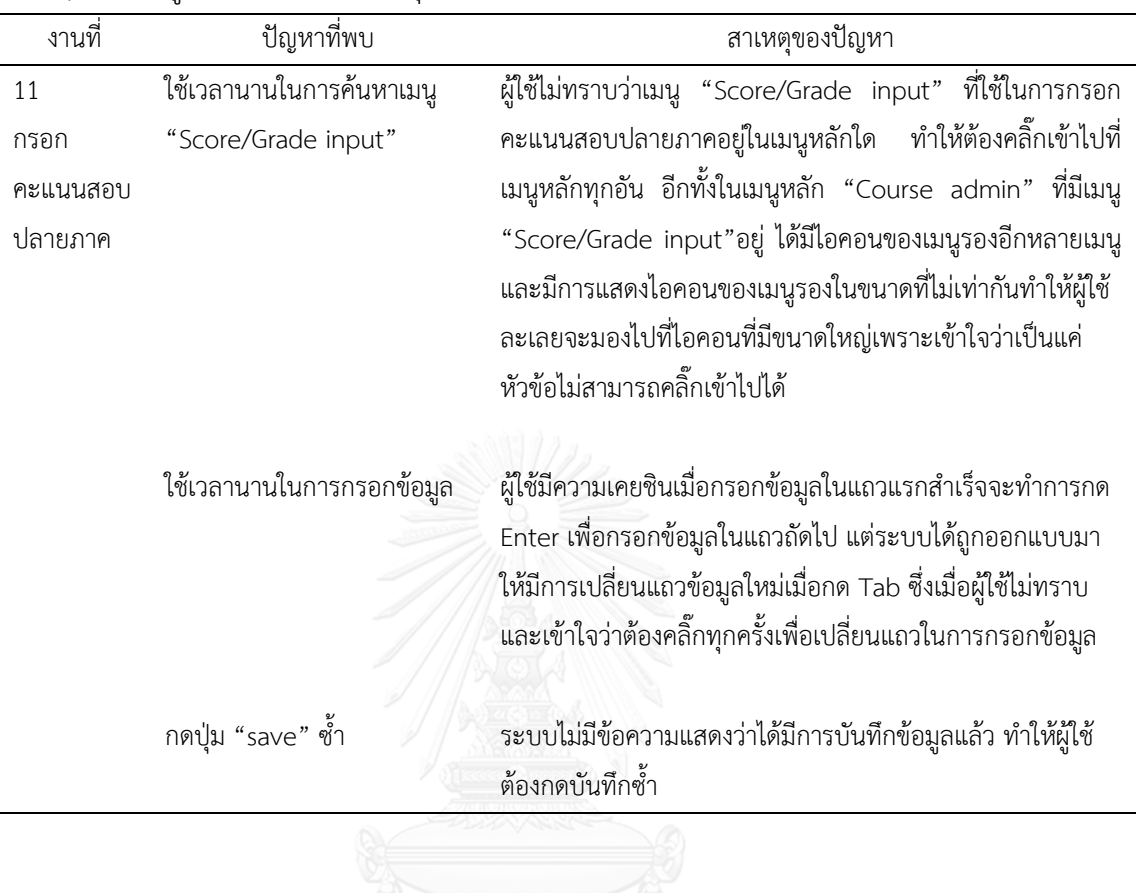

## **3) ผลการวิเคราะห์ประสิทธิภาพในการท างาน**

การวิเคราะห์ประสิทธิภาพในการทำงาน (Efficiency) ของผู้เข้าร่วมการทดลองกลุ่มอาจารย์ ในแต่ละงานทดสอบจะวิเคราะห์จากเปอร์เซ็นต์ประสิทธิภาพในการทำงานโดยมีรายละการคำนวณ ดังนี้

% Efficiency = 
$$
\frac{T_{\text{std}}}{T_2} \times 100
$$

โดยผลการคำนวณเปอร์เซ็นต์ประสิทธิภาพในการทำงานของผู้เข้าร่วมการทดลองแต่ละคนในแต่ละ งานทดสอบได้แสดงในตารางที่ 4.30 โดยงานทดสอบที่มีเปอร์เซ็นต์ประสิทธิภาพในการทำงานเท่ากับ 100 จะแสดงถึงผู้เข้าร่วมการทดลองได้เรียนรู้และฝึกฝนการใช้งานจนสามารถใช้งานระบบได้อย่าง เชี่ยวชาญไม่แตกต่างจากการใช้งานของผู้ที่ได้ใช้ระบบจนชำนาญแล้ว ทั้งนี้เปอร์เซ็นต์ประสิทธิภาพใน ึการทำงานที่มีค่ามากกว่า 100 จะแสดงถึงผู้เข้าร่วมการทดลองสามารถทำงานได้สำเร็จในระยะเวลาที่ ู้สั้นกว่าระยะเวลามาตรฐาน แต่อย่างไรก็ตามงานทดสอบที่มีเปอร์เซ็นต์ประสิทธิภาพในการทำงานที่ น้อยกว่า 70% จะถูกจัดว่าเป็นงานทดสอบที่มีปัญหาในการใช้งาน โดยงานทดสอบที่ถูกจัดว่าเป็น ้ ปัญหาหลักของผู้เข้าร่วมการทดลองแต่ละคนมาหาความถี่ของการถูกเลือกและนำมาสร้างเป็นแผนภูมิ พาเรโตของงานทดสอบที่เป็นปัญหาหลักที่แสดงในรูปที่ 4.9 ซึ่ง 70% ของปัญหาที่เกิดทั้งหมดจะมา จากงานทดสอบที่ 10 (ตรวจการบ้าน) งานทดสอบที่ 3 (เพิ่มตารางสอน) งานทดสอบที่ 4 (เพิ่ม เอกสารการสอน) งานทดสอบที่ 1 (เปิดระบบลงทะเบียน) งานทดสอบที่ 2 (ปรับสัดส่วนคะแนน) งาน ทดสอบที่ 5 (สั่งการบ้าน) และงานทดสอบที่ 7 (ตอบรับการเข้าร่วมวิชา)

ิจากผลการวิเคราะห์ประสิทธิภาพในการทำงานในขั้นต้น สามารถระบุงานทดสอบที่มี ่ ข้อบกพร่องและเป็นงานทดสอบที่ทำให้เกิดปัญหาหลักในการใช้งานได้ จากนั้นจะทำการวิเคราะห์ งานทดสอบดังกล่าวเพื่อระปัญหาที่แท้จริงในด้านประสิทธิภาพในการทำงาน ด้วยวิธี Path analysis ซึ่งจะทำการวิเคราะห์จากการดูขั้นตอนการทำงานของผู้เข้าร่วมการทดลองทีละคนอย่างละเอียดจาก เทปบันทึกวีดีโอ เพื่อดูว่าผู้เข้าร่วมการทดลองกลุ่มอาจารย์เกิดปัญหาในการใช้งานในขั้นตอนใดในแต่ ิละงานทดสอบ ทั้งนี้ยังได้ทำการสอบถามเพิ่มเติมถึงปัญหาที่เกิดขึ้นกับผู้ใช้งานโดยตรงเพื่อที่จะได้ สามารถระบุข้อบกพร่องของระบบในมุมมองของผู้ใช้งานจริงได้ โดยตารางที่ 4.31 แสดงปัญหาที่พบ จากการวิเคราะห์ด้วยวิธี Path analysis ของงานทดสอบที่ 10 (ตรวจการบ้าน) งานทดสอบที่ 3 (เพิ่ม ตารางสอน) งานทดสอบที่ 4 (เพิ่มเอกสารการสอน) งานทดสอบที่ 1 (เปิดระบบลงทะเบียน) งาน ทดสอบที่ 2 (ปรับสัดส่วนคะแนน) งานทดสอบที่ 5 (สั่งการบ้าน) และงานทดสอบที่ 7 (ตอบรับการ เข้าร่วมวิชา)

ิตารางที่ 4.30 เปอร์เซ็นต์ประสิทธิภาพในการทำงานในแต่ละงานทดสอบของผู้เข้าร่วมการทดลอง กลุ่มอาจารย์

| ที่ | เปอร์เซ็นต์ประสิทธิภาพในการทำงาน |        |        |        |       |        |        |        |        |        |        |        |
|-----|----------------------------------|--------|--------|--------|-------|--------|--------|--------|--------|--------|--------|--------|
|     | งาน 1                            | งาน 2  | งาน 3  | งาน 4  | งาน 5 | งาน 6  | งาน 7  | งาน 8  | งาน 9  | งาน 10 | งาน 11 | งาน 12 |
| 1   | 64.12                            | 68.49  | 58.11  | 74.31  | 98.46 | 109.86 | 76.30  | 62.27  | 83.09  | 39.82  | 74.77  | 66.45  |
| 2   | 89.06                            | 76.22  | 84.38  | 77.94  | 95.91 | 91.85  | 134.43 | 87.42  | 114.25 | 109.52 | 122.62 | 85.83  |
| 3   | 100.19                           | 99.48  | 97.78  | 114.12 | 98.46 | 133.4  | 70.58  | 108.24 | 91.40  | 83.44  | 127.73 | 108.42 |
| 4   | 66.79                            | 112.51 | 116.23 | 110.19 | 78.91 | 160.09 | 74.29  | 98.83  | 53.76  | 54.76  | 94.32  | 93.64  |
| 5   | 114.50                           | 95.46  | 114.07 | 114.12 | 91.20 | 119.21 | 97.34  | 87.42  | 114.25 | 73.01  | 74.77  | 66.45  |
| 6   | 69.70                            | 60.97  | 68.44  | 64.56  | 40.61 | 70.04  | 67.21  | 54.12  | 76.17  | 49.01  | 73.87  | 79.23  |
| 7   | 76.33                            | 60.58  | 61.60  | 56.56  | 57.35 | 29.65  | 61.37  | 77.05  | 101.56 | 68.05  | 58.39  | 71.03  |
| 8   | 76.33                            | 78.76  | 66.24  | 67.99  | 65.45 | 103.76 | 112.92 | 85.77  | 76.17  | 68.72  | 95.80  | 89.57  |
| 9   | 76.33                            | 84.38  | 84.38  | 65.21  | 70.42 | 75.72  | 85.55  | 105.72 | 76.17  | 106.20 | 100.51 | 128.75 |
| 10  | 27.64                            | 45.44  | 51.33  | 48.05  | 37.97 | 45.19  | 47.05  | 79.75  | 53.76  | 57.45  | 68.89  | 98.10  |

แผนภูมิพาเรโตแสดงงานทดสอบที่มีปัญหาด้านประสิทธิภาพในการทำงาน

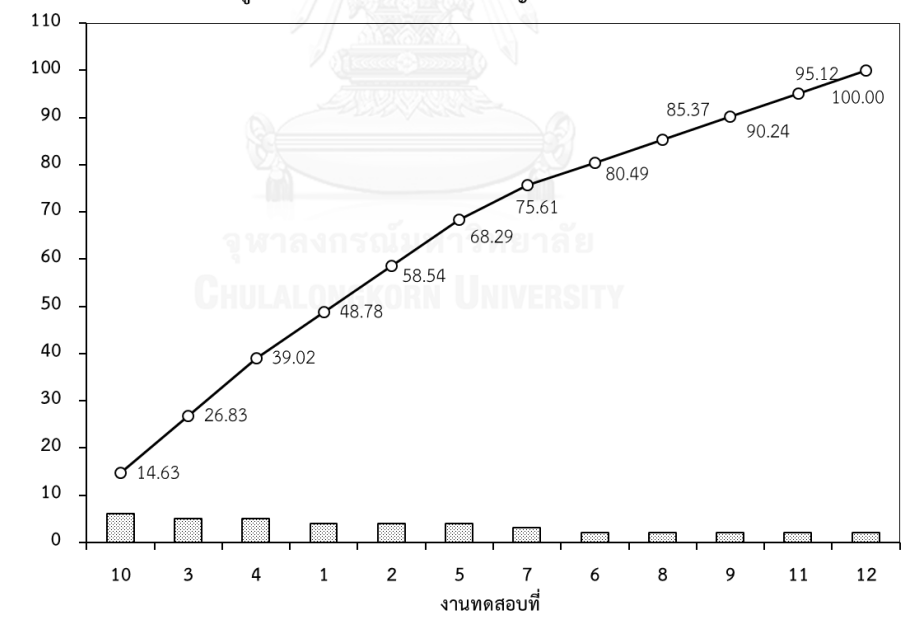

รูปที่ 4.9 แผนภูมิพาเรโตแสดงงานทดสอบที่มีปัญหาด้านประสิทธิภาพในการใช้งาน ของผู้เข้าร่วมการทดลองกลุ่มอาจารย์

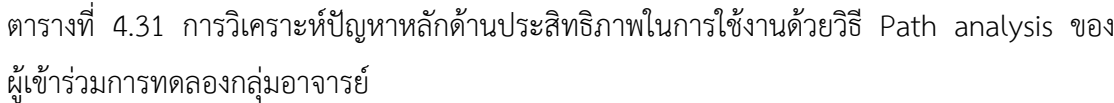

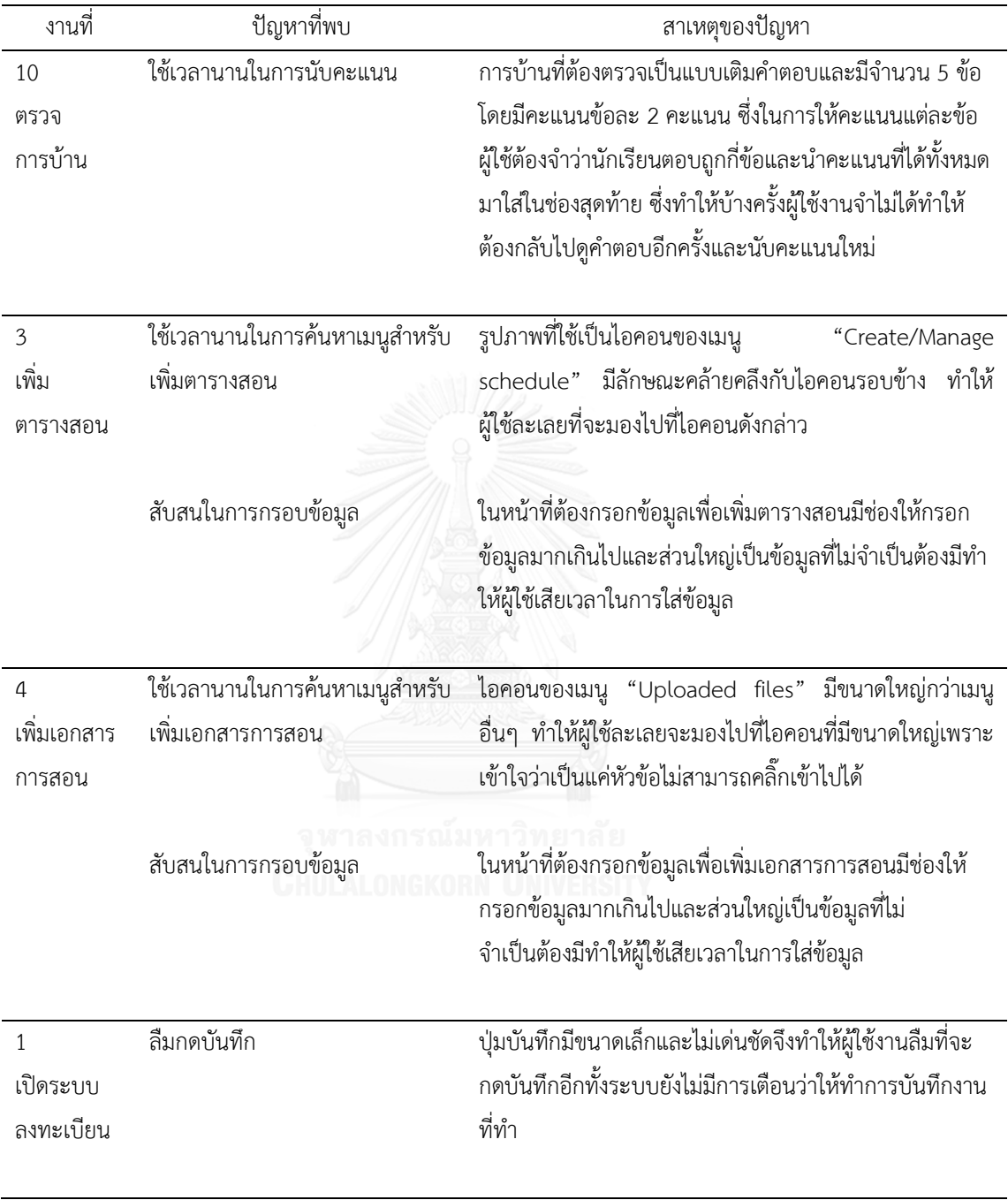

| งานที่                                      | ปัญหาที่พบ                              | สาเหตุของปัญหา                                                                                                    |  |  |  |  |  |  |
|---------------------------------------------|-----------------------------------------|----------------------------------------------------------------------------------------------------|--|--|--|--|--|--|
| $\overline{2}$<br>ปรับสัดส่วน<br>คะแนน      | มีความสับสนในการกรอกข้อมูล              | myCourseVille แสดงเป็นภาษาอังกฤษจึง<br>เมนูของระบบ<br>ทำให้ผู้ใช้งานที่ไม่เข้าใจความหมายในบางเมนู และทำให้เกิด<br>การสับสนในคำศัทพ์ที่ใช้ อีกทั้งมีการทำงานที่ซับซ้อนในการ<br>เพิ่มหัวข้อย่อยของการเก็บคะแนนซึ่งผู้ใช้ต้องตั้งใจศึกษา<br>คำอธิบายที่แสดงไว้                                                            |  |  |  |  |  |  |
|                                             | ลืมคลิ๊กที่ "Published"                 | การตั้งค่าและต้องการให้นักเรียนเห็นการตั้งค่าต่างๆนั้น<br>จำเป็นต้องคลิ๊กที่กล่อง"Published" แต่ผู้ใช้ส่วนใหญ่ลืมที่<br>้จะกดเนื่องจากปุ่มดังกล่าวมีขณะเล็กและไม่เด่นชัดทำให้ผู้ใช้<br>ละเลยที่จะกดตั้งแต่แรก แต่เมื่อมาพบในหน้าหลักว่ายังไม่ได้<br>คลิ๊ก "Published" จึงต้องกลับไปทำการแก้ไขในหน้าตั้งค่า<br>อีกครั้ง |  |  |  |  |  |  |
| 5<br>สั่งการบ้าน                            | ใส่โจทย์การบ้านซ้ำ                      | เมื่อผู้ใช้ได้ใส่โจทย์การบ้านไปแล้ว แต่ไม่ได้กดปุ่ม "add to<br>the question set" และทำการใส่โจทย์ข้อต่อไปเพิ่มแล้ว<br>ค่อยมาคลิ๊กที่ปุ่ม "Finish" ในตอนท้ายอย่างเดียว ทำให้<br>โจทย์ที่ได้ใส่เอาไว้ในตอนแรกไม่ได้ถูกบันทึกและทำให้ต้องใส่<br>ข้อมูลใหม่ทั้งหมด                                                         |  |  |  |  |  |  |
| $\overline{7}$<br>ตอบรับการ<br>เข้าร่วมวิชา | ใช้เวลานานในการกดตอบรับเข้า<br>ร่วมวิชา | เนื่องจากระบบไม่ได้ออกแบบให้สามารถกดตอบรับนักเรียน<br>ทั้งได้ในครั้งเดียวซึ่งทำให้ผู้ใช้ต้องคลิ๊กเพื่อตอบรับนักเรียน<br>เข้าร่วมรายวิชาทีละคนส่งผลให้ใช้ระยะเวลานานในการ<br>ทำงานให้สำเร็จ                                                                                                    |  |  |  |  |  |  |

ตารางที่ 4.31 (ต่อ) การวิเคราะห์ปัญหาหลักด้านประสิทธิภาพในการใช้งานด้วยวิธี Path analysis ของผู้เข้าร่วมการทดลองกลุ่มอาจารย์

## **4) ผลการวิเคราะห์ความสามารถในการจดจ า**

การวิเคราะห์ความสามารถในการจดจำ (Memorability) ของผู้เข้าร่วมการทดลองกลุ่ม ้อาจารย์ในแต่ละงานทดสอบ จะทำวิเคราะห์จากเปอร์เซ็นต์ผลต่างระหว่างระยะเวลาทำงานสำเร็จใน ึ การทดสอบรอบที่ 3 กับระยะเวลาทำงานสำเร็จในการทดสอบรอบที่ 2 ดังนี้

> % Diff<sub>Memorability</sub> =  $(T_3 - T_2)$ )  $T<sub>2</sub>$ X 100

โดยเปอร์เซ็นต์ผลต่างระหว่างระยะเวลาทำงานสำเร็จในการทดสอบรอบที่ 3 กับระยะเวลาทำงาน ส าเร็จในการทดสอบรอบที่ 2 ของผู้เข้าร่วมการทดลองแต่ละคนในแต่ละงานทดสอบได้แสดงในตาราง ที่ 4.32 จากนั้นนำข้อมูลเปอร์เซ็นต์ผลต่างดังกล่าวของผู้เข้าร่วมการทดลองแต่ละคนมาทำการ วิเคราะห์ด้วยหลักพาเรโต 70 : 30 เพื่อเลือกงานทดสอบที่เป็นปัญหาหลักของอาจารย์แต่ละคน ซึ่ง ้จะเป็นงานทดสอบที่มีเปอร์เซ็นต์ผลต่างระหว่างระยะเวลาทำงานสำเร็จในการทดสอบรอบที่ 3 กับ ระยะเวลาทำงานสำเร็จในการทดสอบรอบที่ 2 ที่มากเป็นสัดส่วน 70% ของงานทดสอบทั้งหมด จากนั้นน างานทดสอบที่ถูกเลือกว่าเป็นงานทดสอบที่เป็นปัญหาหลักของแต่ละคนมาหาความถี่ของ

การถูกเลือก และนำมาสร้างเป็นแผนภูมิพาเรโตของงานทดสอบที่เป็นปัญหาหลักของความสามารถ ในการจดจำดังแสดงในรูปที่ 4.10 ซึ่ง 70% ของปัญหาที่เกิดทั้งหมดจะมาจากงานทดสอบที่ 2 (ปรับ สัดส่วนคะแนน) งานทดสอบที่ 6 (ตั้งค่าการจัดกลุ่มทำงาน) งานทดสอบที่ 8 (เช็คชื่อนักเรียน) งาน ทดสอบที่ 10 (ตรวจการบ้าน) งานทดสอบที่ 1 (เปิดระบบลงทะเบียน) และงานทดสอบที่ 12 (ดาวน์ โหลดคะแนน)

จากผลการวิเคราะห์ความสามารถในการจดจ าในขั้นต้น สามารถระบุงานทดสอบที่มี ีข้อบกพร่องและเป็นงานทดสอบที่ทำให้เกิดปัญหาหลักในการใช้งานได้ จากนั้นจะทำการวิเคราะห์ งานทดสอบดังกล่าวเพื่อระปัญหาที่แท้จริงในด้านความสามารถในการจดจำ ด้วยวิธี Path analysis ี่ ซึ่งจะทำการวิเคราะห์จากการดูขั้นตอนการทำงานของผู้เข้าร่วมการทดลองทีละคนอย่างละเอียดจาก เทปบันทึกวีดีโอ เพื่อดูว่าผู้เข้าร่วมการทดลองกลุ่มอาจารย์เกิดปัญหาในการใช้งานในขั้นตอนใดในแต่ ิละงานทดสอบ ทั้งนี้ยังได้ทำการสอบถามเพิ่มเติมถึงปัญหาที่เกิดขึ้นกับผู้ใช้งานโดยตรงเพื่อที่จะได้ สามารถระบุข้อบกพร่องของระบบในมุมมองของผู้ใช้งานจริงได้ โดยตารางที่ 4.33 แสดงปัญหาที่พบ จากการวิเคราะห์ด้วยวิธี Path analysis ของงานทดสอบที่ 2 (ปรับสัดส่วนคะแนน) งานทดสอบที่ 6 (ตั้งค่าการจัดกลุ่มทำงาน) งานทดสอบที่ 8 (เช็คชื่อนักเรียน) งานทดสอบที่ 10 (ตรวจการบ้าน) งาน ทดสอบที่ 1 (เปิดระบบลงทะเบียน) และงานทดสอบที่ 12 (ดาวน์โหลดคะแนน)

| เปอร์เซ็นต์ผลต่างระหว่างระยะเวลาทำงานสำเร็จในการทดสอบรอบที่ 3 |                                           |          |         |          |          |          |          |          |          |          |          |          |
|---------------------------------------------------------------|-------------------------------------------|----------|---------|----------|----------|----------|----------|----------|----------|----------|----------|----------|
| ลำดับ                                                         | ้กับระยะเวลาทำงานสำเร็จในการทดสอบรอบที่ 2 |          |         |          |          |          |          |          |          |          |          |          |
|                                                               | งาน 1                                     | งาน 2    | งาน 3   | งาน 4    | งาน 5    | งาน 6    | งาน 7    | งาน 8    | งาน 9    | งาน 10   | งาน 11   | งาน 12   |
| $\mathbf{1}$                                                  | $-16.00$                                  | $-2.90$  | 9.43    | 43.02    | 21.24    | 70.59    | $-13.51$ | 27.40    | 63.64    | 21.02    | 9.76     | 19.35    |
| 2                                                             | $-11.11$                                  | $-17.74$ | 26.03   | 0.00     | 96.55    | 37.7     | 19.05    | 5.77     | 0.00     | 14.06    | 12.00    | $-20.83$ |
| 3                                                             | 43.75                                     | 37.89    | $-6.35$ | 35.71    | 38.94    | 80.95    | $-7.50$  | 26.19    | 0.00     | 142.86   | 16.67    | 0.00     |
| 4                                                             | 4.17                                      | 40.48    | 16.98   | $-5.17$  | $-13.48$ | 28.57    | 13.16    | 15.22    | $-11.76$ | $-30.47$ | 10.77    | 9.09     |
| 5                                                             | 42.86                                     | 21.21    | 16.67   | 17.86    | $-15.57$ | 4.26     | 89.66    | $-3.85$  | 12.50    | $-10.42$ | 6.10     | $-3.23$  |
| 6                                                             | 30.43                                     | 90.97    | 26.67   | 5.05     | 32.48    | 65.00    | 4.76     | 28.57    | 83.33    | 116.78   | 10.84    | 103.85   |
| 7                                                             | 95.24                                     | 44.23    | 4.00    | 30.09    | $-9.79$  | $-28.04$ | 4.35     | 57.63    | $-11.11$ | 66.99    | $-12.38$ | 3.45     |
| 8                                                             | 23.81                                     | 120.83   | $-3.23$ | 2.13     | 21.76    | 22.22    | 32.00    | $-11.32$ | $-33.33$ | $-0.98$  | 56.25    | 8.70     |
| 9                                                             | 19.05                                     | 41.96    | 21.92   | $-19.39$ | $-2.53$  | $-14.86$ | 3.03     | 23.26    | 0.00     | 45.45    | $-6.56$  | 31.25    |
| 10                                                            | 6.90                                      | 108.17   | $-4.17$ | 4.51     | $-4.44$  | $-16.94$ | 10.00    | 71.93    | $-41.18$ | 61.48    | 52.81    | 85.71    |

ิตารางที่ 4.32 เปอร์เซ็นต์ผลต่างระหว่างระยะเวลาทำงานสำเร็จในการทดสอบรอบที่ 3 กับระยะเวลา ท างานส าเร็จในการทดสอบรอบที่ 2 ในแต่ละงานทดสอบของผู้เข้าร่วมการทดลองกลุ่มอาจารย์

แผนภูมิพาเรโตแสดงงานทดสอบที่มีปัญหาด้านความสามารถในการจดจำ

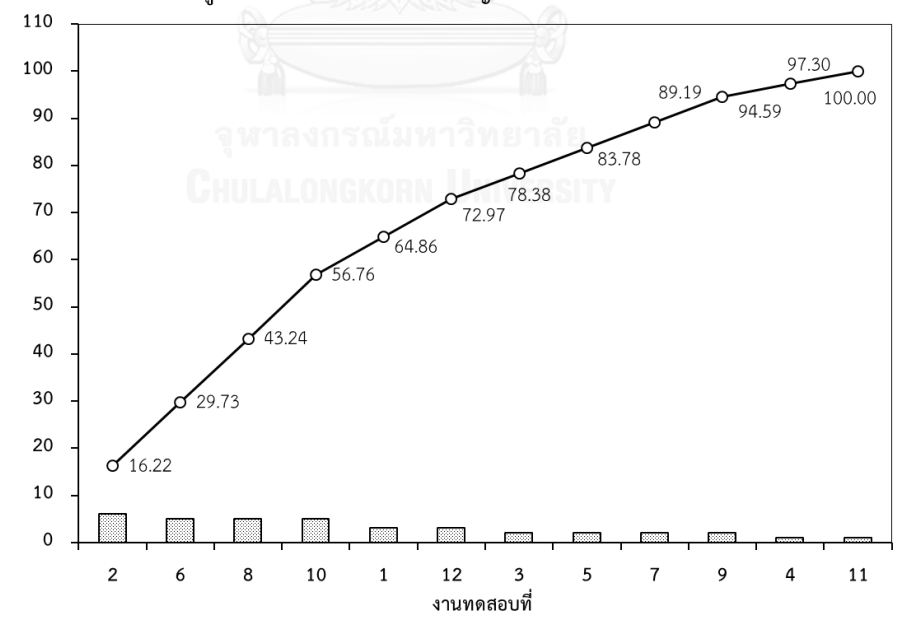

รูปที่ 4.10 แผนภูมิพาเรโตแสดงงานทดสอบที่มีปัญหาด้านความสามารถในการจดจำ ของผู้เข้าร่วมการทดลองกลุ่มอาจารย์

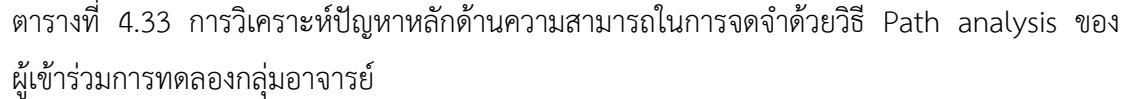

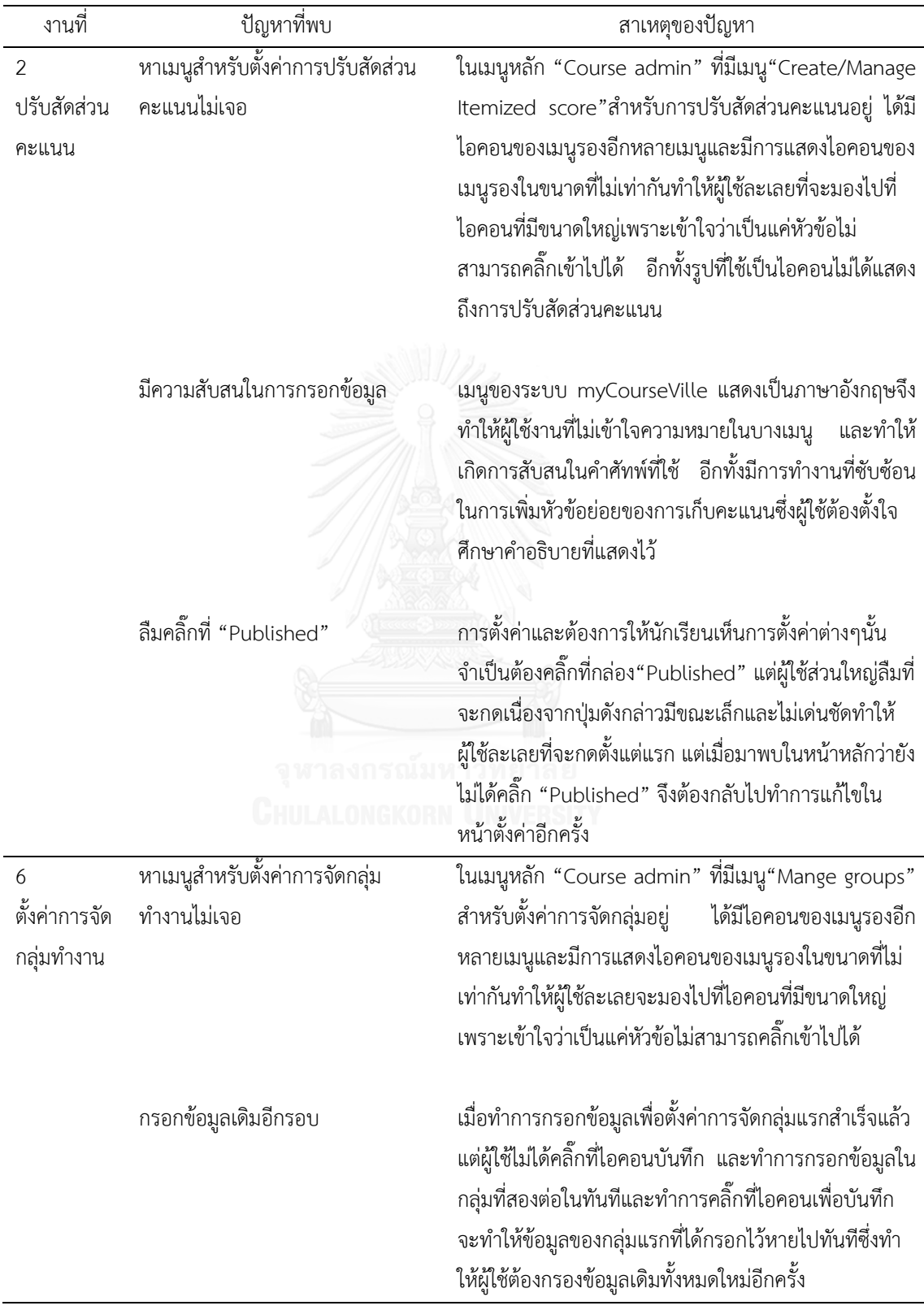

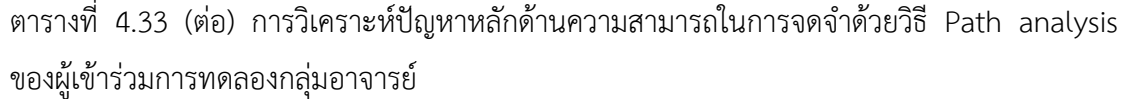

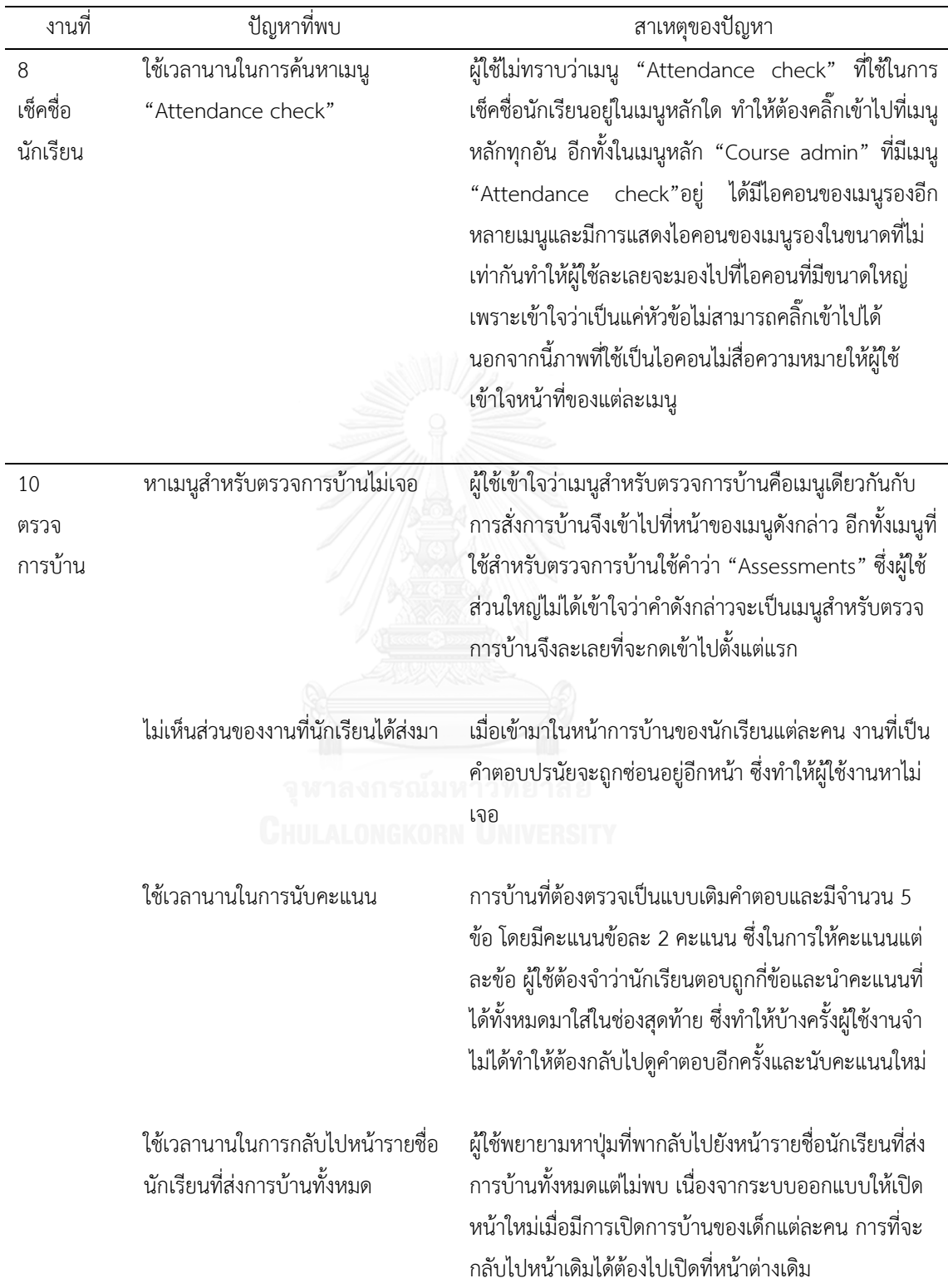

| ปัญหาที่พบ                    | สาเหตุของปัญหา                                                                                                    |  |  |  |  |  |
|-------------------------------|----------------------------------------------------------------------------------------------------|--|--|--|--|--|
| คลิ๊กไปที่ผิดเมนู             | เมื่อผู้ใช้เห็นคำว่า "Register" ที่หน้าแรกของระบบก็คลิ๊ก                                                                                                    |  |  |  |  |  |
|                               | เข้าไปทันที แต่พบว่าเมนูดังกล่าวเป็นการลงทะเบียน                                                                                                    |  |  |  |  |  |
|                               | สำหรับเข้าใช้ระบบ ไม่ใช่สำหรับงานที่ต้องการ นอกจากนี้                                                                                                    |  |  |  |  |  |
|                               | ผู้ใช้ยังไม่ทราบว่าต้องเข้าไปสู่รายวิชาที่ตนเองจะทำการ                                                                                                    |  |  |  |  |  |
|                               | เปิดระบบเสียก่อน                                                                                                    |  |  |  |  |  |
| ลืมกดบันทึก                   | ปุ่มบันทึกมีขนาดเล็กและไม่เด่นชัดจึงทำให้ผู้ใช้งานลืมที่จะ<br>กดบันทึกอีกทั้งระบบยังไม่มีการเตือนว่าให้ทำการบันทึก<br>งานที่ทำ                                                                                                    |  |  |  |  |  |
| หาเมนูสำหรับดาวน์โหลดคะแนนไม่ | "Course admin" ที่มีเมนู"Download<br>ในเมนูหลัก                                                                                                    |  |  |  |  |  |
| เจอ                           | scores"สำหรับการดาวน์โหลดคะแนนอยู่ ได้มีไอคอนของ                                                                                                    |  |  |  |  |  |
|                               | ้เมนูรองอีกหลายเมนูและมีการแสดงไอคอนของเมนูรองใน<br>ขนาดที่ไม่เท่ากันทำให้ผู้ใช้ละเลยที่จะมองไปที่ไอคอนที่มี<br>ขนาดใหญ่เพราะเข้าใจว่าเป็นแค่หัวข้อไม่สามารถคลิ๊กเข้า<br>อีกทั้งรูปที่ใช้เป็นไอคอนมีลักษณะใกล้เคียงกับ<br>ไปได้<br>ไอคอนรอบข้างทำให้สังเกตได้ยาก |  |  |  |  |  |
|                               |                                                                                                    |  |  |  |  |  |

ตารางที่ 4.33 (ต่อ) การวิเคราะห์ปัญหาหลักด้านความสามารถในการจดจำด้วยวิธี Path analysis ของผู้เข้าร่วมการทดลองกลุ่มอาจารย์

## **4.7 ผลการวิเคราะห์ความสัมพันธ์ระหว่างความสามารถในการใช้งาน การยอมรับเทคโนโลยี และการตอบสนองทางอารมณ์**

การวิเคราะห์ความสัมพันธ์ระหว่าง ความสามารถในการใช้งาน การยอมรับเทคโนโลยีและการ ้ตอบสนองทางอารมณ์ จะนำข้อมูลจากผลการทดสอบของผู้เข้าร่วมการทดลองกลุ่มนิสิตเท่านั้น เนื่องจากมีจำนวนข้อมูลมากกว่าการทดลองของกลุ่มอาจารย์ ดังที่ได้แสดงไว้ในหัวข้อที่ 4.3 โดยแบ่ง ข้อมูลออกเป็นการทดสอบแต่ละรอบก่อนนำมาใช้ในการวิเคราะห์ความสัมพันธ์ของแต่ละปัจจัยจาก ค่าสถิติสหสัมพันธ์แบบเพียร์สัน (Pearson Product Moment Correlation) และกราฟแสดง ความสัมพันธ์เชิงเส้นของแต่ละสมมติฐาน โดยตารางที่ 4.34 ได้แสดงค่าเฉลี่ย ค่าเบี่ยงเบนมาตรฐาน และค่าสถิติสหสัมพันธ์แบบเพียร์สัน (r) ของตัวแปรต่างๆ ซึ่งแบ่งตามการทดสอบแต่ละรอบ ของ ความสามารถในการใช้งาน การยอมรับเทคโนโลยี และการตอบสนองทางอารมณ์ โดยข้อมูลของค่า "T $\cdot$ " ในตารางคือค่าที่ได้จากระยะเวลาในการทำงานให้สำเร็จรวมตั้งแต่งานทดสอบแรกจนถึงงาน ทดสอบสุดท้ายในการทดสอบรอบที่ *i* ซึ่ง *i = 1, 2, 3* และข้อมูลของค่า "TSR" คือค่าที่ได้จากผลรวม ี ของค่าดังกล่าวของการทำงานทดสอบแรกจนถึงงานทดสอบสุดท้ายในการทดสอบรอบที่ 1 นอกจากนี้ ข้อมูลของ ค่า "SAMi" คือค่าที่ได้จากค่าเฉลี่ยคะแนนอารมณ์เชิงบวก – ลบ ตั้งแต่งานทดสอบแรก จนถึงงานทดสอบสุดท้ายในการทดสอบรอบที่ *i* ซึ่ง *i = 1, 2, 3* ทั้งนี้ตารางที่ 4.34 ยังได้แสดงค่า ความสัมพันธ์ของตัวแปรที่มีความสัมพันธ์กันอย่างมีนัยส าคัญที่ระดับค่า *p-value* < 0.05 และ *pvalue* < 0.01

เมื่อนำข้อมูลของระยะเวลาการทำงานสำเร็จในการทดสอบรอบที่ 2 (T $_{2}$ ) ซึ่งเป็นตัวชี้วัดของ ้ ประสิทธิภาพการทำงาน มาสร้างกราฟความสัมพันธ์เชิงเส้นกับความพึงพอใจในการใช้งานโดยรวมของ การทดสอบรอบที่ 2 (PSSUQ<sup>2</sup> ) ดังแสดงในรูปที่ 4.11 เพื่อศึกษาความสัมพันธ์ระหว่างปัจจัยดังกล่าว ิ ตามสมมติฐานที่ H1 ซึ่งพบว่าประสิทธิภาพการทำงานมีแนวโน้มที่จะมีความสัมพันธ์ในเชิงบวกกับความ ้พึงพอใจในการใช้งาน แต่เมื่อทำการวิเคราะห์ความสัมพันธ์ด้วยค่าสถิติสหสัมพันธ์แบบเพียร์สันดังแสดง ในตารางที่ 4.34 ไม่พบว่าปัจจัยดังกล่าวมีความสัมพันธ์ในเชิงบวกอย่างมีนัยสำคัญ นอกจากนี้เมื่อนำ ่ ข้อมูลความถูกต้องแม่นยำของงานที่ทำ ความสามารถในการเรียนรู้ และความสามารถในการจดจำ มา สร้างกราฟความสัมพันธ์เชิงเส้นกับความพึงพอใจในการใช้งานโดยรวมดังแสดงในรูปที่ 4.12 รูปที่ 4.13 และรูปที่ 4.14 เพื่อศึกษาความสัมพันธ์ระหว่างปัจจัยดังกล่าวตามสมมติฐานที่ H2 สมมติฐานที่ H3 และ ี สมมติฐานที่ H4 ตามลำดับ ซึ่งพบว่าปัจจัยดังกล่าวมีแนวโน้มที่จะมีความสัมพันธ์ในเชิงบวกกับความพึง ้ พอใจในการใช้งาน แต่เมื่อทำการวิเคราะห์ความสัมพันธ์ด้วยค่าสถิติสหสัมพันธ์แบบเพียร์สันดังแสดงใน ิตารางที่ 4.34 ไม่พบว่าความถูกต้องแม่นยำของงานที่ทำ ความสามารถในการเรียนรู้ และความสามารถ ในการจดจำมีความสัมพันธ์กับความพึงพอใจในการใช้งานโดยรวมในเชิงบวกอย่างมีนัยสำคัญ

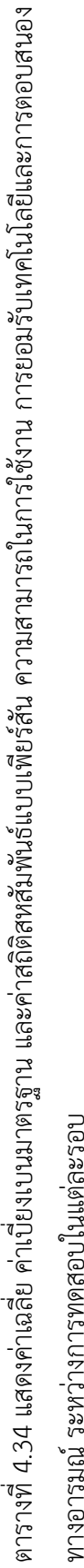

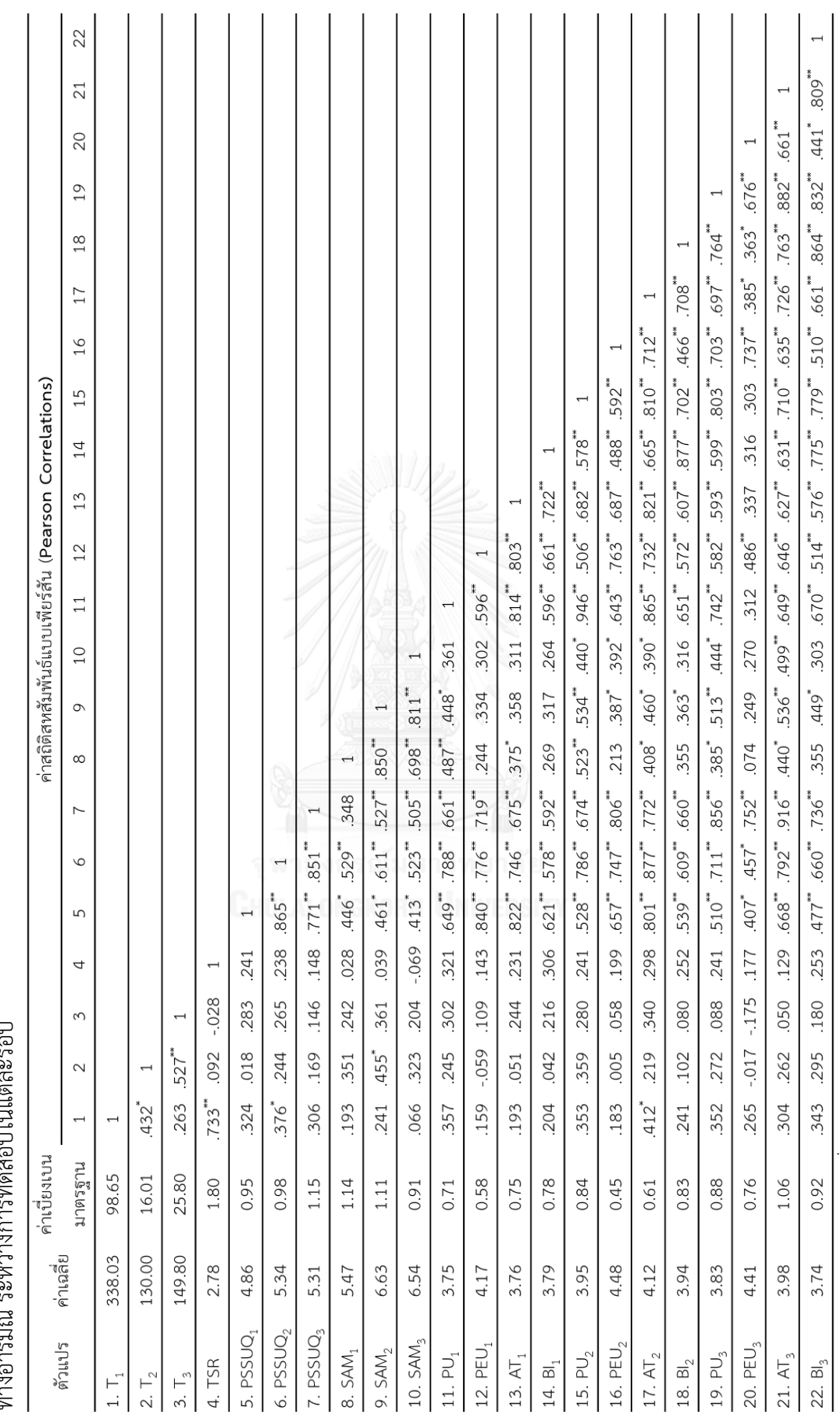

102

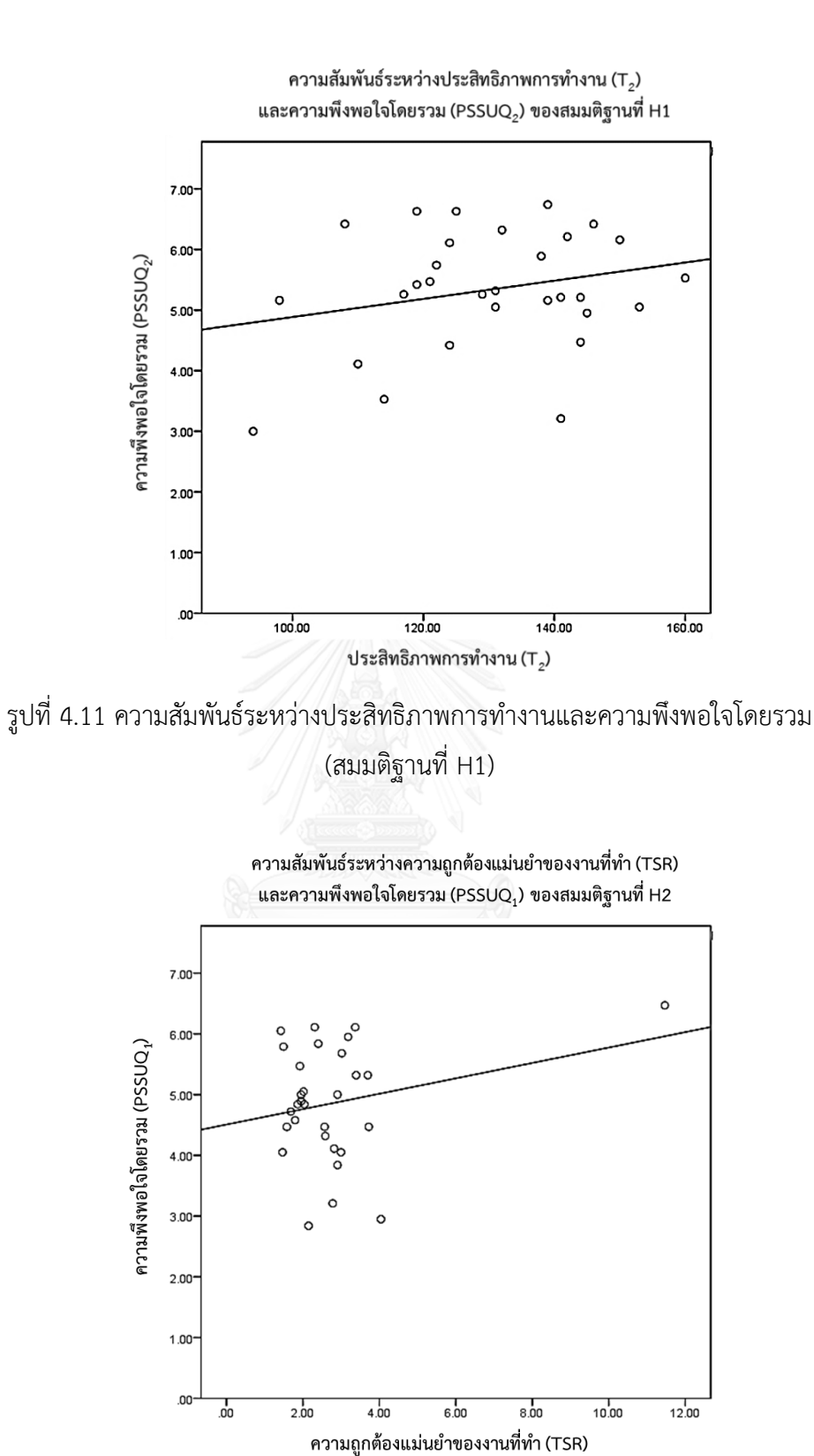

รูปที่ 4.12 ความสัมพันธ์ระหว่างความถูกต้องแม่นยำของงานที่ทำและความพึงพอใจโดยรวม (สมมติฐานที่ H2)

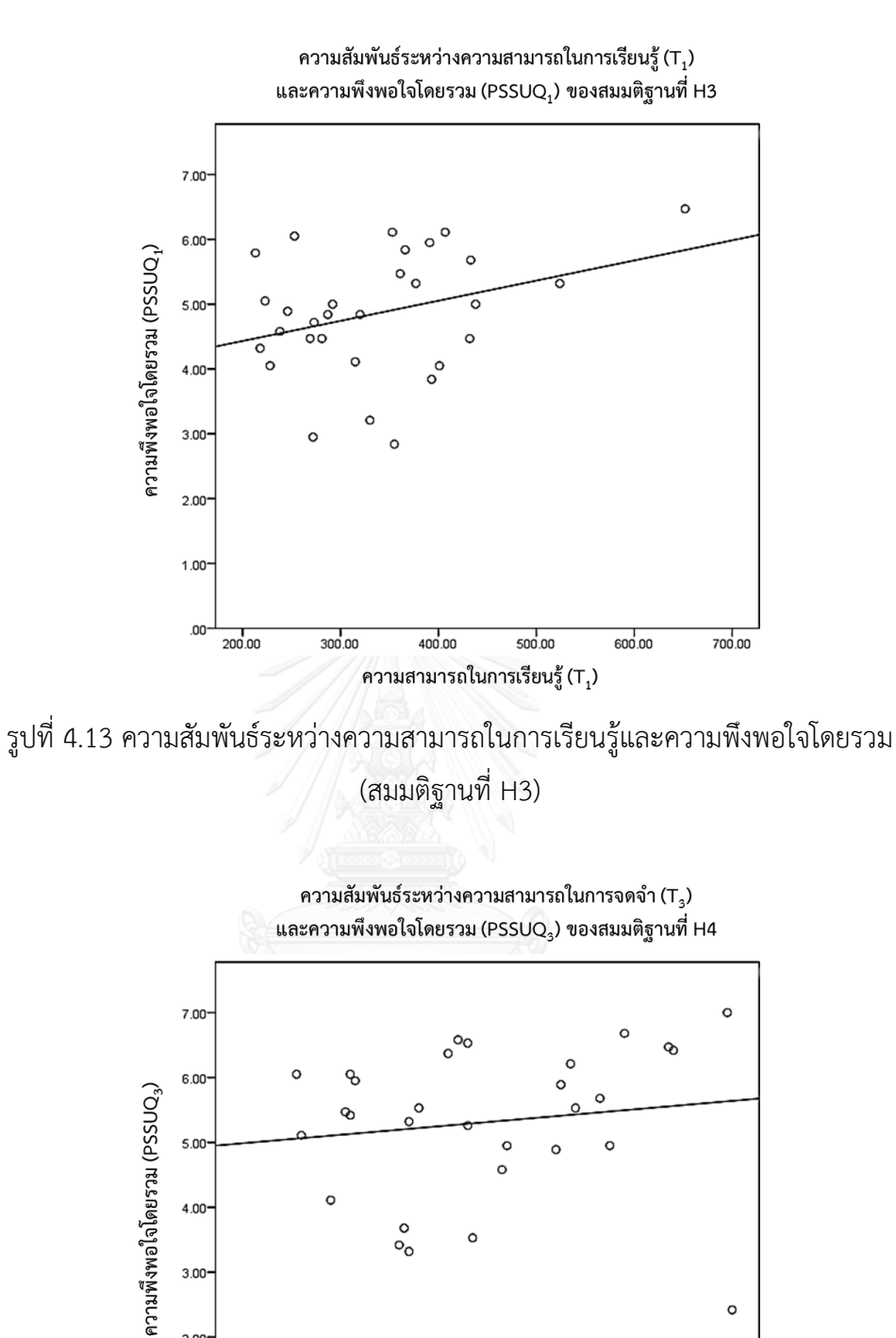

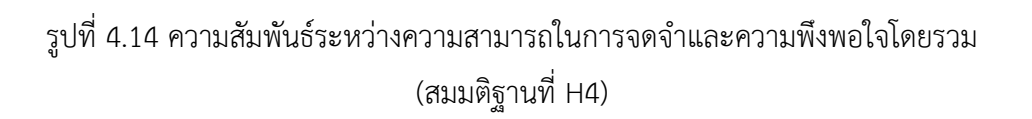

 $140.00$ 

ความสามารถในการจดจำ $(T_{3})$ 

 $160.00$ 

 $180.00$ 

 $120.00$ 

 $\circ$ 

 $\frac{1}{200.00}$ 

 $3.00$ 

 $2.00$ 

 $1.00$ 

 $.00$  $100.00$ 

เมื่อพิจารณาความสัมพันธ์ระหว่างปัจจัยต่างๆในแบบจำลองการยอมรับเทคโนโลยีโดยการ นำเอาข้อมูลของผลการทดลองของแต่ละปัจจัยมาสร้างกราฟความสัมพันธ์เชิงเส้น สามารถแสดง แนวโน้มความสัมพันธ์ของปัจจัยต่างๆได้ดังนี้

โดยรูปที่ 4.15-1 รูปที่ 4.15-2 และรูปที่ 4.15-3 แสดงแนวโน้มว่ามีความสัมพันธ์เชิงเส้น ระหว่างการรับรัประโยชน์ต่อการทำงานและพฤติกรรมความต้องการใช้งาน (สมมติฐาน H5a) ในการ ิทดสอบรอบที่ 1 รอบที่ 2 และรอบที่ 3 ตามลำดับ และเมื่อทำการวิเคราะห์ความสัมพันธ์ด้วยค่าสถิติ สหสัมพันธ์แบบเพียร์สันดังแสดงในตารางที่ 4.34 พบว่ามีความสัมพันธ์เชิงบวกอย่างมีนัยสำคัญระหว่าง การรับรู้ประโยชน์ต่อการทำงาน (PU) และพฤติกรรมความต้องการใช้งาน (BI) ของการทดสอบทั้ง 3 รอบ (r<sub>1</sub> = 0.596 , r<sub>2</sub> = 0.702 , r<sub>3</sub> = 0.832) ทั้งนี้รูปที่ 4.16-1 รูปที่ 4.16-2 และรูปที่ 4.16-3 แสดง แนวโน้มว่ามีความสัมพันธ์เชิงเส้นระหว่างการรับรู้ประโยชน์ต่อการทำงาน และทัศนคติต่อการใช้งาน (สมมติฐาน H5b) ในการทดสอบรอบที่ 1 รอบที่ 2 และรอบที่ 3 ตามลำดับ และเมื่อทำการวิเคราะห์ ความสัมพันธ์ด้วยค่าสถิติสหสัมพันธ์แบบเพียร์สันดังแสดงในตารางที่ 4.34 พบว่ามีความสัมพันธ์เชิงบวก ือย่างมีนัยสำคัญระหว่างการรับรู้ประโยชน์ต่อการทำงาน (PU) และทัศนคติต่อการใช้งาน (AT) ของการ ทดสอบทั้ง 3 รอบ ( $r_1$  = 0.814,  $r_2$  = 0.810,  $r_3$  = 0.882)

ในขณะที่รูปที่ 4.17-1 รูปที่ 4.17-2 และรูปที่ 4.17-3 แสดงแนวโน้มว่ามีความสัมพันธ์เชิงเส้น ระหว่างการรับรู้ความง่ายในการใช้งานและทัศนคติต่อการใช้งาน (สมมติฐาน H6a) ในการทดสอบรอบ ที่ 1 รอบที่ 2 และรอบที่ 3 ตามลำดับ และเมื่อทำการวิเคราะห์ความสัมพันธ์ด้วยค่าสถิติสหสัมพันธ์แบบ เพียร์สันดังแสดงในตารางที่ 4.34 พบว่ามีความสัมพันธ์เชิงบวกอย่างมีนัยสำคัญระหว่าง การรับรู้ความ ง่ายในการใช้งาน (PEU) และทัศนคติต่อการใช้งาน (AT) ของการทดสอบทั้ง 3 รอบ (r $_1$  = 0.830 , r $_2$  =  $0.712$  ,  $r_3 = 0.661$ ) ทั้งนี้รูปที่ 4.18-1 รูปที่ 4.18-2 และรูปที่ 4.18-3 แสดงแนวโน้มว่ามีความสัมพันธ์ เชิงเส้นระหว่างการรับรู้ความง่ายในการใช้งานและการรับรู้ประโยชน์ต่อการทำงาน (สมมติฐาน H6b) ในการทดสอบรอบที่ 1 รอบที่ 2 และรอบที่ 3 ตามลำดับ และเมื่อทำการวิเคราะห์ความสัมพันธ์ด้วย ค่าสถิติสหสัมพันธ์แบบเพียร์สันดังแสดงในตารางที่ 4.34 พบว่ามีความสัมพันธ์เชิงบวกอย่างมีนัยสำคัญ ระหว่าง การรับรู้ความง่ายในการใช้งาน (PEU) และการรับรู้ประโยชน์ต่อการทำงาน (PU) ของการ ทดสอบทั้ง 3 รอบ (r<sub>1</sub> = 0.596 , r<sub>2</sub> = 0.592 , r<sub>3</sub> = 0.676) นอกจากนี้รูปที่ 4.19-1 รูปที่ 4.19-2 และ รูปที่ 4.19-3 แสดงแนวโน้มว่ามีความสัมพันธ์เชิงเส้นระหว่างการรับรู้ความง่ายในการใช้งานและ พฤติกรรมความต้องการใช้งาน (สมมติฐาน H6c) ในการทดสอบรอบที่ 1 รอบที่ 2 และรอบที่ 3 ตามลำดับ และเมื่อทำการวิเคราะห์ความสัมพันธ์ด้วยค่าสถิติสหสัมพันธ์แบบเพียร์สันดังแสดงในตารางที่ 4.34 พบว่ามีความสัมพันธ์เชิงบวกอย่างมีนัยสำคัญระหว่าง การรับรู้ความง่ายในการใช้งาน (PEU) และ พฤติกรรมความต้องการใช้งาน (BI) ของการทดสอบทั้ง 3 รอบ (r<sub>1</sub> = 0.661 , r<sub>2</sub> = 0.466 , r<sub>3</sub> = 0.441)

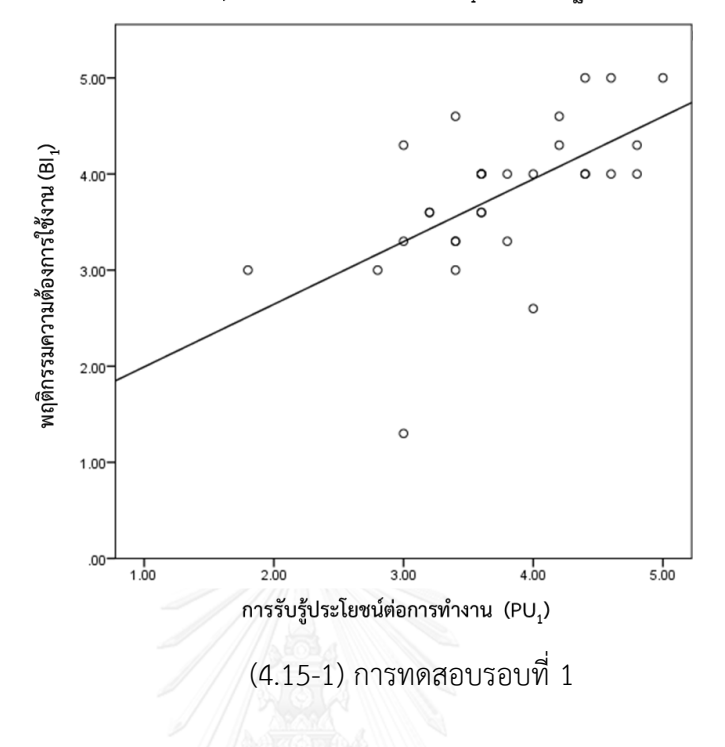

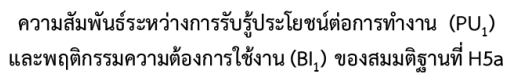

ความสัมพันธ์ระหว่างการรับรู้ประโยชน์ต่อการทำงาน  $(\mathsf{PU}_2)$ และพฤติกรรมความต้องการใช้งาน (Bl<sub>2</sub>) ของสมมติฐานที่ H5a

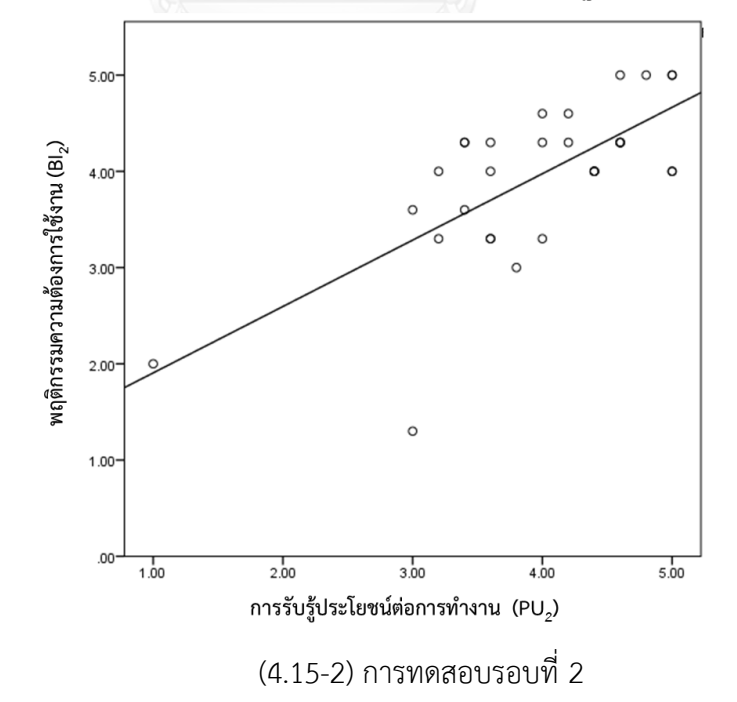

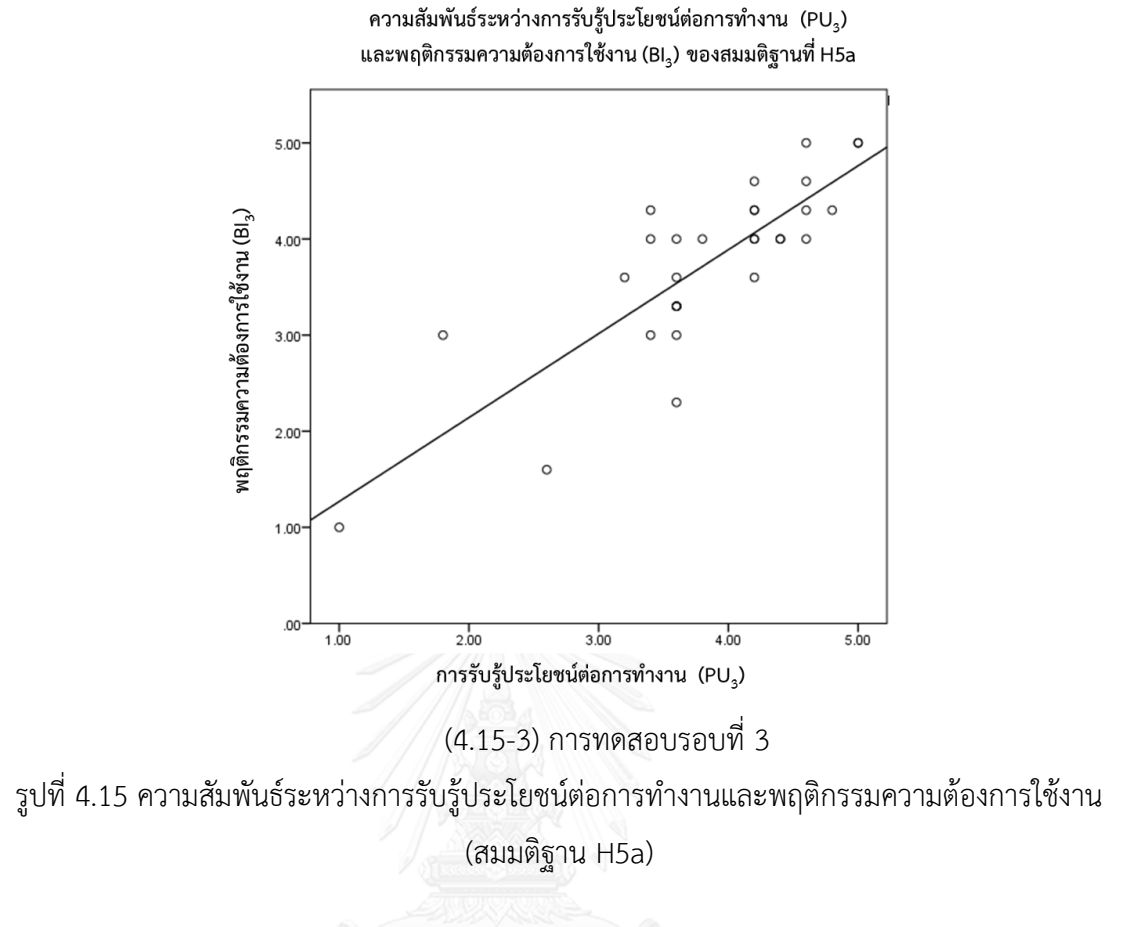

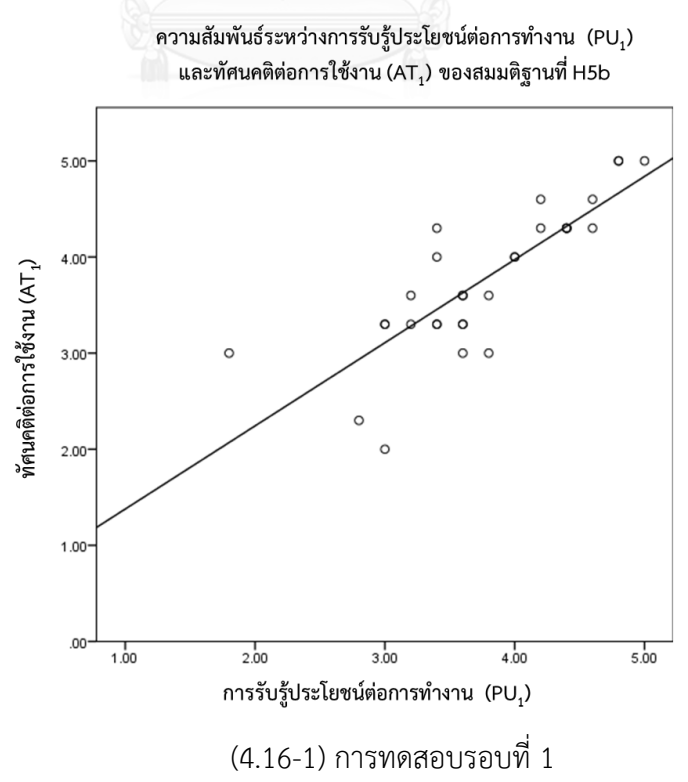

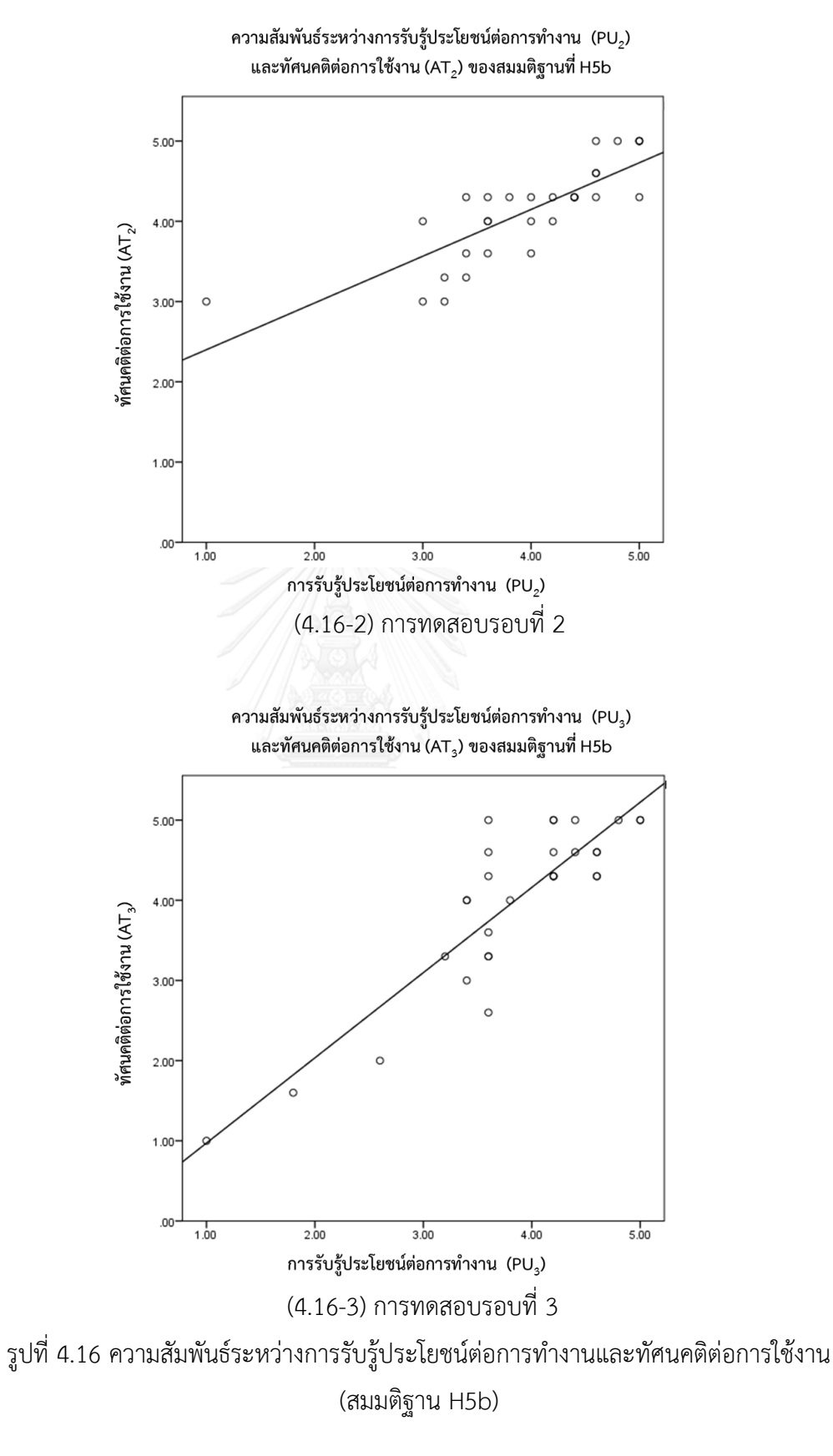

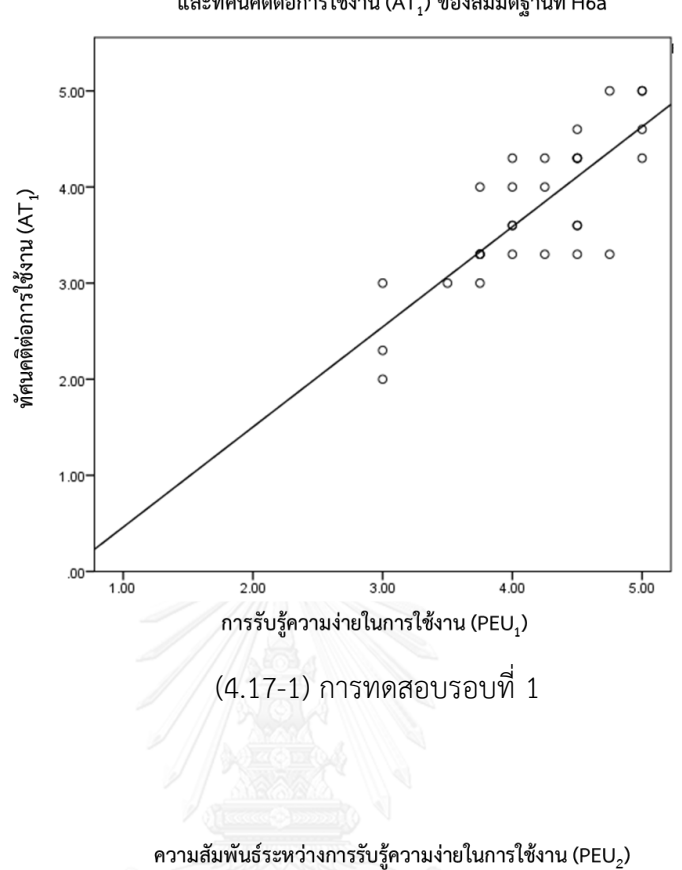

ความสัมพันธ์ระหว่างการรับรู้ความง่ายในการใช้งาน (PEU,) และทัศนคติต่อการใช้งาน  $\overline{\mathsf{A}\mathsf{T}_1}$ ) ของสมมติฐานที่ H6a

และทัศนคติต่อการใช้งาน (AT $_2$ ) ของสมมติฐานที่ H6a

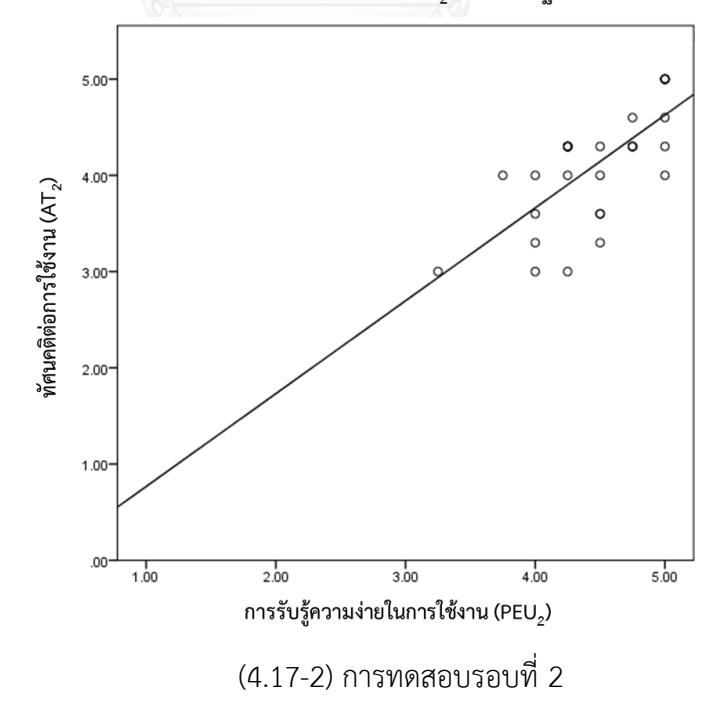

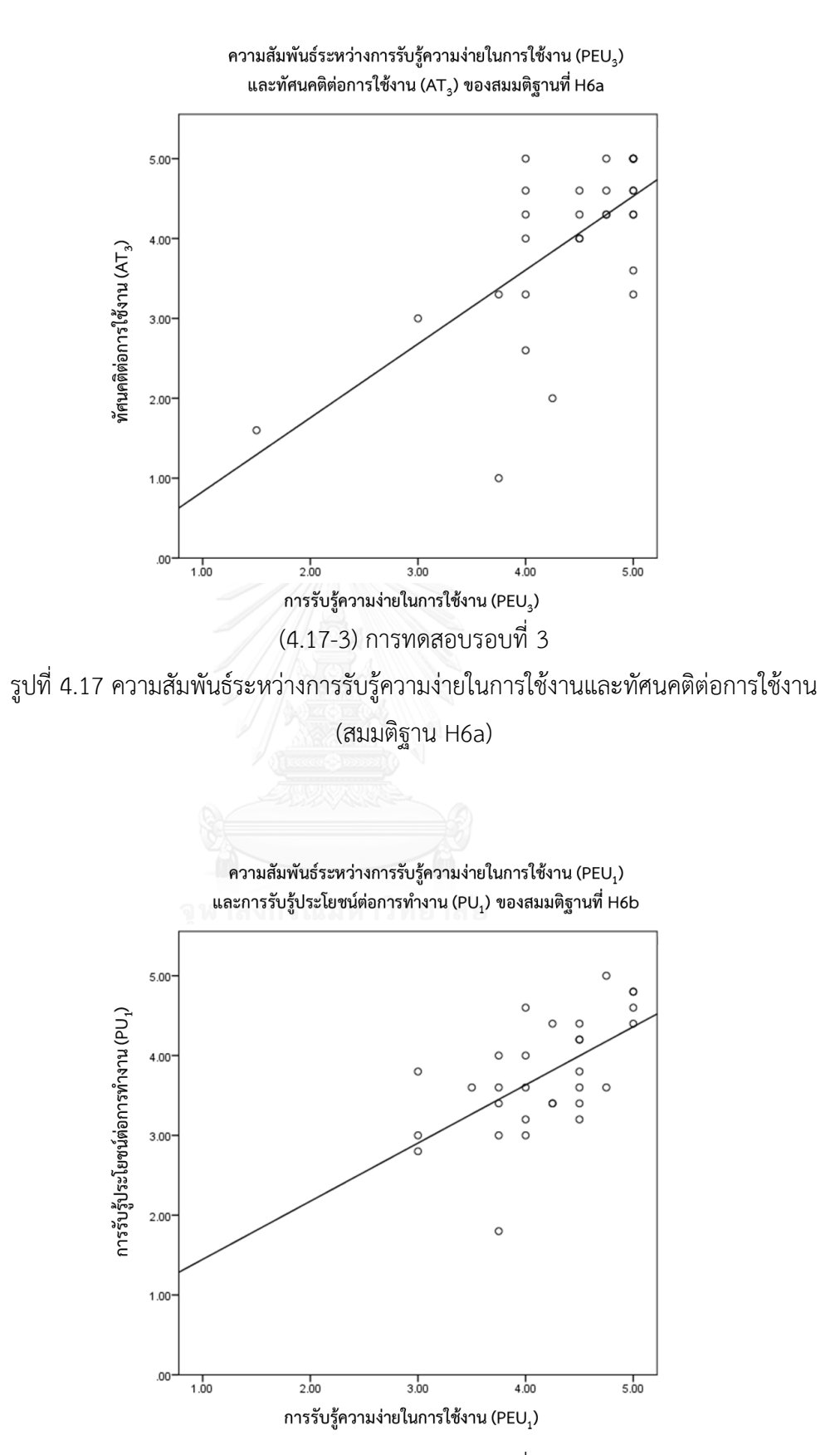

(4.18-1) การทดสอบรอบที่ 1

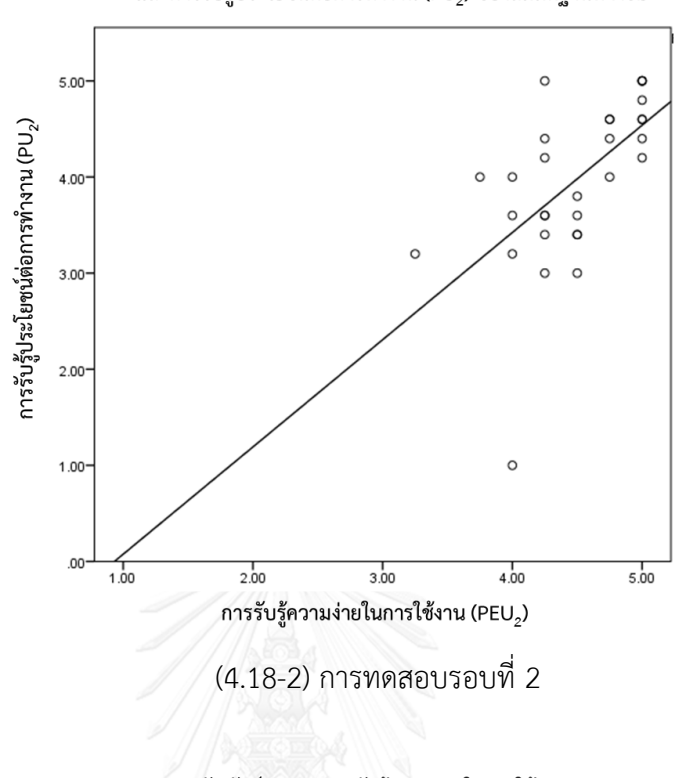

ความสัมพันธ์ระหว่างการรับรู้ความง่ายในการใช้งาน (PEU2) และการรับรู้ประโยชน์ต่อการทำงาน (PU $_2$ ) ของสมมติฐานที่ H6b

ความสัมพันธ์ระหว่างการรับรู้ความง่ายในการใช้งาน (PEU<sub>3</sub>) และการรับรู้ประโยชน์ต่อการทำงาน (PU<sub>3</sub>) ของสมมติฐานที่ H6b

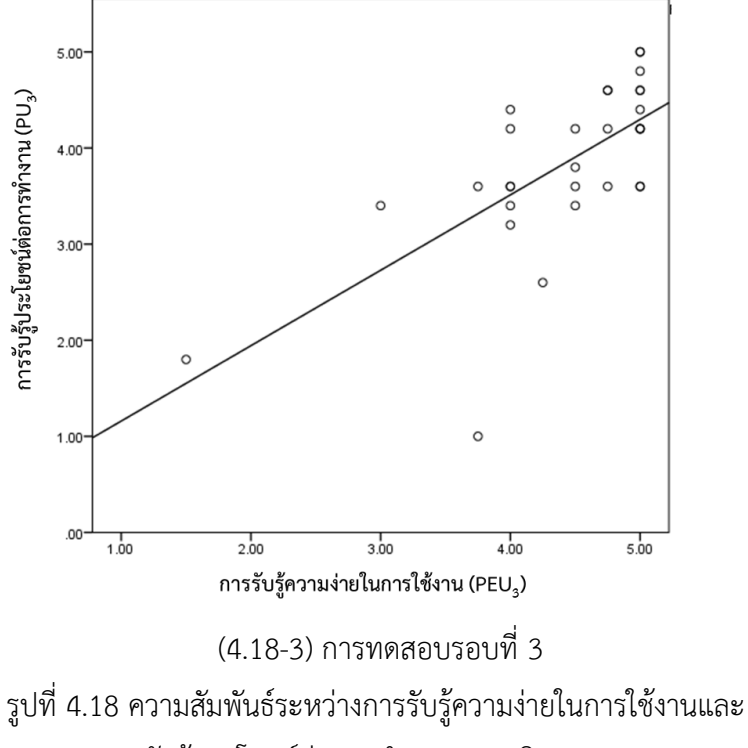

การรับรู้ประโยชน์ต่อการทำงาน (สมมติฐาน H6b)

โดยรูปที่ 4.20-1 รูปที่ 4.20-2 และรูปที่ 4.20-3 แสดงแนวโน้มว่ามีความสัมพันธ์เชิงเส้น ระหว่างทัศนคติต่อการใช้งานและพฤติกรรมความต้องการใช้งาน (สมมติฐาน H7) ในการทดสอบรอบที่ 1 รอบที่ 2 และรอบที่ 3 ตามลำดับ และเมื่อทำการวิเคราะห์ความสัมพับธ์ด้วยค่าสถิติสหสัมพันธ์แบบ เพียร์สันดังแสดงในตารางที่ 4.34 พบว่ามีความสัมพันธ์เชิงบวกอย่างมีนัยสำคัญระหว่าง ทัศนคติต่อการ ใช้งาน (AT) และพฤติกรรมความต้องการใช้งาน (BI) ของการทดสอบทั้ง 3 รอบ (r $_{1}$  = 0.722 , r $_{2}$  =  $0.708$ ,  $r_3 = 0.809$ 

เมื่อพิจารณาความสัมพันธ์ระหว่างปัจจัยต่างๆของความสามารถในการใช้งานและแบบจำลอง การยอมรับเทคโนโลยีของสมมติฐานที่ H8 ถึง สมมติฐาน H15 โดยวิเคราะห์จากการนำเอาข้อมูลของ ผลการทดลองของแต่ละปัจจัยมาสร้างกราฟความสัมพันธ์เชิงเส้นเพื่อดูแนวโน้มความสัมพันธ์ จากนั้น ้วิเคราะห์ด้วยค่าสถิติสหสัมพันธ์แบบเพียร์สัน ซึ่งเมื่อนำข้อมูลของระยะเวลาการทำงานสำเร็จในการ ทดสอบรอบที่ 2 (T<sub>2</sub>) ซึ่งเป็นตัวชี้วัดของประสิทธิภาพการทำงาน และความถูกต้องแม่นยำของงานที่ทำ มาสร้างกราฟความสัมพันธ์เชิงเส้นกับการรับรู้ประโยชน์ต่อการทำงาน เพื่อศึกษาความสัมพันธ์ระหว่าง ปัจจัยดังกล่าวตามสมมติฐานที่ H8 และสมมติฐานที่ H9 ดังแสดงในรูปที่ 4.21 และรูปที่ 4.22 ตามลำดับ ซึ่งพบว่าประสิทธิภาพการทำงานและความถูกต้องแม่นยำของงานที่ทำมีแนวโน้มที่จะมี ความสัมพันธ์ในเชิงบวกกับการรับรัประโยชน์ต่อการทำงาน แต่เมื่อทำการวิเคราะห์ความสัมพันธ์ด้วย ค่าสถิติสหสัมพันธ์แบบเพียร์สันดังแสดงในตารางที่ 4.34 ไม่พบว่าปัจจัยดังกล่าวมีความสัมพันธ์ในเชิง บวกอย่างมีนัยสำคัญ ทั้งนี้เมื่อนำข้อมูลการทดลองมาสร้างกราฟความสัมพันธ์เชิงเส้นระหว่าง ความสามารถในการเรียนรู้ ความสามารถในการจดจำ กับการรับรู้ความง่ายในการใช้งาน เพื่อศึกษา ความสัมพันธ์ระหว่างปัจจัยดังกล่าวตามสมมติฐานที่ H10 และสมมติฐานที่ H11 ดังแสดงในรูปที่ 4.23 และรูปที่ 4.24 ตามลำดับ ซึ่งพบว่าความสามารถในการเรียนรู้และความสามารถในการจดจำมีแนวโน้ม ้ ที่จะมีความสัมพันธ์ในเชิงบวกกับการรับรู้ความง่ายในการใช้งาน แต่เมื่อทำการวิเคราะห์ความสัมพันธ์ ด้วยค่าสถิติสหสัมพันธ์แบบเพียร์สันดังแสดงในตารางที่ 4.34 ไม่พบว่าปัจจัยดังกล่าวมีความสัมพันธ์ใน เชิงบวกอย่างมีนัยสำคัญ

ในขณะที่ รูปที่ 4.25-1 รูปที่ 4.25-2 และรูปที่ 4.25-3 แสดงแนวโน้มว่ามีความสัมพันธ์เชิงเส้น ระหว่างการรับรู้ประโยชน์ต่อการทำงานและความพึงพอใจในการใช้งานโดยรวม (สมมติฐาน H12) ใน ึการทดสอบรอบที่ 1 รอบที่ 2 และรอบที่ 3 ตามลำดับ และเมื่อทำการวิเคราะห์ความสัมพันธ์ด้วย ค่าสถิติสหสัมพันธ์แบบเพียร์สันดังแสดงในตารางที่ 4.34 พบว่ามีความสัมพันธ์เชิงบวกอย่างมีนัยสำคัญ ระหว่าง การรับรู้ประโยชน์ต่อการทำงาน (PU) และความพึงพอใจในการใช้งาน ของการทดสอบทั้ง 3 รอบ (r<sub>1</sub> = 0.649 , r<sub>2</sub> = 0.786 , r<sub>3</sub> = 0.856) ทั้งนี้ รูปที่ 4.26-1 รูปที่ 4.26-2 และรูปที่ 4.26-3 แสดง แนวโน้มว่ามีความสัมพันธ์เชิงเส้นระหว่างการรับรู้ความง่ายในการใช้งานและความพึงพอใจในการใช้งาน โดยรวม (สมมติฐาน H13) ในการทดสอบรอบที่ 1 รอบที่ 2 และรอบที่ 3 ตามลำดับ และเมื่อทำการ

วิเคราะห์ความสัมพันธ์ด้วยค่าสถิติสหสัมพันธ์แบบเพียร์สันดังแสดงในตารางที่ 4.34 พบว่ามี ความสัมพันธ์เชิงบวกอย่างมีนัยส าคัญระหว่าง การรับรู้ความง่ายในการใช้งาน (PEU) และความพึงพอใจ ในการใช้งาน ของการทดสอบทั้ง 3 รอบ (r $_{1}$  = 0.840 , r $_{2}$  = 0.747 , r $_{3}$  = 0.752) นอกจากนี้รูปที่ 4.27-1 รูปที่ 4.27-2 และรูปที่ 4.27-3 ยังแสดงแนวโน้มว่ามีความสัมพันธ์เชิงเส้นระหว่างความพึงพอใจใน การใช้งานโดยรวมและทัศนคติต่อการใช้งาน (สมมติฐาน H14) ในการทดสอบรอบที่ 1 รอบที่ 2 และ รอบที่ 3 ตามลำดับ และเมื่อทำการวิเคราะห์ความสัมพันธ์ด้วยค่าสถิติสหสัมพันธ์แบบเพียร์สันดังแสดง ในตารางที่ 4.34 พบว่ามีความสัมพันธ์เชิงบวกอย่างมีนัยสำคัญระหว่าง ความพึงพอใจในการใช้งาน โดยรวม (PSSUQ) และทัศนคติต่อการใช้งาน (AT) ของการทดสอบทั้ง 3 รอบ (r $_1$  = 0.822 , r $_2$  = 0.877 ,  $r_3 = 0.916$ ) ทั้งนี้รูปที่ 4.28-1 รูปที่ 4.28-2 และรูปที่ 4.28-3 ยังแสดงแนวโน้มว่ามีความสัมพันธ์เชิง เส้นระหว่างความพึงพอใจในการใช้งานโดยรวมและพฤติกรรมความต้องการใช้งาน (สมมติฐาน H15) ใน ึการทดสอบรอบที่ 1 รอบที่ 2 และรอบที่ 3 ตามลำดับ และเมื่อทำการวิเคราะห์ความสัมพันธ์ด้วย ้ ค่าสถิติสหสัมพันธ์แบบเพียร์สันดังแสดงในตารางที่ 4.34 พบว่ามีความสัมพันธ์เชิงบวกอย่างมีนัยสำคัญ ระหว่าง ความพึงพอใจในการใช้งานโดยรวม (PSSUQ) และพฤติกรรมความต้องการใช้งาน (BI) ของการ ทดสอบทั้ง 3 รอบ (r<sub>1</sub> = 0.621, r<sub>2</sub> = 0.609, r<sub>3</sub> = 0.736)

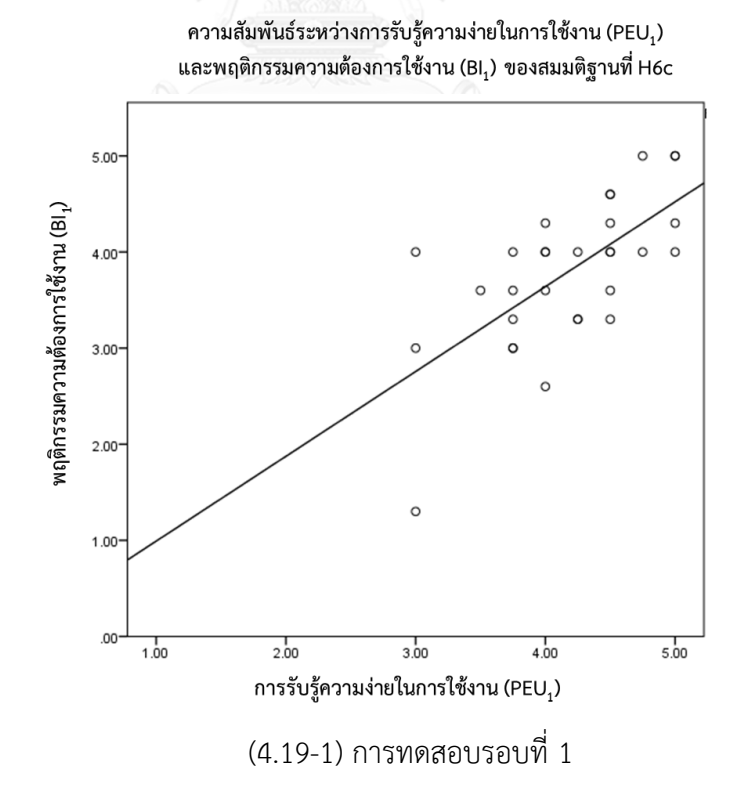

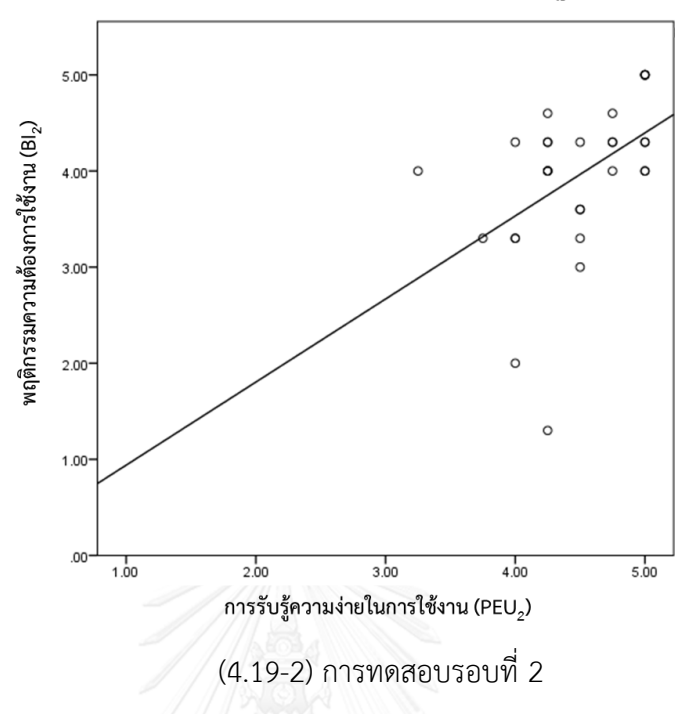

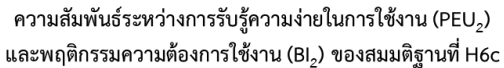

ความสัมพันธ์ระหว่างการรับรู้ความง่ายในการใช้งาน (PEU<sub>3</sub>) และพฤติกรรมความต้องการใช้งาน (Bl<sub>3</sub>) ของสมมติฐานที่ H6c

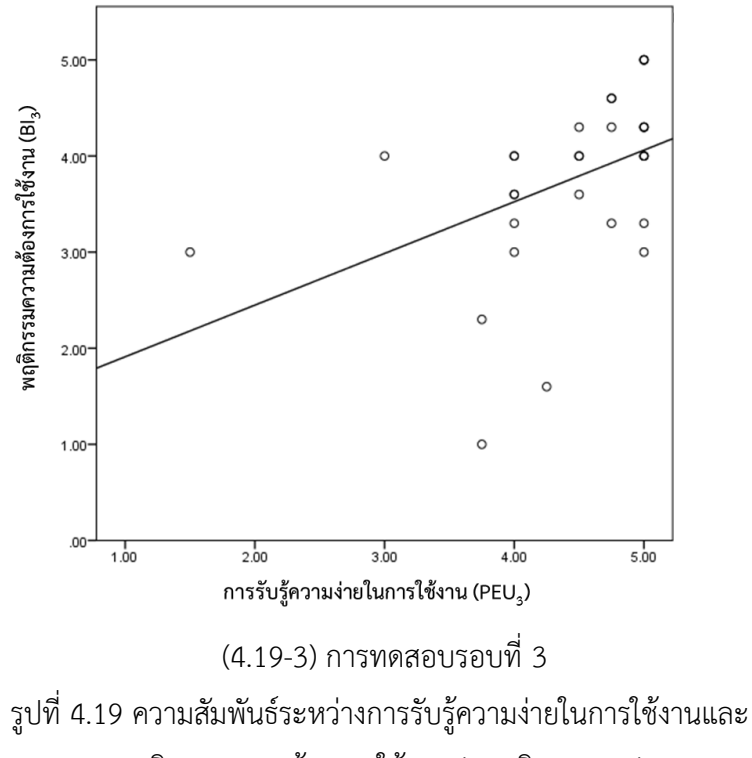

พฤติกรรมความต้องการใช้งาน (สมมติฐาน H6c)

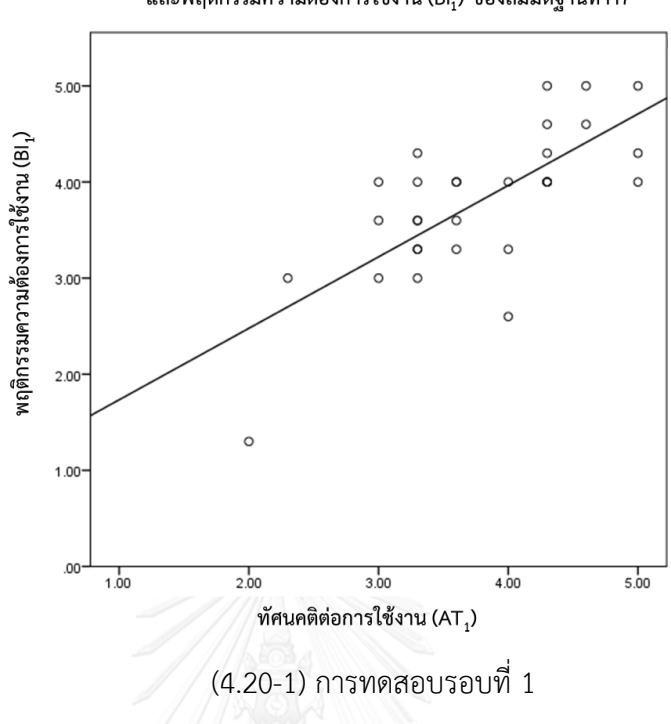

ความสัมพันธ์ระหว่างทัศนคติต่อการใช้งาน (AT $_{\rm 1}$ ) และพฤติกรรมความต้องการใช้งาน (BI $_{1}$ ) ของสมมติฐานที่ H7

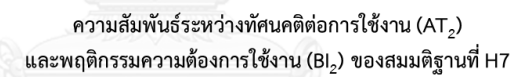

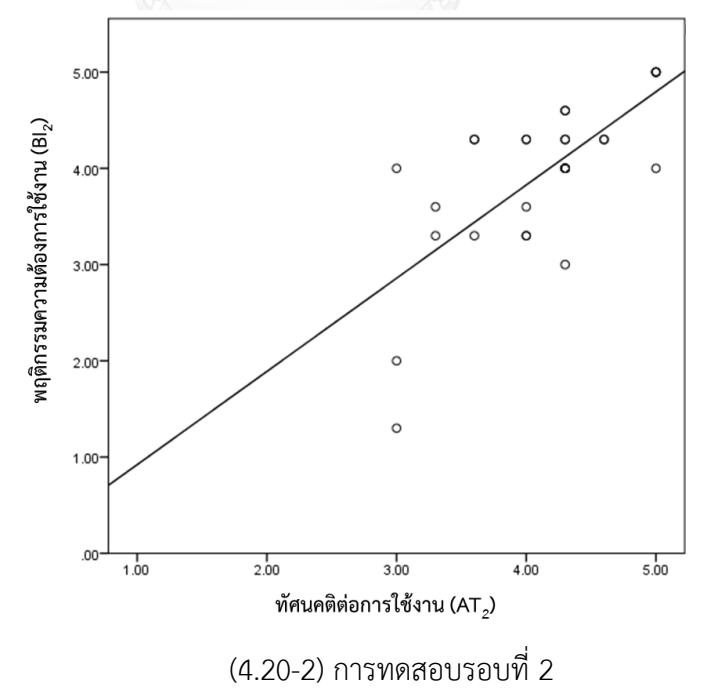

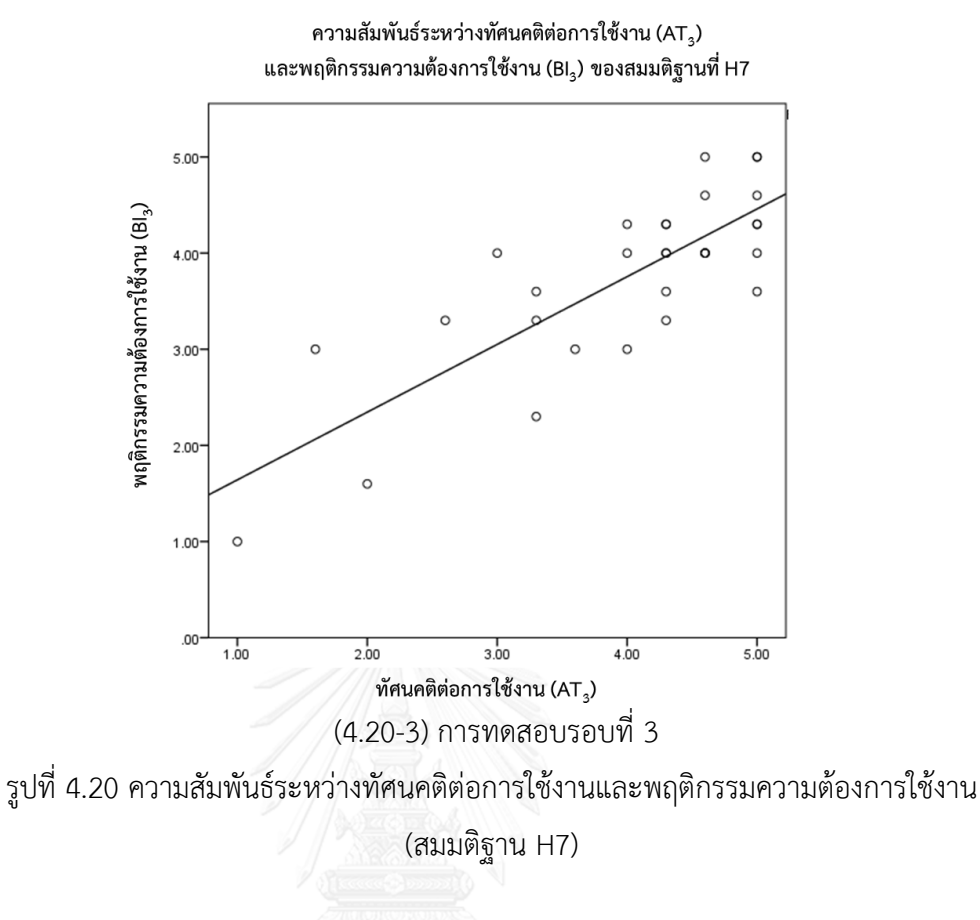

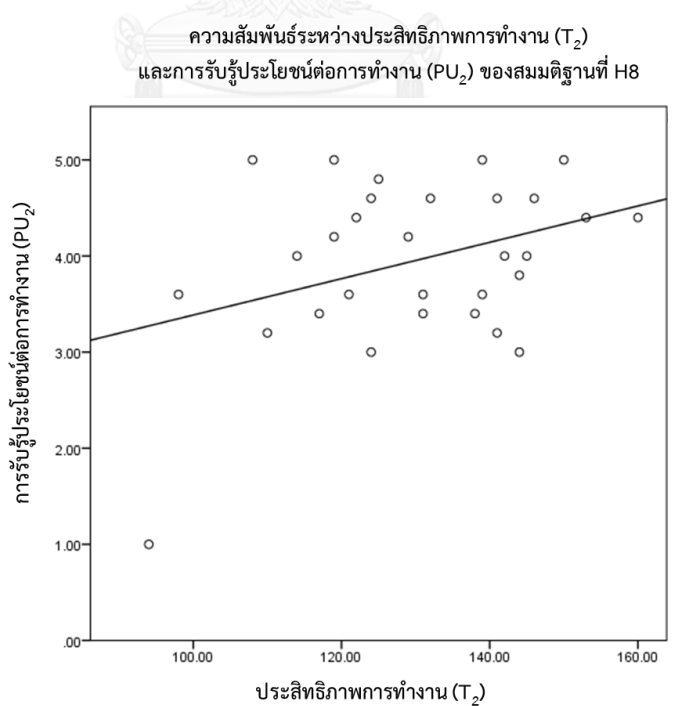

รูปที่ 4.21 ความสัมพันธ์ระหว่างประสิทธิภาพการทำงานและ การรับรู้ประโยชน์ต่อการทำงาน (สมมติฐาน H8)

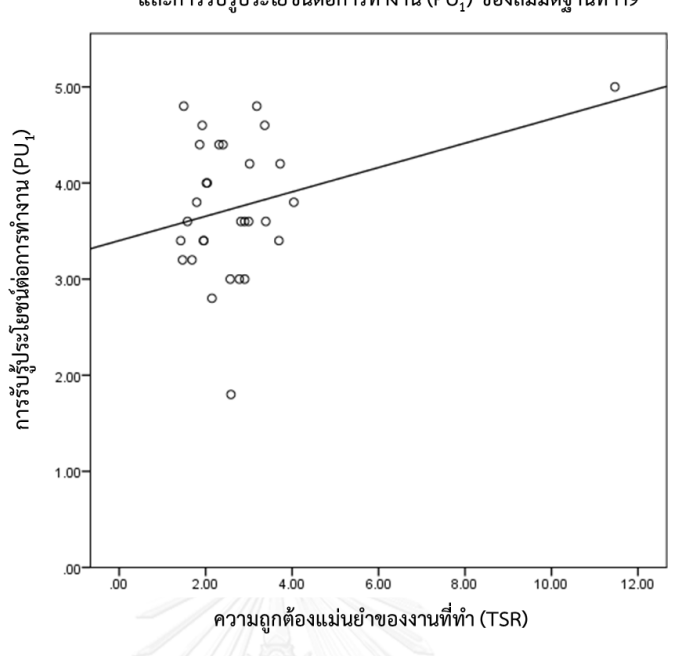

ี ความสัมพันธ์ระหว่างความถูกต้องแม่นยำของงานที่ทำ (TSR) และการรับรู้ประโยชน์ต่อการทำงาน (PU<sub>1</sub>) ของสมมติฐานที่ H9

รูปที่ 4.22 ความสัมพันธ์ระหว่างความถูกต้องแม่นยำของงานที่ทำและ การรับรู้ประโยชน์ต่อการทำงาน (สมมติฐาน H9)

ความสัมพันธ์ระหว่างความสามารถในการเรียนรู้ (T1)

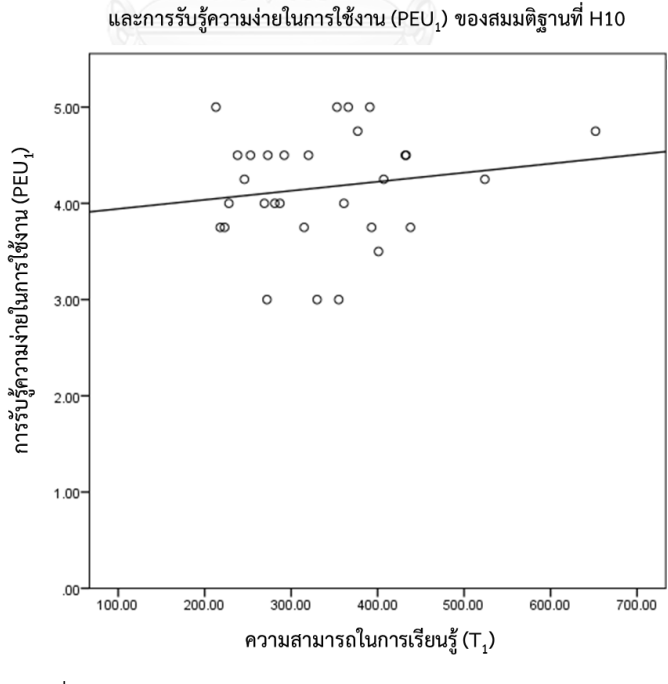

รูปที่ 4.23 ความสัมพันธ์ระหว่างความสามารถในการเรียนรู้และ การรับรู้ความง่ายในการใช้งาน (สมมติฐาน H10)

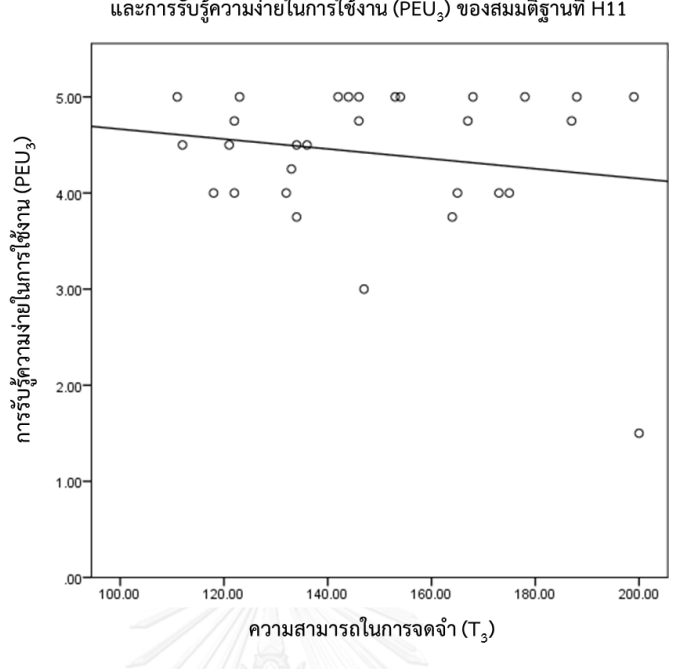

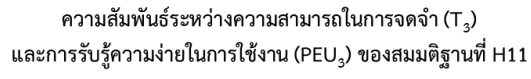

รูปที่ 4.24 ความสัมพันธ์ระหว่างความสามารถในการจดจำและ การรับรู้ความง่ายในการใช้งาน (สมมติฐาน H11)

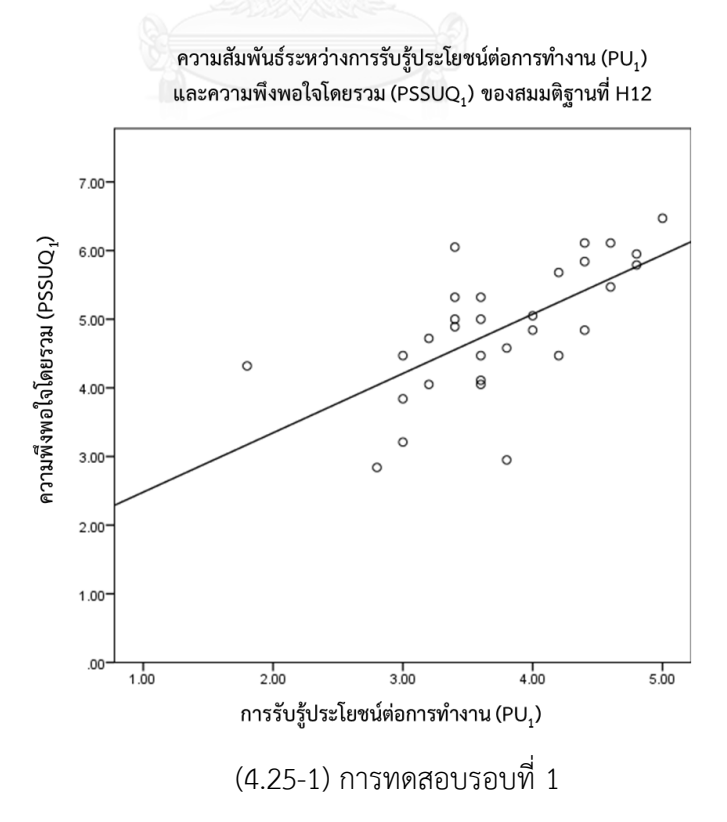

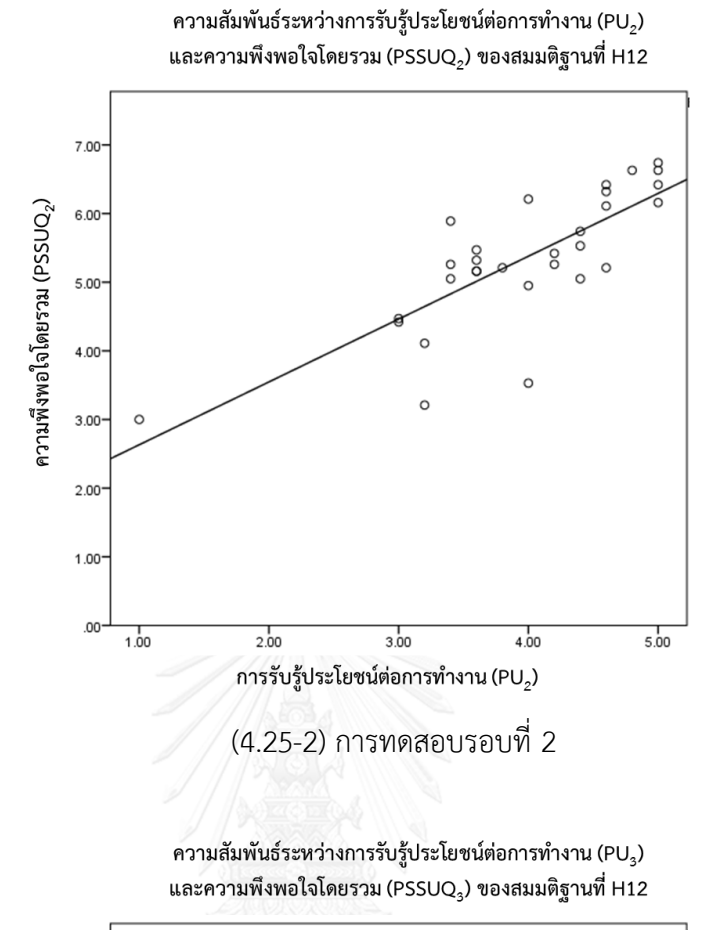

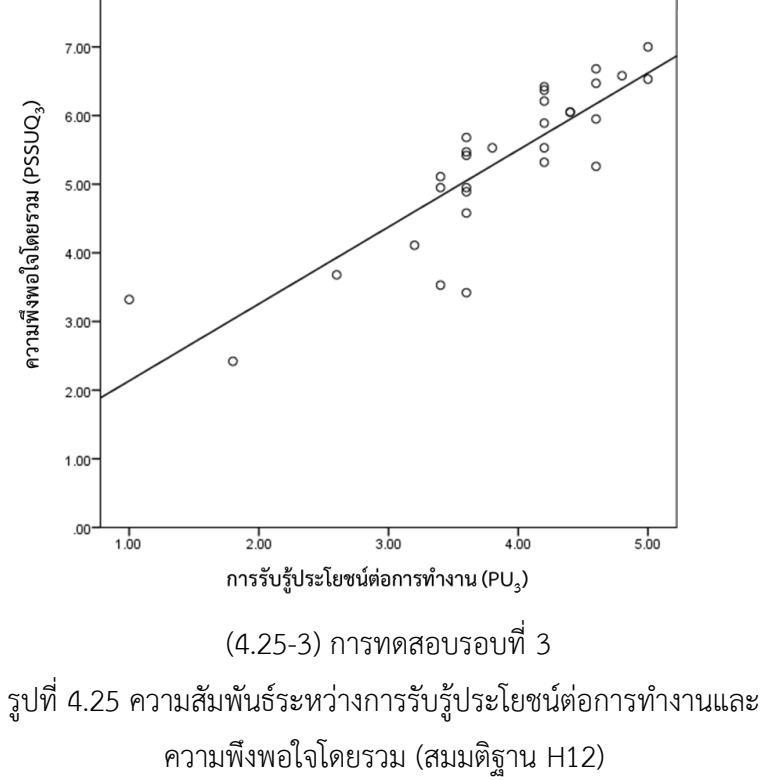

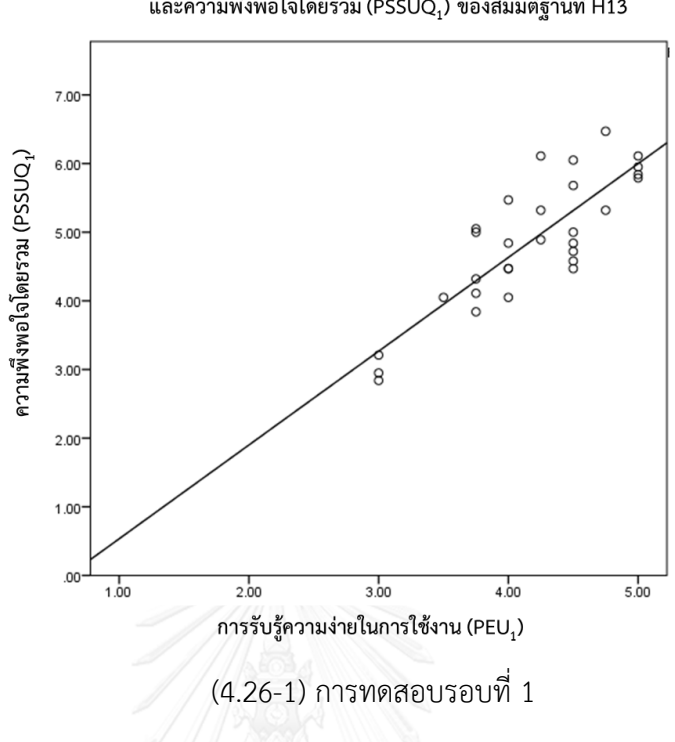

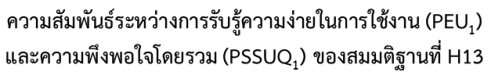

ความสัมพันธ์ระหว่างการรับรู้ความง่ายในการใช้งาน (PEU $_2$ ) และความพึงพอใจโดยรวม (PSSUQ $_2$ ) ของสมมติฐานที่ H13

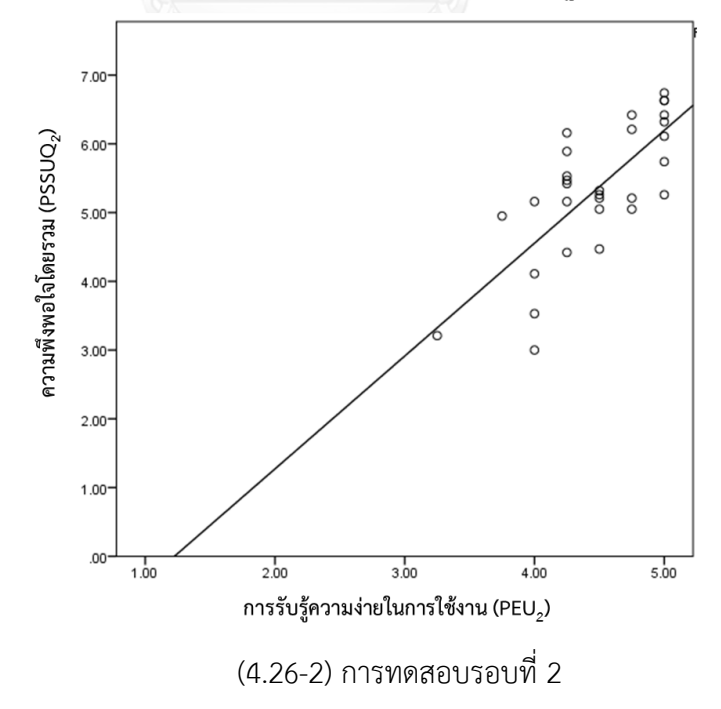

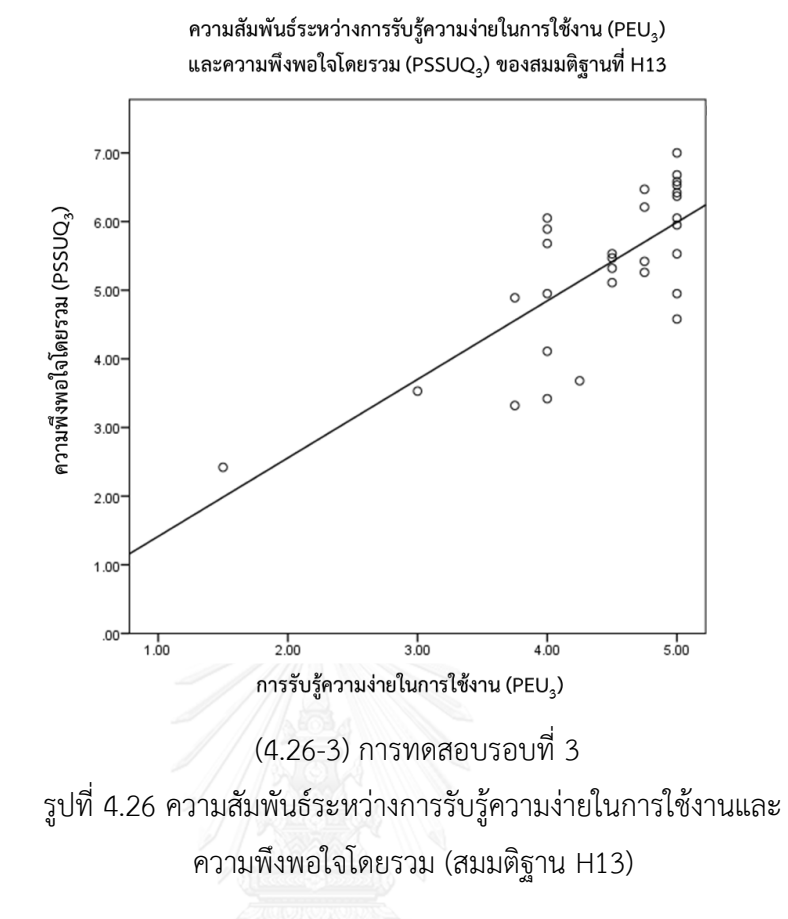

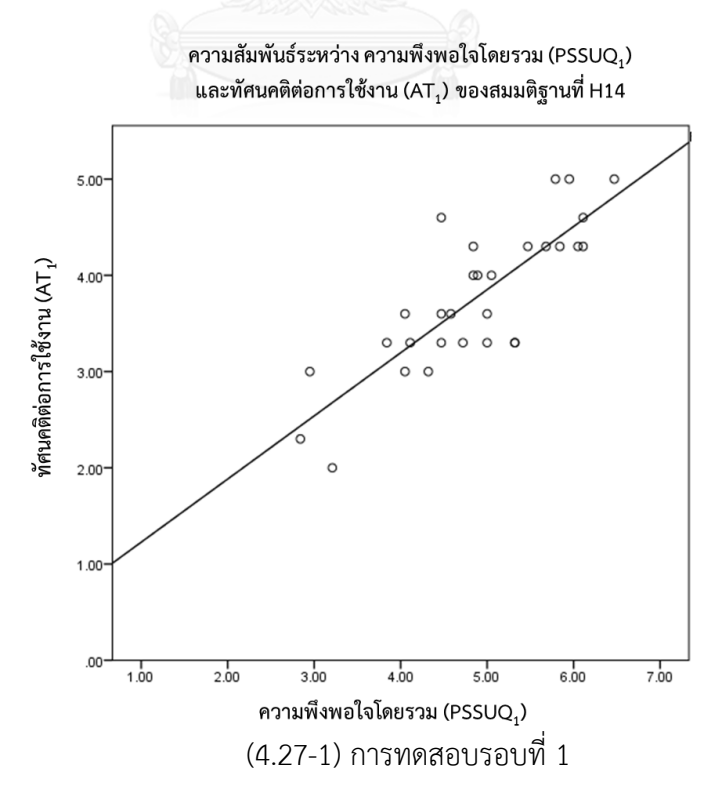

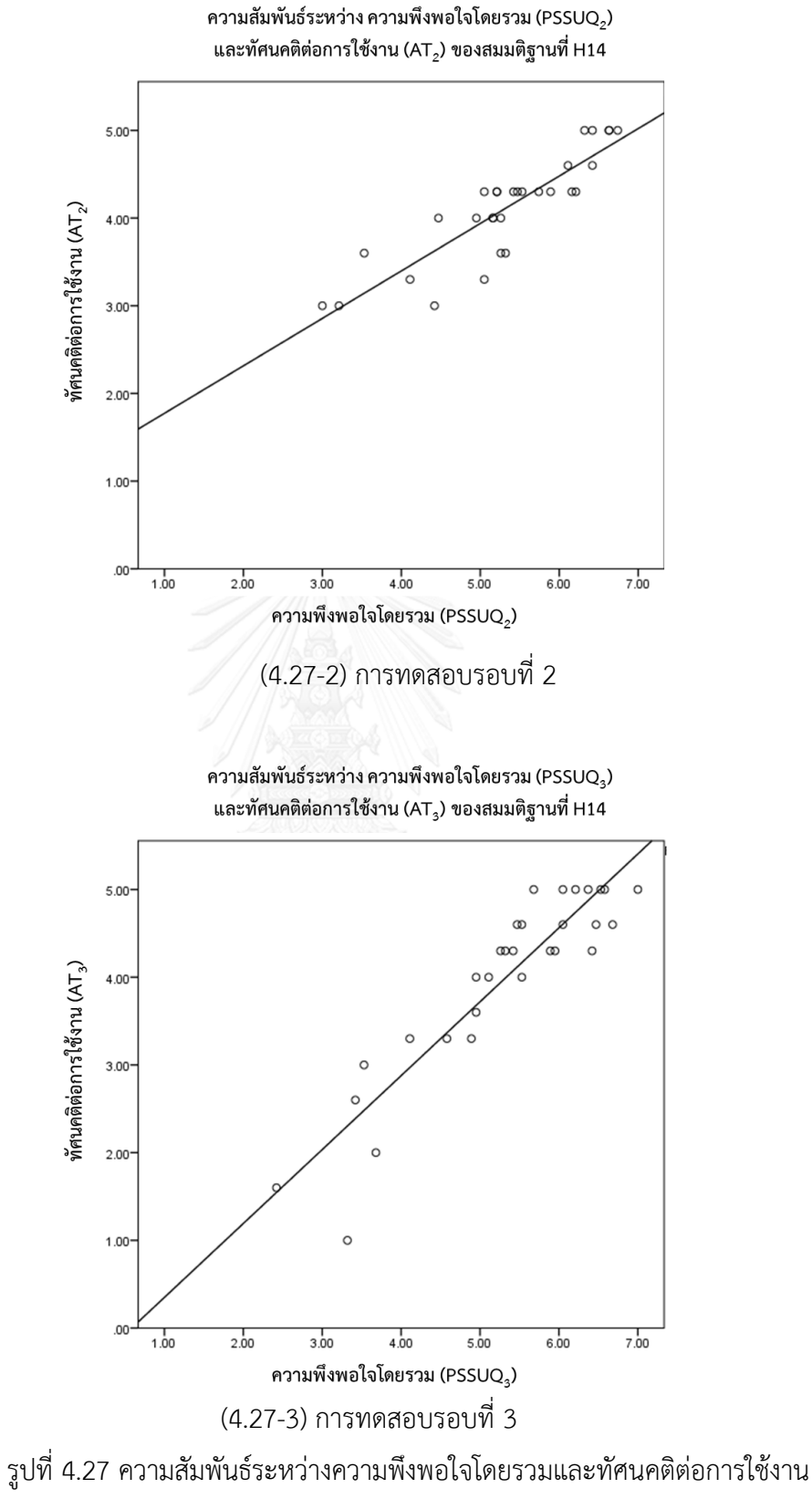

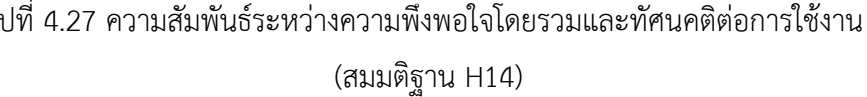

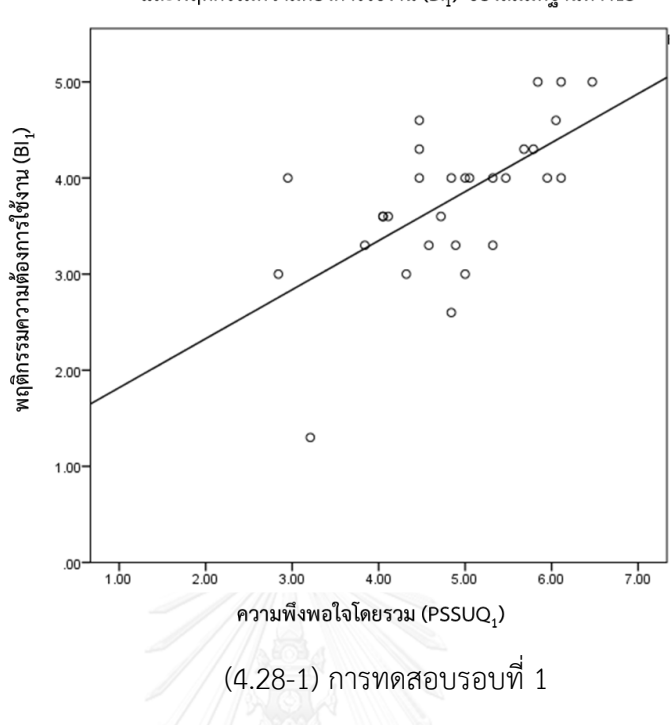

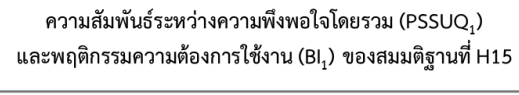

ความสัมพันธ์ระหว่างความพึงพอใจโดยรวม (PSSUQ $_2$ ) และพฤติกรรมความต้องการใช้งาน (BI<sub>2</sub>) ของสมมติฐานที่ H15

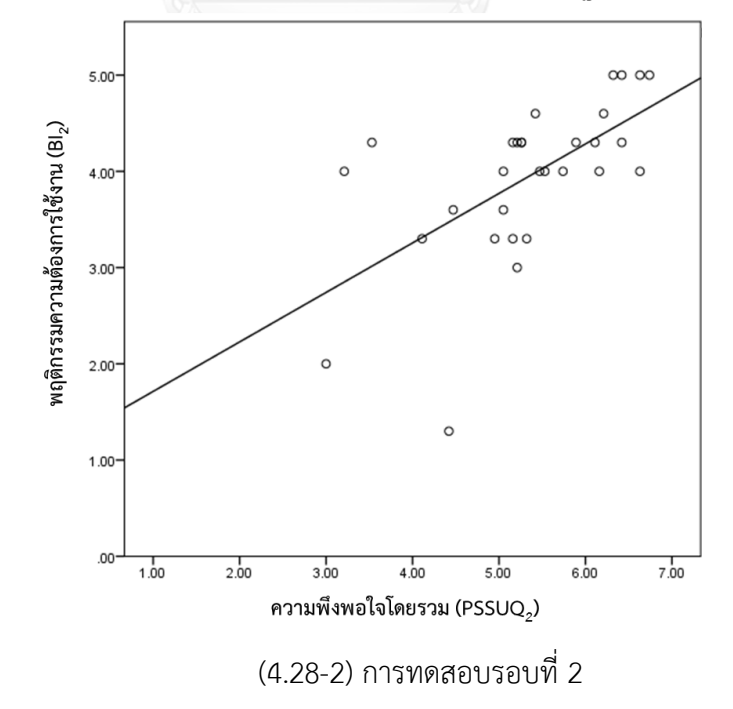

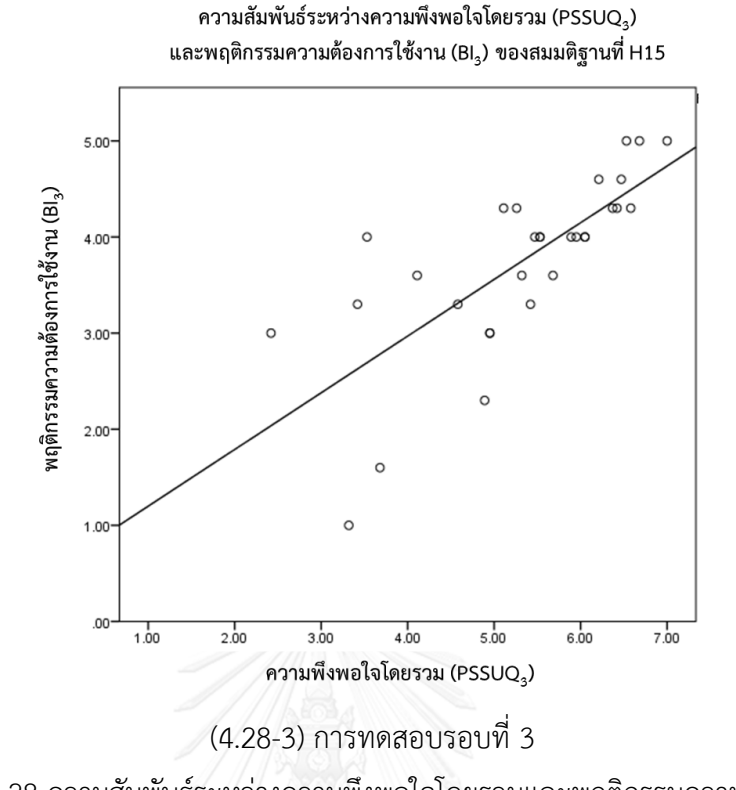

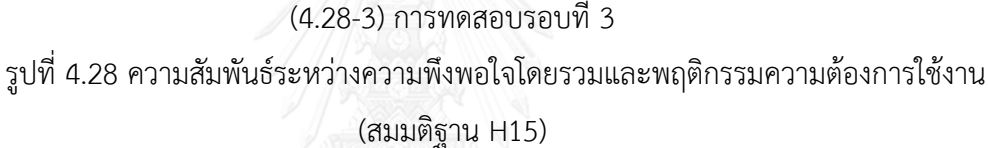

เมื่อพิจารณาความสัมพันธ์ระหว่างปัจจัยต่างๆของความสามารถในการใช้งานและการ ตอบสนองทางอารมณ์เชิงบวก – ลบ ของสมมติฐานที่ H16 ถึง สมมติฐาน H19 โดยวิเคราะห์จากการ

น าเอาข้อมูลของผลการทดลองของแต่ละปัจจัยมาสร้างกราฟความสัมพันธ์เชิงเส้นเพื่อดูแนวโน้ม ้ความสัมพันธ์ จากนั้นวิเคราะห์ด้วยค่าสถิติสหสัมพันธ์แบบเพียร์สัน ซึ่งเมื่อนำข้อมูลของระยะเวลาการ ทำงานสำเร็จในการทดสอบรอบที่ 2 (T $_{\rm 2}$ ) ซึ่งเป็นตัวชี้วัดของประสิทธิภาพการทำงานมาสร้างกราฟ ความสัมพันธ์เชิงเส้นกับการตอบสนองทางอารมณ์เชิงบวก – ลบ เพื่อศึกษาความสัมพันธ์ระหว่างปัจจัย ดังกล่าวตามสมมติฐานที่ H16 ดังแสดงในรูปที่ 4.29 พบว่ามีแนวโน้มมีความสัมพันธ์เชิงเส้นระหว่าง ี ประสิทธิภาพการทำงานและการตอบสนองทางอารมณ์เชิงบวก – ลบ ทั้งนี้จากการวิเคราะห์ค่าสถิติ สหสัมพันธ์แบบเพียร์สันพบว่า ระยะเวลาในการทำงานให้สำเร็จในการทดสอบรอบที่ 2  $(T_2)$  มี ความสัมพันธ์เชิงบวกอย่างมีนัยสำคัญกับ อารมณ์เชิงบวก – ลบ (SAM<sub>2</sub>) (r<sub>2</sub> = 0.455) ซึ่งหมายความว่า เมื่อค่า T $_{\rm 2}$  เพิ่มขึ้น ค่า SAM $_{\rm 2}$  จะเพิ่มขึ้นด้วยเช่นกัน ซึ่งหมายถึง เมื่อใช้ระยะเวลาในการทำงานเพิ่มขึ้น ผู้ใช้จะมีการตอบสนองทางอารมณ์ไปในเชิงบวกมากขึ้น ซึ่งตรงกันข้ามกับ สมมติฐาน H16 ที่คาดว่า เมื่อ ระยะเวลาในการทำงานลดลง จะทำให้ผ้ใช้มีการตอบสนองทางอารมณ์ไปในเชิงบวก (มีประสิทธิภาพใน การท างานมากขึ้น การตอบสนองทางอารมณ์ไปในเชิงบวกเพิ่มขึ้น) เหตุผลหนึ่งอาจมาจากการที่ผู้ใช้งาน

มีความรู้สึกเปรียบเทียบการใช้งานครั้งที่ 2 กับครั้งแรกที่ได้ใช้งานระบบ เพราะในครั้งแรกการใช้งานนั้น ระยะเวลาในการทำงานให้สำเร็จมีค่ามากกว่าการใช้งานในครั้งที่ 2 ผู้ใช้จึงมีการตอบสนองทางอารมณ์ ไปในเชิงบวก เพราะรู้สึกว่าการใช้เวลาเพื่อทำงานให้สำเร็จในการทดสอบรอบที่ 2 นั้น สั้นลงกว่าการ ิทดสอบในครั้งแรกอย่างมีนัยสำคัญ ดังนั้นจึงทำการวิเคราะห์ความสัมพันธ์ของผลต่างระยะเวลาการ ท างานท าเร็จระหว่างการทดสอบรอบที่ 1 และรอบที่ 2 *(M = 208.03, SD = 92.86)* กับการตอบสนอง ทางอารมณ์เชิงบวก – ลบ โดยการสร้างกราฟความสัมพันธ์เชิงเส้นระหว่างปัจจัยดังกล่าวดังแสดงในรูป ี่ที่ 4.30 โดยค่าผลต่างของระยะเวลาการทำงานสำเร็จที่มากจะแสดงถึงผู้ใช้งานใช้ระยะเวลาการทำงาน ในการทดสอบรอบที่ 2 น้อยกว่าการทดสอบรอบที่ 1 อย่างมาก โดยในรูปที่ 4.30 จะพบว่ามีแนวโน้ม ์ ความสัมพันธ์เชิงบวกระหว่างผลต่างระยะเวลาการทำงานทำเร็จกับการตอบสนองทางอารมณ์เชิงบวก – ลบ ซึ่งหมายความว่าผู้ใช้งานจะมีแนวโน้มมีการตอบสนองทางอารมณ์ในเชิงบวกเพิ่มขึ้นหากใช้ ้ระยะเวลาในการทำงานรอบที่ 2 น้อยลงกว่ารอบแรก แต่อย่างไรก็ตามเมื่อทำการวิเคราะห์ความสัมพันธ์ ของผลต่างระยะเวลาการทำงานทำเร็จระหว่างการทดสอบรอบที่ 1 และรอบที่ 2 กับการตอบสนองทาง อารมณ์เชิงบวก – ลบ ด้วยค่าสถิติสหสัมพันธ์แบบเพียร์สันไม่พบว่าปัจจัยดังกล่าวมีความสัมพันธ์ในเชิง บวกอย่างมีนัยส าคัญ *(r = 0.177, p = 0.349)*

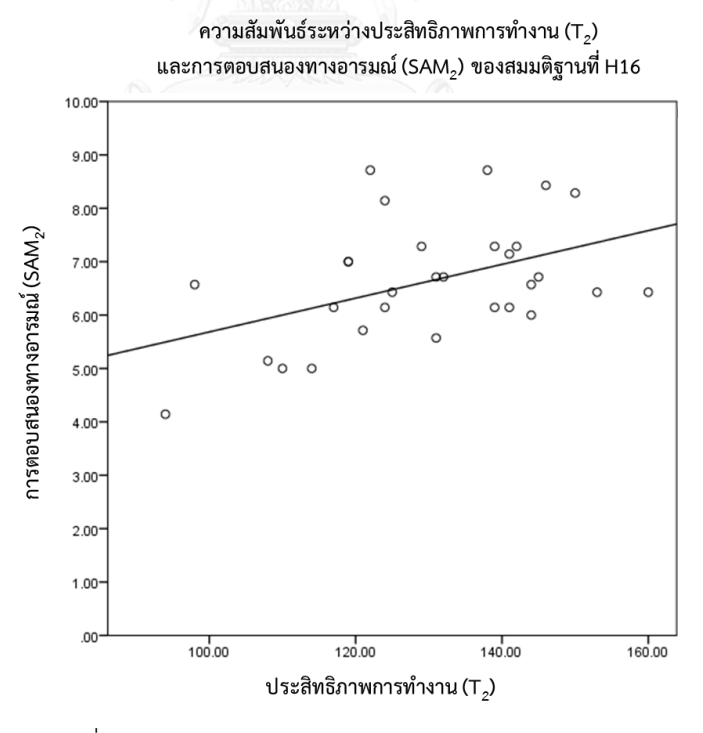

้รูปที่ 4.29 ความสัมพันธ์ระหว่างประสิทธิภาพการทำงานและ การตอบสนองทางอารมณ์เชิงบวก – ลบ (สมมติฐาน H16)

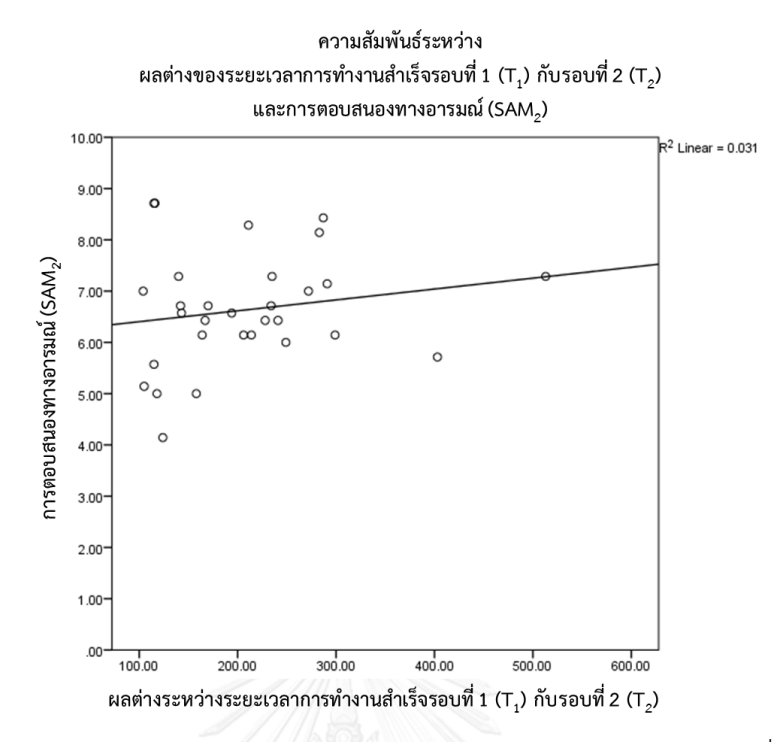

รูปที่ 4.30 ความสัมพันธ์ระหว่างผลต่างของระยะเวลาการทำงานสำเร็จรอบที่ 1 และ รอบที่ 2 กับการตอบสนองทางอารมณ์เชิงบวก – ลบ

เมื่อนำข้อมูลของความถูกต้องแม่นยำของงานที่ทำ ความสามารถในการเรียนรู้ และ ความสามารถในการจดจำ มาสร้างกราฟความสัมพันธ์เชิงเส้นกับการตอบสนองทางอารมณ์เชิงบวก – ลบ เพื่อศึกษาความสัมพันธ์ระหว่างปัจจัยดังกล่าวตามสมมติฐานที่ H17 สมมติฐานที่ H18 และ ี สมมติฐานที่ H19 ดังแสดงในรูปที่ 4.31 รูปที่ 4.32 และรูปที่ 4.33 ตามลำดับ ซึ่งพบว่าความถูกต้อง ี แม่นยำของงานที่ทำ ความสามารถในการเรียนรู้ และความสามารถในการจดจำ มีแนวโน้มที่จะมี ้ ความสัมพันธ์ในเชิงบวกกับการตอบสนองทางอารมณ์เชิงบวก – ลบ แต่เมื่อทำการวิเคราะห์ ความสัมพันธ์ด้วยค่าสถิติสหสัมพันธ์แบบเพียร์สันดังแสดงในตารางที่ 4.34 ไม่พบว่าปัจจัยดังกล่าวมี ความสัมพันธ์ในเชิงบวกอย่างมีนัยสำคัญ

ในขณะที่รูปที่ 4.34-1 รูปที่ 4.34-2 และรูปที่ 4.34-3 แสดงแนวโน้มว่ามีความสัมพันธ์เชิงเส้น ระหว่างการตอบสนองทางอารมณ์เชิงบวก – ลบ และความพึงพอใจในการใช้งานโดยรวม (สมมติฐาน H20) ในการทดสอบรอบที่ 1 รอบที่ 2 และรอบที่ 3 ตามลำดับ และเมื่อทำการวิเคราะห์ความสัมพันธ์ ด้วยค่าสถิติสหสัมพันธ์แบบเพียร์สันดังแสดงในตารางที่ 4.34 พบว่ามีความสัมพันธ์เชิงบวกอย่างมี ้นัยสำคัญระหว่างการตอบสนองทางอารมณ์เชิงบวก – ลบ และความพึงพอใจในการใช้งานโดยรวมของ การทดสอบทั้ง 3 รอบ (r<sub>1</sub> = 0.446, r<sub>2</sub> = 0.611, r<sub>3</sub> = 0.505)
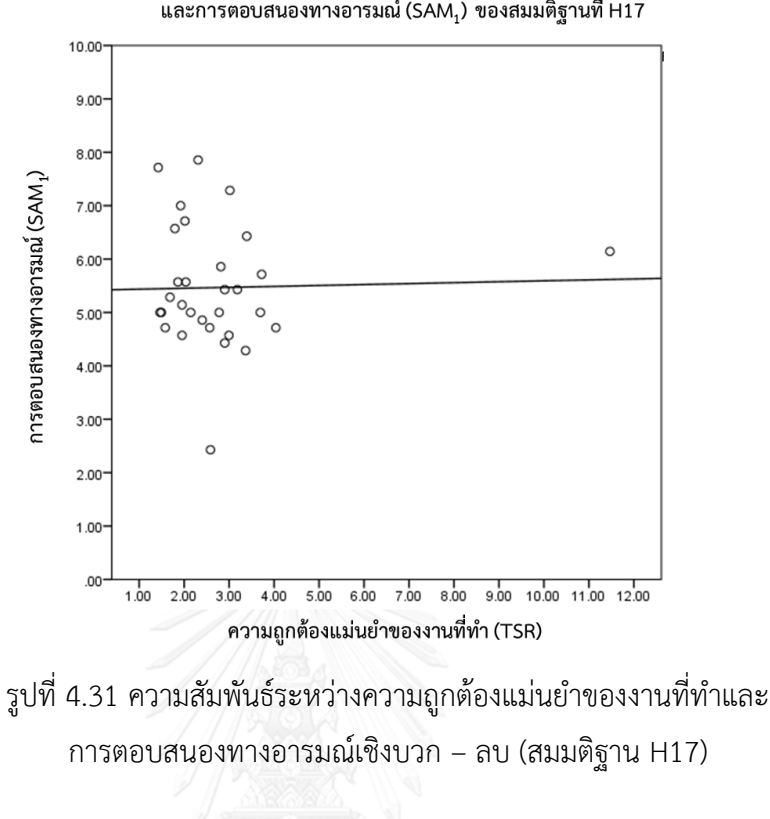

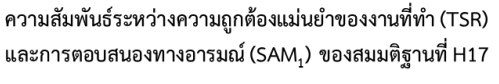

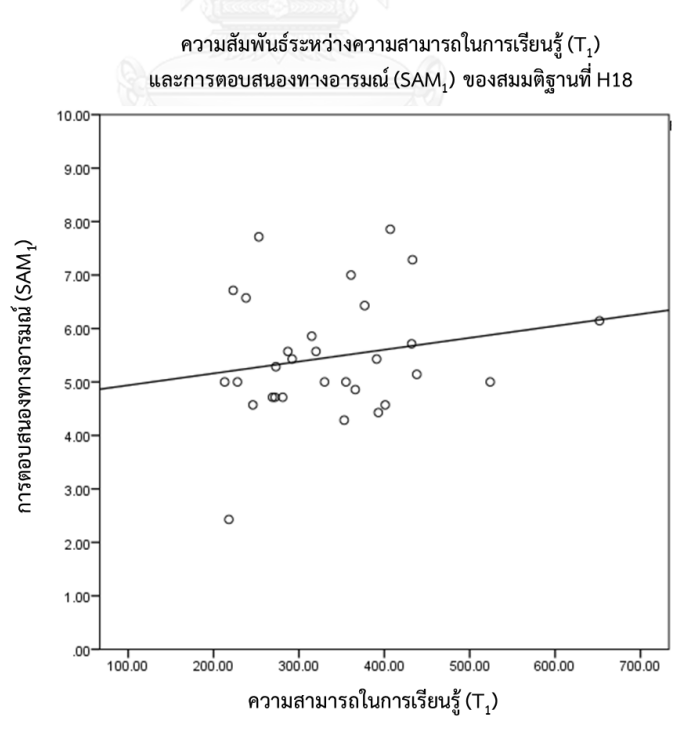

รูปที่ 4.32 ความสัมพันธ์ระหว่างความสามารถในการเรียนรู้และ การตอบสนองทางอารมณ์เชิงบวก – ลบ (สมมติฐาน H18)

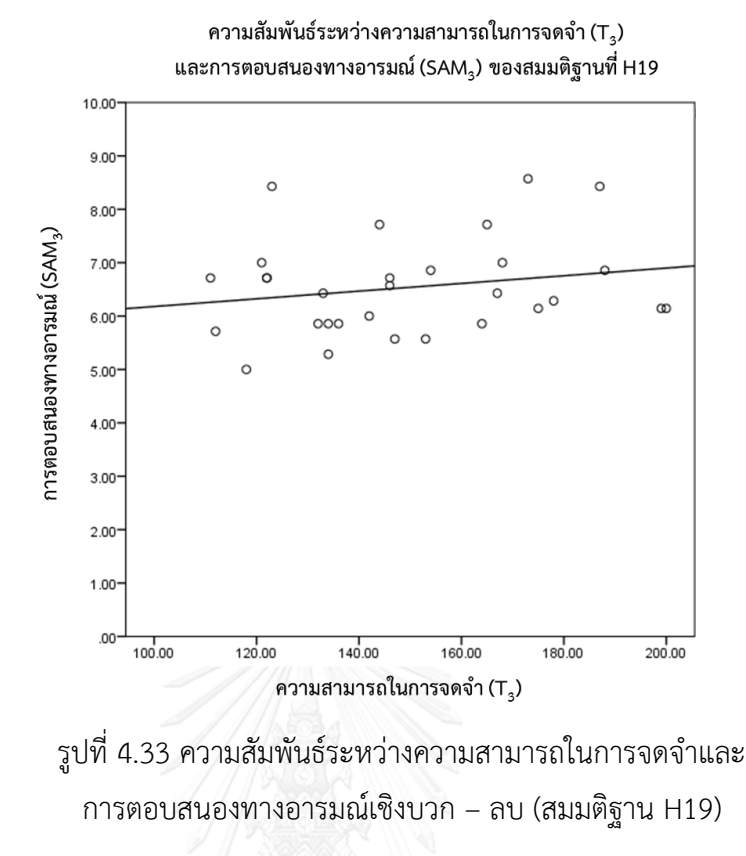

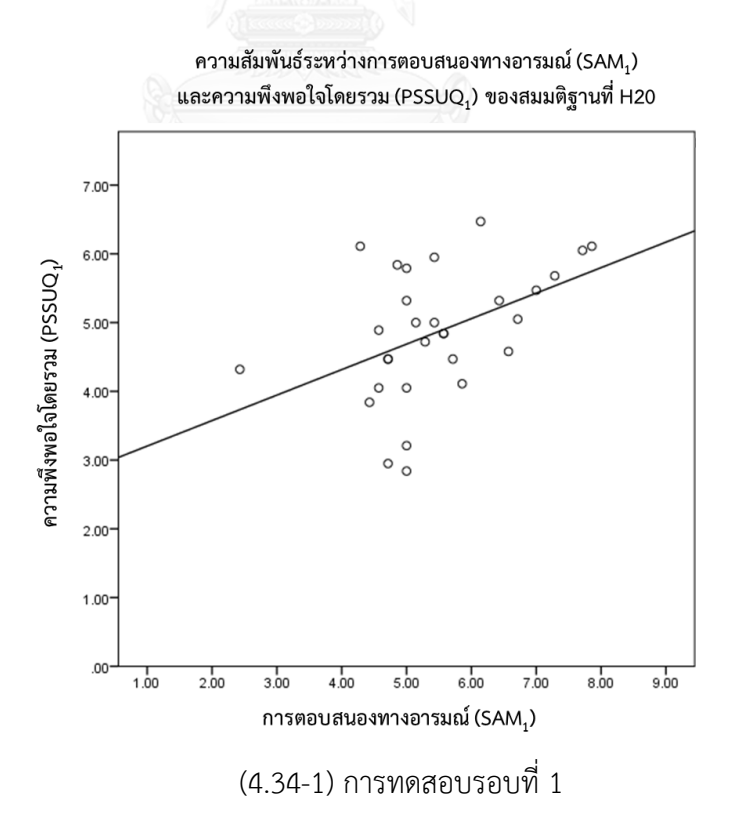

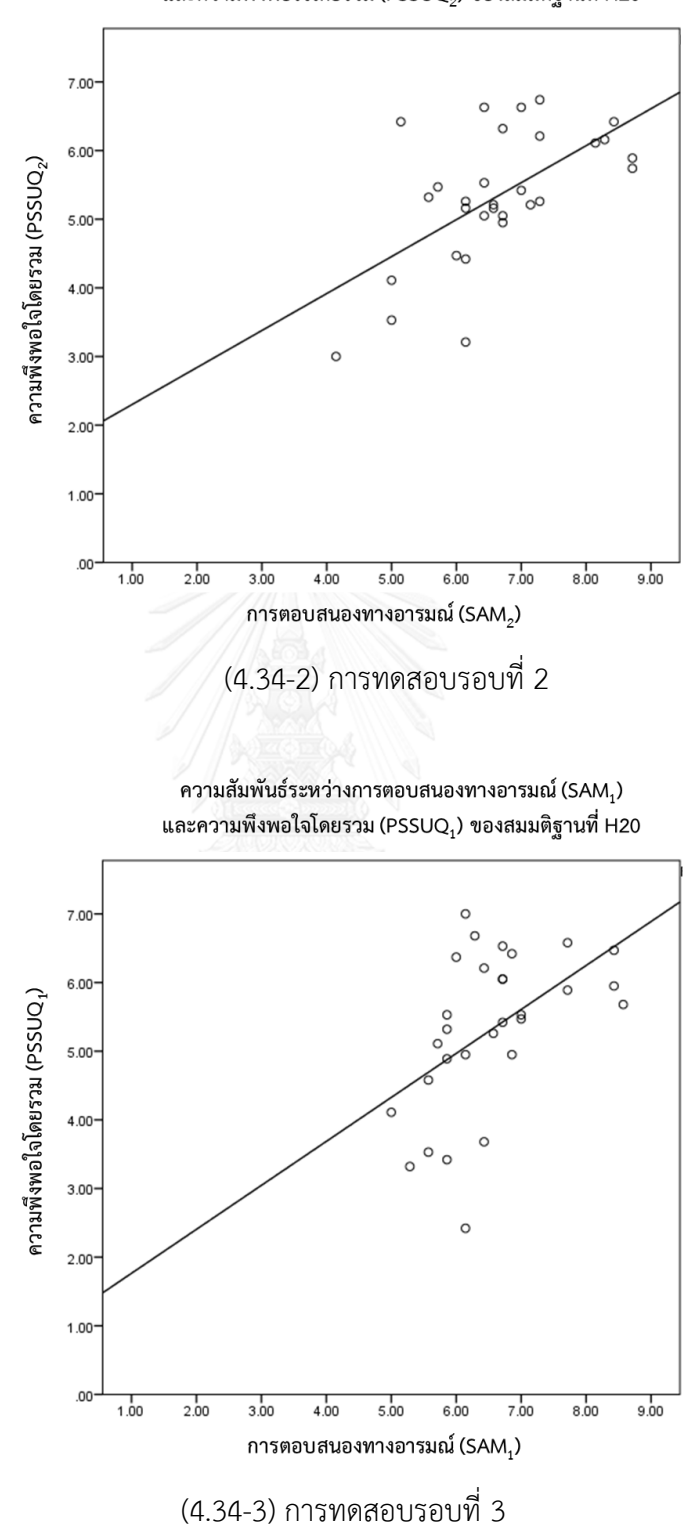

ความสัมพันธ์ระหว่างการตอบสนองทางอารมณ์ (SAM2) และความพึงพอใจโดยรวม (PSSUQ $_2$ ) ของสมมติฐานที่ H20

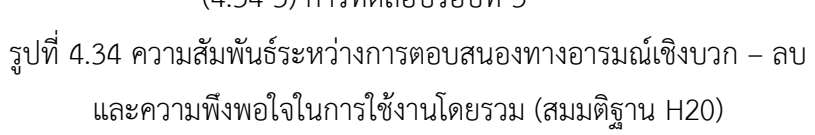

เมื่อพิจารณาความสัมพันธ์ระหว่างปัจจัยการตอบสนองทางอารมณ์เชิงบวก – ลบ และปัจจัย ต่างๆในแบบจำลองการยอมรับเทคโนโลยี ของสมมติฐานที่ H21 ถึง สมมติฐาน H24 โดยวิเคราะห์จาก

การน าเอาข้อมูลของผลการทดลองของแต่ละปัจจัยมาสร้างกราฟความสัมพันธ์เชิงเส้นเพื่อดูแนวโน้ม ้ ความสัมพันธ์ จากนั้นทำการวิเคราะห์ด้วยค่าสถิติสหสัมพันธ์แบบเพียร์สัน ซึ่งเมื่อนำข้อมูลการ ตอบสนองทางอารมณ์เชิงบวก – ลบ มาสร้างกราฟความสัมพันธ์เชิงเส้นกับการรับรู้ประโยชน์ต่อการ ท างาน (สมมติฐานที่ H21) พบว่ามีแนวโน้มว่ามีความสัมพันธ์เชิงเส้นระหว่างการตอบสนองทางอารมณ์ ี เชิงบวก – ลบ และการรับรู้ประโยชน์ต่อการทำงานในการทดสอบรอบที่ 1 รอบที่ 2 และรอบที่ 3 ดัง แสดงในรูปที่ 4.35-1 รูปที่ 4.35-2 และรูปที่ 4.35-3 ตามลำดับ และเมื่อทำการวิเคราะห์ความสัมพันธ์ ด้วยค่าสถิติสหสัมพันธ์แบบเพียร์สันดังแสดงในตารางที่ 4.34 พบว่ามีความสัมพันธ์เชิงบวกอย่างมี นัยสำคัญระหว่าง การตอบสนองทางอารมณ์เชิงบวก – ลบ (SAM) และการรับรัประโยชน์ต่อการทำงาน (PU) ของการทดสอบทั้ง 3 รอบ (r<sub>1</sub> = 0.487 , r<sub>2</sub> = 0.534 , r<sub>3</sub> = 0.444) นอกจากนี้รูปที่ 4.36-1 รูปที่ 4.36-2 และรูปที่ 4.36-3 ยังแสดงแนวโน้มว่ามีความสัมพันธ์เชิงเส้นระหว่างการตอบสนองทางอารมณ์ เชิงบวก – ลบ และการรับรู้ความง่ายในการใช้งาน (สมมติฐาน H22) ในการทดสอบรอบที่ 1 รอบที่ 2 และรอบที่ 3 ตามลำดับ และเมื่อทำการวิเคราะห์ความสัมพันธ์ด้วยค่าสถิติสหสัมพันธ์แบบเพียร์สันดัง แสดงในตารางที่ 4.34 พบว่ามีความสัมพันธ์เชิงบวกอย่างมีนัยสำคัญระหว่าง การตอบสนองทางอารมณ์ เชิงบวก – ลบ (SAM) และการรับรู้ความง่ายในการใช้งาน (PEU) ของการทดสอบรอบที่ 2 (r<sub>2</sub> = 0.837) และเมื่อนำข้อมูลการตอบสนองทางอารมณ์เชิงบวก – ลบ มาสร้างกราฟความสัมพันธ์เชิงเส้นกับ ทัศนคติต่อการใช้งาน (สมมติฐานที่ H23) พบว่ามีแนวโน้มว่ามีความสัมพันธ์เชิงเส้นระหว่างปัจจัย ดังกล่าวในการทดสอบรอบที่ 1 รอบที่ 2 และรอบที่ 3 ดังแสดงในรูปที่ 4.37-1 รูปที่ 4.37-2 และรูปที่ -4.37-3 ตามลำดับ และเมื่อทำการวิเคราะห์ความสัมพันธ์ด้วยค่าสถิติสหสัมพันธ์แบบเพียร์สันดังแสดงใน ิตารางที่ 4.34 พบว่ามีความสัมพันธ์เชิงบวกอย่างมีนัยสำคัญระหว่าง การตอบสนองอารมณ์เชิงบวก – ลบ (SAM) และทัศนคติต่อการใช้งาน (AT) ของการทดสอบทั้ง 3 รอบ (r<sub>1</sub> = 0.375 , r<sub>2</sub> = 0.460 , r<sub>3</sub> = 0.499) ทั้งนี้รูปที่ 4.38-1 รูปที่ 4.38-2 และรูปที่ 4.38-3 ยังแสดงแนวโน้มว่ามีความสัมพันธ์เชิงเส้น ระหว่างการตอบสนองทางอารมณ์เชิงบวก – ลบ และพฤติกรรมความต้องการใช้งาน (สมมติฐาน H24) ้ในการทดสอบรอบที่ 1 รอบที่ 2 และรอบที่ 3 ตามลำดับ และเมื่อทำการวิเคราะห์ความสัมพันธ์ด้วย ้ ค่าสถิติสหสัมพันธ์แบบเพียร์สันดังแสดงในตารางที่ 4.34 พบว่ามีความสัมพันธ์เชิงบวกอย่างมีนัยสำคัญ ระหว่าง การตอบสนองทางอารมณ์เชิงบวก – ลบ (SAM) และพฤติกรรมความต้องการใช้งาน (BI) ของ การทดสอบรอบที่ 2 ( $r<sub>2</sub> = 0.363$ )

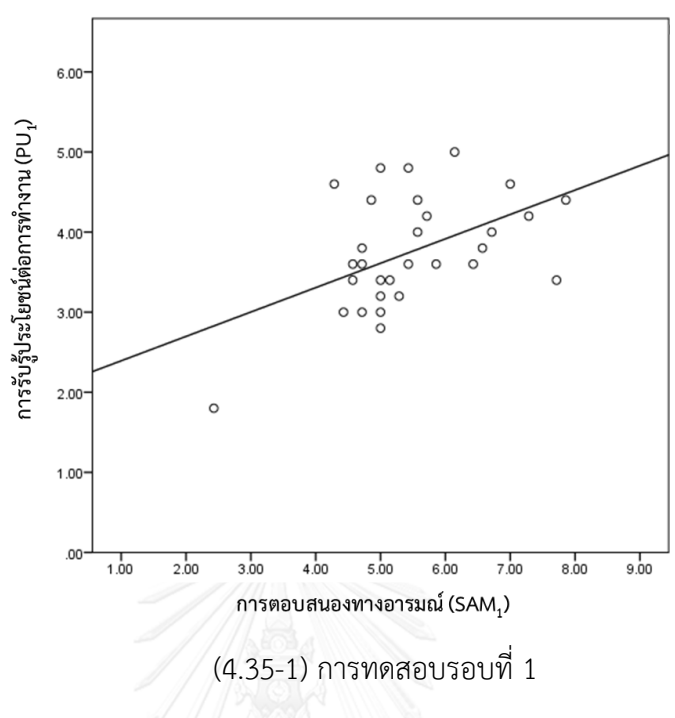

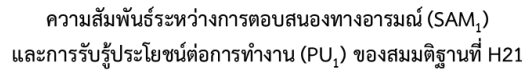

ความสัมพันธ์ระหว่างการตอบสนองทางอารมณ์ (SAM $_{\rm 2}$ ) ี และการรับรู้ประโยชน์ต่อการทำงาน (PU<sub>2</sub>) ของสมมติฐานที่ H21

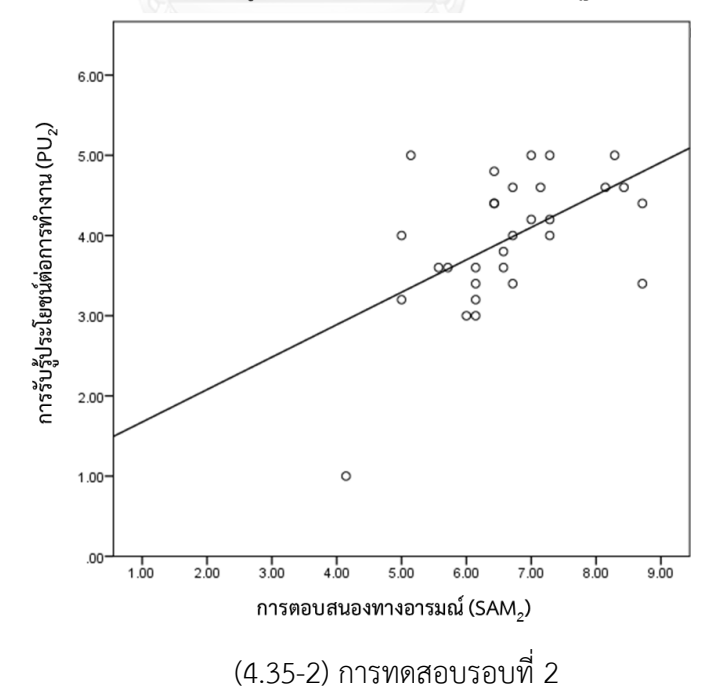

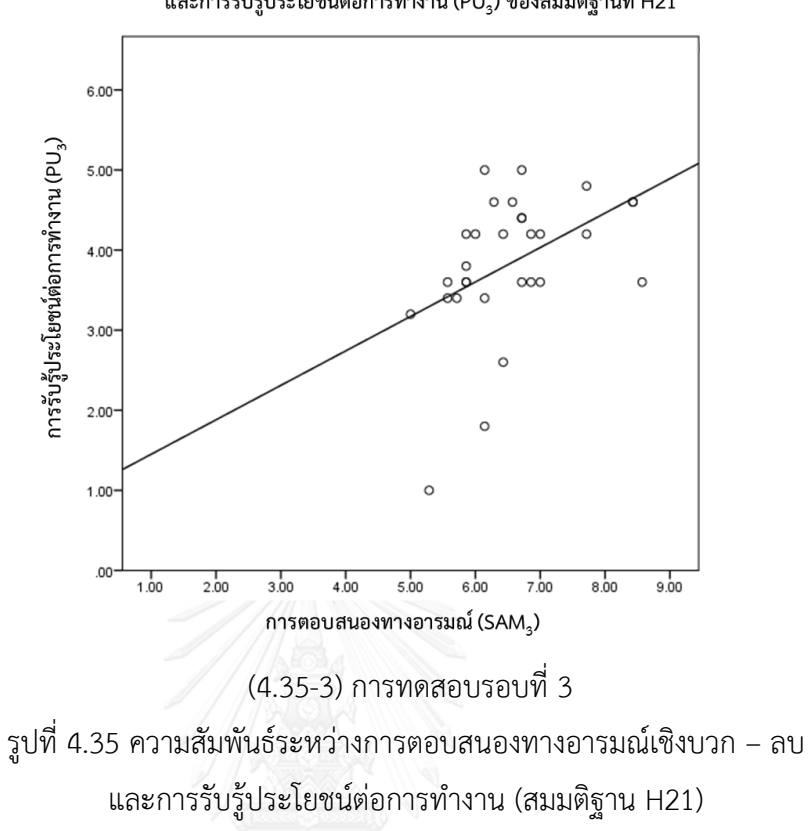

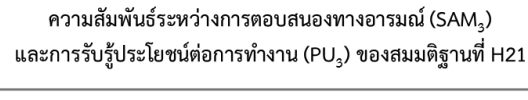

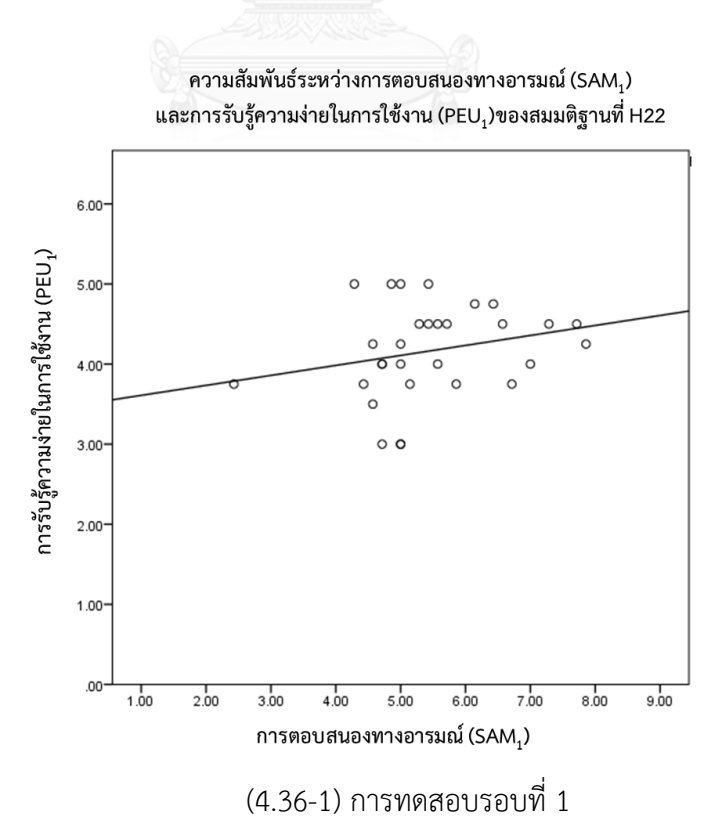

132

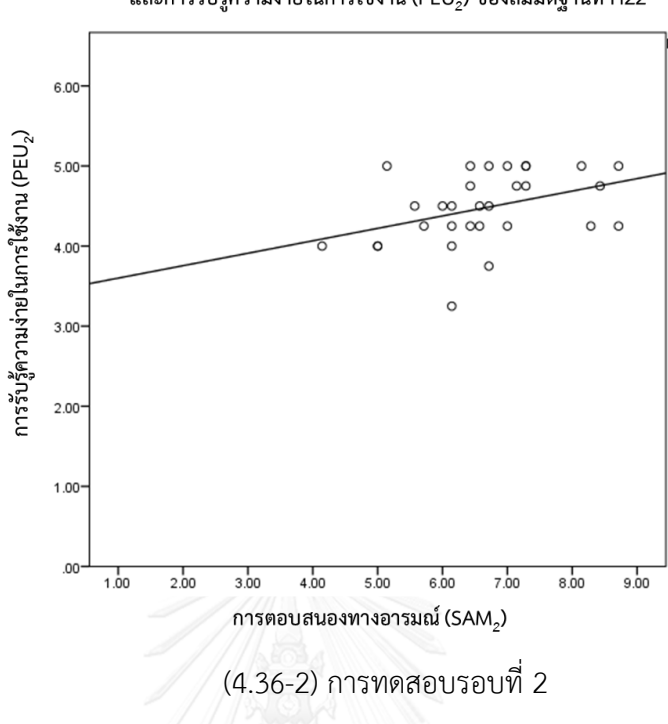

ความสัมพันธ์ระหว่างการตอบสนองทางอารมณ์ (SAM<sub>2</sub>) และการรับรู้ความง่ายในการใช้งาน (PEU<sub>2</sub>) ของสมมติฐานที่ H22

ความสัมพันธ์ระหว่างการตอบสนองทางอารมณ์ (SAM3) และการรับรู้ความง่ายในการใช้งาน (PEU<sub>3</sub>) ของสมมติฐานที่ H22

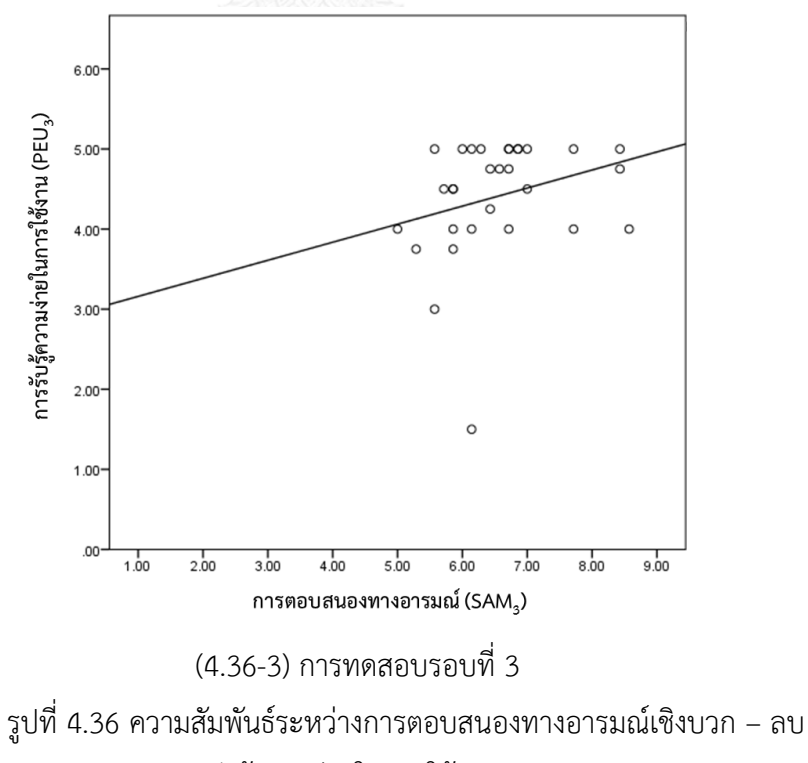

และการรับรู้ความง่ายในการใช้งาน (สมมติฐาน H22)

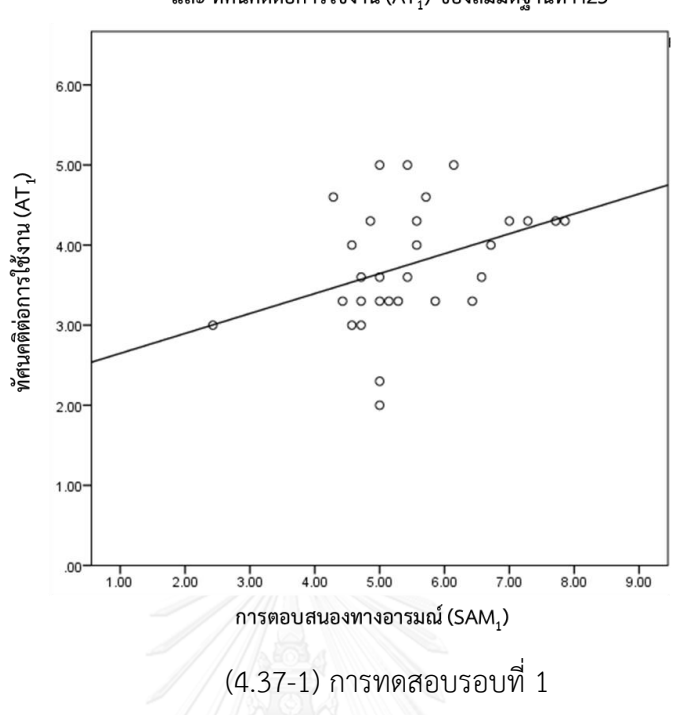

ความสัมพันธ์ระหว่างการตอบสนองทางอารมณ์ (SAM $_{\rm 1}$ ) และ ทัศนคติต่อการใช้งาน (AT $_{\rm 1}$ ) ของสมมติฐานที่ H23

ความสัมพันธ์ระหว่างการตอบสนองทางอารมณ์ (SAM2) และ ทัศนคติต่อการใช้งาน (AT $_2$ ) ของสมมติฐานที่ H23

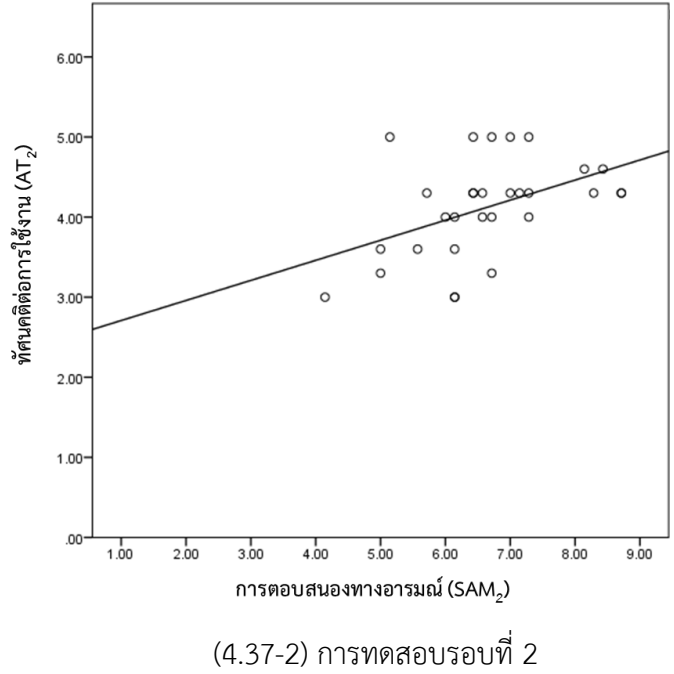

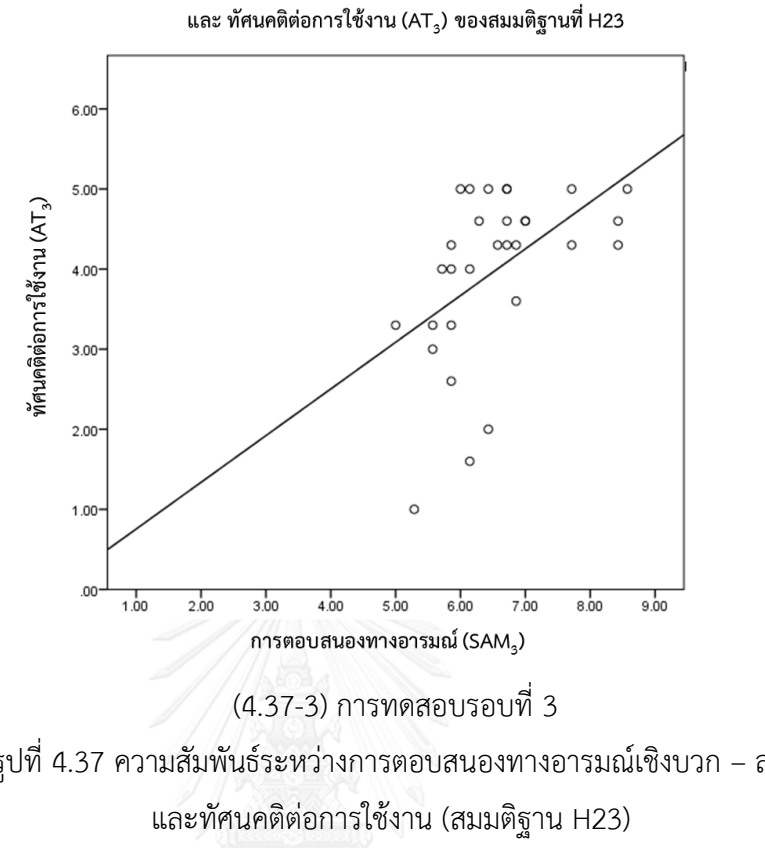

ความสัมพันธ์ระหว่างการตอบสนองทางอารมณ์ (SAM3)

รูปที่ 4.37 ความสัมพันธ์ระหว่างการตอบสนองทางอารมณ์เชิงบวก – ลบ

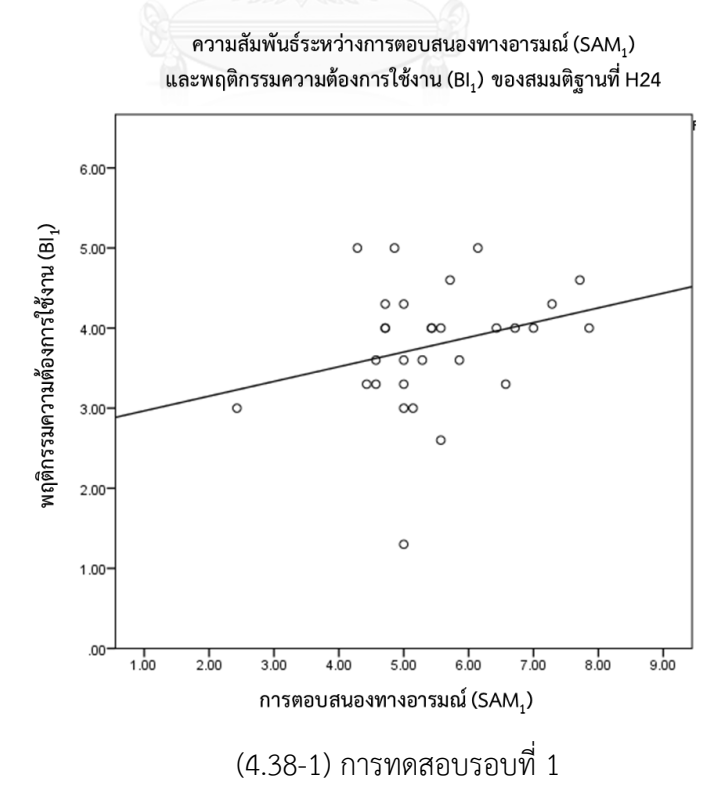

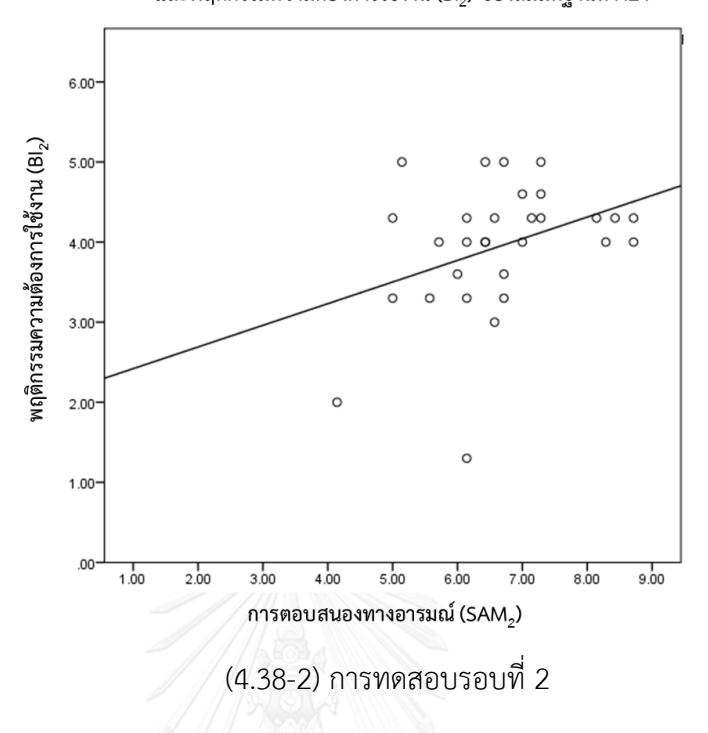

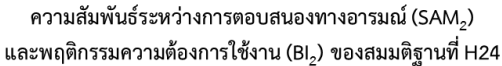

ความสัมพันธ์ระหว่างการตอบสนองทางอารมณ์ (SAM $_{\text{3}}$ ) และพฤติกรรมความต้องการใช้งาน (Bl<sub>3</sub>) ของสมมติฐานที่ H24

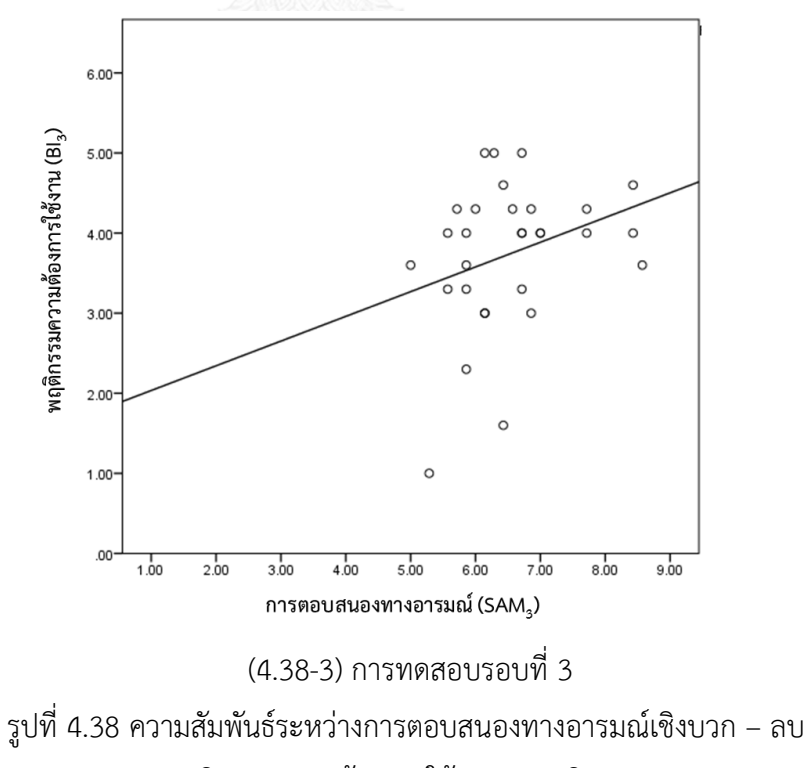

และพฤติกรรมความต้องการใช้งาน (สมมติฐาน H24)

ทั้งนี้การวิเคราะห์เพื่อศึกษาความสัมพันธ์ของปัจจัยต่างๆ ด้วยการวิเคราะห์ความสัมพันธ์จาก การใช้ค่าสถิติสหสัมพันธ์แบบเพียร์สัน (Pearson Product Moment Correlation) นั้น ไม่สามารถ อธิบายได้ว่าเมื่อมีตัวแปรต้นพร้อมกันหลายตัว ตัวแปรต้นดังกล่าวจะมีความสัมพันธ์ต่อตัวแปรตาม ต่างกันอย่างไร อีกทั้งการวิเคราะห์ความสัมพันธ์จากการใช้ค่าสถิติสหสัมพันธ์แบบเพียร์สัน ยังเป็น การวิเคราะห์หาความสัมพันธ์ระหว่างตัวแปรทีละคู่ ซึ่งไม่เพียงพอที่จะอธิบายความสัมพันธ์ของตัว แปรต่างๆ ของความสามารถในการใช้งาน การยอมรับเทคโนโลยี และการตอบสนองทางอารมณ์ ได้ ในเวลาเดียวกัน ดังนั้นในการวิเคราะห์ในหัวข้อถัดไป จะเป็นการวิเคราะห์ความสัมพันธ์เพื่อหาตัวแปร ท านายของ ความสามารถในการใช้งาน การยอมรับเทคโนโลยี และการตอบสนองทางอารมณ์ เพื่อ สนับสนุนโมเดลหลักของสมมติฐานงานวิจัย

### **4.8 ผลการวิเคราะห์ความสัมพันธ์เพื่อหาตัวแปรท านายของ ความสามารถในการใช้งาน การ ยอมรับเทคโนโลยี และการตอบสนองทางอารมณ์**

การวิเคราะห์ความสัมพันธ์เพื่อหาตัวแปรทำนายของ ความสามารถในการใช้งาน การยอมรับ เทคโนโลยีและการตอบสนองทางอารมณ์ จะทำการวิเคราะห์จากข้อมูลผลการทดสอบความสามารถใน ึการใช้งานของผู้เข้าร่วมการทดลองกลุ่มนิสิตเท่านั้น เนื่องจากมีจำนวนข้อมูลมากกว่าการทดลองของ ึกลุ่มอาจารย์ โดยนำข้อมูลดังกล่าวมาทำการวิเคราะห์ความสัมพันธ์ด้วยวิธีการวิเคราะห์ความถดถอย เชิงพหุ (Multiple Regression) เพื่อทดสอบสมมติฐานที่ 1 ถึงสมมติฐานที่ 24 โดยจะแบ่งการ วิเคราะห์ความถดถอยเชิงพหุออกเป็น 6 กลุ่ม จากตัวแปรตามทั้ง 6 ตัวแปร โดยมีรายละเอียดของกลุ่ม การวิเคราะห์ความถดถอยเชิงพหุดังนี้

- กลุ่มที่ 1 : ตัวแปรตามในการวิเคราะห์คือ ความพึงพอใจในการใช้งาน
- กลุ่มที่ 2 : ตัวแปรตามในการวิเคราะห์คือ อารมณ์เชิงบวก ลบ
- ึกลุ่มที่ 3 : ตัวแปรตามในการวิเคราะห์คือ การรับรู้ประโยชน์ต่อการทำงาน
- กลุ่มที่ 4 : ตัวแปรตามในการวิเคราะห์คือ การรับรู้ความง่ายในการใช้งาน
- กลุ่มที่ 5 : ตัวแปรตามในการวิเคราะห์คือ ทัศนคติต่อการใช้งาน
- กลุ่มที่ 6 : ตัวแปรตามในการวิเคราะห์คือ พฤติกรรมความต้องการใช้งาน

้นอกจากนี้การวิเคราะห์ความสัมพันธ์เพื่อหาตัวแปรทำนายของ ความสามารถในการใช้งาน การยอมรับเทคโนโลยีและการตอบสนองทางอารมณ์ จะแบ่งการวิเคราะห์ความถดถอยเชิงพหุ (Multiple Regression) ตามการทดสอบแต่ละรอบ (จำนวน 3 รอบการทดลอง) ดังแสดงในรูปที่ 4.39 รูปที่ 4.40 และรูปที่ 4.41 ที่แสดงการแบ่งกลุ่มตัวแปรตามเป็น 6 กลุ่ม เพื่อวิเคราะห์ความ ถดถอยเชิงพหุ ของการทดสอบรอบที่ 1 การทดสอบรอบที่ 2 และการทดสอบรอบที่ 3 ตามลำดับ

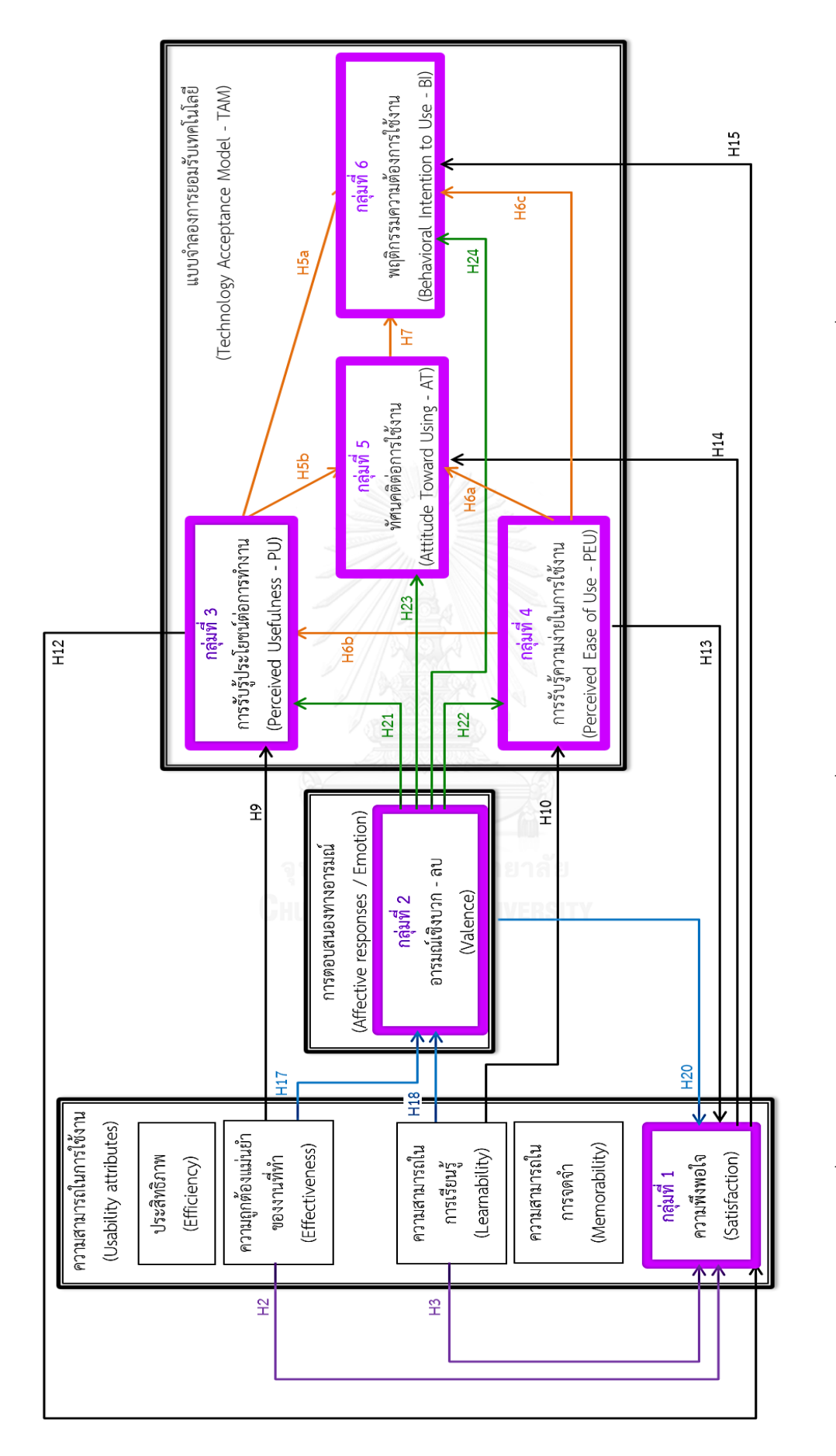

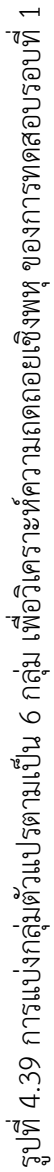

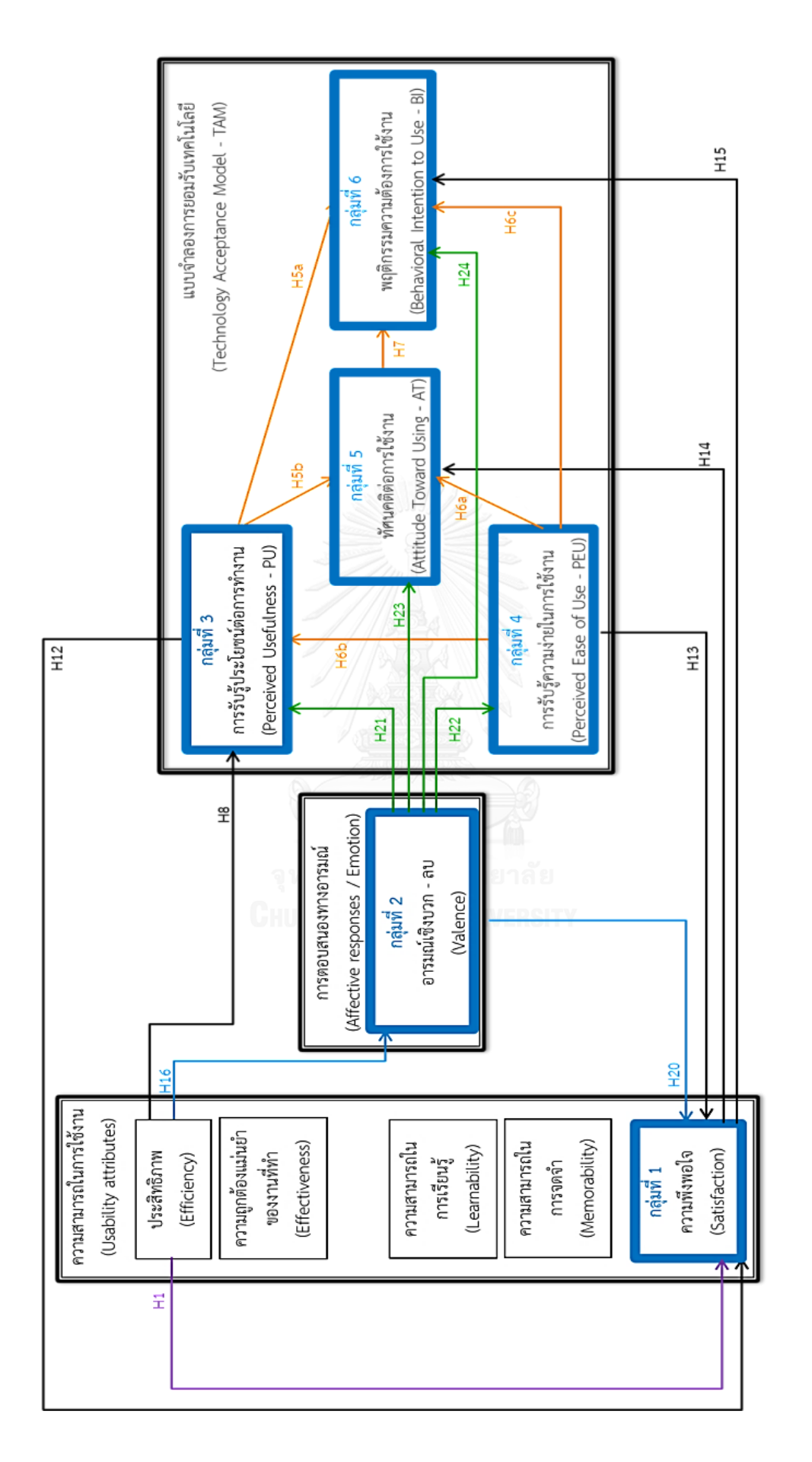

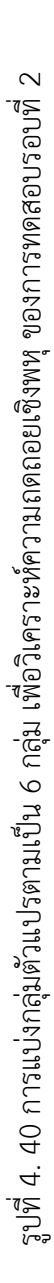

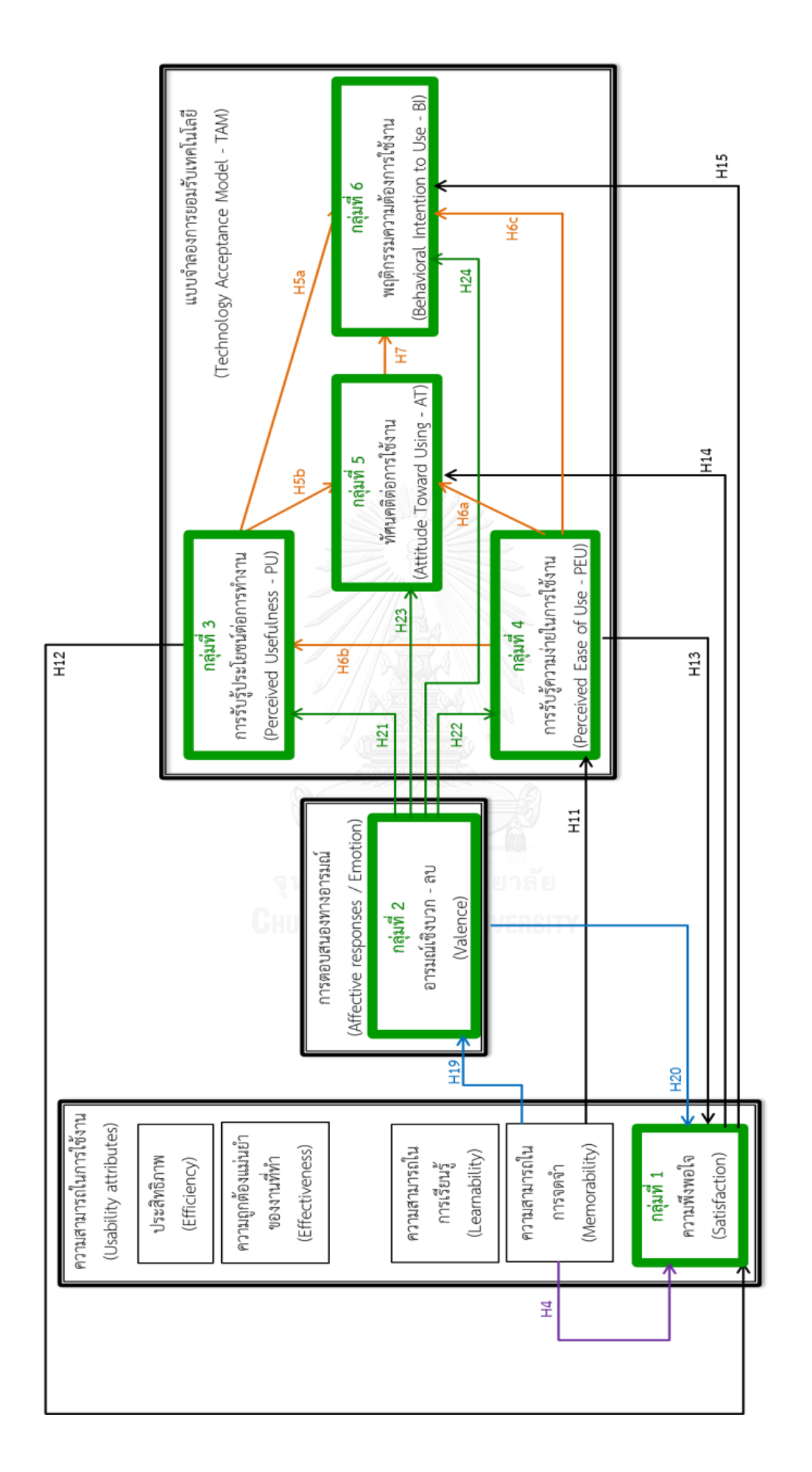

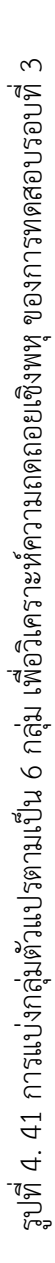

เนื่องจากตัวแปรที่ใช้นั้นจะเป็นข้อมูลที่ได้มาจากผลการทดสอบคนละรอบจึงไม่สามารถนำมา วิเคราะห์รวมกันได้ในครั้งเดียว และเพื่อศึกษาความสัมพันธ์ของตัวแปรต่างๆเมื่อประสบการณ์ในการ ใช้งานระบบของผู้เข้าร่วมการทดลองเพิ่มขึ้น โดยในการวิเคราะห์ความสัมพันธ์ระหว่างตัวแปรต่างๆ จะใช้วิธีการวิเคราะห์ความถดถอยเชิงพหุ โดยใช้เทคนิค Stepwise ในการเลือกตัวแปรอิสระเข้า สมการถดถอย

จากรูปที่ 4.39 การวิเคราะห์ความถดถอยเชิงพหุของการทดสอบรอบที่ 1 จะเห็นได้ว่ามีตัว แปรตามจำนวน 6 ตัวแปร โดยในกลุ่มที่ 1 ตัวแปรตามคือ ความพึงพอใจในการใช้งานของการ ิทดสอบรอบที่ 1 โดยข้อมูลที่นำมาวิเคราะห์จะเป็นข้อมูลของค่าความพึงพอใจโดยรวมของการ ทดสอบรอบที่ 1 (PSSUQ $_1$ ) จากนั้นในกลุ่มที่ 2 ตัวแปรตามคือ การตอบสนองทางอารมณ์เชิงบวก – ลบ ของการทดสอบรอบที่ 1 (SAM<sub>1</sub>) ซึ่งข้อมูลที่นำมาวิเคราะห์นั้นจะเป็นคะแนนเฉลี่ยของอารมณ์เชิง ี บวก – ลบ ของการทำงานทดสอบแรกจนถึงงานทดสอบสุดท้ายของการทดลองรอบที่ 1 ทั้งนี้ตัวแปร ตามในกลุ่มที่ 3 4 5 และ 6 เป็นข้อมูลของคะแนนการตอบแบบสอบถามการยอมรับเทคโนโลยีของ การทดลองรอบที่ 1 ทั้งนี้ข้อมูลของความสามารถในการเรียนรู้และความถูกต้องแม่นยำของงานที่ทำ

้จะใช้ข้อมูลผลรวมระยะเวลาการทำงานสำเร็จในรอบที่ 1 และผลรวมของสัดส่วนความถูกต้อง รูปที่ 4.40 การวิเคราะห์ความถดถอยเชิงพหุของการทดสอบรอบที่ 2 ตัวแปรประสิทธิภาพ ในการใช้งาน ในที่นี้จะใช้ค่าผลรวมระยะเวลาการทำงานให้สำเร็จของแต่ละงานทดสอบของการ ทดสอบรอบที่ 2 อีกทั้งยังใช้ข้อมูลความพึงพอใจโดยรวมของการทดสอบรอบที่ 2 (PSSUQ<sub>2</sub>) ข้อมูล ค่าเฉลี่ยการตอบสนองทางอารมณ์เชิงบวก – ลบ ตั้งแต่งานทดสอบแรกจนถึงงานทดสอบสุดท้าย และ ข้อมูลคะแนนการยอมรับเทคโนโลยีที่ใช้นั้นจะเป็นข้อมูลของการทดลองในรอบที่ 2 เช่นกัน

รูปที่ 4.41 แสดงการแบ่งกลุ่มตัวแปรตามเป็น 6 กลุ่ม เพื่อวิเคราะห์ความถดถอยเชิงพหุ ของ การทดสอบรอบที่ 3 โดยจะใช้ค่าความพึงพอใจในการใช้งานโดยรวมของการทดสอบรอบที่ 3 (PSSUQ $_3$ ) เพื่อวิเคราะห์ความสัมพันธ์ของตัวแปรตามกลุ่มที่ 1 และความสามารถในการจดจำจะใช้ ข้อมูลจากผลรวมระยะเวลาการทำงานสำเร็จในรอบที่ 3 และใช้ข้อมูลค่าเฉลี่ยการตอบสนองทาง อารมณ์เชิงบวก – ลบ ตั้งแต่งานทดสอบแรกจนถึงงานทดสอบสุดท้าย และข้อมูลคะแนนการยอมรับ เทคโนโลยีที่ใช้นั้นจะเป็นข้อมูลของการทดลองในรอบที่ 3

ขั้นตอนแรกเป็นการตรวจสอบข้อมูลที่มีค่าผิดปกติ คือ มีค่าสูงมากหรือต่ำมาก (outlier) จาก ค่ากลาง  $(\bar{x} \pm 3$ SD) ด้วยวิธี Boxplot และทำการตัดข้อมูลที่ให้ค่าผิดปกติออกจำนวน 9 ข้อมูล จากนั้นทำการทดสอบการแจกแจงแบบปกติของข้อมูล โดยใช้ค่าสถิติทดสอบของ Shapiro - Wilk เนื่องจากข้อมูลมีขนาดตัวอย่างน้อยกว่า 50 ข้อมูล (กัลยา วานิชย์บัญชา, 2558) ซึ่งมีสมมติฐานดังนี้

 ${\sf H}_0$ : ข้อมูลมีการแจกแจงแบบปกติ

 ${\sf H}_1$ : ข้อมูลไม่ได้มีการแจกแจงแบบปกติ

โดยจะปฏิเสธสมมติฐาน H $_{\rm o}$  เมื่อค่าสถิติทดสอบน้อยกว่าระดับนัยสำคัญที่กำหนด ในที่นี้ ึ กำหนดระดับนัยสำคัญที่ 0.05 เนื่องจากกำหนดระดับความเชื่อมั่นไว้ที่ 95% ซึ่งผลการทดสอบการ แจกแจงของข้อมูลแสดงว่าข้อมูลทุกตัวมีการกระจายข้อมูลแบบปกติแสดงในตารางที่ 4.35 จึง เหมาะสมที่จะน าไปวิเคราะห์ความถดถอยเชิงพหุต่อไป

|                 |                        | ค่าสถิติ Shapiro-Wilk |      |
|-----------------|------------------------|-----------------------|------|
|                 | Statistic              | df                    | Sig. |
| T1              | .955                   | 29                    | .246 |
| T <sub>2</sub>  | .976                   | 30                    | .724 |
| T3              | .954                   | 30                    | .220 |
| <b>TSR</b>      | .952                   | 29                    | .204 |
| PSSUQ1          | .967                   | 30                    | .461 |
| PSSUQ2          | .957                   | 28                    | .289 |
| PSSUQ3          | .935                   | 29                    | .075 |
| SAM1            | .965                   | 27                    | .346 |
| SAM2            | .962                   | 27                    | .418 |
| SAM3            | .974                   | 27                    | .705 |
| PU1             | .955                   | 29                    | .244 |
| PEU1            | .932                   | 30                    | .056 |
| AT1             | .953                   | 30                    | .204 |
| B11             | C <sub>H</sub><br>.955 | 29                    | .241 |
| PU <sub>2</sub> | .937                   | 29                    | .083 |
| PEU2            | .995                   | 29                    | .573 |
| AT <sub>2</sub> | .994                   | 30                    | .912 |
| BI <sub>2</sub> | .931                   | 28                    | .064 |
| PU3             | .948                   | 28                    | .172 |
| PEU3            | .982                   | 29                    | .465 |
| AT3             | .963                   | 29                    | .324 |
| BI3             | .953                   | 28                    | .238 |

ตารางที่ 4.35 ผลการทดสอบการแจกแจงแบบปกติของข้อมูลด้วยค่าสถิติ Shapiro - Wilk

## **4.7.1 ผลการวิเคราะห์ความสัมพันธ์เพื่อหาตัวแปรท านายของ ความสามารถในการใช้งาน การ ยอมรับเทคโนโลยี และการตอบสนองทางอารมณ์ในการทดสอบรอบที่ 1**

การวิเคราะห์ความถดถอยเชิงพหฺ (Multiple Regression) ถูกนำมาใช้เพื่อวิเคราะห์ ความสัมพันธ์เพื่อหาตัวแปรทำนาย และได้เลือกใช้เทคนิค Stepwise ในการเลือกตัวแปรอิสระเข้า ี สมการถดถอย ซึ่งการวิเคราะห์ดังกล่าวจะทำการวิเคราะห์ตัวแปรที่ส่งผลต่อตัวแปรตามทีละกล่มของ การทดสอบรอบที่ 1 ดังที่แสดงไว้ในรูปที่ 4.39

การวิเคราะห์ความถดถอยเชิงพหุของตัวแปรตามกลุ่มที่ 1 ซึ่งมีความพึงพอใจในการใช้งาน โดยรวม (PSSUQ $_1$ ) เป็นตัวแปรตาม และมีตัวแปรความถูกต้องแม่นยำของงานที่ทำ (TSR) ความสามารถในการเรียนรู้ (T<sub>1</sub>) การรับรู้ประโยชน์ต่อการทำงาน (PU<sub>1</sub>) การรับรู้ความง่ายในการใช้ งาน (PEU<sub>1</sub>) และการตอบสนองทางอารมณ์เชิงบวก – ลบ (SAM<sub>1</sub>) เป็นตัวแปรต้น โดยตารางที่ 4.36 ้ แสดงค่าสัมประสิทธิ์ความถดถอยและค่านัยสำคัญของการวิเคราะห์แต่ละโมเดล ซึ่งพบว่าโมเดลที่มีตัว แปรอิสระประกอบด้วย การรับรู้ความง่ายในการใช้งาน (PEU<sub>1</sub>) และการตอบสนองทางอารมณ์เชิง บวก – ลบ (SAM $_{\rm 1}$ ) มีความสัมพันธ์ต่อความพึงพอใจในการใช้งานโดยรวม (PSSUQ $_{\rm 1}$ ) อย่างมีนัยสำคัญ *F(2, 27) = 44.474, p < 0.001* และมีค่า *adjusted R<sup>2</sup> = 0.75* ซึ่งหมายความว่า 75% ของความพึง พอใจในการใช้งานโดยรวม (PSSUQ $_1$ ) สามารถอธิบายได้ด้วยตัวแปรการรับรู้ความง่ายในการใช้งาน (PEU $_1$ ) และการตอบสนองทางอารมณ์เชิงบวก – ลบ (SAM $_1$ ) โดยมีสมการถดถอยคือ

*PSSUQ<sup>1</sup> = -1.573 + 1.264 PEU<sup>1</sup> + 0.213 SAM<sup>1</sup>*

ซึ่งทั้งปัจจัย การรับรู้ความง่ายในการใช้งาน *(t = 8.12, p < 0.01)* และการตอบสนองทางอารมณ์เชิง บวก – ลบ *(t = 2.68, p < 0.01)* มีความสัมพันธ์ต่อ ความพึงพอใจในการใช้งานโดยรวม อย่างมี นัยส าคัญ โดยมีค่าสัมประสิทธิ์ถดถอยมาตรฐาน (beta) แสดงดังในตารางที่ 4.36

การวิเคราะห์ความถดถอยเชิงพหุของตัวแปรตามกลุ่มที่ 2 ซึ่งมี การตอบสนองทางอารมณ์เชิง บวก – ลบ (SAM<sub>1</sub>) เป็นตัวแปรตาม และมีตัวแปรความถูกต้องแม่นยำของงานที่ทำ (TSR) และ ความสามารถในการเรียนรู้ (T<sub>1</sub>) เป็นตัวแปรอิสระ พบว่าไม่มีตัวแปรใดมีความสัมพันธ์ต่อการตอบสนอง ทางอารมณ์เชิงบวก – ลบ อย่างมีนัยสำคัญ

การวิเคราะห์ความถดถอยเชิงพหุของตัวแปรตามกลุ่มที่ 3 ซึ่งมี การรับรู้ประโยชน์ต่อการ ทำงาน (PU<sub>1</sub>) เป็นตัวแปรตาม และมีตัวแปรความถูกต้องแม่นยำของงานที่ทำ (TSR) การรับรู้ความง่าย ในการใช้งาน (PEU<sub>1</sub>) และการตอบสนองทางอารมณ์เชิงบวก – ลบ (SAM<sub>1</sub>) เป็นตัวแปรต้น โดยตาราง ที่ 4.37 แสดงค่าสัมประสิทธิ์ความถดถอยและค่านัยส าคัญของการวิเคราะห์แต่ละโมเดล ซึ่งพบว่าโมเดล ที่มีตัวแปรอิสระประกอบด้วย การรับรู้ความง่ายในการใช้งาน (PEU<sub>1</sub>) และการตอบสนองทางอารมณ์ เชิงบวก – ลบ (SAM<sub>1</sub>) มีความสัมพันธ์ต่อ การรับรู้ประโยชน์ต่อการทำงาน (PU<sub>1</sub>) อย่างมีนัยสำคัญ *F(2, 27) = 12.455, p < 0.001* และมีค่า *adjusted R<sup>2</sup> = 0.44* ซึ่งหมายความว่า 44% ของ การรับรู้

ประโยชน์ต่อการทำงาน (PU<sub>1</sub>) สามารถอธิบายได้ด้วยตัวแปรการรับรู้ความง่ายในการใช้งาน (PEU<sub>1</sub>) และการตอบสนองทางอารมณ์เชิงบวก – ลบ (SAM $_1$ ) โดยมีสมการถดถอยคือ

*PU<sup>1</sup> = -0.073 + 0.620 PEU<sup>1</sup> + 0.227 SAM<sup>1</sup>*

ซึ่งทั้งปัจจัย การรับรู้ความง่ายในการใช้งาน *(t = 3.55, p < 0.01)* และการตอบสนองทางอารมณ์เชิง บวก – ลบ *(t = 2.54, p < 0.05)* มีความสัมพันธ์ต่อ การรับรู้ประโยชน์ต่อการท างาน อย่างมีนัยส าคัญ โดยมีค่าสัมประสิทธิ์ถดถอยมาตรฐาน (beta) แสดงดังในตารางที่ 4.37

ิ ตารางที่ 4.36 ผลการวิเคราะห์ความถดถอยพหุด้วยเทคนิค Stepwise เพื่อหาตัวแปรทำนายของ ้ ความพึงพอใจในการใช้งาน (กลุ่มที่ 1) จากตัวแปรความถูกต้องแม่นยำของงานที่ทำ ความสามารถใน การเรียนรู้ การรับรู้ประโยชน์ต่อการทำงาน การรับรู้ความง่ายในการใช้งาน และการตอบสนองทาง อารมณ์เชิงบวก – ลบ ของการทดสอบรอบที่ 1 *(N = 30)*

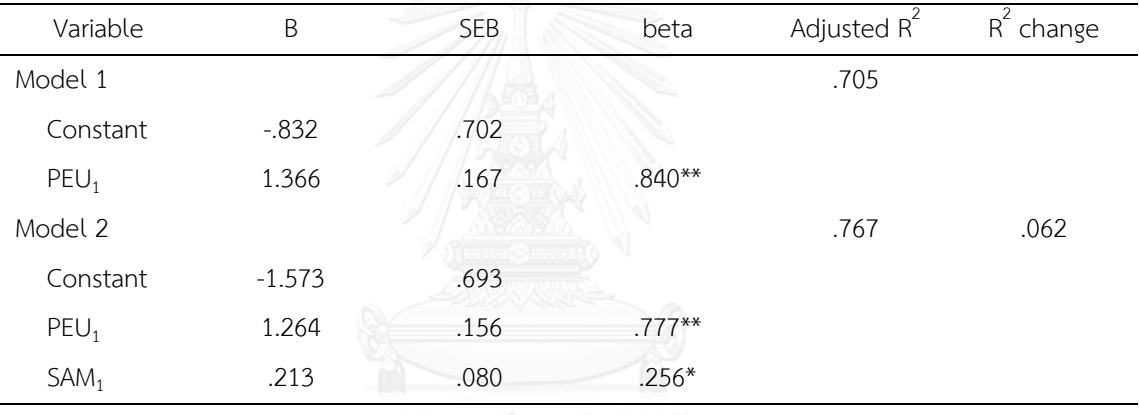

*\*p < 0.05; \*\* p < 0.01*

ิ ตารางที่ 4.37 ผลการวิเคราะห์ความถดถอยพหฺด้วยเทคนิค Stepwise เพื่อหาตัวแปรทำนายของ การ ่ รับรู้ประโยชน์ต่อการทำงาน (กลุ่มที่ 3) จากตัวแปรความถูกต้องแม่นยำของงานที่ทำ การรับรู้ความ ง่ายในการใช้งาน และการตอบสนองทางอารมณ์เชิงบวก – ลบ ของการทดสอบรอบที่ 1 *(N = 30)*

| Variable         | B       | <b>SEB</b> | beta      | Adjusted $R^2$ | $R^2$ change |
|------------------|---------|------------|-----------|----------------|--------------|
| Model 1          |         |            |           | .333           |              |
| Constant         | .718    | .779       |           |                |              |
| $PEU_1$          | .729    | .185       | $.596***$ |                |              |
| Model 2          |         |            |           | .441           | .124         |
| Constant         | $-.073$ | .778       |           |                |              |
| $PEU_1$          | .620    | .175       | $.508***$ |                |              |
| SAM <sub>1</sub> | .227    | .089       | $.364*$   |                |              |

*\*p < 0.05; \*\* p < 0.01*

การวิเคราะห์ความถดถอยเชิงพหุของตัวแปรตามกลุ่มที่ 4 ซึ่งมีการรับรู้ความง่ายในการใช้งาน (PEU $_1$ ) เป็นตัวแปรตาม และมีตัวแปรความสามารถในการเรียนรู้ (T $_1$ ) และการตอบสนองทางอารมณ์ เชิงบวก – ลบ (SAM<sub>1</sub>) เป็นตัวแปรอิสระ พบว่าไม่มีตัวแปรใดมีความสัมพันธ์ต่อการรับรู้ความง่ายในการ ใช้งานอย่างมีนัยสำคัญ

การวิเคราะห์ความถดถอยเชิงพหของตัวแปรตามกล่มที่ 5 ซึ่งมี ทัศนคติต่อการใช้งาน (AT $_{\rm 1}$ ) ) เป็นตัวแปรตาม และมีตัวแปรการรับรู้ประโยชน์ต่อการทำงาน (PU<sub>1</sub>) การรับรู้ความง่ายในการใช้งาน (PEU $_1$ ) ความพึงพอใจในการใช้งาน (PSSUQ $_1$ ) และการตอบสนองทางอารมณ์เชิงบวก – ลบ (SAM $_1$ ) เป็นตัวแปรต้น โดยตารางที่ 4.38 แสดงค่าสัมประสิทธิ์ความถดถอยและค่านัยสำคัญของการวิเคราะห์ ซึ่งพบว่าโมเดลที่มีตัวแปรอิสระประกอบด้วย การรับรู้ประโยชน์ต่อการทำงาน (PU<sub>1</sub>) การรับรู้ความง่าย ในการใช้งาน (PEU<sub>1</sub>) และความพึงพอใจในการใช้งาน (PSSUQ<sub>1</sub>) มีความสัมพันธ์ต่อ ทัศนคติต่อการใช้ งาน (AT<sub>1</sub>) อย่างมีนัยสำคัญ *F(3, 26) = 44.994, p < 0.001* และมีค่า *adjusted R* $^2$  *= 0.82* ซึ่ง หมายความว่า 82% ของทัศนคติต่อการใช้งาน (AT<sub>1</sub>) สามารถอธิบายได้ด้วยตัวแปร การรับรู้ประโยชน์ ต่อการทำงาน (PU<sub>1</sub>) การรับรู้ความง่ายในการใช้งาน (PEU<sub>1</sub>) และความพึงพอใจในการใช้งาน (PSSUQ $_{\rm 1}$ ) โดยมีสมการถดถอยคือ

*AT<sup>1</sup> = - 0.750 + 0.487 PU<sup>1</sup> + 0.391 PEU<sup>1</sup> + 0.217 PSSUQ <sup>1</sup>*

ซึ่งทั้งปัจจัย การรับรู้ประโยชน์ต่อการทำงาน *(t = 4.390, p < 0.05)* การรับรู้ความง่ายในการใช้งาน *(t = 2.057, p < 0.05)* มีความสัมพันธ์ต่อ ทัศนคติต่อการใช้งานอย่างมีนัยส าคัญ โดยมีค่าสัมประสิทธิ์ ถดถอยมาตรฐาน (beta) แสดงดังในตารางที่ 4.38 ในขณะที่ความพึงพอใจในการใช้งานโดยรวม *(t =*   $1.76$ ,  $p < 0.1$ ) มีความสัมพันธ์ต่อตัวแปรตามอย่างมีนัยสำคัญที่ระดับนัยสำคัญที่ 0.1 ค่าความเชื่อมั่นที่ 90%

การวิเคราะห์ความถดถอยเชิงพหุของตัวแปรตามกลุ่มที่ 6 ซึ่งมีปัจจัยพฤติกรรมความต้องการ ใช้งาน (BI<sub>1</sub>) เป็นตัวแปรตาม และมีตัวแปรการรับรู้ประโยชน์ต่อการทำงาน (PU<sub>1</sub>) การรับรู้ความง่าย ในการใช้งาน (PEU<sub>1</sub>) ทัศนคติต่อการใช้งาน (AT<sub>1</sub>) ความพึงพอใจในการใช้งาน (PSSUQ<sub>1</sub>) และการ ตอบสนองทางอารมณ์เชิงบวก – ลบ (SAM<sub>1</sub>) เป็นตัวแปรต้น โดยตารางที่ 4.39 แสดงค่าสัมประสิทธิ์ ความถดถอยและค่านัยสำคัญของการวิเคราะห์ ซึ่งพบว่ามีเพียงตัวแปร ทัศนคติต่อการใช้งาน (AT $_{\rm 1}$ ) ) ที่มีความสัมพันธ์ต่อพฤติกรรมความต้องการใช้งาน อย่างมีนัยส าคัญ *F(1, 28) = 30.564, p < 0.001* และมีค่า *adjusted R<sup>2</sup> = 0.51 ซึ่*งหมายความว่า 51% ของ พฤติกรรมความต้องการใช้งาน (BI<sub>1</sub> ) สามารถอธิบายได้ด้วยตัวแปร ทัศนคติต่อการใช้งาน (AT $_{\rm 1}$ ) โดยมีสมการถดถอยคือ

$$
Bl_1 = 0.991 + 0.744 A T_1
$$

ซึ่งปัจจัย ทัศนคติต่อการใช้งาน *(t = 5.529, p < 0.001)* มีอิทธิพลต่อ ทัศนคติต่อการใช้งานอย่างมี นัยส าคัญ โดยมีค่าสัมประสิทธิ์ถดถอยมาตรฐาน (beta) แสดงดังในตารางที่ 4.39

ิ ตารางที่ 4.38 ผลการวิเคราะห์ความถดถอยพหุด้วยเทคนิค Stepwise เพื่อหาตัวแปรทำนายของ ทัศนคติต่อการใช้งาน (กลุ่มที่ 5) จากตัวแปร การรับรู้ประโยชน์ต่อการทำงาน การรับรู้ความง่ายใน การใช้งาน ความพึงพอใจในการใช้งาน และการตอบสนองทางอารมณ์เชิงบวก – ลบ ของการทดสอบ รอบที่ 1 *(N = 30)*

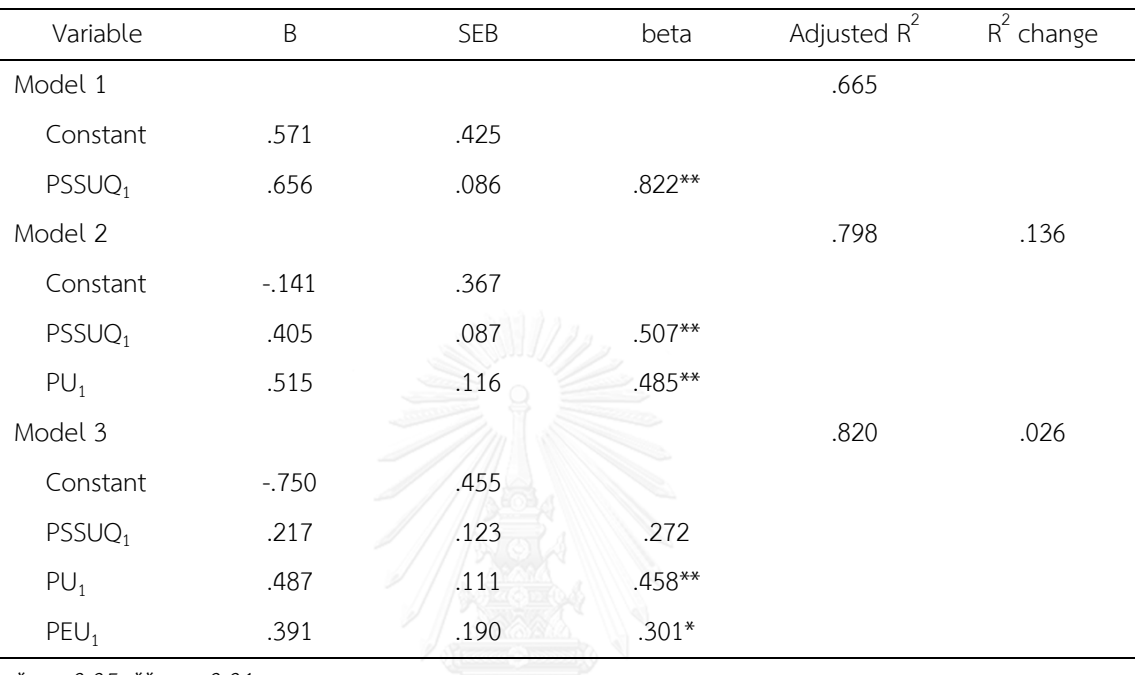

*\*p < 0.05; \*\* p < 0.01*

ตารางที่ 4.39 ผลการวิเคราะห์ความถดถอยพหุด้วยเทคนิค Stepwise เพื่อหาตัวแปรทำนายของ พฤติกรรมความต้องการใช้งาน (กลุ่มที่ 6) จากตัวแปรการรับรู้ประโยชน์ต่อการทำงาน การรับรู้ความ ง่ายในการใช้งาน ทัศนคติต่อการใช้งาน ความพึงพอใจในการใช้งาน และการตอบสนองทางอารมณ์ เชิงบวก – ลบ ของการทดสอบรอบที่ 1 *(N = 30)*

| Variable        |      | <b>SEB</b> | beta      | Adjusted R <sup>2</sup> | $R^2$ change             |
|-----------------|------|------------|-----------|-------------------------|--------------------------|
| Model 1         |      |            |           | .505                    | $\overline{\phantom{a}}$ |
| Constant        | .991 | .515       |           |                         |                          |
| AT <sub>1</sub> | .744 | .135       | $.722***$ |                         |                          |
|                 |      |            |           |                         |                          |

*; \*\* <i>p* < 0.01

# **4.7.2 ผลการวิเคราะห์ความสัมพันธ์เพื่อหาตัวแปรท านายของ ความสามารถในการใช้ งาน การยอมรับเทคโนโลยี และการตอบสนองทางอารมณ์ในการทดสอบรอบที่ 2**

การวิเคราะห์ความถดถอยเชิงพหฺ (Multiple Regression) ถูกนำมาใช้เพื่อวิเคราะห์ ความสัมพันธ์เพื่อหาตัวแปรท านาย และได้เลือกใช้เทคนิค Stepwise ในการเลือกตัวแปรอิสระเข้า ี สมการถดถอย ซึ่งการวิเคราะห์ดังกล่าวจะทำการวิเคราะห์ตัวแปรที่มีความสัมพันธ์ต่อตัวแปรตามทีละ กลุ่มของการทดสอบรอบที่ 2 ดังที่แสดงไว้ในรูปที่ 4.40

การวิเคราะห์ความถดถอยเชิงพหุของตัวแปรตามกลุ่มที่ 1 ซึ่งมีตัวแปรความพึงพอใจในการ ใช้งานโดยรวม (PSSUQ $_2$ ) เป็นตัวแปรตาม และมีตัวแปรประสิทธิภาพการทำงาน (T $_2$ ) การรับรู้ ประโยชน์ต่อการทำงาน (PU<sub>2</sub>) การรับรู้ความง่ายในการใช้งาน (PEU<sub>2</sub> ) และการตอบสนองทาง อารมณ์เชิงบวก – ลบ (SAM<sub>2</sub>) เป็นตัวแปรอิสระ โดยตารางที่ 4.40 แสดงค่าสัมประสิทธิ์ความถดถอย และค่านัยสำคัญของการวิเคราะห์แต่ละโมเดล ซึ่งพบว่าโมเดลที่มีตัวแปรอิสระประกอบด้วย การรับรู้ ประโยชน์ต่อการทำงาน (PU<sub>2</sub>) และการรับรู้ความง่ายในการใช้งาน (PEU<sub>2</sub>) มีความสัมพันธ์ต่อ ความ พึงพอใจในการใช้งาน (PSSUQ<sub>2</sub>) อย่างมีนัยสำคัญ *F(2, 27) = 38.509, p < 0.001* และมีค่า  $\emph{adjusted R}^2$  = 0.72 ซึ่งหมายความว่า 72% ของความพึงพอใจในการใช้งาน (PSSUQ<sub>2</sub>) สามารถ อธิบายได้ด้วยตัวแปร การรับรู้ประโยชน์ต่อการทำงาน (PU<sub>2</sub>) และการรับรู้ความง่ายในการใช้งาน (PEU $_2$ ) โดยมีสมการถดถอยคือ

*PSSUQ<sup>2</sup> = -1.370 + 0.616 PU<sup>2</sup> + 0.954 PEU<sup>2</sup>*

 $\vec{v}$ งทั้งปัจจัย การรับรู้ประโยชน์ต่อการทำงาน *(t = 4.351, p < 0.01)* และการรับรู้ความง่ายในการใช้ งาน  $(t = 3.571, p < 0.01)$  มีความสัมพันธ์ต่อ ความพึงพอใจโดยรวม อย่างมีนัยสำคัญ โดยมีค่า สัมประสิทธิ์ถดถอยมาตรฐาน (beta) แสดงดังในตารางที่ 4.40

ตารางที่ 4.40 ผลการวิเคราะห์ความถดถอยพหุด้วยเทคนิค Stepwise เพื่อหาตัวแปรทำนายของ ความพึงพอใจในการใช้งาน (กลุ่มที่ 1) จากตัวแปร ประสิทธิภาพในการทำงาน การรับรู้ประโยชน์ต่อ การทำงาน การรับรู้ความง่ายในการใช้งาน และการตอบสนองทางอารมณ์เชิงบวก – ลบ ของการ ทดสอบรอบที่ 2 *(N = 30)*

| Variable         | B        | <b>SEB</b> | beta      | Adjusted R <sup>2</sup> | $\overline{R^2}$ change |
|------------------|----------|------------|-----------|-------------------------|-------------------------|
| Model 1          |          |            |           | .604                    |                         |
| Constant         | 1.716    | .550       |           |                         |                         |
| PU <sub>2</sub>  | .915     | .136       | $.786***$ |                         |                         |
| Model 2          |          |            |           | .721                    | .123                    |
| Constant         | $-1.370$ | .980       |           |                         |                         |
| PU <sub>2</sub>  | .616     | .142       | $.529***$ |                         |                         |
| PEU <sub>2</sub> | .954     | .267       | $.434***$ |                         |                         |

*\*p < 0.05; \*\* p < 0.0*

การวิเคราะห์ความถดถอยเชิงพหุของตัวแปรตามกลุ่มที่ 2 ซึ่งมี ตัวแปรการตอบสนองทาง อารมณ์เชิงบวก – ลบ (SAM<sub>2</sub>) เป็นตัวแปรตาม และมีตัวแปรประสิทธิภาพการทำงาน (T<sub>2</sub>) เป็นตัว แปรอิสระ โดยตารางที่ 4.41 แสดงค่าสัมประสิทธิ์ความถดถอยและค่านัยสำคัญของการวิเคราะห์ ซึ่ง พบว่าประสิทธิภาพการทำงาน (T<sub>2</sub>) มีความสัมพันธ์ต่อ การตอบสนองทางอารมณ์เชิงบวก – ลบ  $( SAM_{2} )$  อย่างมีนัยสำคัญ *F* $(1,\ 28)$  *= 7.305, p < 0.05* แต่อย่างไรก็ตามพบว่ามีค่า *adjusted R* $^{2}$  *= 0.18* ซึ่งหมายความว่า มีเพียงแค่ 18% ของ การตอบสนองทางอารมณ์เชิงบวก – ลบ (SAM<sub>2</sub>) ) เท่านั้นที่สามารถอธิบายได้ด้วยตัวแปร ประสิทธิภาพการทำงาน (T $_{2}$ ) ดังนั้นสมการถดถอยของ ความสัมพันธ์นี้จึงมีความน่าเชื่อถือน้อย โดยมีสมการถดถอยคือ

#### *SAM<sup>2</sup> = 2.521 + 0.032 T<sup>2</sup>*

ซึ่งปัจจัย ประสิทธิภาพการท างาน *(t = 2.703, p < 0.05)* มีความสัมพันธ์ต่อ การตอบสนองทาง ื่อารมณ์เชิงบวก – ลบ อย่างมีนัยสำคัญ โดยมีค่าสัมประสิทธิ์ถดถอยมาตรฐาน (beta) แสดงดังใน ตารางที่ 4.41

การวิเคราะห์ความถดถอยเชิงพหุของตัวแปรตามกลุ่มที่ 3 ซึ่งมีตัวแปรการรับรู้ประโยชน์ต่อ การทำงาน (PU<sub>2</sub>) เป็นตัวแปรตาม และมีตัวแปรประสิทธิภาพการทำงาน (T<sub>2</sub>) การรับรู้ความง่ายใน การใช้งาน (PEU<sup>2</sup> ) และการตอบสนองทางอารมณ์เชิงบวก – ลบ (SAM<sup>2</sup> ) เป็นตัวแปรอิสระ โดย ิตารางที่ 4.42 แสดงค่าสัมประสิทธิ์ความถดถอยและค่านัยสำคัญของการวิเคราะห์ ซึ่งพบว่ามีเพียง การรับรู้ความง่ายในการใช้งาน (PEU<sub>2</sub>) ที่มีความสัมพันธ์ต่อ การรับรู้ประโยชน์ต่อการทำงาน (PU<sub>2</sub> ) อย่างมีนัยส าคัญ *F(1, 28) = 15.073, p < 0.001* มีค่า *adjusted R<sup>2</sup> = 0.33* ซึ่งหมายความว่า 33% ของการรับรู้ประโยชน์ต่อการทำงาน (PU<sub>2</sub>) สามารถอธิบายได้ด้วยตัวแปร การรับรู้ความง่ายในการใช้ งาน (PEU<sup>2</sup> ) โดยมีสมการถดถอยคือ

### *PU<sup>2</sup> = -1.040 + 1.116 PEU<sup>2</sup>*

ซึ่งปัจจัย การรับรู้ความง่ายในการใช้งาน *(t = 4.238, p < 0.001)* มีความสัมพันธ์ต่อ การรับรู้ ี ประโยชน์ต่อการทำงานอย่างมีนัยสำคัญ โดยมีค่าสัมประสิทธิ์ถดถอยมาตรฐาน (beta) แสดงดังใน ตารางที่ 4.42

การวิเคราะห์ความถดถอยเชิงพหุของตัวแปรตามกลุ่มที่ 4 ซึ่งมีตัวแปรการรับรู้ความง่ายใน การใช้งาน (PEU<sub>2</sub>) เป็นตัวแปรตาม และมีตัวแปรการตอบสนองทางอารมณ์เชิงบวก – ลบ (SAM<sub>2</sub>) เป็นตัวแปรอิสระ โดยตารางที่ 4.43 แสดงค่าสัมประสิทธิ์ความถดถอยและค่านัยสำคัญของการ วิเคราะห์ ซึ่งพบว่าการตอบสนองทางอารมณ์เชิงบวก – ลบ (SAM<sub>2</sub>) มีความสัมพันธ์ต่อ การรับรู้ความ  $\dot{\mathcal{S}}$ ง่ายในการใช้งาน (PEU<sub>2</sub>) อย่างมีนัยสำคัญ *F(1, 28) = 4.926, p < 0.05* แต่อย่างไรก็ตามพบว่ามีค่า  $\emph{adjusted R}^2 = 0.12$  ซึ่งหมายความว่า มีเพียงแค่ 12% ของ การรับรู้ความง่ายในการใช้งาน (PEU<sub>2</sub> )

เท่านั้นที่สามารถอธิบายได้ด้วยตัวแปร การตอบสนองทางอารมณ์เชิงบวก – ลบ (SAM<sub>2</sub>) ดังนั้น สมการถดถอยของความสัมพันธ์นี้จึงมีความน่าเชื่อถือน้อย โดยมีสมการถดถอยคือ

*PEU<sup>2</sup> = 3.445 + 0.155 SAM<sup>2</sup>*

ซึ่งปัจจัย การตอบสนองทางอารมณ์เชิงบวก – ลบ *(t = 2.220, p < 0.05)* มีความสัมพันธ์ต่อ การ รับร้ความง่ายในการใช้งานอย่างมีนัยสำคัญ โดยมีค่าสัมประสิทธิ์ถดถอยมาตรฐาน (beta) แสดงดังใน ตารางที่ 4.43

การวิเคราะห์ความถดถอยเชิงพหุของตัวแปรตามกลุ่มที่ 5 ซึ่งมีตัวแปรทัศนคติต่อการใช้งาน (AT $_{\rm 2}$ ) เป็นตัวแปรตาม และมีตัวแปรการรับรู้ประโยชน์ต่อการทำงาน (PU $_{\rm 2}$ ) การรับรู้ความง่ายในการ ใช้งาน (PEU<sub>2</sub>) ความพึงพอใจในการใช้งานโดยรวม (PSSUQ<sub>2</sub>) และการตอบสนองทางอารมณ์เชิง บวก – ลบ (SAM<sub>2</sub>) เป็นตัวแปรอิสระ โดยตารางที่ 4.44 แสดงค่าสัมประสิทธิ์ความถดถอยและค่า นัยส าคัญของการวิเคราะห์แต่ละโมเดล ซึ่งพบว่าโมเดลที่มีตัวแปรอิสระประกอบด้วย การรับรู้ ประโยชน์ต่อการทำงาน (PU<sub>2</sub>) และความพึงพอใจในการใช้งาน (PSSUQ<sub>2</sub>) มีความสัมพันธ์ต่อ ทัศนคติต่อการใช้งาน (AT<sup>2</sup> ) อย่างมีนัยส าคัญ *F(2, 27) = 56.619, p < 0.001* และมีค่า *adjusted*   $\overline{\cal R}^2$  *= 0.79* ซึ่งหมายความว่า 79% ของทัศนคติต่อการใช้งาน (AT<sub>2</sub>) สามารถอธิบายได้ด้วยตัวแปร การรับรู้ประโยชน์ต่อการทำงาน (PU<sub>2</sub>) และความพึงพอใจในการใช้งาน (PSSUQ<sub>2</sub>) โดยมีสมการ ถดถอยคือ

*AT<sup>2</sup> = 1.152 + 0.387 PSSUQ<sup>2</sup> + 0.228 PU<sup>2</sup>*

ซึ่งทั้งปัจจัย การรับรู้ประโยชน์ต่อการทำงาน *(t = 2.322, p < 0.05)* และความพึงพอใจในการใช้งาน  $(t = 4.595, p < 0.01)$  มีความสัมพันธ์ต่อ ทัศนคติต่อการใช้งาน อย่างมีนัยสำคัญ โดยมีค่า สัมประสิทธิ์ถดถอยมาตรฐาน (beta) แสดงดังในตารางที่ 4.44

ิ ตารางที่ 4.41 ผลการวิเคราะห์ความถดถอยพหด้วยเทคนิค Stepwise เพื่อหาตัวแปรทำนายของการ ี ตอบสนองทางอารมณ์เชิงบวก – ลบ (กลุ่มที่ 2) จากตัวแปรประสิทธิภาพในการทำงาน ของการ ทดสอบรอบที่ 2 *(N = 30)*

| Variable |       | <b>SEB</b> | beta    | Adjusted R <sup>2</sup> | $R^2$ change             |
|----------|-------|------------|---------|-------------------------|--------------------------|
| Model 1  |       |            |         | .179                    | $\overline{\phantom{a}}$ |
| Constant | 2.521 | 1.532      |         |                         |                          |
| $\sim$   | .032  | .012       | $.455*$ |                         |                          |

*\*p < 0.05; \*\* p < 0.01*

ิ ตารางที่ 4.42 ผลการวิเคราะห์ความถดถอยพหุด้วยเทคนิค Stepwise เพื่อหาตัวแปรทำนายของการ รับรู้ประโยชน์ต่อการทำงาน (กลุ่มที่ 3) จากตัวแปรประสิทธิภาพการทำงาน การรับรู้ความง่ายในการ ใช้งาน และการตอบสนองทางอารมณ์เชิงบวก – ลบ ของการทดสอบรอบที่ 2 *(N = 30)*

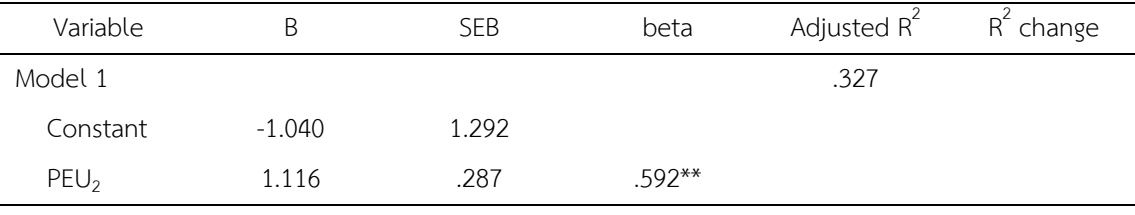

*\*p < 0.05; \*\* p < 0.01*

ตารางที่ 4.43 ผลการวิเคราะห์ความถดถอยพหุด้วยเทคนิค Stepwise เพื่อหาตัวแปรทำนายของ การ รับรู้ความง่ายในการใช้งาน (กลุ่มที่ 4) จากตัวแปร การตอบสนองทางอารมณ์เชิงบวก – ลบ ของการ ทดสอบรอบที่ 2 *(N = 30)*

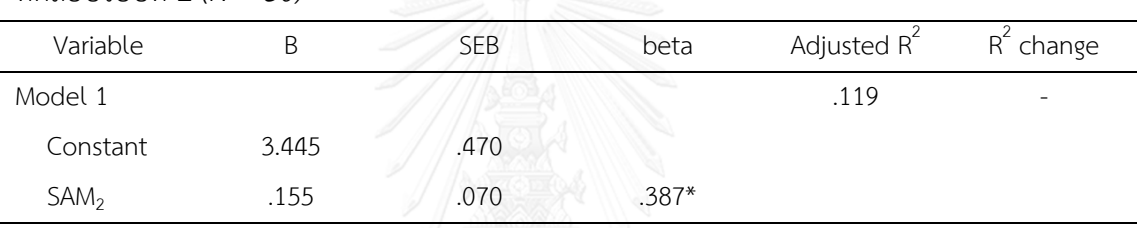

*\*p < 0.05; \*\* p < 0.01*

การวิเคราะห์ความถดถอยเชิงพหุของตัวแปรตามกลุ่มที่ 6 ซึ่งมีตัวแปรพฤติกรรมความ ต้องการใช้งาน (BI<sub>2</sub>) เป็นตัวแปรตาม และมีตัวแปรการรับรู้ประโยชน์ต่อการทำงาน (PU<sub>2</sub>) การรับรู้ ความง่ายในการใช้งาน (PEU<sub>2</sub>) ทัศนคติต่อการใช้งาน (AT<sub>2</sub>) ความพึงพอใจในการใช้งาน (PSSUQ<sub>2</sub>) และการตอบสนองทางอารมณ์เชิงบวก – ลบ (SAM<sub>2</sub>) เป็นตัวแปรต้น โดยตารางที่ 4.45 แสดงค่า ้สัมประสิทธิ์ความถดถอยและค่านัยสำคัญของการวิเคราะห์ ซึ่งพบว่ามีเพียงตัวแปร ทัศนคติต่อการใช้ งาน (AT<sub>2</sub>) ที่มีความสัมพันธ์ต่อ พฤติกรรมความต้องการใช้งาน (BI<sub>2</sub>) อย่างมีนัยสำคัญ *F(1, 28) = 28.190, p < 0.001* และมีค่า *adjusted R<sup>2</sup> = 0.48* ซึ่งหมายความว่า 48% ของพฤติกรรมความ ต้องการใช้งาน (BI<sub>2</sub>) สามารถอธิบายได้ด้วยตัวแปร ทัศนคติต่อการใช้งาน (AT<sub>2</sub>) โดยมีสมการถดถอย คือ

### *BI<sup>2</sup> = -0.047 + 0.969 AT<sup>2</sup>*

ซึ่งปัจจัย ทัศนคติต่อการใช้งาน *(t = 5.309, p < 0.001)* มีความสัมพันธ์ต่อ พฤติกรรมความต้องการ ใช้งานอย่างมีนัยสำคัญ โดยมีค่าสัมประสิทธิ์ถดถอยมาตรฐาน (beta) แสดงดังในตารางที่ 4.45

ิ ตารางที่ 4.44 ผลการวิเคราะห์ความถดถอยพหฺด้วยเทคนิค Stepwise เพื่อหาตัวแปรทำนายของ ้ทัศนคติต่อการใช้งาน (กลุ่มที่ 5) จากตัวแปรการรับรู้ประโยชน์ต่อการทำงาน การรับรู้ความง่ายใน การใช้งาน ความพึงพอใจในการใช้งาน และการตอบสนองทางอารมณ์เชิงบวก – ลบ ของการทดสอบ รอบที่ 2 *(N = 30)*

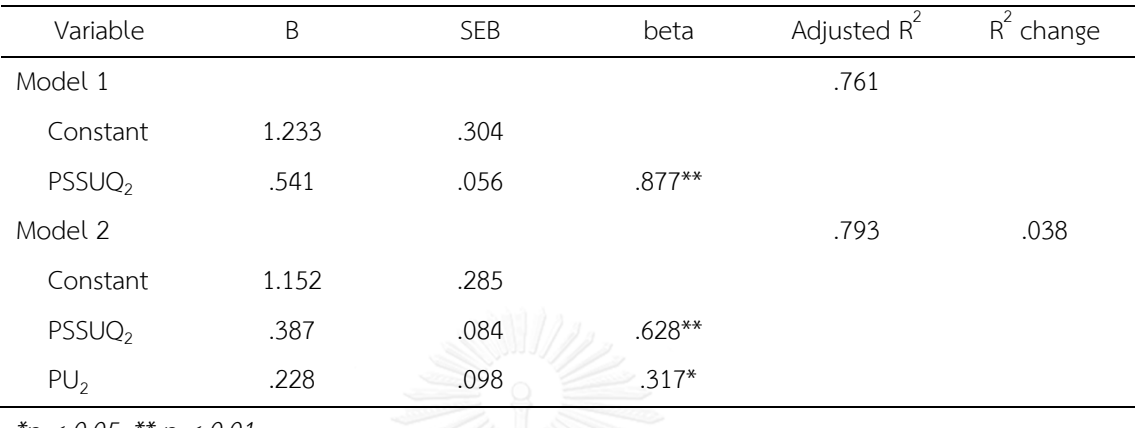

*\*p < 0.05; \*\* p < 0.01*

ตารางที่ 4.45 ผลการวิเคราะห์ความถดถอยพหุด้วยเทคนิค Stepwise เพื่อหาตัวแปรทำนายของ พฤติกรรมความต้องการใช้งาน (กลุ่มที่ 6) จากตัวแปรการรับรู้ประโยชน์ต่อการทำงาน การรับรู้ความ ง่ายในการใช้งาน ทัศนคติต่อการใช้งาน ความพึงพอใจในการใช้งาน และการตอบสนองทางอารมณ์ เชิงบวก – ลบ ของการทดสอบรอบที่ 2 *(N = 30)*

| Variable        |         | <b>SEB</b> | beta      | Adjusted R <sup>2</sup> | R <sup>-</sup> change |
|-----------------|---------|------------|-----------|-------------------------|-----------------------|
| Model 1         |         |            |           | .484                    | $\sim$                |
| Constant        | $-.047$ | .759       |           |                         |                       |
| Al <sub>2</sub> | .969    | .182       | $.708***$ |                         |                       |

*\*p < 0.05; \*\* p < 0.01*

# **4.7.3 ผลการวิเคราะห์ความสัมพันธ์เพื่อหาตัวแปรท านายของ ความสามารถในการใช้ งาน การยอมรับเทคโนโลยี และการตอบสนองทางอารมณ์ ในการทดสอบรอบที่ 3**

การวิเคราะห์ความถดถอยเชิงพหฺ (Multiple Regression) ถูกนำมาใช้เพื่อวิเคราะห์ ความสัมพันธ์เพื่อหาตัวแปรทำนาย และได้เลือกใช้เทคนิค Stepwise ในการเลือกตัวแปรอิสระเข้า สมการถดถอย ซึ่งการวิเคราะห์ดังกล่าวจะทำการวิเคราะห์ตัวแปรที่ส่งผลต่อตัวแปรตามทีละกลุ่มของ การทดสอบรอบที่ 3 ดังที่แสดงไว้ในรูปที่ 4.41

ิจากนั้นทำการวิเคราะห์ความถดถอยเชิงพหุ โดยวิเคราะห์ความสัมพันธ์เพื่อหาตัวแปรทำนาย ที่มีการแบ่งตัวแปรตามออกเป็น 6 กลุ่ม การวิเคราะห์ความถดถอยเชิงพหุ ของกลุ่มที่ 1 ซึ่งมีความพึง

พอใจในการใช้งานโดยรวม (PSSUQ $_3$ ) เป็นตัวแปรตาม และมีตัวแปรความสามารถในการจดจำ (T $_3$ ) การรับรู้ประโยชน์ต่อการทำงาน (PU<sub>3</sub>) การรับรู้ความง่ายในการใช้งาน (PEU<sub>3</sub>) และการตอบสนอง ทางอารมณ์เชิงบวก – ลบ (SAM<sub>3</sub>) เป็นตัวแปรอิสระ โดยตารางที่ 4.46 แสดงค่าสัมประสิทธิ์ความ ถดถอยและค่านัยสำคัญของการวิเคราะห์แต่ละโมเดล ซึ่งพบว่าโมเดลที่มีตัวแปรอิสระประกอบด้วย การรับรู้ประโยชน์ต่อการทำงาน (PU<sub>3</sub>) และการรับรู้ความง่ายในการใช้งาน (PEU<sub>3</sub>) มีความสัมพันธ์ต่อ ความพึงพอใจในการใช้งาน (PSSUQ<sub>3</sub>) อย่างมีนัยสำคัญ *F(2, 27) = 50.019, p < 0.001* และมีค่า  $\emph{adjusted R}^2$  = 0.77 ซึ่งหมายความว่า 77% ของความพึงพอใจในการใช้งาน (PSSUQ<sub>3</sub>) สามารถ อธิบายได้ด้วยตัวแปร การรับรู้ประโยชน์ต่อการทำงาน (PU<sub>3</sub>) และการรับรู้ความง่ายในการใช้งาน (PEU<sup>3</sup> ) โดยมีสมการถดถอยคือ

### *PSSUQ<sup>3</sup> = -0.044 + 0.838 PU<sup>3</sup> + 0.486 PEU<sup>3</sup>*

 $\tilde{\mathcal{C}}$ ชั่งทั้งปัจจัย การรับรู้ประโยชน์ต่อการทำงาน *(t = 5.312, p < 0.01)* และการรับรู้ความง่ายในการใช้  $311$  ( $t = 2.656$ ,  $p < 0.05$ ) มีความสัมพันธ์ต่อ ความพึงพอใจโดยรวม อย่างมีนัยสำคัญ โดยมีค่า สัมประสิทธิ์ถดถอยมาตรฐาน (beta) แสดงดังในตารางที่ 4.46

การวิเคราะห์ความถดถอยเชิงพหุของตัวแปรตามกลุ่มที่ 2 ซึ่งมีการตอบสนองทางอารมณ์ เชิงบวก – ลบ (SAM $_3$ ) เป็นตัวแปรตาม และมีตัวแปรความสามารถในการจดจำ (T $_3$ ) เป็นตัวแปร อิสระ พบว่าไม่มีตัวแปรใดมีความสัมพันธ์ต่อการตอบสนองทางอารมณ์เชิงบวก – ลบ อย่างมี นัยสำคัญ

การวิเคราะห์ความถดถอยเชิงพหุของตัวแปรตามกลุ่มที่ 3 ซึ่งมี การรับรู้ประโยชน์ต่อการ ทำงาน (PU<sub>3</sub>) เป็นตัวแปรตาม และมีตัวแปรการรับรู้ความง่ายในการใช้งาน (PEU<sub>3</sub> ) และการ ตอบสนองทางอารมณ์เชิงบวก – ลบ (SAM<sup>3</sup> ) เป็นตัวแปรอิสระ โดยตารางที่ 4.47 แสดงค่า ้ สัมประสิทธิ์ความถดถอยและค่านัยสำคัญของการวิเคราะห์ ซึ่งพบว่า การรับรู้ความง่ายในการใช้งาน (PEU $_3$ ) และการตอบสนองทางอารมณ์เชิงบวก – ลบ (SAM $_3$ ) มีความสัมพันธ์ต่อ การรับรู้ประโยชน์ ต่อการทำงาน (PU<sub>3</sub>) อย่างมีนัยสำคัญ *F(2, 27) = 15.262, p < 0.001* และมีค่า *adjusted R* $^2$  *= 0.50 ซึ่*งหมายความว่า 50% ของการรับรู้ประโยชน์ต่อการทำงาน (PU<sub>3</sub>) สามารถอธิบายได้ด้วยตัว แปร การรับรู้ความง่ายในการใช้งาน (PEU<sub>3</sub>) และการตอบสนองทางอารมณ์เชิงบวก – ลบ (SAM<sub>3</sub>) โดยมีสมการถดถอยคือ

### *PU<sup>3</sup> = -1.022 + 0.696 PEU<sup>3</sup> + 0.273 SAM<sup>3</sup>*

ซึ่งทั้งปัจจัยการรับรู้ความง่ายในการใช้งาน *(t = 4.378, p < 0.001)* และการตอบสนองทางอารมณ์ เชิงบวก – ลบ  $(t = 2.061, p < 0.05)$  มีอิทธิพลต่อการรับรู้ประโยชน์ต่อการทำงาน โดยมีค่า สัมประสิทธิ์ถดถอยมาตรฐาน (beta) แสดงดังในตารางที่ 4.47

ตารางที่ 4.46 ผลการวิเคราะห์ความถดถอยพหฺด้วยเทคนิค Stepwise เพื่อหาตัวแปรทำนายของ ี ความพึงพอใจในการใช้งาน (กลุ่มที่ 1) จากตัวแปรความสามารถในการจดจำ การรับรู้ประโยชน์ต่อ การทำงาน การรับรู้ความง่ายในการใช้งาน และการตอบสนองทางอารมณ์เชิงบวก – ลบ ของการ ทดสอบรอบที่ 3 *(N = 30)*

| Variable                           | B                    | <b>SEB</b> | beta      | Adjusted $R^2$ | $R^2$ change |
|------------------------------------|----------------------|------------|-----------|----------------|--------------|
| Model 1                            |                      |            |           | .722           |              |
| Constant                           | 1.014                | .504       |           |                |              |
| PU <sub>3</sub>                    | 1.121                | .128       | $.856***$ |                |              |
| Model 2                            |                      |            |           | .772           | .056         |
| Constant                           | $-.044$              | .606       |           |                |              |
| PU <sub>3</sub>                    | .838                 | .158       | $.639***$ |                |              |
| $PEU_3$                            | .486                 | .183       | $.320*$   |                |              |
| $\sim$ $\sim$ $\sim$ $\sim$ $\sim$ | $\sim$ $\sim$ $\sim$ |            |           |                |              |

*\*p < 0.05; \*\* p < 0.01*

การวิเคราะห์ความถดถอยเชิงพหุ ของกลุ่มที่ 4 ซึ่งมี การรับรู้ความง่ายในการใช้งาน (PEU<sub>3</sub>)  $)$ เป็นตัวแปรตาม และมีตัวแปรและความสามารถในการจดจำ (T $_{\text{3}}$ ) และและการตอบสนองทางอารมณ์ เชิงบวก – ลบ (SAM<sub>3</sub>) เป็นตัวแปรอิสระ พบว่าไม่มีตัวแปรใดมีอิทธิพลต่อการรับรู้ความง่ายในการใช้ งานอย่างมีนัยสำคัญ

การวิเคราะห์ความถดถอยเชิงพหุของตัวแปรตามกลุ่มที่ 5 ซึ่งมี ทัศนคติต่อการใช้งาน (AT $_{\rm 3}$ ) ) เป็นตัวแปรตาม และมีตัวแปรการรับรู้ประโยชน์ต่อการทำงาน (PU<sub>3</sub>) การรับรู้ความง่ายในการใช้งาน (PEU $_3$ ) ความพึงพอใจในการใช้งาน (PSSUQ $_3$ ) และการตอบสนองทางอารมณ์เชิงบวก – ลบ (SAM $_3$ ) เป็นตัวแปรอิสระ โดยตารางที่ 4.48 แสดงค่าสัมประสิทธิ์ความถดถอยและค่านัยสำคัญของการ ้วิเคราะห์แต่ละโมเดล ซึ่งพบว่าโมเดลที่มีตัวแปรอิสระประกอบด้วย การรับรู้ประโยชน์ต่อการทำงาน (PU $_3$ ) และความพึงพอใจในการใช้งาน (PSSUQ $_3$ ) มีความสัมพันธ์ต่อ ทัศนคติต่อการใช้งาน (AT $_3$ ) อย่างมีนัยส าคัญ *F(2, 27) = 94.291, p < 0.001* และมีค่า *adjusted R<sup>2</sup> = 0.87* ซึ่งหมายความว่า 87% ของทัศนคติต่อการใช้งาน (AT $_{3}$ ) สามารถอธิบายได้ด้วยตัวแปร การรับรู้ประโยชน์ต่อการทำงาน (PU $_3$ ) และความพึงพอใจในการใช้งาน (PSSUQ $_3$ ) โดยมีสมการถดถอยคือ

*AT<sup>3</sup> = -0.645 + 0.555 PSSUQ<sup>3</sup> + 0.440 PU<sup>3</sup>*

 $\vec{\mathcal{C}}$ ชั่งทั้งปัจจัย การรับรู้ประโยชน์ต่อการทำงาน *(t = 2.774, p < 0.05)* และความพึงพอใจในการใช้งาน *(t = 4.590, p < 0.01)* มีความสัมพันธ์ต่อ ทัศนคติต่อการใช้งานอย่างมีนัยสำคัญ โดยมีค่า สัมประสิทธิ์ถดถอยมาตรฐาน (beta) แสดงดังในตารางที่ 4.48

ิ ตารางที่ 4.47 ผลการวิเคราะห์ความถดถอยพหุด้วยเทคนิค Stepwise เพื่อหาตัวแปรทำนายของการ รับรู้ประโยชน์ต่อการทำงาน (กลุ่มที่ 3) จากตัวแปร การรับรู้ความง่ายในการใช้งาน และการ ตอบสนองทางอารมณ์เชิงบวก – ลบ ของการทดสอบรอบที่ 3 *(N = 30)*

| Variable          | B                    | <b>SEB</b> | beta      | Adjusted $R^2$ | $R^2$ change |
|-------------------|----------------------|------------|-----------|----------------|--------------|
| Model 1           |                      |            |           | .437           |              |
| Constant          | .374                 | .723       |           |                |              |
| $PEU_3$           | .785                 | .162       | $.676***$ |                |              |
| Model 2           |                      |            |           | .496           | .074         |
| Constant          | $-1.022$             | .963       |           |                |              |
| $PEU_3$           | .696                 | .159       | $.600**$  |                |              |
| SAM <sub>3</sub>  | .273                 | .133       | $.282*$   |                |              |
| $x \cap 0 \cap x$ | $\sim$ $\sim$ $\sim$ |            |           |                |              |

*\*p < 0.05; \*\* p < 0.01*

ตารางที่ 4.48 ผลการวิเคราะห์ความถดถอยพหุด้วยเทคนิค Stepwise เพื่อหาตัวแปรทำนายของ ทัศนคติต่อการใช้งาน (กลุ่มที่ 5) จากตัวแปร การรับรู้ประโยชน์ต่อการทำงาน การรับรู้ความง่ายใน การใช้งาน ความพึงพอใจในการใช้งาน และการตอบสนองทางอารมณ์เชิงบวก – ลบ ของการทดสอบ รอบที่ 3 *(N = 30)*

| Variable           | B       | <b>SEB</b> | beta      | Adjusted R <sup>2</sup> | $R^2$ change |
|--------------------|---------|------------|-----------|-------------------------|--------------|
| Model 1            |         |            |           | .833                    |              |
| Constant           | $-.493$ | .379       |           |                         |              |
| PSSUQ <sub>3</sub> | .843    | .070       | $.916***$ |                         |              |
| Model 2            |         |            |           | .865                    | .036         |
| Constant           | $-.654$ | .345       |           |                         |              |
| PSSUQ <sub>3</sub> | .555    | .121       | $.604***$ |                         |              |
| PU <sub>3</sub>    | .440    | .159       | $.365*$   |                         |              |

*\*p < 0.05; \*\* p < 0.01*

การวิเคราะห์ความถดถอยเชิงพหุของตัวแปรตามกลุ่มที่ 6 ซึ่งมี ตัวแปรพฤติกรรมความ ต้องการใช้งาน (BI<sub>3</sub>) เป็นตัวแปรตาม และมีตัวแปรการรับรู้ประโยชน์ต่อการทำงาน (PU<sub>3</sub>) การรับรู้ ความง่ายในการใช้งาน (PEU $_3$ ) ทัศนคติต่อการใช้งาน (AT $_3$ ) ความพึงพอใจในการใช้งาน (PSSUQ $_3$ ) และการตอบสนองทางอารมณ์เชิงบวก – ลบ (SAM<sub>3</sub>) เป็นตัวแปรต้น โดยตารางที่ 4.49 แสดงค่า ้สัมประสิทธิ์ความถดถอยและค่านัยสำคัญของการวิเคราะห์ ซึ่งพบว่ามีเพียงตัวแปร การรับรู้ประโยชน์ ต่อการทำงาน (PU<sub>3</sub>) ที่มีความสัมพันธ์ต่อ พฤติกรรมความต้องการใช้งาน (BI<sub>3</sub>) อย่างมีนัยสำคัญ *F(1, 28) = 62.798, p < 0.001* และมีค่า *adjusted R<sup>2</sup> = 0.68* ซึ่งหมายความว่า 68% ของพฤติกรรม

ความต้องการใช้งาน (BI<sub>3</sub>) สามารถอธิบายได้ด้วยตัวแปร การรับรู้ประโยชน์ต่อการทำงาน (PU<sub>3</sub>) โดย มีสมการถดถอยคือ

$$
Bl_3 = 0.396 + 0.873 \, PU_3
$$

 $\vec{\mathcal{C}}$ งปัจจัย การรับรู้ประโยชน์ต่อการทำงาน *(t = 7.925, p < 0.001)* มีความสัมพันธ์ต่อ พฤติกรรม ความต้องการใช้งานอย่างมีนัยส าคัญ โดยมีค่าสัมประสิทธิ์ถดถอยมาตรฐาน (beta) แสดงดังในตาราง ที่ 4.49

ิ ตารางที่ 4.49 ผลการวิเคราะห์ความถดถอยพหุด้วยเทคนิค Stepwise เพื่อหาตัวแปรทำนายของ พฤติกรรมความต้องการใช้งาน (กลุ่มที่ 6) จากตัวแปรการรับรู้ประโยชน์ต่อการทำงาน การรับรู้ความ ง่ายในการใช้งาน ทัศนคติต่อการใช้งาน ความพึงพอใจในการใช้งาน และการตอบสนองทางอารมณ์ เชิงบวก – ลบ ของการทดสอบรอบที่ 3 *(N = 30)*

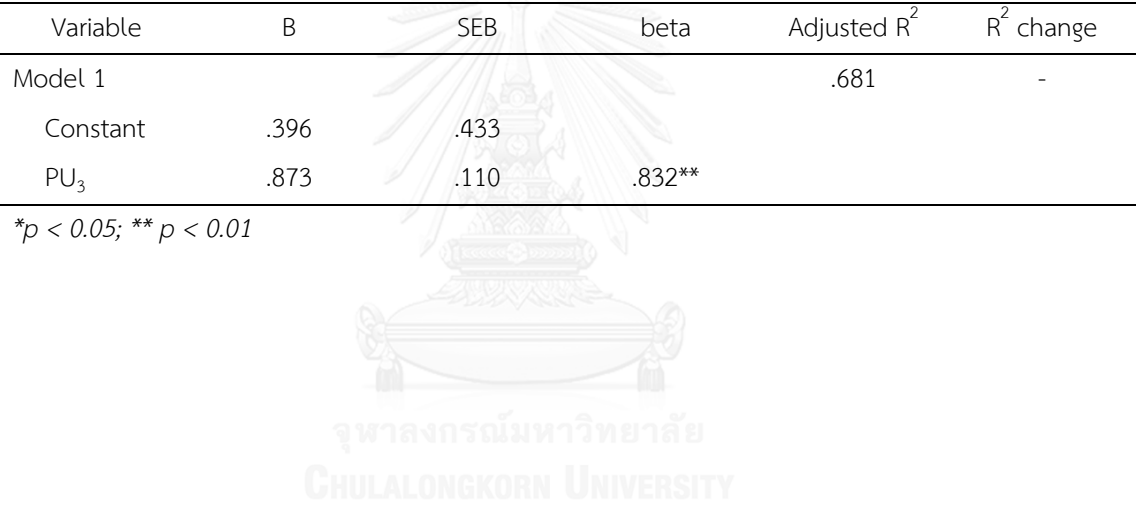

# **บทที่ 5 สรุปผลงานวิจัยและข้อเสนอแนะ**

สิ่งส าคัญที่ผู้ออกแบบและพัฒนาระบบต่างๆ โดยเฉพาะอย่างยิ่งผู้ที่ออกแบบและพัฒนา ระบบบริหารจัดการการเรียนรู้ (LMS) ควรคำนึงถึงคือ ความสามารถในการใช้งาน (Usability) ของ ระบบ (Bevan, 1995; Nakamichi et al., 2006) ซึ่งเป็นปัจจัยหนึ่งที่ทำให้ผู้ใช้ตัดสินใจนำระบบ บริหารจัดการการเรียนรู้ที่ได้สร้างขึ้นมานั้นไปใช้งานจริง (Ramakrisnan et al., 2012) แต่อย่างไรก็ ตามยังมีปัจจัยในด้านอื่นที่อาจส่งผลต่อการตัดสินใจนำระบบบริหารจัดการการเรียนรู้ที่มีอยู่มาใช้งาน โดยปัจจัยด้านการตอบสนองทางอารมณ์เป็นหนึ่งในปัจจัยที่มีความสำคัญต่อการตัดสินใจเลือกใช้ เทคโนโลยีและผลิตภัณฑ์ต่างๆ (Partala and Saari, 2015; Y. Theng et al., 2014; Thüring and Mahlke, 2007) ดังนั้นงานวิจัยนี้จึงได้ทำการศึกษาหาความสัมพันธ์ของความสามารถในการใช้งาน และการตอบสนองทางอารมณ์ที่ส่งผลต่อปัจจัยการยอมรับเทคโนโลยี เพื่อเป็นประโยชน์ในการ ้ออกแบบและพัฒนาระบบบริหารจัดการการเรียนรู้ ให้มีคุณลักษณะที่ผู้ใช้จะตัดสินใจเลือกนำระบบ นั้นๆไปใช้งานจริง

## **5.1 ความสัมพันธ์ระหว่างความสามารถในการใช้งาน การตอบสนองทางอารมณ์และการ ยอมรับเทคโนโลยี**

งานวิจัยนี้ได้ทำการทดลองเพื่อเก็บข้อมูลความสามารถในการใช้งาน การตอบสนองทาง อารมณ์เชิงบวก – ลบ และการยอมรับเทคโนโลยี โดยให้ผู้เข้าร่วมการทดลองใช้งานระบบบริหาร ้จัดการการเรียนรู้เพื่อทำงานที่กำหนดให้สำเร็จ ซึ่งตัวชี้วัดของปัจจัยต่างๆได้มาจาก ระยะเวลาการ ทำงานสำเร็จ สัดส่วนการทำงานสำเร็จ การประเมินสภาพอารมณ์หลังการทดสอบ การตอบ แบบสอบถามความพึงพอใจและการยอมรับเทคโนโลยี จากนั้นได้นำข้อมูลดังกล่าวมาทำการวิเคราะห์ หาความสัมพันธ์ด้วยการวิเคราะห์ถดถอยเชิงพหุ ซึ่งการวิเคราะห์ความสัมพันธ์ถูกแบ่งออกเป็น 3 ส่วน ตามประสบการณ์การใช้งานของผู้เข้าร่วมการทดลอง คือ การใช้งานเป็นครั้งแรก (การทดสอบ รอบที่ 1) การใช้งานเมื่อรู้วิธีการและได้ฝึกฝนการใช้งานจนชำนาญแล้ว (การทดสอบรอบที่ 2) และ ช่วงเวลาเมื่อไม่ได้ใช้งานระบบมาสักพัก (การทดสอบรอบที่ 3) เพื่อหาข้อมูลมาสนับสนุนสมมติฐาน งานวิจัย โดยรูปที่ 5.1 รูปที่ 5.2 และรูปที่ 5.3 ได้แสดงผลการวิเคราะห์ความสัมพันธ์ของ ความสามารถในการใช้งาน การตอบสนองทางอารมณ์เชิงบวก – ลบ และการยอมรับเทคโนโลยี ตาม การทดสอบในแต่ละรอบ

รูปที่ 5.1 แสดงสมมติฐานที่ถูกสนับสนุนจากการวิเคราะห์ผลการทดลองของการทดสอบรอบ ที่ 1 โดยแสดงให้เห็นว่าความพึงพอใจในการใช้งานในครั้งแรกมีความสัมพันธ์ต่อปัจจัยการตอบสนอง ทางอารมณ์เชิงบวก – ลบ (สมมติฐาน H20) ซึ่งสอดคล้องกับงานวิจัยของ Bigné et al. (2008) ที่ ึกล่าวว่าประสบการณ์ทางด้านอารมณ์ของผู้ใช้งานขณะที่กำลังใช้งานระบบ สิ่งของและบริการอยู่นั้นมี ความสัมพันธ์โดยตรงต่อความพึงพอใจของผู้ใช้ต่อระบบหรือสิ่งของนั้นๆ ทั้งนี้การรับรู้ความง่ายในการ ใช้งานยังมีความสัมพันธ์ต่อความพึงพอใจในการใช้งานในครั้งแรก (สมมติฐาน H13) ซึ่งสนับสนุน ี ผลการวิจัยของ Y. Joo et al. (2011) ที่เสนอว่าหากระบบมีความสามารถทำให้ผู้ใช้งานเกิดความรู้สึก ว่าการใช้งานระบบเป็นเรื่องง่ายและไม่ต้องใช้ความพยายามมากนักในการเรียนรู้ขั้นตอนและวิธีใช้งาน ของระบบผู้ใช้จะรู้สึกพึงพอใจในการใช้งานระบบ

เมื่อพิจารณาความสัมพันธ์ของปัจจัยการยอมรับเทคโนโลยีเมื่อผู้ใช้ได้ลองใช้งานระบบเป็น ครั้งแรก พบว่าปัจจัยที่ส่งผลต่อพฤติกรรมความต้องการใช้งานในอนาคตมีเพียงปัจจัยเดียวคือ ทัศนคติต่อการใช้งาน (สมมติฐาน H7) ซึ่งผลการวิเคราะห์ดังกล่าวมีความแตกต่างจากผลการวิจัยของ Venkatesh (2000) ที่ศึกษาความสัมพันธ์ของปัจจัยที่ส่งผลต่อพฤติกรรมความต้องการใช้งานใน อนาคตโดยแบ่งการวิจัยตามประสบการณ์ของผู้ใช้งาน ที่เสนอว่าพฤติกรรมความต้องการใช้งานใน อนาคตเมื่อผู้ใช้ไม่เคยมีประสบการณ์การใช้งานมากก่อนจะความสัมพันธ์โดยตรงมาจาก การรับรู้ ประโยชน์ในการทำงานและการรับรู้ความง่ายในการใช้งาน อีกทั้งในงานวิจัยของ Y. Theng et al. (2014) ยังได้เสนอว่าการรับรู้ประโยชน์ต่อการทำงานและปัจจัยทัศนคติต่อการใช้งานมีความสัมพันธ์ ต่อพฤติกรรมความต้องการใช้งานในอนาคต แต่อย่างไรก็ตามผลการวิจัยชิ้นนี้ได้สนับสนุนข้อเสนอ ของงานวิจัยในอดีตหลายงานวิจัย (Davis, 1989; Wu and Li, 2007; Zhang, Zhao, and Tan, 2008) กล่าวคือ ปัจจัยสำคัญที่ส่งผลต่อพฤติกรรมความต้องการใช้งานในอนาคตเมื่อผ้ใช้ไม่เคยมี ประสบการณ์การใช้งานมาก่อนคือทัศนคติที่ดีต่อการใช้งาน

เมื่อศึกษาถึงปัจจัยที่มีความสัมพันธ์ต่อทัศนคติต่อการใช้งานพบว่า การรับรู้ประโยชน์ต่อการ ท างาน (สมมติฐาน H5b) และการรับรู้ความง่ายในการใช้งาน (สมมติฐาน H6a) มีความสัมพันธ์ โดยตรงต่อทัศนคติการใช้งานอย่างมีนัยสำคัญ ในขณะที่ความพึงพอใจในการใช้งานมีความสัมพันธ์ต่อ ้ ทัศนคติการใช้งานอย่างไม่มีนัยสำคัญ โดยผลการวิเคราะห์ดังกล่าวสามารถสรุปได้ว่า ทัศนคติที่ดีต่อ การใช้งานในครั้งแรกนั้นมีความสัมพันธ์มาจากการที่ผู้ใช้รับรู้ถึงความง่ายในการใช้งานและความมี ประโยชน์ของการนำระบบนั้นมาใช้งาน นอกจากนี้ยังพบว่า การตอบสนองทางอารมณ์เชิงบวก – ลบ มีความสัมพันธ์โดยตรงต่อการรับรู้ประโยชน์ต่อการทำงาน (สมมติฐาน H21) ซึ่งสนับสุนงานวิจัยของ Lee et al. (2012) ที่กล่าวว่าเมื่อผู้ใช้มีการตอบสนองอารมณ์เชิงบวกในขณะที่ใช้งาน จะส่งผลให้ผู้ใช้ รู้สึกว่าไม่ต้องใช้ความพยายามในการเรียนรู้วิธีการใช้งานและยังรู้สึกว่าระบบนั้นมีประโยชน์อีกด้วย

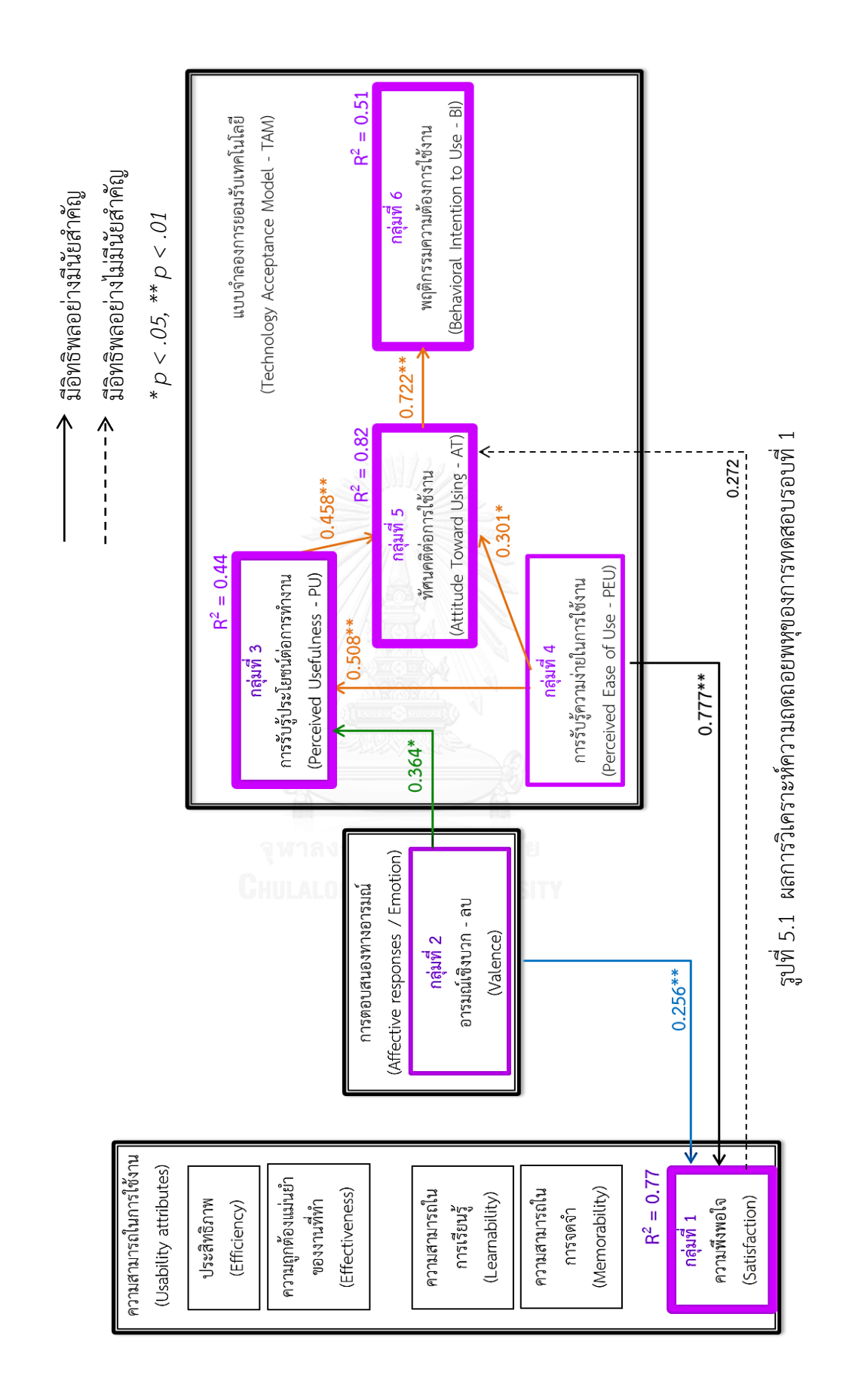

จากผลการวิจัยที่กล่าวมาในข้างต้นสามารถสรุปได้ว่า ในการใช้งานระบบเป็นครั้งแรก ปัจจัยที่ มีความสัมพันธ์ต่อความพึงพอใจในการใช้งานและพฤติกรรมความต้องการใช้งานในอนาคต คือ การ ตอบสนองทางอารมณ์เชิงบวก – ลบ กล่าวคือ การออกแบบระบบ ผลิตภัณฑ์ หรือการบริการต่างๆ ที่ ค านึงถึงประสบการณ์ทางอารมณ์ในเชิงบวกของผู้ใช้แล้ว ระบบ ผลิตภัณฑ์หรือการบริการนั้นๆ จะมี แนวโน้มได้รับการยอมรับและน าไปใช้งานจริงในอนาคตมากขึ้น

รูปที่ 5.2 แสดงสมมติฐานที่ถูกสนับสนุนจากการวิเคราะห์ผลการทดลองของการทดสอบรอบ ที่ 2 แสดงให้เห็นว่าความพึงพอใจในการใช้งานหลังจากที่ผู้ใช้ได้มีประสบการณ์การใช้งานระบบแล้ว มี ความสัมพันธ์ต่อการรับรู้ประโยชน์ต่อการทำงานและการรับรู้ความง่ายในการใช้งาน (สมมติฐาน H12 และ H13) ซึ่งเป็นไปในแนวทางเดียวกับผลการวิจัยของ Y. Joo et al. (2011) และแตกต่างจาก ผลการวิจัยของการทดสอบในรอบที่ 1 ที่ชี้ว่า การตอบสนองทางอารมณ์เชิงบวก – ลบ และการรับรู้ ความง่ายในการใช้งานเป็นปัจจัยที่มีความสัมพันธ์ต่อความพึงพอใจในการใช้งาน กล่าวคือ เมื่อผู้ใช้ได้ เรียนรู้วิธีการใช้งานและได้ใช้งานระบบมาระยะหนึ่งแล้ว ความพึงพอใจของผู้ใช้จะพิจารณาจากความมี ้ ประโยชน์ต่อการทำงานและความง่ายในการใช้งาน ซึ่งแตกต่างจากการใช้ระบบในครั้งแรกที่ความพึง พอใจของผู้ใช้งานจะมาจากความน่าสนใจและการออกแบบที่น่าดึงดูใจที่ทำให้เกิดการตอบสนองทาง อารมณ์ในเชิงบวก

ทั้งนี้ความพึงพอใจในการใช้งานของการทดสอบรอบที่ 2 มีความสัมพันธ์โดยตรงอย่างมี นัยส าคัญต่อทัศนคติต่อการใช้งาน (สมมติฐาน H14) ซึ่งเป็นสมมติฐานที่ยังไม่พบว่ามีการศึกษามาก่อน อีกทั้งยังพบว่าการรับรู้ประโยชน์ต่อการทำงานมีความสัมพันธ์โดยตรงอย่างมีนัยสำคัญต่อทัศนคติต่อ การใช้งานอีกด้วย (สมมติฐาน H5b) กล่าวคือ ทัศนคติที่ดีต่อการใช้งานระบบเมื่อผู้ใช้มีประสบการณ์ใน การใช้งานแล้วจะแตกต่างไปจากผู้ใช้ที่ยังไม่เคยมีประสบการณ์คือ จะมีความสัมพันธ์ต่อการรับรู้ ี ประโยชน์ต่อการทำงานและความพึงพอใจในการใช้งาน เนื่องจากผู้ใช้นั้นรู้วิธีการใช้งานและคุ้นเคยกับ ระบบแล้วปัจจัยความง่ายในการใช้งานและการตอบสนองอารมณ์เชิงบวก – ลบ จึงมีความสัมพันธ์ น้อยลง แต่อย่างไรก็ตามพบว่าการรับรู้ความง่ายในการใช้งานยังคงมีความสัมพันธ์ต่อการรับรู้ประโยชน์ ต่อการทำงานอย่างมีนัยสำคัญ เช่นเดียวกันกับผลการวิจัยในอดีต (Lee et al., 2012; Lin, 2013; Venkatesh, 2000)

ปัจจัยการตอบสนองทางอารมณ์เชิงบวก – ลบ ของการทดสอบรอบที่ 2 มีความสัมพันธ์เชิง ี บวกอย่างมีนัยสำคัญต่อการรับรู้ความง่ายในการใช้งาน (สมมติฐาน H22) ซึ่งเป็นไปในทางเดียวกับ ผลการวิจัยของ Lee et al. (2012) ที่กล่าวว่าเมื่อผู้ใช้มีการตอบสนองอารมณ์เชิงบวกในขณะที่ใช้งาน จะส่งผลให้ผู้ใช้รู้สึกว่าไม่ต้องใช้ความพยายามในการเรียนรู้วิธีการใช้งาน

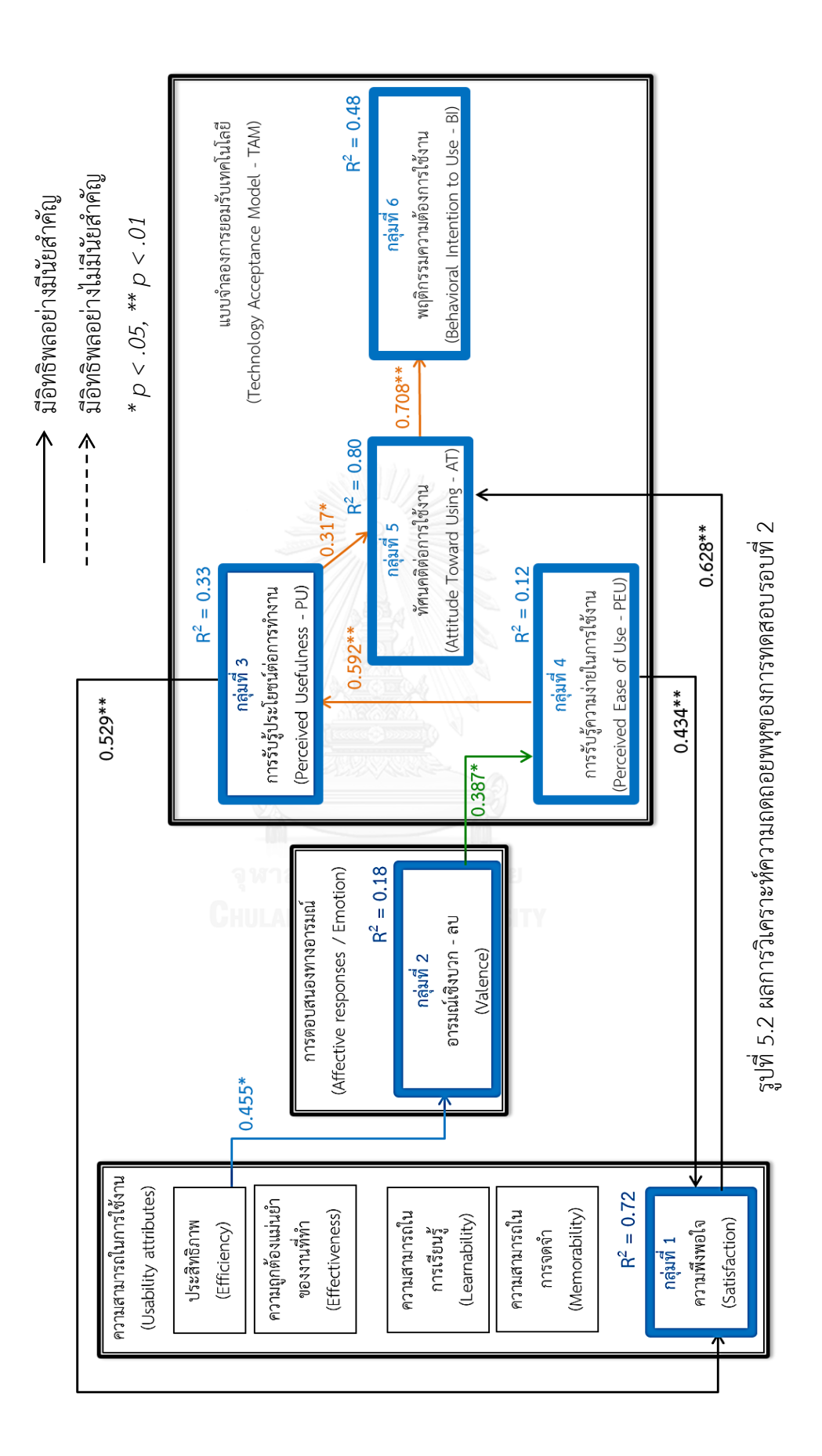

160

ปัจจัยที่มีความสัมพันธ์ต่อพฤติกรรมความต้องการใช้งานเมื่อผู้ใช้มีประสบการณ์การใช้งาน ระบบมาแล้วคือ ทัศนคติต่อการใช้งาน ซึ่งเหมือนกับความสัมพันธ์ในการทดสอบรอบที่ 1 และงานวิจัย ของ Lee et al. (2012) แต่ปัจจัยที่มีความสัมพันธ์ต่อทัศคติการใช้งานในการทดสอบรอบที่ 2 นั้นได้มา ้จากปัจจัยความพึงพอใจในการใช้งานและการรับรู้ประโยชน์ต่อการทำงาน แสดงให้เห็นว่าเมื่อผู้ใช้มี ประสบการณ์ในการใช้งานระบบแล้ว สิ่งที่ส่งผลต่อการใช้งานระบบนั้นๆต่อไปในอนาคตคือประโยชน์ ของระบบต่อการทำงานและความพึงพอใจในการใช้งานที่เกิดจากการรับรู้ว่าระบบนั้นมีความง่ายในการ ใช้งาน

รูปที่ 5.3 แสดงสมมติฐานที่ถูกสนับสนุนจากการวิเคราะห์ผลการทดลองของการทดสอบรอบที่ ่ 3 พบว่าปัจจัยที่มีความสัมพันธ์ต่อพฤติกรรมความต้องการใช้งานอย่างมีนัยสำคัญคือ การรับรู้ประโยชน์ ต่อการใช้งาน (สมมติฐาน H5a ) ซึ่งแตกต่างจากผลการวิจัยในรอบที่ 1 และรอบที่ 2 ซึ่งสามารถอธิบาย ได้ว่า เมื่อผู้ใช้มีประสบการณ์ในการใช้งานระบบมาแล้ว และเมื่อต้องกลับมาใช้งานระบบนั้นๆอีกครั้ง หลังจากไม่ได้ใช้มาสักพัก สิ่งที่คำนึงถึงคือความมีประโยชน์ของระบบที่มีต่อการทำงาน ซึ่งผลการทดลอง ดังกล่าวสอดคล้องกับส่วนหนึ่งของผลการวิจัยในอดีต (Venkatesh, 2000) นอกจากนี้ การรับรู้ ประโยชน์ต่อการใช้งาน ยังมีความสัมพันธ์ต่อทัศนคติต่อการใช้งานอย่างมีนัยสำคัญ (สมมติฐาน H5b) เหมือนในผลการวิจัยในรอบที่ 1 และรอบที่ 2 สามารถอธิบายได้ว่า ปัจจัยการรับรู้ประโยชน์ต่อการ ท างานนั้นเป็นปัจจัยที่มีความสัมพันธ์ต่อทัศนคติการใช้งานอย่างมีนัยส าคัญตั้งแต่ช่วงเวลาที่ผู้ใช้ไม่มี ประสบการณ์ในการใช้งานจนถึงช่วงเวลาที่ผู้ใช้มีประสบการณ์ใช้งานมากขึ้น ดังนั้นสามารถสรุปได้ว่า การออกแบบระบบเพื่อให้ผู้ใช้เกิดการรับรู้ความมีประโยชน์ของระบบต่อการทำงาน จะทำให้ผู้ใช้เกิด ทัศนคติที่ดีที่จะส่งผลให้เกิดพฤติกรรมความต้องการใช้งานจริงต่อไปในอนาคต

ทั้งนี้การรับรู้ประโยชน์ต่อการใช้งานในการทดสอบรอบที่ 3 มีความสัมพันธ์ต่อการตอบสนอง ทางอารมณ์เชิงบวก – ลบ (สมมติฐาน H21) และการรับรู้ความง่ายในการใช้งาน (สมมติฐาน H6b) ึกล่าวคือ เมื่อไม่ได้ใช้งานระบบมาช่วงเวลาหนึ่ง ความง่ายในการเรียกคืนความจำเกี่ยวกับวิธีการใช้งาน นั้นเป็นสิ่งส าคัญที่ท าให้ผู้ใช้เกิดการรับรู้ความง่ายในการใช้งาน อีกทั้งระบบที่ออกแบบมาให้ผู้ใช้เกิดการ ้ตอบสนองทางอารมณ์ในเชิงบวกจะยิ่งทำให้การรับรู้ประโยชน์ต่อการทำงานเพิ่มมากขึ้น สามารถสรุปได้ ว่า ปัจจัยการตอบสนองทางอารมณ์เชิงบวก เป็นปัจจัยหนึ่งที่สำคัญต่อการออกแบบระบบเพื่อให้ผู้ใช้งาน เกิดความรู้สึกยอมรับเทคโนโลยี และส่งผลทางอ้อมให้เกิดพฤติกรรมความต้องการใช้งานจริงในอนาคต ความพึงพอใจในการใช้งานเมื่อผู้ใช้ต้องกลับมาใช้งานระบบอีกครั้งเมื่อไม่ได้ใช้งานมาสักพักหนึ่ง

พบว่าปัจจัยการรับรู้ความมีประโยชน์ต่อการทำงานและการรับรู้ความง่ายในการใช้งานมีความสัมพันธ์ โดยตรงอย่างมีนัยสำคัญ (สมมติฐาน H12 และ H13) ซึ่งให้ผลการวิจัยตรงกับการทดสอบรอบที่ 2 กล่าวคือ เมื่อผู้ใช้ได้เคยมีประสบการณ์การใช้งานระบบมาแล้ว และต้องกลับมาใช้งานอีกครั้งหนึ่ง

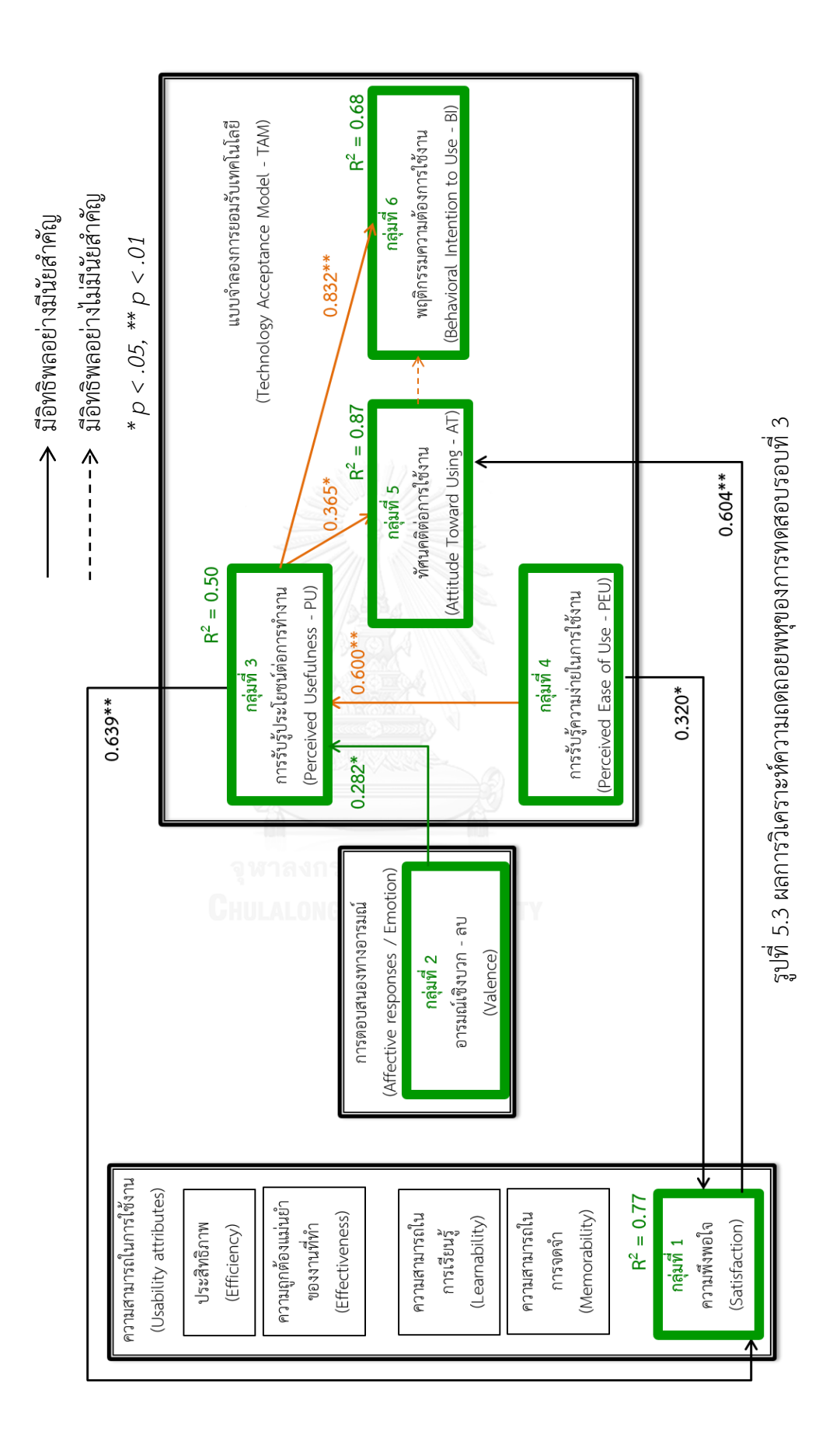
ความพึงพอใจของผู้ใช้จะพิจารณาจากความมีประโยชน์ต่อการทำงานและความง่ายในการใช้งานมากกว่า ปัจจัยอารมณ์เชิงบวก ซึ่งแตกต่างจากการใช้ระบบในครั้งแรกที่ความพึงพอใจของผู้ใช้งานจะมาจากความ ้น่าสนใจและการออกแบบที่น่าดึงดูใจที่ทำให้เกิดการตอบสนองทางอารมณ์เชิงบวก

จากผลการวิเคราะห์ข้อมูลทั้ง 3 ช่วงเวลาการทดสอบ สามารถสรุปผลการวิจัยได้ว่า

1) หนึ่งในปัจจัยที่มีความสำคัญต่อการนำระบบไปใช้งานจริงเมื่อผู้ใช้ยังไม่เคยมี ประสบการณ์การใช้งานมาก่อนคือ การตอบสนองทางอารมณ์เชิงบวก – ลบ ของผู้ใช้ที่มีต่อตัวระบบ นั้นๆ ซึ่งผลการวิจัยดังกล่าวได้รับการสนับสนุนผลการวิจัยในอดีต (Bigné et al., 2008; Wu and Li, 2007) ที่ศึกษาเกี่ยวกับความน่าดึงดูดใจของผลิตภัณฑ์มีความสัมพันธ์ต่อการรับรู้ความมีประโยชน์ ความ ง่ายในการใช้งานและทัศนคติที่ดีต่อการใช้งาน รวมถึงมีความสัมพันธ์ต่อการตัดสินใจเลือกใช้งานใน อนาคต

2) ความพึงพอใจในการใช้งานของผู้ใช้ที่ยังไม่มีประสบการณ์การใช้งานมาก่อนจะมี ความสัมพันธ์ต่อการตอบสนองทางอารมณ์เชิงบวก – ลบ ของผู้ใช้ที่มีต่อตัวระบบนั้นๆ ร่วมกับการรับรู้ ความง่ายในการใช้งาน ดังนั้นการออกแบบระบบ หรือผลิตภัณฑ์ต่างๆให้มีความใช้งานง่ายอย่างเดียว อาจไม่เพียงพอให้ผู้ใช้เกิดความพึงพอใจ การออกแบบเพื่อให้เกิดการตอบสนองทางอารมณ์ในเชิงบวกจึง เป็นสิ่งส าคัญที่ท าให้เกิดความพึงพอใจในผลิตภัณฑ์มากขึ้น

3) เมื่อผู้ใช้ที่มีประสบการณ์ในการใช้งานระบบมาแล้ว จะเลือกนำเอาระบบนั้นๆมาใช้งาน จริงก็ต่อเมื่อผู้ใช้มีทัศนคติที่ดีต่อการใช้งานระบบ และการสร้างทัศนคติที่ดีต่อการใช้งานระบบมาจาก การรับรู้ประโยชน์และความง่ายในการใช้งาน

4) เมื่อผู้ใช้ต้องกลับมาใช้งานระบบอีกครั้งเมื่อไม่ได้ใช้งานมาสักพัก ปัจจัยที่มี ้ ความสัมพันธ์ที่ทำให้เกิดความพึงพอใจในการใช้งานคือ การใช้งานง่ายและความมีประโยชน์ต่อการ ้ ทำงาน ซึ่งแตกต่างจากผลการวิจัยของการทดสอบรอบแรก ที่แสดงถึงความสำคัญของอารมณ์เชิงบวก – ลบ ที่มีต่อความพึงพอใจ เพราะการกลับมาใช้งานระบอีกครั้งเมื่อไม่ได้ใช้งานมาสักพักความพึงพอใจที่ เกิดจากความสวยงาม ความน่าดึงดูใจ หรือความตื่นเต้นจากการใช้งานในครั้งแรกจะน้อยลง และผู้ใช้จะ ิตระหนักถึงปัจจัยที่ส่งผลดีต่อการทำงานมากกว่าความดึงดูดใจทางอารมณ์ จึงส่งผลความคาดหวังของ ผู้ใช้งานเมื่อต้องกลับมาใช้ระบบอีกครั้งจะมุ่งไปที่ความง่ายในการใช้งานและความมีประโยชน์ของระบบ ต่อการทำงาน

# **5.2 สมการความสัมพันธ์ระหว่างความสามารถในการใช้งาน การตอบสนองทางอารมณ์และ การยอมรับเทคโนโลยี**

ข้อมูลที่ได้จากการทดสอบความสามารถในการใช้งาน การตอบสนองทางอารมณ์และการ ียอมรับเทคโนโลยี ได้ถูกนำมาวิเคราะห์เพื่อหาความสัมพันธ์ระหว่างกันและกัน และผลการวิเคราะห์ ดังกล่าวได้นำมาสร้างเป็นสมการความสัมพันธ์ถดถอยเชิงพหุคูณ โดยแบ่งความสัมพันธ์ออกเป็นตาม

ช่วงเวลาการทดสอบ และสมการความสัมพันธ์ที่ให้ค่าสัมประสิทธิ์การตัดสินใจเชิงพหุคูณ (adjust R $^2$ ) สูงกว่า 60% ซึ่งรูปที่ 5.4 รูปที่ 5.5 และรูปที่ 5.6 แสดงความสัมพันธ์ของปัจจัยต่างๆในการทดสอบ รอบที่ 1 รอบที่ 2 และรอบที่ 3 ตามลำดับ โดยมีรายละเอียดสมการถดถอยดังนี้ สมการความสัมพันธ์ของ ความพึงพอใจในการใช้งาน ของการทดสอบรอบที่ 1 โดยให้ค่าสัมประสิทธิ์ การตัดสินใจเชิงพหุคูณ 77% มีรายละเอียดดังนี้

> ความพึงพอใจ<sub>1</sub> = - 1.57 + 1.26 (การรับรู้ความง่ายในการใช้งาน<sub>1</sub>) )  $+ 0.21$  (อารมณ์เชิงบวก – ลบ $_1$ ) )

สมการความสัมพันธ์ของ ทัศนคติต่อการใช้งาน ของการทดสอบรอบที่ 1 โดยให้ค่าสัมประสิทธิ์การ ตัดสินใจเชิงพหุคูณ 82% มีรายละเอียดดังนี้

> ทัศนคติต่อการใช้งาน<sub>1</sub> = - 0.75 + 0.49 (การรับรู้ประโยชน์ต่อการทำงาน<sub>1</sub>) )

> > $\sim$   $\sim$   $\sim$   $+$  0.39 (การรับรู้ความง่ายในการใช้งาน $_1$ )

 $+ 0.22$  (ความพึงพอใจ $_1$ ) )

สมการความสัมพันธ์ของ ความพึงพอใจในการใช้งาน ของการทดสอบรอบที่ 2 โดยให้ค่าสัมประสิทธิ์ การตัดสินใจเชิงพหุคูณ 72% มีรายละเอียดดังนี้

```
ความพึงพอใจ_{2} = - 1.37 + 0.62 (การรับรู้ประโยชน์ต่อการทำงาน_{2})
```
 $+$  0.95 (การรับรู้ความง่ายในการใช้งาน $_2$ ) )

สมการความสัมพันธ์ของ ทัศนคติต่อการใช้งาน ของการทดสอบรอบที่ 2 โดยให้ค่าสัมประสิทธิ์การ ตัดสินใจเชิงพหุคูณ 80% มีรายละเอียดดังนี้

> ทัศนคติต่อการใช้งาน $_2$  = 1.15 + 0.39 (ความพึงพอใจ $_2$ ) )

> > $+$  0.29 (การรับรู้ประโยชน์ต่อการทำงาน $_2$ ) )

สมการความสัมพันธ์ของ ความพึงพอใจในการใช้งาน ของการทดสอบรอบที่ 3 โดยให้ค่าสัมประสิทธิ์ การตัดสินใจเชิงพหุคูณ 77% มีรายละเอียดดังนี้

ความพึงพอใจ $_3$  = - 0.04 + 0.84 (การรับรู้ประโยชน์ต่อการทำงาน $_3$ )

 $+ 0.49$  (การรับรู้ความง่ายในการใช้งาน<sub>3</sub>) )

สมการความสัมพันธ์ของ ทัศนคติต่อการใช้งาน ของการทดสอบรอบที่ 3 โดยให้ค่าสัมประสิทธิ์การ ตัดสินใจเชิงพหุคูณ 87% มีรายละเอียดดังนี้

> ทัศนคติต่อการใช้งาน<sub>3</sub> = - 0.65 + 0.56 (ความพึงพอใจ<sub>3</sub>) )

```
+ 0.44 (การรับรู้ประโยชน์ต่อการทำงาน3)
                          )
```
สมการความสัมพันธ์ของ พฤติกรรมความต้องการใช้งาน ของการทดสอบรอบที่ 3 โดยให้ค่าสัมประสิทธิ์ การตัดสินใจเชิงพหุคูณ 68% มีรายละเอียดดังนี้

> พฤติกรรมความต้องการใช้งาน<sub>3</sub> = 0.40 + 0.87 (การรับรู้ประโยชน์ต่อการทำงาน<sub>3</sub>) )

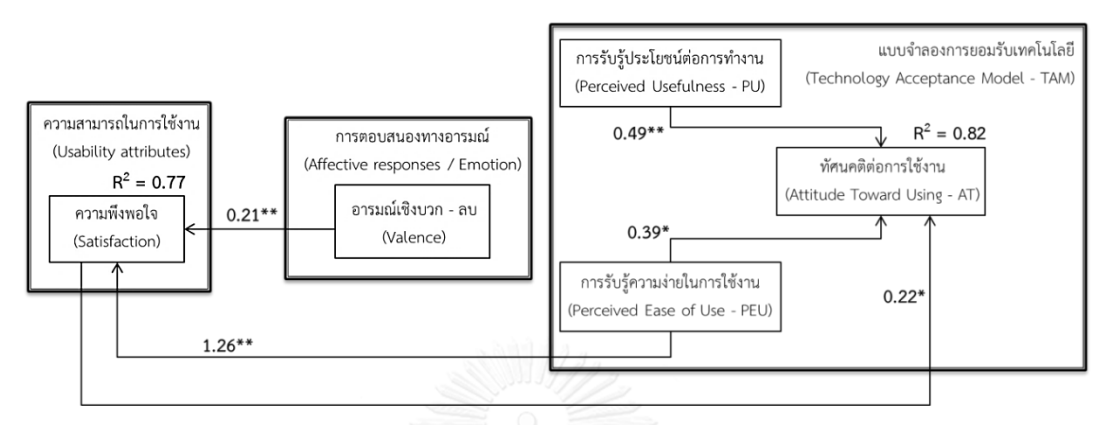

รูปที่ 5.4 ความสัมพันธ์ของปัจจัยต่างๆในการทดสอบรอบที่ 1 ที่มีค่า สัมประสิทธิ์การตัดสินใจเชิงพหุคูณ (adjust R $^{\rm 2}$ ) สูงกว่า 60%

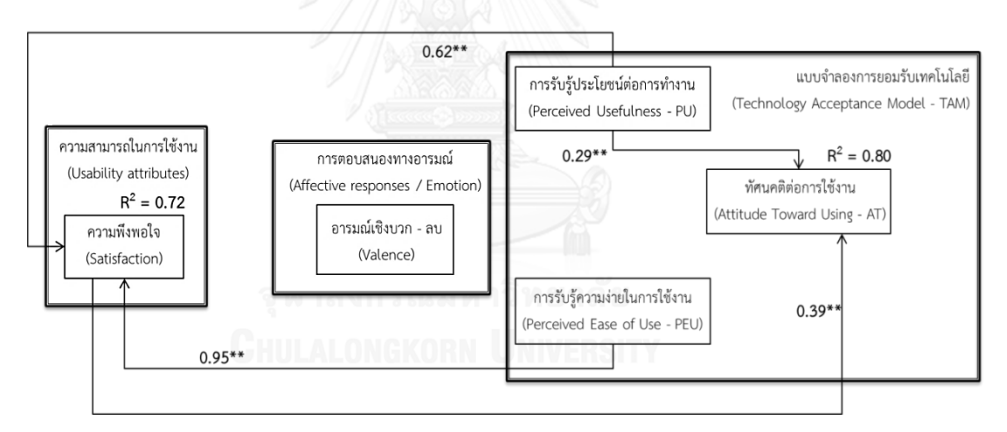

รูปที่ 5.5 ความสัมพันธ์ของปัจจัยต่างๆในการทดสอบรอบที่ 2 ที่มีค่า สัมประสิทธิ์การตัดสินใจเชิงพหุคูณ (adjust R $^{2}$ ) สูงกว่า 60%

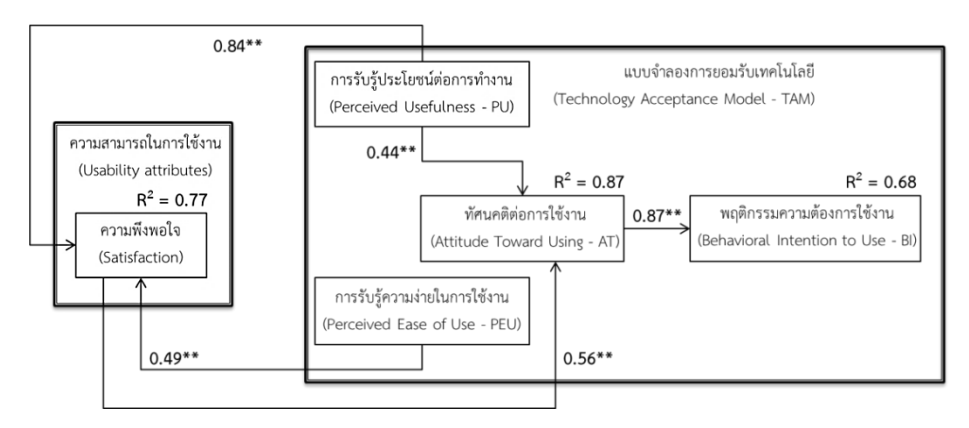

รูปที่ 5.6 ความสัมพันธ์ของปัจจัยต่างๆในการทดสอบรอบที่ 3 ที่มีค่า สัมประสิทธิ์การตัดสินใจเชิงพหุคูณ (adjust R $^{2}$ ) สูงกว่า 60%

จากสมการความสัมพันธ์ที่ได้กล่าวมาข้างต้น สามารถอธิบายความสัมพันธ์ระหว่าง ความสามารถในการใช้งาน การยอมรับเทคโนโลยี และการตอบสนองทางอารมณ์ โดยจะพบว่าระดับ ทัศนคติที่ดีต่อการใช้งานเมื่อผู้ใช้ไม่เคยมีประสบการณ์การใช้งานมาก่อนจะมีความสัมพันธ์กับ การ รับรู้ความง่ายในการใช้งาน การรับรู้ประโยชน์ต่อการทำงานและความพึงพอใจในการใช้งานโดยรวม ซึ่งความพึงพอใจในการใช้งานโดยรวมมีความสัมพันธ์ต่อการตอบสนองทางอารมณ์เชิงบวกอีกด้วย ซึ่ง สมการความสัมพันธ์ดังกล่าวอาจน าไปประยุกต์ใช้ในการประเมินและการพยากรณ์ทัศนคติของ ผู้ใช้งานในขั้นต้น เพื่อดูแนวโน้มทัศนคติต่อการใช้งานของผู้ใช้งาน และลดขั้นตอนและระยะเวลาใน การทำการทดสอบความสามารถในการใช้งานทั้งหมดของผลิตภัณฑ์ที่ได้ทำการผลิตออกมาก่อนที่จะ ้ นำไปจำหน่ายต่อไป ทั้งนี้สมการความสัมพันธ์ของของทัศนคติต่อการใช้งานเมื่อผู้ใช้มีประสบการณ์ใน การใช้งานมาแล้ว จะพบว่าการรับรู้ประโยชน์ต่อการท างานและความพึงพอใจในการใช้งานมี ความสัมพันธ์โดยตรงต่อระดับทัศนคติที่ดีต่อการใช้งาน และมีการรับรู้ความง่ายในการใช้งานที่มี ้ ความสัมพันธ์ทางอ้อมต่อทัศนคติต่อการใช้งาน โดยสมการความสัมพันธ์ดังกล่าวสามารถนำมา ประยุกต์ใช้เพื่อดูแนวโน้มและพยากรณ์ทัศนคติต่อการใช้งานของผู้ใช้ จากระดับการรับรู้ความมี ้ ประโยชน์ต่อการทำงานและความง่ายในการใช้งานของผลิตภัณธ์ นอกจากนี้สมการความสัมพันธ์ของ การทดสอบรอบที่ 3 สามารถนำมาประยุกต์ใช้ในการพยากรณ์และดูแนวโน้มผู้ใช้งานที่เคยมี ประสบการณ์การใช้งานมาก่อนแต่ไม่ได้ใช้งานมาสักพักแล้ว ซึ่งพบว่าสามารถพยากรณ์พฤติกรรม ความต้องการใช้งานในอนาคตได้จากสมการความสัมพันธ์ดังกล่าว เพื่อลดขั้นตอนและระยะเวลาใน การประเมินความสามารถในการใช้งานและการยอมรับเทคโนโลยีหรือผลิตภัณฑ์ต่างๆ

#### **5.4 ข้อจ ากัดและข้อเสนอแนะส าหรับงานวิจัยในอนาคต**

ี่ ข้อจำกัดที่พบจากการทำวิจัยในครั้งนี้ พบว่าส่วนหนึ่งมาจากขั้นตอนการดำเนินการทดลอง เนื่องจากลำดับของการทำงานทดสอบแต่ละงานถูกกำหนดไว้แล้วซึ่งอาจส่งผลให้งานทดสอบที่ทำเป็น งานแรกอาจมีผลการทดสอบที่คาดเคลื่อนและแตกต่างจากงานทดสอบอื่น อีกทั้งการทดลองใช้ ระยะเวลาที่ค่อนข้างนานและผู้เข้าร่วมการทดลองทดลองอาจมีการใช้งานที่ไม่เป็นไปตามธรรมชาติ เนื่องจากถูกเฝ้าดูจากผู้ควบคุมการทดลอง ซึ่งท าให้ผู้เข้าร่วมการทดลองเกิดความเบื่อหน่ายและไม่ตั้งใจ ท าการทดสอบ จึงอาจส่งผลให้ผลการทดลองอาจมีความคลาดเคลื่อน ทั้งนี้การทดสอบความสามารถใน การใช้งานข้อมูลที่ได้จะมีความแตกต่างกันมากในแต่ละผู้เข้าร่วมการทดลองท าให้ข้อมูลมีค่าแตกต่างกัน ้มาก นอกจากนี้ยังมีข้อจำกัดในการเลือกผู้เข้าร่วมการทดลองที่เป็นนิสิตและอาจารย์เฉพาะสาย ้วิทยาศาสตร์ที่มีพื้นฐานการใช้งานคอมพิวเตอร์และคุณลักษณะเฉพาะบุคคลที่ต่างกันอาจทำให้ผลการ ิทดลองออกมาแตกต่างกัน ดังนั้นจึงมีข้อเสนอแนะสำหรับงานวิจัยในอนาคตดังนี้

1) ควรเรียงลำดับการทำงานทดสอบแบบสุ่มเพื่อลดความคลาดเคลื่อนของผลการทดลอง ้ที่เกิดจากการใช้งานเป็นครั้งแรกต่องานทดสอบที่กำหนดไว้

2) ควรแยกผู้ควบคุมการทดสอบออกจากผู้เข้าร่วมการทดลองเพื่อให้ผู้เข้าร่วมการทดลอง สามารถใช้งานระบบได้อย่างเป็นธรรมชาติโดยไม่รู้สึกว่าโดนเฝ้าดูอยู่

3) การเปลี่ยนกลุ่มเป้าหมายของผู้เข้าร่วมการทดลอง เช่น นิสิตและอาจารย์ที่ศึกษาและ ิสอนอยู่ในคณะด้านสายศิลป์ อาจทำให้ทราบถึงความสัมพันธ์ของการตอบสนองทางอารมณ์เชิงบวก – ลบ และการยอมรับเทคโนโลยีต่างออกไป

4) นอกเหนือจากปัจจัยของความสามารถในการใช้งานและการตอบสนองทางอารมณ์เชิง ้ บวก – ลบ ที่มีความสัมพันธ์ต่อการยอมรับเทคโนโลยีแล้ว ปัจจัยส่วนบคคลอื่นๆ เช่น ความคล่องแคล่ว ในการใช้คอมพิวเตอร์อาจมีผลต่อการวิเคราะห์ความสัมพันธ์

5) การทำการทดสอบดังกล่าวกับการใช้งานผลิตภัณฑ์อื่นๆ รวมถึงโปรแกรมคอมพิวเตอร์ และเวปไซต์ต่างๆ อาจช่วยให้เข้าใจถึงความสัมพันธ์ของความสามารถในการใช้งาน การตอบสนองทาง อารมณ์เชิงบวก – ลบ และการยอมรับเทคโนโลยีเพิ่มมากขึ้น

6) ควรท าการปรับสภาพอารมณ์ให้เป็นกลางก่อนเริ่มการทดสอบรอบที่ 2 และรอบที่ 3 และควรเว้นช่วงการทำการทดสอบระหว่างรอบที่ 1 และรอบที่ 2 เพื่อลดการเปรียบเทียบระยะเวลาใน การทำงานสำเร็จของการใช้งานในรอบแรกและรอบที่ 2 ของผู้เข้าร่วมการทดลองแต่ละคน

#### **รายการอ้างอิง**

#### ภาษาไทย

กฤษณ์ พงศ์พิรุฬห์. (2548). ระบบสารสนเทศแบบคอมพิวเตอร์ในโรงพยาบาลและคุณภาพการดูแลรักษาผู้ป่วย Computerized information system in hospital and quality of care, 87. Retrieved from สำนักงานพัฒนานโยบายสุขภาพระหว่างประเทศ website:

กัลยา วานิชย์บัญชา. (2558). การวิเคราะห์สถิติขั้นสูงด้วย *SPSS for Windowa* (Vol. 10).

ครรชิต มาลัยวงศ์ (Ed.) (2542). การใช้เทคโนโลยีสารสนเทศในการพัฒนาสถาบันอุดมศึกษา: ศูนย์บริการ สารสนเทศทางเทคโนโลยี สำนักงานพัฒนาวิทยาศาสตร์และเทคโนโลยีแห่งชาติ.

ชัชวาลย์ เรืองประพันธ์. (2543). สถิติพื้นฐานพร้อมตัวอย่างการวิเคราะห์ด้วยโปรแกรม *Minitab SPSS* และ *SAS*. โรงพิมพ์คลังนานาวิทยา: มหาวิทยาลัยขอนแก่น.

ภูวดล บัวบางพลู. (2554). การพัฒนาระบบบริหารจัดการการเรียนการสอนผ่านระบบเครือข่าย ระดับอุดมศึกษา. (ดุษฎีบัณฑิต), มหาวิทยาลัยศรีนครินทรวิโรฒ, บัณฑิตวิทยาลัย มหาวิทยาลัยศรีนครินทรวิโรฒ. แผนแม่บทเทคโนโลยีสารสนเทศและการสื่อสารเพื่อการศึกษากระทรวงศึกษาธิการ พ.ศ.2557-2559, (2557). สุชาดา กีระนันทน์. (2541). เทคโนโลยีสารสนเทศสถิติ: ข้อมูลในระบบสารสนเทศ: โรงพิมพ์จุฬาลงกรณ์ มหาวิทยาลัย.

ภาษาอังกฤษ

- Abelson, R. P., & Sermat, V. (1962). Multidimensional scaling of facial expressions. *Journal of Experimental Psychology,* 63(3), 546-554.
- Agarwal, A., & Meyer, A. (2009). Beyond usability: Evaluating emotional response as an integral part of the user experience. *ACM Conference on Human Factors in Computing Systems*, 2919-2930.
- Aurier, P., & Guintcheva, G. (2014). Using affect-expectations theory to explain the direction of the impacts of experiential emotions on satisfaction. *Psychology & Marketing,* 31(10), 900-913. doi:10.1002/mar.20742
- Backs, R. W., da Silva, S. P., & Han, K. (2005). A comparison of younger and older adults' self-assessment manikin ratings of affective pictures. *Experimental Aging Research,* 31(4), 421-440. doi:10.1080/03610730500206808
- Bakker, I., van der Voordt, T., Vink, P., & de Boon, J. (2014). Pleasure, arousal, dominance: Mehrabian and russell revisited. *Current Psychology,* 33(3), 405-421. doi:10.1007/s12144-014-9219-4
- Bates, D. W., Cullen, D. J., Laird, N., Petersen, L. A., Small, S. D., Servi, D., . . . Leape, L. L. (1995). Incidence of adverse drug events and potential adverse drug events implications for prevention. *Journal of the American Medical Association,*  274(1), 29-34.
- Berggren, A., Burgos, D., Fontana, J. M., Hinkelman, D., Hung, V., Hursh, A., & Tielemans, G. (2005). Practical and pedagogical issues for teacher adoption of IMS learning design standards in Moodle LMS. *Journal of Interactive Media in Education,* 2, 1-24.
- Bevan, N. (1995). Measuring usability as quality of use. *Software Quality Journal,* 4, 115-120.
- Bigné, E. J., Mattila, A. S., & Andreu, L. (2008). The impact of experiential consumption cognitions and emotions on behavioral intentions. *Journal of Services Marketing,* 22(4), 303-315. doi:10.1108/08876040810881704
- Bitton, A., Flier, L. A., & Jha, A. K. (2012). Health information technology in the era of care delivery reform to what end. *Journal of the American Medical Association,* 307(24), 2593-2594. doi:10.1136/amiajnl-2011
- Bonett, D. G., & Wright, T. A. (2015). Cronbach's alpha reliability: Interval estimation, hypothesis testing, and sample size planning. *Journal of Organizational Behavior,* 36(1), 3-15. doi:10.1002/job.1960
- Bradley, M. M., & Lang, P. J. (1994). Measuring emotion: The self-assessment manikin and the semantic differential. *Journal of Behavior Therapy and Experimental Psychiatry,* 25(1), 49-59.
- Browne, T., Jenkins, M., & Walker, R. (2006). A longitudinal perspective regarding the use of VLEs by higher education institutions in the United Kingdom. *Interactive Learning Environments,* 14(2), 177-192. doi:10.1080/10494820600852795
- Bruner, G. C., & Kumar, A. (2005). Explaining consumer acceptance of handheld Internet devices. *Journal of Business Research,* 58(5), 553-558. doi:10.1016/j.jbusres.2003.08.002
- Butler, M. (Producer). (2014, March 5). The fallacy of solutionism. *Martin Butler*. Retrieved from http://martinjbutler.com/
- Buzhardt, J., Abbott, M., Greenwood, C., & Tapia, Y. (2005). Usability testing of the classwide peer tutoring-learning management system. *Journal of Special Education Technology,* 20(1), 19-29.
- Calisir, F., & Calisir, F. (2004). The relation of interface usability characteristics, perceived usefulness, and perceived ease of use to end-user satisfaction with enterprise resource planning (ERP) systems. *Computers in Human Behavior,*  20(4), 505-515. doi:10.1016/j.chb.2003.10.004
- Carvalho, A., Areal, N., & Silva, J. (2011). Students' perceptions of Blackboard and Moodle in a Portuguese university. *British Journal of Educational Technology,*  42(5), 824-841. doi:10.1111/j.1467-8535.2010.01097.x
- Cavus, N. (2015). Distance Learning and Learning Management Systems. *Procedia - Social and Behavioral Sciences,* 191, 872-877. doi:10.1016/j.sbspro.2015.04.611
- Chen, C., Fan, Y., & Farn, C. (2007). Predicting electronic toll collection service adoption: An integration of the technology acceptance model and the theory of planned behavior. *Transportation Research Part C: Emerging Technologies,*  15(5), 300-311. doi:10.1016/j.trc.2007.04.004
- Chiranjeevi, A., & Umamheswari, B. (2014). Implementation of information technology in banking sector. *Tactful Management Research Journal,* 3(1), 1-5.
- Chula BlackBoard. (2017).

https://blackboard.it.chula.ac.th/webapps/portal/execute/tabs/tabAction?tab\_ tab group id= 84 1.

- Coates, H., James, R., & Baldwin, G. (2005). A critical examination of the effects of learning management systems on university teaching and learning. *Tertiary Education and Management,* 11, 19-36.
- Coleman, A. D. (Ed.) (2009) Dictionary of psychology (3 ed.). New York: Oxford University Press.
- Croll, J. (2010). Testing for usability is not enough: Why clinician acceptance of health information systems is also crucial for successful implementation. *International Federation for Information Processing,* 335, 49-60.
- Dangolani, S. K. (2011). The impact of information technology in banking system (a case study in Bank Keshavarzi IRAN). *Procedia - Social and Behavioral Sciences,* 30, 13-16. doi:10.1016/j.sbspro.2011.10.003
- Davis, F. D. (1989). Perceived usefulness, perceived ease of use, and user acceptance of information technology. *Management Information Systems Research Quarterly,* 13(3), 319-340.
- Davis, F. D., Bagozzi, R. P., & Warshaw, P. R. (1989). User acceptance of computer technology: A Comparison of two theoretical model. *Management Science,*  35(8), 982-1003.
- Davison, P. (2010, May 29). Pioneer of ATM technology and other bank innovations. *Financial Times*. Retrieved from

http://search.proquest.com/docview/347570718?accountid=15637

Douglass, R. B. (1977). [Review of Belief, Attitude, Intention, and Behavior: An Introduction to Theory and Research]. *Philosophy & Rhetoric,* 10(2), 130-132.

- Ebbinghaus, H. (2012). 24 hours after learning something, we forget two-thirds of it: Hermann ebbinghaus (1850-1909) *In Big ideas simply explained: The psychology book.* London: United Kingdom: Dorling Kindersley Publishing, Inc.
- Edmodo. (2017). https://weblab.deusto.es/olarex/cd/europamedia/Spanish/grouppoll.jpg.

Engen, T., Levy, N., & Schlosberg, H. (1957). A new series of facial expressions. *American Psychologist,* 12(5), 264-266.

- Engen, T., Levy, N., & Schlosberg, H. (1958). The dimensional analysis of a new series of facial expressions. *Journal of Experimental Psychology,* 55(5), 454-458.
- Escobar-Rodriguez, T., & Monge-Lozano, P. (2012). The acceptance of Moodle technology by business administration students. *Computers & Education,*  58(4), 1085-1093. doi:10.1016/j.compedu.2011.11.012
- Freire, L. L., Arezes, P. M., & Campos, J. C. (2012). A literature review about usability evaluation methods for e-learning platforms. *Work,* 41 *Suppl* 1, 1038-1044. doi:10.3233/WOR-2012-0281-1038
- Frøkjær, E., Hertzum, M., & Hornb, K. (2000). *Measuring usability: are effectiveness, efficiency, and satisfaction really correlated?* Paper presented at the

Proceedings of the SIGCHI conference on Human Factors in Computing Systems, The Hague, The Netherlands.

- Gladstones, W. H. (1962). A multidimensional study of facial expression of emotion. *Australian Journal of Psychology,* 14(2), 95-100.
- Granić, A. (2008). Experience with usability evaluation of e-learning systems. *Universal Access in the Information Society,* 7(4), 209-221. doi:10.1007/s10209-008-0118-z
- Hamidi, F., Ghorbandordinejad, F., Rezaee, M., & Jafari, M. (2011). A comparison of the use of educational technology in the developed/developing countries. *Procedia Computer Science,* 3, 374-377. doi:10.1016/j.procs.2010.12.063
- Hamidi, F., Meshkat, M., Rezaee, M., & Jafari, M. (2011). Information technology in education. *Procedia Computer Science,* 3, 369-373. doi:10.1016/j.procs.2010.12.062
- Heerink, M., Kröse, B., Evers, V., & Wielinga, B. (2008). The influence of social presence on acceptance of a companion robot by older people. *Journal of physical agents,* 2(2), 33-40.
- Helander, M. G., & Tham, M. P. (2003). Hedonomics; affective human factors design. *Ergonomics,* 46, 1269-1272.
- Holzinger, A. (2005). Usability engineering methods for software developers. *Communications Of The ACM,* 48(1), 71-74.
- Holzweiss, K. (2013). Edmodo: A great tool for school librarians. *SCHOOL LIBRARY MONTHLY,* 29*,* 14-16.
- ISO 9241-11. (1998). Ergonomic requirements for office work with visual display terminals (VDTs), Part 11: Guidance on usability.
- Jalbert, T., Stewart, J. D., & Martin, D. (2010). The value of credit card benefits. *Financial Services Review,* 19, 227-244.
- Jan, A. U., & Contreras, V. (2011). Technology acceptance model for the use of information technology in universities. *Computers in Human Behavior,* 27(2), 845-851. doi:10.1016/j.chb.2010.11.009
- Jones, J. G., Morales, C., & Knezek, G. A. (2005). 3‐Dimensional online learning environments: examining attitudes toward information technology between

students in Internet-based 3-dimensional and face-to-face classroom instruction. *Educational Media International,* 42(3), 219-236. doi:10.1080/09523980500161254

- Joo, J., & Sang, Y. (2013). Exploring Koreans' smartphone usage: An integrated model of the technology acceptance model and uses and gratifications theory. *Computers in Human Behavior,* 29(6), 2512-2518. doi:10.1016/j.chb.2013.06.002
- Joo, Y., Lim, K., & Kim, E. (2011). Online university students' satisfaction and persistence: Examining perceived level of presence, usefulness and ease of use as predictors in a structural model. *Computers & Education,* 57(2), 1654- 1664. doi:10.1016/j.compedu.2011.02.008
- Kanthawongs, P., & Kanthawongs, P. (2013). Individual and social factors affecting student's usage intention in using learning management system. *Procedia - Social and Behavioral Sciences,* 88, 89-95. doi:10.1016/j.sbspro.2013.08.484
- Koufaris, M. (2002). Applying the technology acceptance model and flow theory to online consumer behavior. *Information systems research,* 13(2), 205-223. doi:1047-7047/02/1302/0205\$n5.00
- Lake, K., Mehta, A., Adolf, R., & Hammarskjold, A. (1998). Cashing in on your ATM network. *The McKinsey Quarterly,* 1, 173-178.
- Lang, P. J., Bradley, M. M., & Cuthbert, B. N. (1997). International affective picture system (IAPS): Technical manual and affective ratings *NIMH Center for the Study of Emotion and Attention*, 39-58.
- LearnSqare. (2017). http://www.thailibrary.in.th/wpcontent/uploads/2012/01/learnsqure2go.png.
- Lee, W., Xiong, L., & Hu, C. (2012). The effect of Facebook users' arousal and valence on intention to go to the festival: Applying an extension of the technology acceptance model. *International Journal of Hospitality Management,* 31(3), 819-827. doi:10.1016/j.ijhm.2011.09.018
- Lewis, J. R. (Producer). (1993). IBM computer usability satisfaction questionnaires: Psychometric evaluation and instructions for use. [Technical Report] Retrieved from http://www.tandfonline.com/doi/abs/10.1080/10447319509526110

Lewis, J. R. (2006). Sample sizes for usability tests. *Interactions,* 13(6), 29-33. doi:http://dx.doi.org/10.1145/1167948.1167973

- Lin, C. C. (2013). Exploring the relationship between technology acceptance model and usability test. *Information Technology and Management,* 14(3), 243-255. doi:10.1007/s10799-013-0162-0
- Manias, E., Williams, A., & Liew, D. (2012). Interventions to reduce medication errors in adult intensive care: a systematic review. *British Journal of Clinical Pharmacology,* 74(3), 411-423. doi:10.1111/j.1365-2125.2012.04220.x
- McGill, T. J., & Klobas, J. E. (2009). A task–technology fit view of learning management system impact. *Computers & Education,* 52(2), 496-508. doi:10.1016/j.compedu.2008.10.002
- Mehrabian, A., & Russell, J. A. (1974). *An approach to environmental psychology*. USA: The Massachusetts Institute of Technology.
- Miranda, J. (2011). *Learning management system (LMS) evaluation* 2011-2012. Retrieved from
- Moodle. (2017). http://host-finder.net/wp-content/uploads/2012/07/moodle-screen.jpg.
- Nakamichi, N., Shima, K., Sakai, M., & Matsumoto, K. (2006). *Detecting low usability web pages using quantitative data of users' behavior*. Paper presented at the International Conference on Software Engineering, Shanghai, China.
- Nielsen, J. (1993). *Usability engineering*. San Francisco: Morgan Kaufman.
- Nielsen, J. (2012). Usability 101: Introduction to usability. *Nielsen Norman Group,*  2015(Nov 3).
- Norden, L., Creelan, J. M., Kimball, D., & Quesenbery, W. (Producer). (2006). The machinery of democracy: Usability of voting systems. [Report] Retrieved from www.brennancenter.org
- Oye, N. D., A.Iahad, N., & Ab.Rahim, N. (2012). The history of UTAUT model and its impact on ICT acceptance and usage by academicians. *Education and Information Technologies,* 19(1), 251-270. doi:10.1007/s10639-012-9189-9
- Partala, T., & Saari, T. (2015). Understanding the most influential user experiences in successful and unsuccessful technology adoptions. *Computers in Human Behavior,* 53, 381-395. doi:10.1016/j.chb.2015.07.012
- Ramakrisnan, P., Jaafar, A., Razak, F. H. A., & Ramba, D. A. (2012). Evaluation of user interface design for leaning management system (LMS): Investigating student's eye tracking pattern and experiences. *Procedia - Social and Behavioral Sciences,* 67, 527-537. doi:10.1016/j.sbspro.2012.11.357
- Read, W., Robertson, N., & McQuilken, L. (2011). A novel romance: The technology acceptance model with emotional attachment. *Australasian Marketing Journal (AMJ),* 19(4), 223-229. doi:10.1016/j.ausmj.2011.07.004
- Redish, J. G. (2007). Expanding usability testing to evaluate complex systems. *Journal of Usability Studies,* 2(3), 102-111.
- Rubin, J., Chisnell, D., & Spool, J. (1994). *Handbook of usability testing: How to plan, design, and conduct effective tests*: John Wiley; Sons, Inc.
- Ruiz-Mercader, J., Meroño-Cerdan, A. L., & Sabater-Sánchez, R. (2006). Information technology and learning: Their relationship and impact on organisational performance in small businesses. *International Journal of Information Management,* 26(1), 16-29. doi:10.1016/j.ijinfomgt.2005.10.003
- Russell, J. A., & Mehrabian, A. (1977). Evidence for a three-factor theory of emotions. *Journal of research in personality,* 11(3), 273-294.
- Saadé, R. G., & Kira, D. (2006). The emotional state of technology acceptance. *Informing Science and Information Technology,* 3, 529-539.
- Schlosberg, H. (1954). Three dimensions of emotion. *The psychological review,* 61(2), 81-88.
- Stead, W. W. (2007). Rethinking electronic health records to better achieve quality and safety goals. *Annual review of medicine,* 58, 35-47. doi:10.1146/annurev.med.58.061705.144942
- Stickel, C., Ebner, M., Steinbach-Nordmann, S., Searle, G., & Holzinger, A. (2009). Emotion detection: Application of the valence arousal space for rapid biological usability testing to enhance universal access. *C. Stephanidis (Ed.): Universal Access in HCI, Part I, HCII* 2009*, LNCS* 5614, 10.
- Tay, L. Y., Lim, C. P., Lye, S. Y., Ng, K. J., & Lim, S. K. (2011). Open-source learning management system and Web 2.0 online social software applications as

learning platforms for an elementary school in Singapore. *Learning, Media and Technology,* 36(4), 349-365. doi:10.1080/17439884.2011.615322

- Theng, Y., Teo, P., & Truc, P. (2014). Investigating sociability and affective responses of elderly users through digitally-mediated exercises: A case of the nintendo Wii. *IFIP Advances in Information and Communication Technology*. doi:10.1007/978-3-642-15231-3 16
- Theng, Y. L., & Sin, J. (2012). *Evaluating usability and efficaciousness of an e-learning system: A quantitative, model-driven approach.* Paper presented at the 12th IEEE International Conference on Advanced Learning Technologies.
- Thowfeek, M. H., & Salam, M. N. A. (2014). Students' assessment on the usability of eleaming websites. *Procedia - Social and Behavioral Sciences,* 141, 916-922. doi:10.1016/j.sbspro.2014.05.160
- Thüring, M., & Mahlke, S. (2007). Usability, aesthetics and emotions in human– technology interaction. *International Journal of Psychology,* 42(4), 253-264. doi:10.1080/00207590701396674
- Thuseethan, S., Achchuthan, S., & Kuhanesan, S. (2015). Usability evaluation of learning management systems in Sri Lankan universities. *Global Journal of Computer Science and Technology,* 15(1), 15-24.
- Tok, S., Koyuncu, M., Dural, S., & Catikkas, F. (2010). Evaluation of international affective picture system (IAPS) ratings in an athlete population and its relations to personality. *Personality and Individual Differences,* 49(5), 461-466. doi:http://dx.doi.org/10.1016/j.paid.2010.04.020
- Tummarattananont, P., Pravalpruk, B., Buasroung, N., & Apitiwongmanit, N. (2008). *Learnsquare: Thai open-source learning management system.* Paper presented at the Proceedings Of Electrical Engineering/Electronics, Computer, Telecommunications And Information Technology ( Ecti-Con)
- Ulbricht, V. R., Berg, C. H., Fadel, L., & Quevedo, S. R. P. (2014). *The emotion component on usability testing human computer interface of an inclusive learning management system*. Paper presented at the International Limousine, Charter & Tour Conference, Las Vegas, USA.

Vagias, W. M. (2006). *Likert-type scale response anchors.* Clemson University.

- van der Linden, J., & van de Leemput, C. (2015). Observatory of students' uses of computer-based tools. *Psychologie Française,* 60(2), 145-157. doi:10.1016/j.psfr.2015.02.002
- Venkatesh, V. (2000). Determinants of percieed ease of use: Intregrating control, intrinsic motivation, and emotion into the technology acceptance model. *Information systems research,* 11(4), 24.
- Virzi, R. A. (1992). Refining the test phase of usability evaluation: How many subjects is enough? *Human Factors,* 34(4), 457-468.
- Wu, W. Y., & Li, C. Y. (2007). A contingency approach to incorporate human, emotional and social influence into a TAM for KM programs. *Journal of Information Science,* 33(3), 275-297. doi:10.1177/0165551506070730
- Yang, Y. T., & Thompson, B. M. (2015). Regulatory framework for clinical decision support software: present uncertainty and prospective proposition. *Journal of the American College of Radiology,* 12(7), 672-675. doi:10.1016/j.jacr.2014.12.011
- Zhang, S., Zhao, J., & Tan, W. (2008). Extending tam for online learning systems: An intrinsic motivation perspective. *TSINGHUA SCIENCE AND TECHNOLOGY,* 13(3), 6.

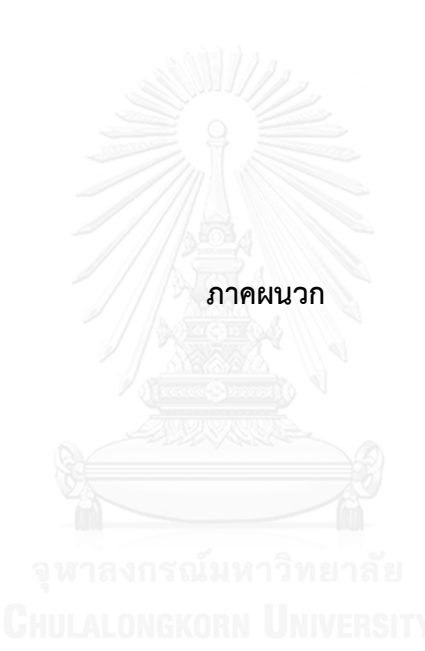

**ภาคผนวก ก.**

## หนังสือแสดงเจตนายินยอมเข้าร่วมการวิจัย

#### **หนังสือแสดงเจตนายินยอมเข้าร่วมการวิจัย**

#### **(Consent Form)**

การวิจัยเรื่อง "แนวทางการทดสอบความสามารถในการใช้งาน ของระบบบริหารจัดการการเรียนรู้ โดยคำนึงถึง แบบจำลองการยอมรับเทคโนโลยี และ การตอบสนองทางอารมณ์ของผู้ใช้"

วันให้ค ายินยอม วันที่..........เดือน....................... พ.ศ...............

ข้าพเจ้า................................................................................................................ อายุ.......................ปี อาศัยอยู่บ้านเลขที่................................ถนน........................................................................................... แขวง/ต าบล.................................................... เขต/อ าเภอ..................................................................... จังหวัด..............................................รหัสไปรษณีย์....................โทรศัพท์............................................... ก่อนที่จะลงนามในหนังสือแสดงเจตนายินยอมเข้าร่วมการวิจัยฉบับนี้ ข้าพเจ้าได้รับการอธิบายจาก ผู้วิจัยถึงวัตถุประสงค์ของการวิจัย วิธีการวิจัย ระยะเวลาที่ใช้ในการวิจัย รวมทั้งประโยชน์และโทษที่ จะเกิดขึ้นจากการวิจัยอย่างละเอียด และมีความเข้าใจดีแล้ว

- 1. ข้าพเจ้าได้ทราบถึงสิทธิ์ที่ข้าพเจ้าจะได้รับข้อมูลที่ข้าพเจ้าสงสัยเพิ่มเติม ด้วยความเต็มใจ ไม่ ปิดบังซ่อนเร้น จนกว่าข้าพเจ้าพอใจ
- 2. ข้าพเจ้ามีสิทธิ์ที่จะบอกเลิกการเข้าร่วมการวิจัยนี้ เมื่อใดก็ได้ โดยจะไม่มีผลกระทบต่อคะแนน ในรายวิชาใดๆ รวมถึงการบริการและสวัสดิการที่ข้าพเจ้าจะได้รับต่อไปในอนาคต
- 3. ข้าพเจ้ายินยอมให้ผู้วิจัยใช้ข้อมูลส่วนตัวของข้าพเจ้าที่ได้รับจากการวิจัย และสามารถ เผยแพร่ต่อสาธารณะในรูปแบบนิรนามและรูปแบบที่เป็นการสรุปการวิจัย หรือการเปิดเผย ข้อมูลต่อผู้ที่มีหน้าที่ ที่เกี่ยวข้องกับการสนับสนุนและกำกับดูแลการวิจัยเท่านั้น
- 4. ข้าพเจ้าได้อ่านข้อความข้างต้นแล้ว และมีความเข้าใจดีทุกประการ และได้ลงนามในหนังสือ แสดงเจตนายินยอมนี้ด้วยความเต็มใจ

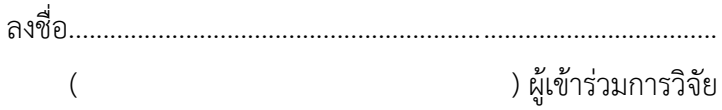

**ภาคผนวก ข.**

แบบสอบถามเชิงประชากร

**แบบสอบถามเชิงประชากร (Demographic Questionnaire)** ค าชี้แจง ท าเครื่องหมาย (/) ตามข้อมูลที่เป็นจริงของท่าน ส่วนของนิสิต ป.ตรี ชั้นปีที่\_\_\_\_\_ ป.โท ชั้นปีที่\_\_\_\_\_ เพศ : ชาย หญิง อายุ : \_\_\_\_\_ ปี ประสบการณ์การใช้อินเตอร์เน็ต : น้อยกว่า 5 ปี มากกว่า 5 ปี ระยะเวลาเฉลี่ยการใช้อินเตอร์เน็ต : \_\_\_\_\_ ชั่วโมง / วัน ประสบการณ์การใช้งานระบบการจัดการเรียนรู้ : \_\_\_\_\_\_ ปี ความถี่การใช้งานระบบการจัดการเรียนรู้ : \_\_\_\_\_\_ ครั้ง / สัปดาห์

**แบบสอบถามเชิงประชากร (Demographic Questionnaire)** ค าชี้แจง ท าเครื่องหมาย (/) ตามข้อมูลที่เป็นจริงของท่าน ส่วนของอาจารย์ ระยะเวลาการทำงานในมหาวิทยาลัย : \_\_\_\_\_ ปี เพศ : ชาย หญิง อายุ : \_\_\_\_\_ ปี ประสบการณ์การใช้อินเตอร์เน็ต : น้อยกว่า 5 ปี มากกว่า 5 ปี ระยะเวลาเฉลี่ยการใช้อินเตอร์เน็ต : \_\_\_\_\_ ชั่วโมง / วัน ประสบการณ์การใช้งานระบบการจัดการเรียนรู้ : \_\_\_\_\_\_ ปี ความถี่การใช้งานระบบการจัดการเรียนรู้ : \_\_\_\_\_\_ ครั้ง / สัปดาห์

**ภาคผนวก ค.**

แบบประเมินการยอมรับเทคโนโลยี ก่อนการใช้งาน

# **แบบประเมินการยอมรับเทคโนโลยีก่อนการใช้งาน**

ค าชี้แจง กรุณาวงกลม (O) หมายเลขที่ตรงกับความรู้สึกของท่านมากที่สุด

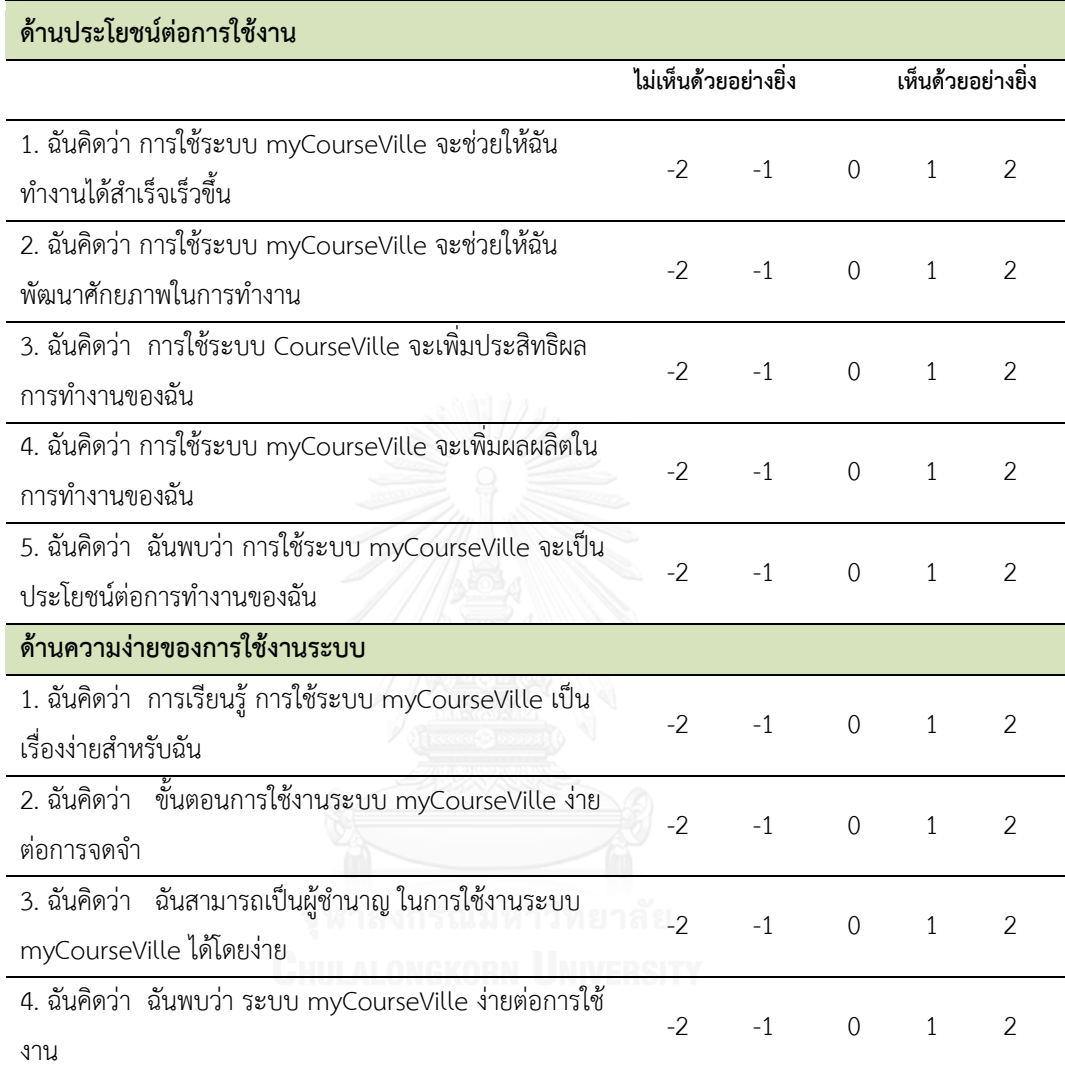

**ภาคผนวก ง.**

#### แบบประเมินการตอบสนองทางอารมณ์

แบบประเมินการตอบสนองทางอารมณ์

(Self-Assessment Manikin: SAM)

ค าชี้แจง กรุณา วงกลม (O) หมายเลข ที่ตรงกับความรู้สึกของท่านมากที่สุด

### **อารมณ์ก่อนเริ่มการทดสอบ**

อารมณ์เชิงบวก - ลบ (Valence)

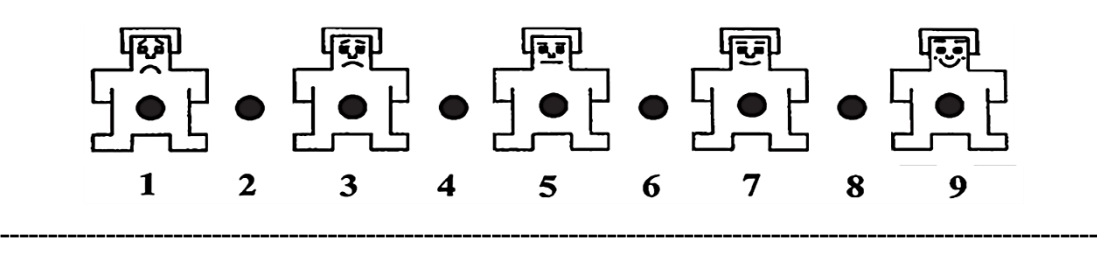

แบบประเมินการตอบสนองทางอารมณ์

(Self-Assessment Manikin: SAM)

ค าชี้แจง กรุณา วงกลม (O) หมายเลข ที่ตรงกับความรู้สึกของท่านมากที่สุด

# **งานทดสอบที่ 1 รอบที่ 1**

อารมณ์เชิงบวก - ลบ (Valence)

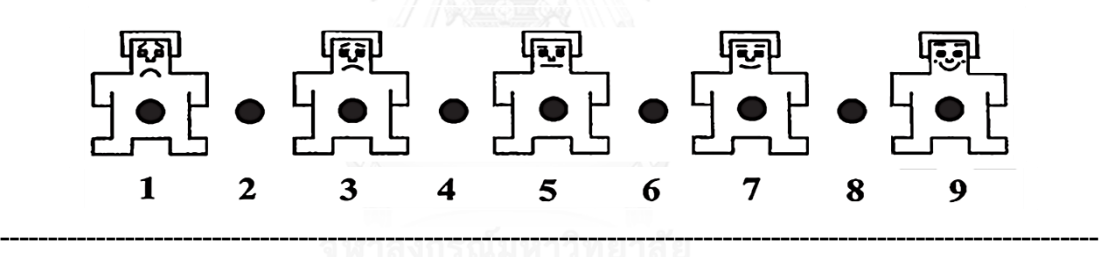

แบบประเมินการตอบสนองทางอารมณ์

(Self-Assessment Manikin: SAM)

ค าชี้แจง กรุณา วงกลม (O) หมายเลข ที่ตรงกับความรู้สึกของท่านมากที่สุด

#### **งานทดสอบที่ 2 รอบที่ 1**

อารมณ์เชิงบวก - ลบ (Valence)

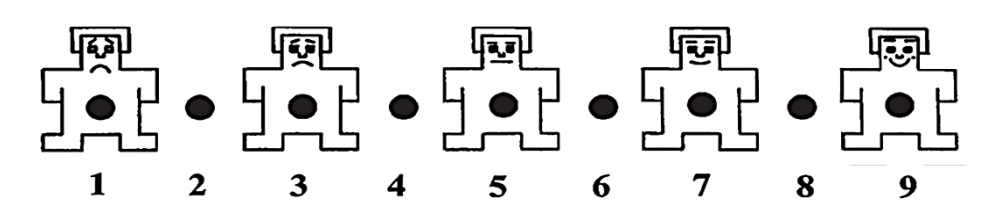

# **ภาคผนวก จ.**

สัญญาปกปิดข้อมูลเป็นความลับ

#### **สัญญาปกปิดข้อมูลเป็นความลับ**

#### **(Non-disclosure agreement: NDA)**

การวิจัยเรื่อง "แนวทางการทดสอบความสามารถในการใช้งาน ของระบบบริหารจัดการการเรียนรู้ โดยคำนึงถึง แบบจำลองการยอมรับเทคโนโลยี และ การตอบสนองทางอารมณ์ของผู้ใช้"

วันท าสัญญา วันที่..........เดือน....................... พ.ศ...............

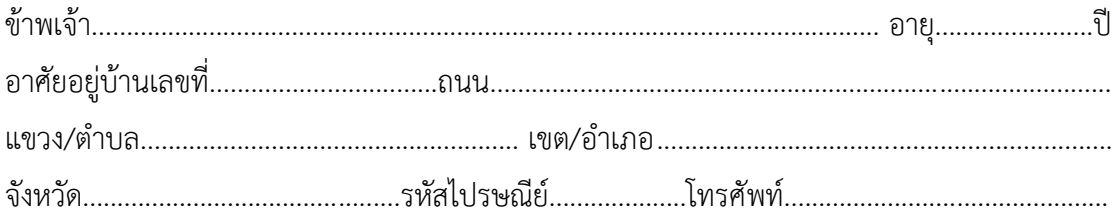

1. ผู้เข้าร่วมการวิจัยจะต้องรักษาข้อมูลใดๆ ที่เกี่ยวข้องกับ การทำงาน การดำเนินการ กระบวนการ แผนงาน ข้อมูลผลิตภัณฑ์ สิทธิในการออกแบบ ความลับทางการค้า โปรแกรม ซอฟท์แวร์ รวมถึงสูตร รูปแบบ งานที่ได้รวบรวมหรือประกอบขึ้น ของการวิจัยเป็นความลับอย่าง เคร่งครัด โดยจะไม่นำไปเปิดเผยไม่ว่าในกรณีใดๆ ทั้งสิ้นเป็นระยะเวลา 60 วัน นับตั้งแต่งานวิจัย เสร็จสมบูรณ์ เว้นแต่จะได้รับอนุญาตเป็นลายลักษณ์อักษรจากผู้ดำเนินงานวิจัย

2. ผู้ดำเนินงานวิจัยจะต้องไม่เปิดเผยข้อมูลของผู้เข้าร่วมงานวิจัยเป็นรายบุคคล แต่สามารถที่ จะเผยแพร่ในรูปแบบนิรนามและรูปแบบที่เป็นการสรุปการวิจัยต่อสาธารณะหรือการเปิดเผยข้อมูล ต่อผู้ที่มีหน้าที่ ที่เกี่ยวข้องกับการสนับสนุนและกำกับดูแลการวิจัยได้ เพื่อประโยชน์ต่อการศึกษา เท่านั้น

สัญญาฉบับนี้ท าขึ้นเป็นสองฉบับมีข้อความถูกต้องตรงกัน คู่สัญญาได้อ่านและเข้าใจข้อความ ในสัญญานี้แล้ว เห็นว่าถูกต้องตรงตามเจตนาของตน จึงได้ลงนามไว้ต่อหน้าพยานและยึดถือไว้ฝ่ายละ ฉบับ

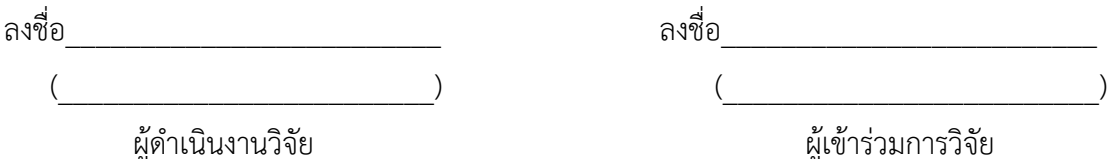

#### **ภาคผนวก ฉ.**

# แบบประเมินความพึงพอใจหลังงานทดสอบ

# **แบบประเมินความพึงพอใจหลังงานทดสอบ (ASQ)**

ค าชี้แจง กรุณาวงกลม (O) หมายเลขที่ตรงกับความรู้สึกของท่านมากที่สุด

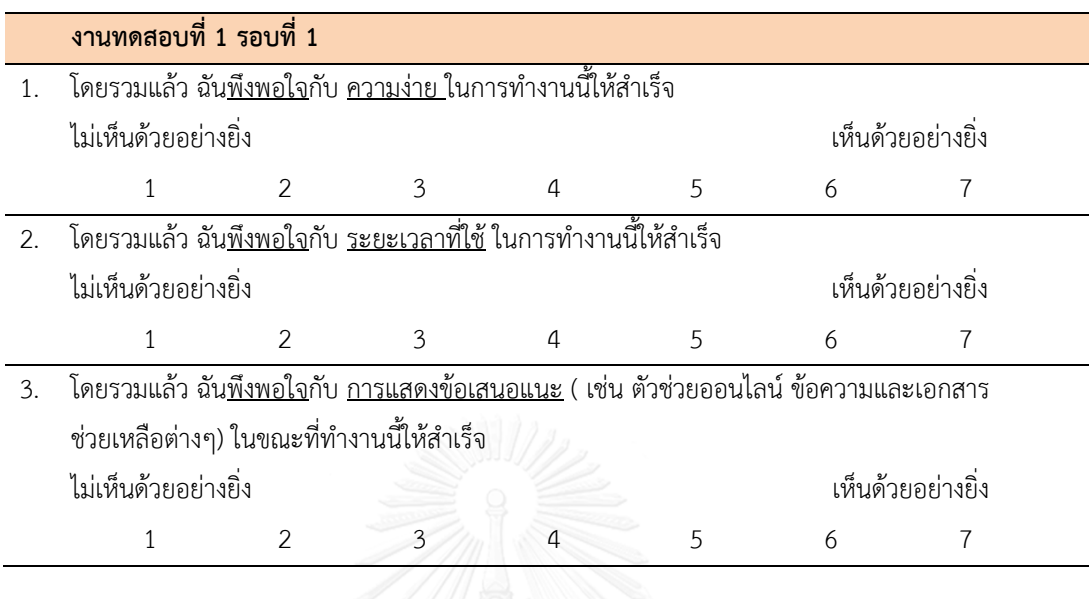

# **แบบประเมินความพึงพอใจหลังงานทดสอบ (ASQ)**

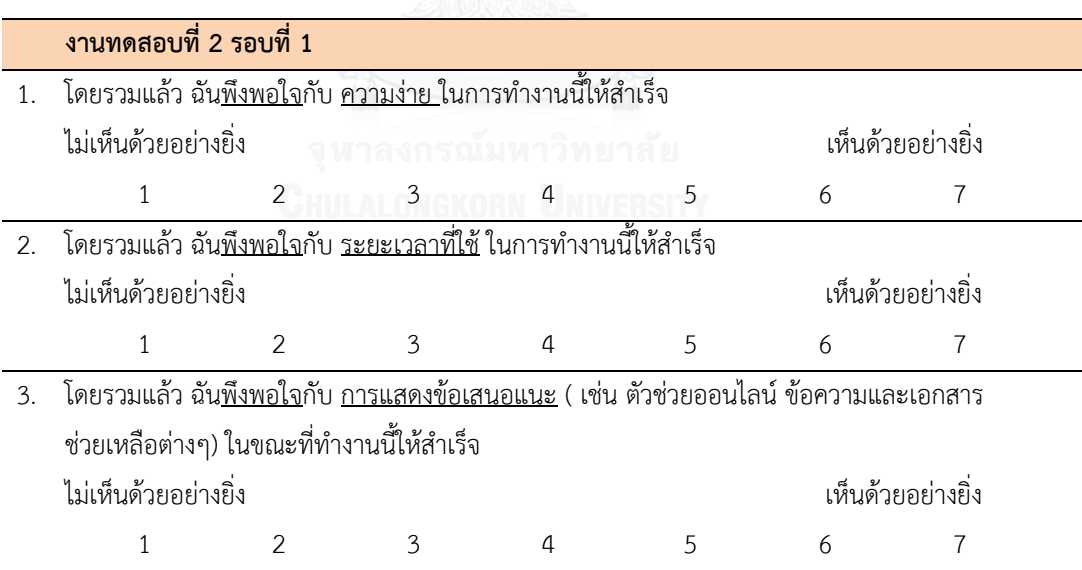

\_\_\_\_\_\_\_\_\_\_\_\_\_\_\_\_\_

**ภาคผนวก ช.**

# แบบประเมินความพึงพอใจโดยรวม

# **แบบประเมินความพึงพอใจโดยรวม**

# **ค าชี้แจง กรุณา วงกลม (O) หมายเลข ที่ตรงกับความรู้สึกของท่านมากที่สุด**

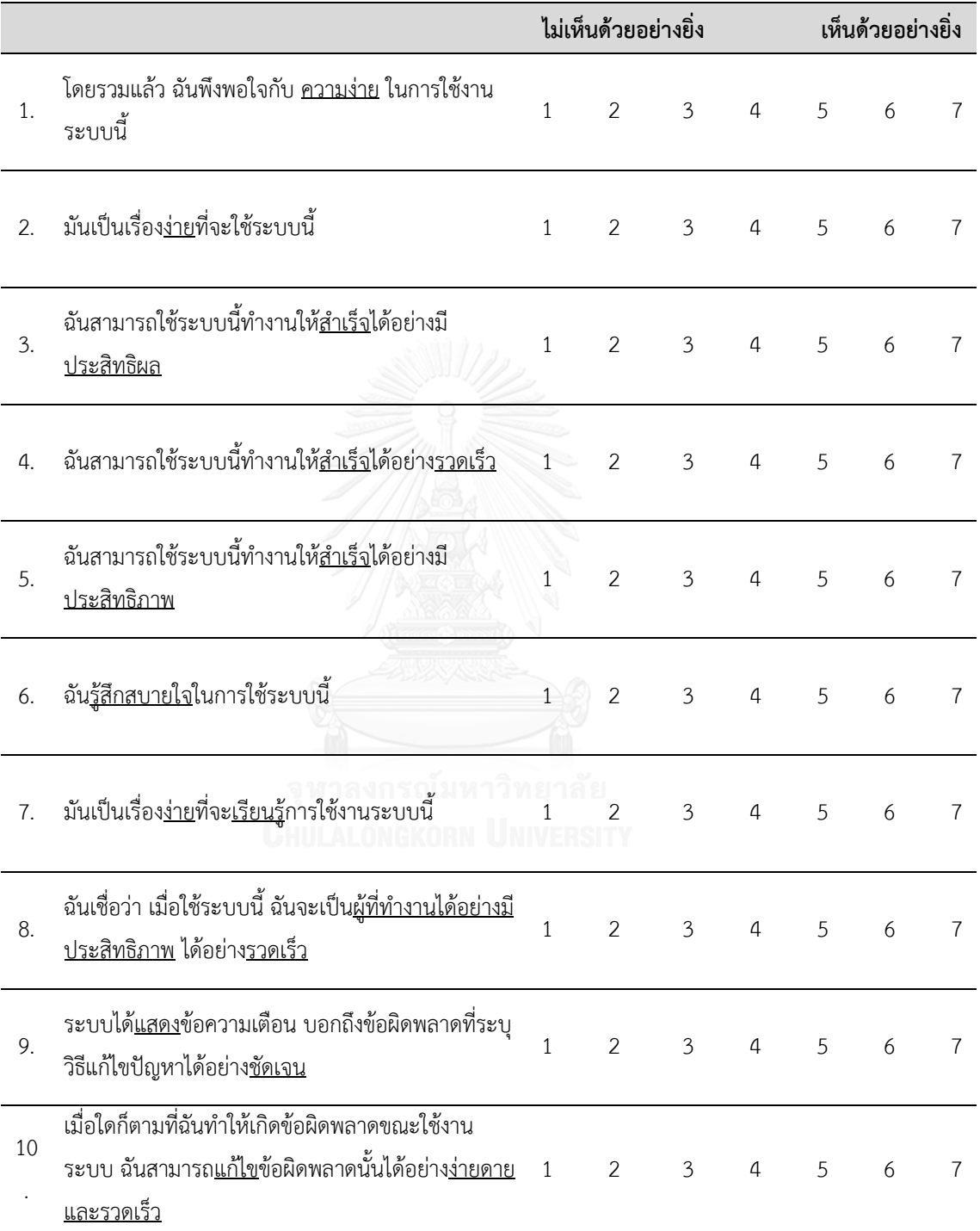

# **แบบประเมินความพึงพอใจโดยรวม (ต่อ)**

# **ค าชี้แจง กรุณา วงกลม (O) หมายเลข ที่ตรงกับความรู้สึกของท่านมากที่สุด**

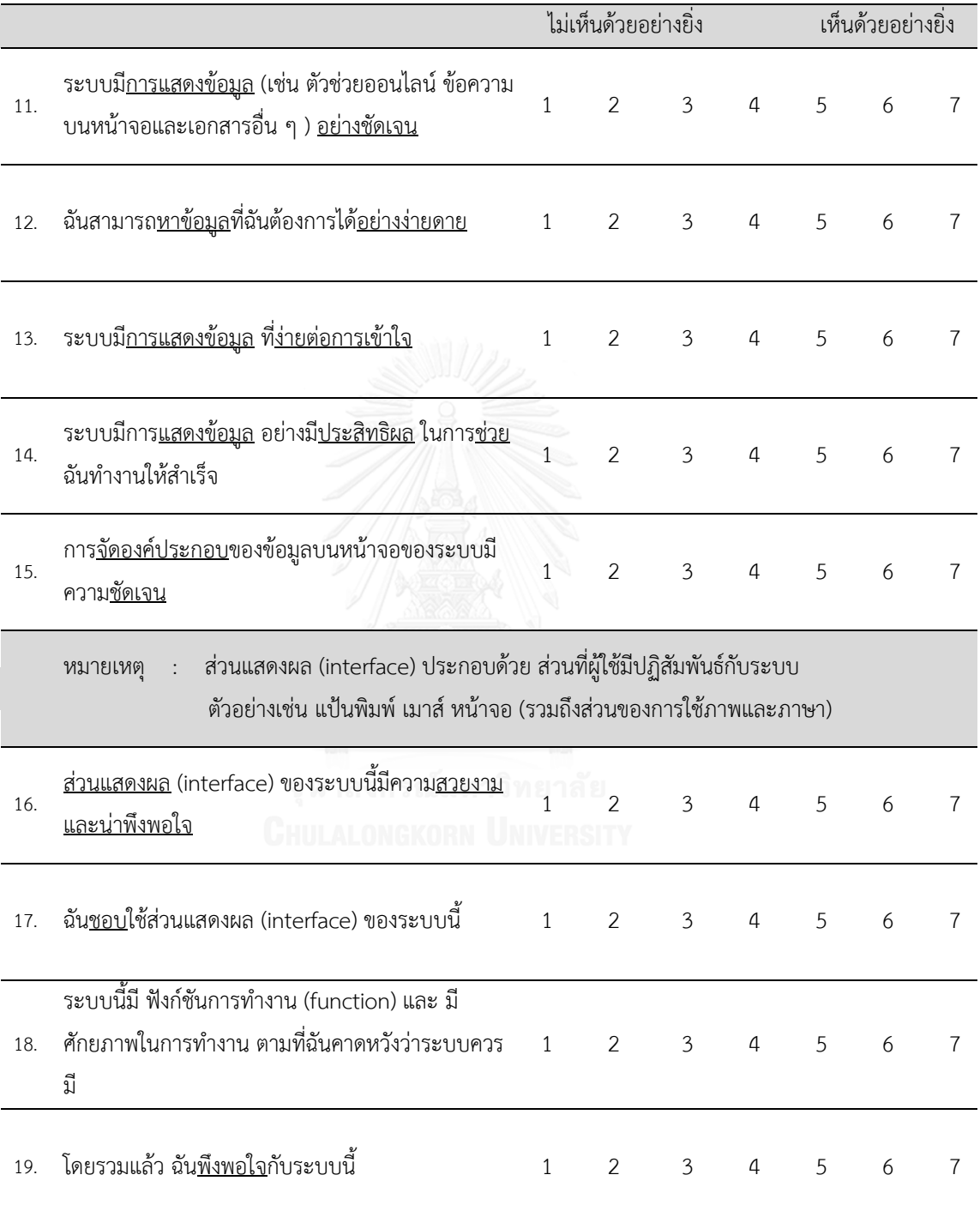

### **ภาคผนวก ซ.**

# แบบประเมินการยอมรับเทคโนโลยี

# **แบบประเมินการยอมรับเทคโนโลยีหลังการใช้งาน ค าชี้แจง กรุณา วงกลม (O) หมายเลข ที่ตรงกับความรู้สึกของท่านมากที่สุด**

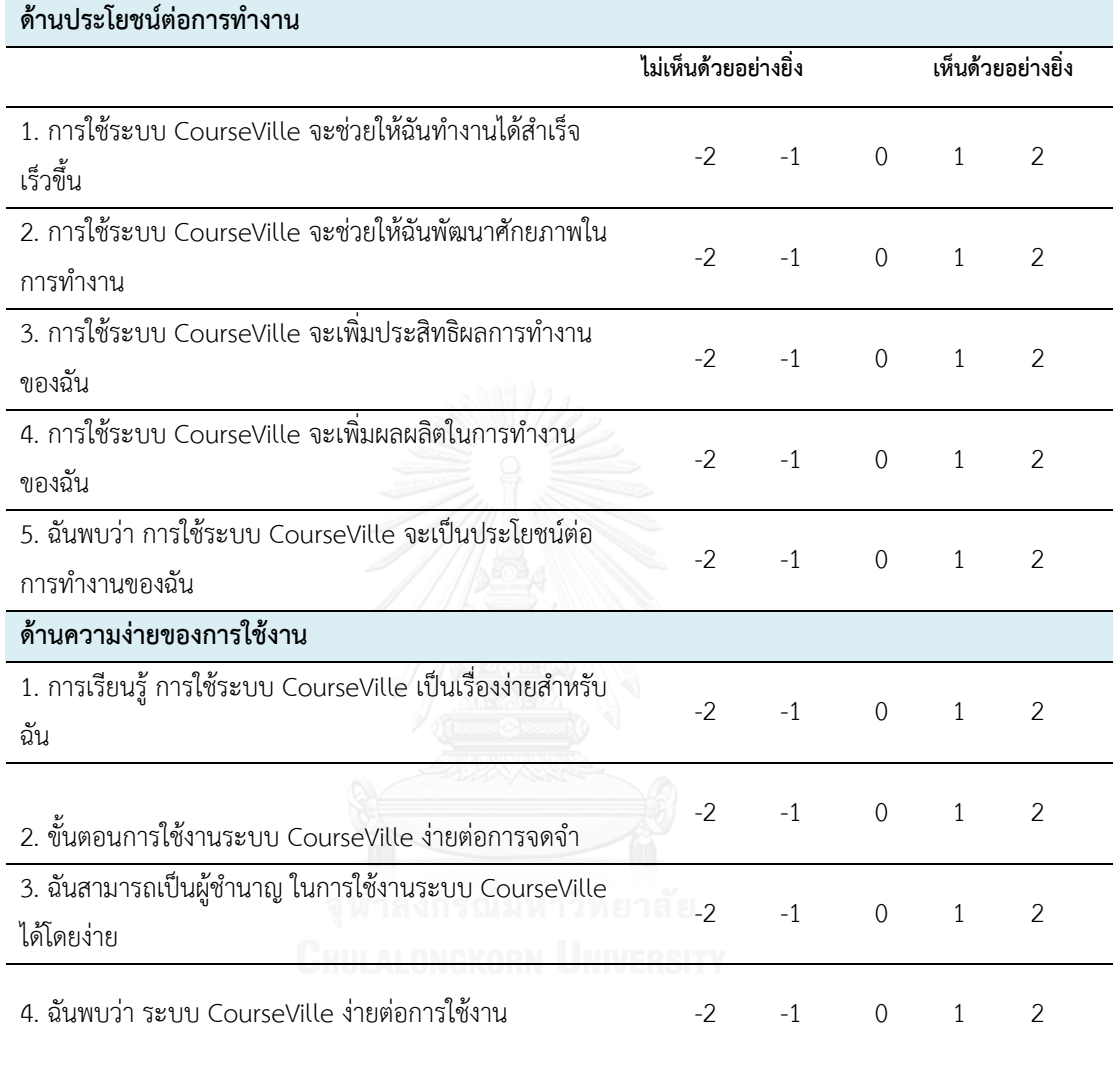

# **แบบประเมินการยอมรับเทคโนโลยีหลังการใช้งาน (ต่อ) ค าชี้แจง กรุณา วงกลม (O) หมายเลข ที่ตรงกับความรู้สึกของท่านมากที่สุด**

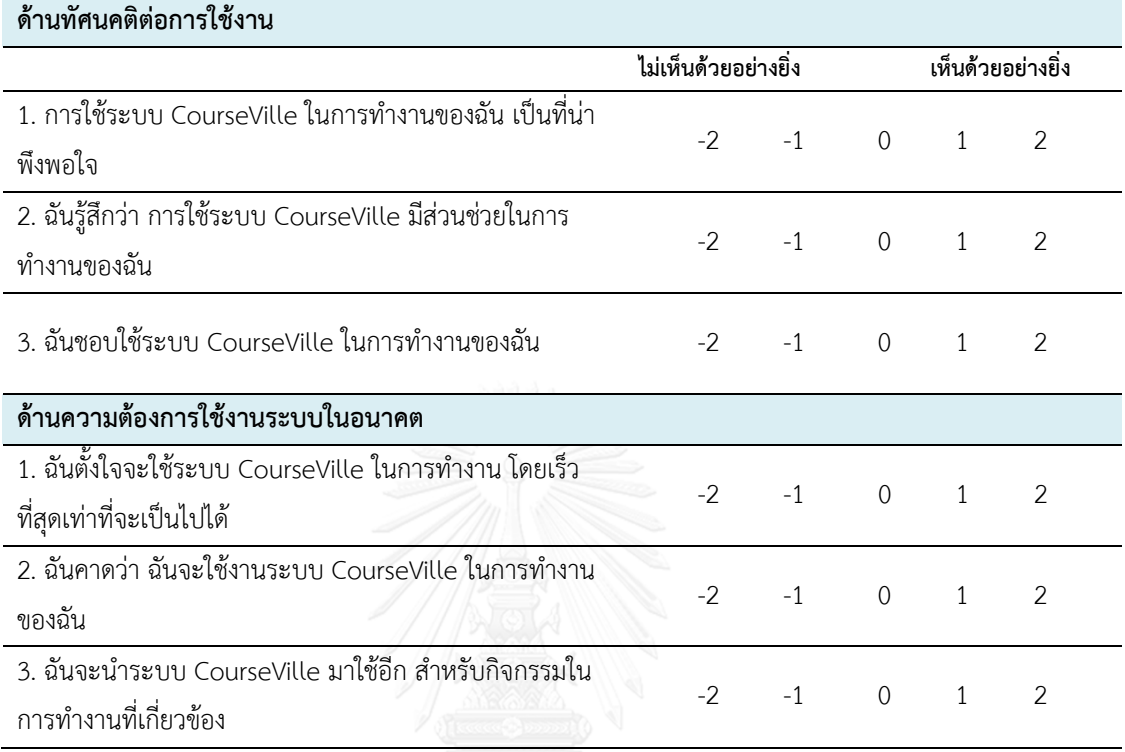

**ภาคผนวก ฌ.** ค าชี้แจงการท าการทดสอบ
# ้คำชี้แจงการทำการทดสอบ

### **(Usability Test Script)**

# เปิดสไลด์แนะนำ หน้าแรก

สวัสดีค่ะ คุณ\_\_\_\_\_\_\_ ดิฉันชื่อ\_\_\_\_\_\_\_ ท าหน้าที่เป็นผู้ด าเนินการทดสอบความสามารถการใช้งาน ของระบบบริหารจัดการการเรียนรู้ myCourseVille ในวันนี้ค่ะ และก่อนที่จะเริ่มการทดสอบดิฉันจะ ให้ข้อมูลเบื้องต้นเกี่ยวกับการทดสอบและวัตถุประสงค์ของการทำการทดสอบนี้เพื่อให้ คุณมีความ เข้าใจที่ถูกต้องตรงกัน

# **• <u>เปิดสไลด์แนะนำ หน้าวัตถุประสงค์</u>**

โดยการทดสอบนี้ท าขึ้นเพื่อดูว่าระบบสามารถถูกใช้งานเป็นไปตามเป้าหมายที่ตั้งไว้เพียงใด และการ ทดสอบนี้จะใช้ระยะเวลาดำเนินการประมาณ 1 ชั่วโมง และสิ่งสำคัญที่ต้องทำความเข้าใจให้ชัดเจน คือ การทดสอบนี้เป็นการทดสอบความสามารถของระบบ ไม่ใช่ การทดสอบความสามารถของ ผู้ใช้งาน ดังนั้นคุณจะไม่มีทางทำอะไรผิดในการทดสอบนี้ ซึ่งหมายความว่าคุณไม่จำเป็นต้องกังวล เกี่ยวกับความผิดพลาดที่อาจเกิดขึ้น

เมื่อคุณได้เริ่มการทดสอบแล้ว หน้าต่างของ ระบบ myCourseVille จะปรากฏขึ้นและดิฉันจะ พยายามถามคุณให้มากที่สุดเท่าที่จะมากได้เพื่อให้ คุณได้พูดถึงสิ่งที่ได้เห็น สิ่งที่คุณคิดที่จะทำ และ ความคิดเห็นที่มีต่อการใช้งานระบบให้มากที่สุด เพราะเป็นการช่วยให้ทางทีมงานมีข้อมูลเพื่อไป ปรับปรุงแก้ไขระบบได้ และหากคุณมีคำถามหรือข้อสงสัยเกี่ยวกับการใช้งานระบบ myCourseVille ึกรุณาถามดิฉันได้ตลอดเวลา แต่ในบางสถานการณ์ดิฉันไม่อาจจะตอบคำถามได้เพราะดิฉันต้องการ ทราบว่า คุณจะมีวิธีการแก้ไขปัญหาที่เกิดขึ้นได้อย่างไรเมื่อไม่มีผู้ที่คอยให้คำปรึกษาอยู่ข้างๆแต่ถ้า คุณยังคงมีคำถามเมื่อได้ทำการทดสอบเสร็จแล้ว ดิฉันจะทำการตอบคำถามในทันที

ิ ทางดิฉันขออนุญาตบันทึกภาพวีดีโอและเสียงรวมถึงสิ่งที่เกิดขึ้นบนหน้าจอแสดงผล ในขณะทำการ ิทดสอบเพื่อเป็นการช่วยให้การเก็บข้อมูลมีความถูกต้องแม่นยำ และข้อมูลที่บันทึกนี้จะถูกนำมาใช้ เฉพาะในการปรับปรุงพัฒนาระบบเท่านั้นและจะไม่ถูกนำไปเผยแพร่ต่อผู้อื่นที่ไม่มีส่วนเกี่ยวข้องกับ การทดสอบนี้

ดังนั้น ดิฉันจะให้คุณอ่านทำความเข้าใจและเซ็นชื่อใน "หนังสือแสดงเจตนายินยอมเข้าร่วมการวิจัย" ที่จะกล่าวถึงรายละเอียดเกี่ยวกับสิทธิ์ที่มีเมื่อเข้าร่วมการทดสอบและข้อความอนุญาตให้ใช้ข้อมูลที่ได้ ิจากการทดสอบในการทำการวิจัยต่อไปในอนาคต พร้อมทั้งทำแบบสอบถามข้อมูลเบื้องต้น

- **ลงชื่อในหนังสือแสดงเจตนายินยอมเข้าร่วมการวิจัย**
- **ท าแบบสอบถามประชากร (Demographic Questionnaire)**

### **แบบสอบถามการยอมรับเทคโนโลยี ก่อนการใช้งาน**

และก่อนที่จะเริ่มการทดสอบนั้น ดิฉันจะอธิบายขั้นตอนการทำการทดสอบโดยรวมให้เข้าใจเสียก่อน เปิดสไลด์แนะนำ หน้าขั้นตอนการทดสอบ การปรับสภาพอารมณ์ การทำSAM

โดยขั้นตอนโดยรวมการทำทดสอบในวันนี้จะแบ่งออกเป็น รอบที่ 1 และ รอบที่ 2 และคุณจำต้อง กลับมาทำการทดสอบในรอบที่ 3 ในอีก 7 วันข้างหน้า และก่อนที่จะเริ่มการทดสอบในรอบที่ 1 นั้น ้จะมีการปรับสภาพอารมณ์ โดยการฉายภาพจำนวน 20 ภาพ ซึ่งคุณจะต้องตั้งใจดูภาพและซึมซับ ้อารมณ์ที่ได้จากภาพ และเมื่อฉายภาพครบทั้ง 20 ภาพแล้ว จะให้คุณทำการประเมินการตอบสนอง ทางอารมณ์ของคุณลงใน SAM

ซึ่งแบบประเมิน SAM จะแสดงภาพที่มีการแสดงออกทางสีหน้าที่แตกต่างกันตั้งแต่เลข 1 ที่มี หน้าเศร้า ไปจนถึงเลข 9 ที่มีหน้ายิ้ม โดยคุณจะต้องวงกลมที่หมายเลขใต้รูปภาพที่ตรงกับอารมณ์ของ คุณมากที่สุดในขณะนั้น

- **ท าการลดแสงสว่างในห้อง และเริ่มฉายภาพจนครบ 20 ภาพ**
- **ท าการประเมินการตอบสนองทางอารมณ์ก่อนเริ่มการทดสอบ**

\*\*หมายเหตุ หากผู้เข้าร่วมการทดลองยังมีการตอบสนองทางอารมณ์ไม่เป็นกลาง ให้ฉายภาพชุดใหม่ ้อีกจำนวน 20 ภาพ และทำการประเมินการตอบสนองทางอารมณ์ซ้ำอีกรอบ

### **------------------------ เริ่มการทดสอบความสามารถในการใช้งาน รอบที่ 1 ---------------------------**

และต่อไปจะเป็นขั้นตอนการทดสอบความสามารถในการใช้งานโดยจะมีงานทดสอบทั้งหมด ........งาน โดยดิฉันจะให้เอกสารรายละเอียดงานทดสอบในแต่ละช่วงและอ่านรายละเอียดการทำงานทดสอบให้ ี ฟังทีละงาน และคุณจะเริ่มทำงานทดสอบหลังจากที่ดิฉันบอกว่า "เริ่มทำได้" เท่านั้น และเมื่อทำงาน ทดสอบเสร็จให้เอามือออกจากเมาส์ทันที และเมื่อคุณทำงานทดสอบเสร็จแต่ละงานจะต้องทำการ ประเมิน SAM และ ความพึงพอใจ

โดยในการทดสอบรอบแรกนี้คุณจะทำงานทดสอบแต่ละงานให้สำเร็จโดยปราศจากการใช้งานตัวช่วย ต่างๆ เพื่อที่ดิฉันจะได้รับรู้ว่า ระบบ สามารถใช้งานได้ดีเพียงใด และอย่าลืมว่าจะเป็นประโยชน์อย่าง มากต่อการทดสอบ ถ้าคุณจะพยายามพูดในสิ่งต่างๆที่คุณรู้สึกหรือสิ่งที่คุณมีความเห็นว่าระบบควรจะ มี

- **ยื่นเอกสารรายละเอียดงานทดสอบ**
- **●** อ่านรายละเอียดงานทดสอบที่ 1 และเริ่มทำงานทดสอบได้
- **ท างานทดสอบที่ 1 จนกระทั่งส าเร็จ**
- **ท าแบบประเมิน SAM และ ASQ**
- **อ่านรายละเอียดงานทดสอบที่ 2 และเริ่มท างานทดสอบได้**
- **ท างานทดสอบที่ 2 จนกระทั่งส าเร็จ**
- **ท าแบบประเมิน SAM และ ASQ**
- <u>ทำงานทดสอบจนครบทุกงานทดสอบ</u>

คุณได้ทำงานทดสอบครบแล้วนะคะ และต่อไปคือการทำแบบประเมินความพึงพอใจโดยรวม (PSSUQ) หลังจากคุณได้ใช้งานระบบ พร้อมทั้งทำแบบประเมินการยอมรับเทคโนโลยี (TAM Questionnaire) หลังจากได้ลองใช้งานระบบแล้ว

- **ประเมินความพึงพอใจโดยรวม และการยอมรับเทคโนโลยีหลังการใช้งาน**
- **ท าการสอบถามความคิดเห็นของผู้เข้าร่วมทดสอบ**

หลังจากที่คุณ...ได้ทำงานทดสอบทั้งหมดสำเร็จแล้ว คุณคิดว่า

- 1. ท่านรู้สึกว่างานทดสอบไหนที่ง่ายหรือชอบที่สุด เพราะ...
- 2. ท่านรู้สึกอย่างไรกับสีสันและกราฟฟิกบนระบบบ้าง เพราะ...
- 3. ท่านรู้สึกสับสนกับคำ หรือความหมายของคำ ที่แสดงบนระบบบ้างหรือไม่ เพราะ...
- 4. ท่านไม่เข้าใจความหมายของสัญลักษณ์ที่แสดงบนหน้าจอบ้างหรือไม่ เพราะ...
- 5. งานทดสอบไหนมีควมซับซ้อนหรือมีความยากมากที่สุด เพราะ...
- 6. โดยรวมแล้วท่านคิดว่าระบบนี้ควรปรับปรุงที่ใดบ้างเพราะ...
- 7. หากที่องค์กรของคุณนำระบบนี้เข้ามา ท่านจะใช้งานระบบหรือไม่ เพราะ...

**-------------------- สิ้นสุดการทดสอบความสามารถในการใช้งาน รอบที่ 1 ----------------------------**

ในการทดสอบรอบที่ 2 นี้ดิฉันจะเริ่มจากการสอนวิธีการใช้งานระบบ เพื่อให้คุณ\_\_\_\_\_\_\_ได้ ใช้ระบบอย่างถูกต้อง จากนั้นดิฉันจะให้คุณได้ลองใช้ระบบและฝึกฝนการใช้งานในส่วนต่างๆของ ้ระบบจนคุณเกิดความชำนาญ หรือจนกระทั่งคุณมีความรู้สึกว่าสามารถใช้งานระบบได้อย่าง คล่องแคล่วแล้ว

# **ท าการสอบวิธีการใช้งานระบบ และให้ผู้เข้าร่วมทดสอบฝึกฝนการใช้งาน**

เมื่อคุณได้ฝึกใช้งานระบบได้อย่างคล่องแคล่วแล้ว ต่อไปดิฉันจะให้คุณ\_\_\_\_\_\_\_ท างาน ิทดสอบทั้งหมดอีกหนึ่งรอบ เพื่อดูระยะเวลาที่ใช้ทำงานทดสอบให้สำเร็จเมื่อได้รับการฝึกฝนการใช้ ึงานระบบมาแล้ว พร้อมทำแบบประเมินความพึงพอใจโดยรวม (PSSUO) และแบบประเมินการ ยอมรับเทคโนโลยี (TAM Questionnaire) หลังจากรู้วิธีการใช้งานแล้ว จากนั้นอ่านทำความเข้าใจ และลงชื่อในสัญญาปกปิดข้อมูลเป็นความลับ

ซึ่งเหมือนในการทดสอบรอบแรก คุณจะเริ่มทำงานทดสอบหลังจากที่ดิฉันบอกว่า "เริ่มทำ ได้" เท่านั้น และเมื่อทำงานทดสอบเสร็จให้เอามือออกจากเมาส์ทันที และเมื่อคุณทำงานทดสอบเสร็จ แต่ละงานจะต้องทำการประเมิน SAM และ ความพึงพอใจ

- **อ่านให้ผู้เข้าร่วมทดสอบฟัง**
- **ให้<u>ผู้เข้าร่วมทดสอบ ทำงานทดสอบให้ส</u>ำเร็จ**
- **ท าแบบประเมิน SAM และ ASQ**
- **ท างานทดสอบจนครบทุกงานทดสอบ**
- **ประเมินความพึงพอใจโดยรวมและการยอมรับเทคโนโลยีหลังการใช้งาน**
- **ลงชื่อในสัญญาปกปิดข้อมูลเป็นความลับ (NDA)**
- **กล่าวขอบคุณ**

**--------------------- สิ้นสุดการทดสอบความสามารถในการใช้งาน รอบที่ 2 ---------------------------**

**---------------------------------------- เว้นช่วง 7 วัน -----------------------------------------------**

**------------------------- เริ่มการทดสอบความสามารถในการใช้งาน รอบที่ 3 --------------------------** สวัสดีค่ะ คุณ \_\_\_\_\_\_\_ ดิฉันชื่อ \_\_\_\_\_\_ ทำหน้าที่เป็นผู้ดำเนินการทดสอบที่จะพา คุณ\_\_\_\_\_ ท าการทดสอบความสามารถการใช้งานของระบบบริหารจัดการการเรียนรู้ myCourseVille ในวันนี้ค่ะ การทดสอบนี้ทำขึ้นเพื่อทดสอบระบบการจัดการเรียนรู้ที่ทางทีมงานได้ ท าการพัฒนาขึ้นเพื่อดูว่าระบบสามารถถูกใช้งานเป็นไปตามเป้าหมายที่ตั้งไว้เพียงใด

และต่อไปจะเป็นขั้นตอนการทดสอบความสามารถในการใช้งานโดยจะมีงานทดสอบทั้งหมด ......งาน ซึ่งดิฉันจะให้เอกสารรายละเอียดงานทดสอบอ่านรายละเอียดการทำงานทดสอบให้ฟังทีละ ึงาน และคุณจะเริ่มทำงานทดสอบได้ก็ต่อเมื่อ หลังจากที่ดิฉันบอกว่า "เริ่มทำได้" เท่านั้น และเมื่อ ทำงานทดสอบเสร็จให้เอามือออกจากเมาส์ทันที และเมื่อคุณทำงานทดสอบเสร็จแต่ละงานจะต้องทำ การประเมิน SAM และ ความพึงพอใจ

- **ยื่นเอกสารรายละเอียดงานทดสอบ อ่านให้ผู้เข้าร่วมทดสอบฟัง**
- <u>● ให้ผู้เข้าร่วมทดสอบ ทำงานทดสอบให้สำเร็จ</u>
- **ท าแบบประเมิน SAM และ ASQ**
- <u>ทำงานทดสอบจนครบทุกงานทดสอบ</u>
- **ประเมินความพึงพอใจโดยรวมและการยอมรับเทคโนโลยีหลังการใช้งาน**
- **ลงชื่อในสัญญาปกปิดข้อมูลเป็นความลับ (NDA)**
- **กล่าวขอบคุณ**

คุณได้ทำการทดสอบความสามารถในการใช้งานของระบบบริหารจัดการการเรียนรู้ สำเร็จในทุก ้ขั้นตอนแล้ว และดิฉันขอขอบคุณที่คุณได้ให้ความร่วมมือเป็นอย่างดีในการทำการทดสอบในทุกครั้ง และทางเราได้เตรียมของตอบแทนน้ำใจที่คุณได้ร่วมทำการทดลองในครั้งนี้

**ยื่นของตอบแทน และกล่าวขอบคุณ**

**----------------------- สิ้นสุดการทดสอบความสามารถในการใช้งาน -------------------------**

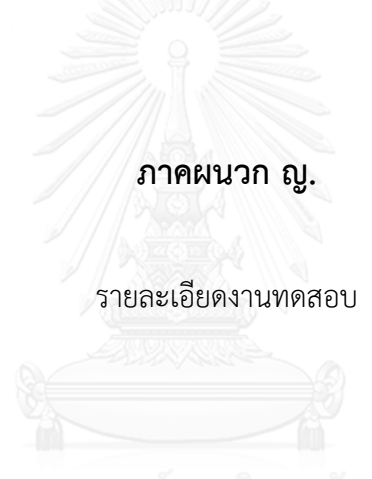

### **งานทดสอบ ส่วนของนิสิต**

### **รายละเอียดงานทดสอบช่วงเวลา ก่อนเข้าเรียน**

### **งานทดสอบที่ 1**

ึ ขณะนี้ คุณเป็นนิสิตที่กำลังจะเข้าเรียนวิชาภาษาไทย แต่ก่อนที่จะไปเรียนนั้น คุณจะต้องทำการ ิลงทะเบียนเข้าร่วมรายวิชาในระบบ myCourseVille เสียก่อน ดังนั้นสิ่งที่คุณต้องทำคือ การลงทะเบียนในวิชา "20152001 ภาษาไทย" ปีการศึกษา 2015/2

โดยมีรหัสการเข้าร่วมรายวิชาคือ 1234

# **งานทดสอบที่ 2**

คุณจะต้องเตรียมตัวเรียนวิชาคณิตศาสตร์อีกด้วย และในการเรียนครั้งที่จะถึงนี้ ต้องใช้เอกสารบทที่ 2 เรื่องการให้เหตุผล ดังนั้นสิ่งที่คุณต้องทำคือ

ดาวน์โหลดเอกสารการสอน ของวิชา "20152002 คณิตศาสตร์" เรื่อง "บทที่ 2 การให้เหตุผล"

# **งานทดสอบที่ 3**

คุณนึกขึ้นได้ว่า อาจารย์ได้สั่งการบ้านไว้ คุณจึงรีบทำการบ้านให้เสร็จก่อนที่จะเรียนในครั้งต่อไป ดังนั้นสิ่งที่คุณต้องท าคือ

ท าการบ้านวิชา "20152002 คณิตศาสตร์" หัวข้อ "การบ้านครั้งที่ 3"

ซึ่งประกอบด้วยโจทย์ 3 แบบ คือ แบบอัตนัย แบบแนบไฟล์ และแบบปรนัย

โดยแบบแนบไฟล์ คุณ...ได้เตรียมไฟล์ที่จะแนบไว้แล้ว อยู่ใน folder "คณิตศาสตร์" ที่อยู่บนหน้าจอ desktop มีชื่อไฟล์ว่า "การบ้านครั้งที่ 3 วิชาคณิตศาสตร์"

# **งานทดสอบที่ 4**

คุณอยากรู้ว่า เรื่องจำนวนจริง ในวิชาคณิตศาสตร์ จะได้เรียนในวันที่เท่าไหร่เพราะคุณมีความ เชี่ยวชาญและชื่นชอบในเรื่องนี้อย่างมาก ดังนั้นสิ่งที่คุณต้องทำคือ ดูตารางเรียน วิชาคณิตศาสตร์ ว่าเรื่องจำนวนจริง เรียนวันที่เท่าไร ค าตอบ เรียนวันที่.....เดือน...................พ.ศ................

# **รายละเอียดงานทดสอบช่วงเวลา ก าลังเรียน**

### **งานทดสอบที่ 5**

คุณได้มาถึงยังห้องเรียนแล้ว และวันนี้คุณ...มีเรียนวิชาคณิตศาสตร์ และในขณะที่คุณ...กำลังนั่งเรียน ้วิชาคณิตศาสตร์อย่างตั้งใจ คุณก็จำได้ว่าตนเองนั้นเคยเข้าเรียนสาย แต่ไม่แน่ใจว่าเข้าสายไปกี่ครั้ง ดังนั้นสิ่งที่คุณต้องท าคือ

ดูสถิติการเข้าเรียน วิชา "20152002 คณิตศาสตร์"

ว่า มาเรียน "สาย" วันที่เท่าไรบ้าง

ค าตอบ สายวันที่.....เดือน...................พ.ศ. ...............

สายวันที่.....เดือน..................พ.ศ. ..............

สายวันที่.....เดือน..................พ.ศ. ..............

# **งานทดสอบที่ 6**

เมื่อการเรียนดำเนินไป อาจารย์ได้สั่งให้นักเรียนจับกลุ่มทำงานส่ง โดยแต่ละกลุ่มมี<u>สมาชิก 3 คน</u> ซึ่ง ้อาจารย์ให้ทำรายงานเกี่ยวกับเรื่องจำนวนจริง ดังนั้นสิ่งที่คุณต้องทำคือ

สร้างกลุ่มทำงาน วิชา "20152002 คณิตศาสตร์"

โดยงานที่ทำเกี่ยวกับ "บทที่ 3 จำนวนจริง"

มีชื่อกลุ่มคือ "กลุ่มที่ 1"

มีสมาชิกในกลุ่มคือ "นักเรียนสิบห้า" และ "นักเรียนสิบหก"

# **งานทดสอบที่ 7**

เมื่อเรียนไปใกล้จะหมดคาบ อาจารย์ได้บอกว่าจะมีการสอบเก็บคะแนนในครั้งหน้า คุณก็รู้สึกอยากรู้ ว่า ตัวเองนั้นมีคะแนนเก็บอยู่เท่าไหร่แล้ว คะแนนสอบกลางภาคเป็นอย่างไรบ้าง ดังนั้นสิ่งที่คุณต้อง ทำคือ

ดูคะแนนสอบกลางภาค วิชา "20152002 คณิตศาสตร์" ว่าได้เท่าไหร่ ค าตอบ สอบกลางภาคได้คะแนน..............เต็ม................

### **งานทดสอบ ส่วนของอาจารย์**

# **รายละเอียดงานทดสอบช่วงเวลา ก่อนท าการสอน งานทดสอบที่ 1**

คุณได้รับมอบหมายให้สอนหลายวิชาด้วยกันในเทอมนี้โดยหนึ่งในนั้นคือวิชา "วิทยาศาสตร์ 1" แต่ ก่อนที่จะเริ่มทำการเรียนการสอนนั้น คุณต้องตั้งค่าต่างๆในระบบ myCourseVille ให้เรียบร้อย เสียก่อน โดยอย่างแรกคือการเปิดระบบลงทะเบียนเรียน ดังนั้นสิ่งที่คุณ...ต้องทำคือ เปิดระบบลงทะเบียน วิชา "20151101 วิทยาศาสตร์ 1" โดยตั้งค่าให้นักเรียนทำการลงทะเบียนได้ด้วยตนเอง และตั้งรหัสผ่าน คือ "1234"

#### **งานทดสอบที่ 2**

คุณต้องมาทำการตั้งค่าส่วนอื่นๆในระบบ myCourseVille โดยสิ่งที่จะต้องทำถัดมาคือการกำหนด สัดส่วนการให้คะแนนในวิชาวิทยาศาสตร์ 1 และประกาศให้เห็นในระบบ ดังนั้นสิ่งที่คุณต้องทำคือ ปรับสัดส่วนคะแนน วิชา "20151101 วิทยาศาสตร์ 1" โดย Midterm exam เก็บคะแนนดิบ 40 คะแนน คิดเป็นน้ำหนัก 40 Final exam เก็บคะแนนดิบ 40 คะแนน คิดเป็นน้ าหนัก 40 Homework เก็บคะแนนดิบ 20 คะแนน คิดเป็นน้ำหนัก 20 แบ่งเป็น HW 1 คะแนนดิบ 10 คะแนน คิดเป็นน้ำหนัก 50 HW 2 คะแนนดิบ 10 คะแนน คิดเป็นน้ าหนัก 50

#### **งานทดสอบที่ 3**

คุณจะต้องท าการเพิ่มวันสอนและหัวข้อที่จะสอนในแต่ละวันเอาไว้ในระบบล่วงหน้า ดังนั้นสิ่งที่คุณ ต้องทำคือ เพิ่มวันสอน วิชา "20151101 วิทยาศาสตร์ 1" โดยในสัปดาห์ที่ 1

ท าการสอน วันที่ 22 มีนาคม 2559

เรื่อง "บทที่ 1 ชีวิตและสิ่งแวดล้อม"

และในสัปดาห์ที่ 2 ท าการสอน วันที่ 29 มีนาคม 2559 เรื่อง "บทที่ 2 ระบบนิเวศ"

### **งานทดสอบที่ 4**

คุณ...ต้องการให้นักเรียนของคุณได้เตรียมตัวในการเรียนล่วงหน้า คุณจึงต้องการใส่เอกสารการสอนไว้ ในระบบและประกาศให้เห็นในระบบ ซึ่งคุณได้เตรียมไฟล์เอกสารดังกล่าวไว้แล้วแต่ยังไม่ได้ทำการเอา ขึ้นไว้ในระบบ myCourseVille ดังนั้นสิ่งที่คุณ...ต้องทำคือ

เพิ่มเอกสารการสอน วิชา "20151101 วิทยาศาสตร์ 1"

ชื่อเอกสาร "บทที่ 1 ชีวิตและสิ่งแวดล้อม"

รายละเอียดเอกสารคือ "1. การใช้และอนุรักษ์ทรัพยากร

2. การพัฒนาสิ่งแวดล้อม"

เลือกไฟล์ "บทที่ 1 ชีวิตและสิ่งแวดล้อม" ใน folder "201511xx วิทยาศาสตร์" ที่อยู่บนหน้าจอ desktop

### **งานทดสอบที่ 5**

คุณมีความรู้สึกว่าควรที่จะสั่งการบ้านไว้ล่วงหน้าและประกาศให้เห็นในระบบไว้เลย ดังนั้นสิ่งที่คุณ... ต้องทำคือ สั่งการบ้าน วิชา "20151101 วิทยาศาสตร์ 1" โดยให้หัวข้อ "HW 1" ้วันที่สั่งงานคือ "วันนี้" กำหนดส่งคือ "วันที่ 30 มีนาคม 2559" เป็นงานเดี่ยว ซึ่งเป็นโจทย์แบบ<u>ชุดคำถาม ไม่ใช่</u>โจทย์เชิงเขียนบรรยาย โดยเก็บคะแนนอยู่ใน HW 1 10% <u>คำขี้แจง</u>ของการบ้านคือ "จงเติมคำตอบที่ถูกต้อง" <u>โจทย์ข้อที่ 1</u> เป็นแบบอัตนัย โจทย์คือ "2+2=?" คำตอบที่ถูกต้องคือ "4" <u>โจทย์ข้อที่ 2 เ</u>ป็นแบบปรนัย โจทย์คือ "10-3=?" ตัวเลือกคำตอบคือ "9", "8", "7"

# **งานทดสอบที่ 6**

ในการสอนครั้งแรกนั้นคุณ...ตั้งใจที่จะให้นักเรียนของคุณ จับกลุ่มทำงานส่ง ซึ่งในระบบ myCourseVille นักเรียนสามารถจับกลุ่มทำงานกันได้ แต่คุณจะต้องทำการตั้งค่าระบบเสียก่อน ดังนั้นสิ่งที่คุณ...ต้องทำคือ

ตั้งค่าการจับกล่มทำงาน วิชา "20151101 วิทยาศาสตร์ 1" ท าการเพิ่มกลุ่ม ชื่อ "กลุ่มที่ 1" รายละเอียด "ปัญหาสิ่งแวดล้อม" ท าการเพิ่ม "กลุ่มที่ 2" รายละเอียด "การอนุรักษ์สิ่งแวดล้อม"

# **รายละเอียดงานทดสอบช่วงเวลา ก าลังท าการสอน**

### **งานทดสอบที่ 7**

เปิดภาคเรียนเป็นวันแรก และวิชาที่คุณกำลังสอนอยู่คือ "วิชาภาษาอังกฤษ 1" ซึ่งคุณจะต้องทำการ ตอบรับนักเรียนเข้าสู่ระบบ myCourseVille เพื่อให้นักเรียนสามารถเข้าถึงเอกสารและงานต่างๆที่จะ มีในอนาคต ดังนั้นสิ่งที่คุณ...ต้องทำคือ ตอบรับการเข้าร่วมรายวิชา "20151201 ภาษาอังกฤษ 1" ตอบรับนักเรียนที่ส่งคำร้องมาทั้งหมด

# **งานทดสอบที่ 8**

ขณะนี้ได้เลยเวลาเข้าเรียนมาแล้วครึ่งชั่วโมง คุณ...จึงจะทำการเช็คชื่อว่ามีนักเรียนคนใดมาเรียนบ้าง ดังนั้นสิ่งที่คุณต้องทำคือ

เช็คชื่อนักเรียน วิชา "20151201 ภาษาอังกฤษ 1" ในการสอน วันที่ 25 กุมภาพันธ์ 2559 โดยคุณ...จะต้องทำการขานชื่อนักเรียนทีละคน

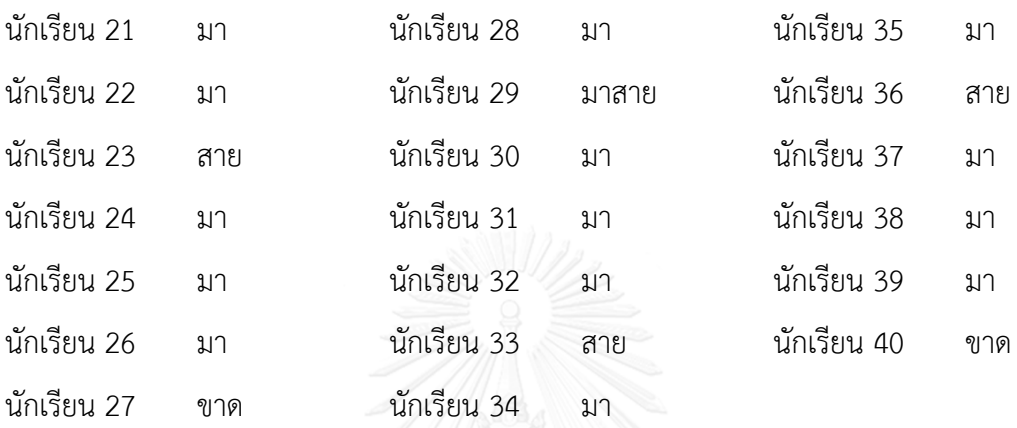

### **งานทดสอบที่ 9**

เมื่อทำการสอนอยู่นั้น คุณรู้สึกว่าอยากให้นักเรียนตั้งใจฟังที่คุณสอน คุณจึงบอกกับนักเรียนว่าจะทำ การสุ่มเรียกชื่อตอบคำถาม ดังนั้นสิ่งที่คุณ...ต้องทำคือ ใช้เครื่องมือสุ่มรายชื่อนักเรียน วิชา "20151201 ภาษาอังกฤษ 1" ขึ้นมาหนึ่งคน เพื่อมาตอบคำถาม

# **รายละเอียดงานทดสอบช่วงเวลา ท าการสอนเสร็จสิ้น**

### **งานทดสอบที่ 10**

หลังจากที่คุณได้ทุ่มเททำการสอนอย่างเต็มกำลัง ก็มาถึงช่วงเวลาท้ายของการสอน คือการให้คะแนน และตัดเกรด แต่ก่อนที่จะถึงขั้นตอนนั้น คุณต้องทำการตรวจงานที่นักเรียนของคุณได้ทำส่งมาเสียก่อน ดังนั้นสิ่งที่คุณต้องท าคือ ตรวจการบ้าน วิชา "20151301 หน้าที่พลเมือง 1" ตรวจการบ้านที่ "HW 2" ของนักเรียน 3 คน คนใดก็ได้ที่ได้ส่งมา และให้คะแนน ตอบถูกข้อละ 2 คะแนน

### **งานทดสอบที่ 11**

นักเรียนของคุณได้ทำการสอบ Final สำเร็จลุล่วงไปเป็นที่เรียบร้อยแล้ว จึงเป็นหน้าที่ของคุณที่จะทำ การกรอกคะแนนสอบของพวกเค้าลงในระบบ ดังนั้นสิ่งที่คุณ...ต้องทำคือ

กรอกคะแนนสอบ Final ของ วิชา "20151301 หน้าที่พลเมือง 1" โดยมีคะแนนดังนี้

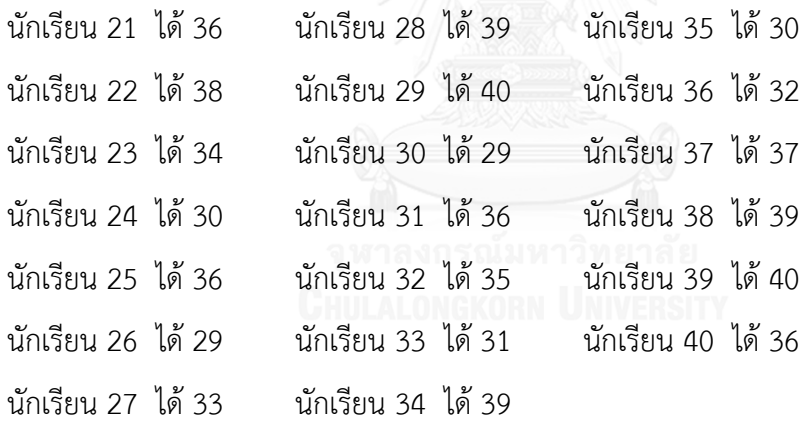

### **งานทดสอบที่ 12**

พอกรอกคะแนนในระบบ myCourseVille แล้ว คุณต้องการคะแนนดังกล่าวในรูปแบบไฟล์ Excel เพื่อเอาไปใช้ในการวิเคราะห์ผลต่างๆ ดังนั้นสิ่งที่คุณต้องทำคือ ดาวน์โหลดคะแนน รายวิชา "20151301 หน้าที่พลเมือง 1" ให้อยู่ในรูปแบบ Excel โดยบันทึกไฟล์ไว้ที่หน้า desktop ของคุณ

**ภาคผนวก ฎ.**

รายละเอียดวิธีการใช้งานระบบ myCourseVille

### **งานทดสอบส่วนของนิสิตนักศึกษา**

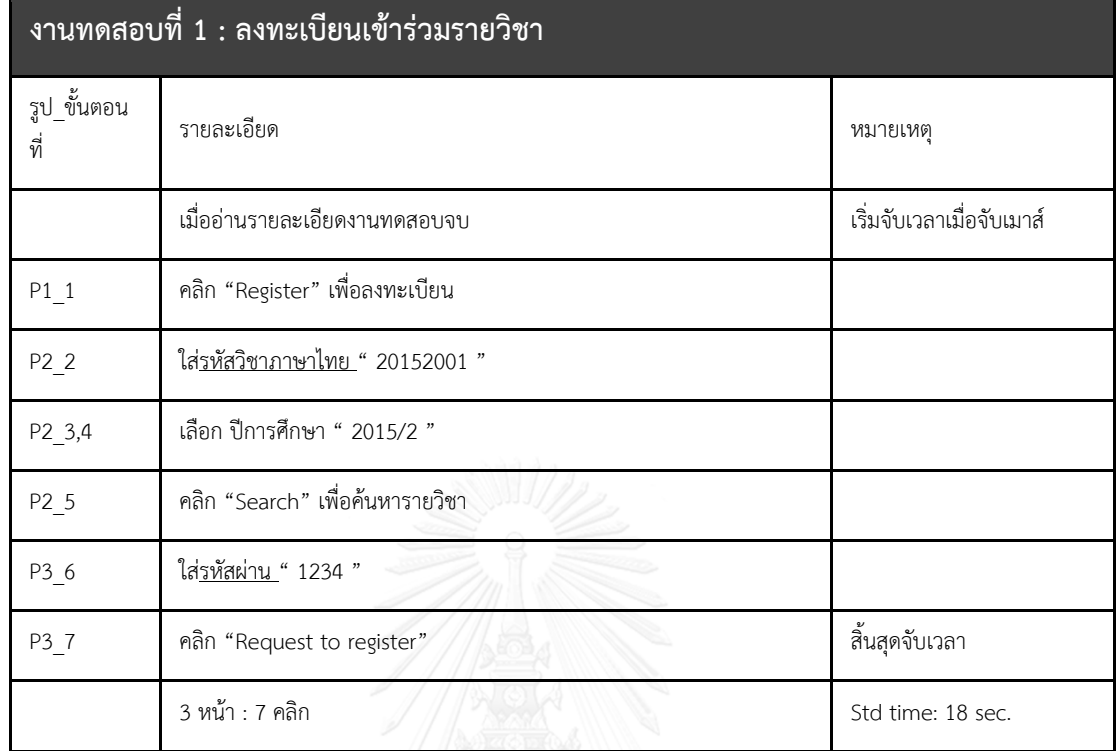

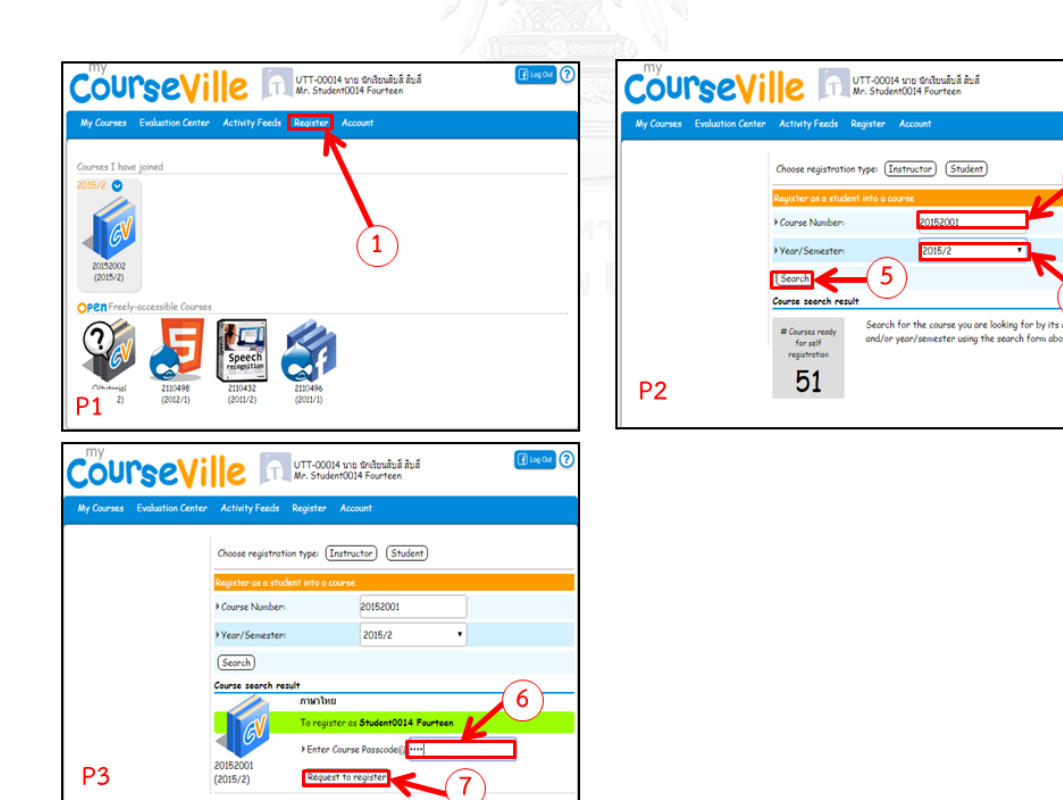

 $\boxed{\text{flow}}$  Or  $\boxed{\text{O}}$ 

 $\overline{2}$ 

 $\overline{4}$ 3

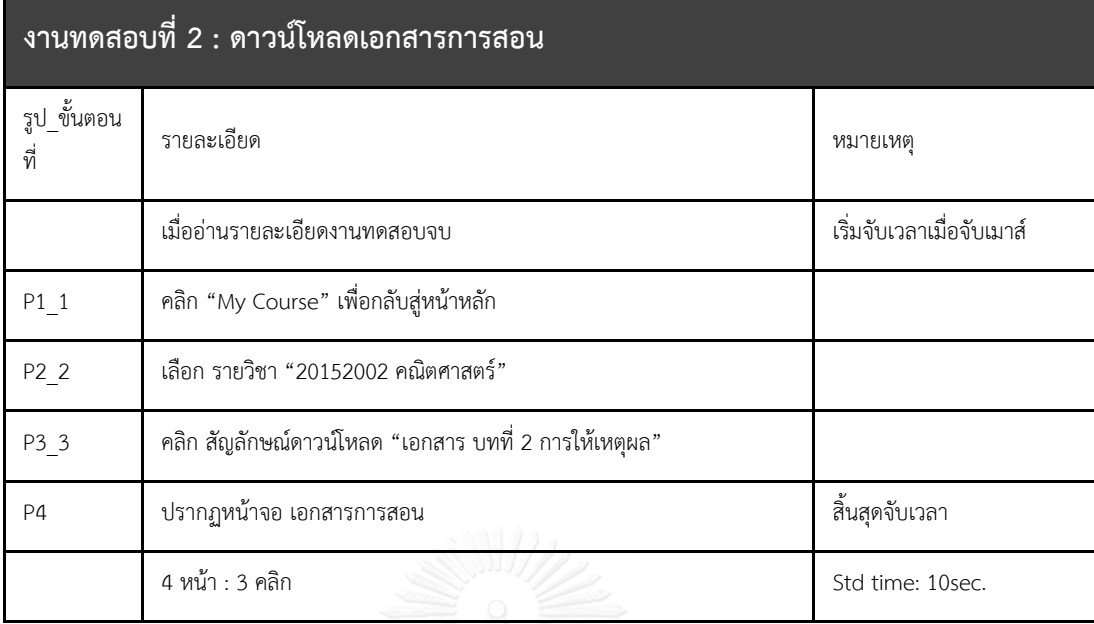

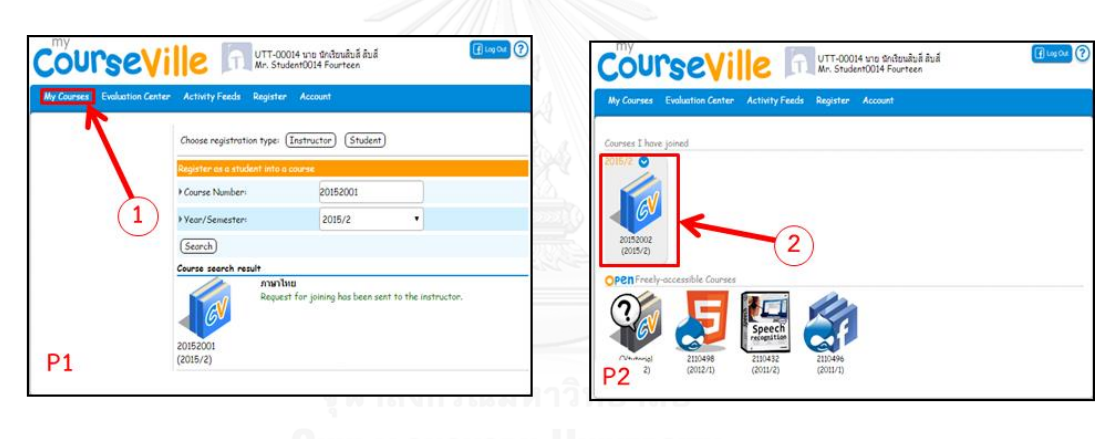

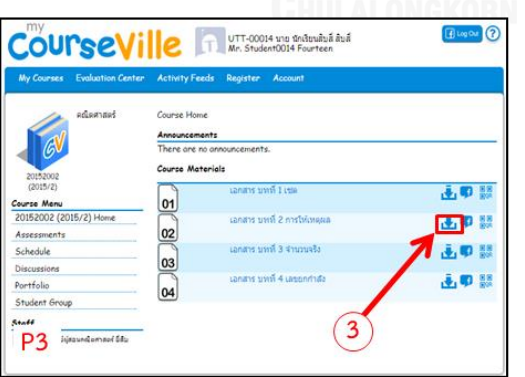

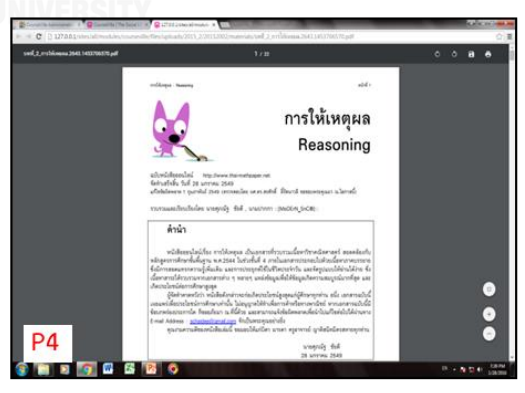

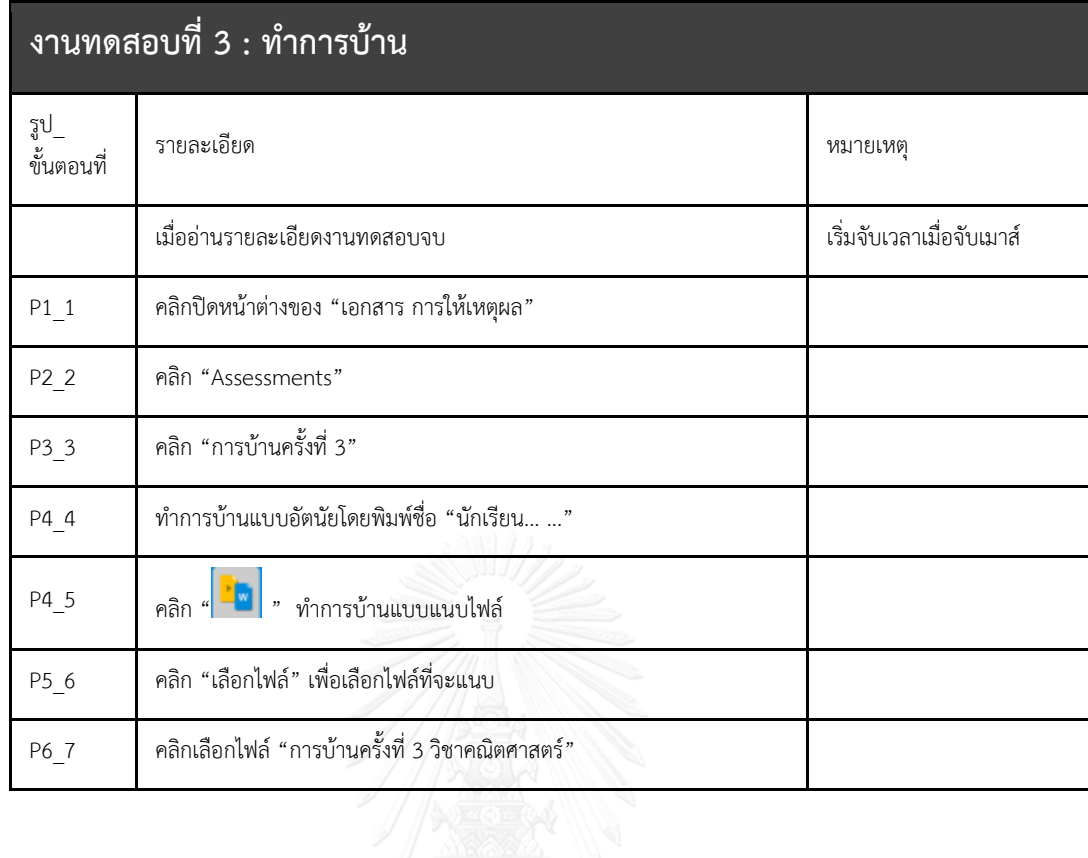

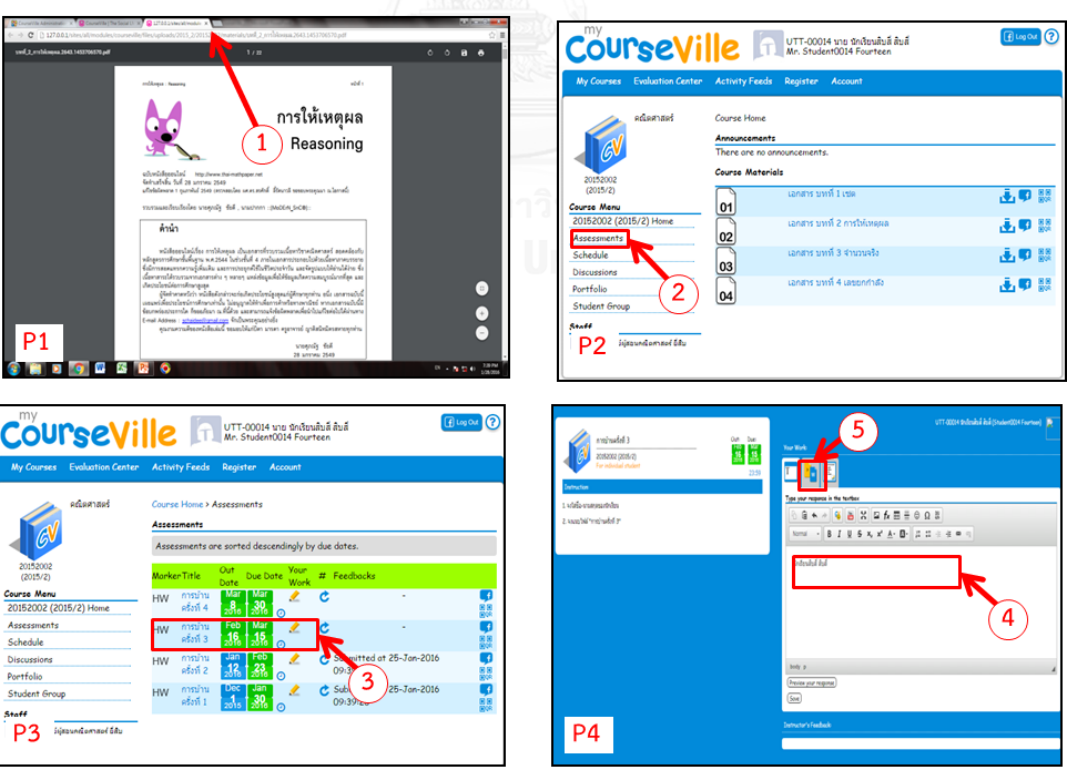

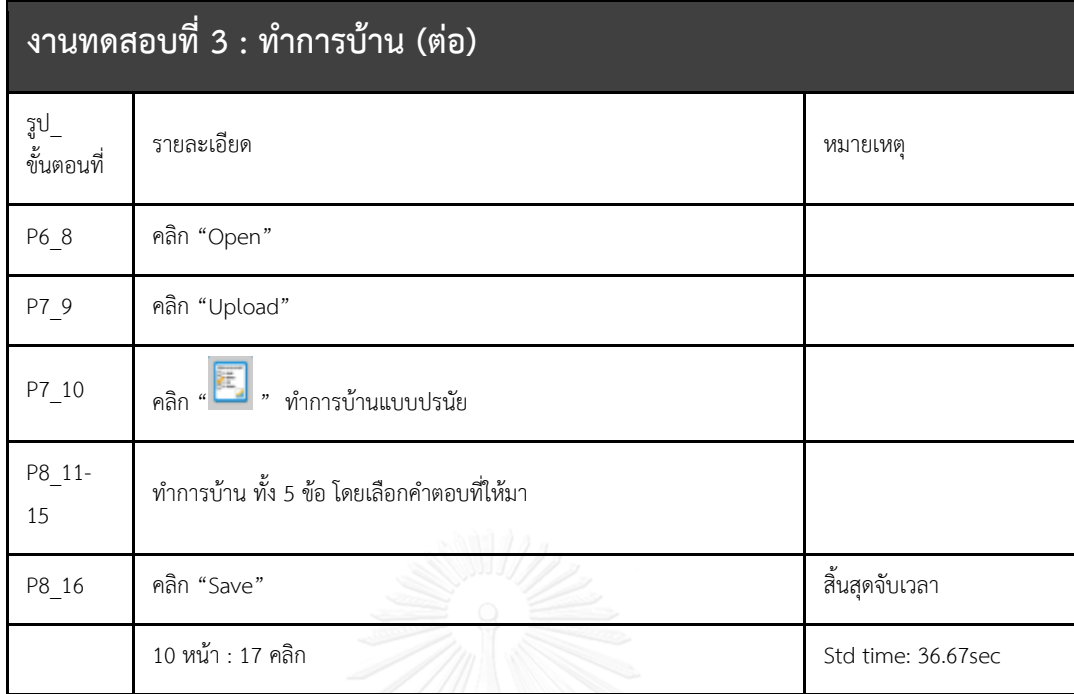

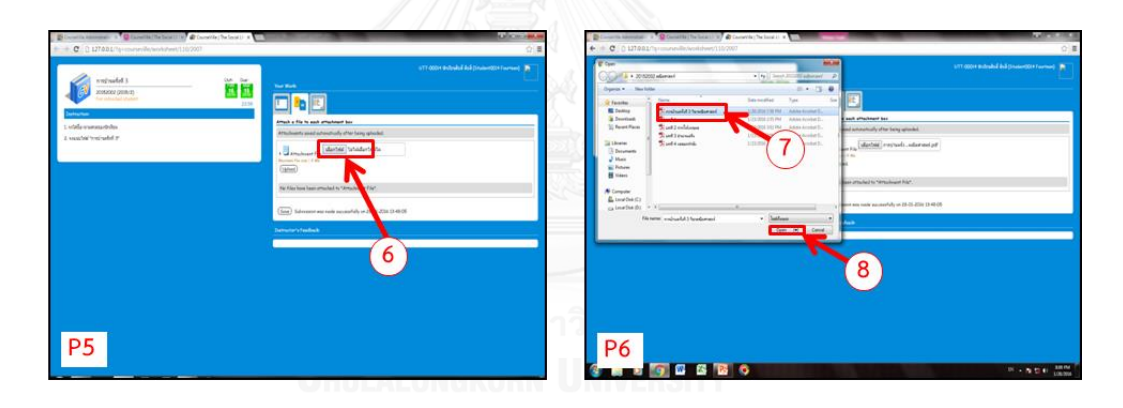

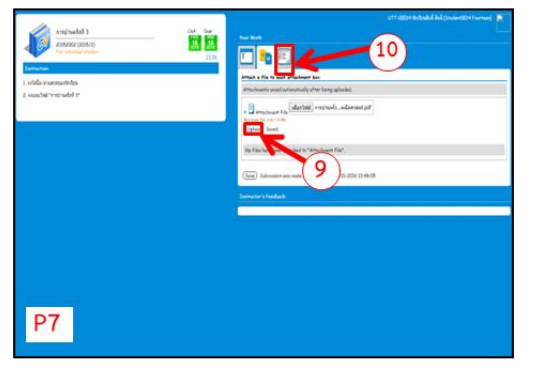

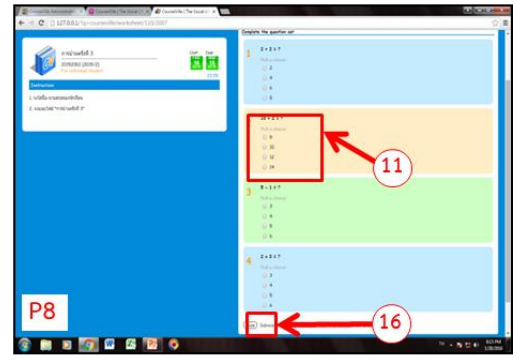

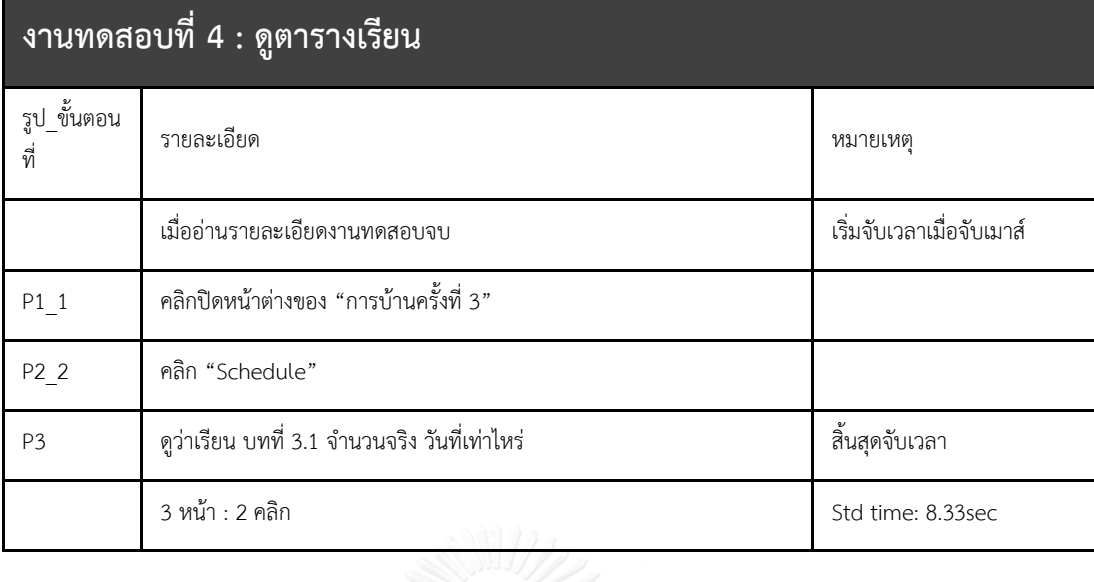

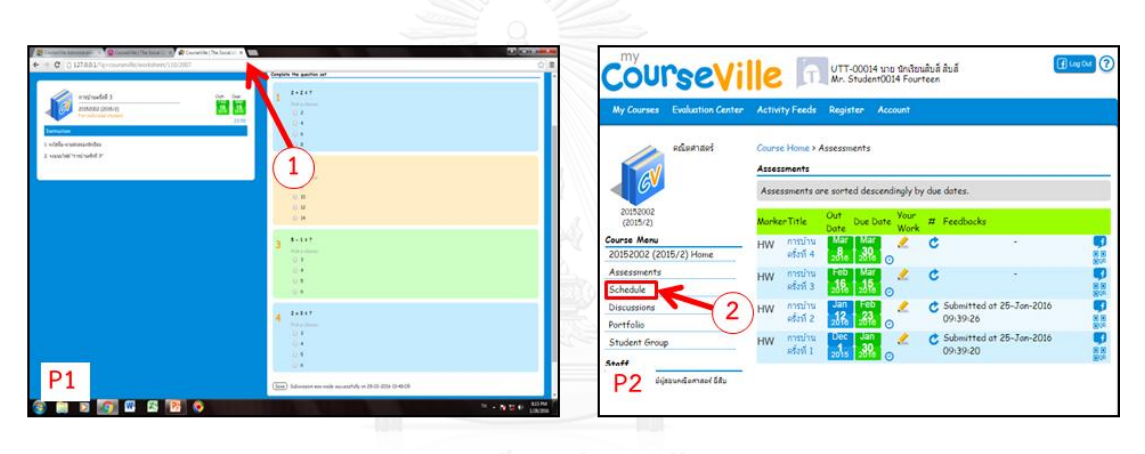

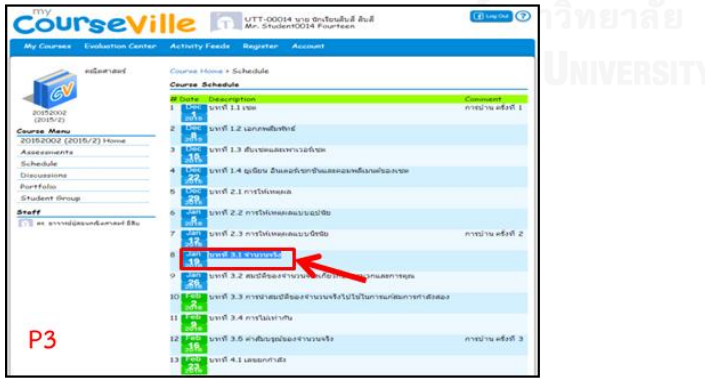

218

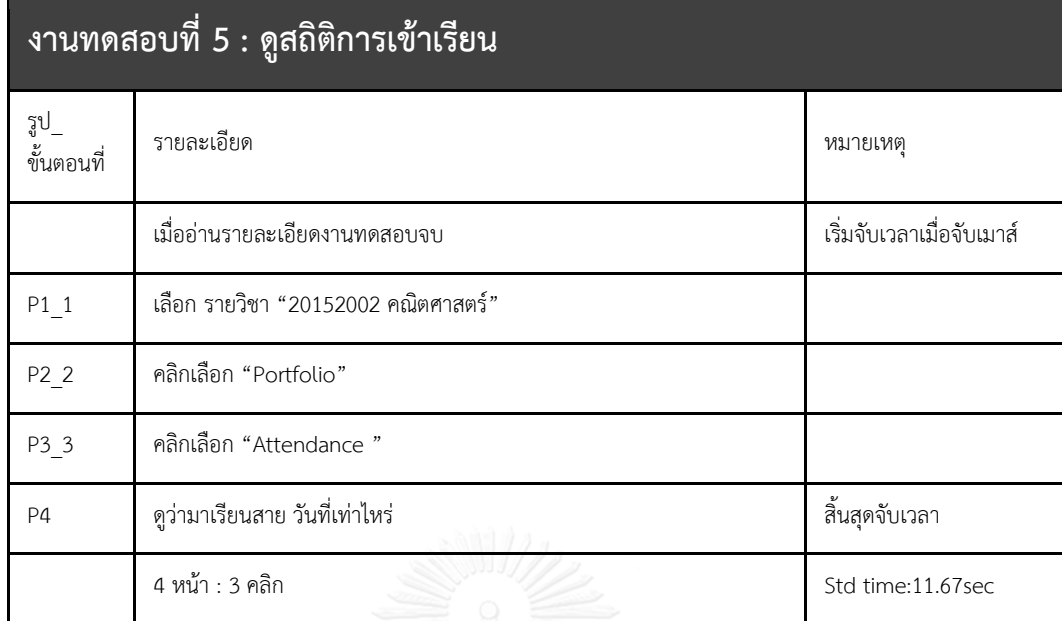

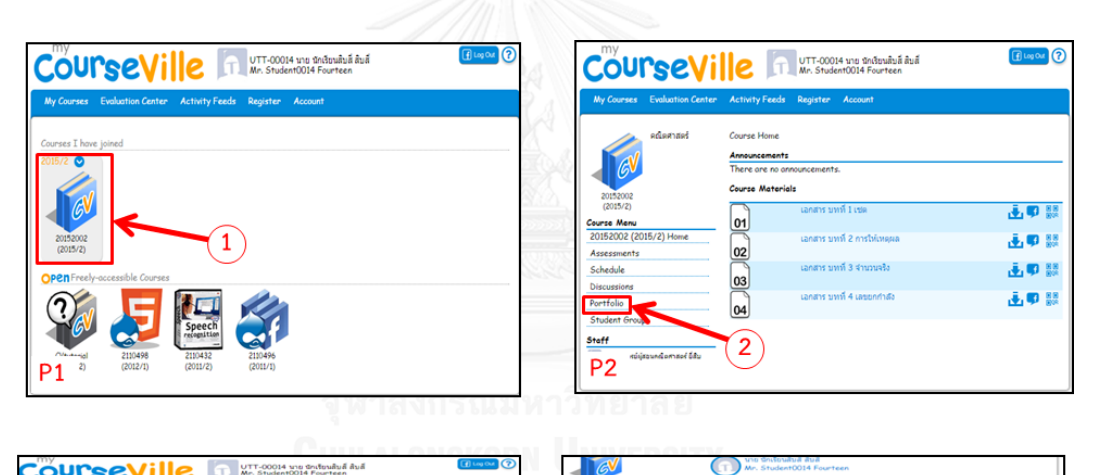

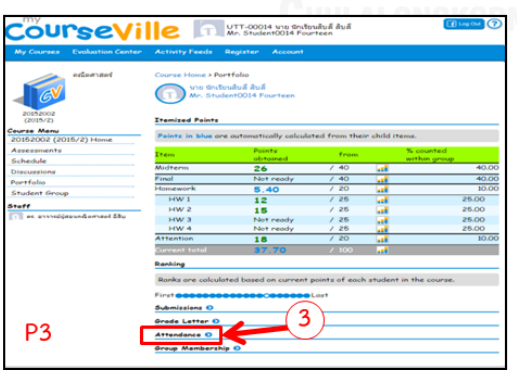

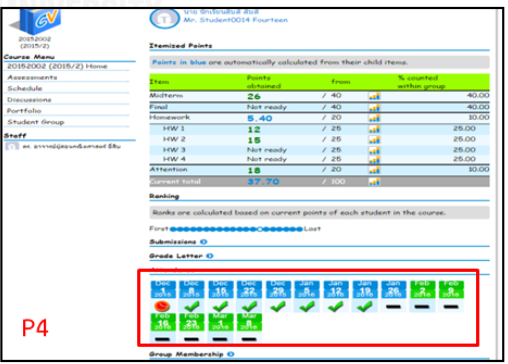

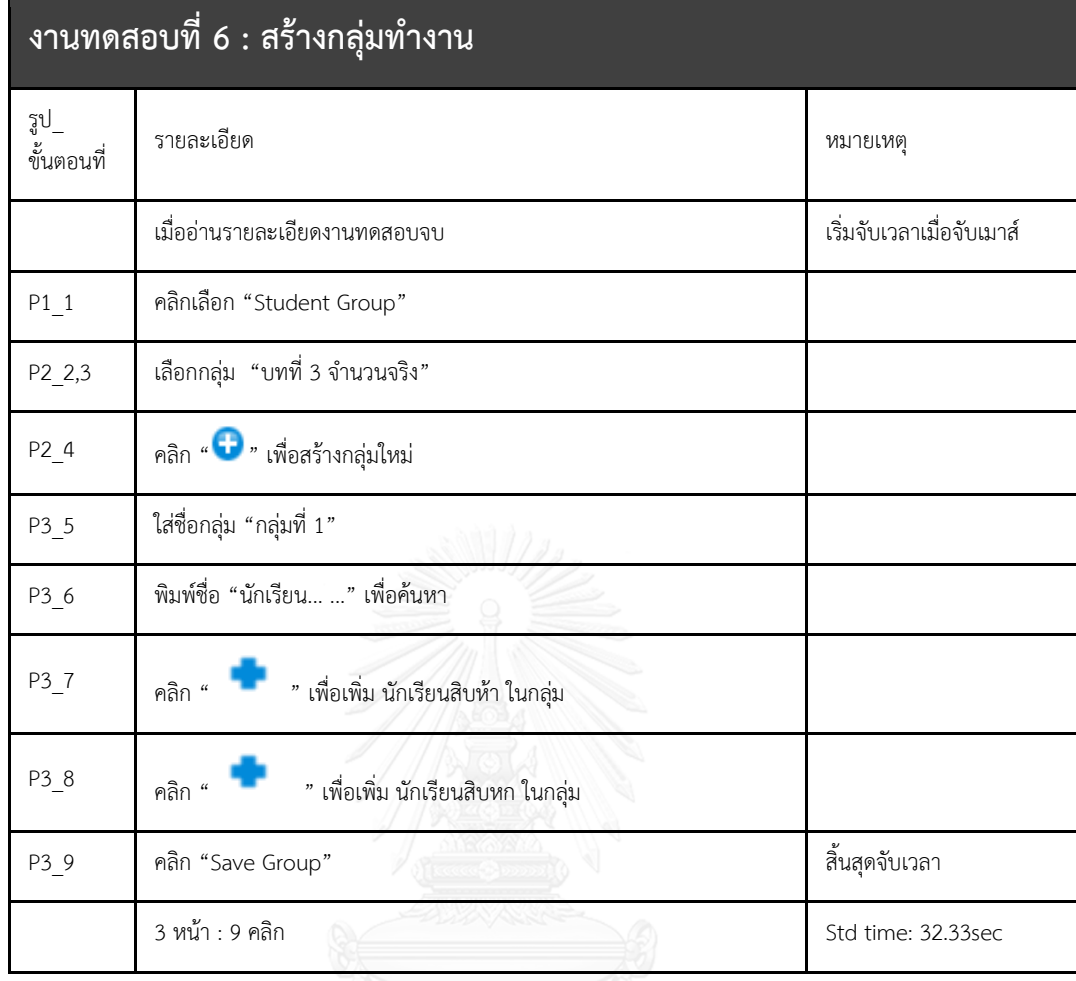

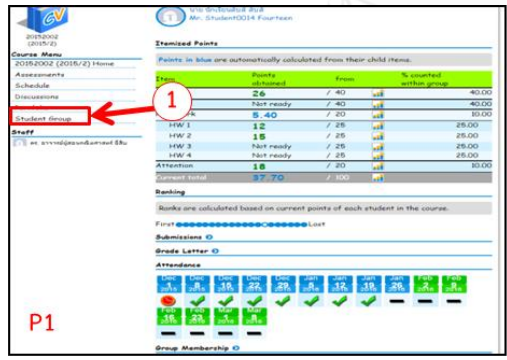

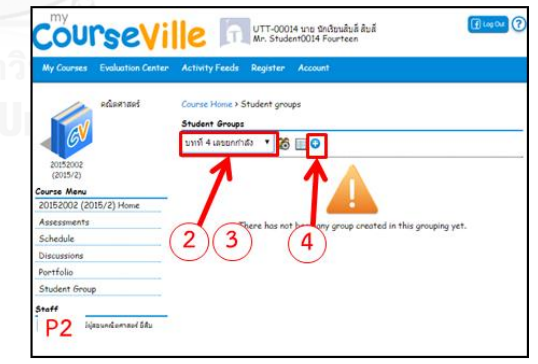

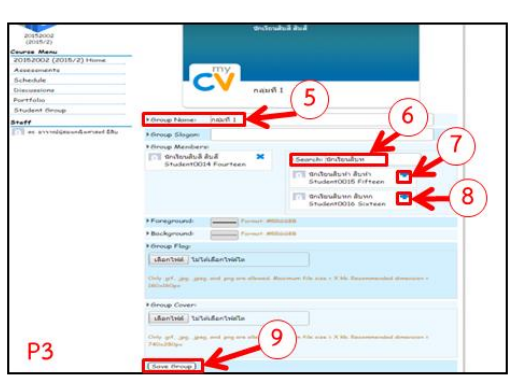

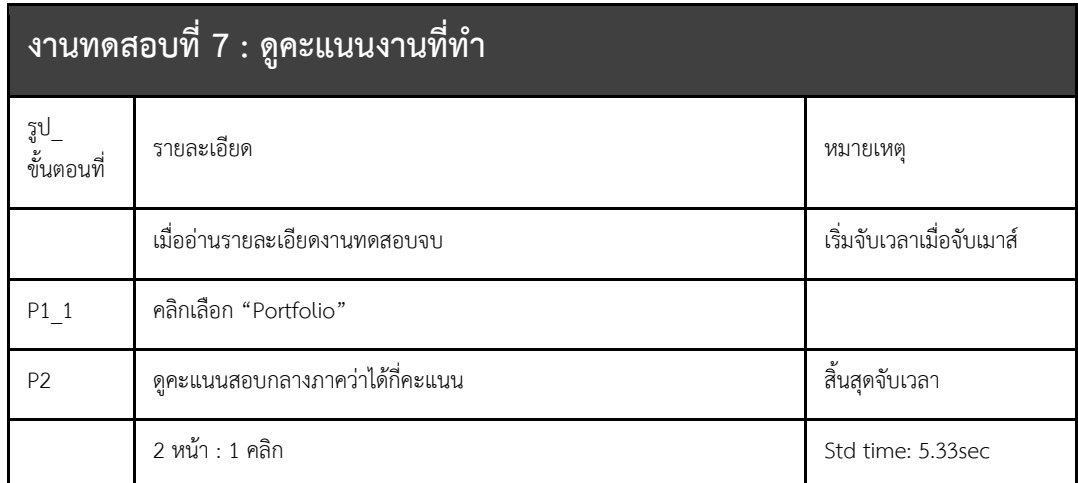

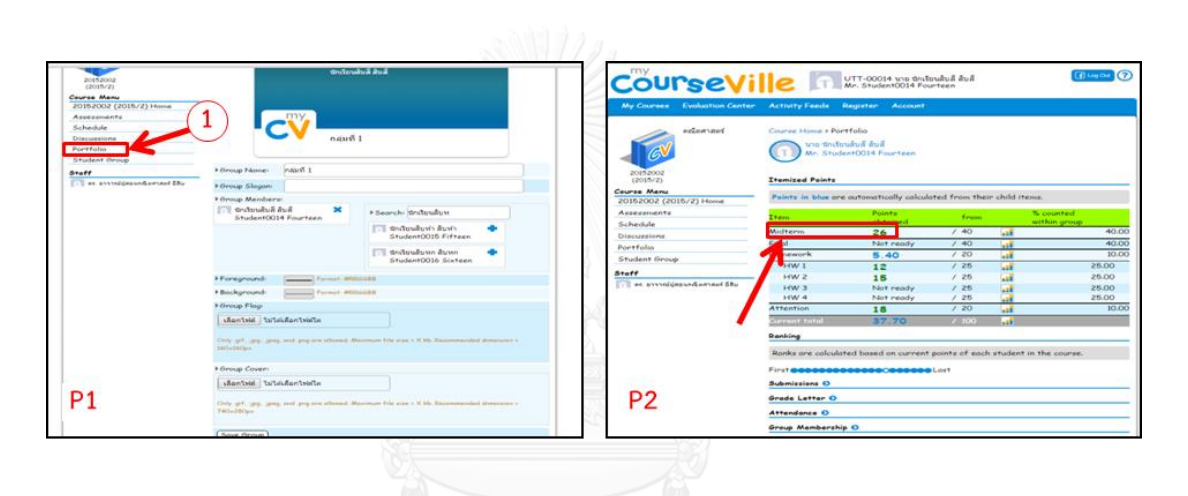

# **งานทดสอบส่วนของอาจารย์ผู้สอน**

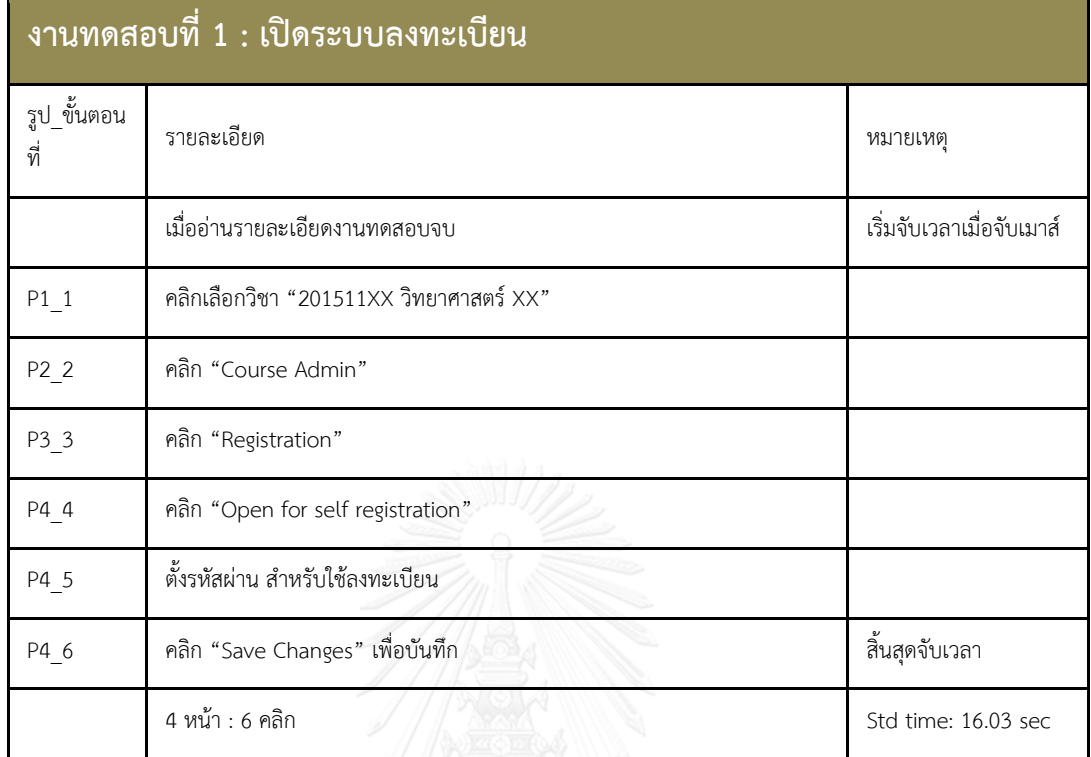

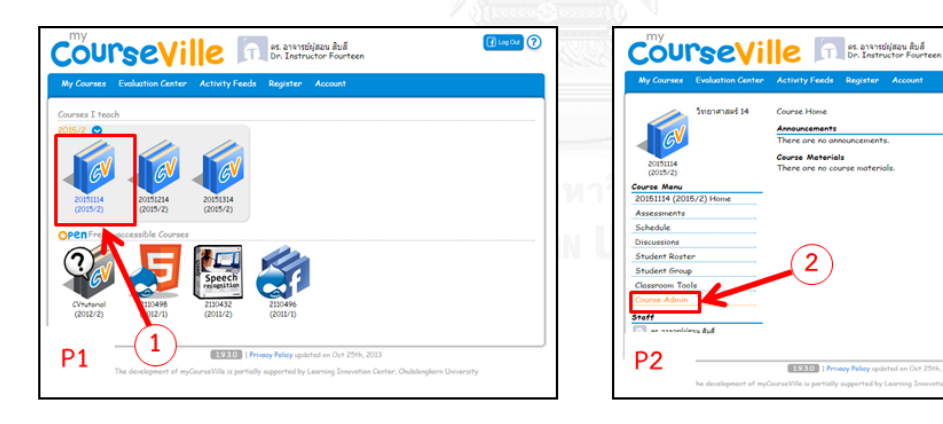

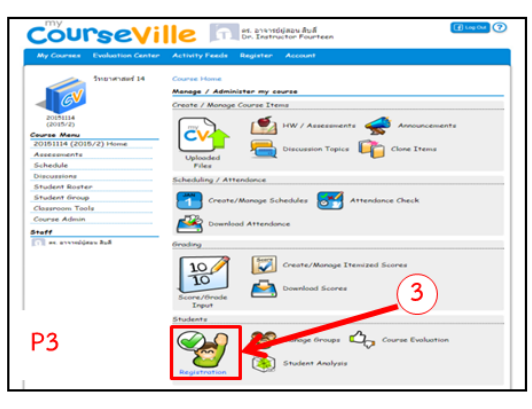

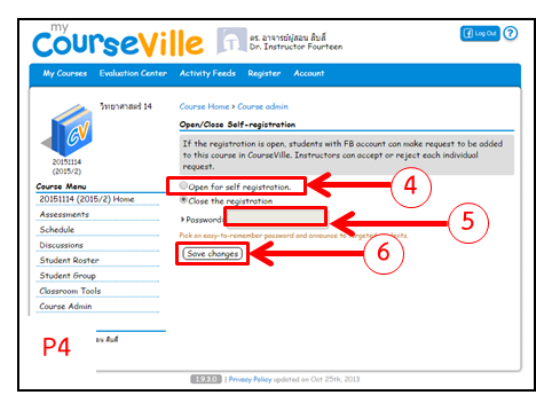

 $\overline{2}$ 

[1930] [Privacy]

 $\boxed{f}$  lag Out  $\boxed{f}$ 

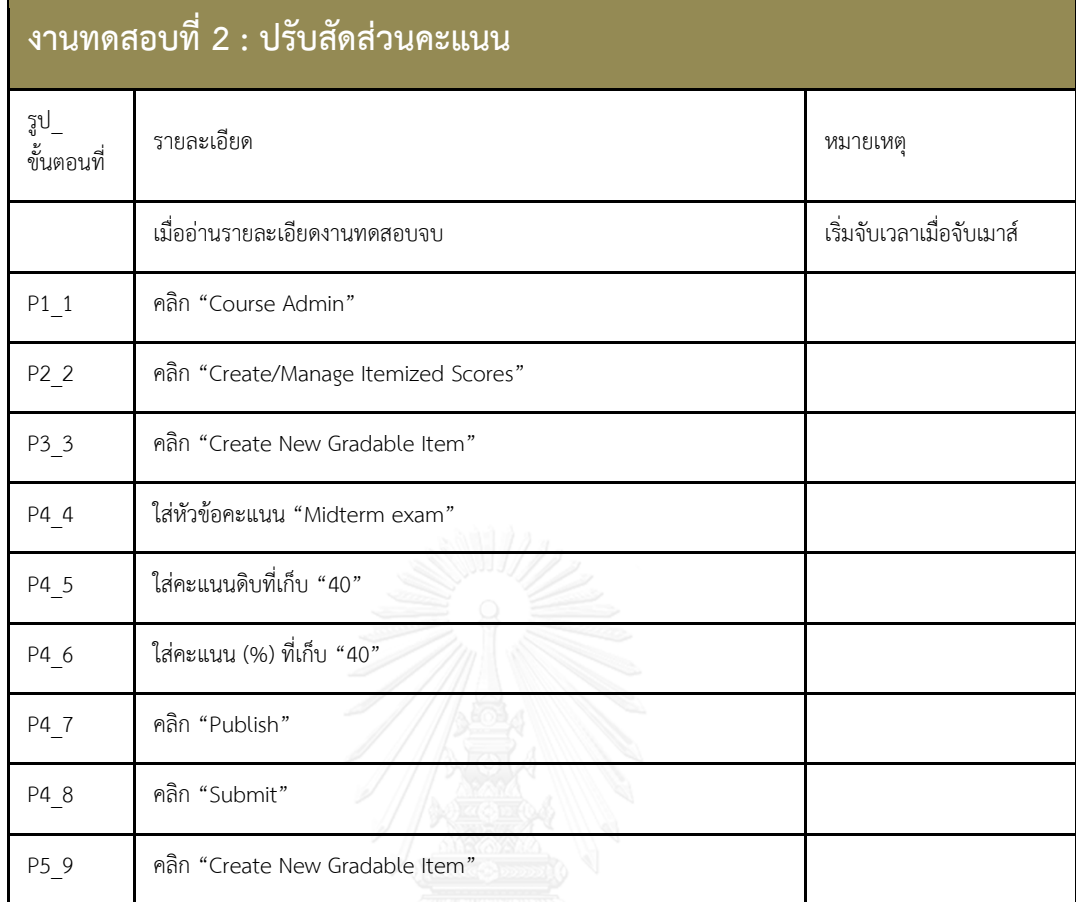

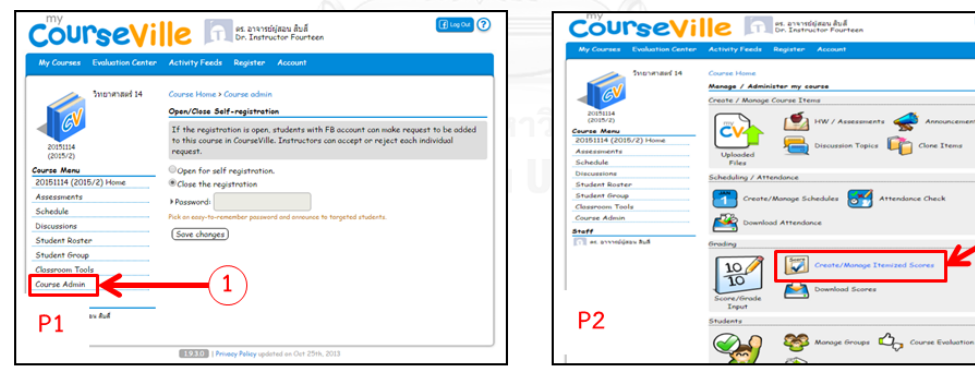

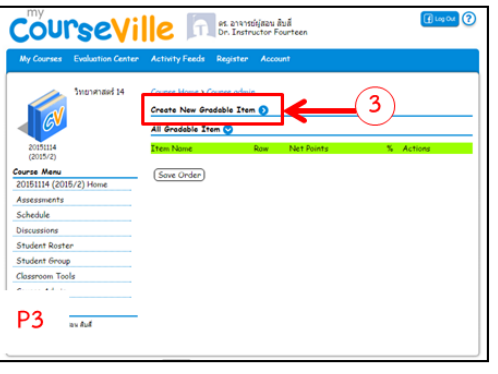

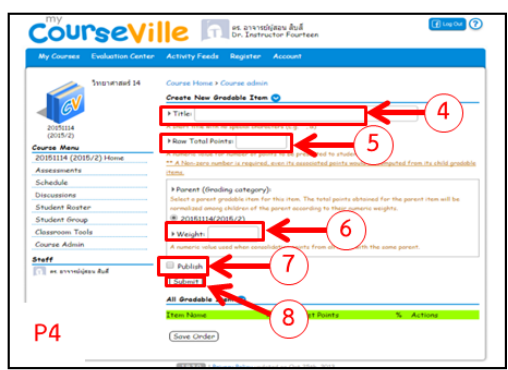

 $\boxed{0}$  in  $\boxed{0}$ 

 $\overline{2}$ 

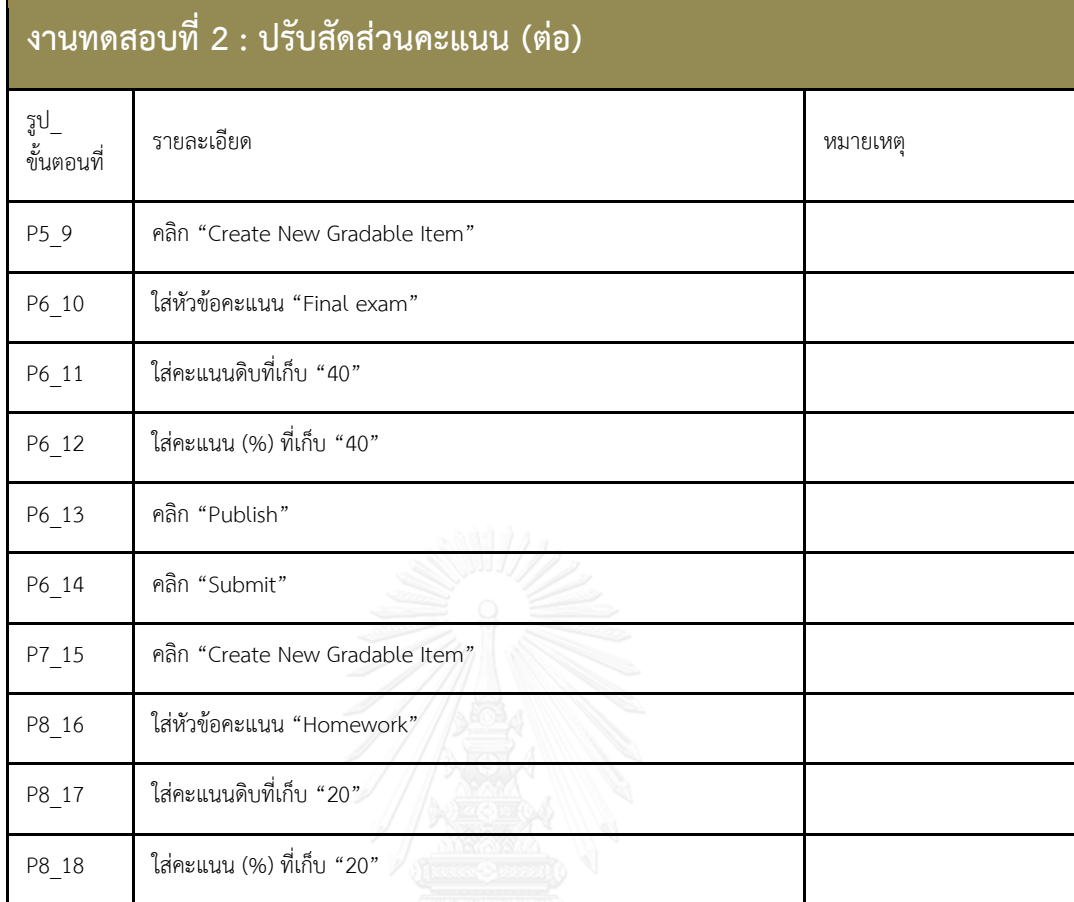

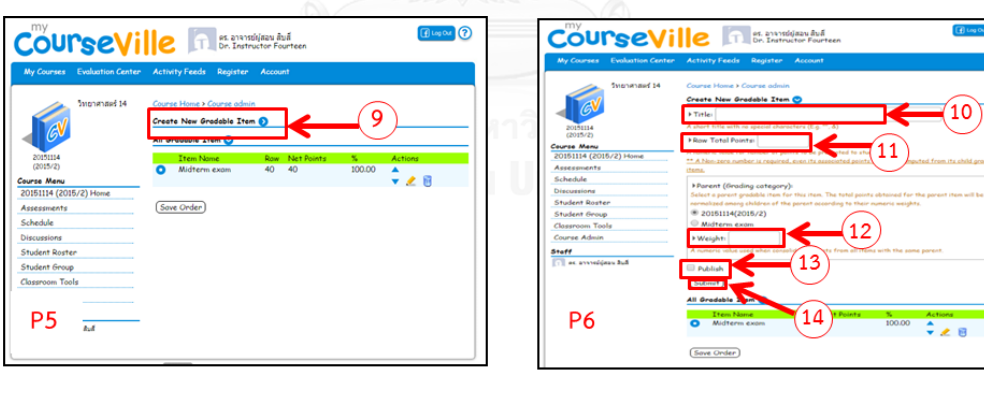

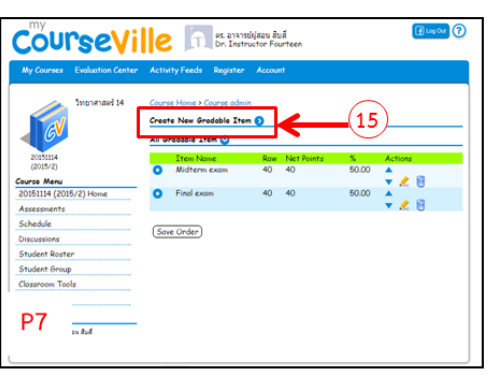

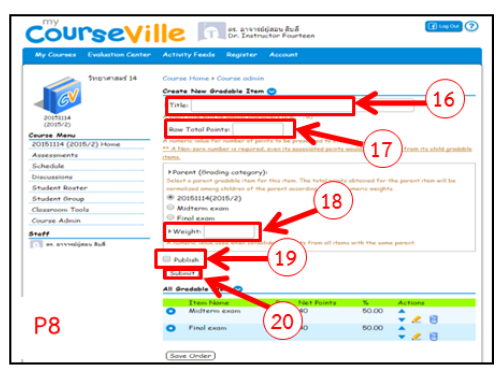

 $\overline{\mathcal{O}}$ 

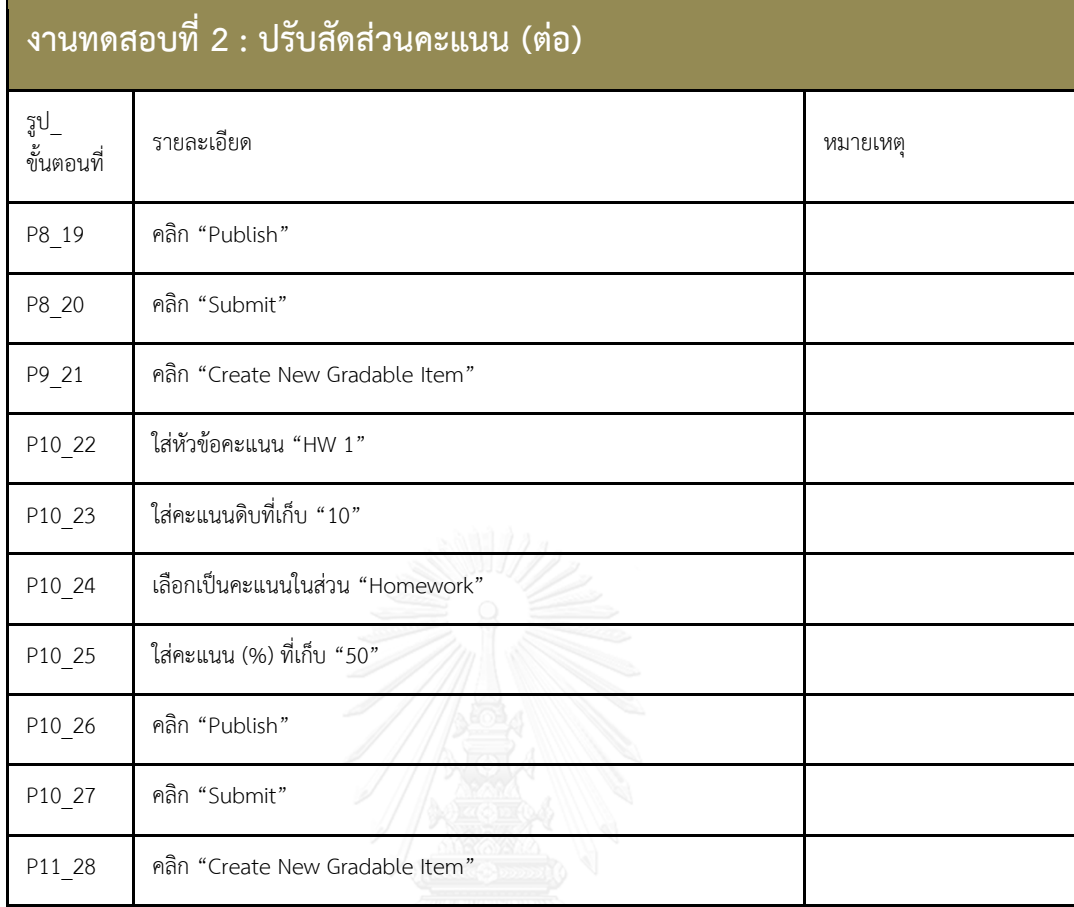

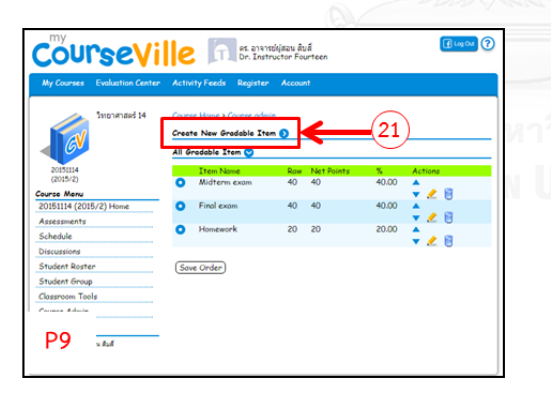

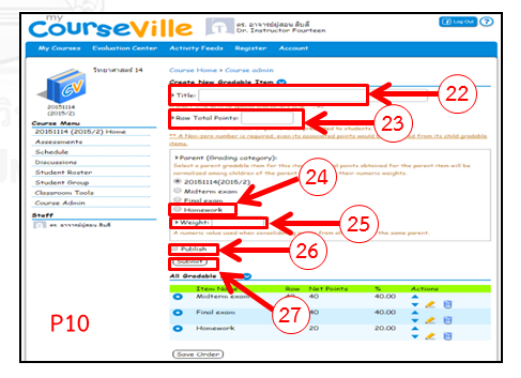

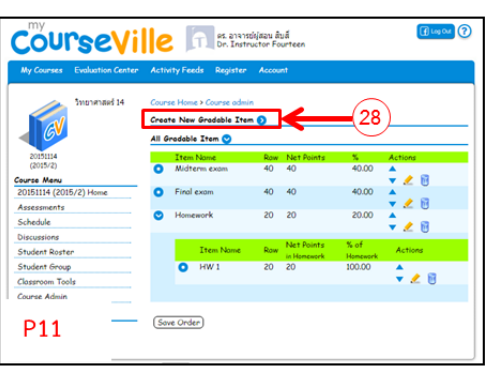

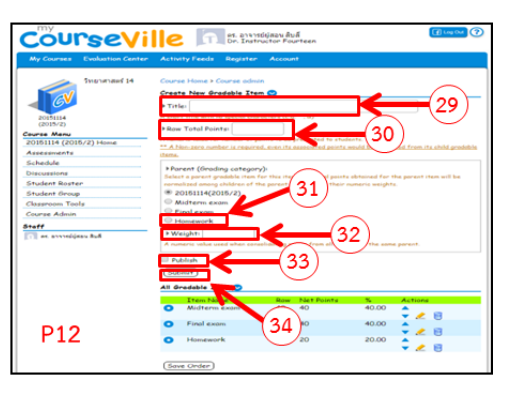

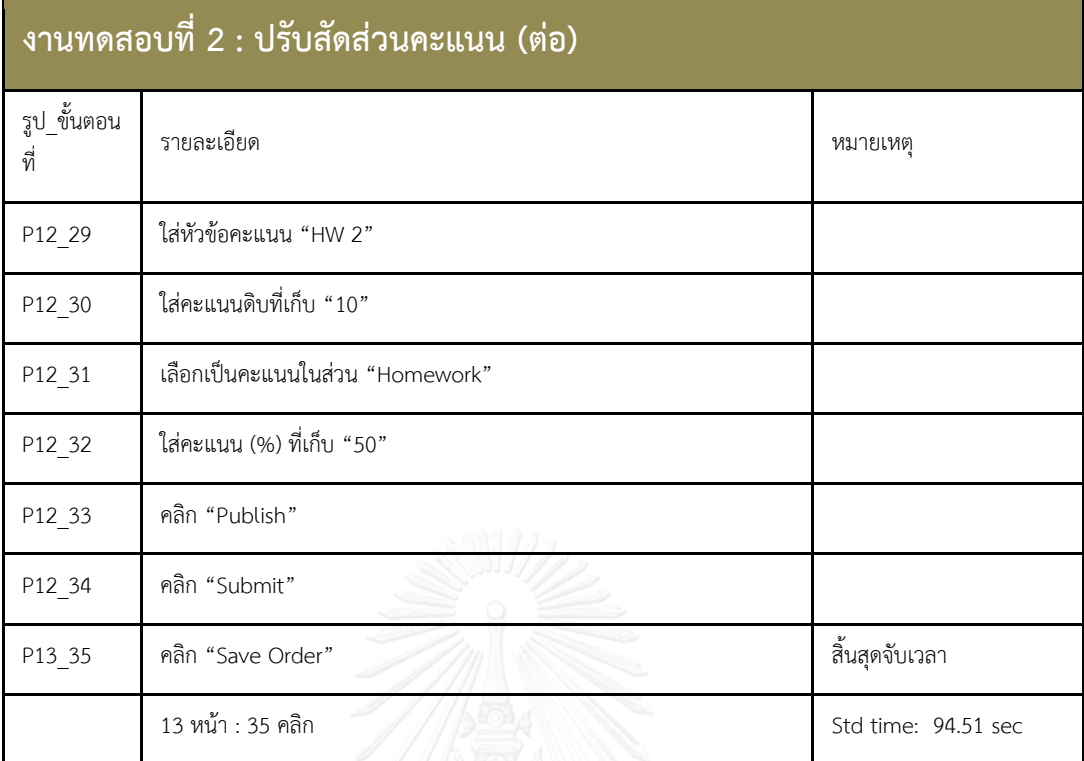

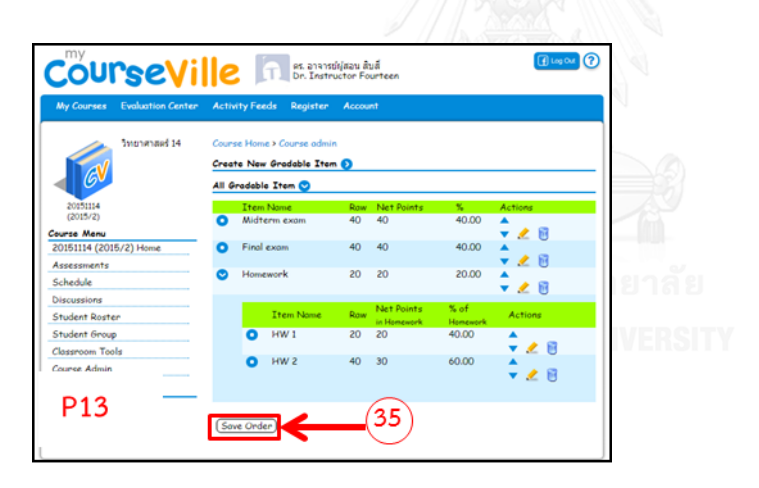

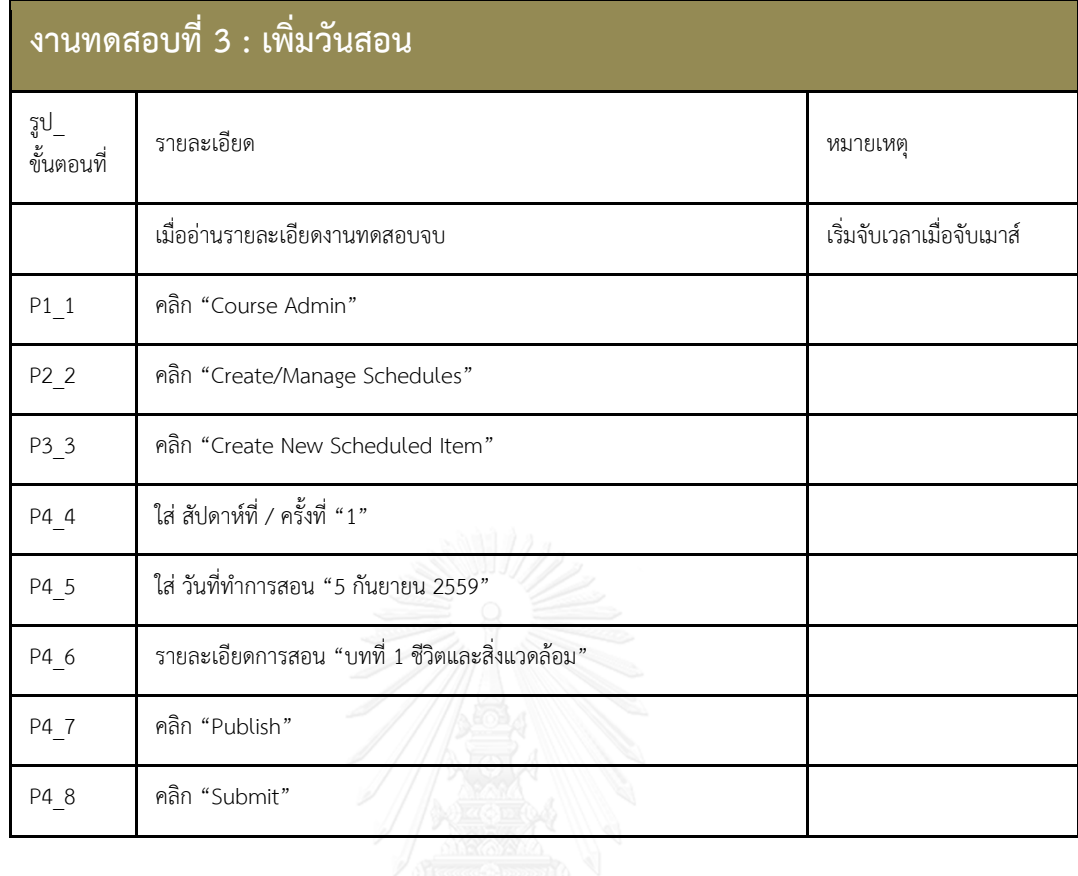

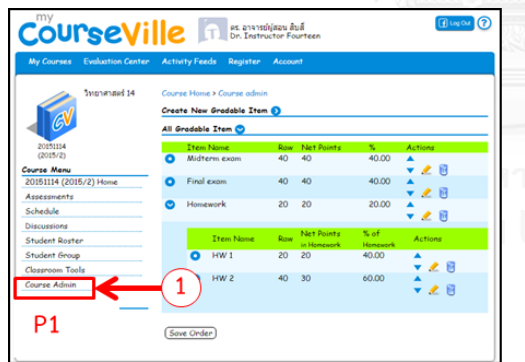

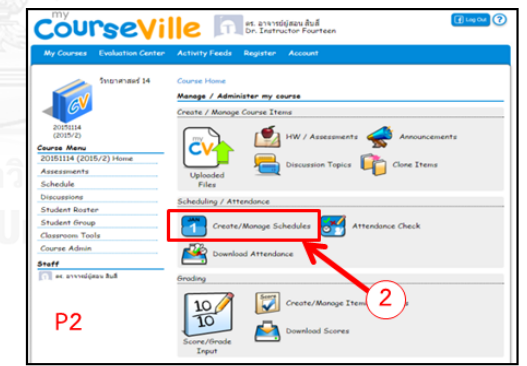

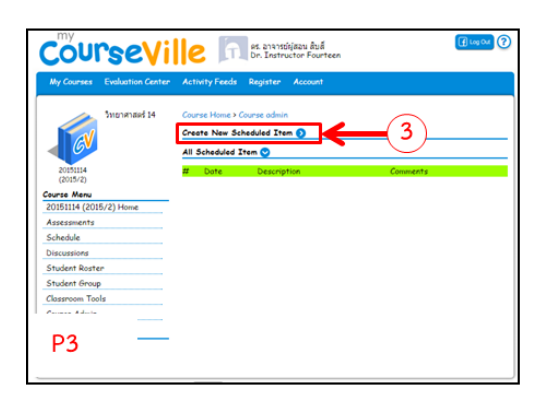

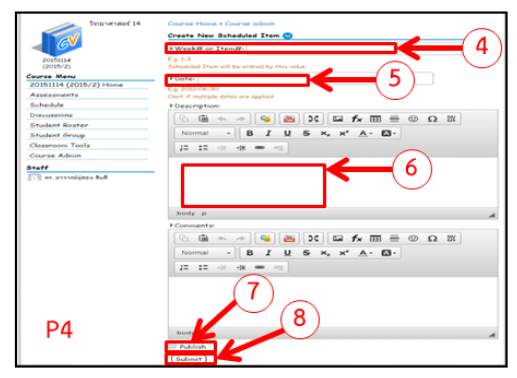

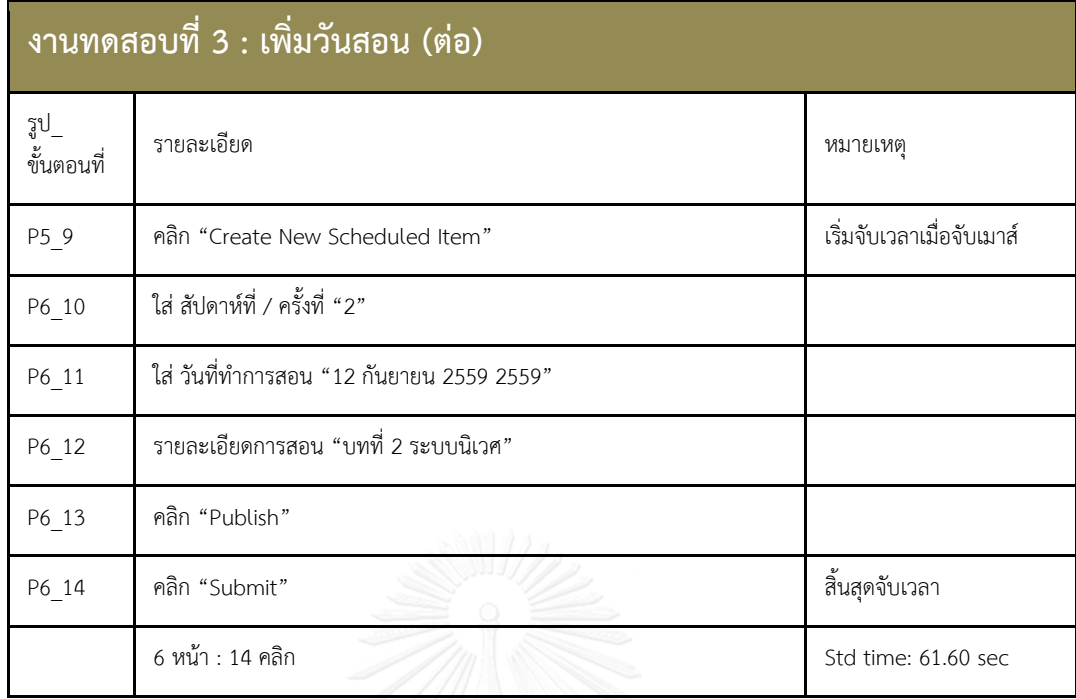

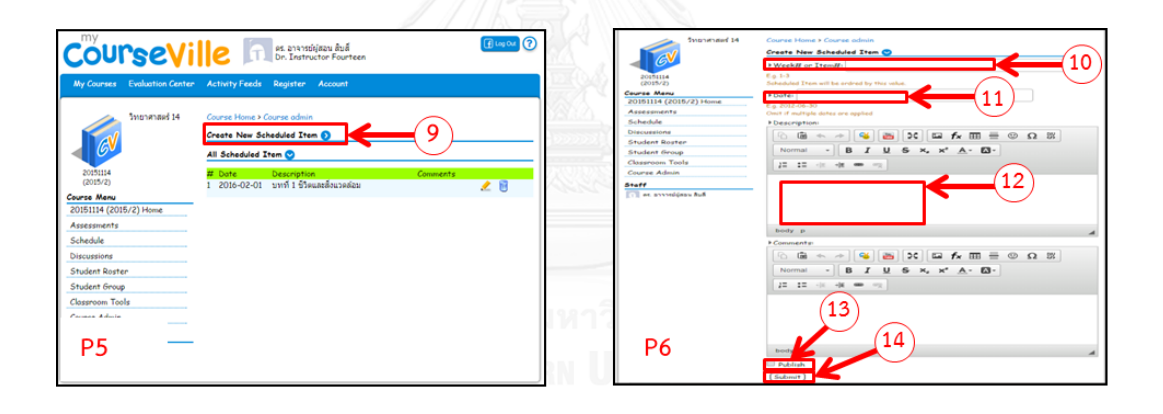

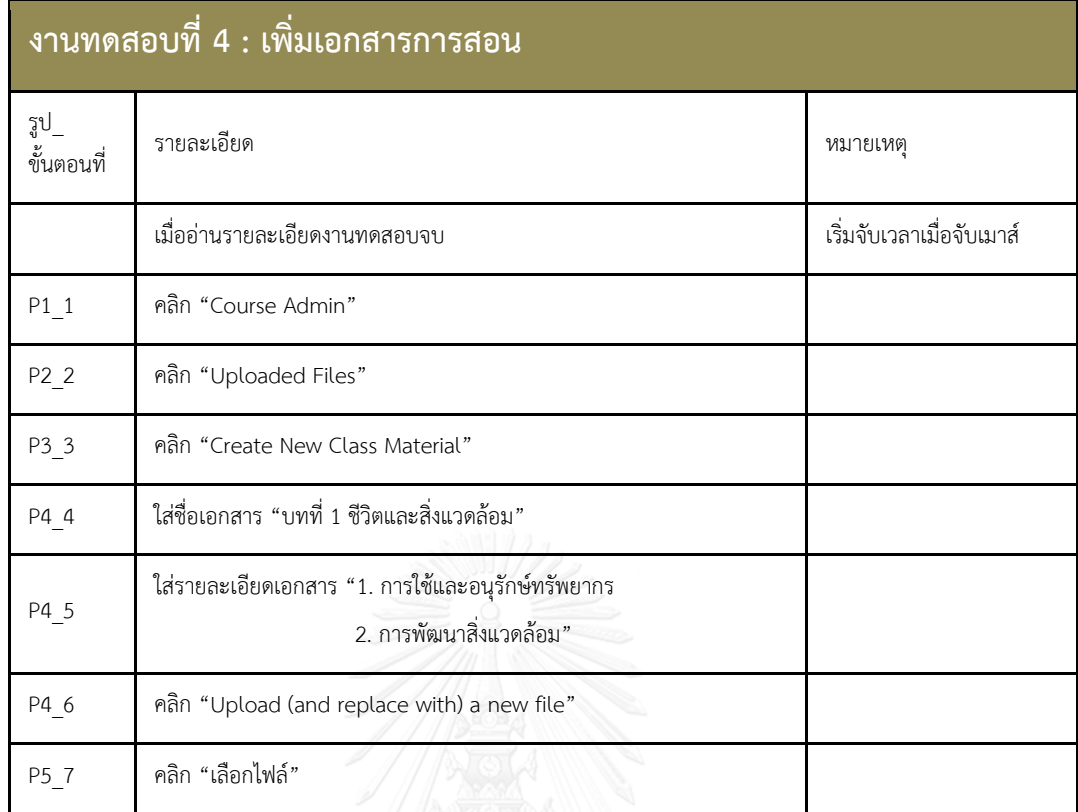

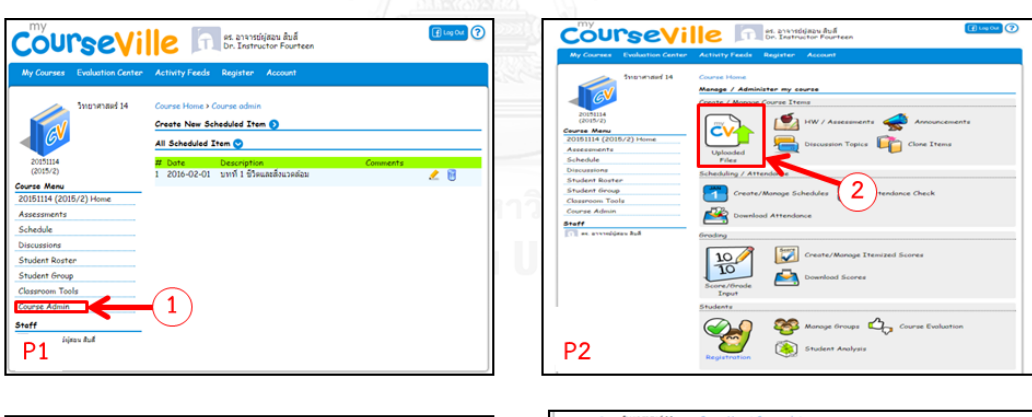

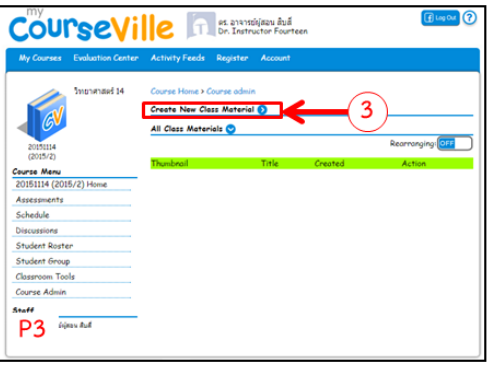

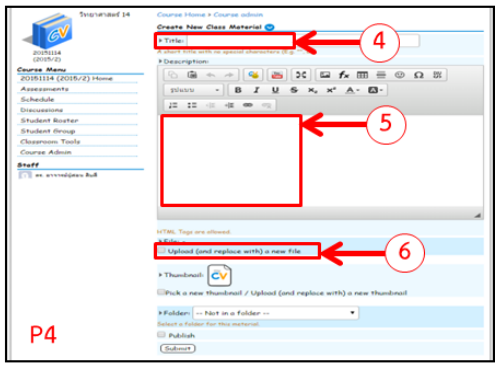

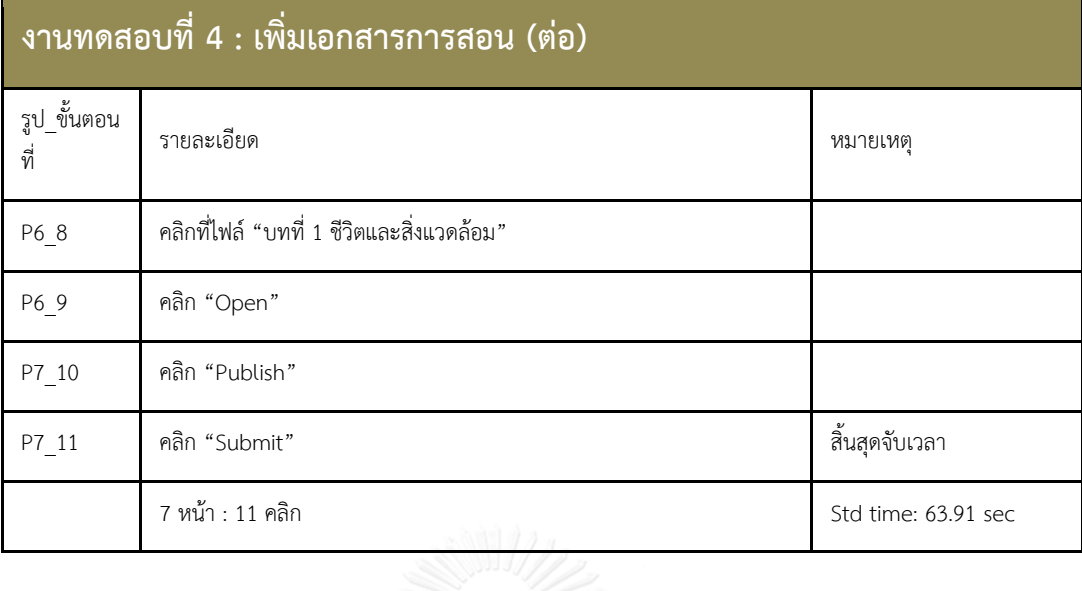

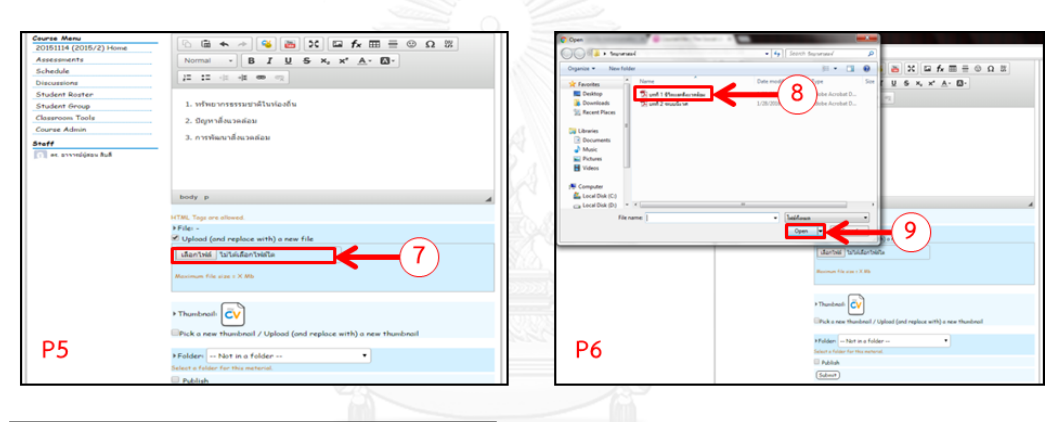

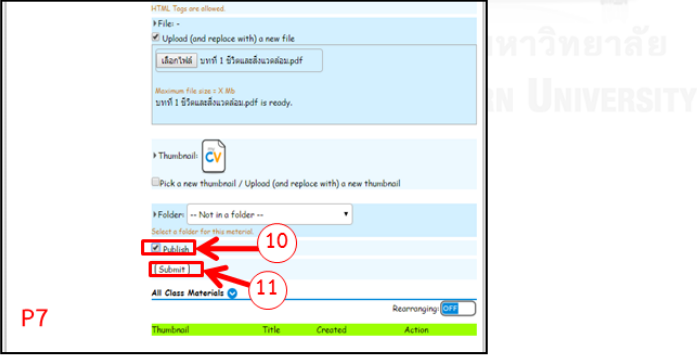

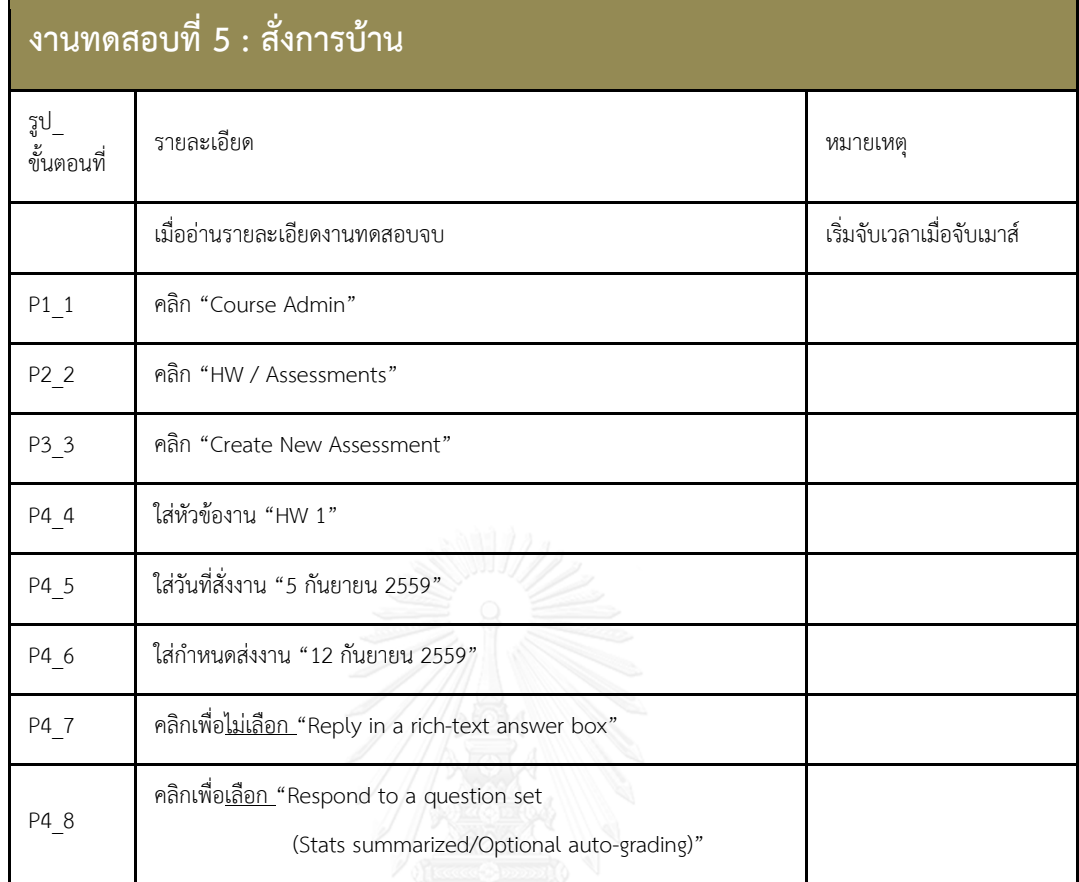

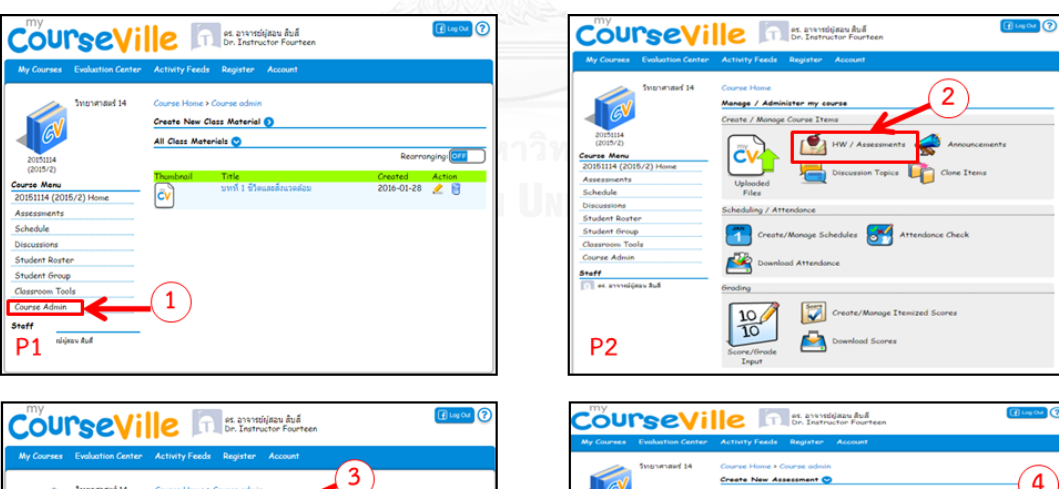

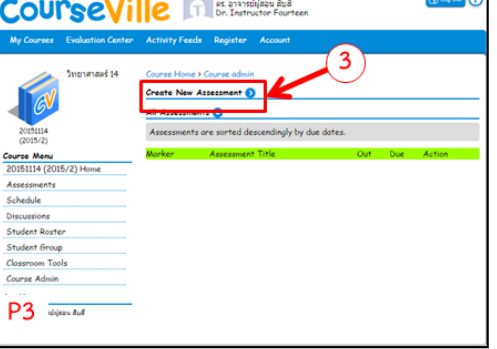

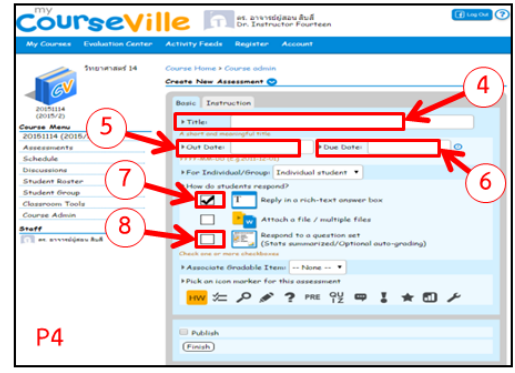

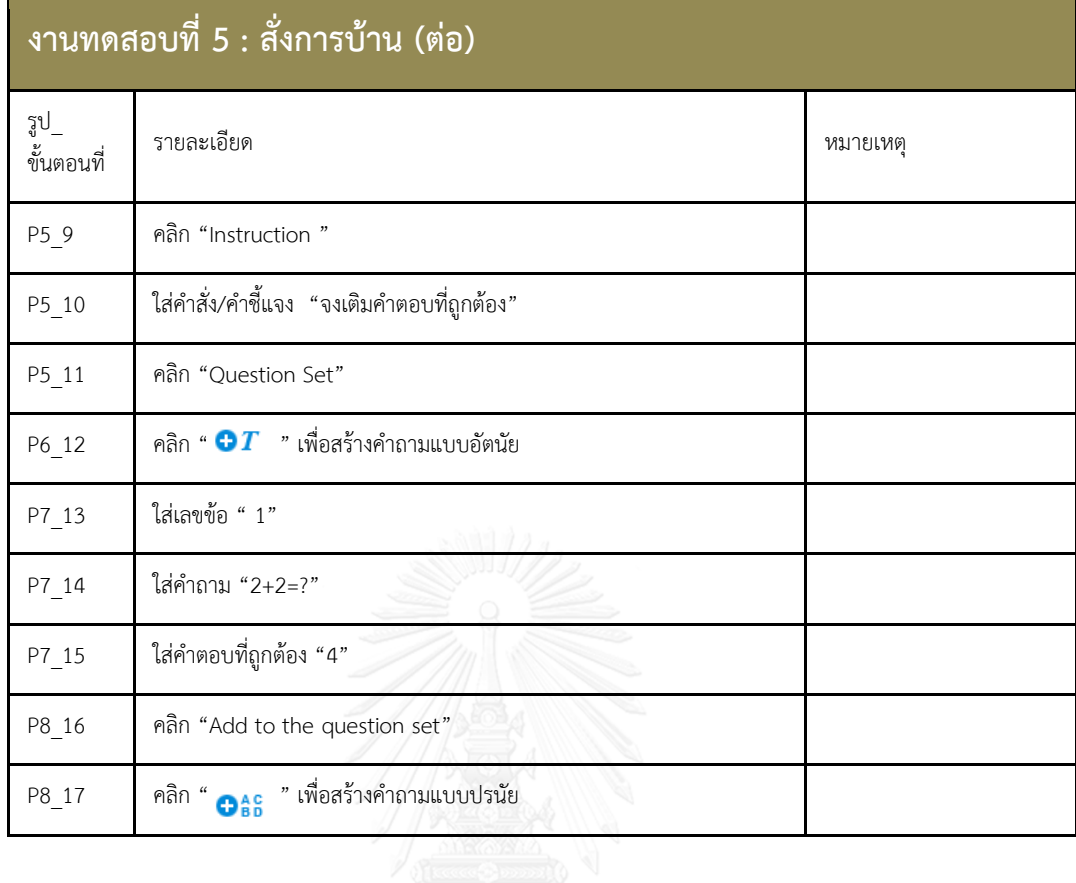

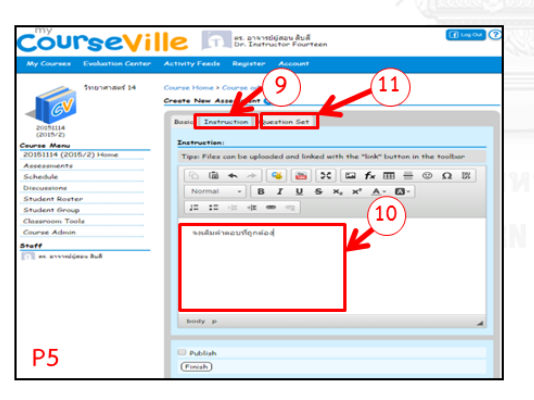

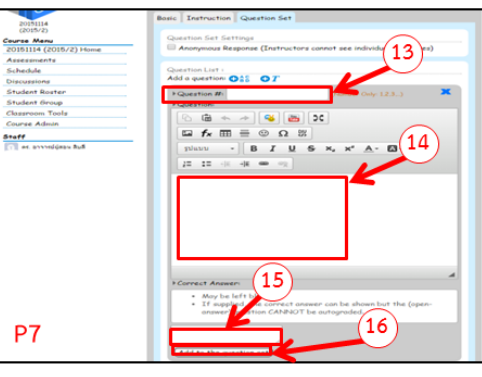

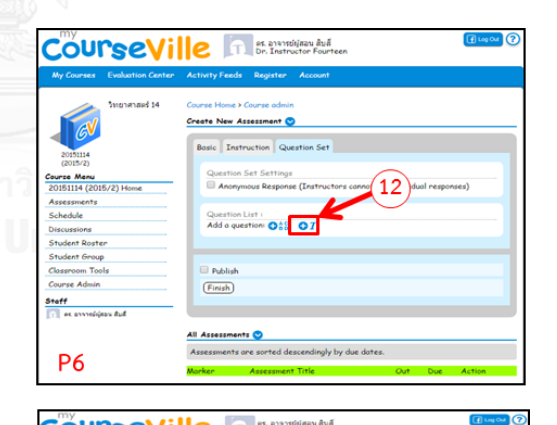

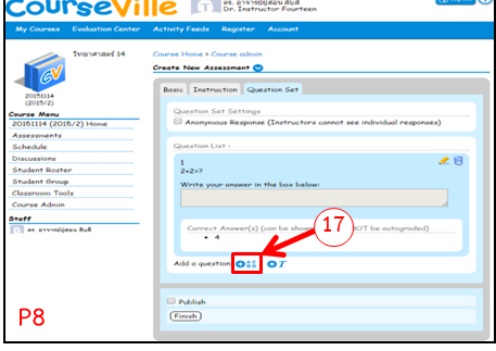

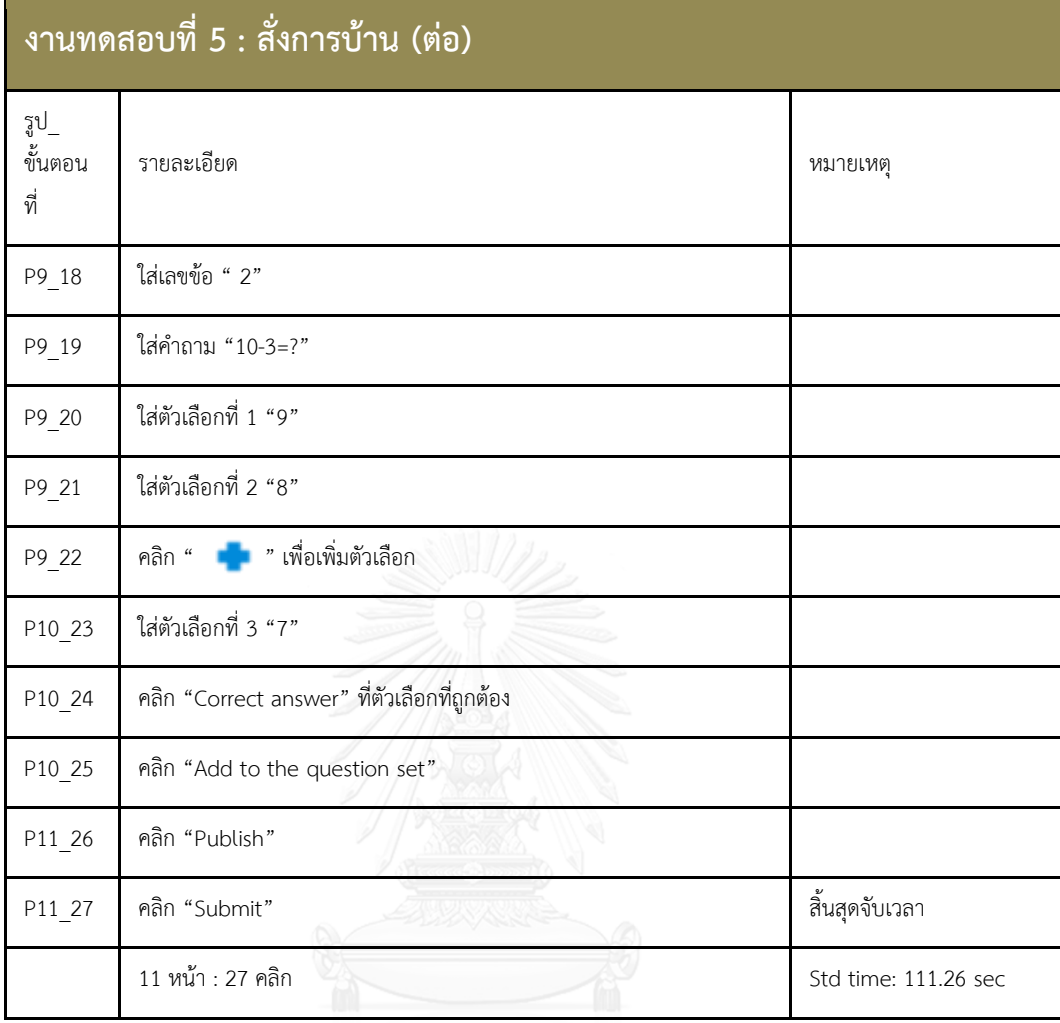

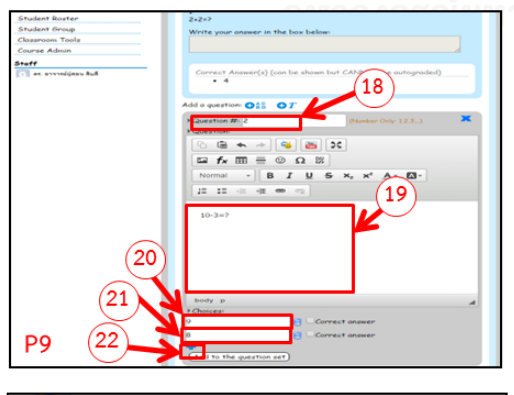

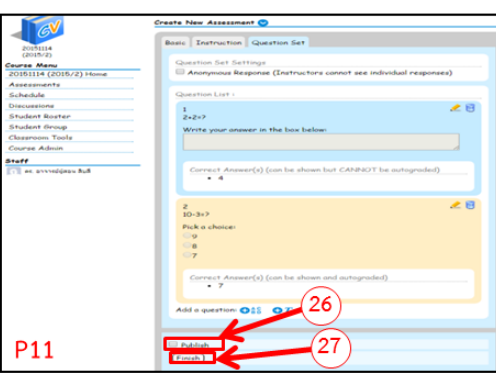

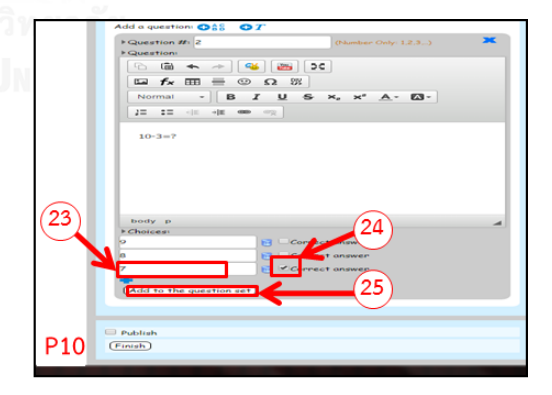

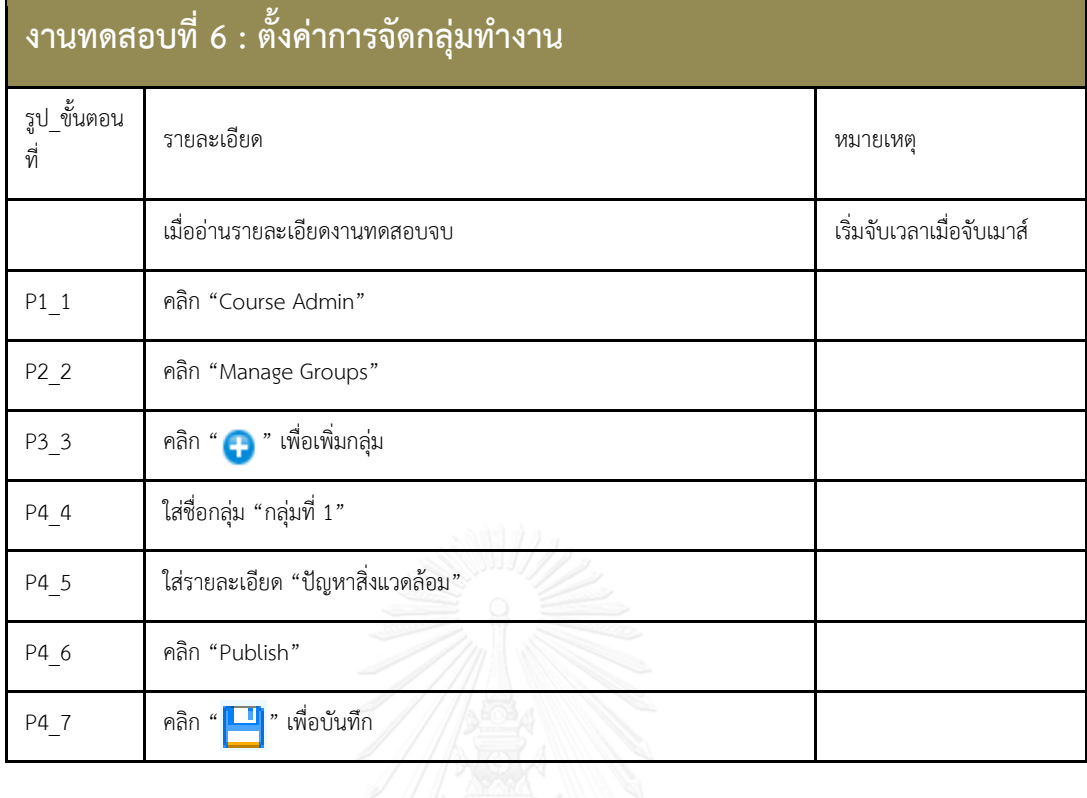

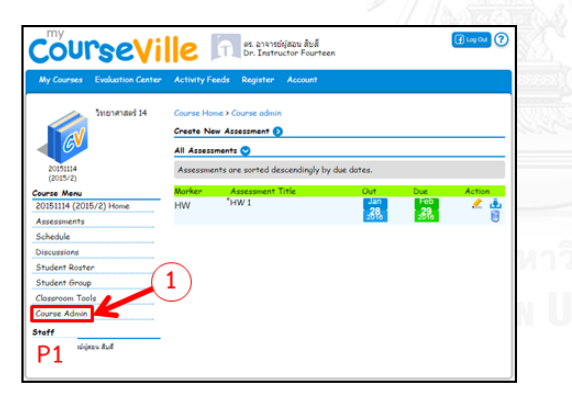

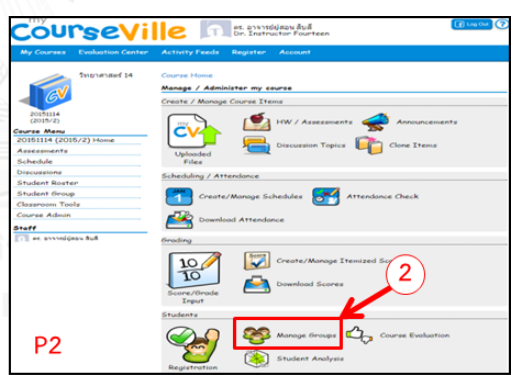

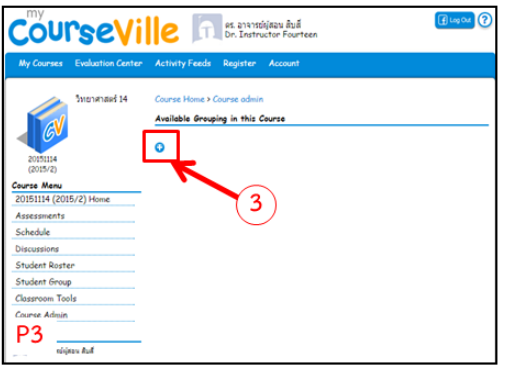

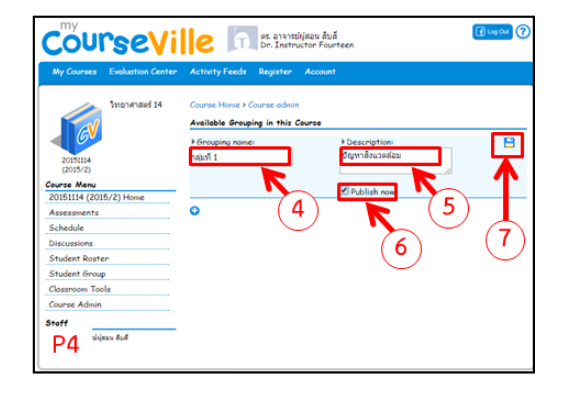
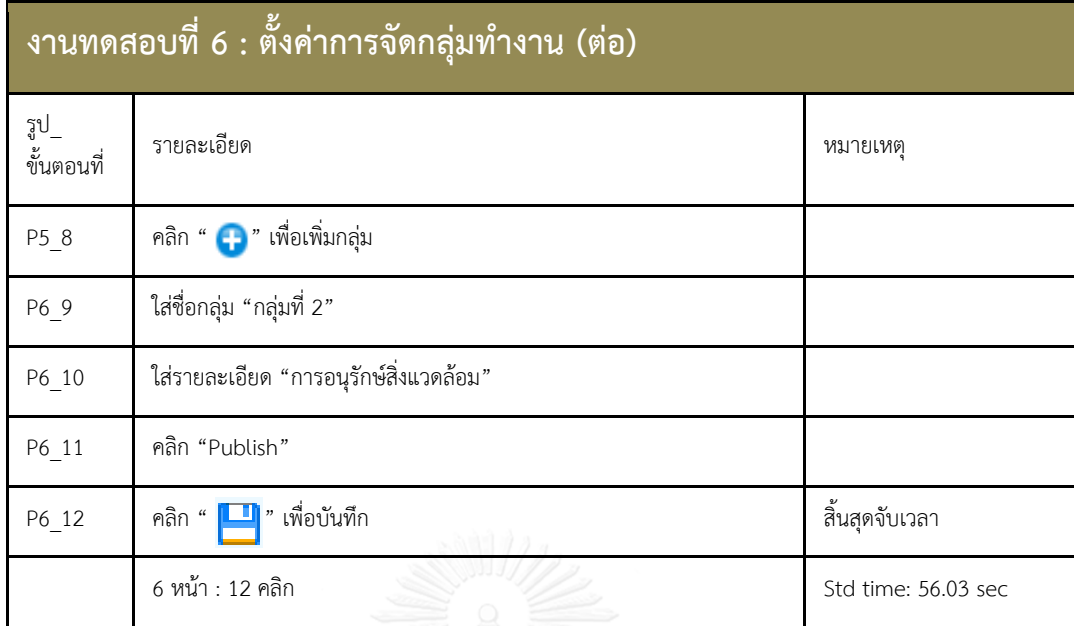

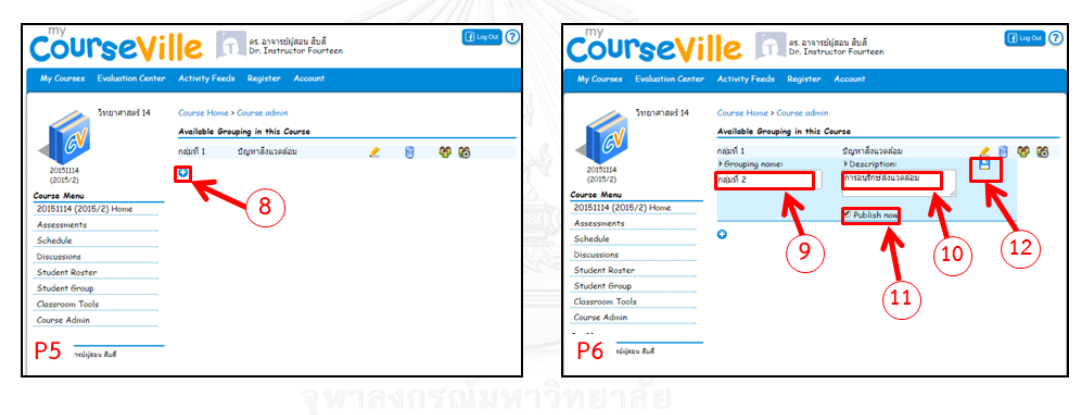

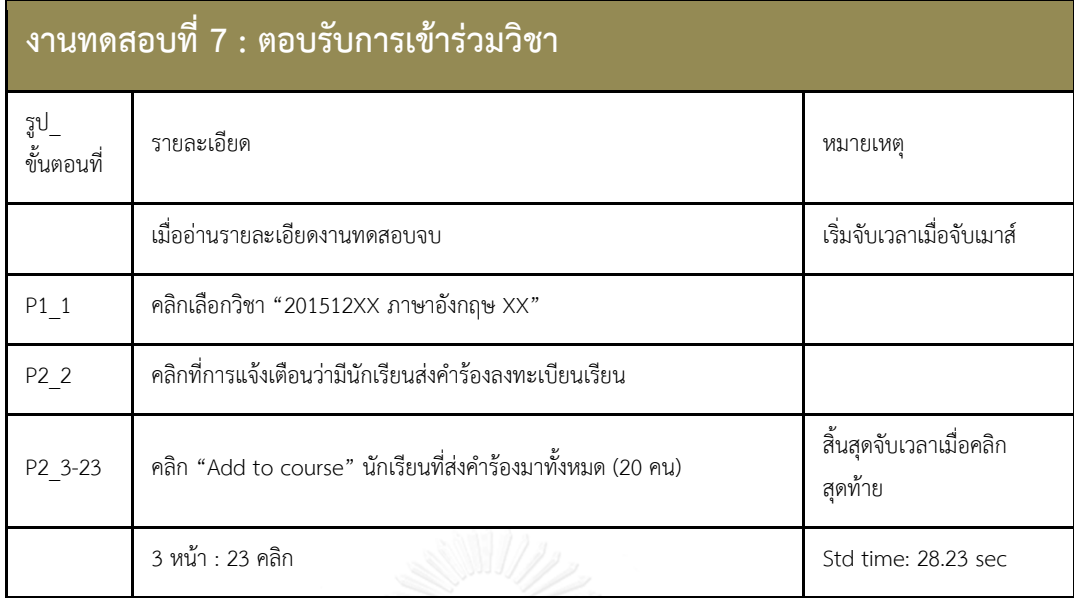

236

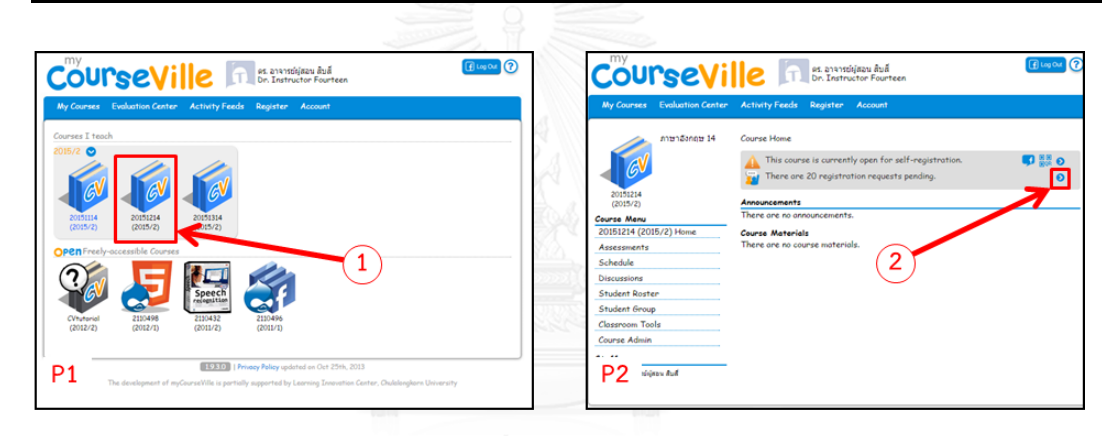

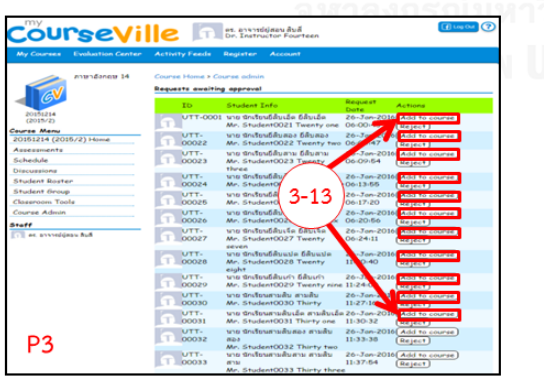

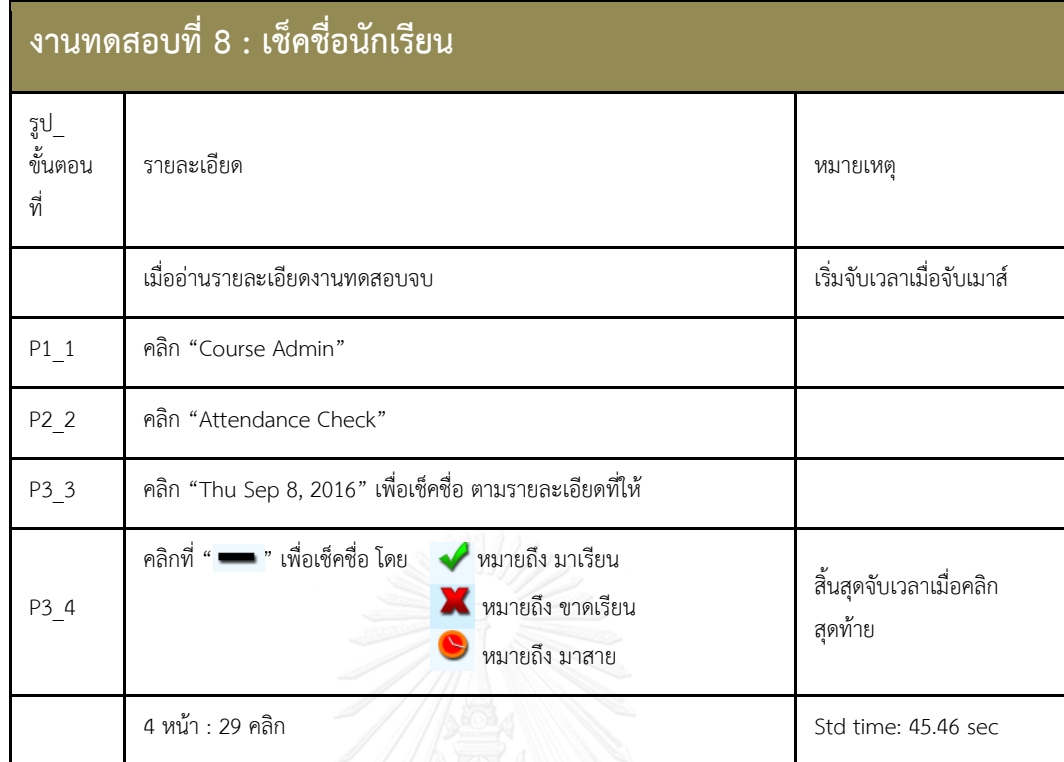

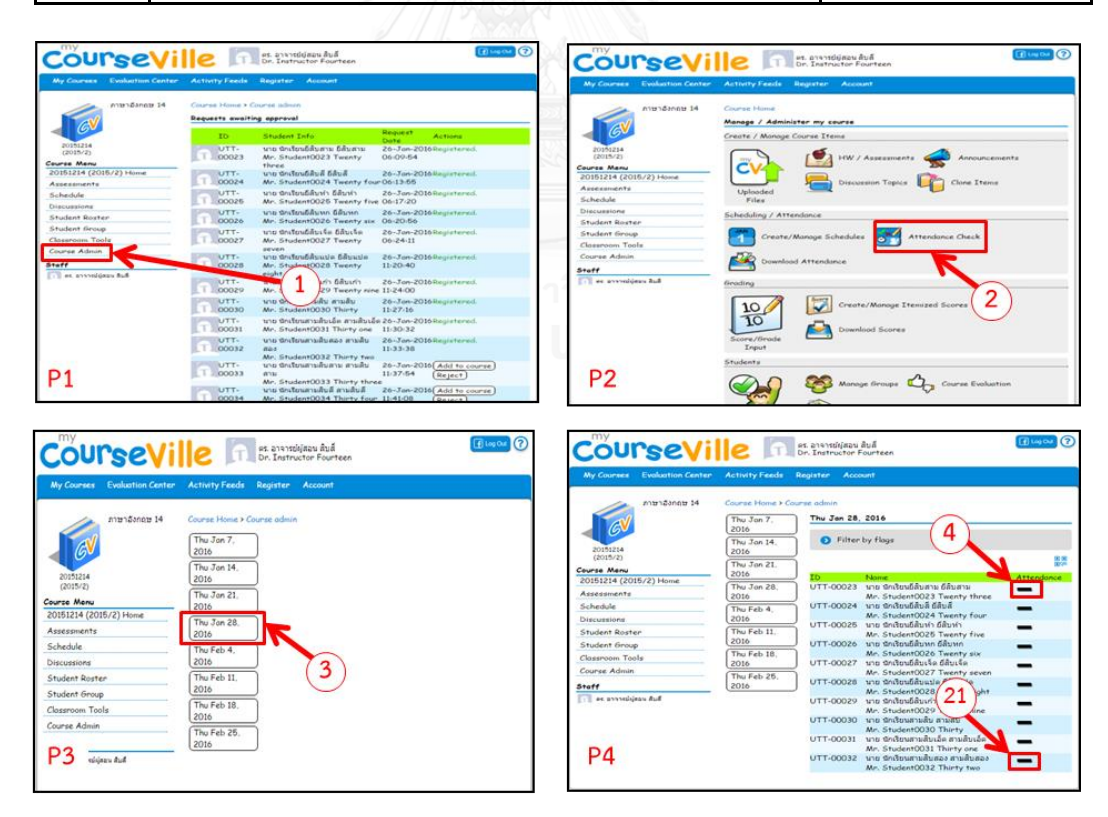

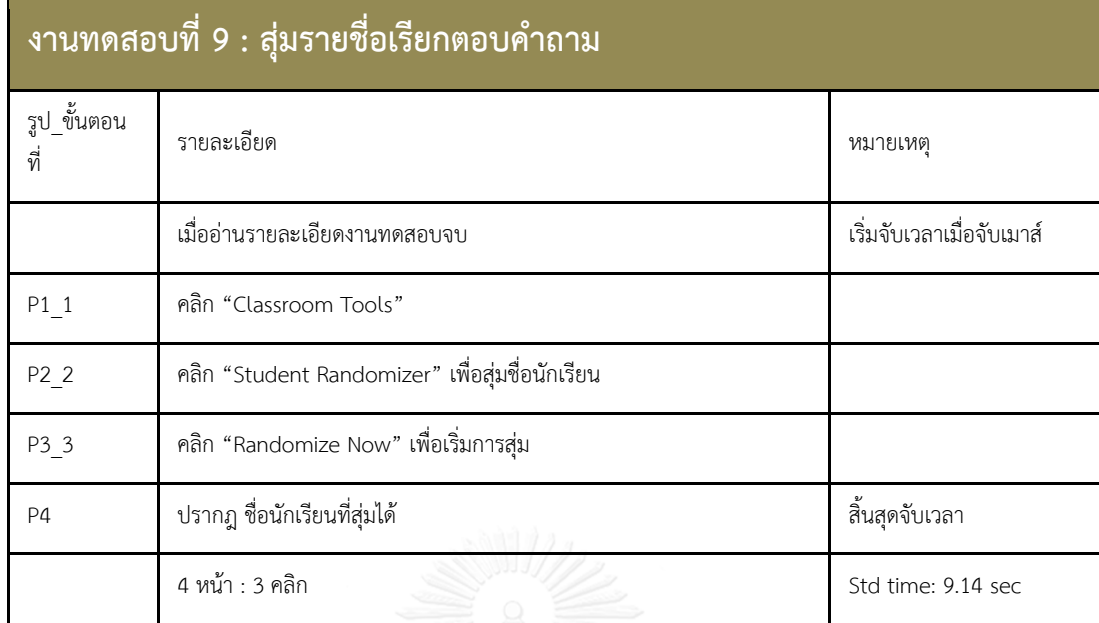

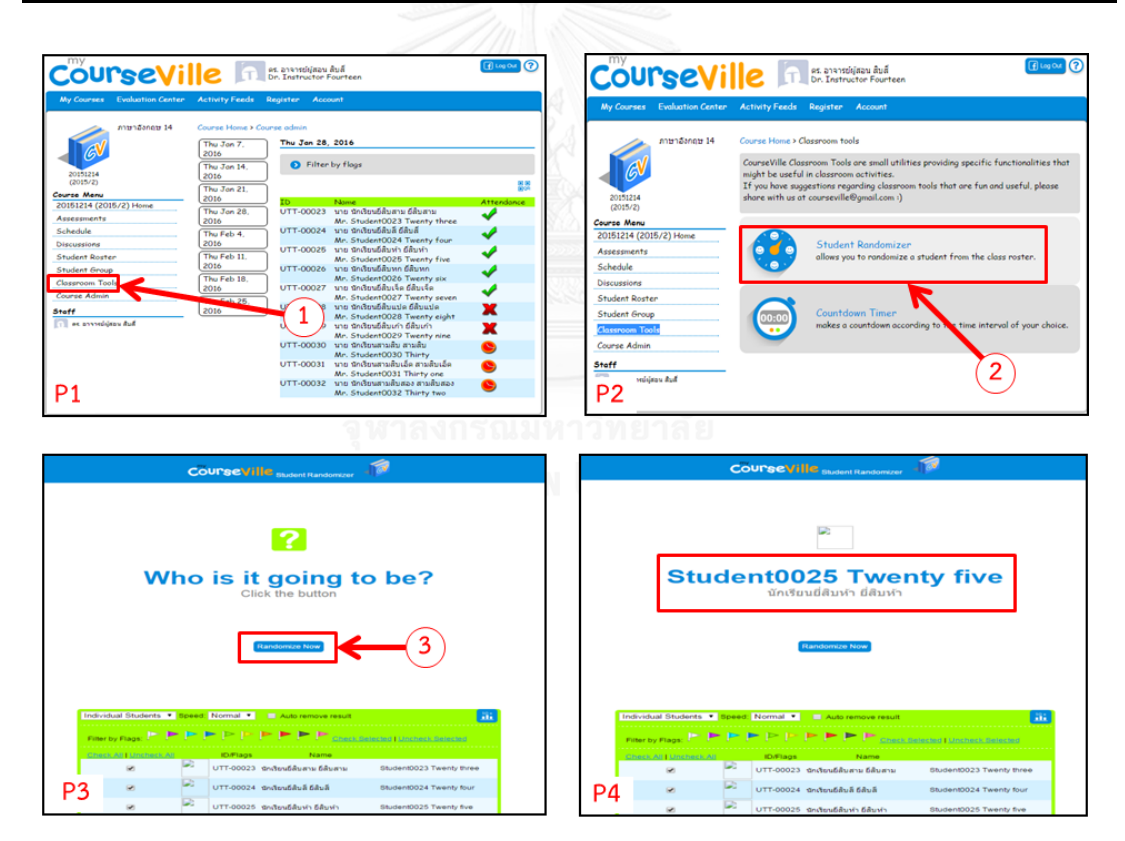

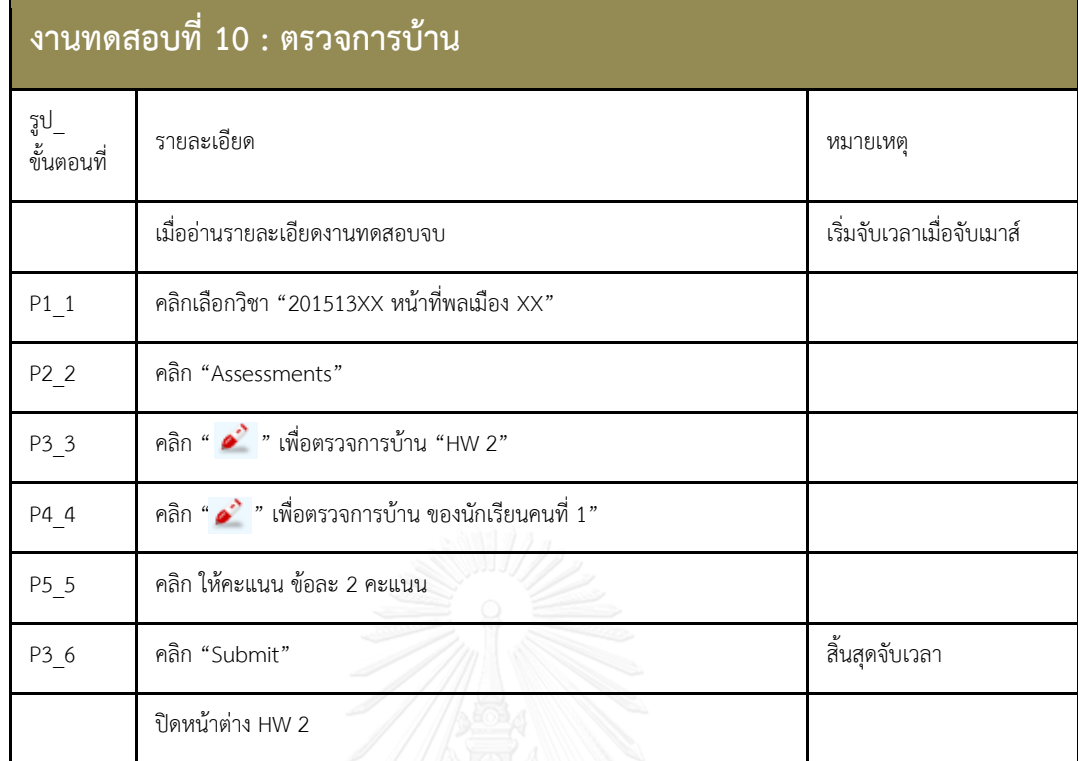

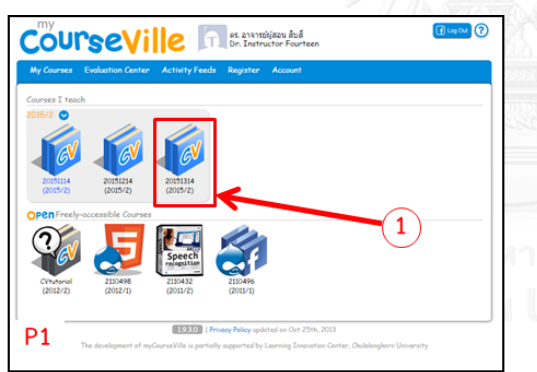

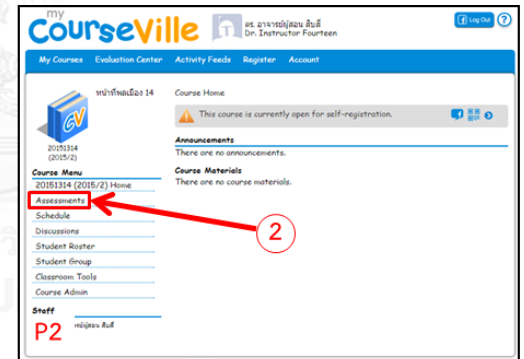

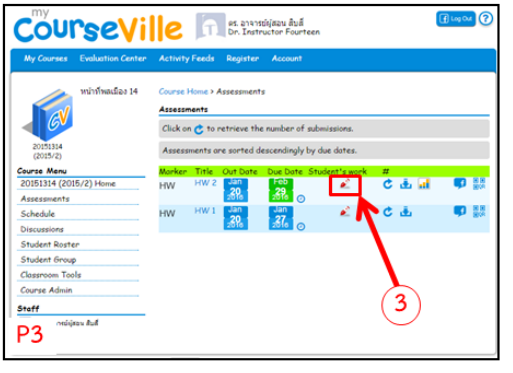

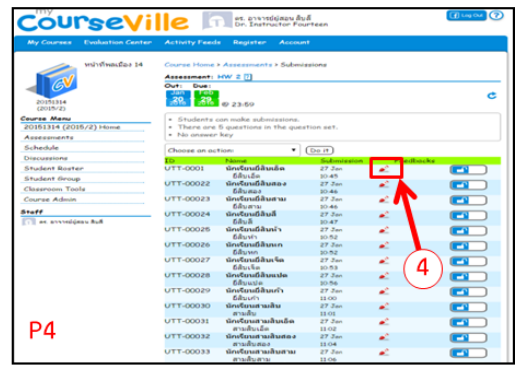

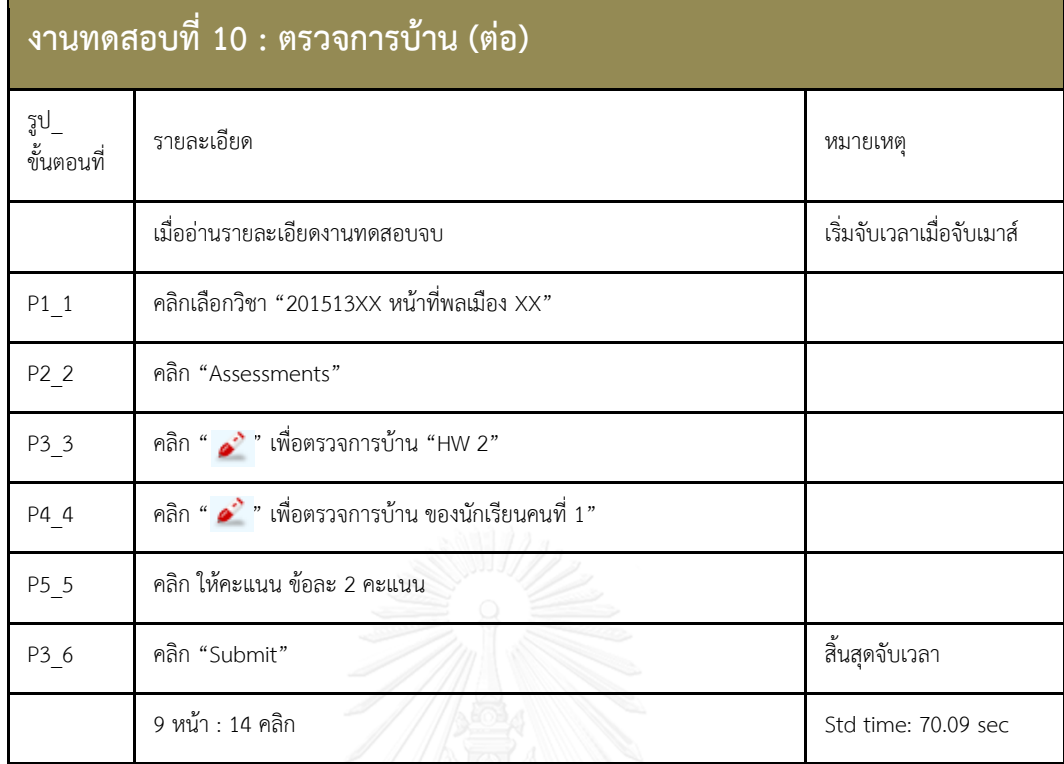

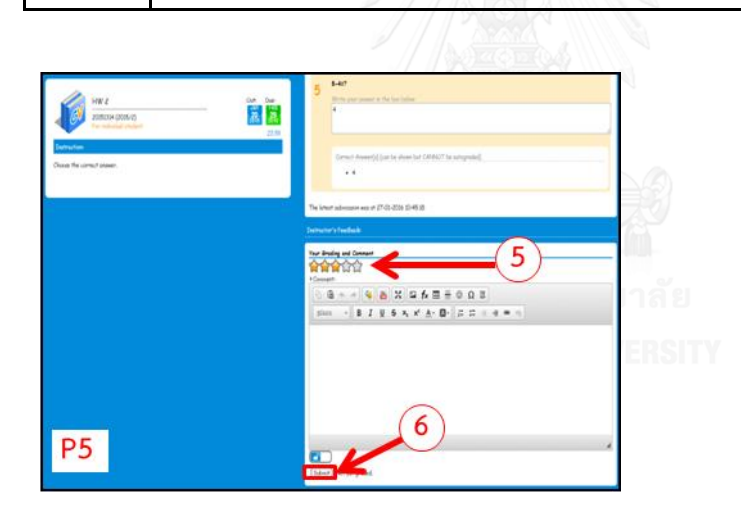

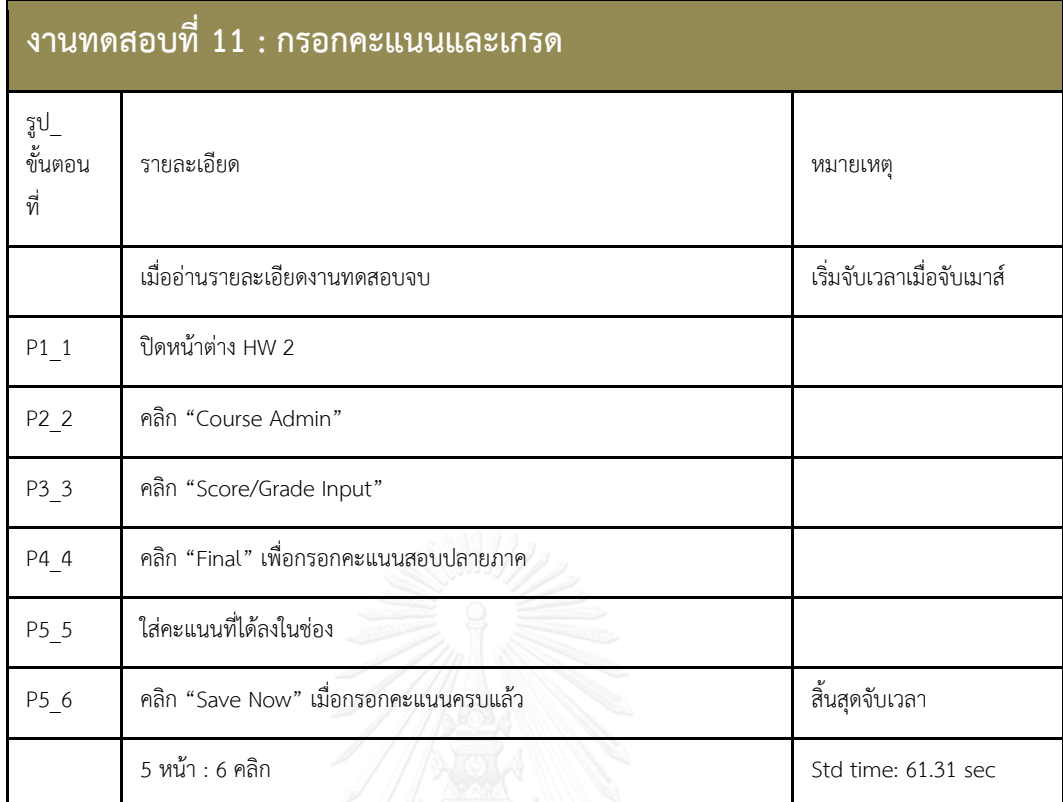

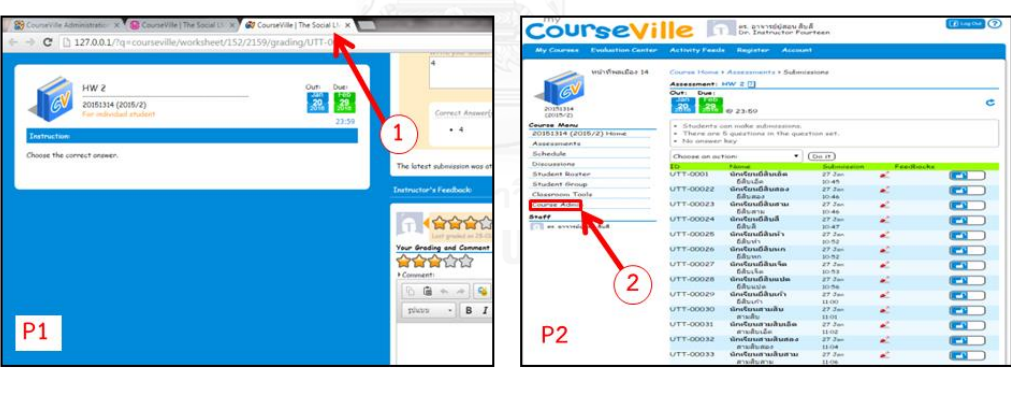

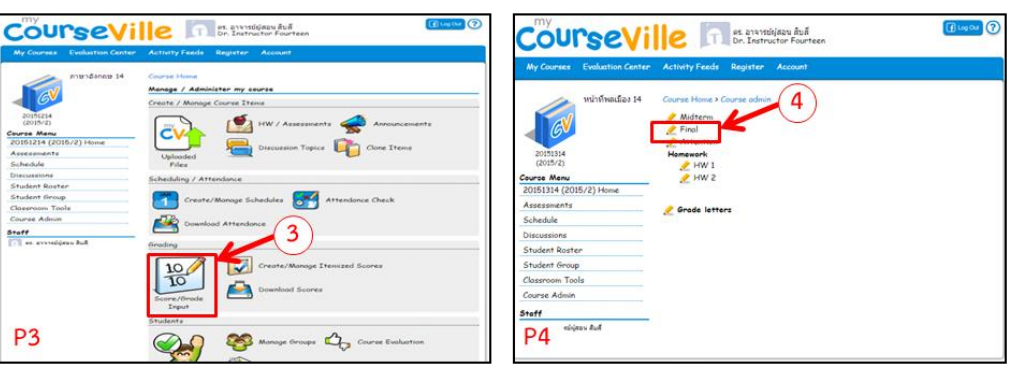

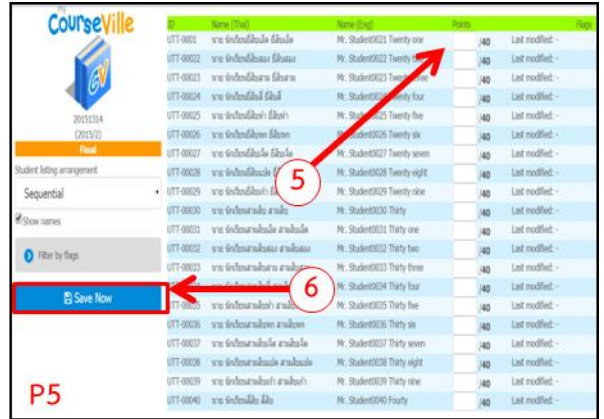

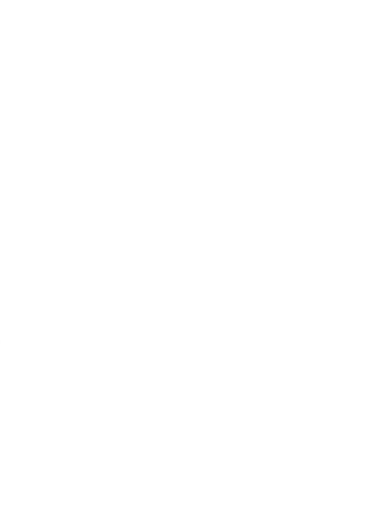

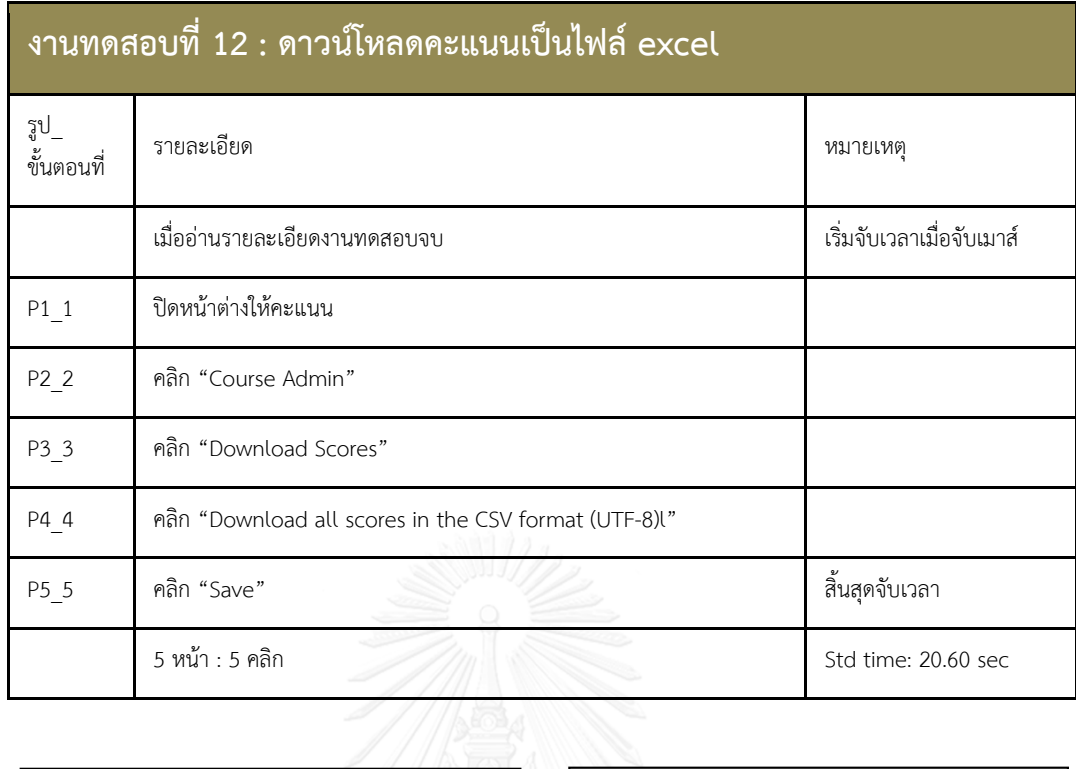

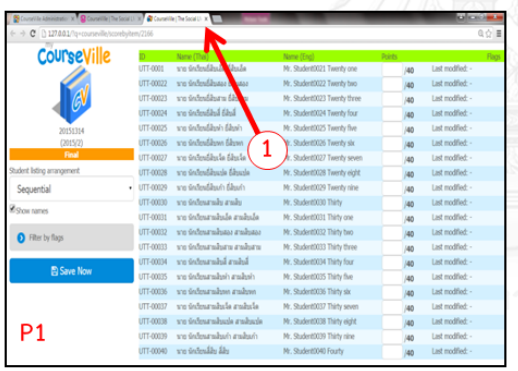

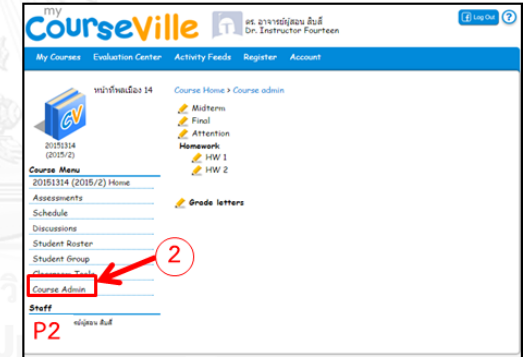

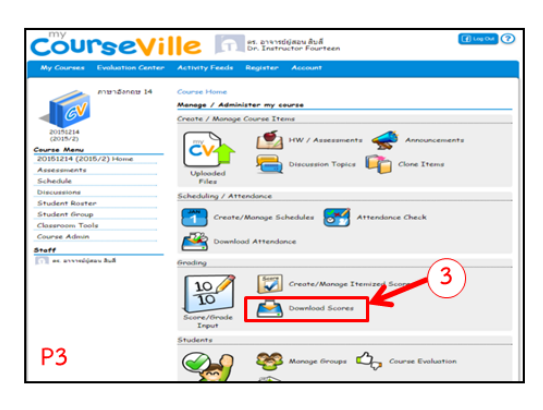

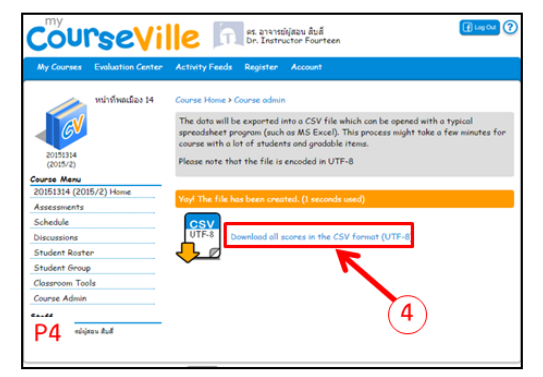

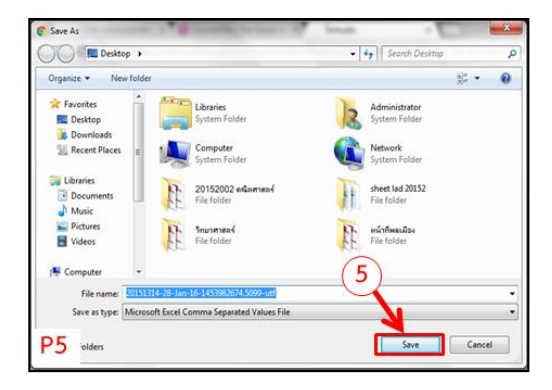

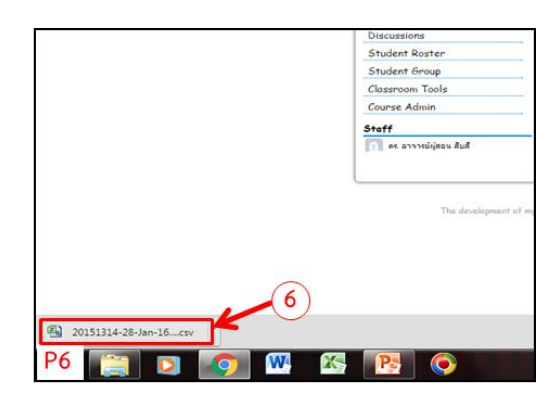

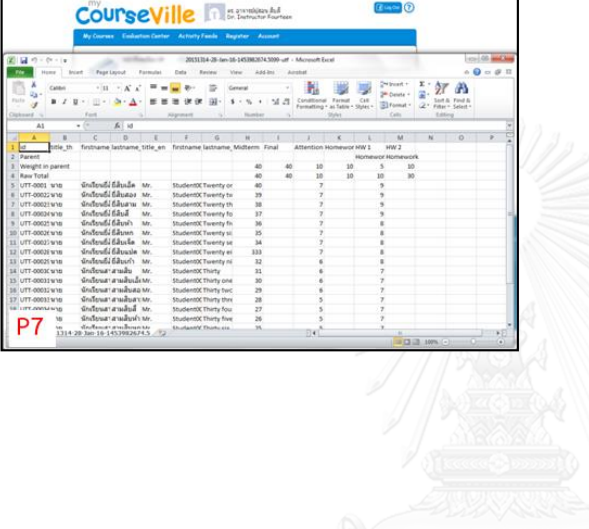

## **ประวัติผู้เขียนวิทยานิพนธ์**

นางสาวณัฐพร ผ่องแผ้ว เกิดวันที่ 6 กันยายน พ.ศ. 2532 จังหวัดกรุงเทพมหานคร ส าเร็จการศึกษาในระดับปริญญาบัณฑิตจาก คณะวิศวกรรมศาสตร์ ภาควิชาวิศวกรรมอุตสาหการ มหาวิทยาลัยธรรมศาสตร์ เมื่อปี พ.ศ. 2556 และเข้ารับการศึกษาต่อระดับปริญญามหาบัณฑิต คณะวิศวกรรมศาสตร์ ภาควิชาวิศวกรรมอุตสาหการ จุฬาลงกรณ์มหาวิทยาลัย ปีการศึกษา 2557

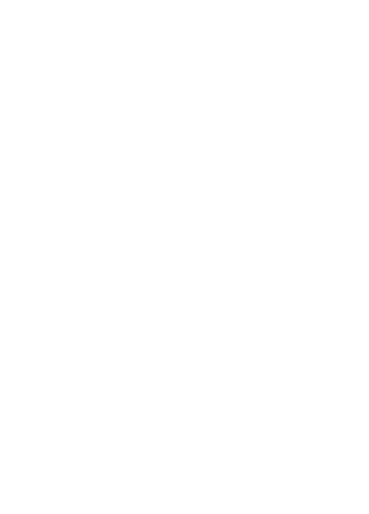

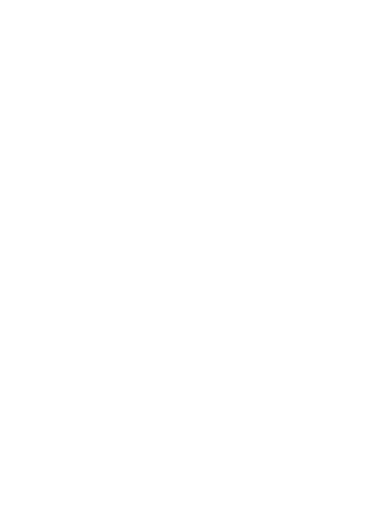